File Number S360-36 (DOS) Order No. GY24-5086-4

# **Program Logic**

# **DOS IPL and Job Control**

# **Program Number 360N-CL-453**

This reference publication describes the internal logic of the IBM Operating System, Initial Program Load (IPL) and Job Control Programs. It is intended for use by persons involved in program maintenance and by system programmers who are altering the program design. Program logic information is not needed for normal operation of the IPL and Job Control Programs. It is designed to be used as a supplement to the program listing.

Effective use of this manual requires an understanding of IBM system/360 or System/370 operation and of the IBM Disk Operating system control and service programs, macro instructions, and operating procedures. Reference publications for this information are listed in the Preface of this manual.

For titles and abstracts of other associated publications, see the IBM System/360 and system/370 Bibliography, GA22-6822.

**DOS Release 25** 

Fifth Edition (June 1971)

This publication was formerly titled IBM System/360 Disk Operating System IPL and Job Control Programs. Although titles of some DOS publications (including this one) have been simplified, the change does not affect the contents of the publications.

This edition applies to Release 25 of the IBM Disk Operating system and to all subsequent releases until otherwise indicated in new editions or Technical Newsletters. Changes are continually made to the specifications herein; before using this publication in connection with the operation of IBM systems, consult the latest System/360 and System/370 SRL Newsletter, GN20-0360, for the editions that are applicable and current.

This edition is a major revision of, and obsoletes, Y24-5086-3.

#### Summary of Amendments

This edition contains maintenance changes, and it reflects Job Accounting Interface, OLTEP, Data Set security, PCIL (Private Core Image Library), MCAR/CCH support, and RDE (Reliability Data Extractor). The IBM 3211 Printer and the IBM 1255/1259 Magnetic Character Readers are also supported in this edition.

The flowchart symbols used in this manual conform with American National Standards Institute, Inc., flowcharting standards. See Appendix C for an explanation of the new symbols.

Changes or additions to the text and illustrations are indicated by a vertical line to the left of the change.

Requests for copies of IBM publications should be made to your IBM representative or to the IBM branch office serving your locality.

A form for readers' comments is provided at the back of this publication. If the form has been removed, comments may be addressed to IBM Laboratory, Publications Dept., P.O. Box 24, Uithoorn, Netherlands. comments become the property of IBM.

© Copyright International Business Machines Corporation 1968, 1969, 1970, 1971

This Program Logic Manual (PLM) is a detailed guide to the IBM Disk Operating System IPL and Job Control programs. It supplements the program listings by providing descriptive text and flowcharts.

Note: Although titles of some DOS publications have been simplified, the change does not affect the contents of the publications.

For overall system control logic description, this PLM is used with six other PLMs:

- Introduction to DOS Logic, GY24-S017.
- DOS Linkage Editor, GY24-S080.
- DOS supervisor and Related Transients, GY24-S151.
- DOS Logical Transients, GY24-S1S2.
- DOS System Service Programs, GY24-S1S3.
- DOS Librarian, GY24-S079.

Prerequisite publications that will aid in the use of this manual are:

- IBM System/360 Principles of Operation, GA22-6821.
- DOS System Control and Service, GC24-S036.
- IBM System/360 Disk and Tape Operating Systems, Assembler Specifications, GC24-3414.

Publications related in subject matter to the seven system control PLMs are:

- DOS Supervisor and I/O Macros, GC24-S037.
- DOS System Generation, GC24-S033.
- DOS Operating Guide, GC24-S022.
- DOS Messages, GC24-S074.
- DOS Data Management Concepts, GC24-3427.

Titles and abstracts of other related publications are listed in the IBM System/360 and System/370 Bibliography, GA22-6822.

This manual consists of four major sections. The first section is an introduction to the IPL and Job Control programs. The next two sections are a discussion of contents of the IPL and Job Control phases. The last section of the manual, the appendixes, contains label lists, error messages, charts, and tables for use as references in analyzing program details.

The detailed flowcharts are identified by letters AA through ZZ. Numerals such as 00 for the program level flowcharts identify the more general flowcharts.

# **CONTENTS**

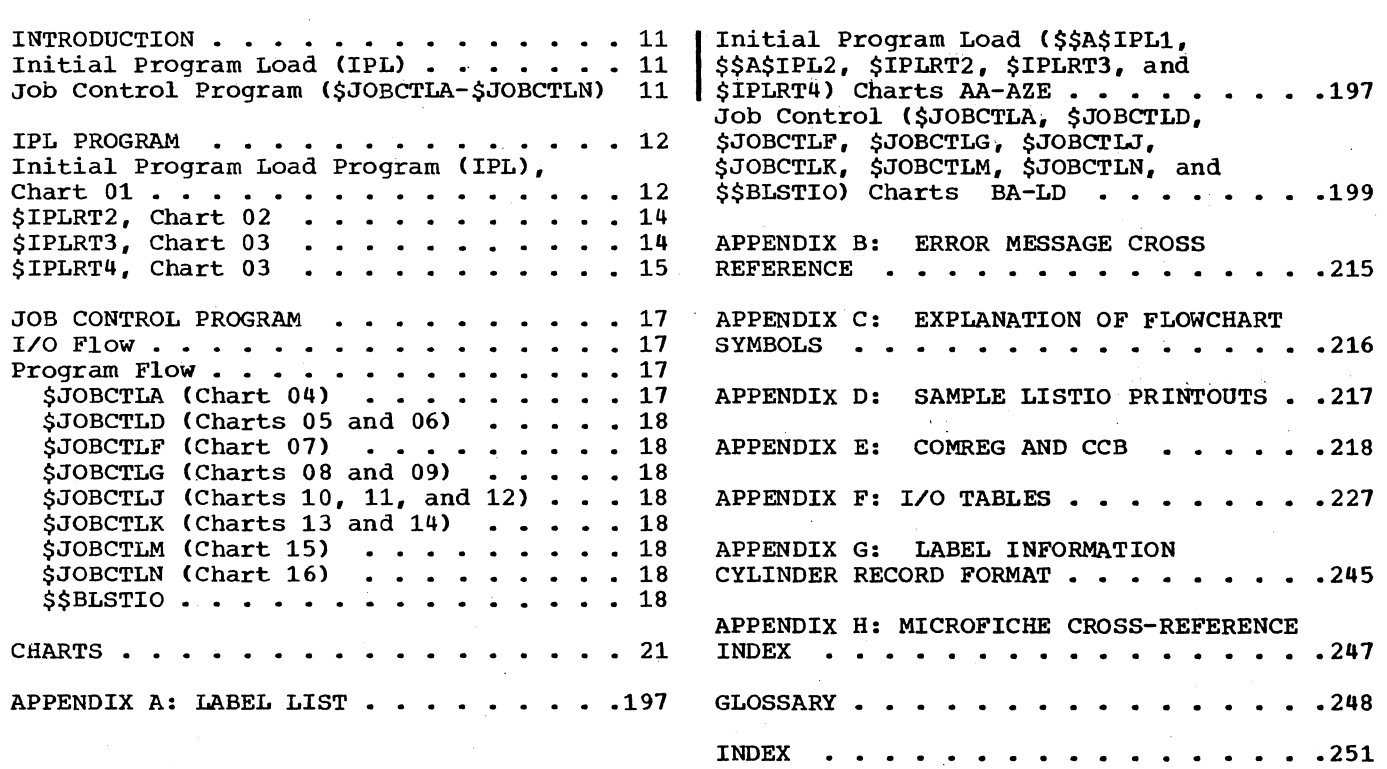

 $\overline{\phantom{a}}$ 

#### CHARTS

Chart 00. Disk Operating System Program Flow  $\ldots$   $\ldots$   $\ldots$   $\ldots$   $\ldots$   $\ldots$   $\ldots$  10 Chart 01. Initial Program Load  $(s\$ <sup>\$</sup>A\$IPL1 and  $s\$ <sup>5</sup>A\$IPL2<sup>0</sup> . . . . . . . 21 (\$\$A\$1FLI and \$\$A\$1FL2) • • • • • • • • • 21<br>Chart 02. Initial Program Load<br>(\$IPLRT2) • • • • • • • • • • • • • • • • 22<br>Chart 03. Initial Program Load (\$IPLRT2) . . . . . . . . . . .<br>Chart 03. Initial Program Load  $(SIPLRT3$  and  $SIPLRT4)$  . . . . . . . . 23 Chart 04. Job Control (\$JOBCTLA) Root Phase .•• . • • • • • . • • .. • 24 Chart 05. Job Control (\$JOBCTLD) Statement Processor (Part 1 of 2) . . . 25<br>Chart 06. Job Control (\$JOBCTLD) Job Control (\$JOBCTLD) Statement Processor (Part 2 of 2) . . . 26 Chart 07. Job Control (\$JOBCTLF) Statement Processor • • . . • •. • 27 Chart 08. Job Control (\$JOBCTLG) Statement Processor (Part 1 of 2) . . . 28 Chart 09. Job Control (\$JOBCTLG) Statement Processor (Part 2 of 2) . . . 29 Chart 10. Job Control (\$JOBCTLJ) Statement Processor (Part 1 of 3) . . . 30 Chart 11. Job Control (\$JOBCTLJ) Statement Processor (Part 2 of 3) . . . 31 Chart 12. Job Control (\$JOBCTLJ) Statement Processor (Part 3 of 3) . . . 32 Chart 13. Job Control (\$JOBCTLK) Statement Processor (Part  $1$  of  $2$ ) . . . 33<br>Chart  $14$ . Job Control (\$JOBCTLK) Job Control (\$JOBCTLK) Statement Processor (Part 2 of 2) . . . 34 Chart 15. Job Control (\$JOBCTLM) Statement Processor . . . . . . . . . 35 Chart 16. Job Control (\$JOBCTLN) Chart 16. Job Control (\$JOBCTLN)<br>Statement Processor .......... 36<br>Chart AA. \$\$A\$IPL1 – IPL Bootstrap ..37 Chart AB.  $$5A$IPL2 - Clear Storage$ <br>and Load Supervisor (Part 1 of 2) . . . 38 and Load Supervisor (Part 1 of 2)<br>Chart AC. SSASIPL2 - Load Superv  $\frac{1}{2}$ \$A\$IPL2 - Load Supervisor (Part 2 of 2)  $\cdots$   $\cdots$   $\cdots$   $\cdots$   $\cdots$  39<br>Chart AD. \$\$A\$IPL2 - Build Two-Device  $$A$A$IPL2 - Build Two-Device$ <br>. . . . . . . . . . . . . . . system . . Chart AE. Chart AF. Chart AG. \$\$A\$IPL2 - Move I/O Tables 41 \$\$A\$IPL2 - Build PUB Table • 42 \$\$A\$IPL2 - Common Move  $\ddots$  40 Subroutine  $\cdots$   $\cdots$   $\cdots$   $\cdots$   $\cdots$   $\cdots$   $\cdots$   $\cdots$  43 Chart AH. \$\$A\$IPL2 - Update  $Subroutines$  •  $\cdot \cdot \cdot \cdot \cdot \cdot \cdot \cdot \cdot \cdot \cdot \cdot \cdot \cdot \cdot \cdot 44$ Subroutines . . . . . . . . . . . . . 44<br>Chart AJ. \$IPLRT2 - Initialization Routine • • • • • • . • • • • • •• 45 Chart AK. \$IPLRT2 - Monitor, Read Control Card, and Operation Scan Routines  $\ldots$   $\ldots$   $\ldots$   $\ldots$   $\ldots$   $\ldots$   $\ldots$  46 Chart AL. \$IPLRT2 - Monitor Core Usage for ADD and DEL Cards and Allocation Subroutine . . . . . . . . 47 Chart AM. \$IPLRT2 - Monitor Core Usage for SET Card and Allocation Usage for SET Card and Allocation<br>Subroutine . . . . . . . . . . . . . . 48<br>Chart AN. \$IPLRT2 - Move Routine . . . 49 Chart AP. \$IPLRT2 - Update LUB, Get Operand, and Conversion Subroutines . . 50 Chart AQ. \$IPLRT2 - I/O Subroutines . . 51 Chart AR. Part 1 of 2) ...........<br>(Part 1 of 2) ............<br>Chart As. \$IPLRT3 - ADD a Device Chart AS. (Part 2 of 2)<br>Chart AT. \$IPLRT3 - Delete Chart AT. Chart AU. Chart AU. ŞIPLRT3 - Build PUB Table<br>Subroutine . . . . . . . . . . . .<br>Chart AV. \$IPLRT3 - Device Type \$IPLRT3 - ADD a Device \$IPLRT3 - ADD a Device 2) . . . . . . . . . .<br>\$IPLRT3 - Delete a PUB \$IPLRT3 - Build PUB Table 52 · <sup>53</sup> 54 . · <sup>55</sup> Chart AV. \$IPLRT3 - Device Type<br>Conversion Subroutine ..........56<br>Chart AW. \$IPLRT3 - Conversion and \$IPLRT3 - Conversion and Update FOCL Subroutines  $\cdot \cdot \cdot \cdot \cdot \cdot \cdot$  57<br>Chart AX.  $\frac{1}{5}$ IPLRT4 - SET Statement  $$IPLRT4 - SET Statement$ Processor and Assign SYSLOG . . . . . 58 Chart AY. \$IPLRT4 - Assign SYSRES and Move I/O Tables  $\dots \dots \dots \dots \dots \dots$  59 Chart AZ. \$IPLRT4 - I/O and Check Device Type Subroutines . . . . . . . 60<br>Chart AZA. \$IPLRT4 - Find PUB and I/O Chart AZA. \$IPLRT4 - Find PUB and I/O<br>Subroutines . . . . . . . . . . . . . Subroutines  $\ldots$   $\ldots$   $\ldots$   $\ldots$   $\ldots$  61<br>Chart AZB. \$IPLRT4 - Date and Time Chart AZB. \$IPLRT4 - Date and Time  $Subroutines$   $\cdots$   $\cdots$   $\cdots$   $\cdots$   $\cdots$   $\cdots$  62 Chart AZC. \$IPLRT4 - Copy Subroutine . 63<br>Chart AZD. \$IPLRT4 - Set Job Control  $$IPLRT4 - Set$  Job Control Flags Subroutine • • • • • • • •• • 64 Chart AZE. \$IPLRT4 - Reorder MPX Channel LUBs and PUBs . . . . . . . . . 65<br>Chart BA. SJOBCTLA - Initialization . . 66 Chart BA. \$JOBCTLA - Initialization . . 66<br>Chart BB. \$JOBCTLA - Initialization \$JOBCTLA - Initialization and Control Statement Read . . . . . . . 67<br>Chart BC. \$JOBCTLA - Phase Vector \$JOBCTLA - Phase Vector Table Lookup . . . . . . . . . . . . . . 68<br>Chart BD. \$JOBCTLA - DSKINT Subroutine 69 Chart BD. \$JOBCTLA - DSKINT Subroutine 69 Chart BE. \$JOBCTLA - Message . . . . . . . . <del>.</del> . . . . . . . 70 Chart BF. \$JOBCTLA - Operand Scan Subroutines ••••••• • • • • • • • 71 Subroutines ...........<br>Chart BG. \$JOBCTLA - Miscellaneous<br>Subroutines ............ subroutines • • • • • • • . • • • • • • 72 Chart BH. \$JOBCTLA - EXCP subroutines Chart BH. \$JOBCTLA - EXCP Subroutines<br>
(Part 1 of 2) •.•••••••••••••••• 73<br>
Chart BJ. \$JOBCTLA - EXCP Subroutines<br>
(Part 2 of 2) ••••••••••••••••••• 74<br>
Annel PE ADDOMIA - Microllapows Chart BK. \$JOBCTLA - Miscellaneous Subroutines ••••••• • • • • • • • 75 Chart BL. \$JOBCTLA - Error Subroutines (Part 1 of 2) ••••••• 76 Subroutines (Part 1 of 2) .<br>Chart BM. \$JOBCTLA - Error Subroutines (Part 2 of 2)  $\ldots$  . . . . . 77<br>Chart BN. \$JOBCTLA - Relocation Chart BN. \$JOBCTLA - Relocation Subroutines  $\cdot \cdot \cdot \cdot \cdot \cdot \cdot \cdot \cdot \cdot \cdot \cdot \cdot 78$ Chart CA. \$JOBCTLD - ASSGN Statement Chart CA. \$JOBCTLD - ASSGN Statement<br>Processor (Part 1 of 10) . . . . . . . 79<br>Chart CB. \$JOBCTLD - ASSGN Statement SJOBCTLD - ASSGN Statement Processor (Part 2 of 10) . . . . . . . . 80<br>Chart CC. SJOBCTLD - ASSGN Statement \$JOBCTLD - ASSGN Statement Processor (Part 3 of 10)  $\ldots$  . . . . . 81 Chart CD. \$JOBCTLD - ASSGN Statement Processor (Part 4 of 10) . . . . . . . . 82<br>Chart CE. \$JOBCTLD - ASSGN Statement \$JOBCTLD - ASSGN Statement Processor (Part 5 of 10) . . . . . . . . 83<br>Chart CF. \$JOBCTLD - ASSGN Statement \$JOBCTLD - ASSGN Statement Processor (Part  $6$  of  $10$ ) . . . . . . . 84

Chart CG. \$JOBCTLD - ASSGN statement Processor (Part 7 of 10) . . . . . . . . 85<br>Chart CH. SJOBCTLD - ASSGN Statement \$JOBCTLD - ASSGN Statement Processor (Part 8 of 10)  $\ldots \ldots \ldots$  86<br>Chart CJ. \$JOBCTLD - ASSGN Statement SJOBCTLD - ASSGN Statement Processor (Part 9 of 10)  $\ldots \ldots \ldots$  87<br>Chart CK. SJOBCTLD - ASSGN Statement \$JOBCTLD - ASSGN Statement Processor (Part 10 of 10)  $\dots \dots$  88<br>Chart CL. \$JOBCTLD - CLOSE Statement Chart CL. \$JOBCTLD - CLOSE Statement<br>Processor Processor  $\cdots$   $\cdots$   $\cdots$   $\cdots$   $\cdots$   $\cdots$   $\cdots$   $\cdots$   $\cdots$   $\cdots$   $\cdots$   $\cdots$ Chart CM. \$JOBCTLD - Miscellaneous Chart CM. \$JOBCTLD - Miscellaneous<br>Subroutines (Part 1 of 3) . . . . . . . 90 Chart CN. \$JOBCTLD - Miscellaneous Subroutines (Part 2 of 3)  $\ldots \ldots$  91 Chart CP. \$JOBCTLD - Miscellaneous Subroutines (Part 3 of 3)  $\ldots$   $\ldots$  92 Chart cQ. \$JOBCTLD - Close Subroutine • 93 Chart CR. \$JOBCTLD - Miscellaneous<br>Subroutines (Part 1 of 5)<br>
Subroutines (Part 1 of 5)<br>
Subroutines (Part 1 of 5)<br>
Subroutines Subroutines (Part 1 of 5)  $\ldots \ldots$  94<br>Chart CS. \$JOBCTLD - Miscellaneous Subroutines (Part 2 of 5)  $\ldots \ldots \ldots$  95 Chart CT. \$JOBCTLD - Miscellaneous Subroutines (Part 3 of 5)  $\cdots$   $\cdots$   $\cdots$  96 Chart CU. \$JOBCTLD - Miscellaneous Subroutines (Part 4 of 5)  $\ldots \ldots$  97 Chart CV. \$JOBCTLD - Miscellaneous Subroutines (Part 5 of 5)  $\ldots \ldots$  . 98 Chart CW. \$JOBCTLD - SYSXXX Operand Processor Chart CX. \$JOBCTLD - EXCP Subroutines .100 Chart CY. \$JOBCTLD - Error Subroutines .101 Chart DA. Processor (Part 1 of 5) .••••• 102 Chart DB. Processor (Part 2 of 5) •••••. 103 Chart DC. Processor (Part 3 of 5) •••••• 104 Chart DD. Processor (Part 4 of 5) •••••. 105 Chart DE. Chart DE. \$JOBCTLF - LISTIO Statement<br>Processor (Part 5 of 5) ...........106 Chart DF. Processor Chart DF. \$JOBCTLF - RESET Statement<br>Processor (Part 1 of 2) .........107<br>Chart DG. \$JOBCTLF - RESET Statement<br>Processor (Part 2 of 2) ...........108 Processor (Part 2 of 2) . . . . . . . . 108 Chart DH. Processor (Part 1 of 2) .••••••• 109 Chart DJ. Chart DJ. \$JOBCTLF - DVCDN Statement<br>Processor (Part 2 of 2) . . . . . . . . 110<br>Clares the process of all the control of the control of the control of the control of the control of the contr Chart DK. \$JOBCTLF - DVCUP and MAP Chart DK. \$JOBCTLF - DVCUP and MAP<br>Statement Processors . . . . . . . . . . . 111<br>Statement Processors . . . . . . . . . . . . . . . . . . 111 Chart DL. \$JOBCTLF - UNBATCH statement \$JOBCTLF - LISTIO Statement . . . . . . . . . . . . . . . 99 \$JOBCTLF - LISTIO Statement \$JOBCTLF- LISTIO statement \$JOBCTLF - LISTIO statement \$JOBCTLF - LISTIO statement \$JOBCTLF - RESET statement \$JOBCTLF - DVCDN statement \$JOBCTLF - DVCDN statement Chart DL. \$JOBCTLF - UNBATCH Statement<br>Processor ...............112<br>Chart DM. \$JOBCTLF - Error Subroutines and UNA Statement Processor emarc Dn. \$deeding Direct Surfacences<br>
(Part 1 of 2)  $\ldots$ , ..., .......113<br>
Chart DN. \$JOBCTLF - UNA Statement<br>
Processor (Part 2 of 2) ..........114 Processor (Part 2 of 2) . . . . . . . . 114<br>Chart DP. \$JOBCTLF - Miscellaneous Subroutines (Part 1 of 4)  $\cdots$   $\cdots$  . 115 Chart DQ. \$JOBCTLF - Miscellaneous<br>Subroutines (Part 2 of 4) ..........116 Subroutines (Part 2 of 4) . . . . . . . 116<br>Chart DR. \$JOBCTLF - Miscellaneous Subroutines (Part 3 of 4)  $\ldots \ldots$ .117 Chart DS. \$JOBCTLF - Miscellaneous Subroutines (Part 4 of 4)  $\ldots$  .....118 Chart EA. \$JOBCTLG - JOB Statement Processor (Part 1 of 2)  $\ldots \ldots \ldots 119$ Chart EB. \$JOBCTLG - JOB statement Processor (Part 2 of 2)  $\ldots$  . . . . . . 120 Chart EC. \$JOBCTLG - /& Statement Processor (Part 1 of 3)  $\ldots$  . . . . . . 121 Chart ED. \$JOBCTLG- /& Statement Processor (Part 2 of 3)  $\cdots$   $\cdots$   $\cdots$   $\cdots$   $\cdots$   $\cdots$   $\cdots$   $\cdots$   $\cdots$   $\cdots$ Chart EE. \$JOBCTLG - *1&* statement Processor (Part 3 of 3) and CANCEL Statement Processor . . . . . . . . . . 123 Chart EF. \$JOBCTLG - EXEC statement Processor (Part 1 of 5)  $\ldots \ldots \ldots 124$ Chart EG. \$JOBCTLG - EXEC Statement Processor (Part 2 of 5)  $\ldots$   $\ldots$   $\ldots$   $\ldots$  125 Chart EH. \$JOBCTLG - EXEC statement Processor (Part 3 of 5)  $\ldots \ldots \ldots 126$ Chart EJ. \$JOBCTLG - EXEC statement Processor (Part 4 of 5)  $\cdots$   $\cdots$   $\cdots$  127 Chart EK. \$JOBCTLG - EXEC statement Processor (Part 5 of 5) •••••••• 128 Chart EL. \$JOBCTLG - OPTION Statement Processor (Part 1 of 4) •••••••• 129 Chart EM. \$JOBCTLG - OPTION Statement Processor (Part 2 of 4)  $\dots \dots$  .130 Chart EN. \$JOBCTLG - OPTION Statement Processor (Part 3 of 4)  $\cdots$   $\cdots$   $\cdots$  . 131 Chart EP. \$JOBCTLG - OPTION Statement Processor (Part 4 of 4)  $\cdots$   $\cdots$   $\cdots$   $\cdots$  132 Chart FA. \$JOBCTLG - Time stamping Chart FA. \$JOBCTLG - Time Stamping<br>Subroutines ................133<br>Chart FB. \$JOBCTLG - Miscellaneous<br>Subroutines (Part 1 of 3) ..........134 Subroutines (Part 1 of 3) . . . . . . . 134<br>Chart FC. \$JOBCTLG - Miscellaneous Subroutines (Part 2 of 3)  $\cdots$  . . . . . 135 Chart FD. \$JOBCTLG - Miscellaneous Subroutines (Part 3 of 3)  $\ldots$   $\ldots$  . 136 Chart FE. \$JOBCTLG - Label Processing Subroutines (Part 1 of 2)  $\cdots$   $\cdots$   $\cdots$  .137 Chart FF. \$JOBCTLG - Label Processing Subroutines (Part 2 of 2)  $\cdots$   $\cdots$  . 138 Chart FG. \$JOBCTLG - Error Subroutines 139<br>Chart GA. \$JOBCTLJ - RELSE and HOLD \$JOBCTLJ - RELSE and HOLD Chart GA. \$JOBCTLJ - RELSE and HOLD<br>Statement Processors ..........140<br>Chart GB. \$JOBCTLJ - UCS Statement<br>Processor (Part 1 of 2) ............141 Processor (Part 1 of 2)  $\ldots$  . . . . . . 141<br>Chart GC. SJOBCTLJ - UCS statement Processor (Part 2 of 2)  $\ldots$  . . . . . . 142 Chart GD. \$JOBCTLJ - ACTION and INCLUDE Statement Processors. • • .143 Chart GE. \$JOBCTLJ - MTC Statement Processor (Part 1 of 2)  $\ldots$  . . . . . . 144 Chart GF. \$JOBCTLJ - MTC Statement Processor (Part 2 of 2)  $\cdot \cdot \cdot \cdot \cdot \cdot \cdot \cdot 145$ <br>Chart GG. \$JOBCTLJ - SET Statement \$JOBCTLJ - SET Statement Processor (Part 1 of 3) . . . . . . . . 146<br>Chart GH. \$JOBCTLJ - SET Statement \$JOBCTLJ - SET Statement Processor (Part 2 of 3) . . . . . . . . 147<br>Chart GJ. \$JOBCTLJ - SET statement \$JOBCTLJ - SET Statement Processor (Part 3 of 3) . . . . . . . . 148<br>Chart GK. \$JOBCTLJ - UPSI statement \$JOBCTLJ - UPSI statement Processor . . . . . . . . . . . . . . 149 Chart GL. \$JOBCTLJ - PAUSE, LOG, and<br>NOLOG statement Processors ••••••••••••••150<br>NOLOG statement Processors •••••••••••••••• NOLOG Statement Processors . . . . . . . 150<br>Chart GM. \$JOBCTLJ - STOP Statement Chart GM. \$JOBCTLJ - STOP Statement<br>Processor . . . . . . . . . . . . . . . 151<br>Chart GN. JOBCTLJ - CATALR Card<br>Processor . . . . . . . . . . . . . . . 152<br>Chart GP. \$JOBCTLJ - ALLOC Statement Processor (Part 1 of 3)  $\ldots \ldots \ldots$ .153

Charts 7

Chart GQ. \$JOBCTLJ - ALLOC statement Processor (Part 2 of 3)  $\ldots \ldots \ldots 154$ Chart GR. \$JOBCTLJ - ALLOC Statement Processor (Part 3 of 3) •••••••• 155 Processor (Part 3 of 3) . . . . . . . . 155<br>Chart GS. \$JOBCTLJ - Miscellaneous Subroutines (Part 1 of 2)  $\ldots$  . . . . . 156 Chart GT. \$JOBCTLJ - Miscellaneous Subroutines (Part 2 of 2)  $\ldots$  .... 157 Chart GU. \$JOBCTLJ - Error Subroutines 158 Chart HA. \$JOBCTLK - LBLTYP, VOL, & TPLAB statement Processors ••••••• 159 Chart HB. \$JOBCTLK - TLBL Statement<br>Processor Processor ••••••••••••••• 160 Chart HC. \$JOBCTLK - Label Processing Chart HC. \$JOBCTLK - Label Processing<br>Subroutines (Part 1 of 2) . . . . . . . 161 Chart HD. \$JOBCTLK - Label Processing Subroutines (Part 2 of 2) . . . . . . . 162<br>Chart HE. \$JOBCTLK - DLBL Statement SJOBCTLK - DLBL Statement Processor<br>Chart HF. Chart HE. SJOBCTLK - DLBL Statement<br>Processor ...............163<br>Chart HF. SJOBCTLK - DLAB Statement Processor ••••••••••••••• 164 Processor . . . . . . . . . . . . . . 164<br>Chart HG. \$JOBCTLK - XTENT Statement Processor (Part 1 of 2) . . . . . . . . 165<br>Chart HH. \$JOBCTLK - XTENT Statement SJOBCTLK - XTENT Statement Processor (Part 2 of 2)  $\ldots \ldots \ldots$ .166<br>Chart HJ. \$JOBCTLK - EXTENT Statement \$JOBCTLK - EXTENT Statement Processor (Part 1 of 3) . . . . . . . . 167<br>Chart HK. SJOBCTLK - EXTENT Statement SJOBCTLK - EXTENT Statement Processor (Part 2 of 3)  $\dots \dots$ .168<br>Chart HL. \$JOBCTLK - EXTENT Statement \$JOBCTLK - EXTENT Statement Processor (Part 3 of 3)  $\dots \dots$  .169 Chart HM. \$JOBCTLK - Label Processing Subroutines (Part  $1$  of 3)  $\ldots$   $\ldots$   $\ldots$  .170 Chart HN. \$JOBCTLK - Label Processing Chart HN. \$JOBCTLK - Label Processing<br>Subroutines (Part 2 of 3) .......171<br>Chart HP. \$JOBCTLK - Label Processing<br>Subroutines (Part 3 of 3) ........172 Subroutines (Part 3 of 3) . . . . . . . 172<br>Chart HQ. \$JOBCTLK - RSTRT Statement Processor  $\cdots$   $\cdots$   $\cdots$   $\cdots$   $\cdots$   $\cdots$   $\cdots$   $\cdots$  173 Chart HR. \$JOBCTLK - Miscellaneous Subroutines . . . . . . . . . . . . . 174

Chart HS. \$JOBCTLK - Error Subroutines 175<br>
Chart JA. \$JOBCTLM - Recorder File<br>
Initialization . . . . . . . . . . . . . 176<br>
Chart IR \$JOBCTLM - Create Becorder Chart JB. \$JOBCTLM - Create Recorder<br>
File (Part 1 of 2) . . . . . . . . . . . 177<br>
Chart JC. \$JOBCTLM - Create Recorder File (Part 2 of 2)  $\ldots$   $\ldots$   $\ldots$   $\ldots$   $\ldots$   $\ldots$  178 Chart JD. \$JOBCTLM - Check Recorder File (Part 1 of 4)  $\cdots$   $\cdots$   $\cdots$   $\cdots$  . 179 Chart JE. \$JOBCTLM - Check Recorder File (Part 2 of 4) ••••••••••• 180 Chart JF. \$JOBCTLM - Check Recorder File (Part 3 of 4)  $\cdots$   $\cdots$   $\cdots$   $\cdots$   $\cdots$   $\cdots$  181 Chart JG. \$JOBCTLM - Check Recorder<br>
File (Part 4 of 4) •••••••••••••••••182<br>
Chart JH. \$JOBCTLM - ROD Statement<br>
Processor •••••••••••••••••••• File (Part 4 of 4) . . . . . . . . . . . 182<br>Chart JH. \$JOBCTLM - ROD Statement<br>Processor . . . . . . . . . . . . . . 183 Chart JJ. \$JOBCTLM - Miscellaneous Subroutines (Part 1 of 2)  $\ldots \ldots \ldots 184$ Chart JK. \$JOBCTLM - Miscellaneous Subroutines (Part 2 of 2)  $\ldots$  . . . . . 185 Chart JL. \$JOBCTLM - I/O Subroutines (Part 1 of 2)  $\ldots \ldots \ldots \ldots \ldots 186$ Chart JM. \$JOBCTLM - I/O Subroutines (Part 2 of 2)  $\cdots$   $\cdots$   $\cdots$   $\cdots$   $\cdots$   $\cdots$   $\cdots$   $\cdots$ Chart IN. \$JOBCTLM - RMS and Error Subroutines . . . . . . . . . . . . . 188 Chart JP. \$JOBCTLM - Miscellaneous Subroutines (Part 1 of 2)  $\ldots \ldots \ldots$  .189 Chart JQ. \$JOBCTLM - Miscellaneous<br>Subroutines (Part 2 of 2) ••••••••••••••190<br>Short M. Clear M. The localities Chart KA. \$JOBCTLN - Job Accounting Interface (Part 1 of 2)  $\ldots$   $\ldots$   $\ldots$  .191 Chart KB. \$JOBCTLN - Job Accounting Chart KB. \$JOBCTLN - Job Accounting<br>Interface (Part 2 of 2) ........192<br>Chart LA. \$\$BLSTIO - Initialization ..193 Chart LB. \$\$BLSTIO - Operand<br>
Identification Subroutine •••••••••••194<br>
Identification Subroutine ••••••••••• Identification Subroutine . . . . . . . 194<br>Chart LC. \$\$BLSTIO - Build Print Line Subroutine **•** • • • • • • • • • • • • • • • 195 Chart LD. \$\$BLSTIO - Build Header Subroutine • • • • • • • • • • •• .196

# FIGURES

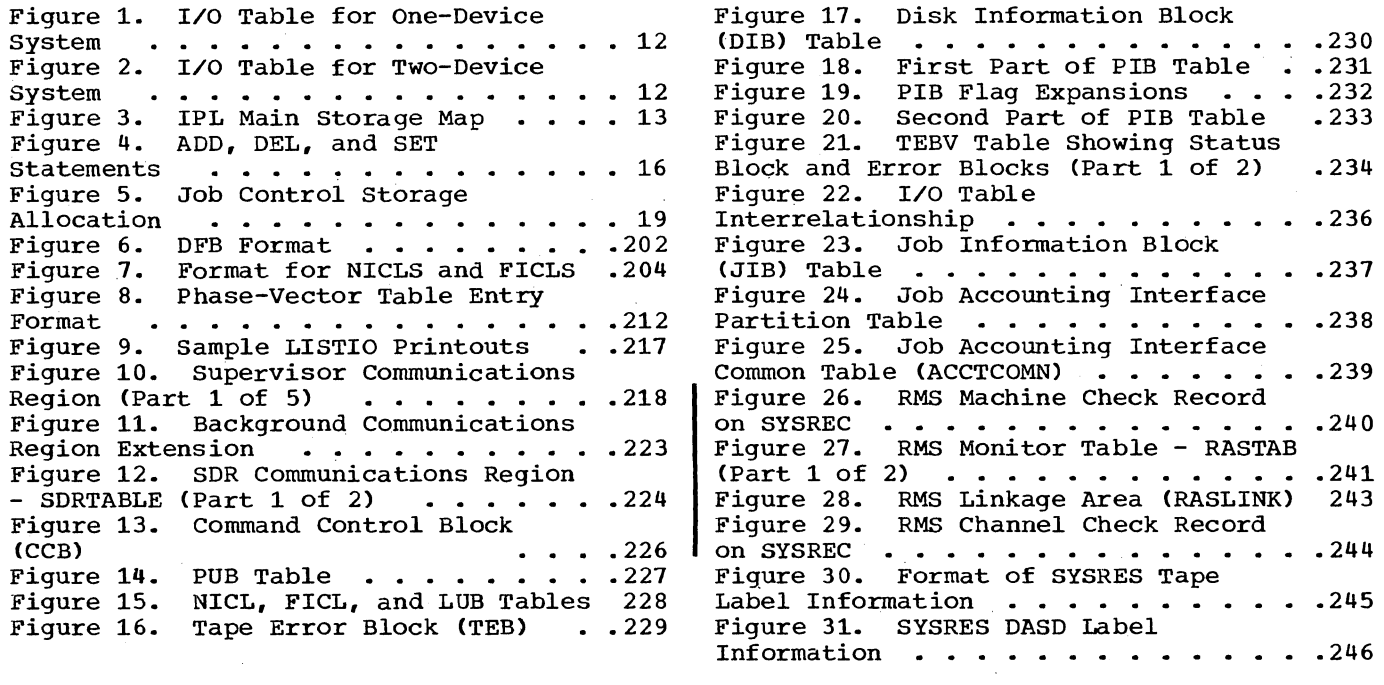

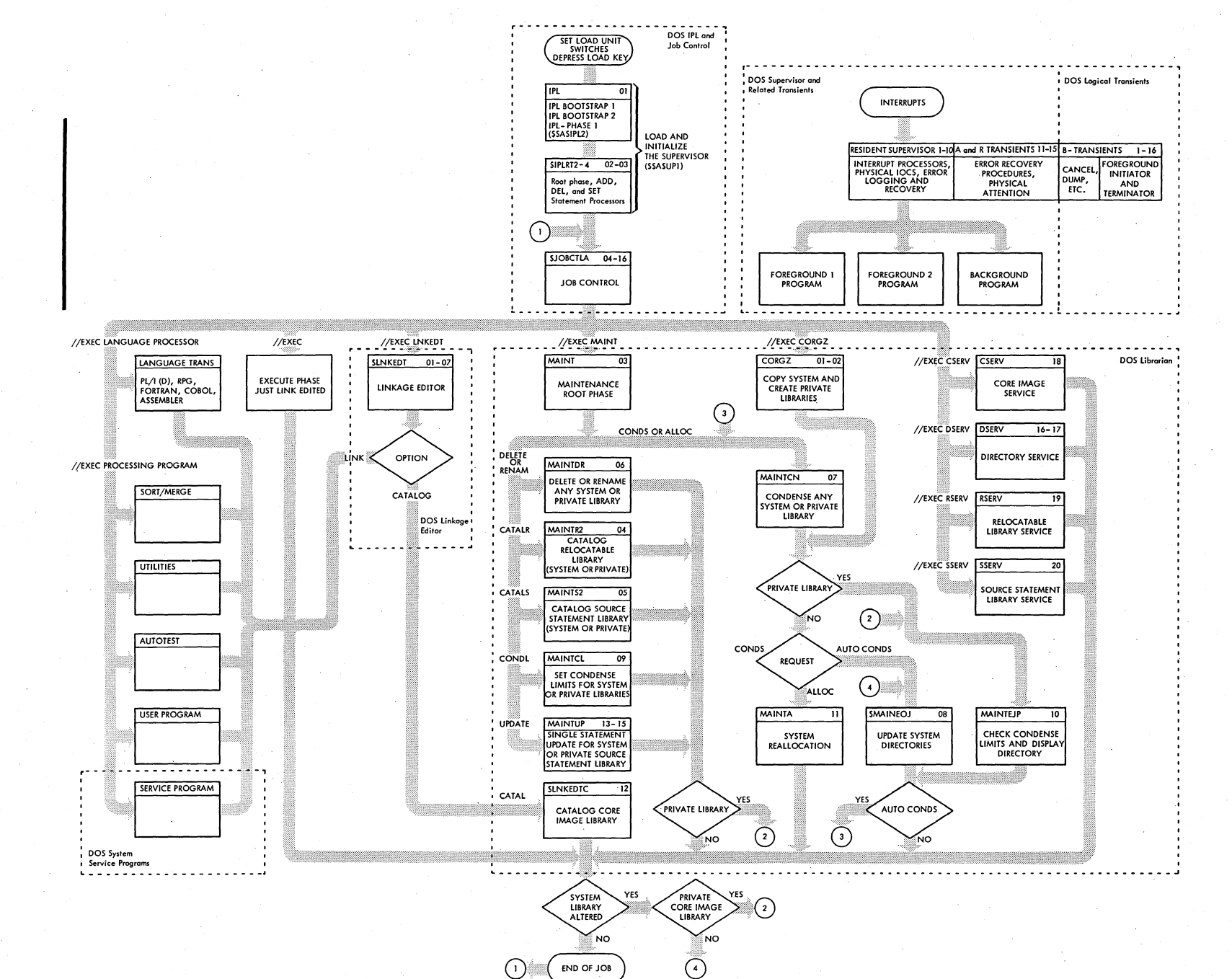

Chart

 $\cdot$  00

bisk

Operating System

Program

**MOTH** 

.... 0 t::J 0 CIl  $T \text{H}$  $\boldsymbol{\omega}$ ::I 0. ~ g. Contro.

#### INTRODUCTION

#### INITIAL PROGRAM LOAD (IPL)

The IPL program must be executed each time it is necessary to load a new supervisor control program or to change the channel and unit assignment for SYSRES. The IPL program:

- 1. Operates in the supervisor mode.
- 2. Loads supervisor into core from SYSRES.
- 3. Performs any ADDs and DELETEs of devices to the supervisor PUB table.
- 4. Sets the date and time of day (if supported) into supervisor communications region.
- 5. Places the system in the problem mode.
- 6. Exits to EOJ when it is finished.

Additional information is supplied in the section, IPL Program.

#### JOB CONTROL PROGRAM (\$JOBCTLA-\$JOBCTLN)

The job control program provides job-to-job transition for:

• Background programs

• Foreground programs if BJF (Batch-Job-Foreground) option is specified. This program also prepares job steps for execution. (One or more programs can be executed within a single job. Each such execution is called a job step.)

On the basis of information provided in job control statements, Job Control performs the following functions:

- Prepares the system for execution of programs in a batched job environment.
- Assigns device address to symbolic units.
- Sets up fields in the communications region(s).
- Edits and stores volume and file label information.
- Prepares for restarting checkpointed programs.
- Clears the problem program area to binary zero between job steps.

Job Control is executed in the problem program area and is overlaid by the job step it is preparing to execute. For additional information, refer to the section, Job Control Program.

#### IPL PROGRAM

INITIAL PROGRAM LOAD PROGRAM (IPL), CHART 01

IPL is a 2-phase program consisting of:

- \$\$A\$IPLl (a 64-byte bootstrap routine), and
- \$\$A\$IPL2 (less than 4096 bytes) •

located on SYSRES at 00 00 1 (CC HH R). The operator sets the channel and unit of SYSRES in the load unit switches and presses the load key. Microprogramming  $2$  FF F F F F F F F F F F F reads the first record (24 bytes) from SYSRES into main storage starting at  $\begin{array}{ccc} 3 & F & \end{array}$  FF  $\begin{array}{ccc} \end{array}$  FF F F F F F F F location 00. This 24-byte record consists chained CCws starting at location 8.

Microprogramming executes the first CCW at location 8, which reads in the next 40 bytes (3 more chained CCWs and a seek address) from SYSRES (cylinder 0, track 0, record 2). The second CCW is a seek for the \$\$A\$IPL2 program on SYSRES (cylinder 0, track 01, record 5). The next three CCWs are a search, transfer in channel, and read for cylinder 0, track 01, record 5 to load the \$\$A\$IPL2 program. Control is transferred to the \$\$A\$IPL2 program by<br>loading the PSW at location 0. This PSW loading the PSW at location 0. was loaded as part of \$\$A\$IPL1.

\$\$A\$IPL2 examines the CPU type. If it is a System/360 CPU, a switch is set indicating that a hard wait will occur when<br>a machine check is encountered. \$\$A\$IPL2 a machine check is encountered. clears storage from its own end to the end of main storage. A program check *is* forced and the program check new PSW returns control to the \$\$A\$IPL2 program. The address at which the program check occurred *is* saved as the end-of-storage address. There *is* no provision in the \$\$A\$IPL2 program to clear main storage below location 12,288.

The transient directory *is* searched for the core image library disk address of the supervisor. The supervisor is read into<br>main storage starting at location 00. The main storage starting at location 00. I/O tables that are located within the supervisor are moved to the end of the supervisor (see Figure 3, step 3). 2-device system is then built in low storage for the IPL operation.

Figures 1 and 2 show examples of I/O tables built by \$\$A\$IPL2. Figure 1 shows the I/O tables for a 1-device system, and Figure 2 shows the I/O tables for a 2-device system. Figure 3 is a map of main storage.

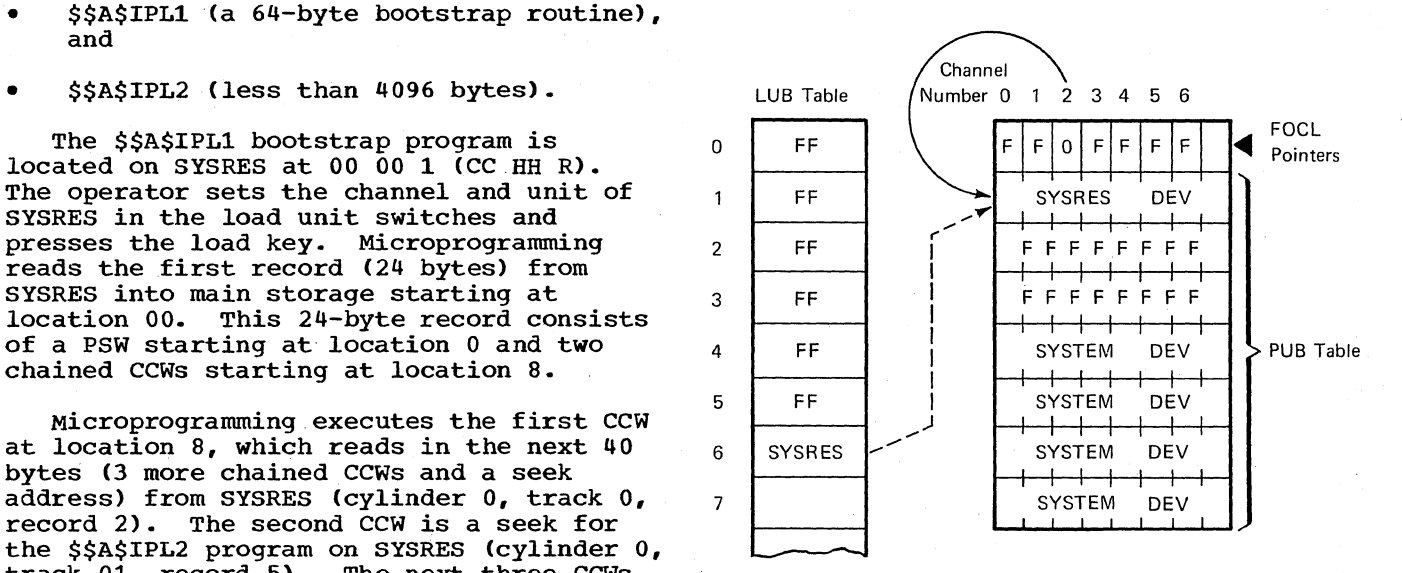

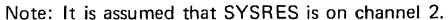

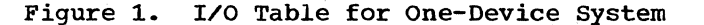

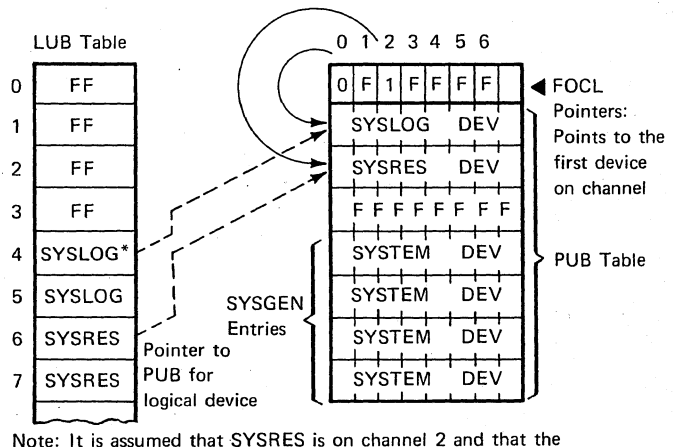

communication device SYSLOG is on channel O. , SYSUSE LUB (displacement 18 in the LUB table) is assigned for SYSRDR or SYSLOG.

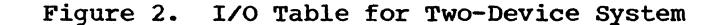

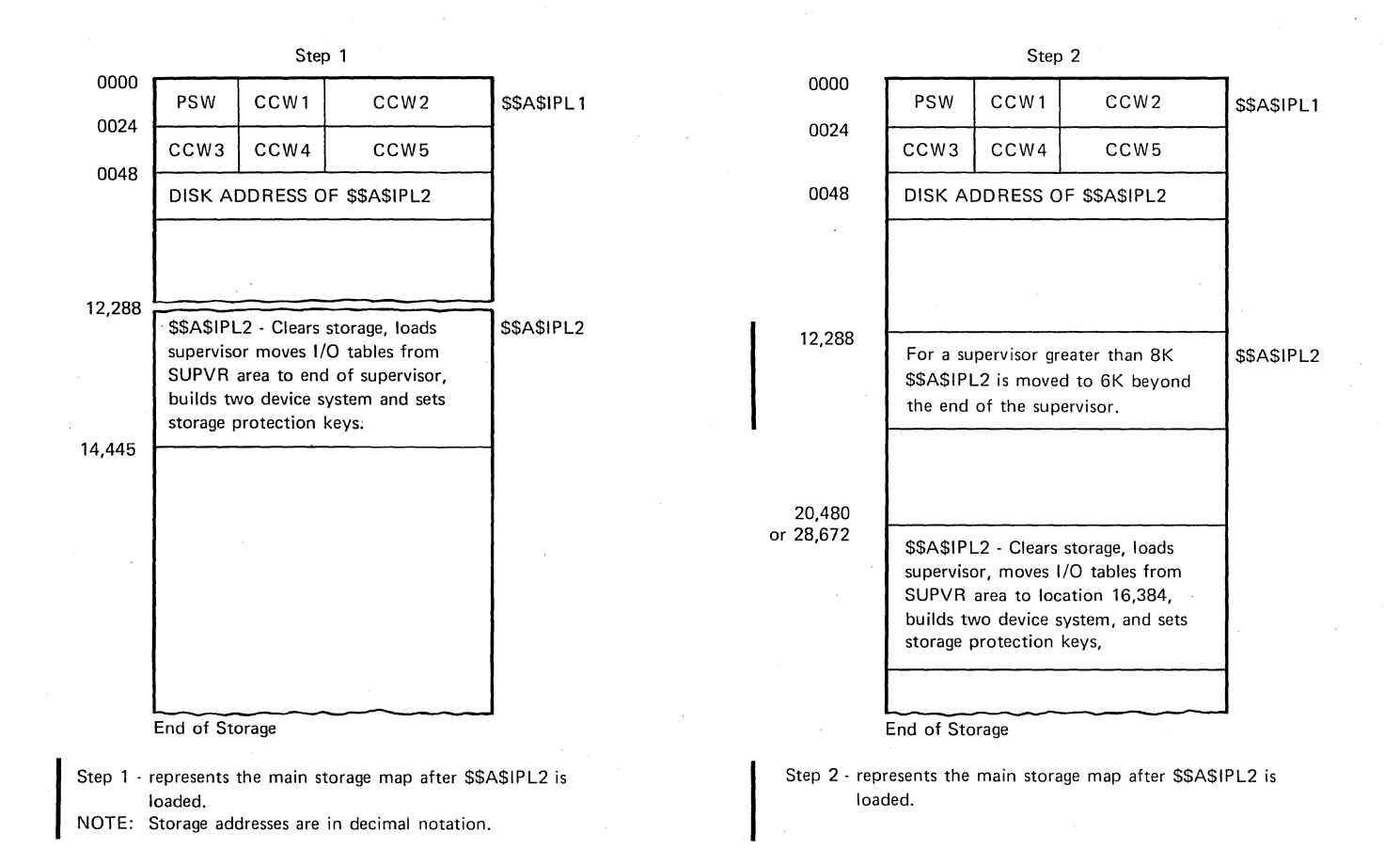

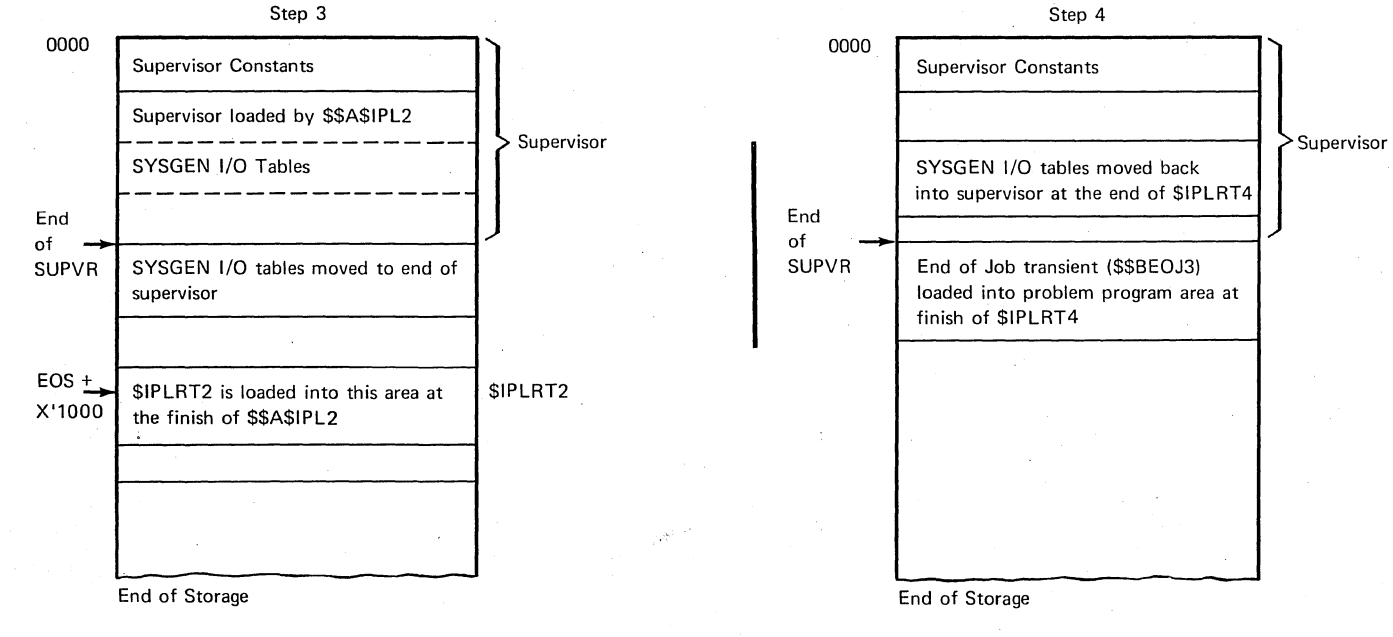

Step 3 . represents the main storage map after \$\$A\$IPL2 loads the supervisor.

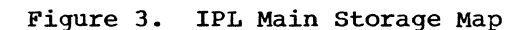

Step 4 . represents the main storage map after

\$IPLRT4 is executed.

After the system I/O tables have been moved, a PUB is built in low storage for SYSRES. A LUB is assigned for this PUB and the FOCL is set to point to the PUB for the SYSRES device. The system is put into the wait state and the operator has the option of selecting the communication device desired for IPL. If the desired communication device is:

- 1. A card reader, and it is already assigned as SYSRDR, the operator presses the external interrupt key causing an external interrupt.
- 2. A card reader, and it is not assigned as SYSRDR, the operator presses the start key on the reader causing an I/O (device end) interrupt.
- 3. A console printer-keyboard, the operator presses the request key causing an I/O attention interrupt.

After the operator has taken the appropriate action for choosing a communication device, a PUB and LUB are added and the FOCL is updated to show the new device. This completes building of the 2-device system for IPL.

A check is made to determine if the storage protection feature is supported. If so, the storage protection keys are set. The supervisor area, in blocks of 2K, receives a storage protection key of o. The upper part of the supervisor that is not an even multiple of 2K and the remainder of main storage are not protected. They receive a storage protection key of 1. The \$\$A\$IPL2 issues a SVC of 4 to load the \$IPLRT2 program, overlaying the \$\$A\$IPL2 program.

#### \$IPLRT2, CHART 02

The \$IPLRT2 program is loaded and executed every time the operator chooses to IPL the<br>system. It is loaded (by the \$\$A\$IPL2 It is loaded (by the \$\$A\$IPL2 program) starting at location EOS+4096 (see Figure 3, step 3). Before loading \$IPLRT2, the \$\$A\$IPL2 program has moved the system I/O tables to high core. A 2-device system, SYSRES and SYSUSE (SYSUSE=SYSRDR or SYSLOG), has been built by the \$\$A\$IPL2 program for IPL operations.

The \$IPLRT2 program performs the following functions:

Scans the LUB table entries in each partition and establishes partition ownership for each entry.

- Checks for RMS support. When the IPL program is executed on a system/360 CPU, System/370 functions are negated, RETAIN/370 support is turned off (if present), and coding to simulate System/360 support is moved into the supervisor. In the case of a system/370 CPU, the address of the extended logout area is found and \$\$BCCHHR is fetched to build the load list.
- Monitors core usage and indicates whether there is enough core storage available to load both \$IPLRT3 and \$IPLRT4 into core at the same time. When there is not enough core storage available, a switch is set, indicating that \$IPLRT3 and \$IPLRT4 will be separately loaded into the same area as needed.
- Contains the error subroutines to issue the error messages when necessary.
- Loads the appropriate phase(s) into core storage after the \$IPLRT2 program. If the first control card is a SET card, \$IPLRT4 is loaded. If the first control card read is a DEL or an ADD card and there is sufficient core storage available to allow both \$IPLRT3 and \$IPLRT4 to be loaded, both are loaded. If there is not sufficient core storage available to have \$IPLRT4 loaded after \$IPLRT3, each is loaded into the same area as it is needed.

The ADD, DEL, and SET statements are entered from the IPL communication device (SYSRDR or SYSLOG). The formats for these statements are described in Figure 4.

After a card is read, the operation code is evaluated by a translate and test instruction to determine the type of statement.

### \$IPLRT3, CHART 03

The \$IPLRT3 program is loaded and executed only when ADD or DEL control cards are submitted to the IPL program. It is loaded by the \$IPLRT2 program.

The \$IPLRT3 program performs the following functions:

- Adds a device to the system.
- Deletes a device from the system.

#### Add Routine (\$IPLRT3)

The add routine checks to ensure the device is not already assigned. It then determines where to add the PUB in the PUB table and moves all the PUB entries beyond this point down one PUB length to make room for the new PUB. The new PUB is then inserted in the area just vacated. The LUB table and FOCL pointers are updated to reflect the new entry and the routine returns to read another control statement.

#### Delete Routine (\$IPLRT3)

The delete routine first checks to see if the device to be deleted is in the PUB table and then determines the location in the PUB table of the PUB to be deleted. All PUBs beyond this point are moved up one PUB length overlaying the PUB to be deleted. The LUB table and FOCL pointers<br>are updated so they no longer point to a nonexisting PUB entry. The routine returns to read another control statement.

#### \$IPLRT4, CHART 03

The \$IPLRT4 program is loaded and executed every time the operator decides to IPL the system. It is loaded by the \$IPLRT2 program.

The \$IPLRT4 program performs the following functions:

- sets the system date •
- Sets the system time of day, if the timer feature is supported.
- Checks the channels for file-protect support for each device when DASDFP option is specified.
- Scans the PUB table. If a 3211 is found, \$IPLRT4 loads \$\$BUFLDR.

#### Set Routine (\$IPLRT4)

The set time of day routine determines the operand format of the set statement.

- The DATERT subroutine converts the<br>month, day, and year to decimal. This month, day, and year to decimal. information is then stored in the system date field of the communication region (displacement 79).
- The TIMERT subroutine is used if the timer feature is supported. It converts the hours, minutes, and seconds to decimal and determines the time of day in total seconds. The total seconds, multiplied by 300, is stored at core location X'54'.

The SET card signals the end of the control statements. The system assignments for SYSRES and the communication device (SYSRDR or SYSLOG) are checked and permanently assigned. The system I/O tables are moved from their temporary location in high core to their permanent<br>location in the supervisor area. This move location in the supervisor area. overlays the two-device IPL I/O tables (that were built by \$\$A\$IPL2) and finishes the IPL operation.

The end-of-job transient is loaded with a SVC 14 to initiate normal job processing. If the supervisor contains teleprocessing support, \$\$BEOJ3 is fetched; otherwise, support, there is

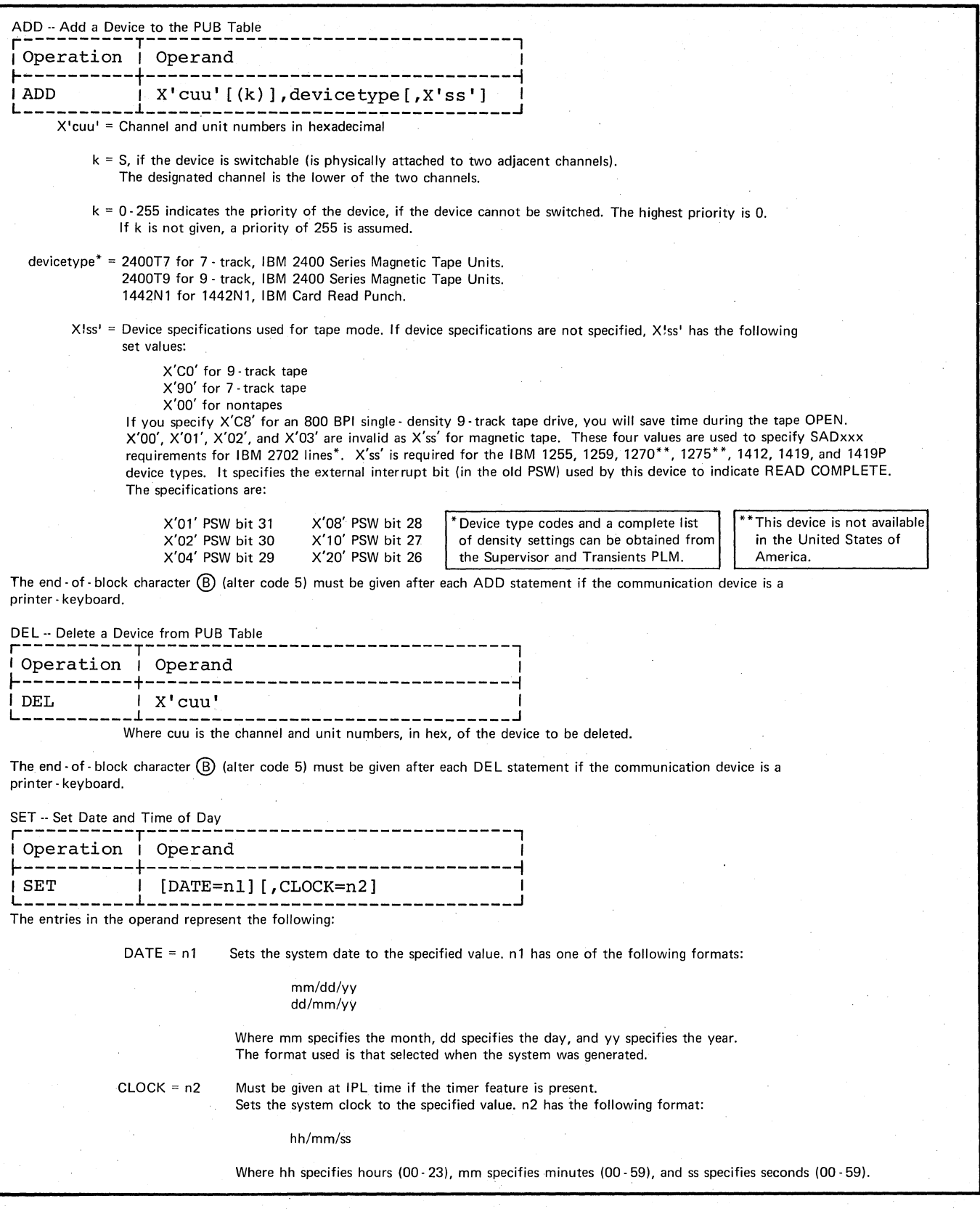

Figure **4.** ADD, DEL, and SET Statements

The job control program provides job-to-job transition for background programs and, optionally, for foreground programs. It also prepares program job steps for execution. (One or more programs can be executed within a single job. Each such execution is called a job step.) To obtain job-to-job transition for foreground programs, Batch-Jab-Foreground (BJF) support must be specified at system generation time, and a BATCH command must be issued by the operator. Job Control then provides this feature in the partition specified by the operand of the BATCH command if the following minimum requirements are met:

- o At least 10K of main storage in the partition.
- o separate system I/O files for the partition.

Job Control performs various functions on the basis of information provided in job control statements:

- Prepares programs for execution.  $\bullet$
- o Assigns device addresses to symbolic units.
- o sets up field in the communication region(s}.
- o Edits and stores volume and file label information.
- o Prepares for restarting checkpointed programs.
- Clears the program area to binary zeros between job steps.
- Prepares input for the linkage editor program if the LINK option has been specified. The statements: ENTRY, ACTION, PHASE, and INCLUDE, when present in input stream, are copied to SYSLNK as card images. An INCLUDE statement with a blank operand causes the contents of SYSIPT to be copied to SYSLNK until a /\* statement is read from SYSIPT. Blank cards from SYSIPT are ignored. This preparation for the linkage editor program is valid for the BG partition only, unless the supervisor includes the PCIL option. If the LINK option is not specified and the CATALR card precedes the PHASE card, these cards are copied to SYSPCH

as card images preceding the compilation.

The job control program is executed in the program area and is overlaid by the job step it is preparing for execution. A JOB statement in the input stream marks the beginning of a job and a /& statement marks the end of a job. An EXEC statement calls for execution of a job step. A job step is normally ended with the EOJ macro.

#### I/O FLOW

The I/O flow for the job control program consists of:

- o Input **SYSRDR** SYSIPT
- o Output SYSLST SYSLNK
- o  $T/O$ **SYSLOG**

#### PROGRAM FLOW

Functionally, Job Control consists of eight phases and one B-transient that are identified as \$JOBCTLA, \$JOBCTLD. \$JOBCTLF. \$JOBCTLG, \$JOBCTLJ, \$JOBCTLK, \$JOBCTLM, \$JOBCTLN, and \$\$BLSTIO.

#### \$JOBCTLA (CHART 04)

This phase is the initial entry into Job Control. It is loaded every time Job Control is fetched and is considered the<br>root phase. (It is resident in main (It is resident in main storage at all times during job control execution and contains routines that are used by the other phases of Job Control.)

Job control input is read from SYSRDR or SYSLOG depending on the setting of the job control input switch (COMREG+56, bit 2). As each control statement is read, it is analyzed to determine which of the processing routines is to be used. The phase containing the correct processing

Job Control Program **17** 

routine is loaded if it is not already in main storage as a result of the previous control statement.

Figure 5 represents the storage allocation for Job Control.

\$JOBCTLD (CHARTS 05 AND 06)

contains the processing routines for the following control statements:

- 1. ASSGN<br>2. CLOSE
- 2. CLOSE

\$JOBCTLF (CHART 07)

contains the processing routines for the following control statements:

- 1. DVCDN<br>2. DVCUP
- 2. DVCUP<br>3. LISTI
- 3. LISTIO<br>4. RESET
- 4. RESET<br>5. UNA
- 5. UNA<br>6. UNB
- 6. UNBATCH
- 7. MAP

#### \$JOBCTLG (CHARTS 08 AND 09)

Contains the processing routines for the following control statements:

- 1. CANCEL<br>2.  $\angle$ 8 (EO
- 2.  $\angle$  (EOJ)<br>3. EXEC
- 3. EXEC<br>4. JOB
- 4. JOB<br>5. OPT
- **OPTION**

\$JOBCTLJ (CHARTS 10, 11, AND 12)

Contains processing routines for the following control statements:

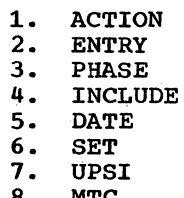

8. MTC<br>9. UCS 9. UCS

- 10. HOLD<br>11. RELS
- 11. RELSE<br>12. CATALI
- 12. CATALR card (not a control statement)
- 13. NOLOG<br>14. LOG
- 14. LOG<br>15. STOP
- 15. STOP<br>16. PAUS
- 16. PAUSE<br>17. ALLOC ALLOC

\$JOBCTLK (CHARTS 13 AND 14)

Contains processing routines for the following control statements:

- 1. RSTRT<br>2. LBLTYI
- 2. LBLTYP<br>3. VOL
- 3. VOL<br>4. TPL
- 4. TPLAB<br>5. DLAB
- 5. DLAB<br>6. XTEN:
- 6. XTENT<br>7. TLBL
- 7. TLBL<br>8. DLBL
- 8. DLBL<br>9. EXTE
- **EXTENT**

#### \$JOBCTLM (CHART 15)

Initializes the recorder file and contains processing routines for the ROD control statement.

#### \$JOBCTLN (CHART 16)

Provides interface between the DOS system and \$JOBACCT to allow the user to access Job Accounting information. This phase contains processing routines for the following conditions:

- 1. Normal end of job.<br>2. Simulated end of j
- 2. Simulated end of job.<br>3. End of job and pause.
- 3. End of job and pause.<br>4. EXEC card encountered
- EXEC card encountered.

Note: \$JOBCTLN interfaces with \$JOBACCT phase supplied by user.

#### \$\$BLSTIO

This B-transient contains subroutines used by DVCDN and LISTIO control statement processors of \$JOBCTLF. When required by these processors, \$\$BLSTIO is fetched (SVC 2) into supervisor B-transient area.

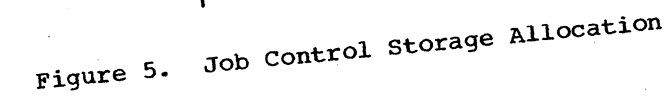

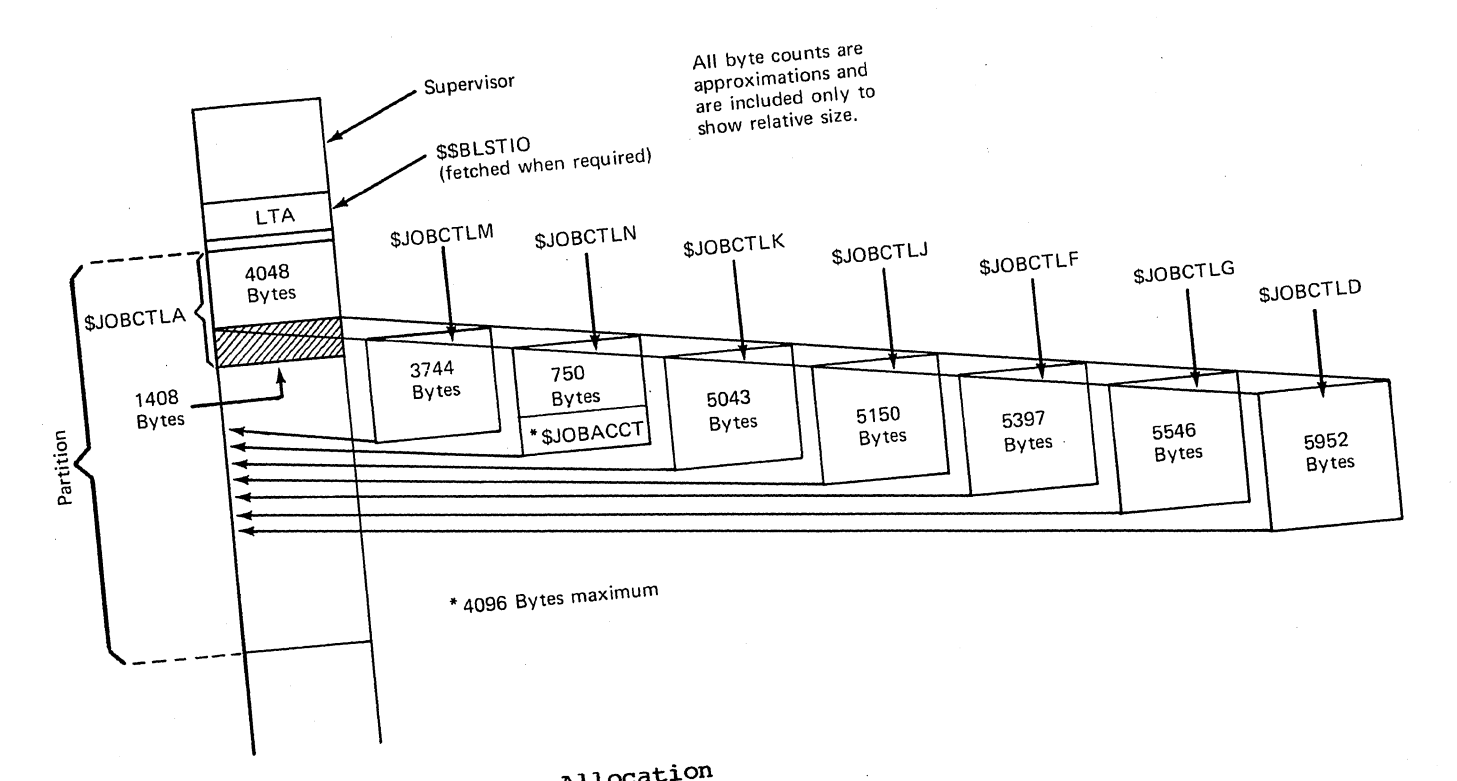

# **Chart 01. Initial Program Load (\$\$A\$IPL1 and \$\$A\$IPL2)**

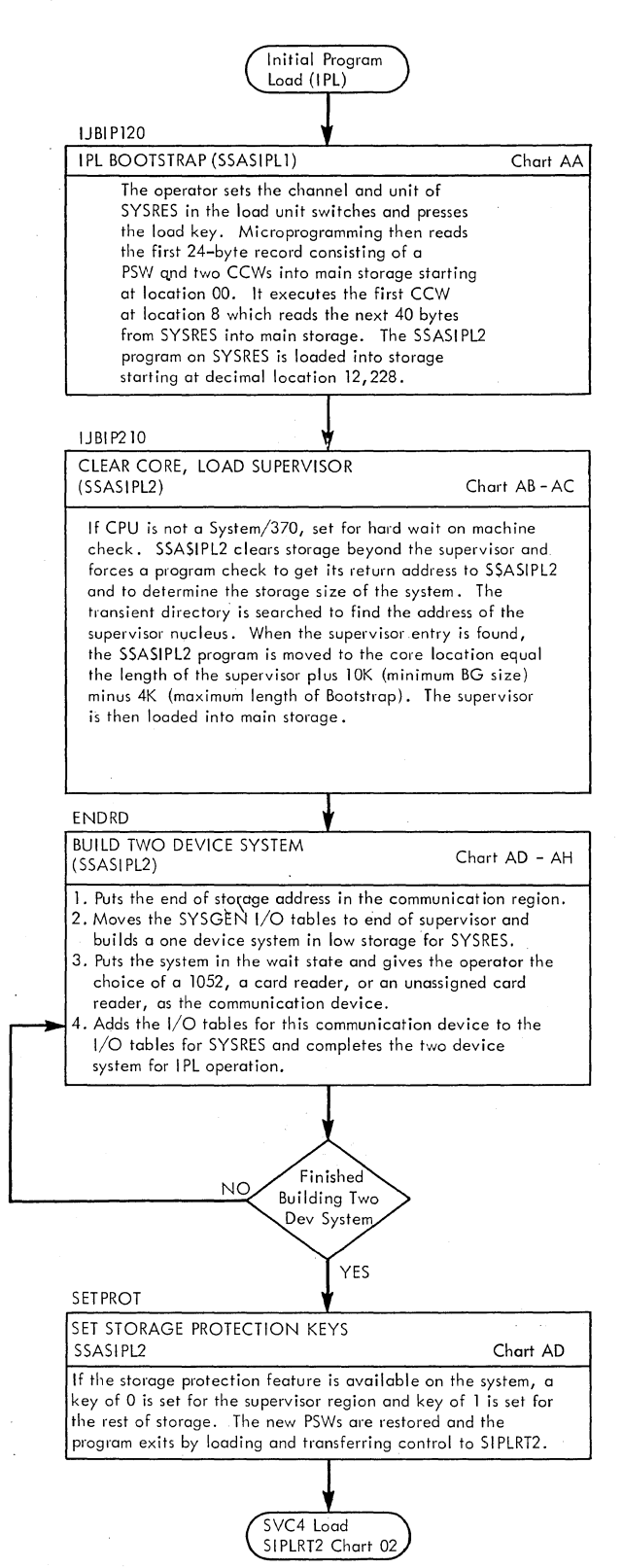

#### **Chart 02. Initial Program Load C\$IPLRT2)**

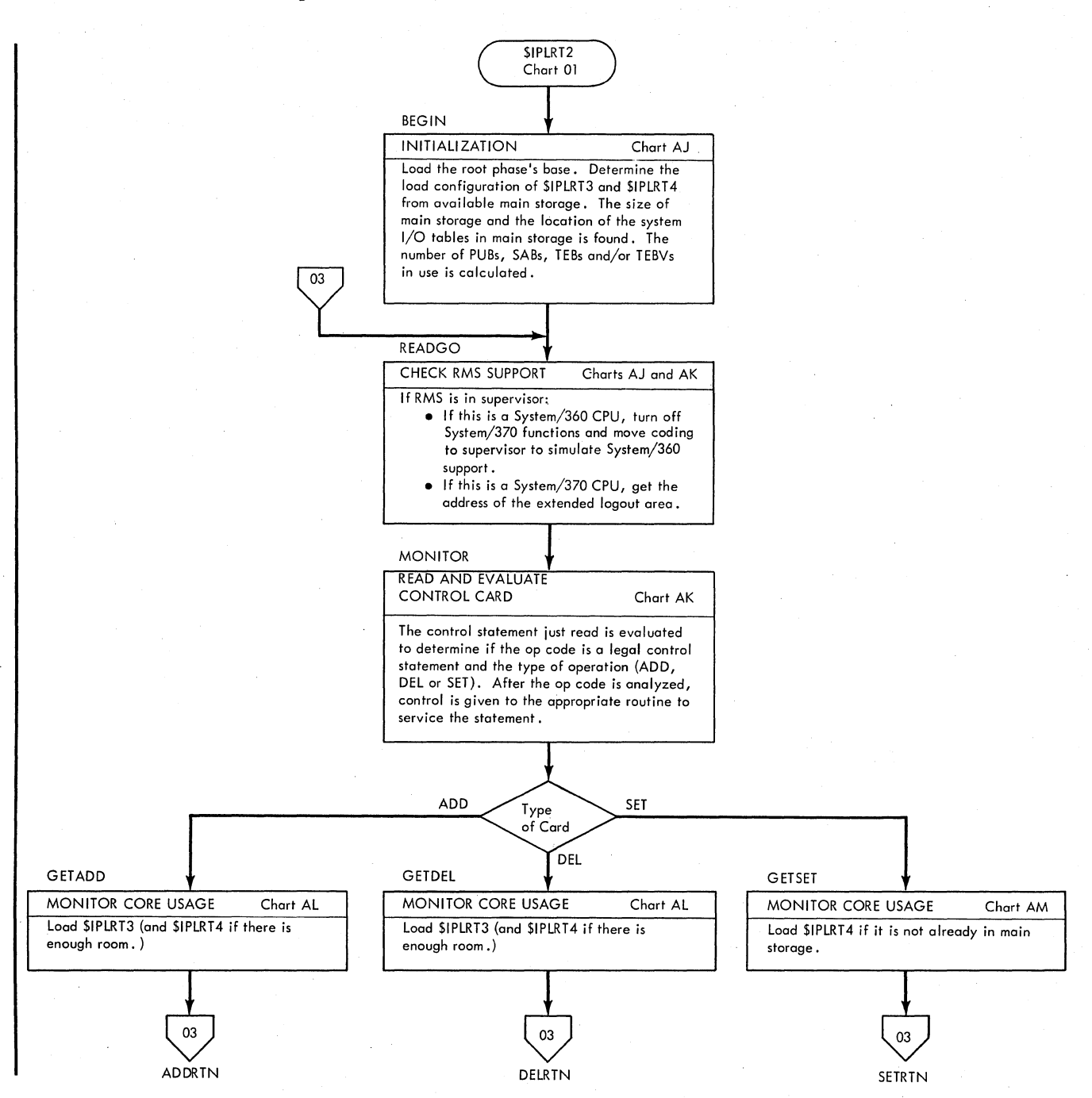

#### **Chart 03. Initial Program Load (\$IPLRT3 and \$IPLRT4)**

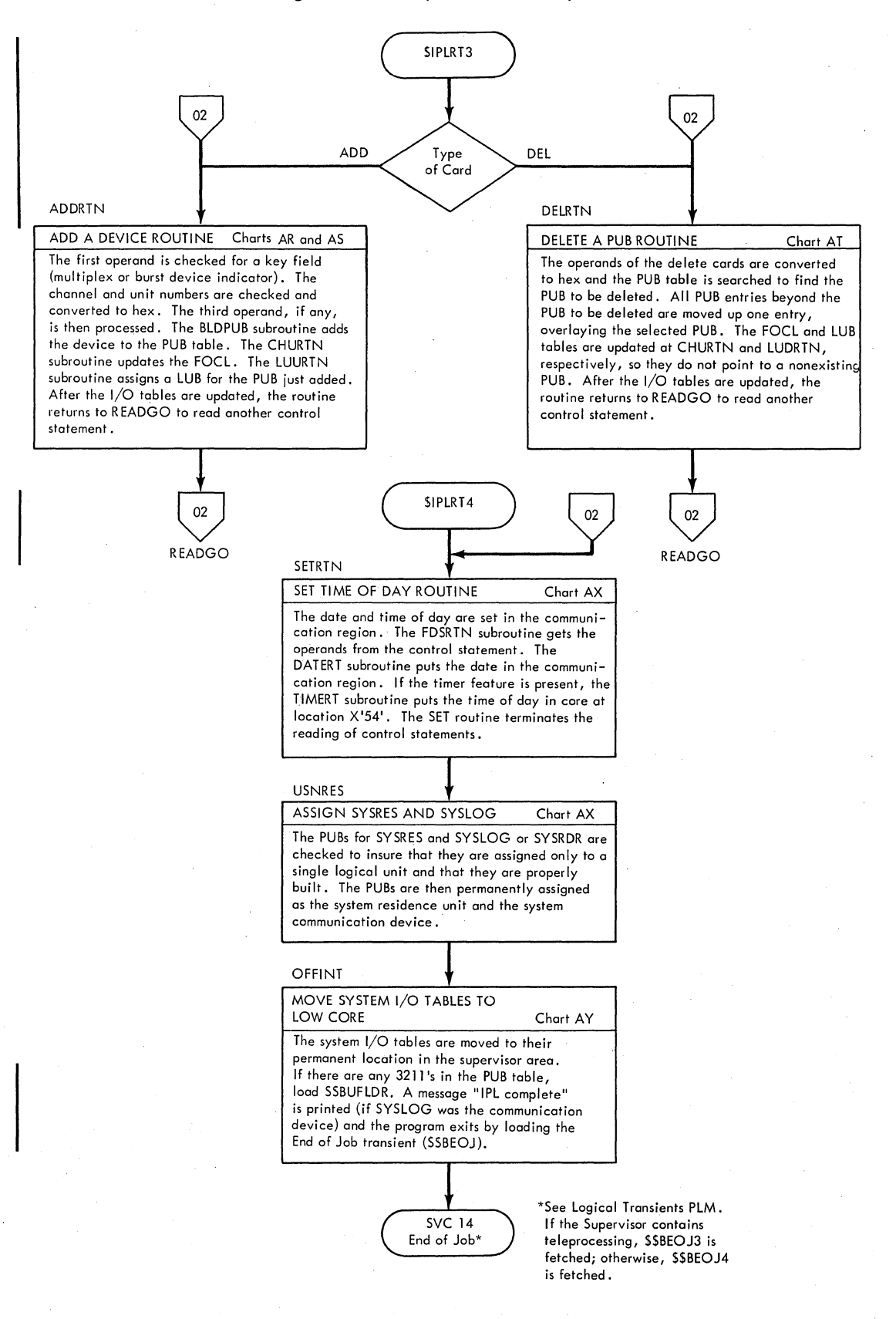

#### **Chart 04. Job Control (\$JOBCTLA) Root Phase**

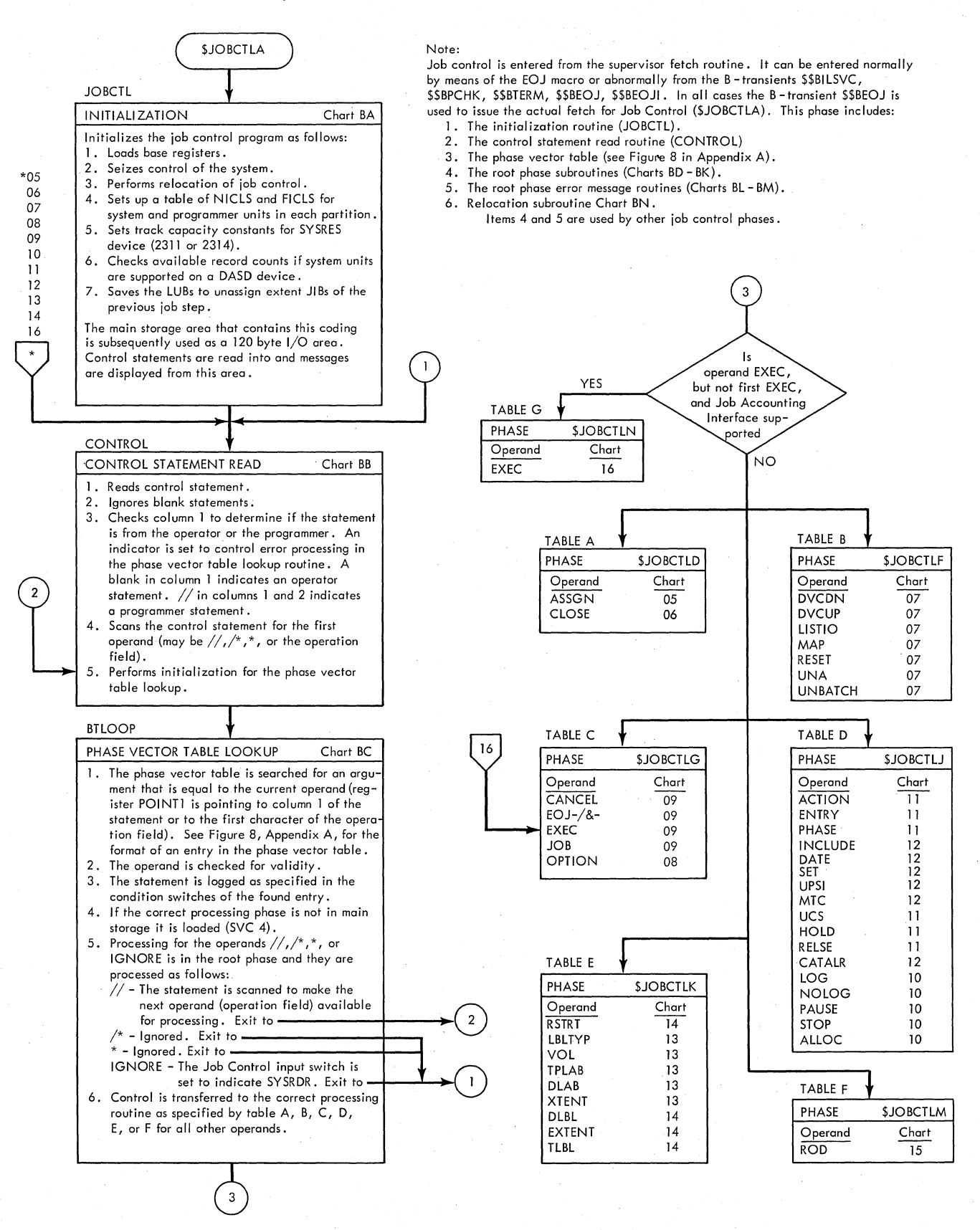

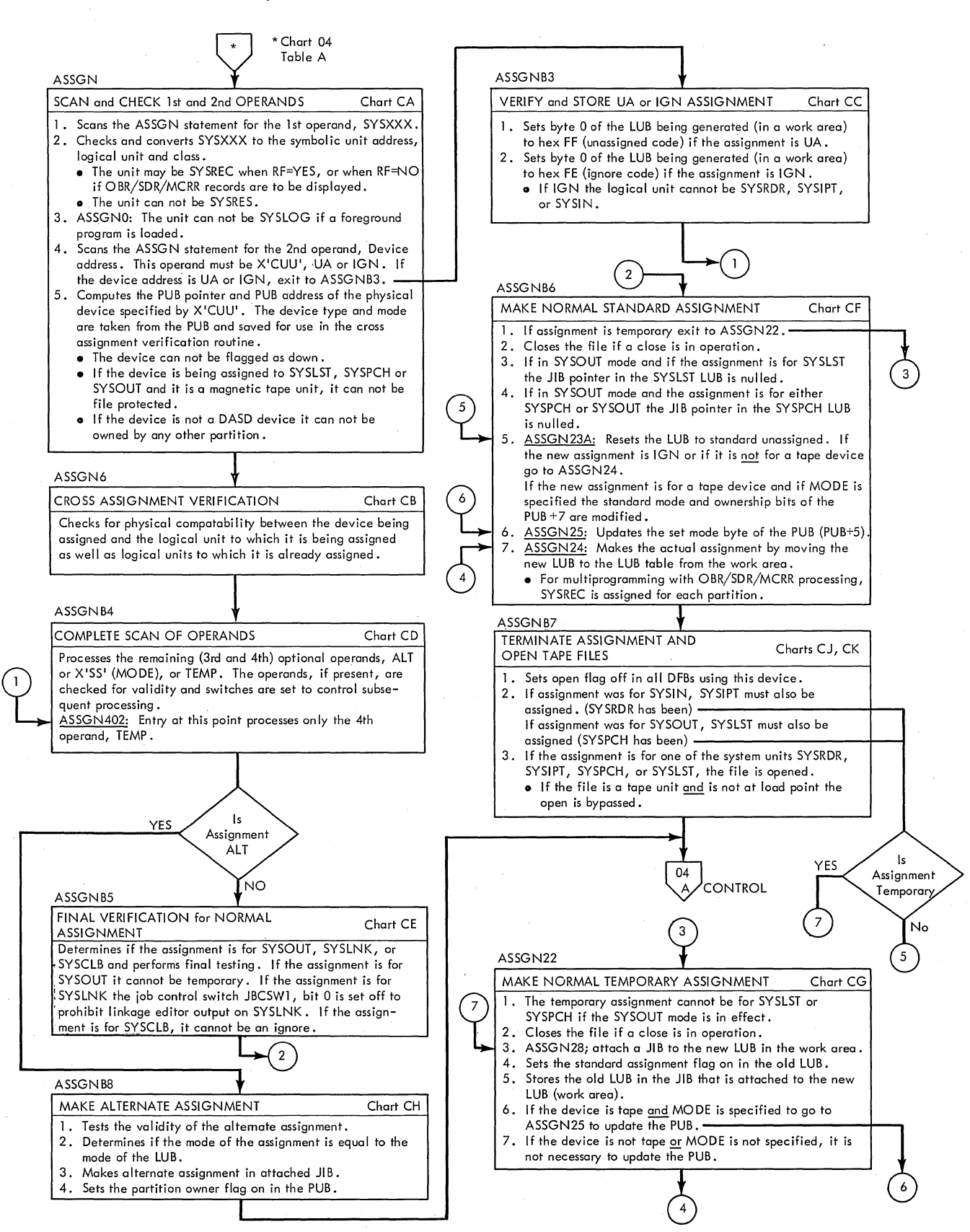

#### **Chart 06. Job Control (\$JOBCTLD) Statement Processor (Part 2 of 2)**

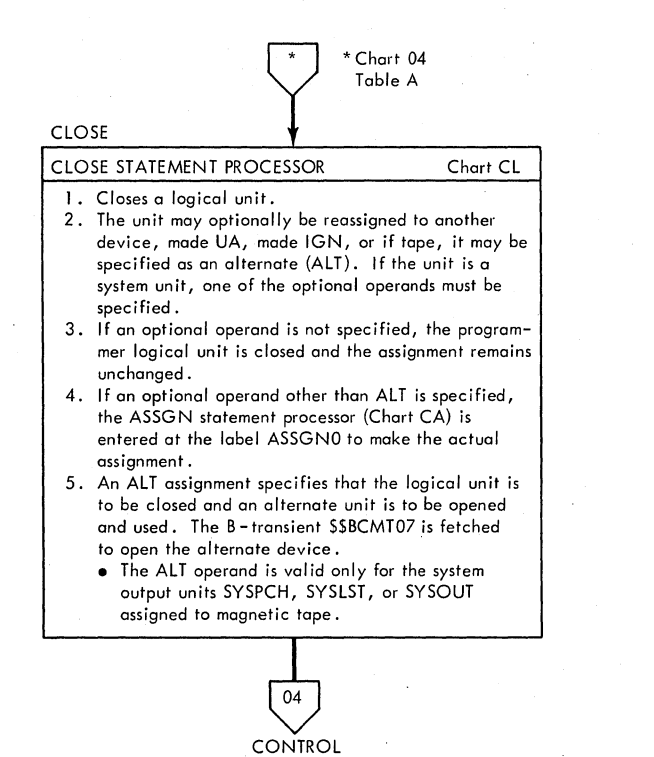

# **Chart 07. Job Control (\$JOBCTLF) Statement Processor**

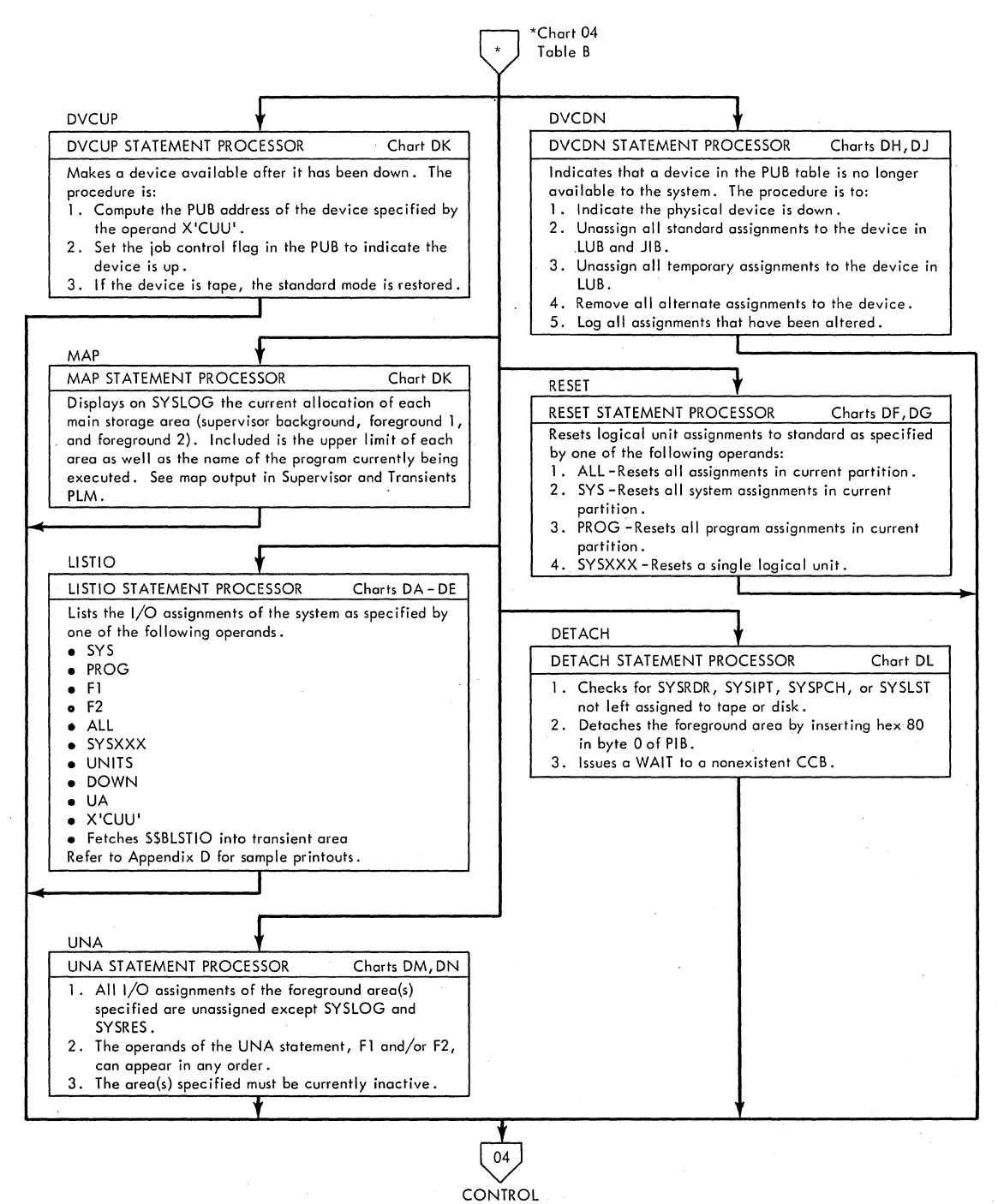

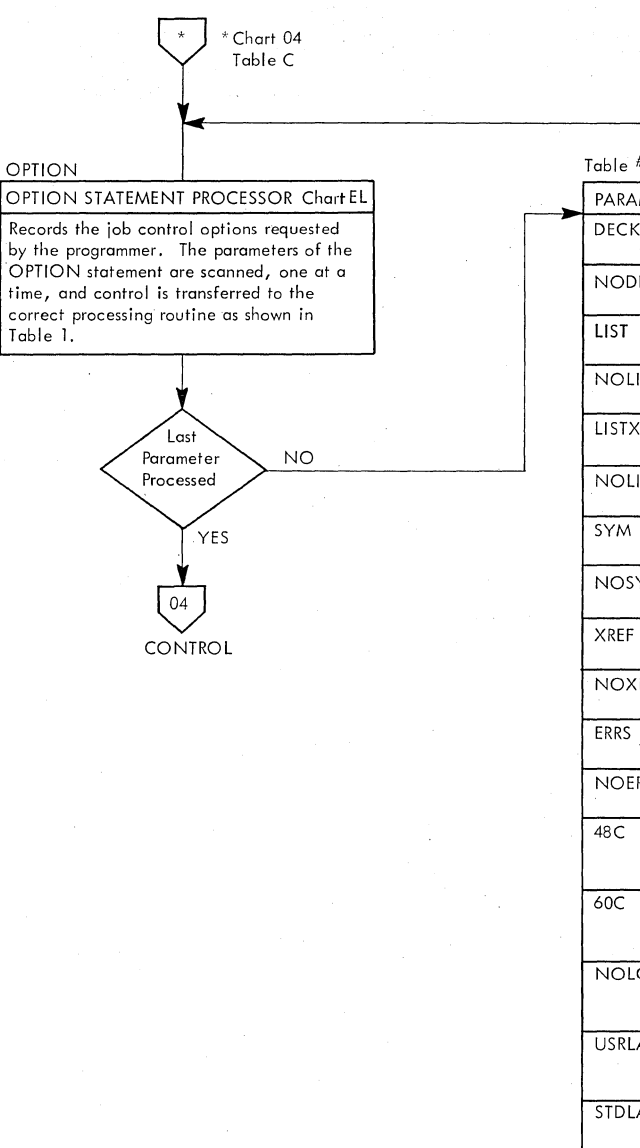

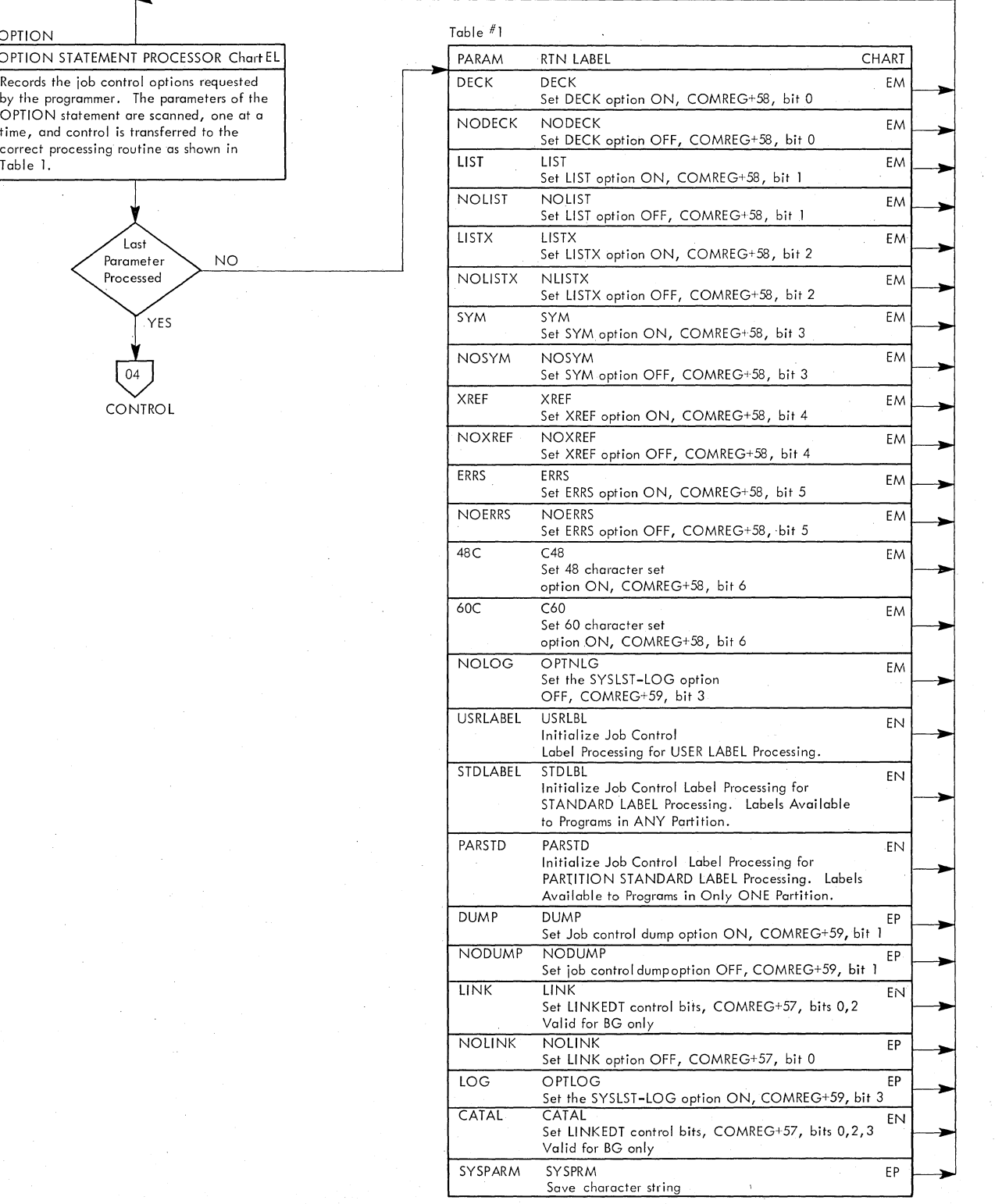

chart 09. Job Control (\$JOBCTLG) statement Processor (Part 2 of 2)

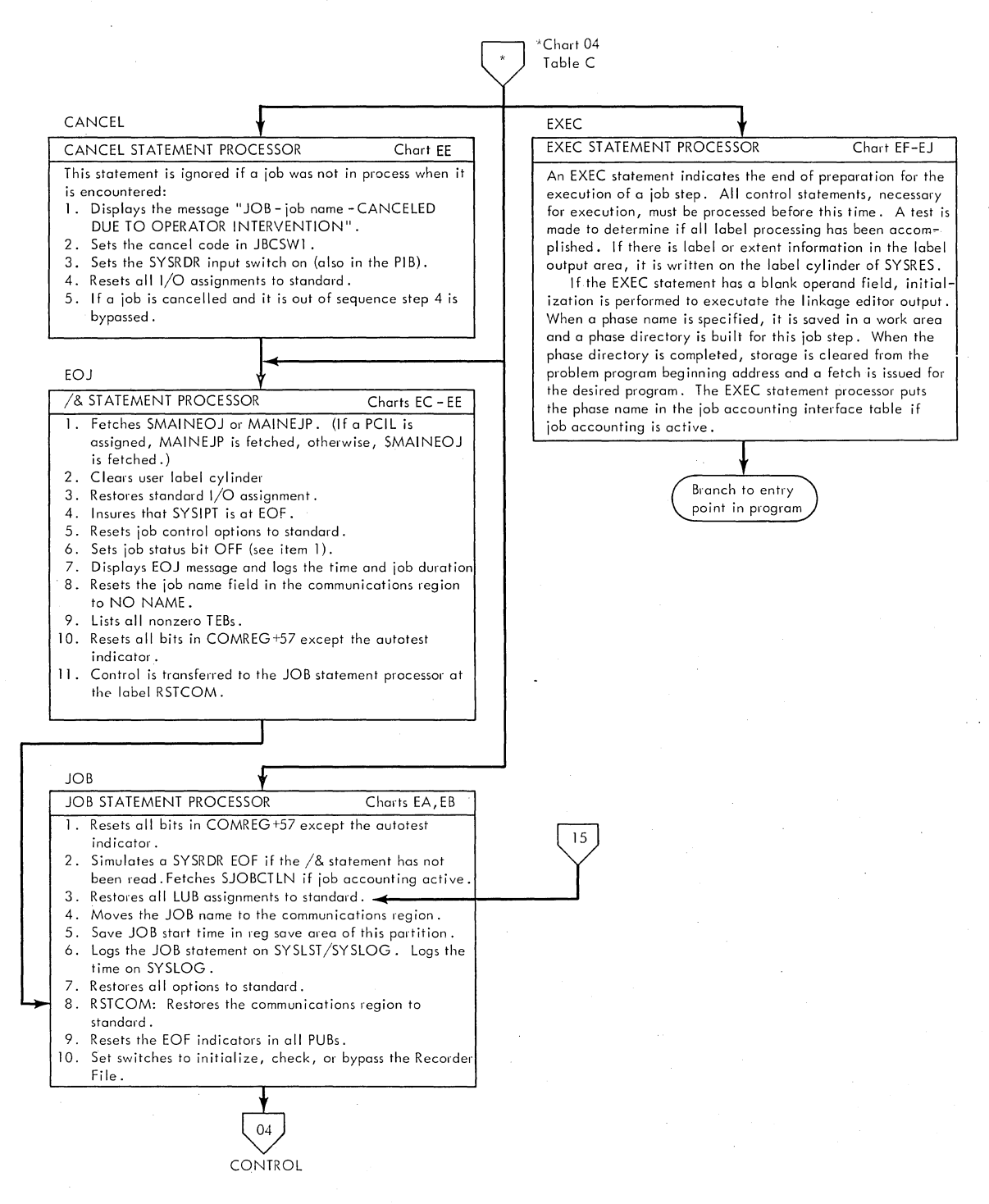

#### **Chart 10. Job Control (\$JOBCTLJ) statement Processor (Part 1 of 3)**

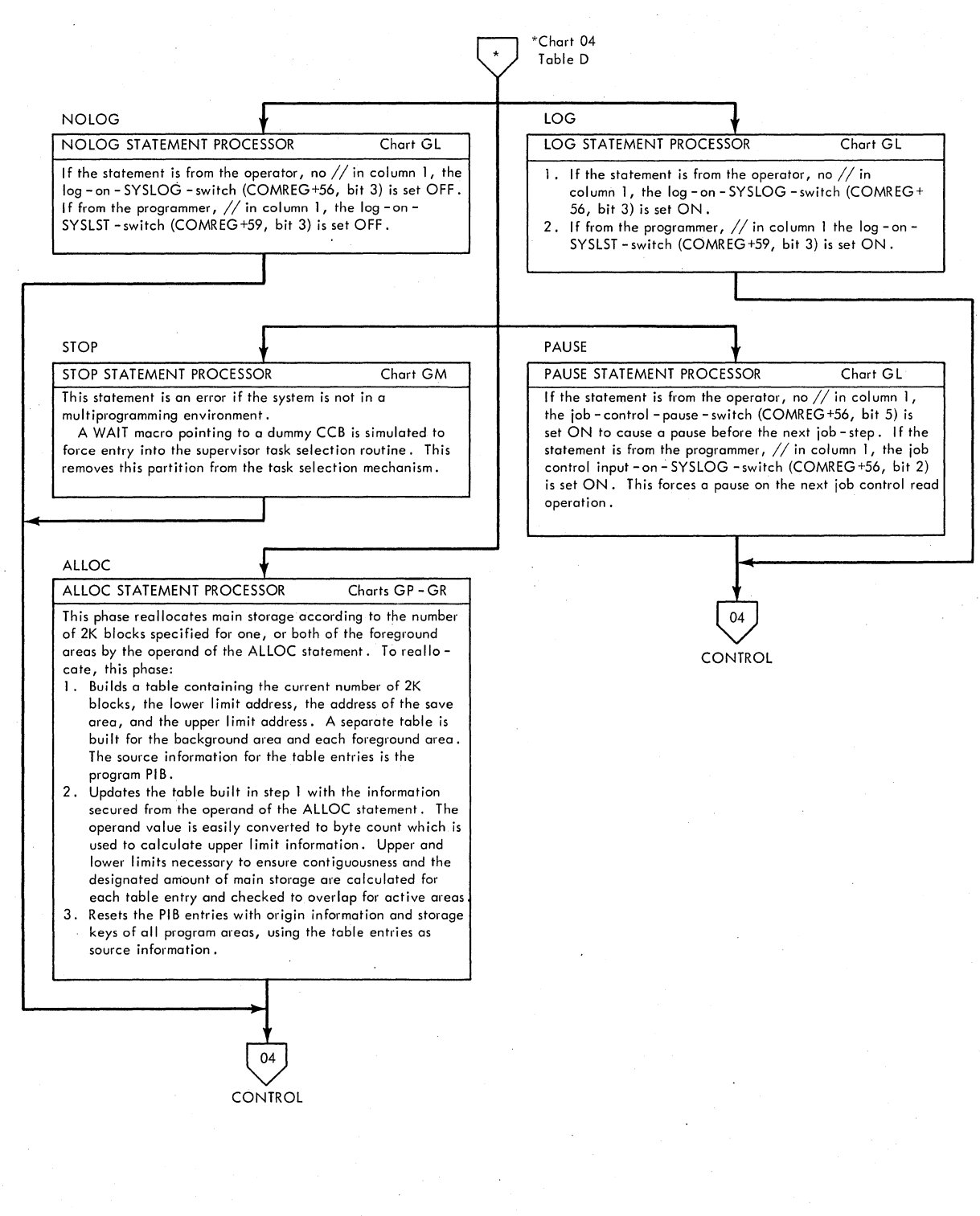

# **chart 11. Job Control (\$JOBCTLJ) statement Processor (Part 2 of 3)**

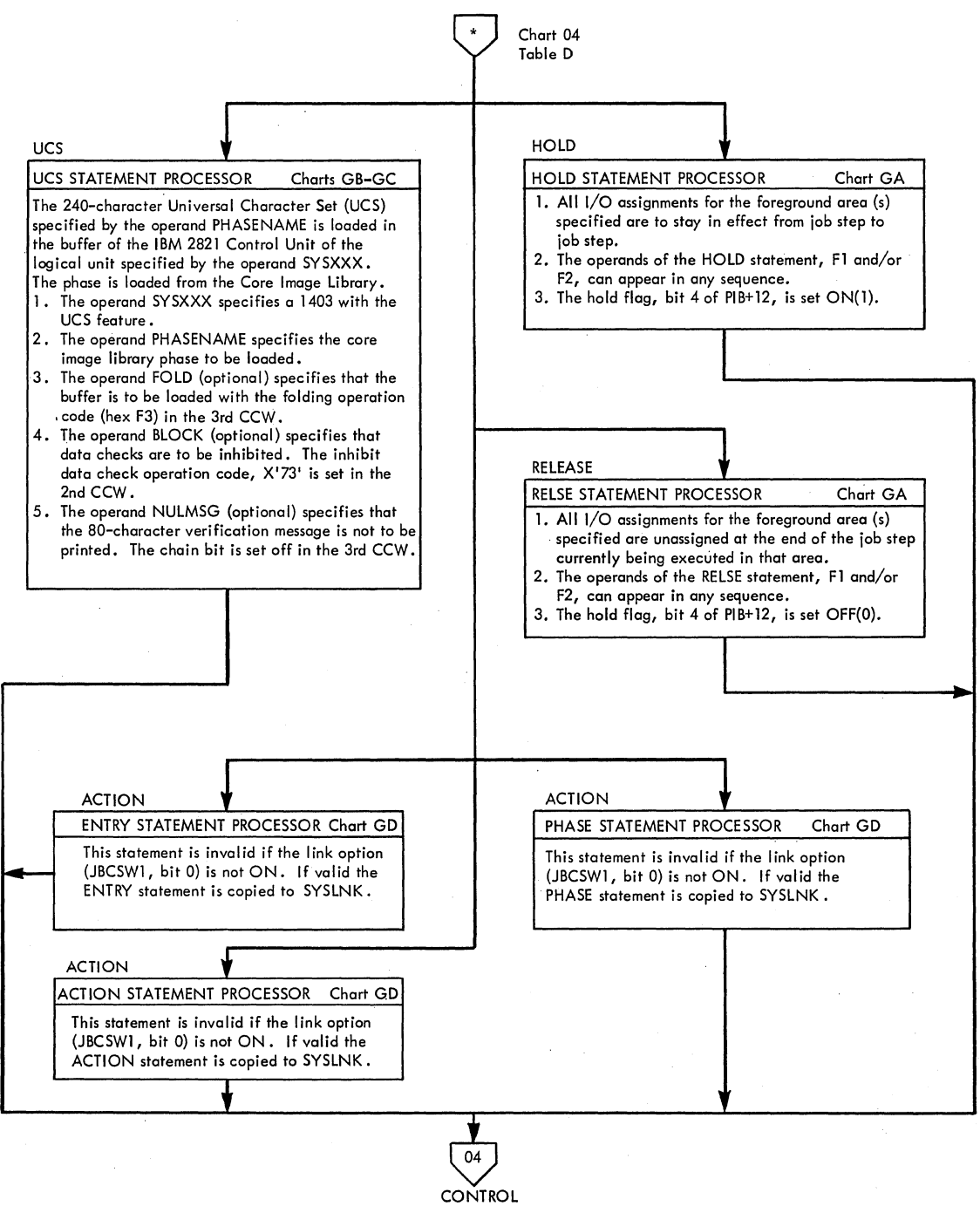

#### Chart 12. Job Control (\$JOBCTLJ) Statement Processor (Part 3 of 3)

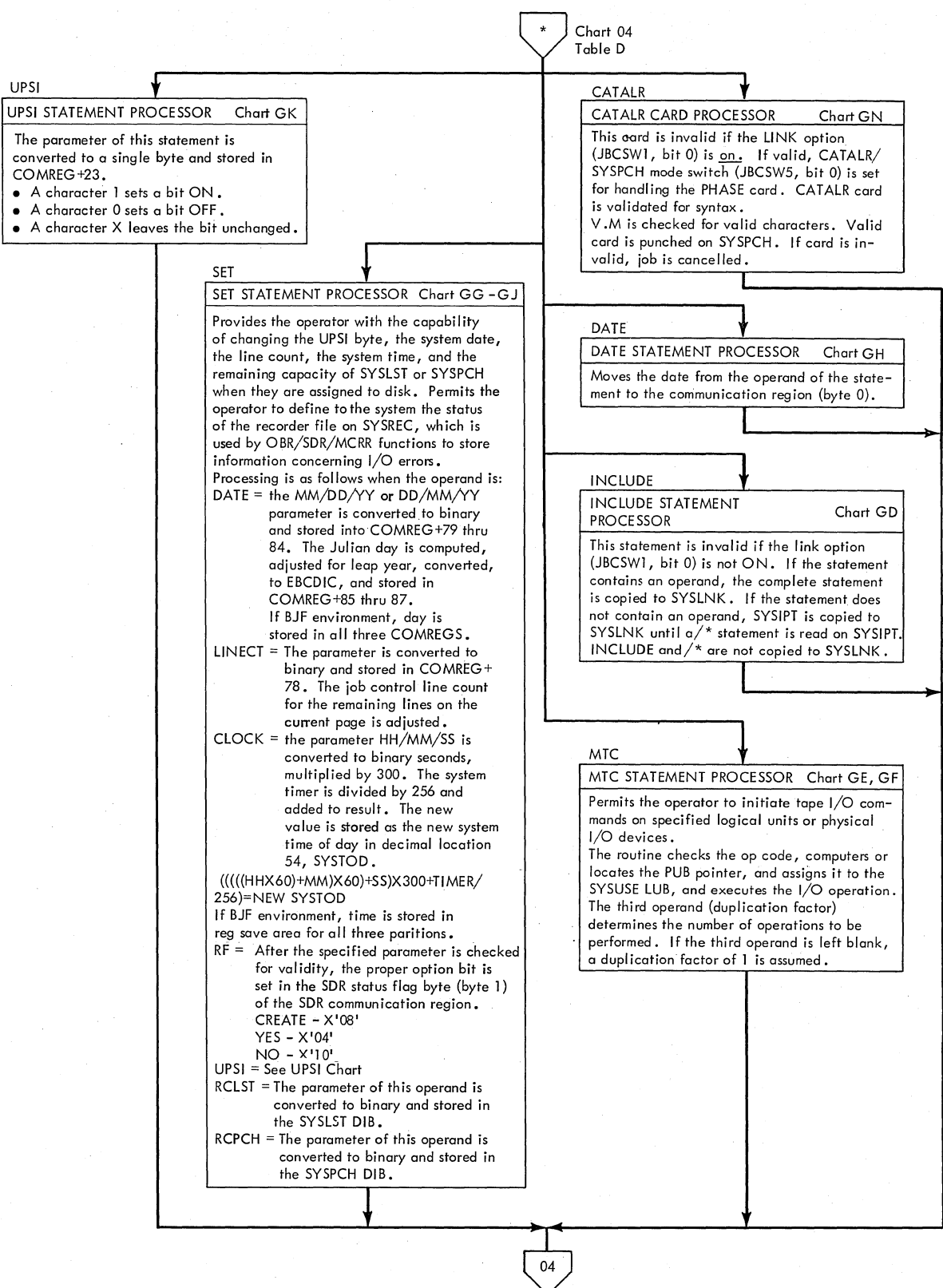

CONTROL

# **Chart 13. Job Control (\$JOBCTLK) Statement Processor (Part 1 of 2)**

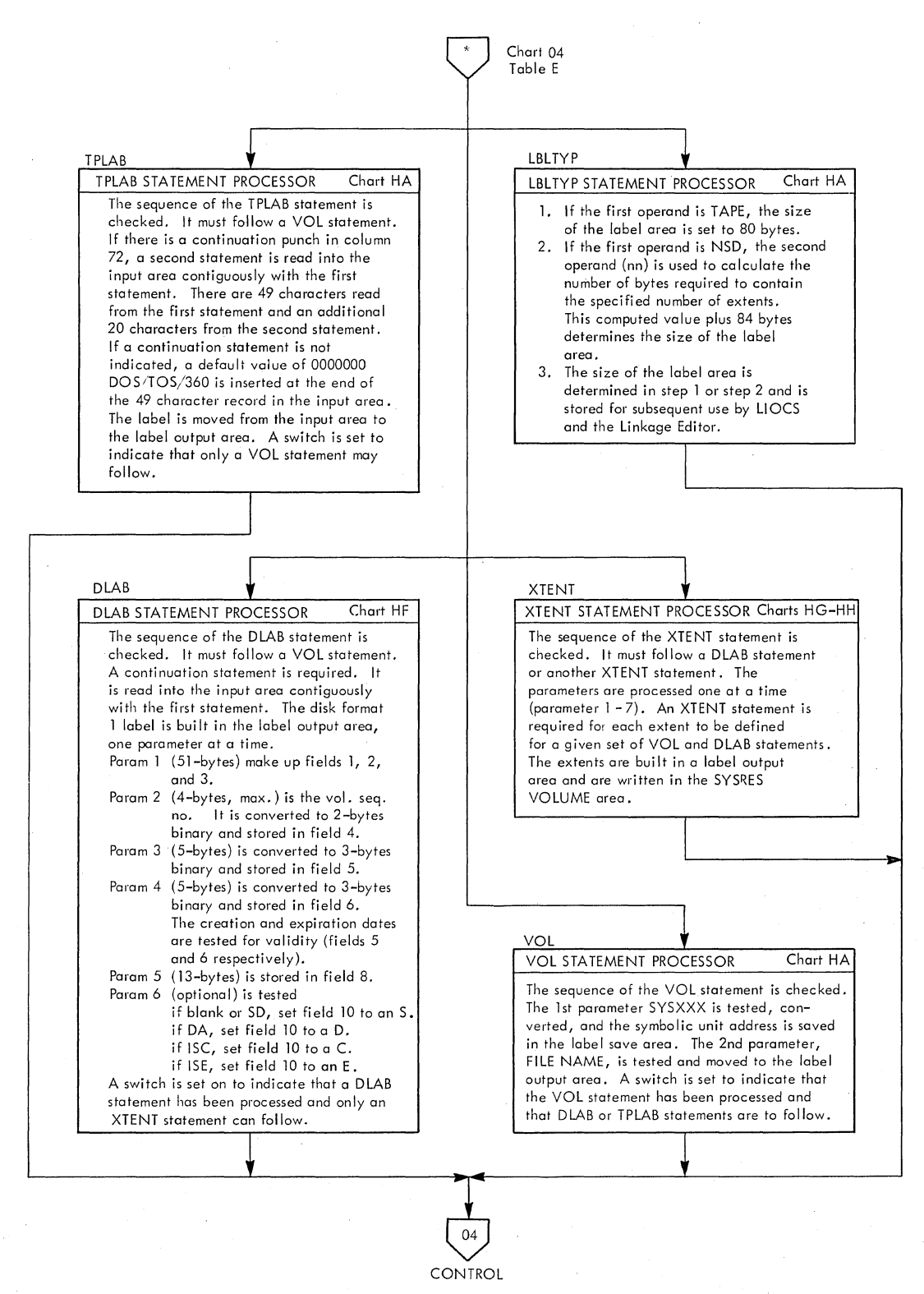

#### Chart 14. Job Control (\$JOBCTLK) Statement Processor (Part 2 of 2)

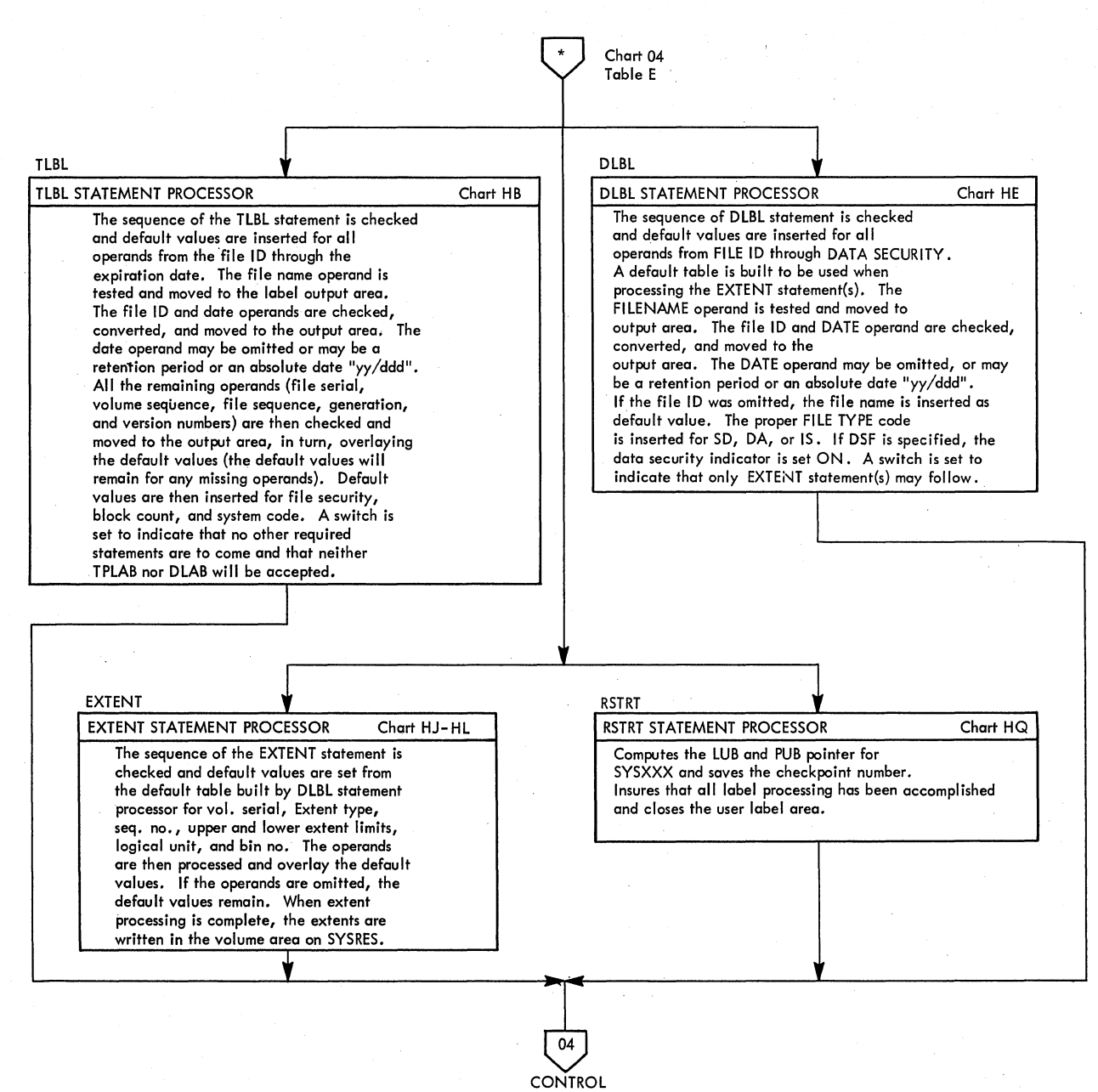

### **Chart 15. Job Control (\$JOBCTLM) statement Processor**

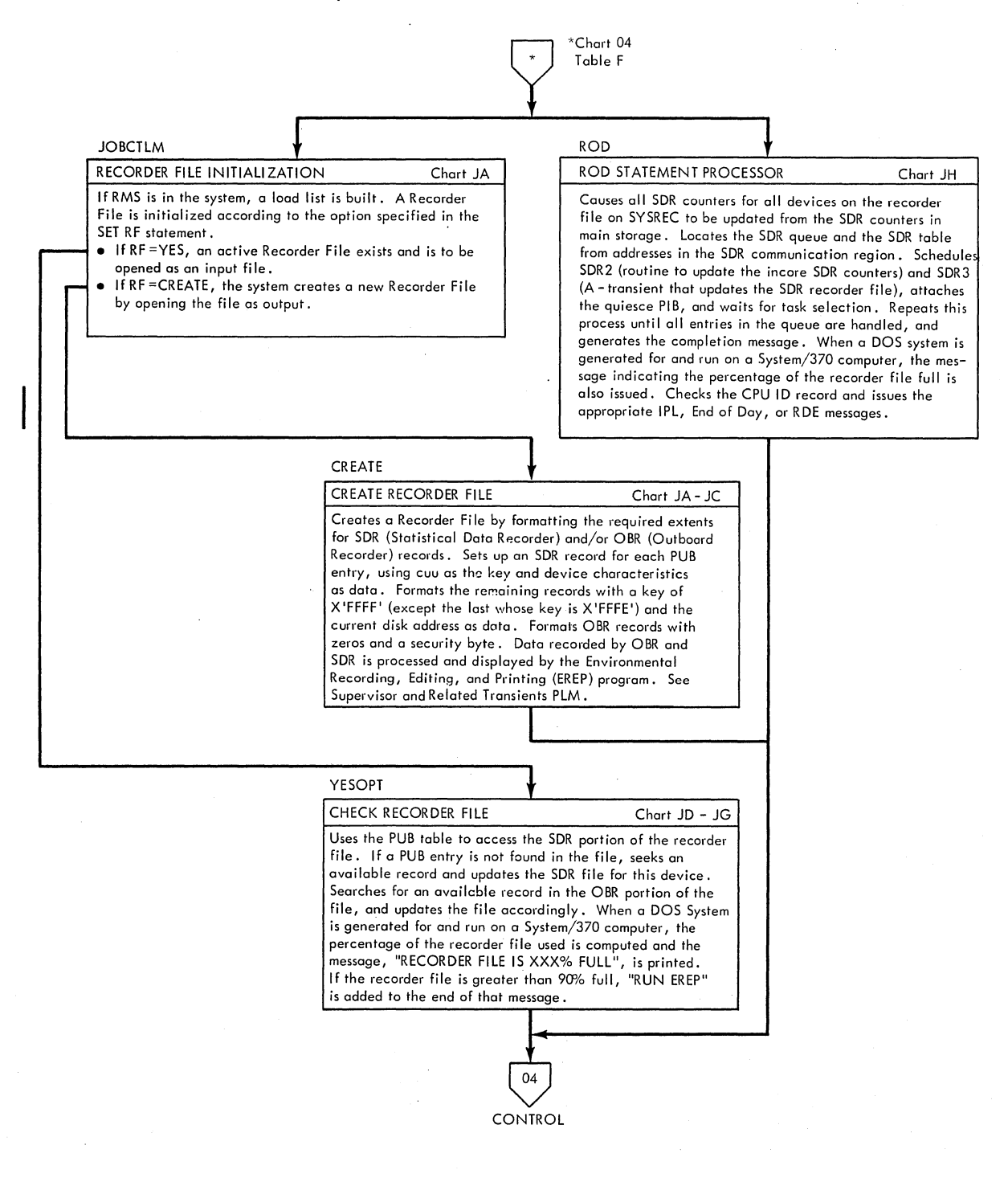

# **Chart 16. Job Control (\$JOBCTLN) Statement Processor**

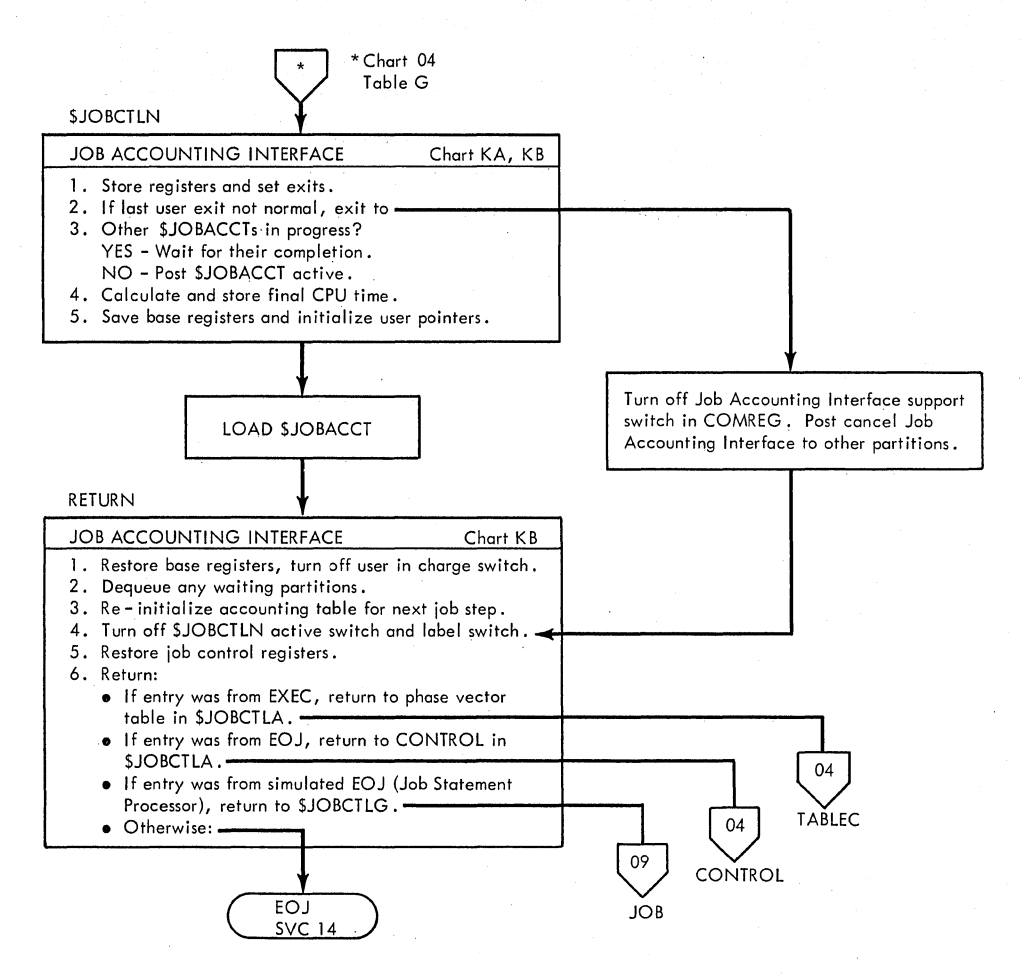
### \$\$A\$IPL1 - IPL Bootstrap Chart AA. Refer to Chart 01.

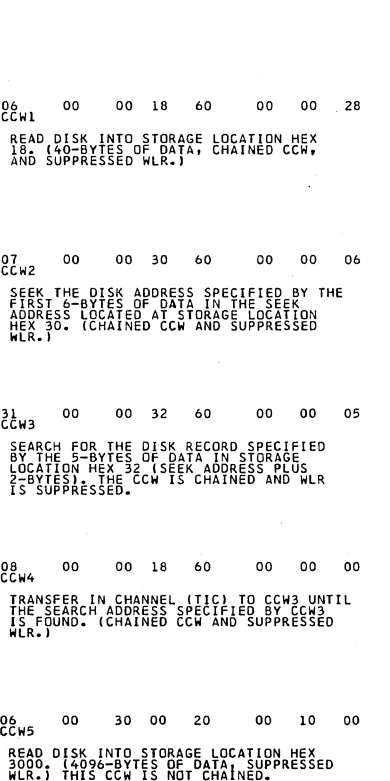

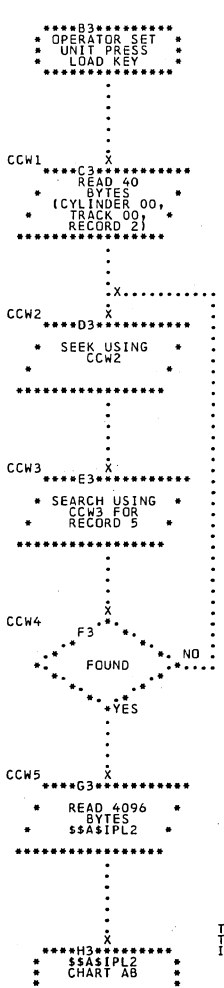

. . . . . . . . . .

BY PRESSING THE LOAD KEY, THE OPERATOR CAUSES<br>MICROPROGRAMMING TO READ THE \$\$\$\$TPLI RECORD<br>FROM SYSRES (CYLINDER O, TRACK O, RECORD I)<br>INIO MAIN STORAGE LOCATIONS 0-17 (HEXADECIMAL).<br>THIS RECORD CONSISTS OF

:<br>ALEXTLOCION PROTECTOR PRODUCTION CONTENTION MICROPROGRAMMING INITIATES A SIO COMMAND<br>SPECIFYING SYSRES AS THE UNIT AND CCW1 (HEX

INTO MAIN STORAGE LOCATIONS 18-3F (HEXADECIMAL).

THE SEEK ADDRESS THE THE SEEK ADDRESS THE SEEK ADDRESS THE SEARCH AND THE SEEK ADDRESS

THEX LOCISORS11321331341351361<br>COMPANI 0: 0: 0: 0: 0: 0: 0: 0: 1: 5:<br>COMPANI 0: 0: 0: 0: 0: 0: 0: 1: 5:<br>CARANING "B" 8" C" C" H"H"R"

WHERE BB IS BIN NO.<br>CC IS CYLINDER NO.<br>HH IS TRACK NO.<br>R IS RECORD NO.

AL IME COMPLETION OF THIS BOOTSTRAP OPERATION.<br>MICROPROGRAMMENG TRADEL IN OUTSIRAP SPERATION.<br>MICROPROGRAMMENG TRADEL IN ON TRADEL TO ATTOM OF<br>LOCOLOGIC THALI

THE PSW AT LOCATION O CONTAINS<br>THE ADRESS OF THE FIRST EXECUTABLE<br>INSTRUCTION OF THE \$\$A\$IPL2 PROGRAM.

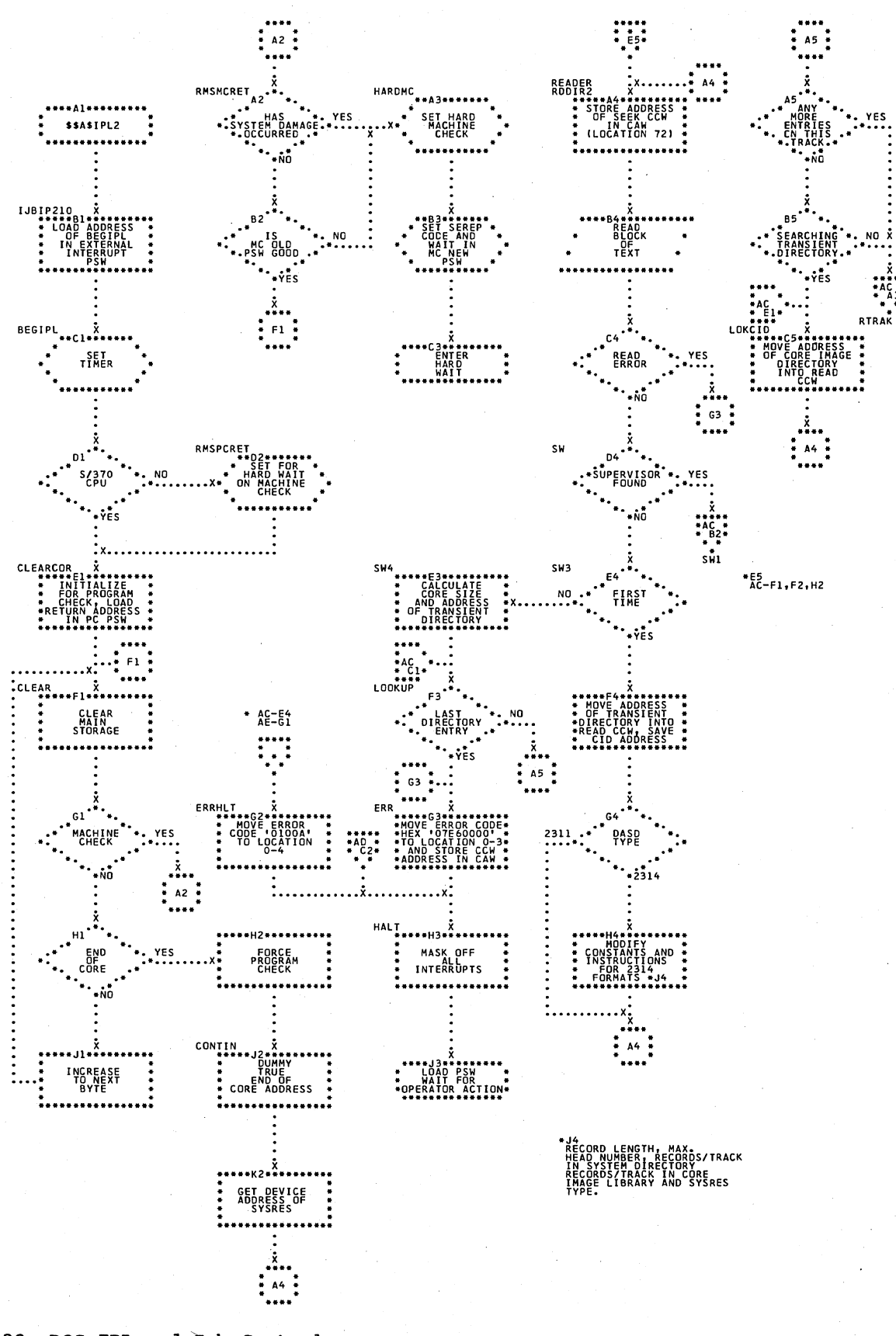

Chart AB. \$\$A\$IPL2 - Clear Storage and Load Supervisor (Part 1 of 2) Refer to Chart 01.

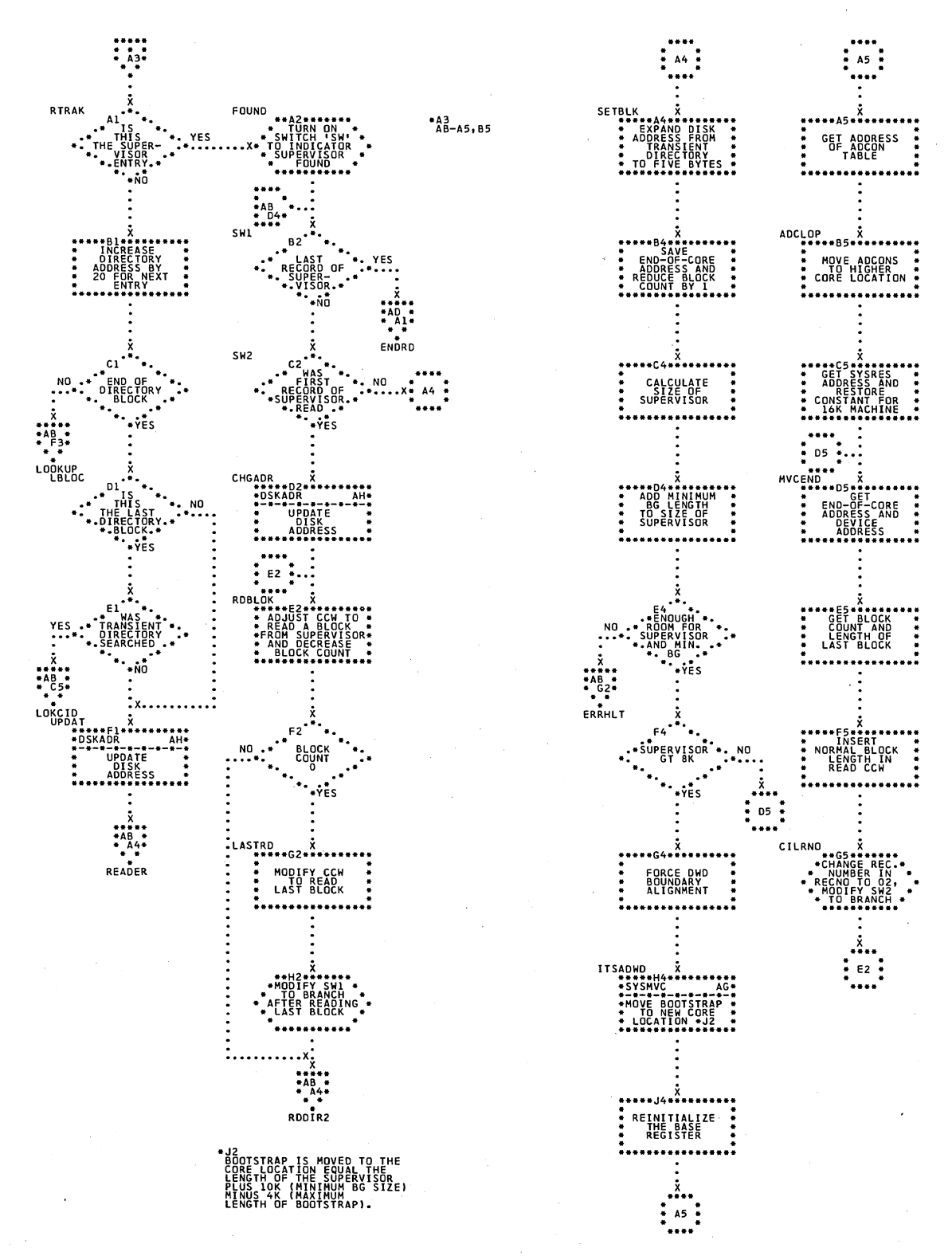

\$\$A\$IPL2 - Load Supervisor (Part 2 of 2)<br>Refer to Chart 01. Chart AC.

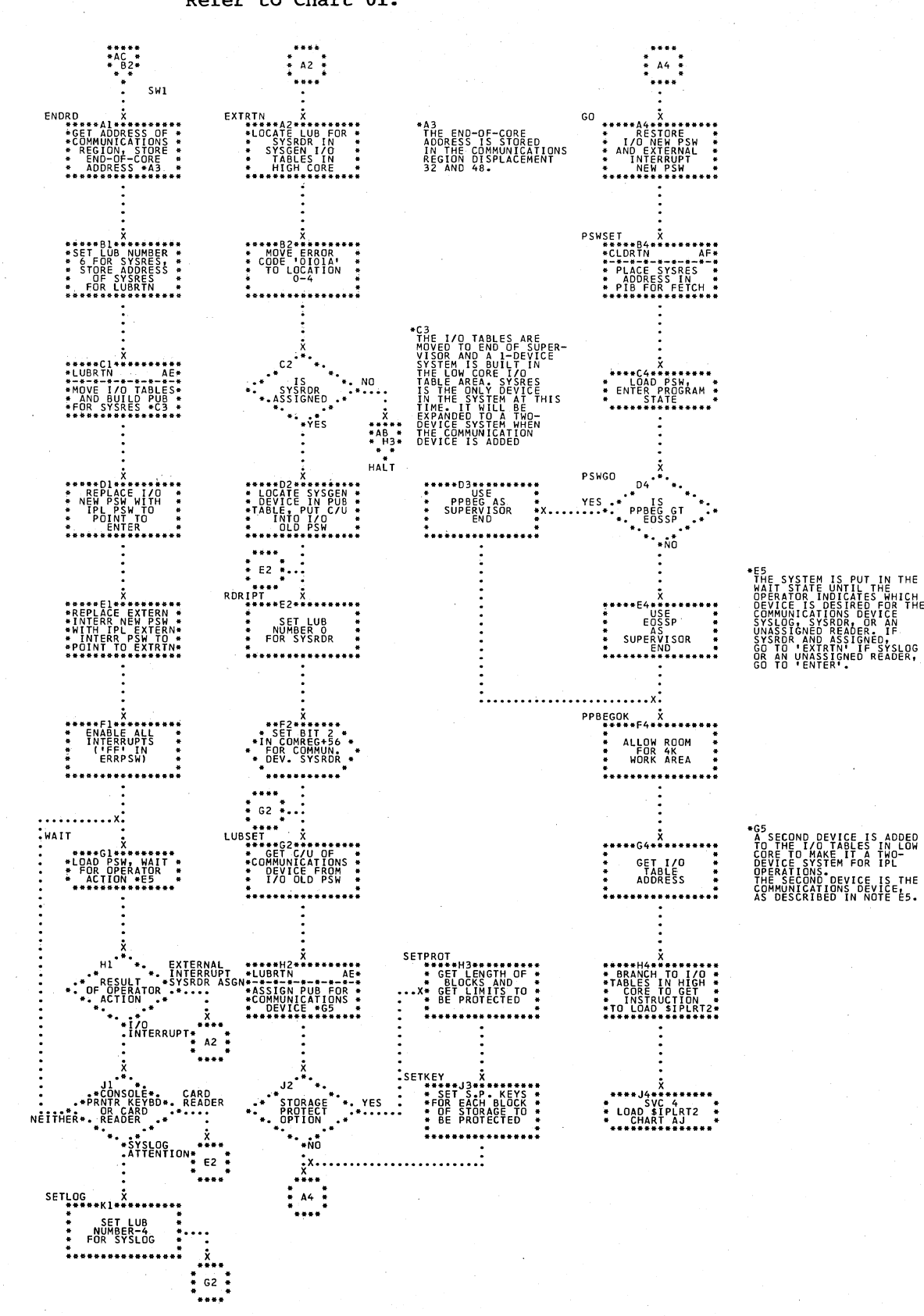

THE

### Chart AD. \$\$A\$IPL2 - Build Two-Device System Refer to Chart 01.

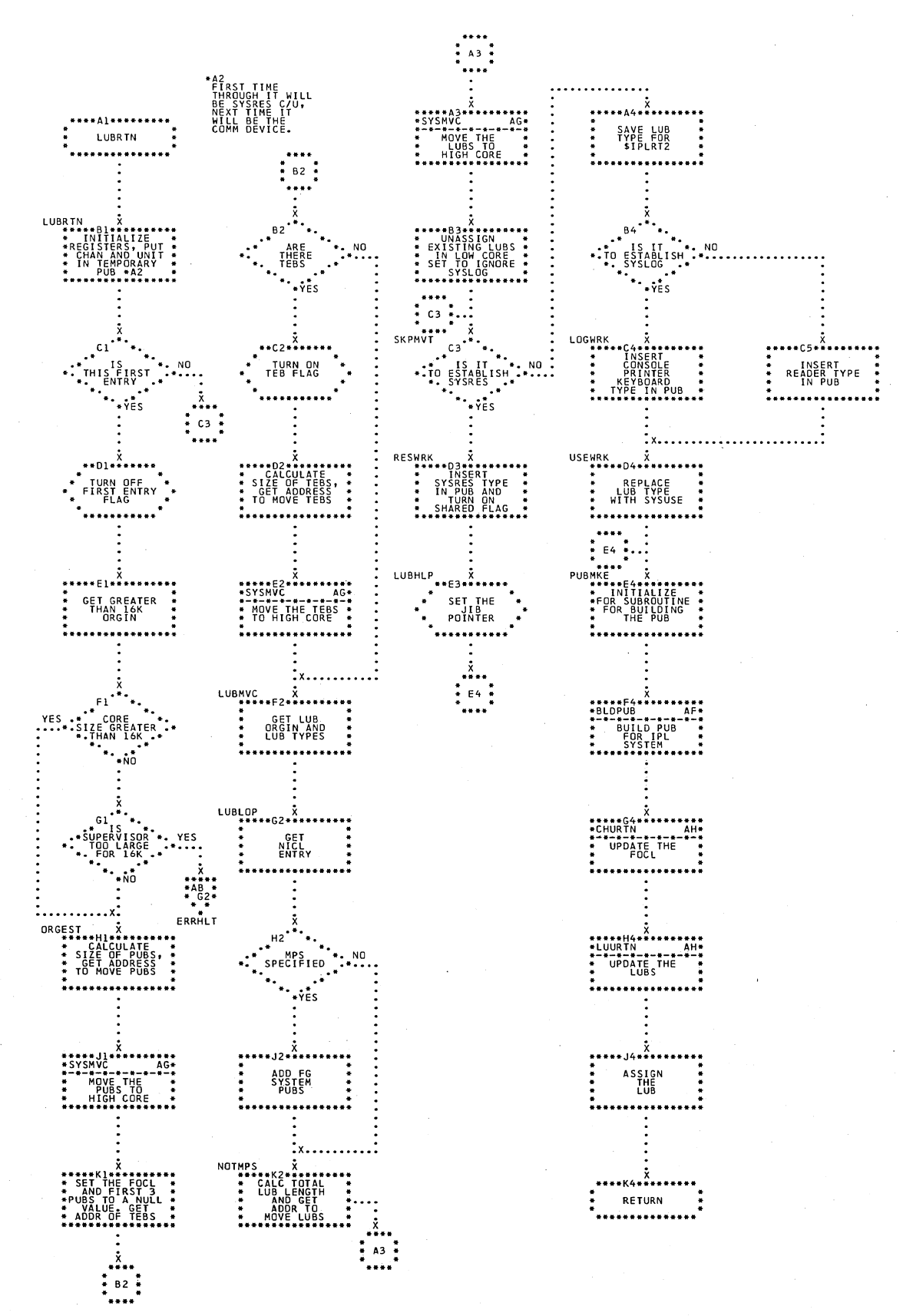

### Chart AE. \$\$A\$IPL2 - Move I/O Tables Refer to Chart 01.

# \$\$A\$IPL2 - Build PUB Table<br>Refer to Chart 01. Chart AF.

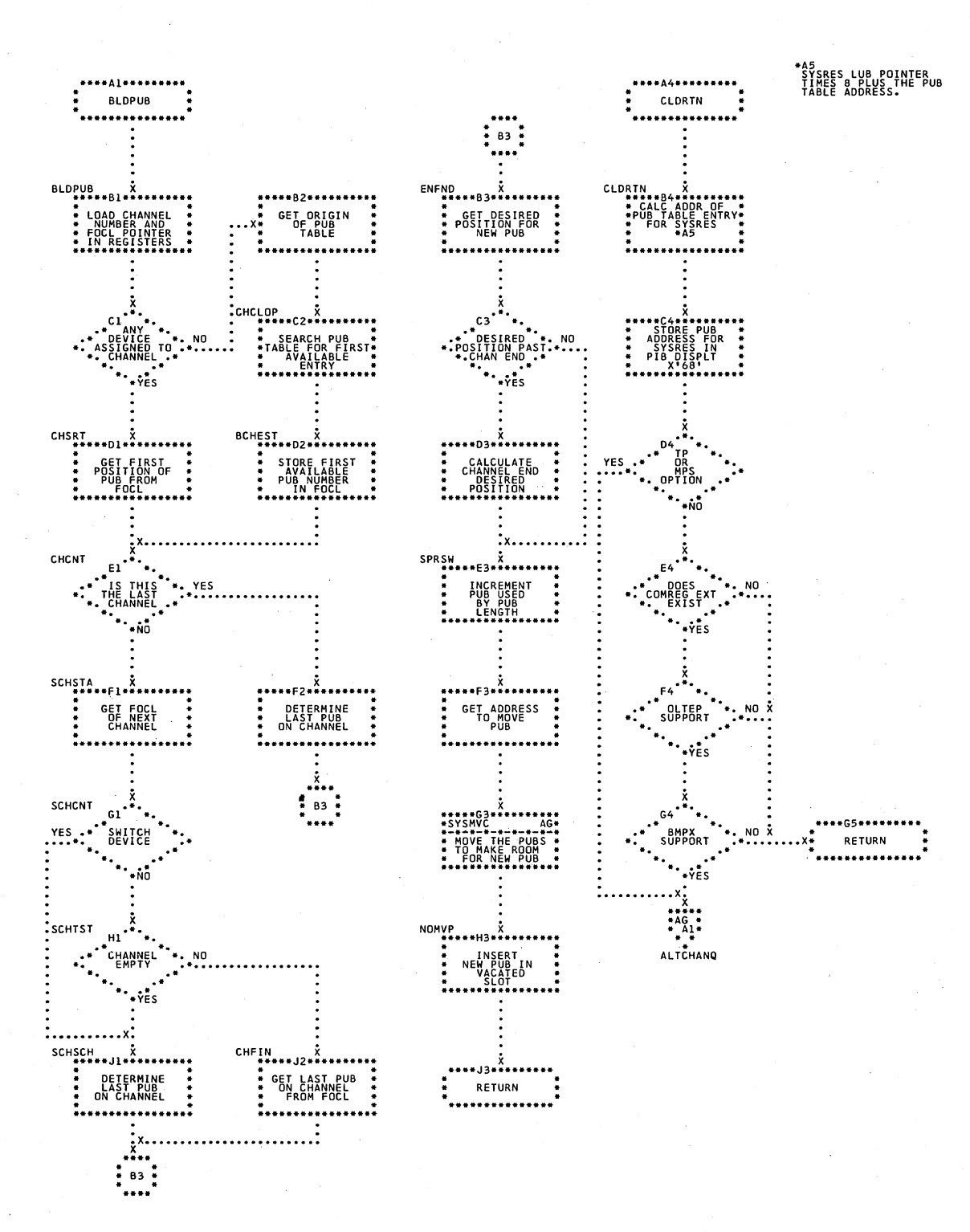

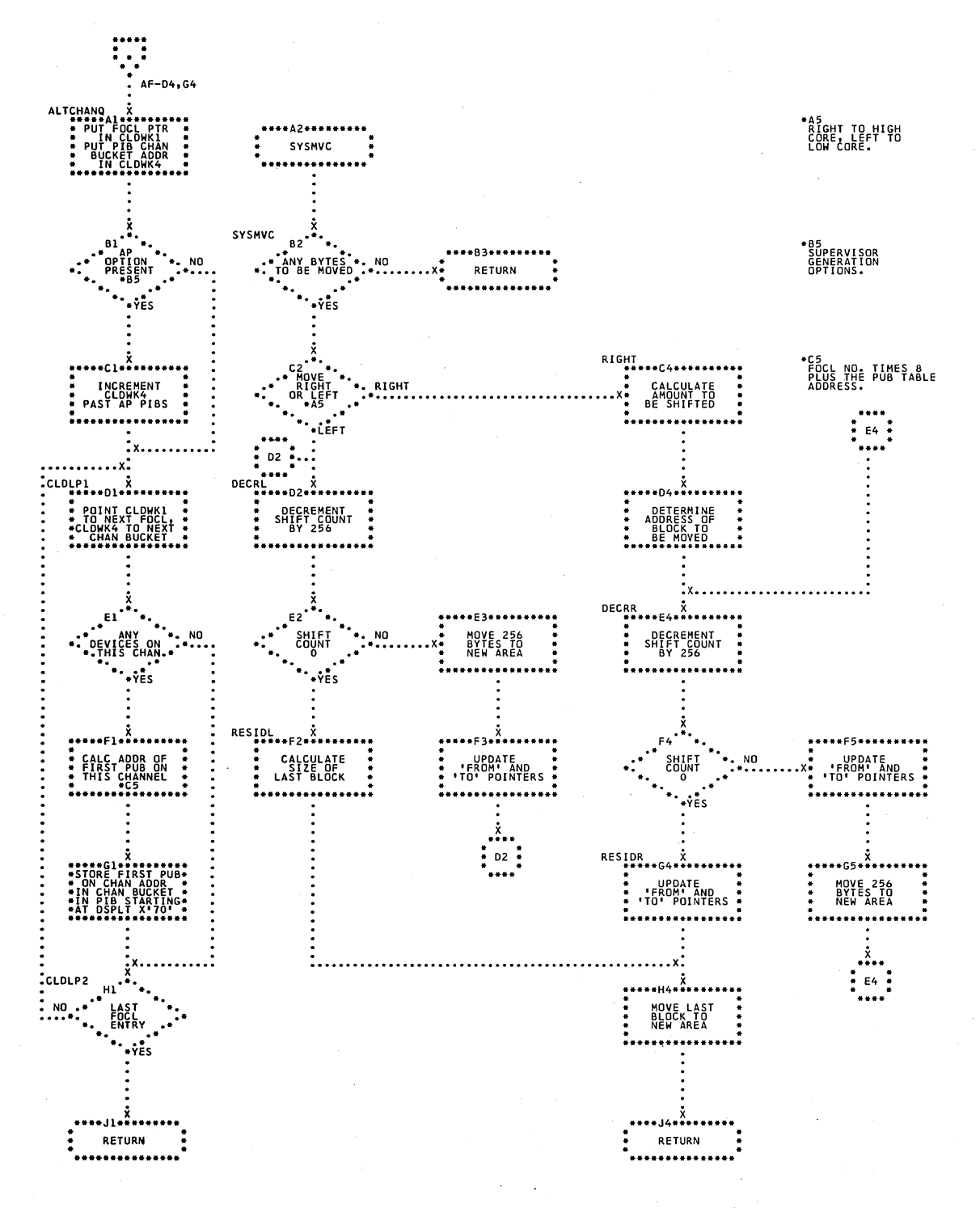

## Chart AG. \$\$A\$IPL2 - Common Move Subroutine Refer to Chart 01.

Chart AH. \$\$A\$IPL2 - Update Subroutines Refer to Chart 01.

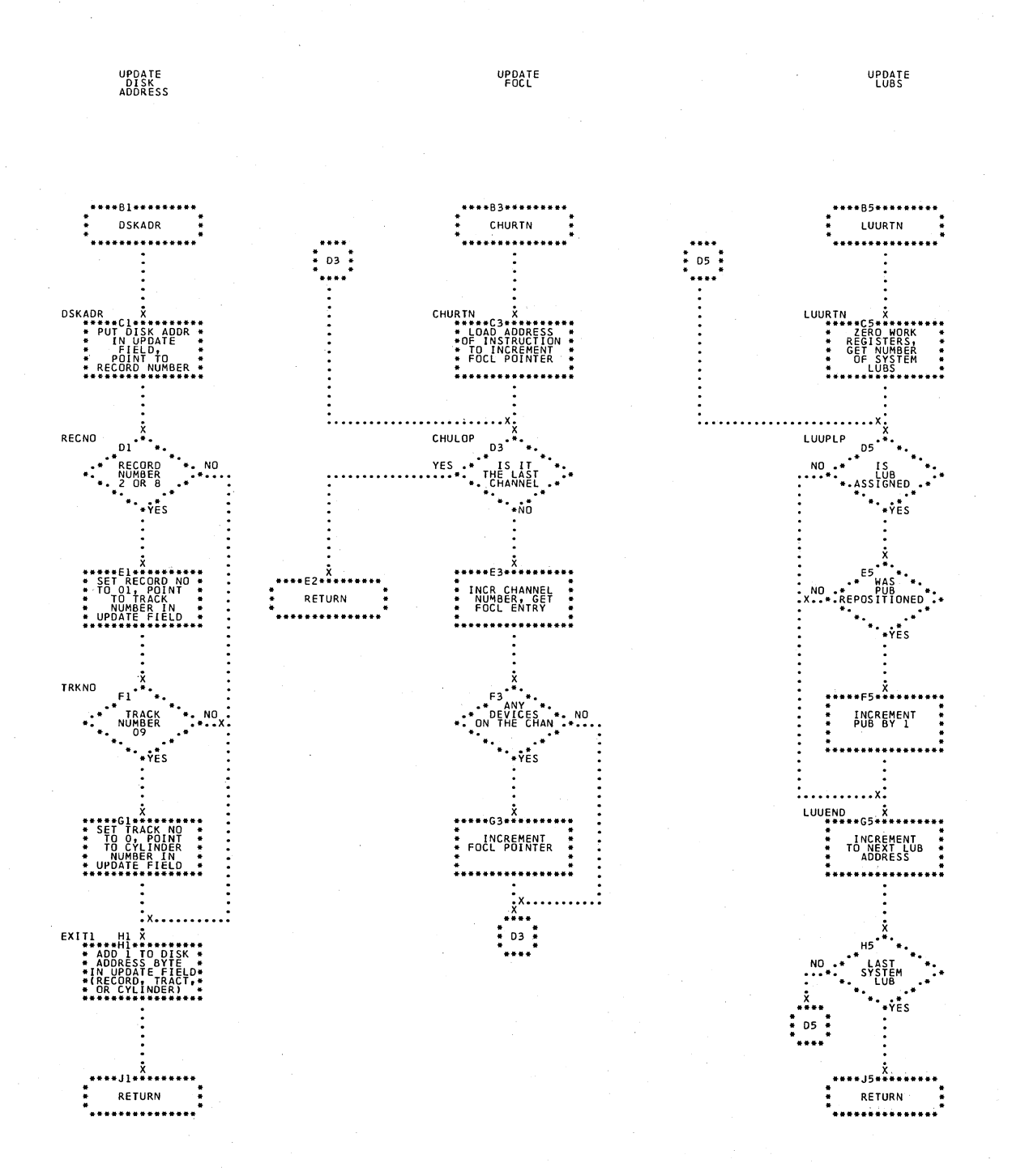

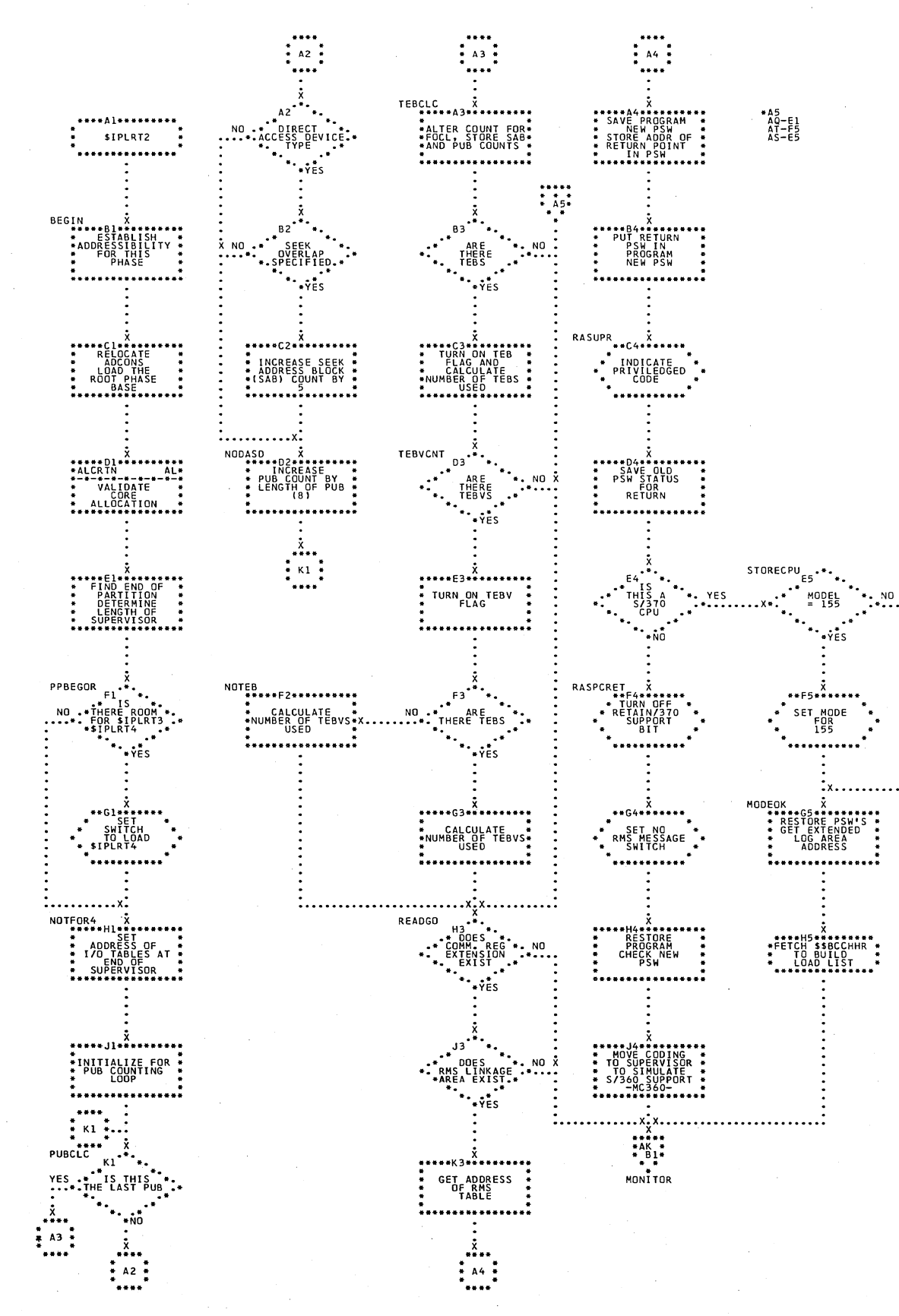

#### Chart AJ. \$IPLRT2 - Initialization Routine Refer to Chart 02.

\$IPLRT2 - Monitor, Read Control Card, and Operation Scan Routines Chart AK. Refer to Chart 02.

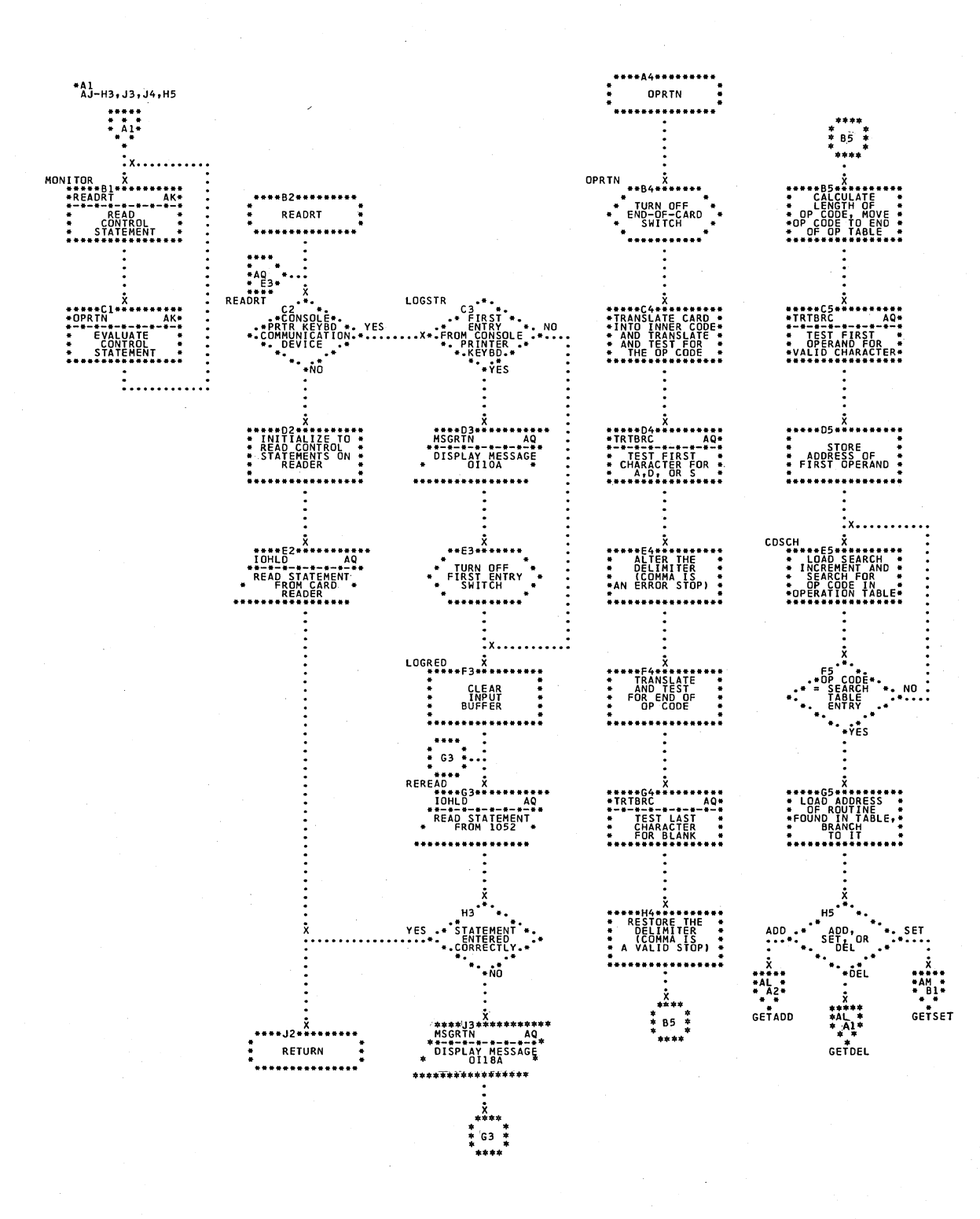

Chart AL. \$IPLRT2 - Monitor Core Usage for ADD and DEL Cards and Allocation Subroutine Refer to Chart 02.

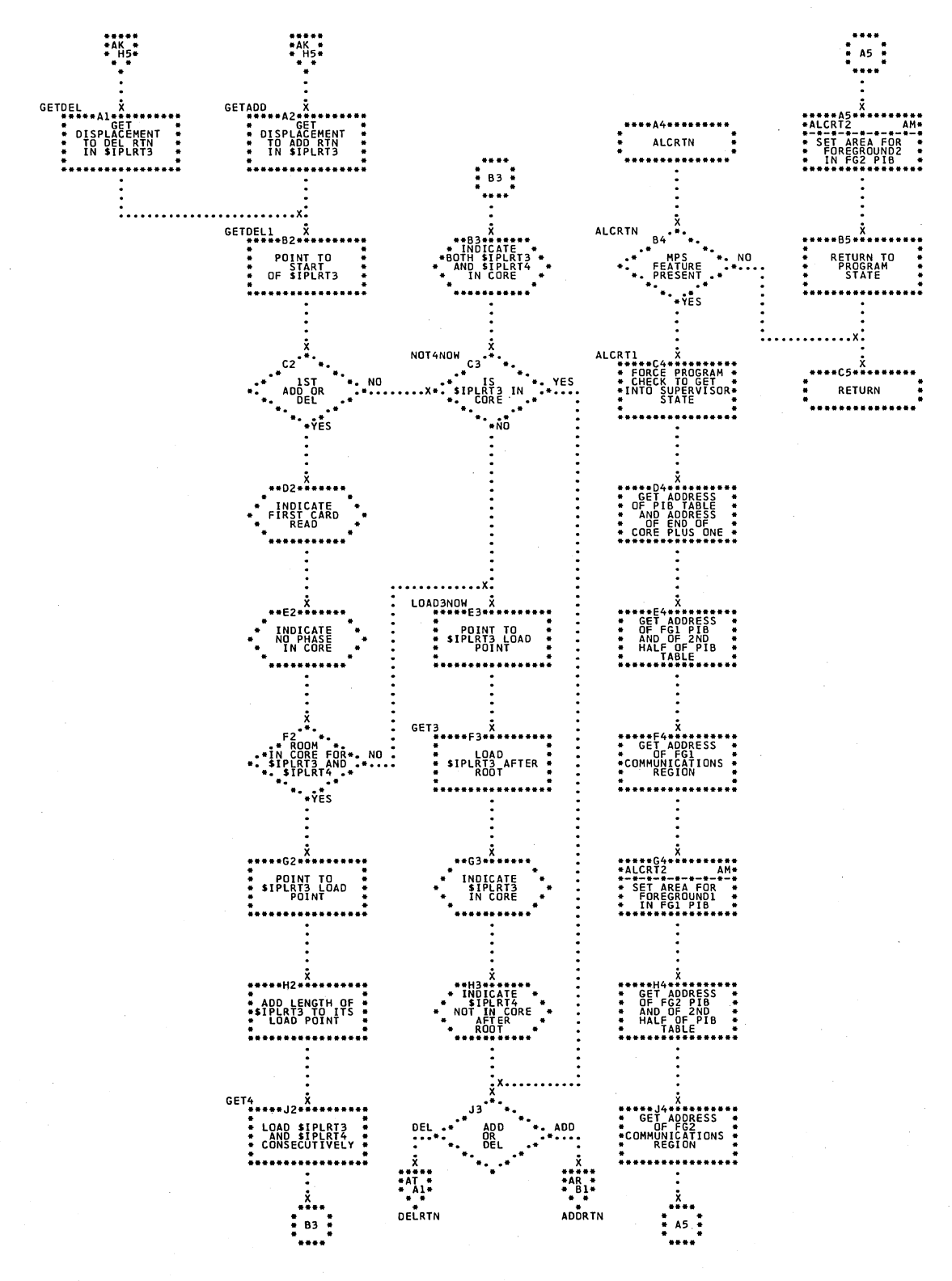

Chart AM. \$IPLRT2 - Monitor Core Usage for SET Card and Allocation Subroutine Refer to Chart 02.

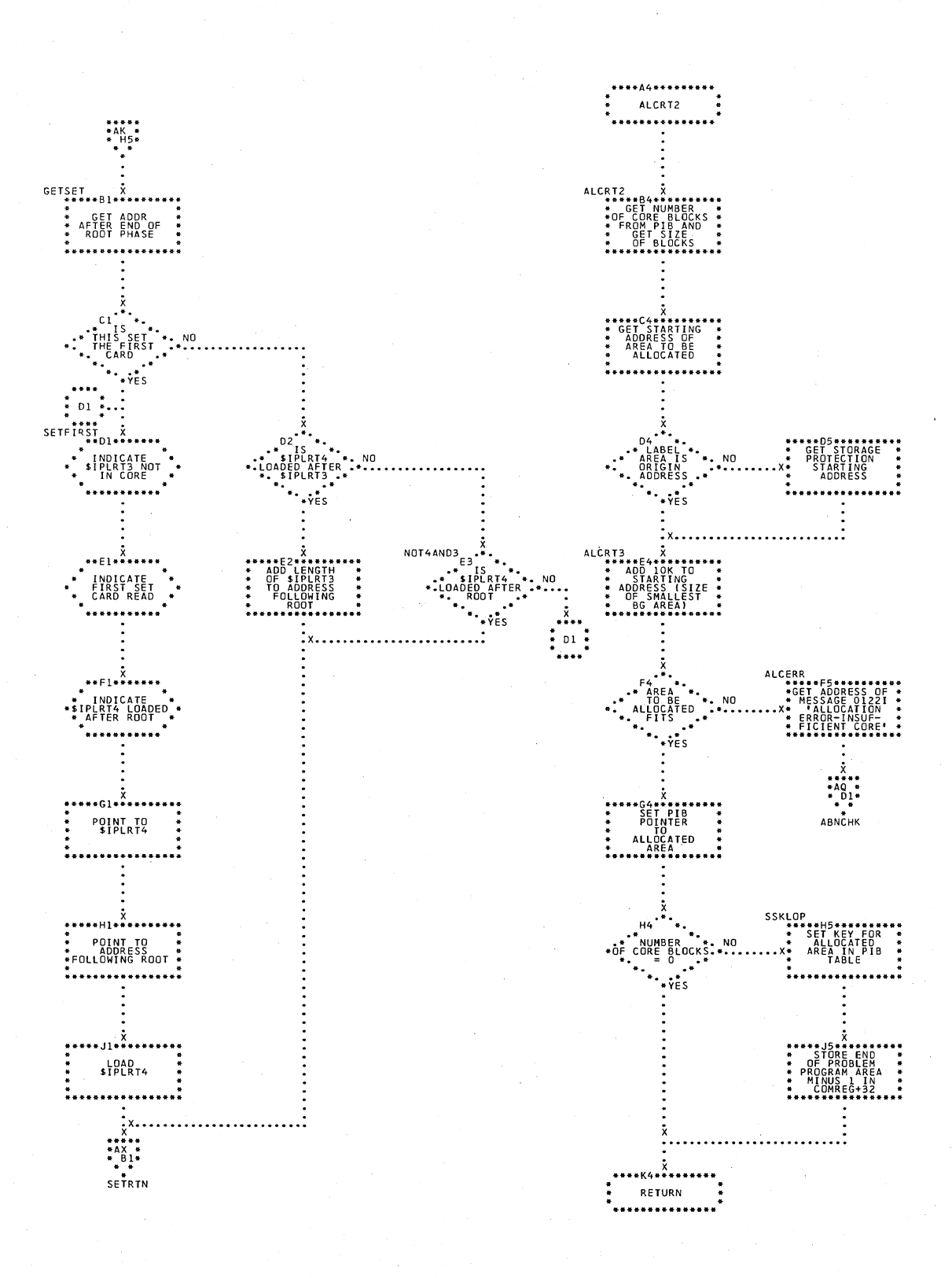

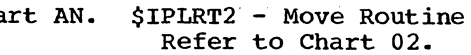

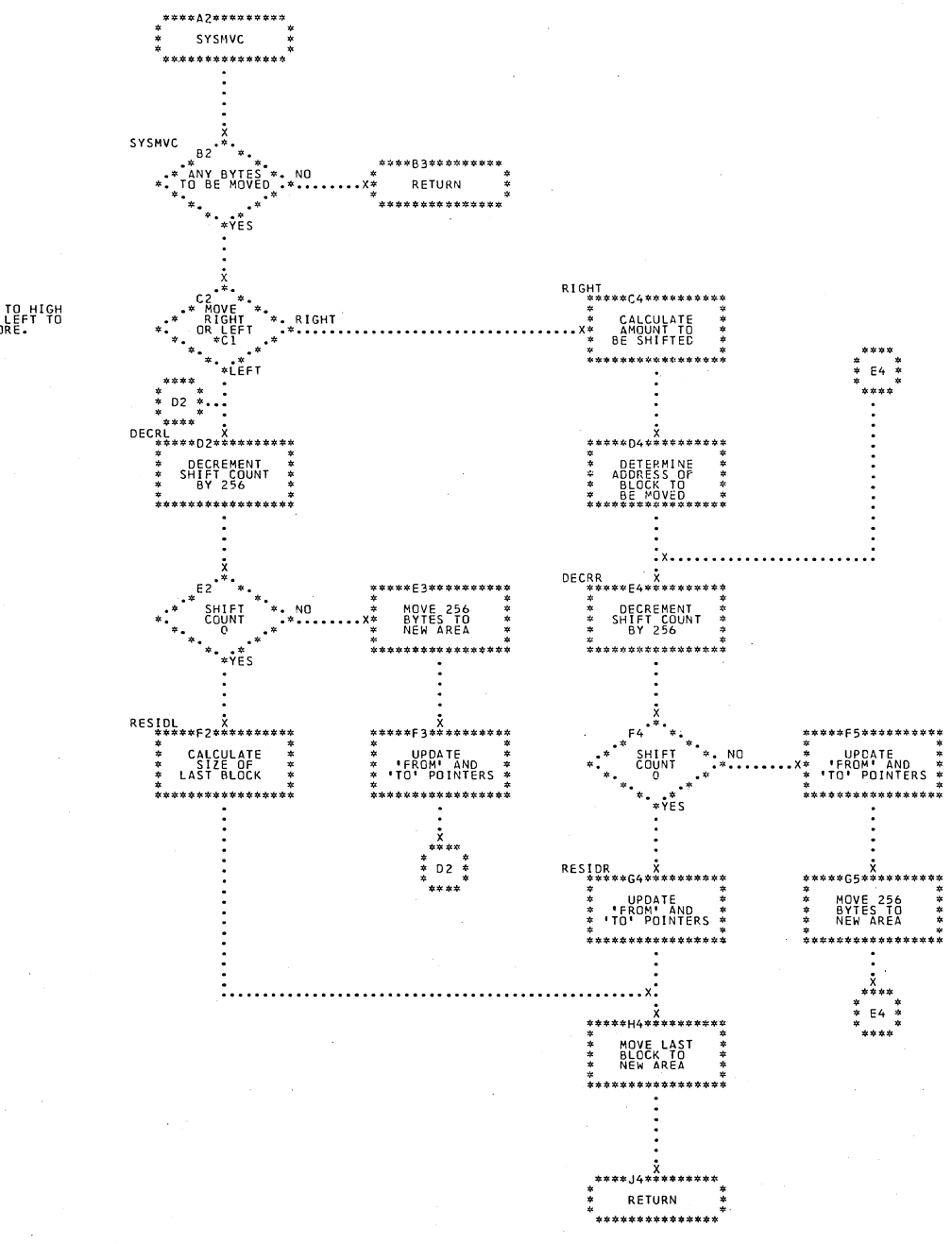

\*Cl<br>- RIGHT TO HIGH<br>- CORE, LEFT TO<br>- LOW CORE.

Chart AN.

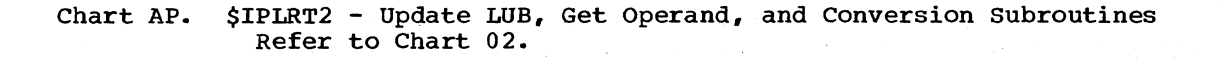

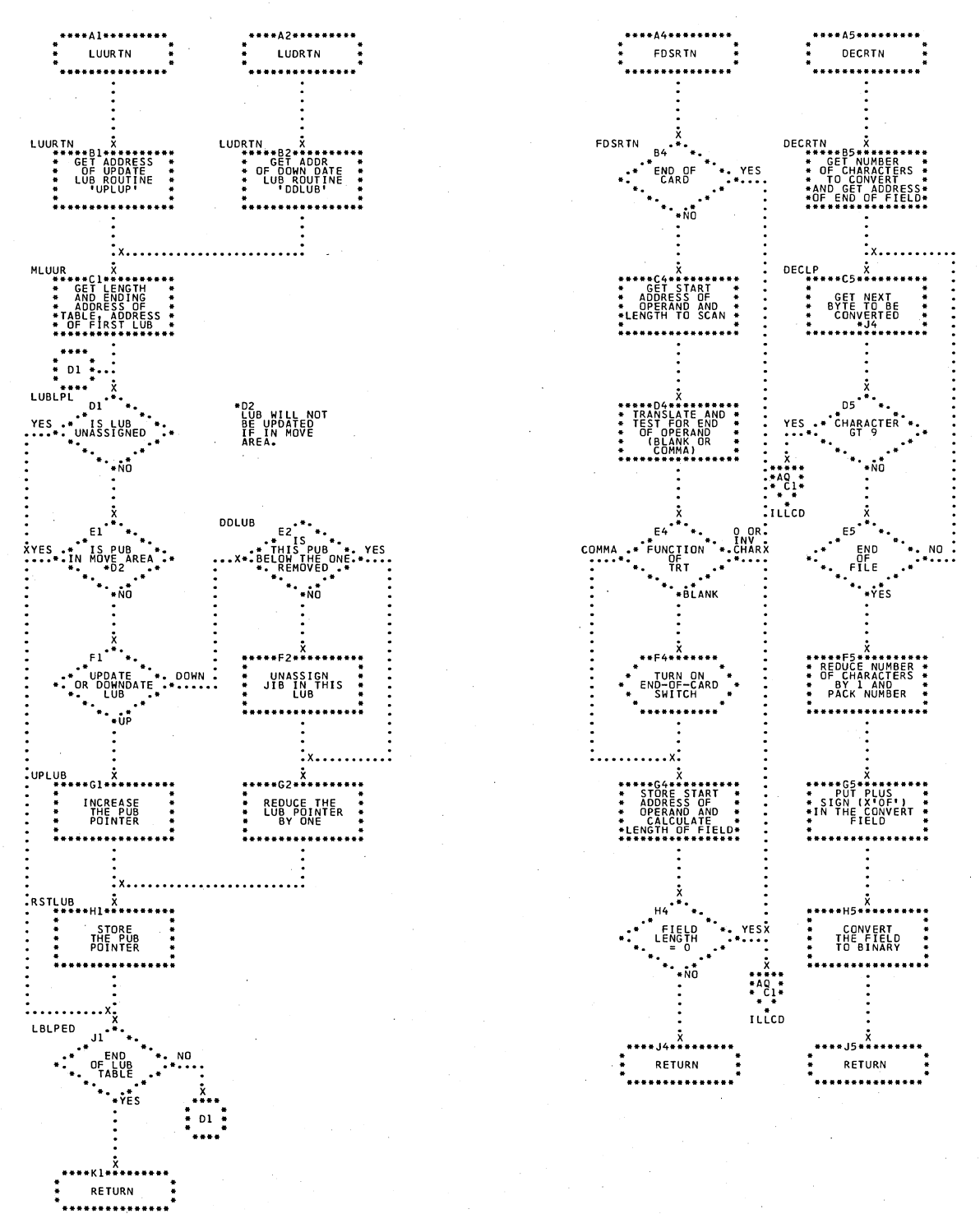

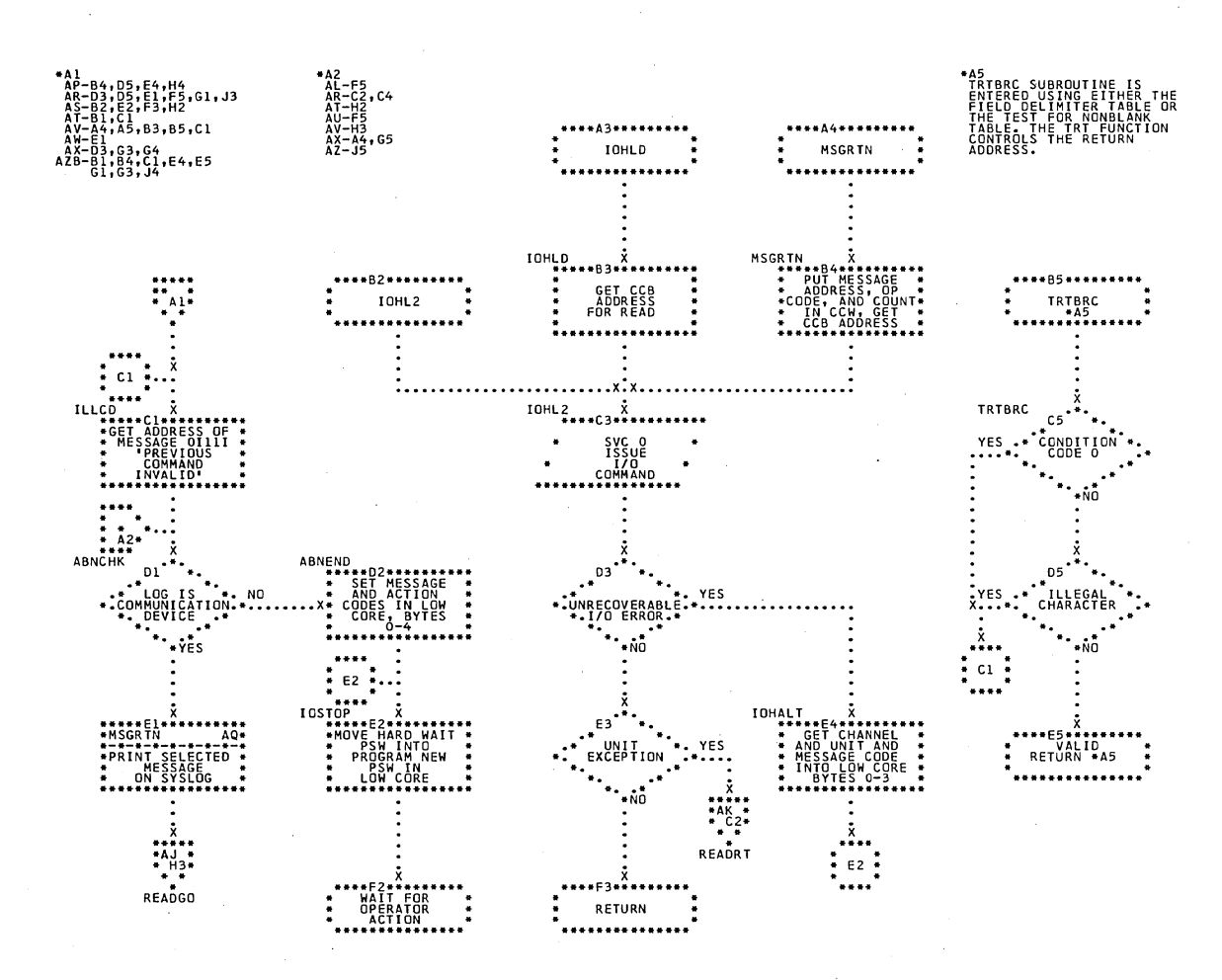

# \$IPLRT2 - I/O Subroutines<br>Refer to Chart 02. Chart AQ.

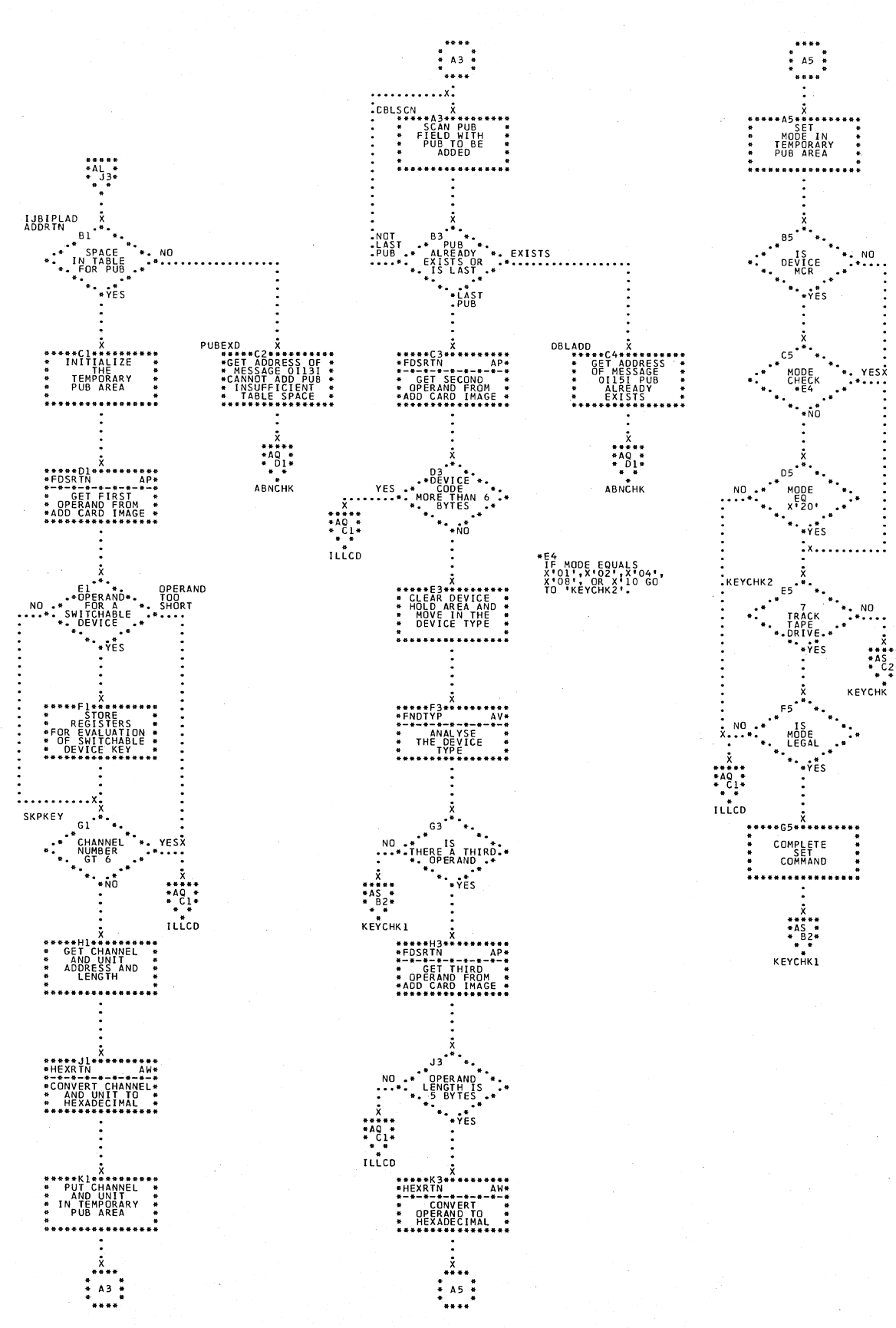

Chart AS. \$IPLRT3 - ADD a Device (Part 2 of 2) Refer to Chart 03.

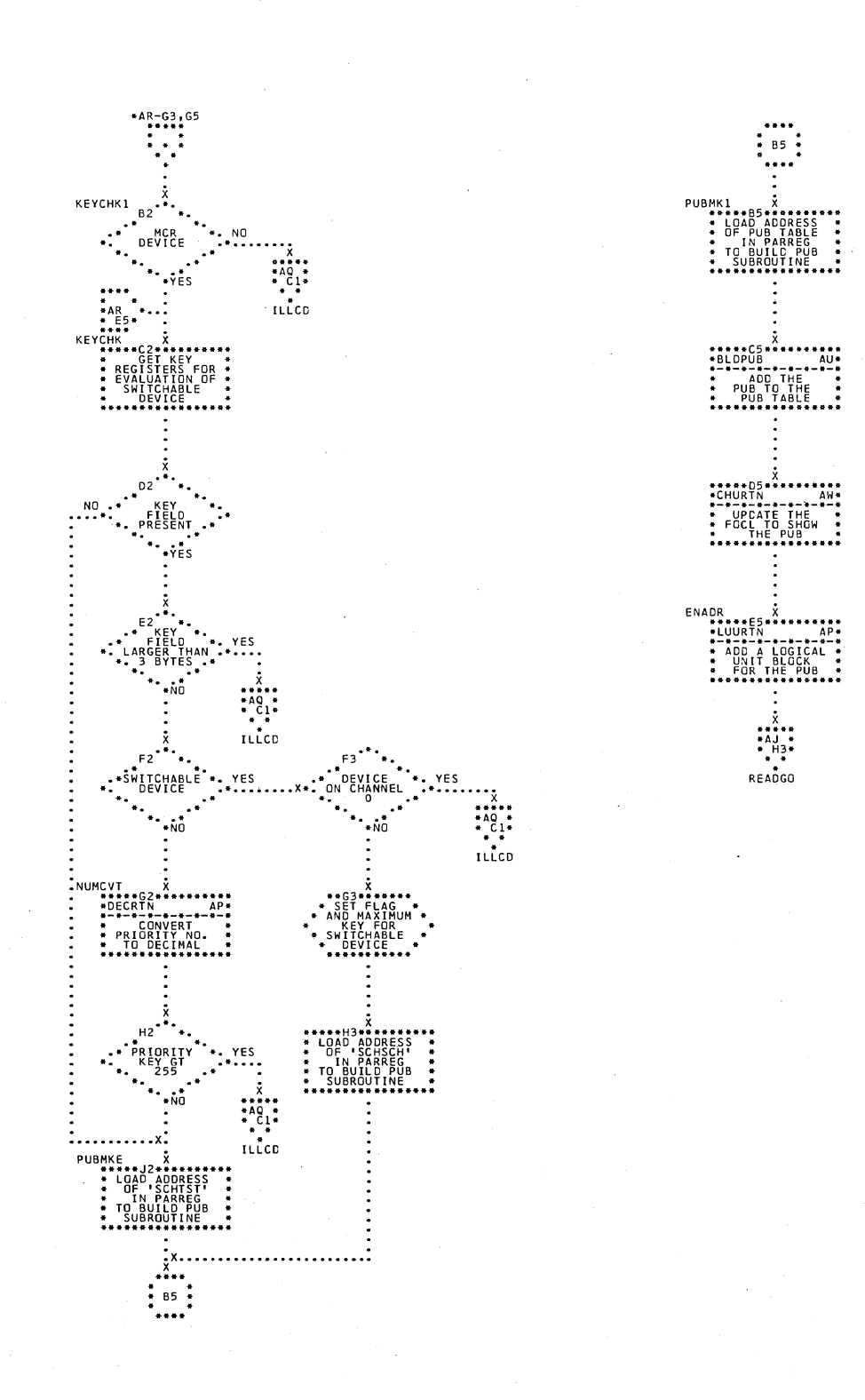

Charts 53

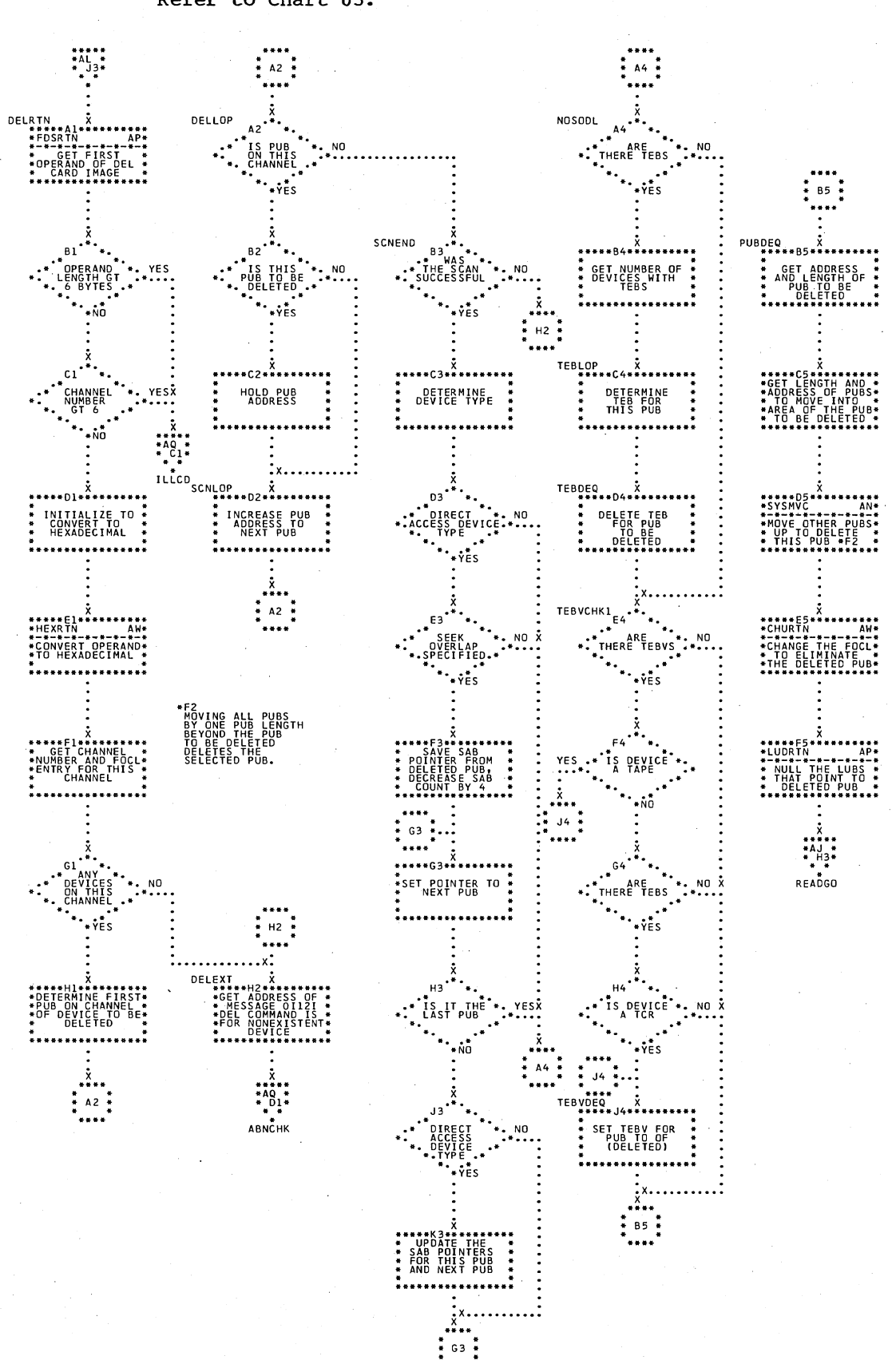

Chart AT.

\$IPLRT3 - Delete a PUB Refer to Chart 03.

Chart AU. \$IPLRT3 - Build PUB Table Subroutine Refer to Chart 03.

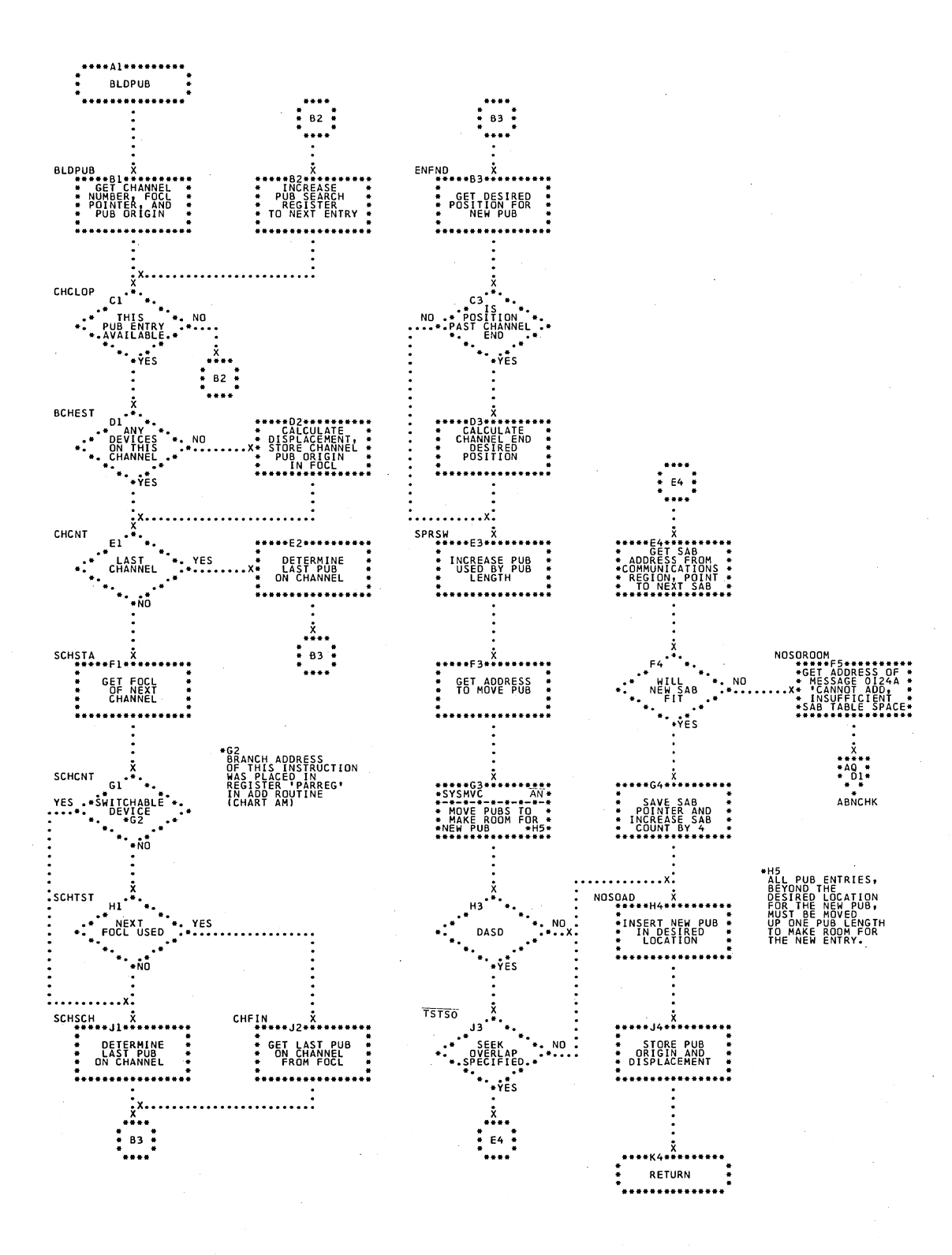

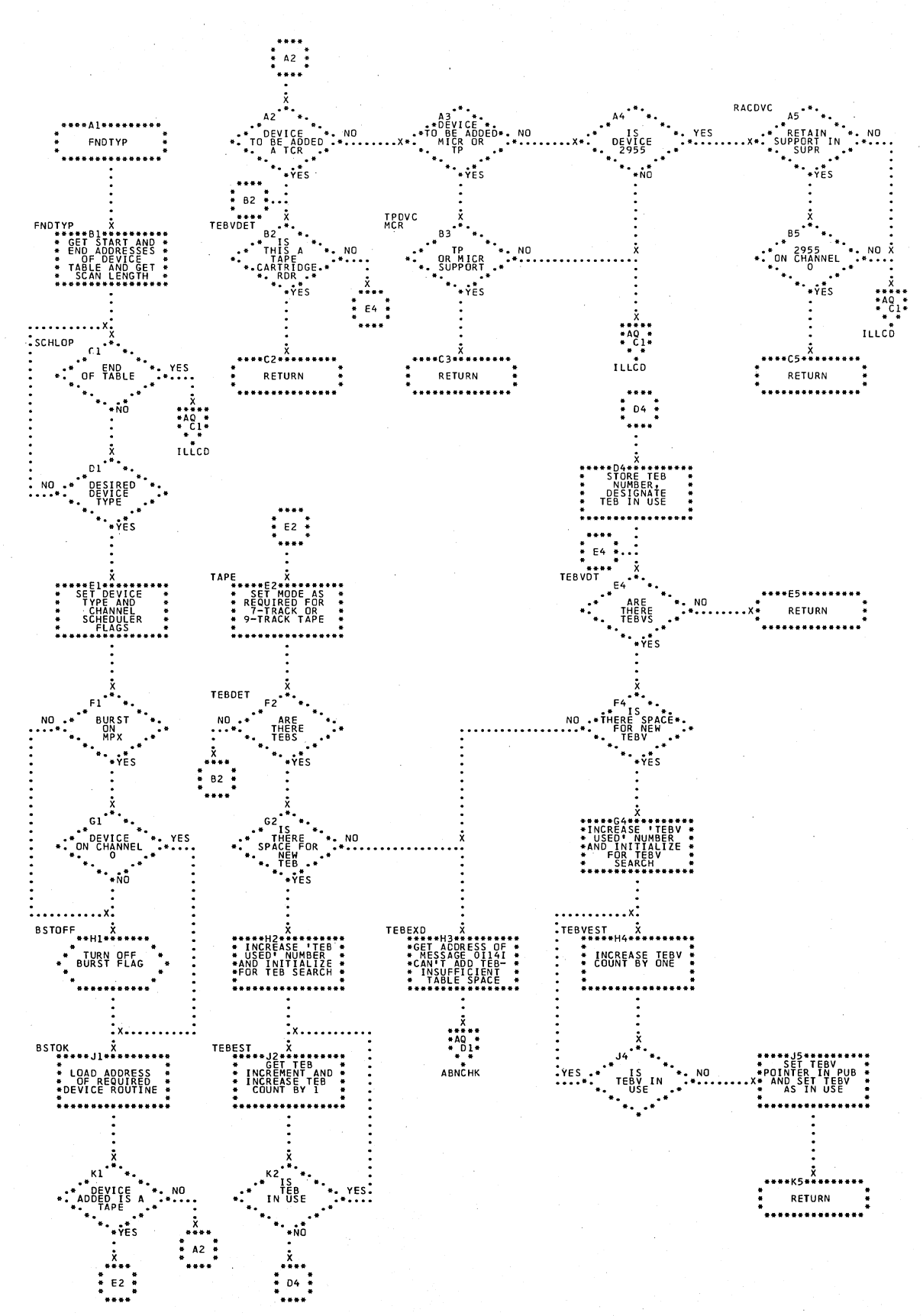

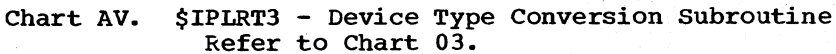

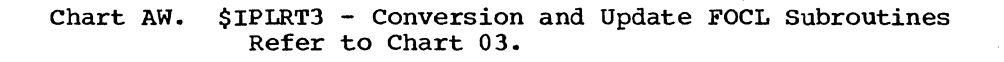

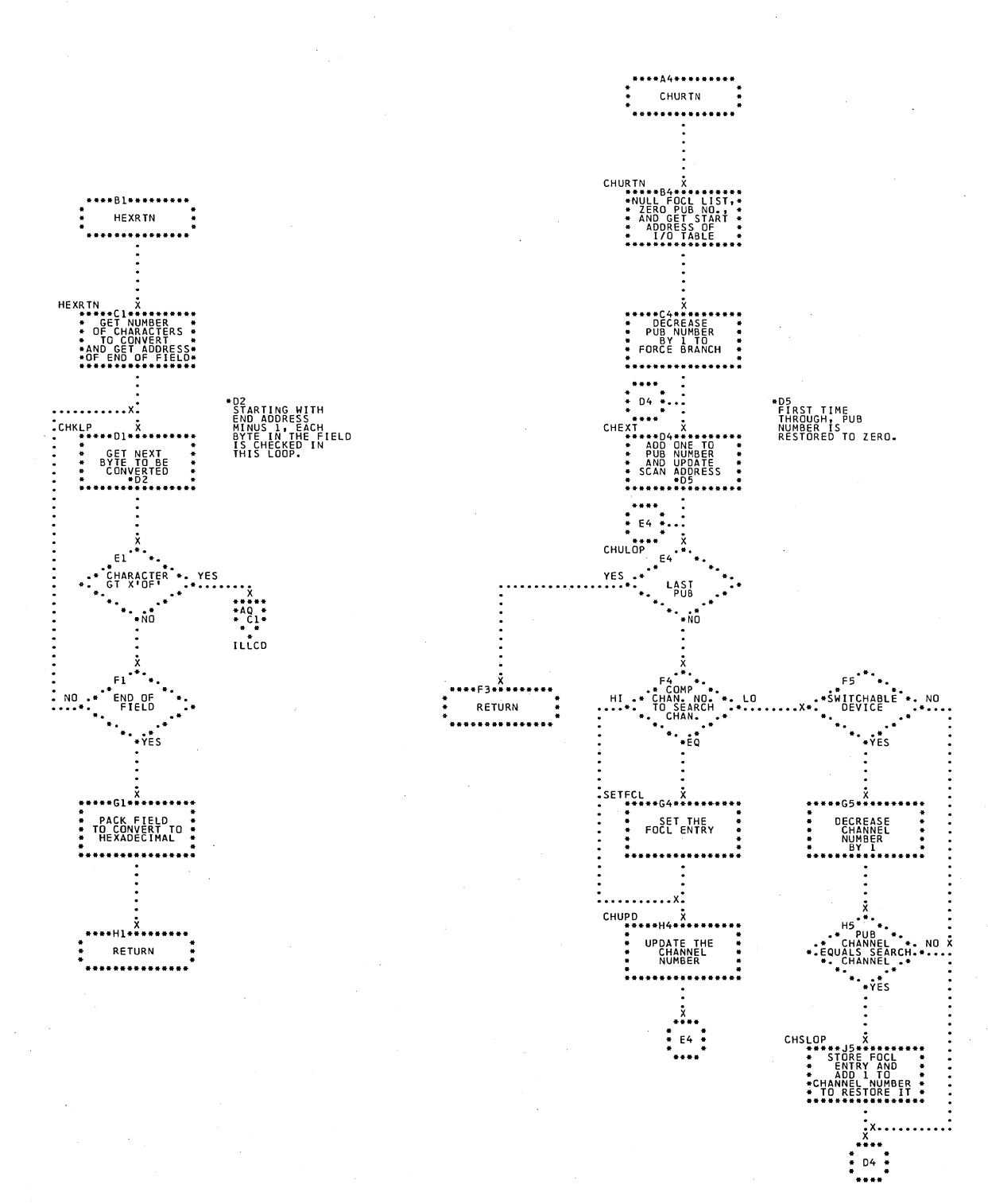

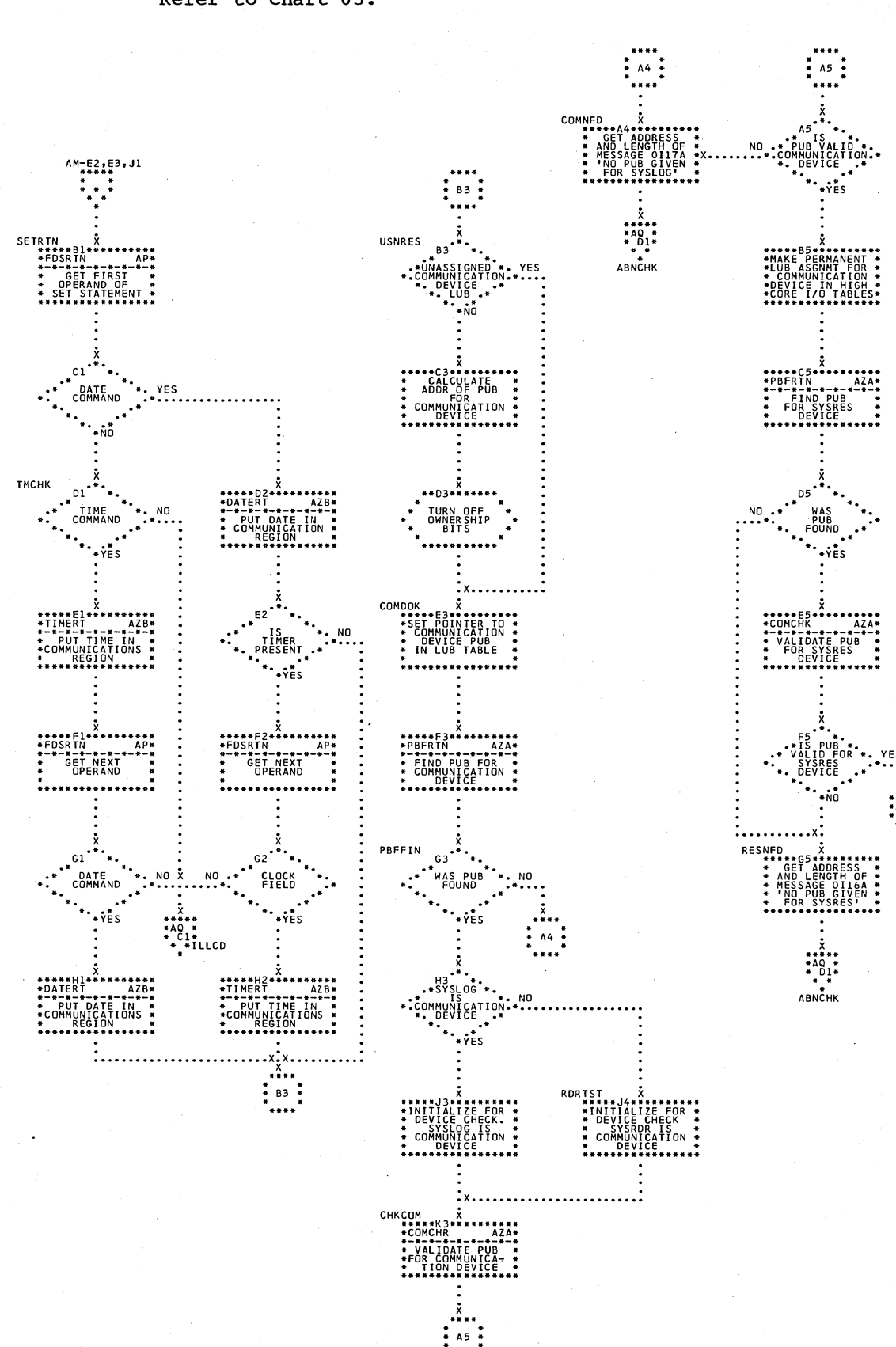

Chart AX.

\$IPLRT4 - SET Statement Processor and Assign SYSLOG<br>Refer to Chart 03.

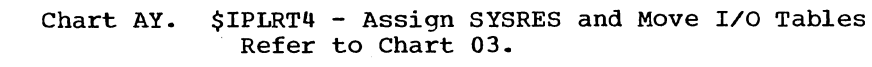

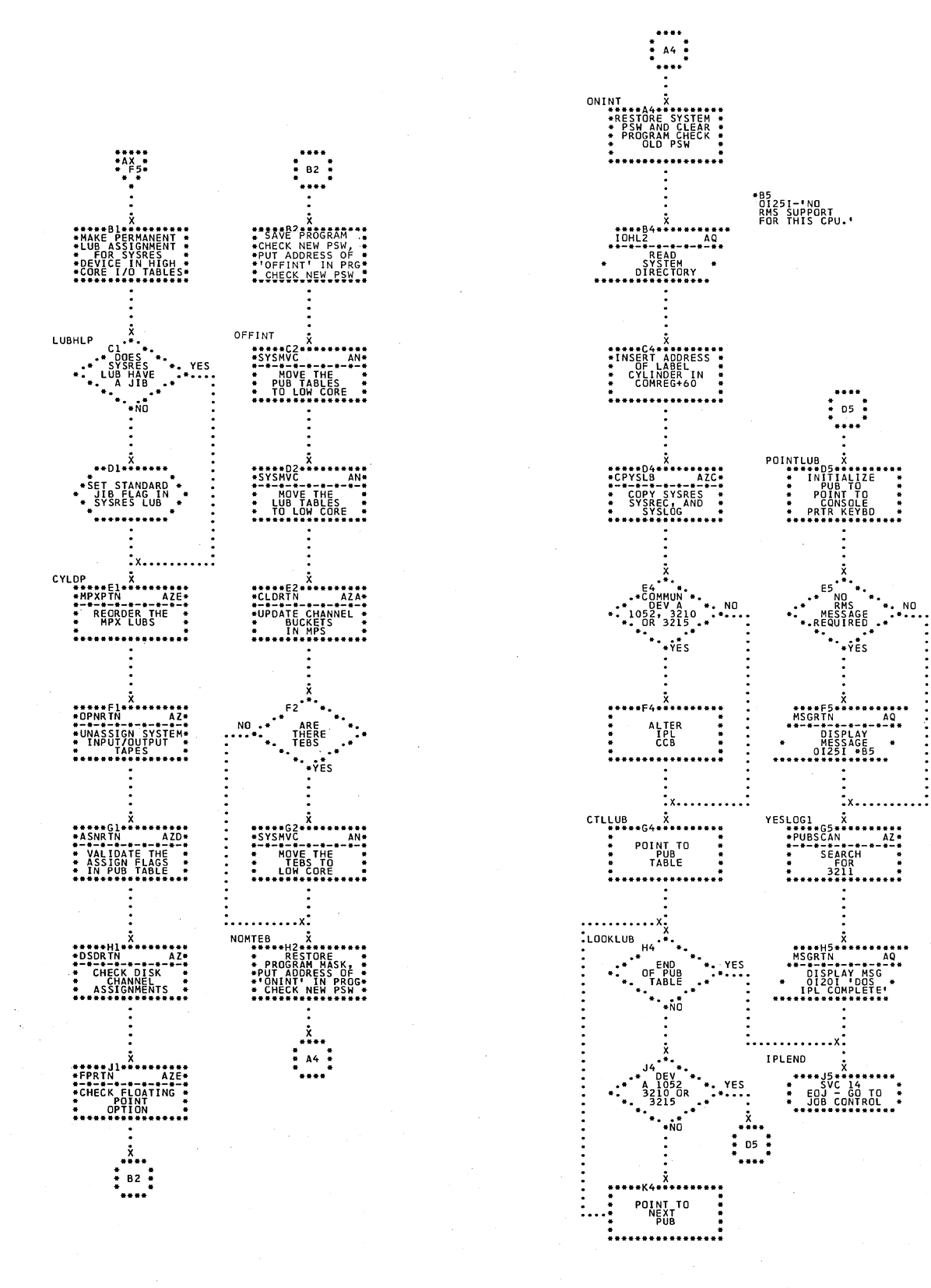

Chart AZ. \$IPLRT4 - I/O and Check Device Type Subroutines Refer to Chart 03.

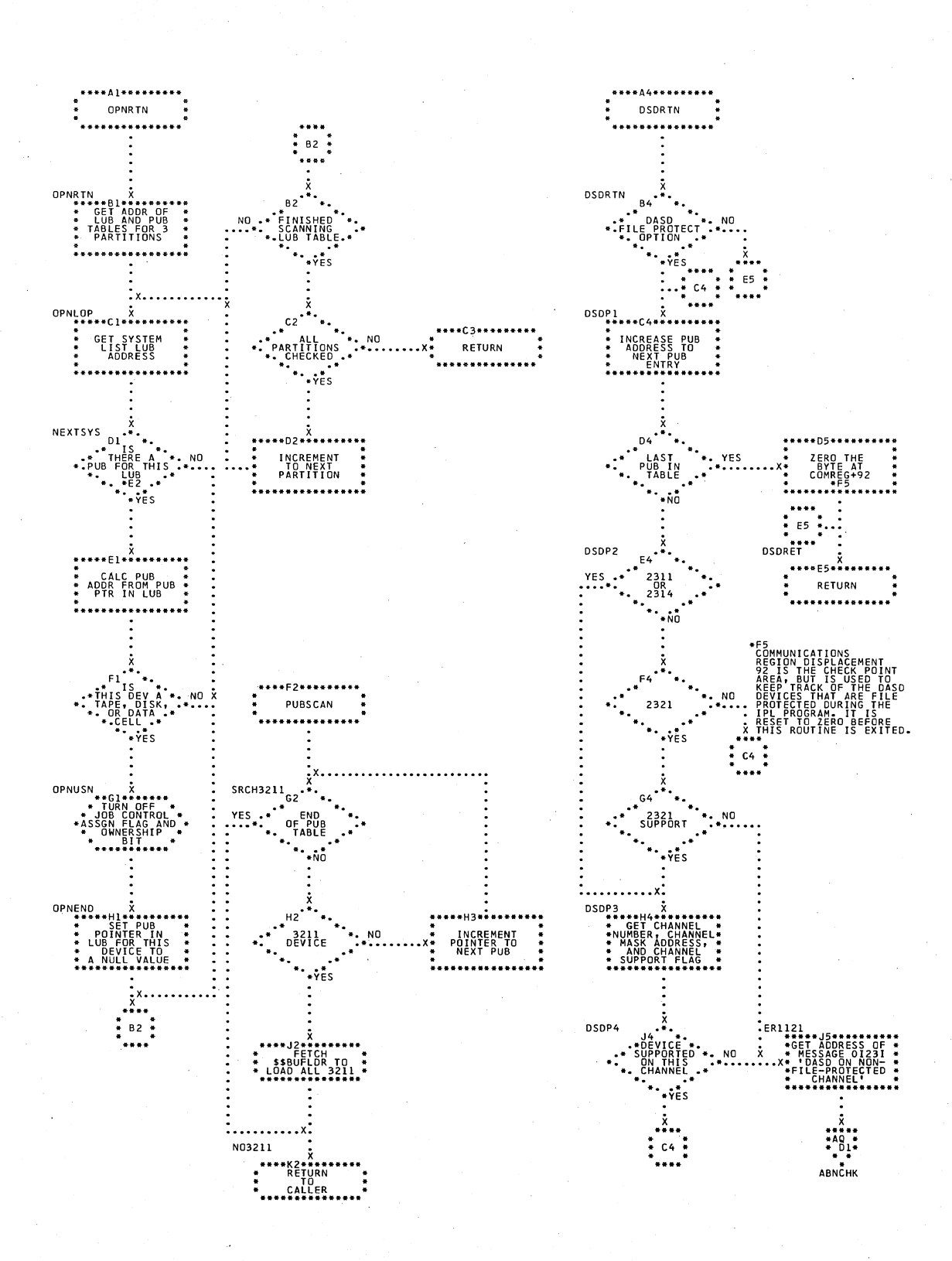

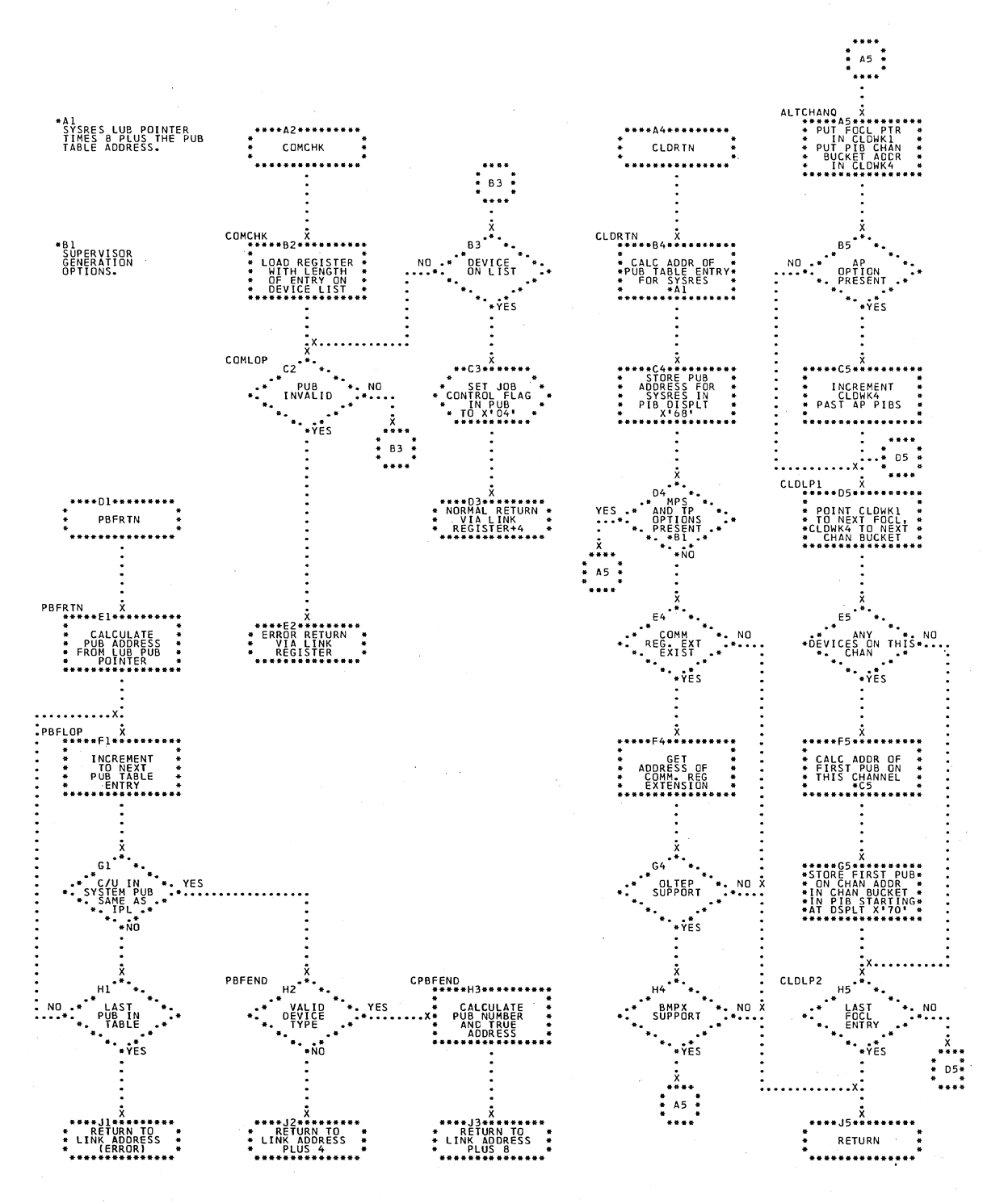

### Chart AZA. \$IPLRT4 - Find PUB and I/O Subroutines Refer to Chart 03.

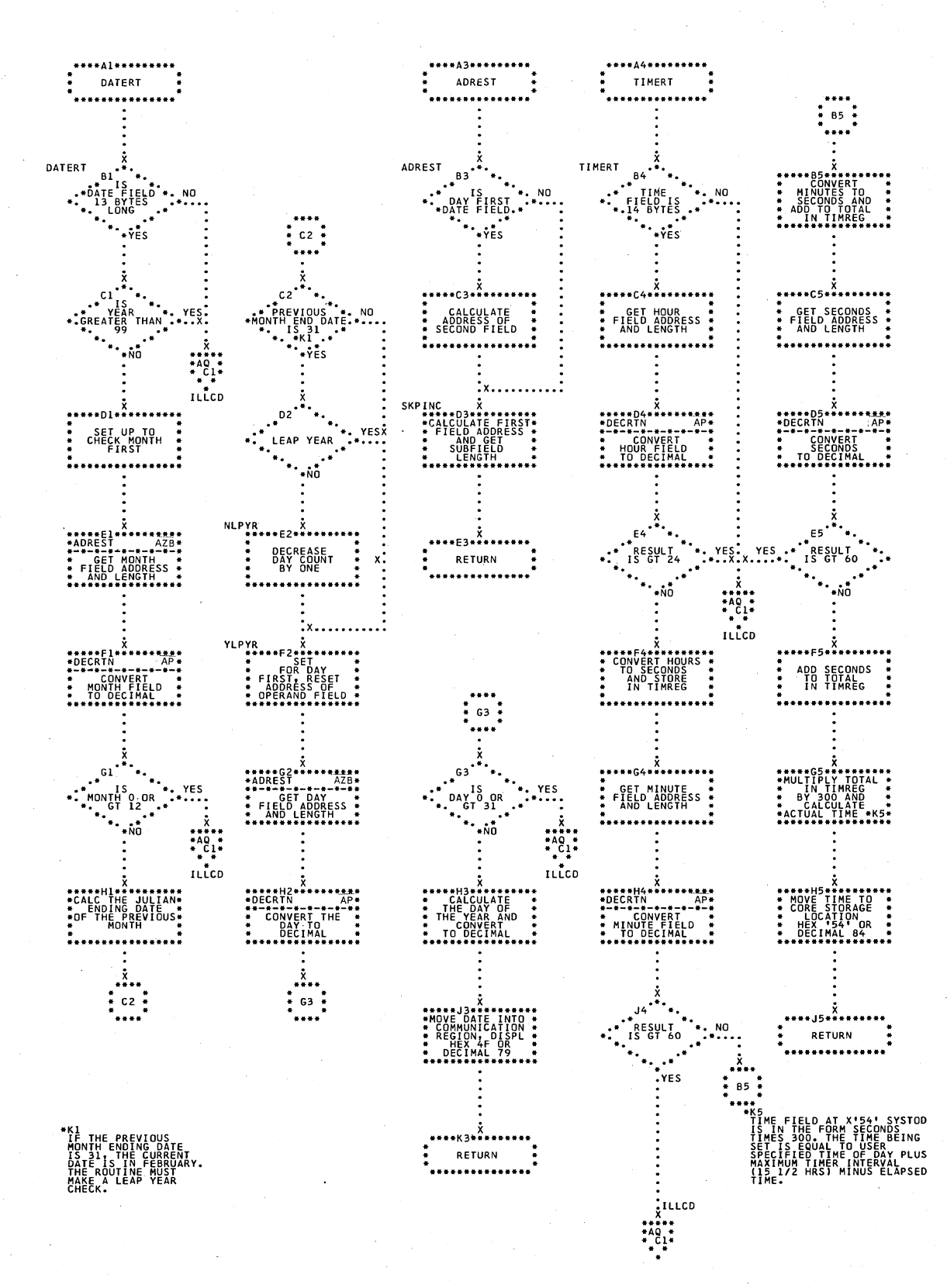

Chart AZB. \$IPLRT4 - Date and Time Subroutines Refer to Chart 03.

# \$IPLRT4 - Copy Subroutine<br>Refer to Chart 03. Chart AZC.

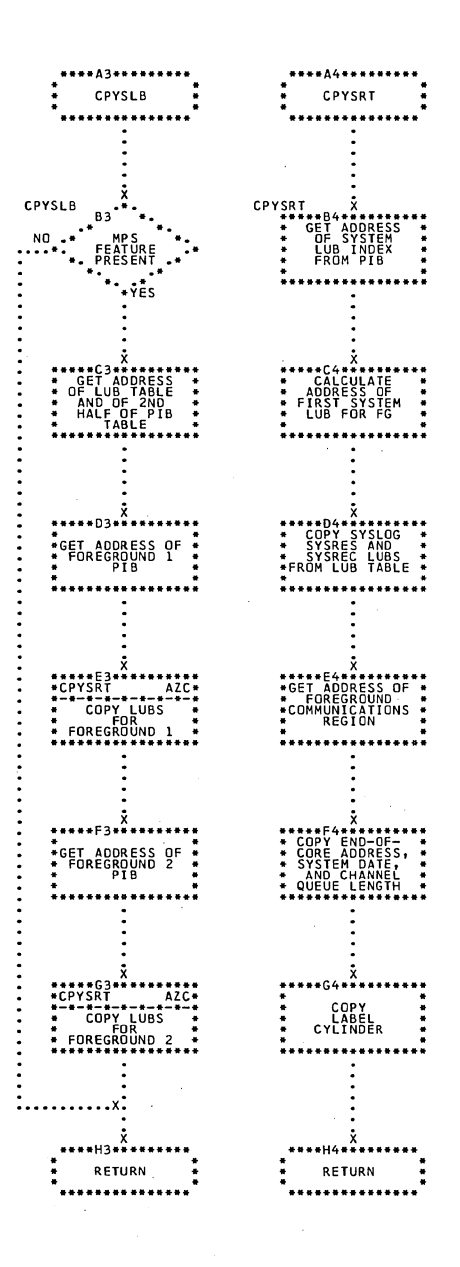

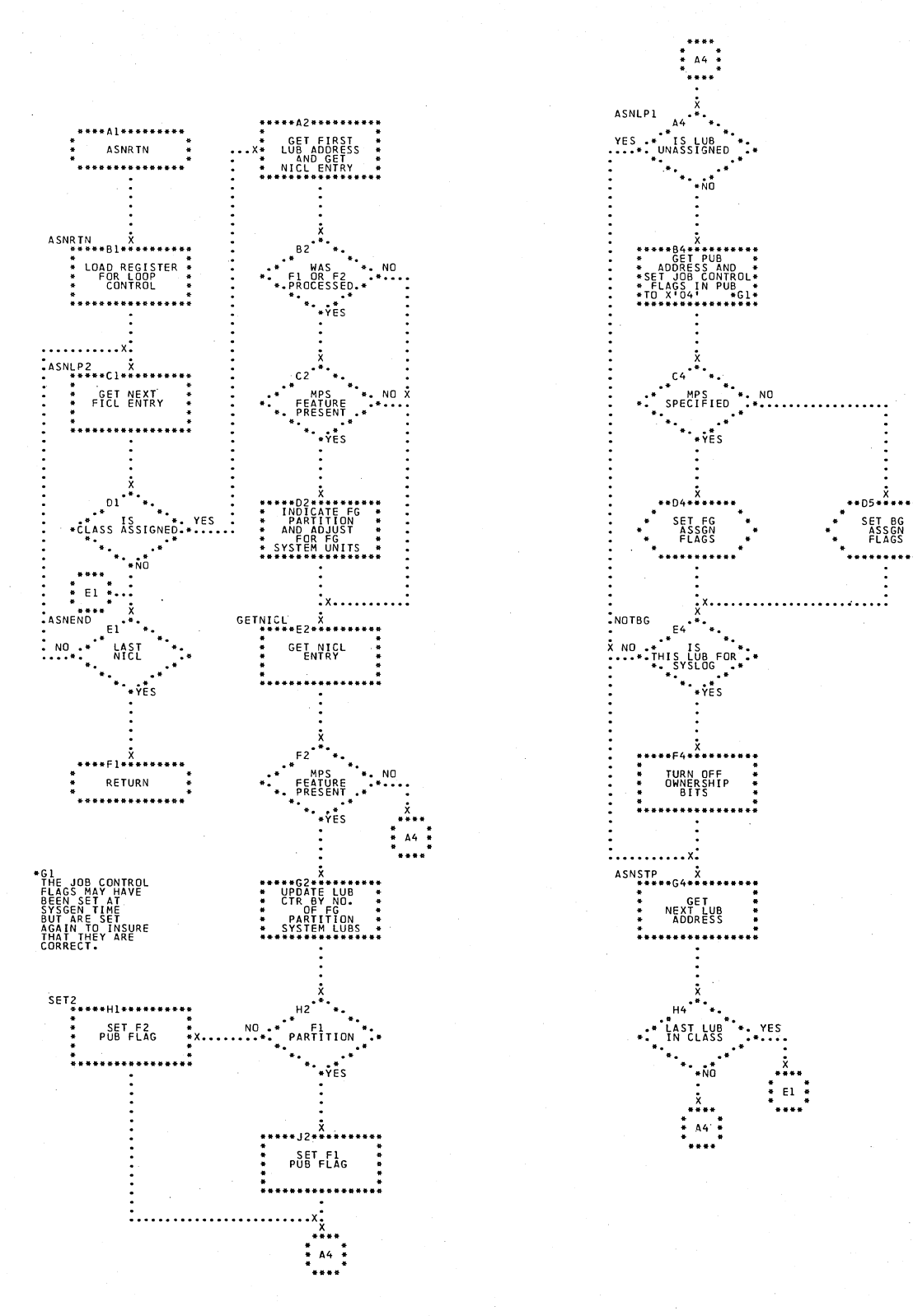

### Chart AZD. \$IPLRT4 - Set Job Control Flags Subroutine Refer to Chart 03.

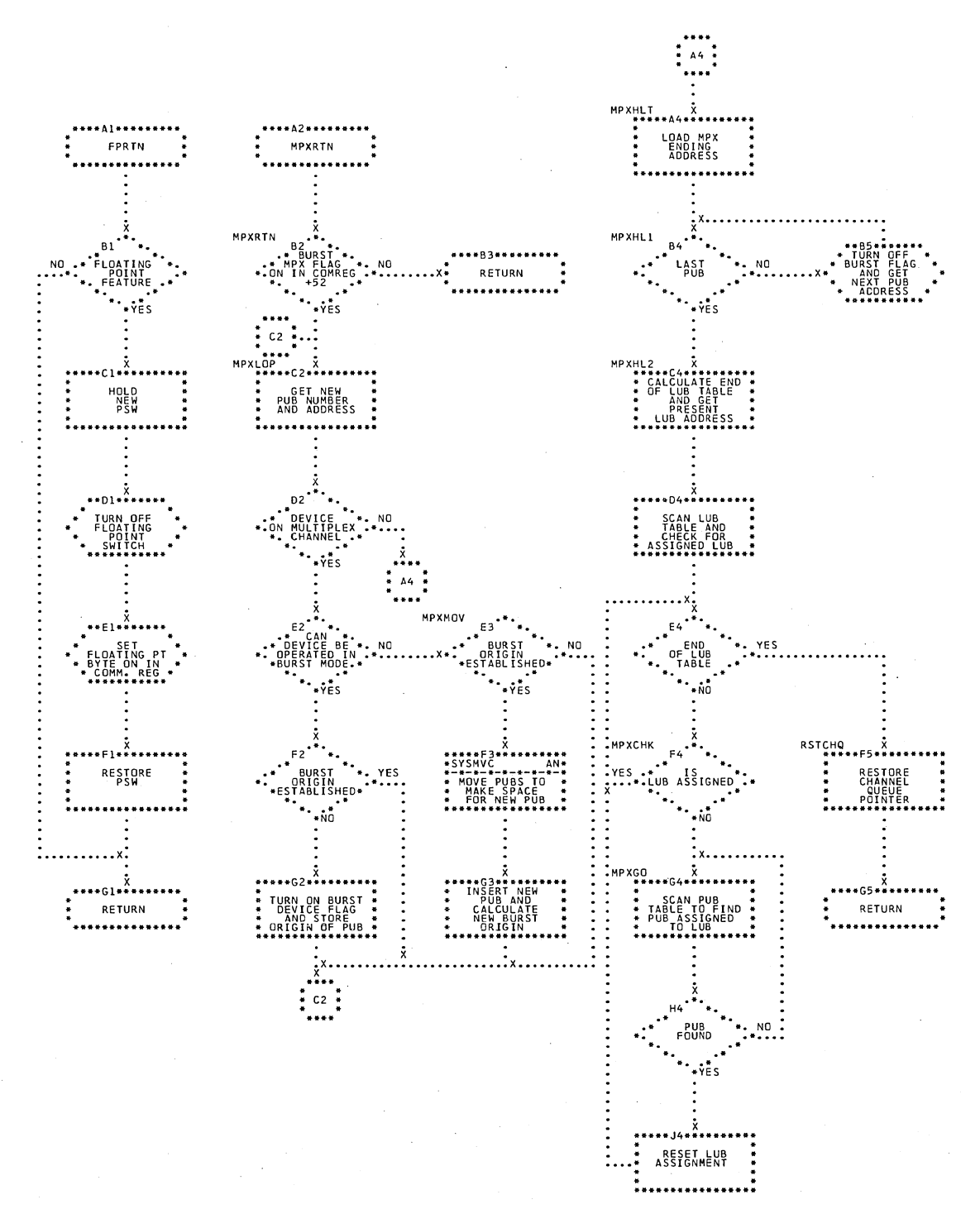

Chart AZE. \$IPLRT4 - Reorder MPX Channel LUBs and PUBs Refer to Chart 03.

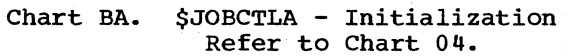

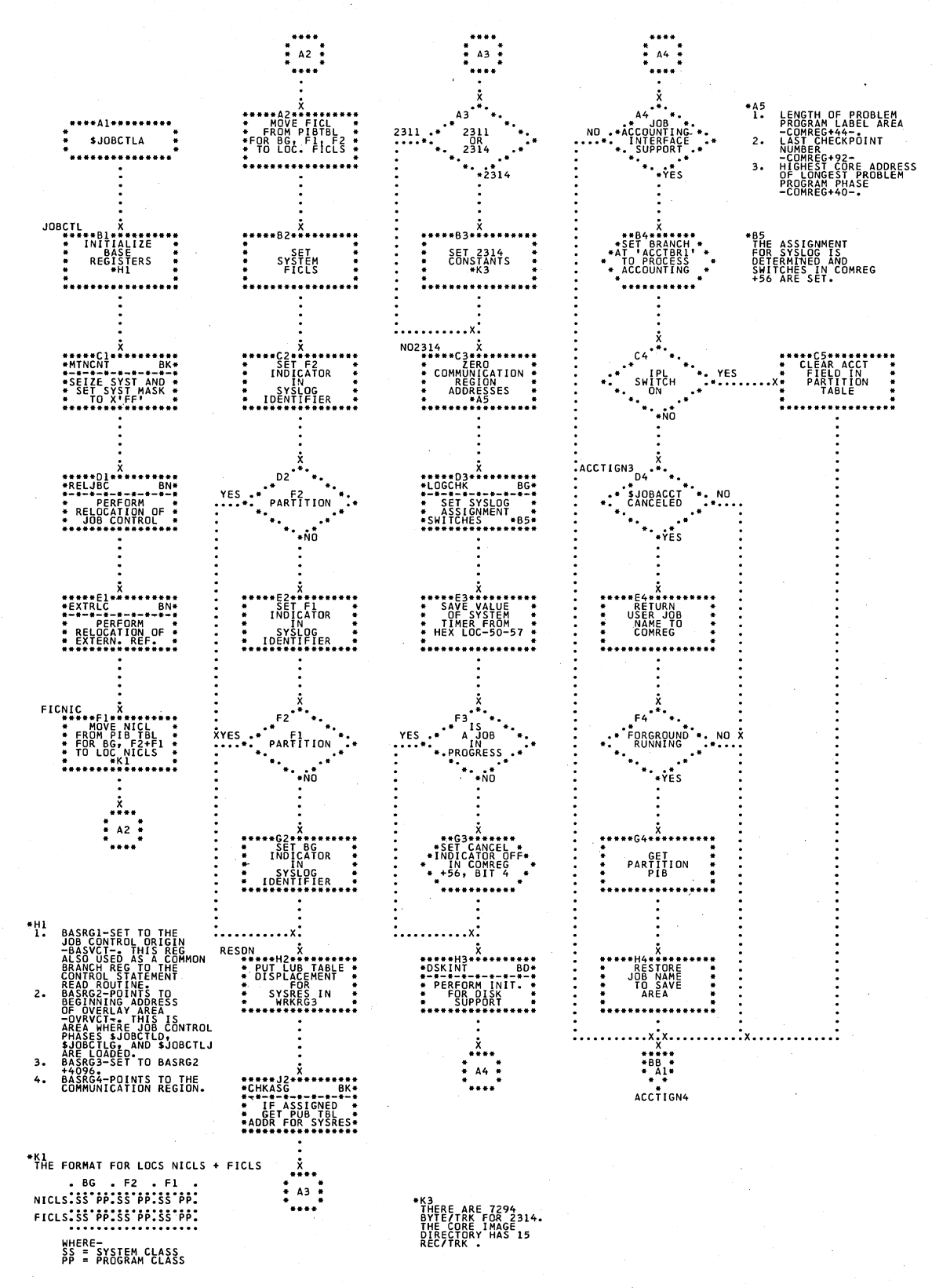

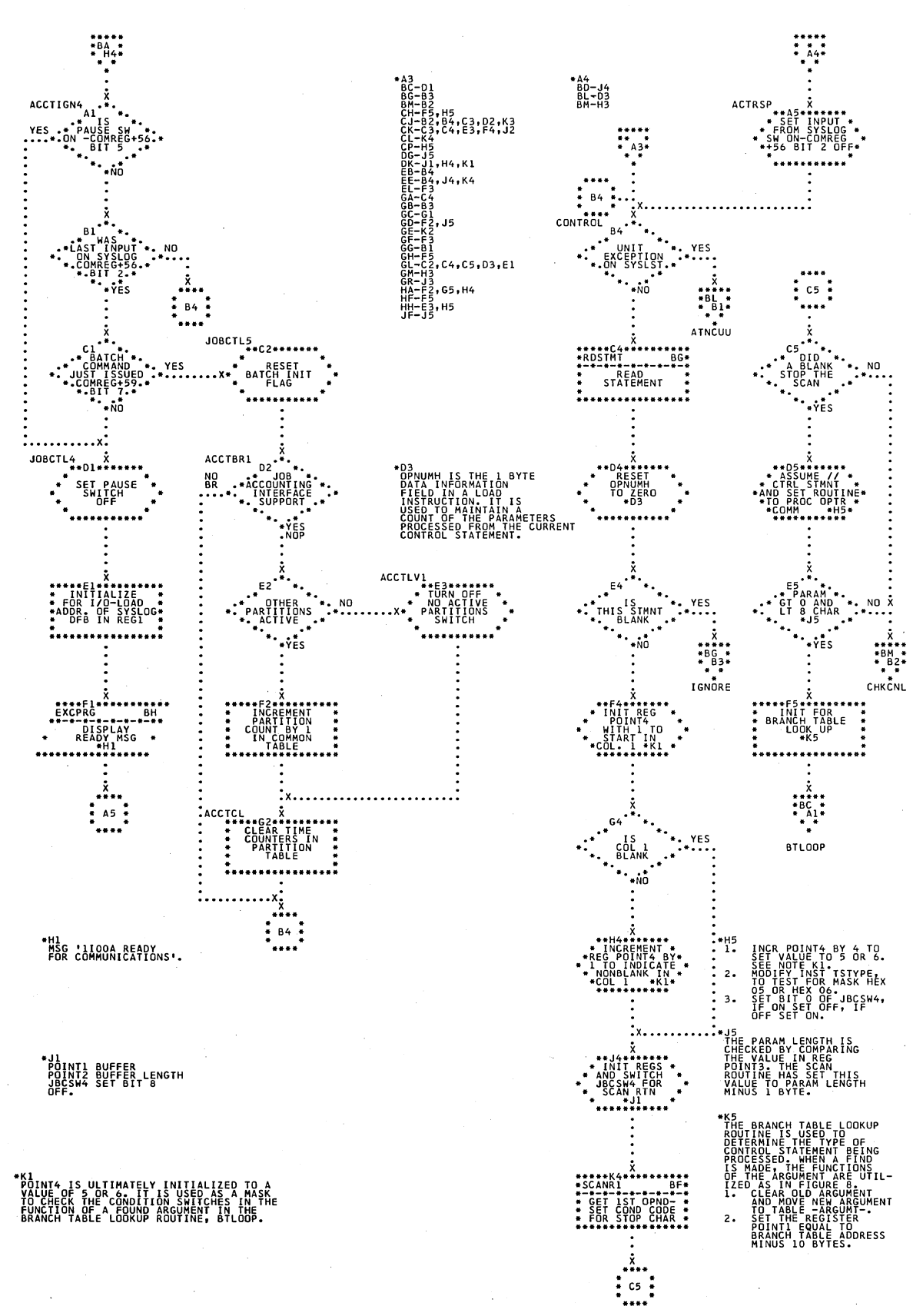

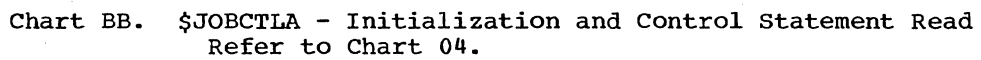

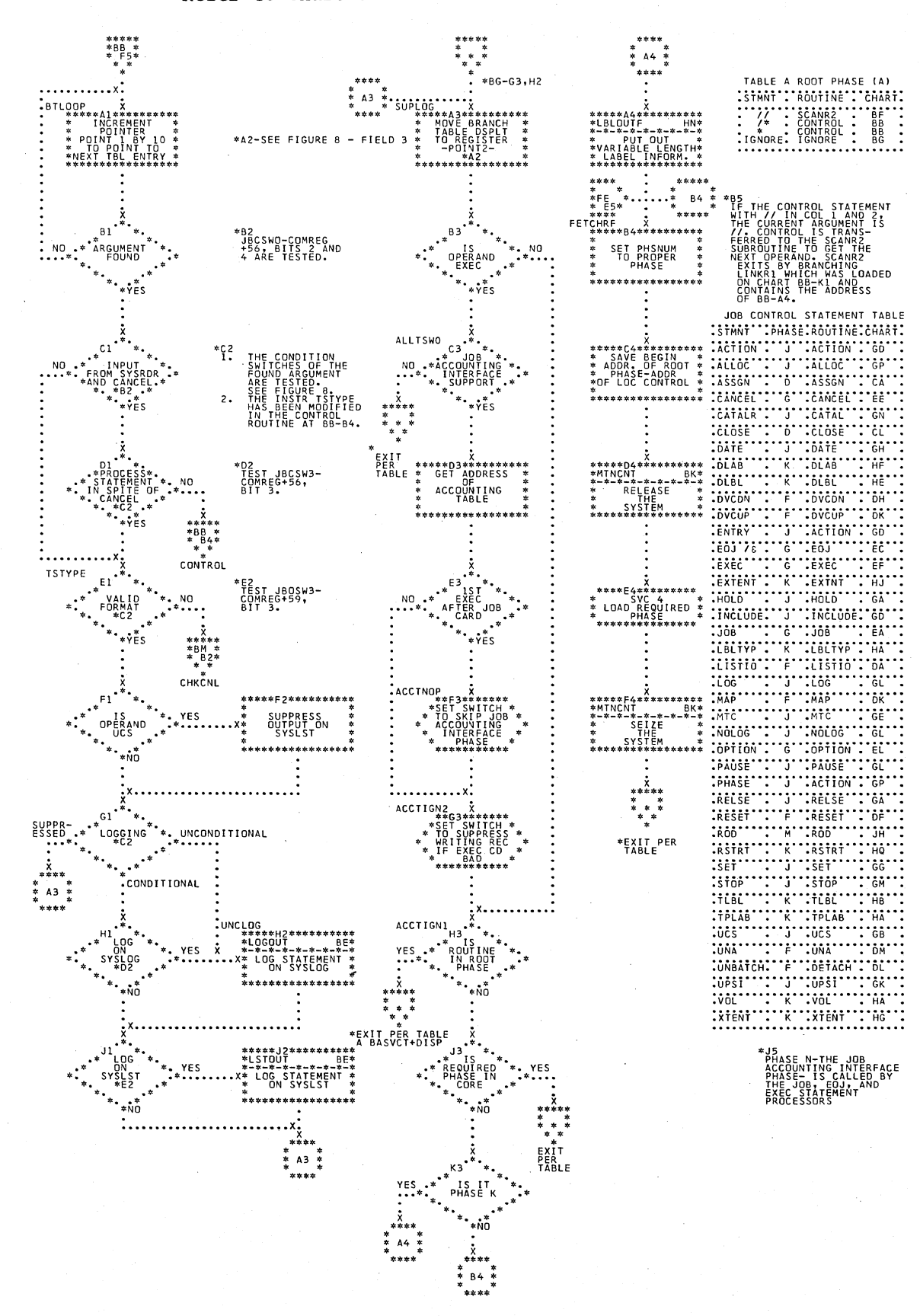

## Chart BC. \$JOBCTLA - Phase Vector Table Lookup Refer to Chart 04.

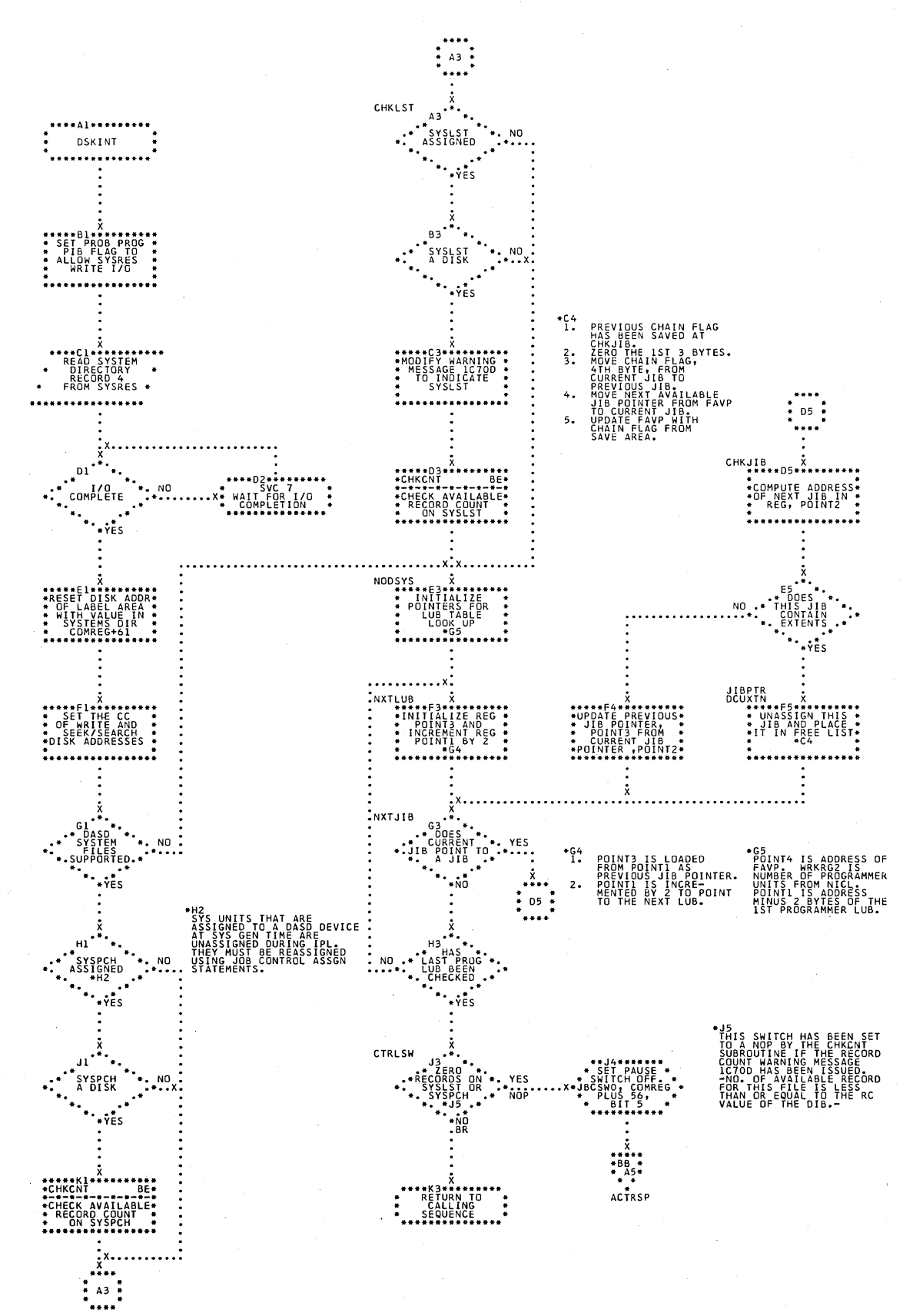

Chart BD. \$JOBCTLA - DSKINT Subroutine<br>Refer to Chart 04.

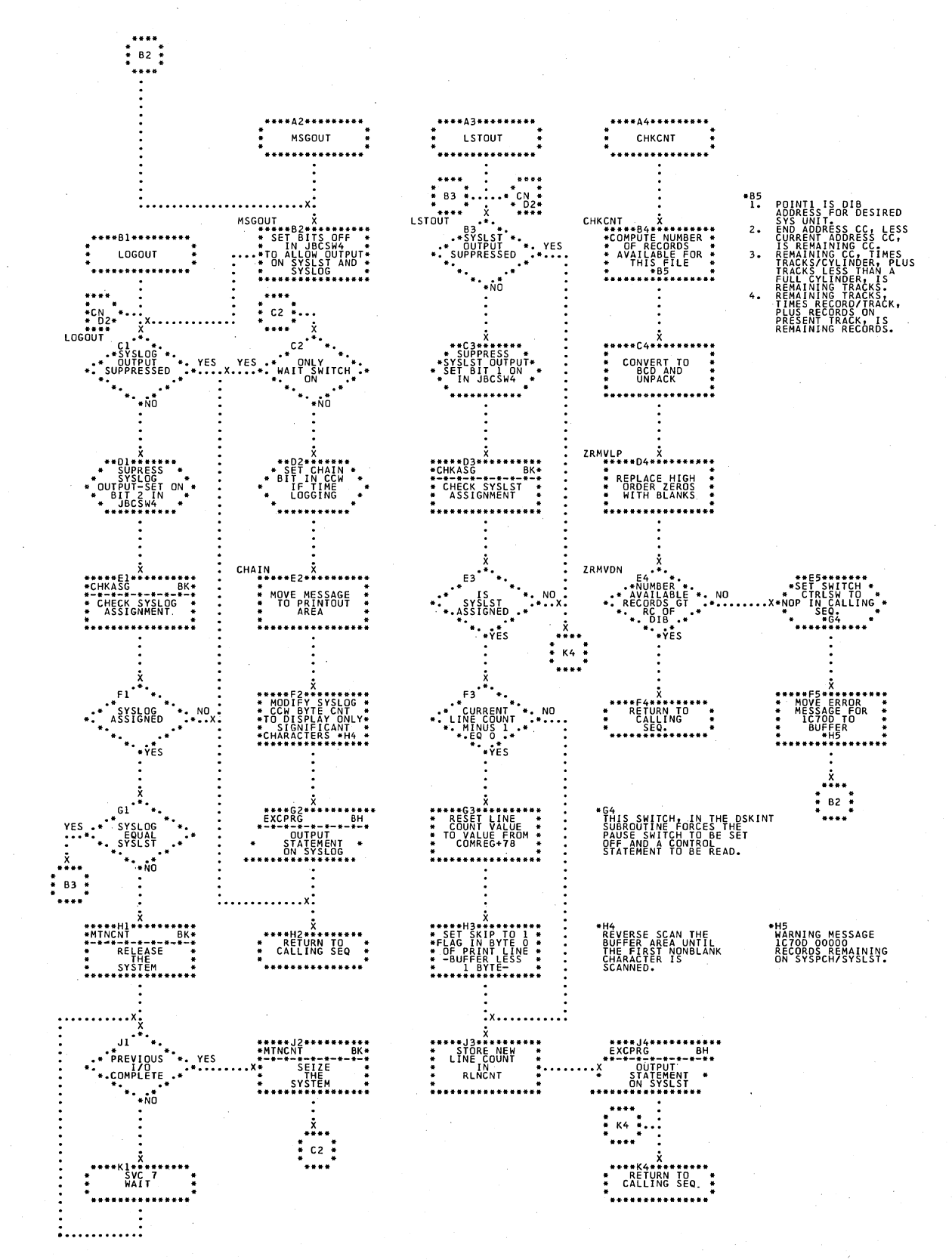

## Chart BE. \$JOBCTLA - Message Subroutines Refer to Chart 04.

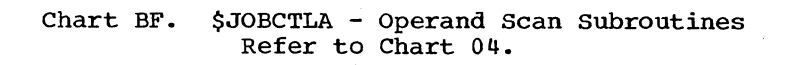

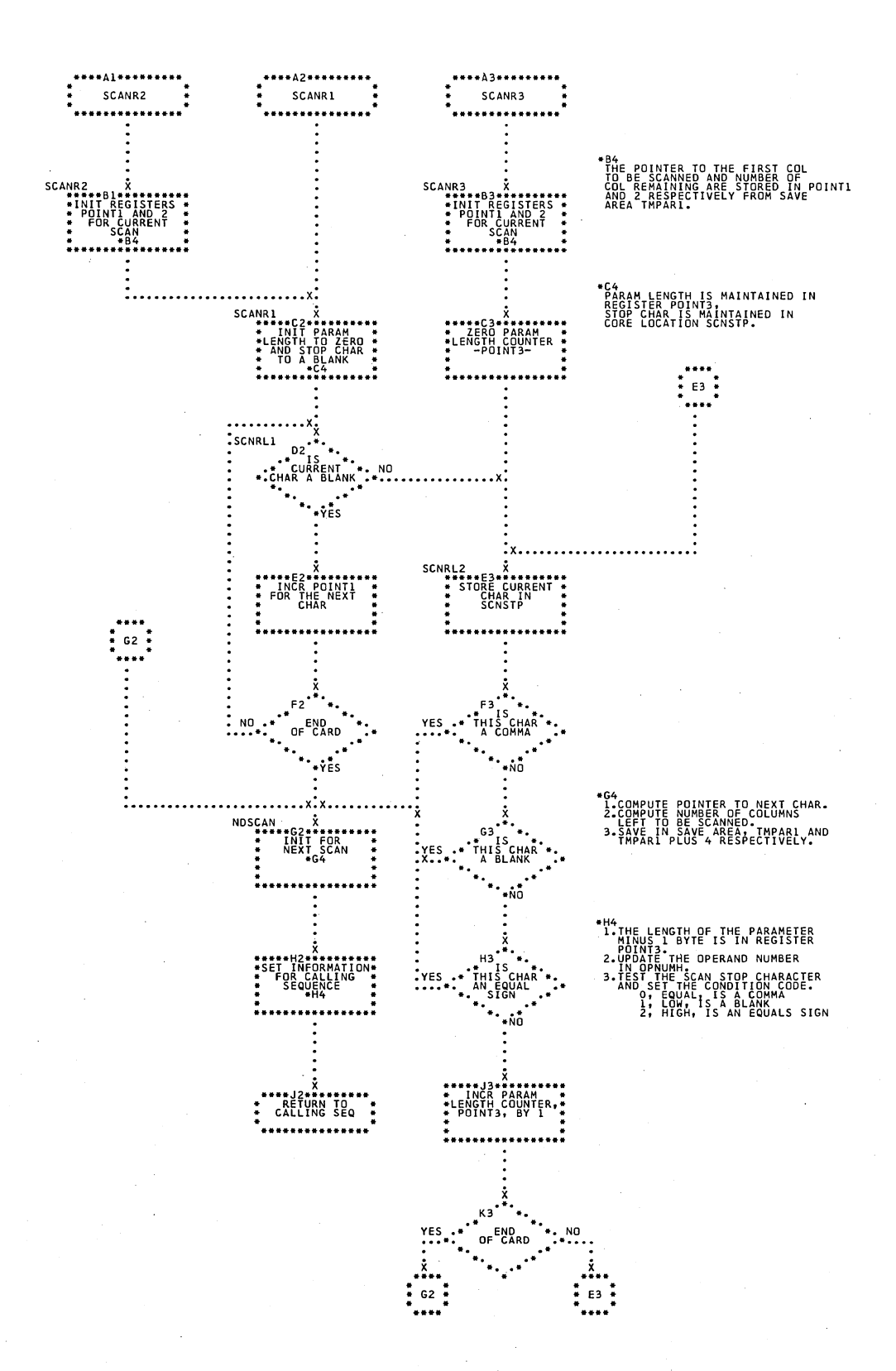

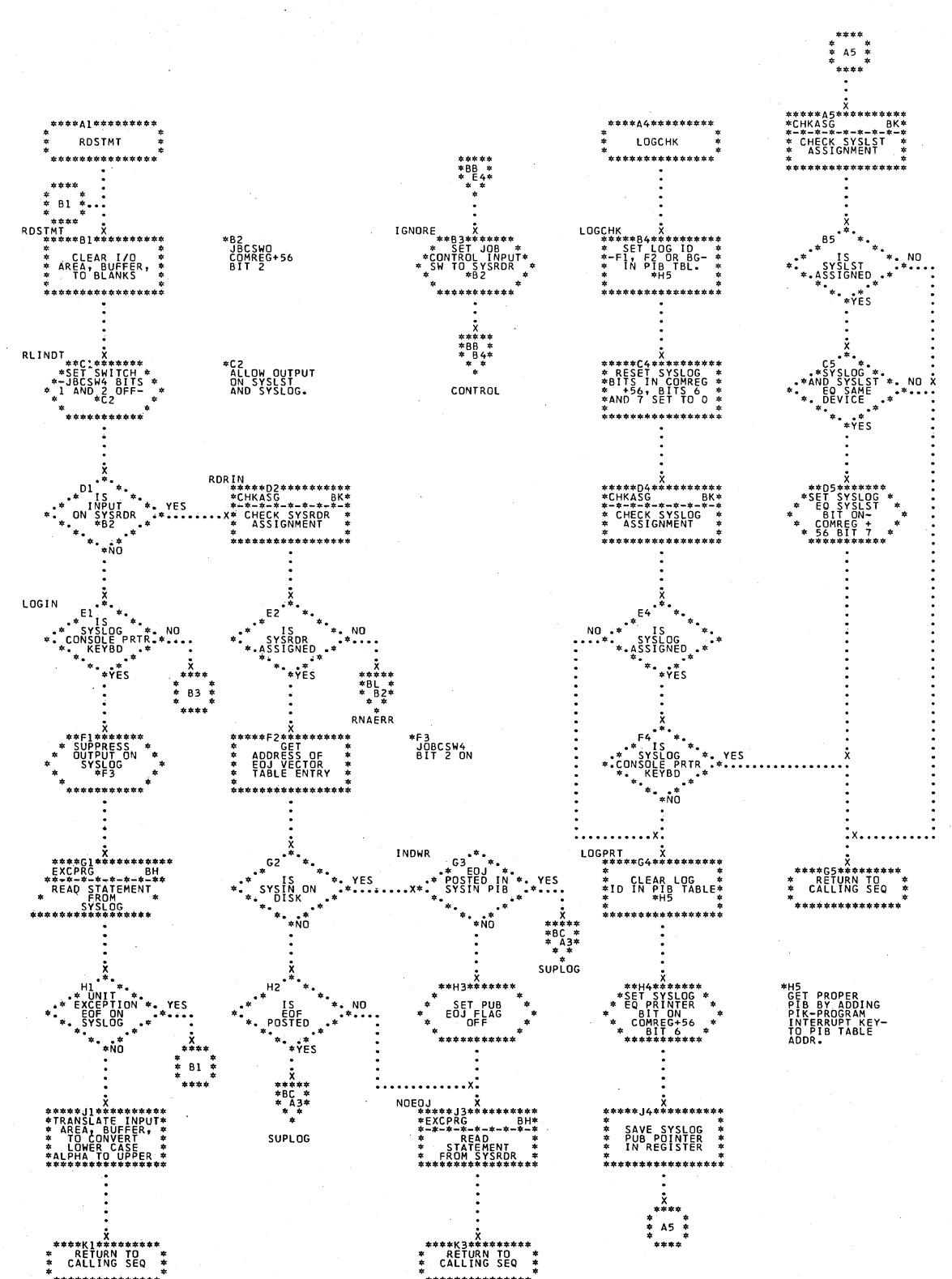

\$JOBCTLA - Miscellaneous Subroutines Chart BG. Refer to Chart 04.
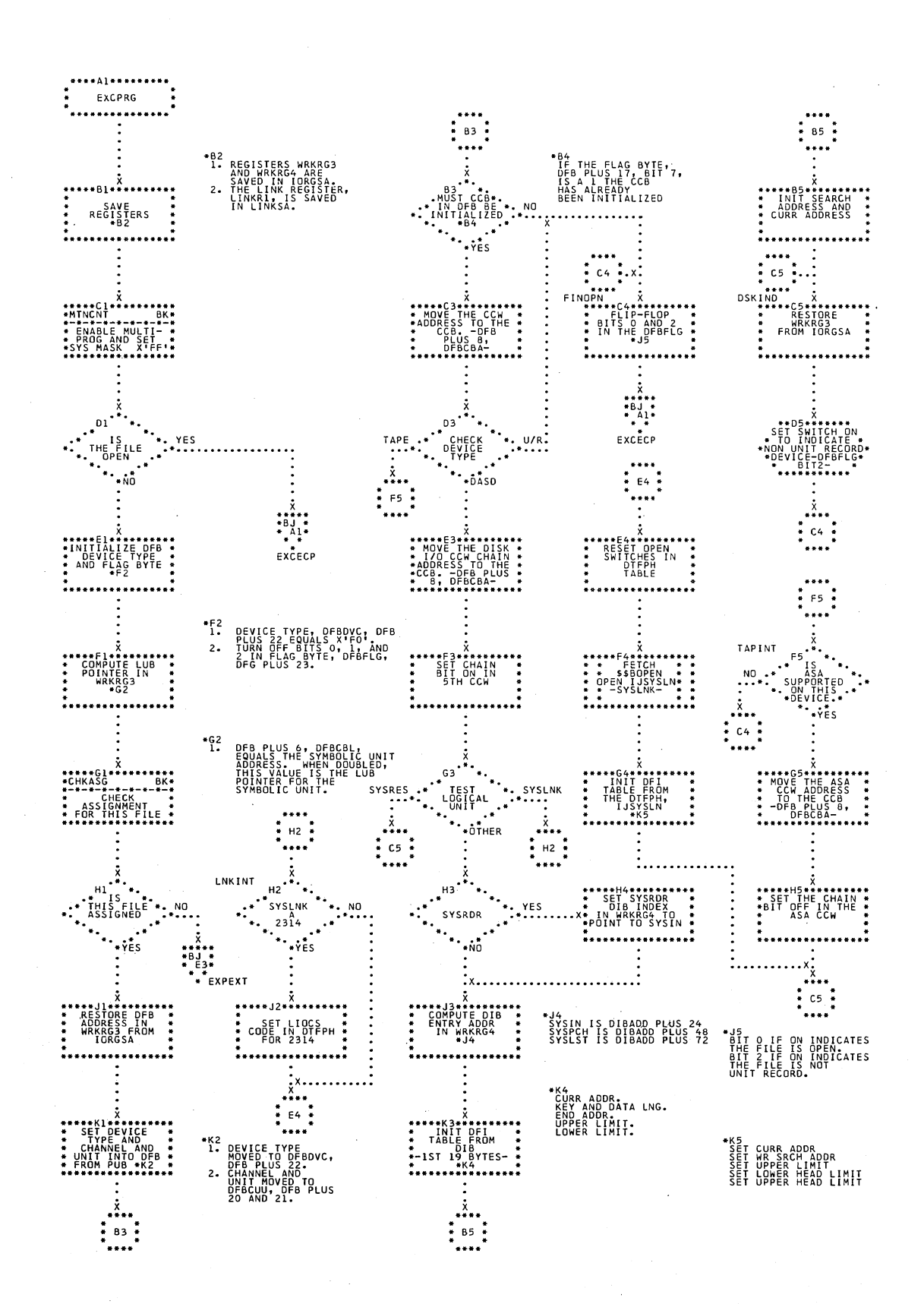

## Chart BH. \$JOBCTLA - EXCP Subroutines (Part 1 of 2) Refer to Chart 04.

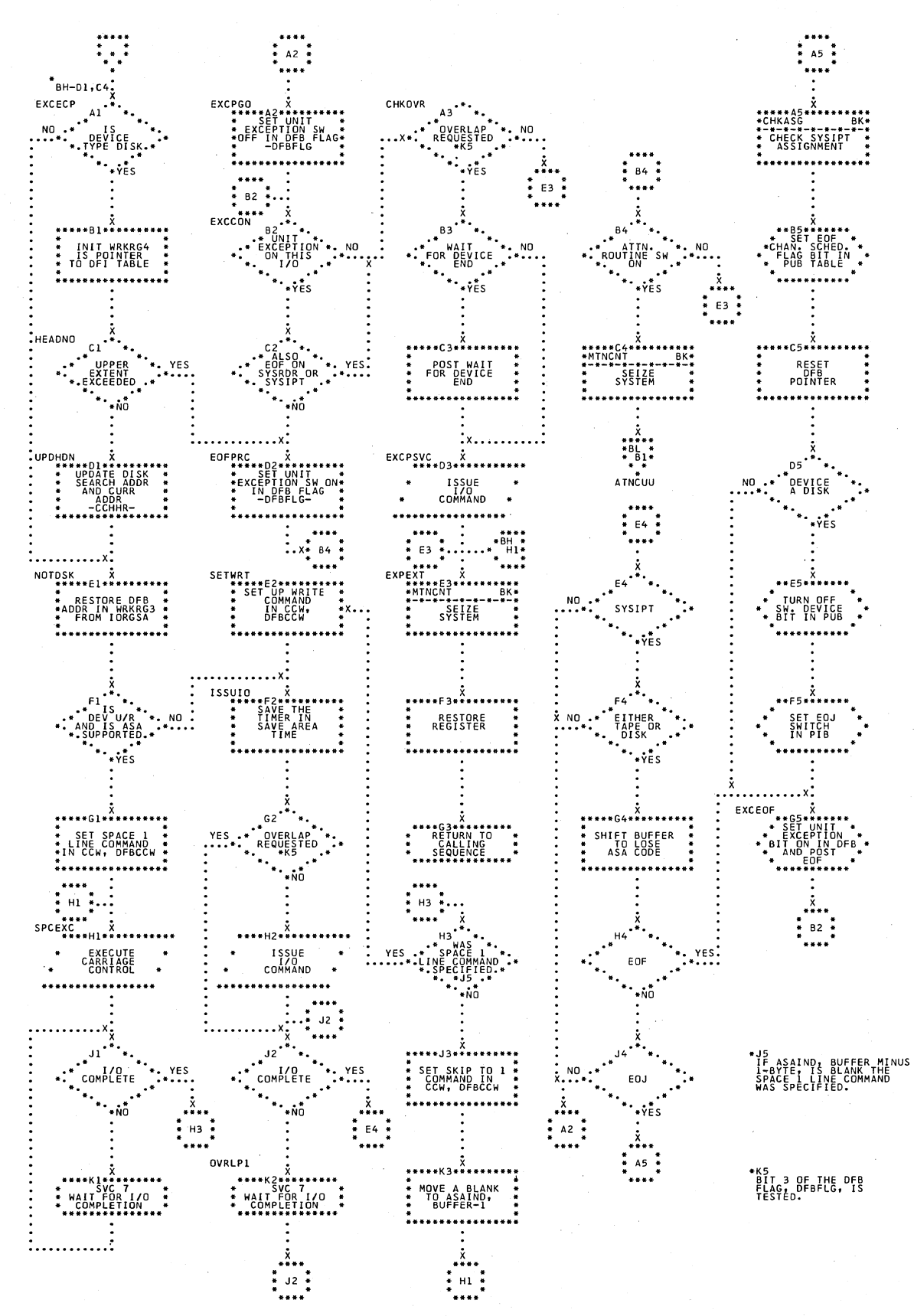

## Chart BJ. \$JOBCTLA - EXCP Subroutines (Part 2 of 2) Refer to Chart 04.

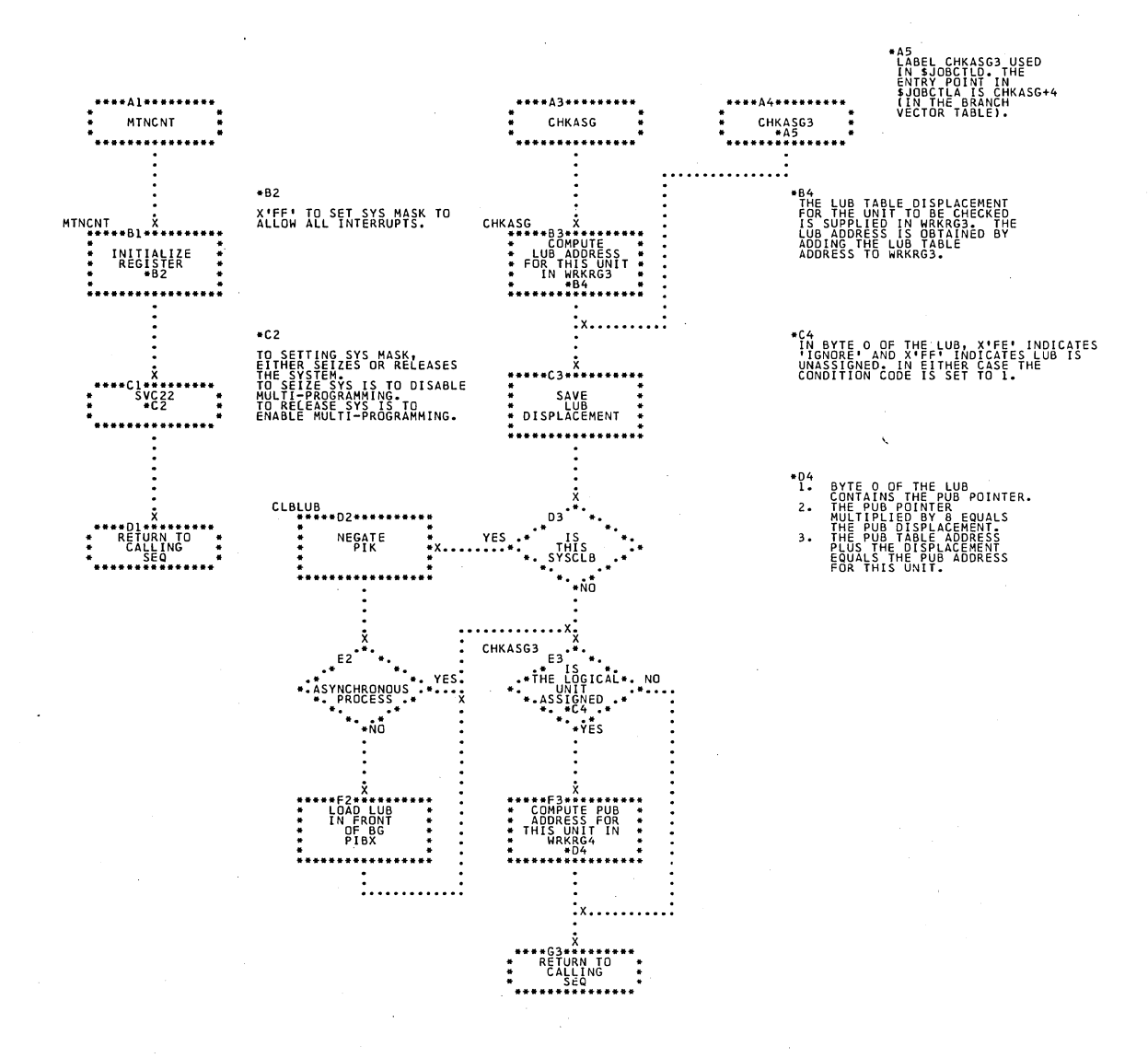

# \$JOBCTLA - Miscellaneous Subroutines<br>Refer to Chart 04. Chart BK.

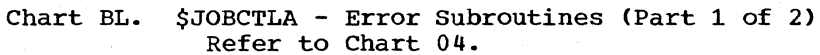

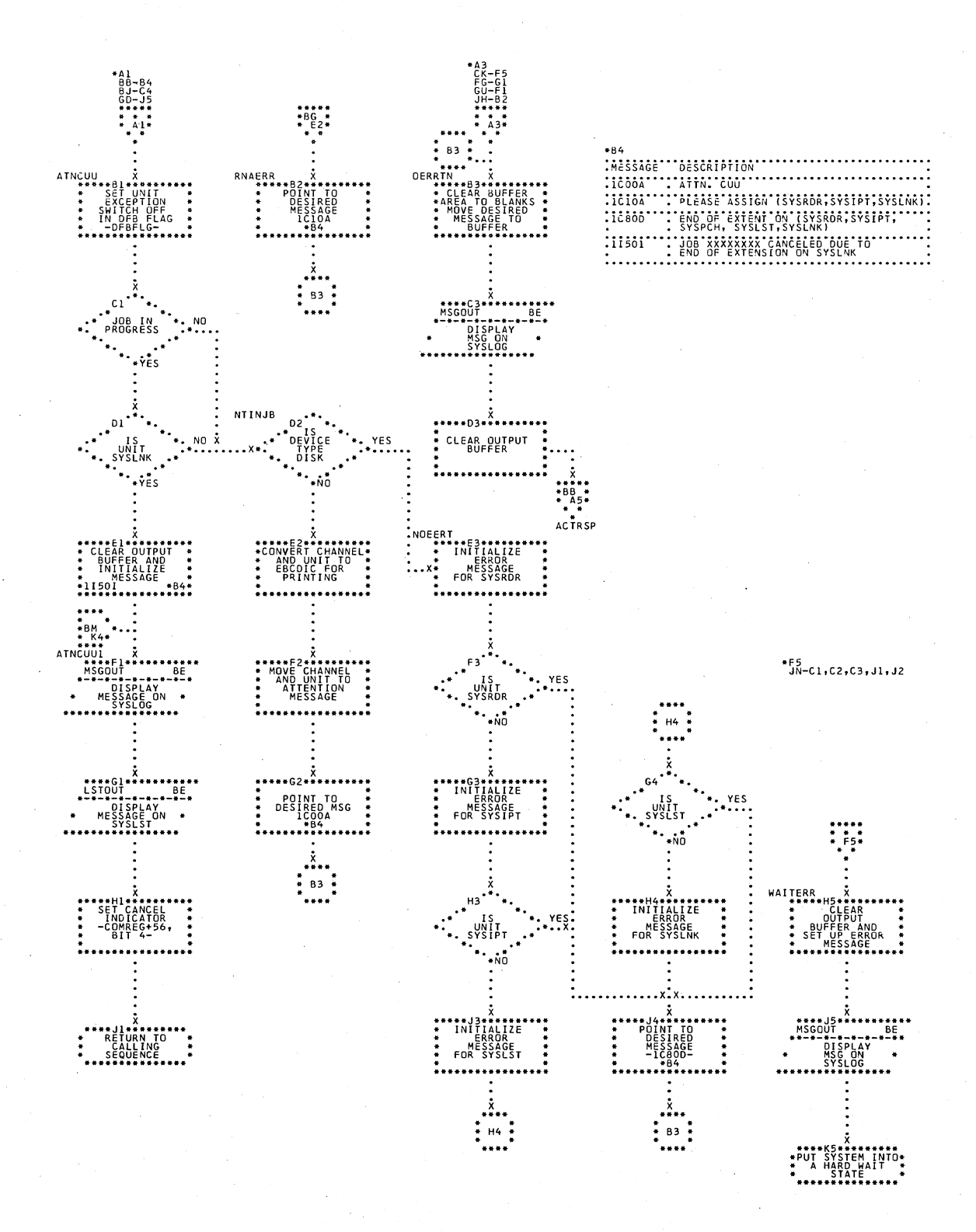

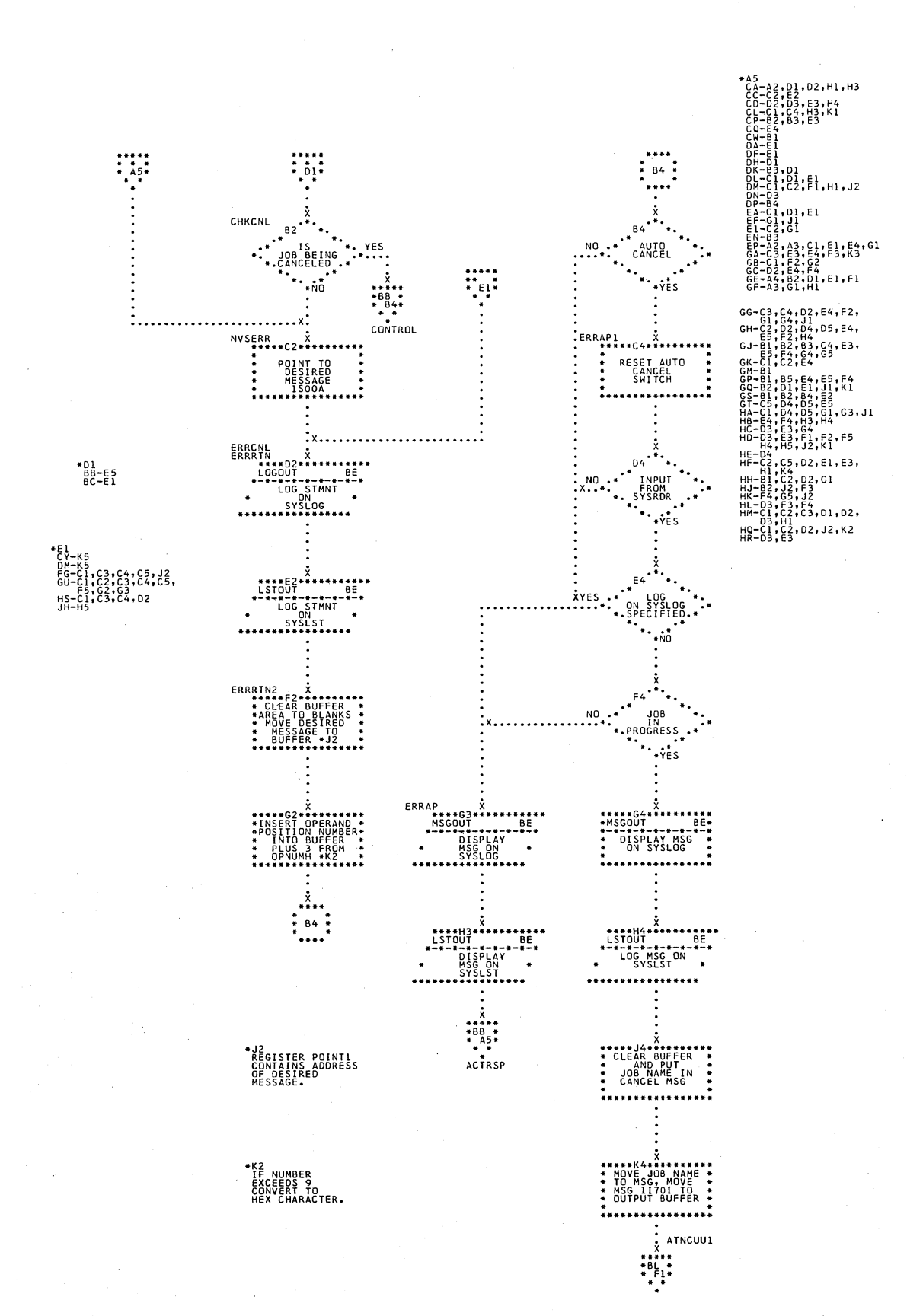

#### Chart BM. \$JOBCTLA - Error Subroutines (Part 2 of 2) Refer to Chart 04.

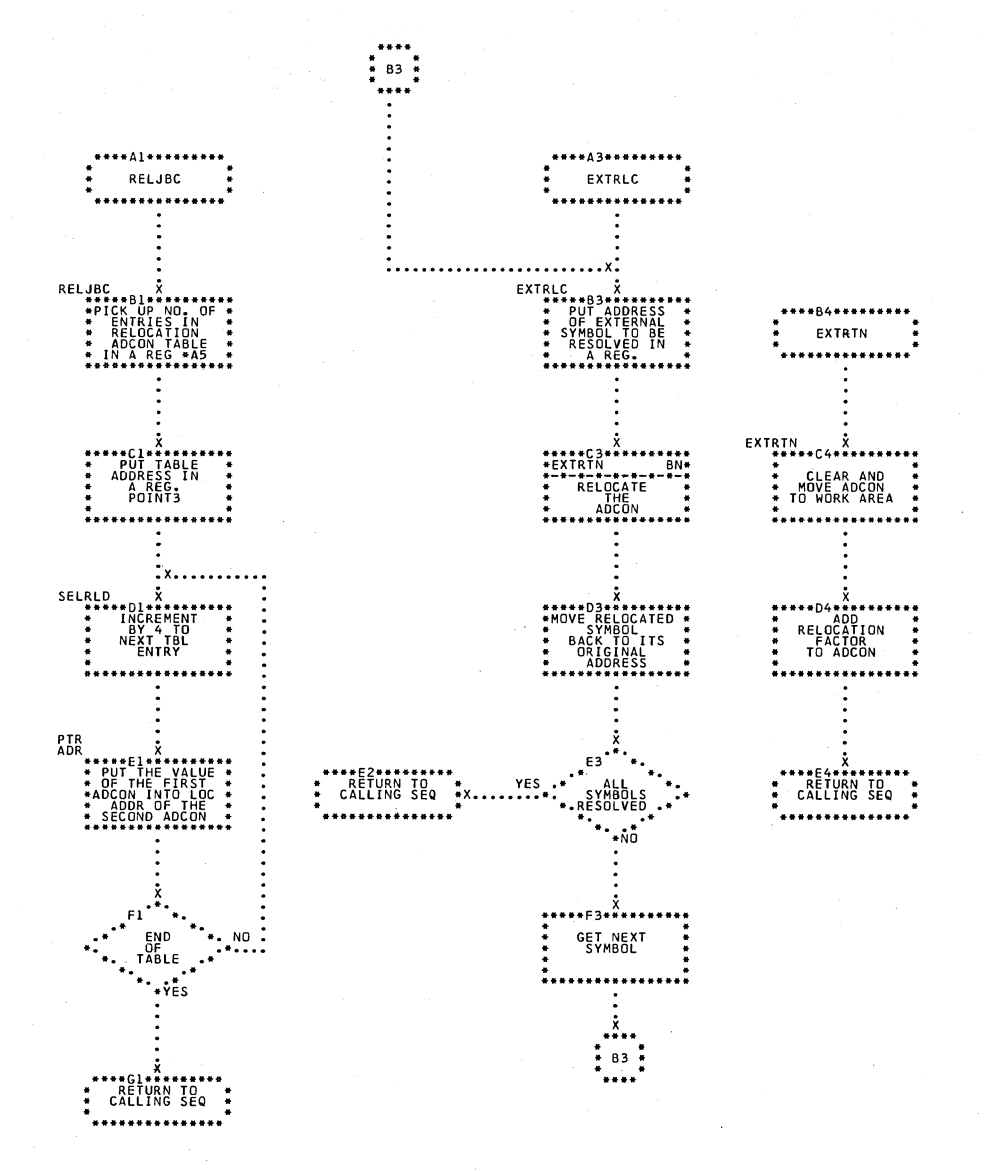

A5<br>EACH ENTRY<br>CONSISTS OF A<br>PAIR OF -S-<br>TYPE ADCONS.

\$JOBCTLA - Relocation Subroutines Chart BN. Refer to Chart 04.

 $\sim$ 

 $\mathcal{A}$ 

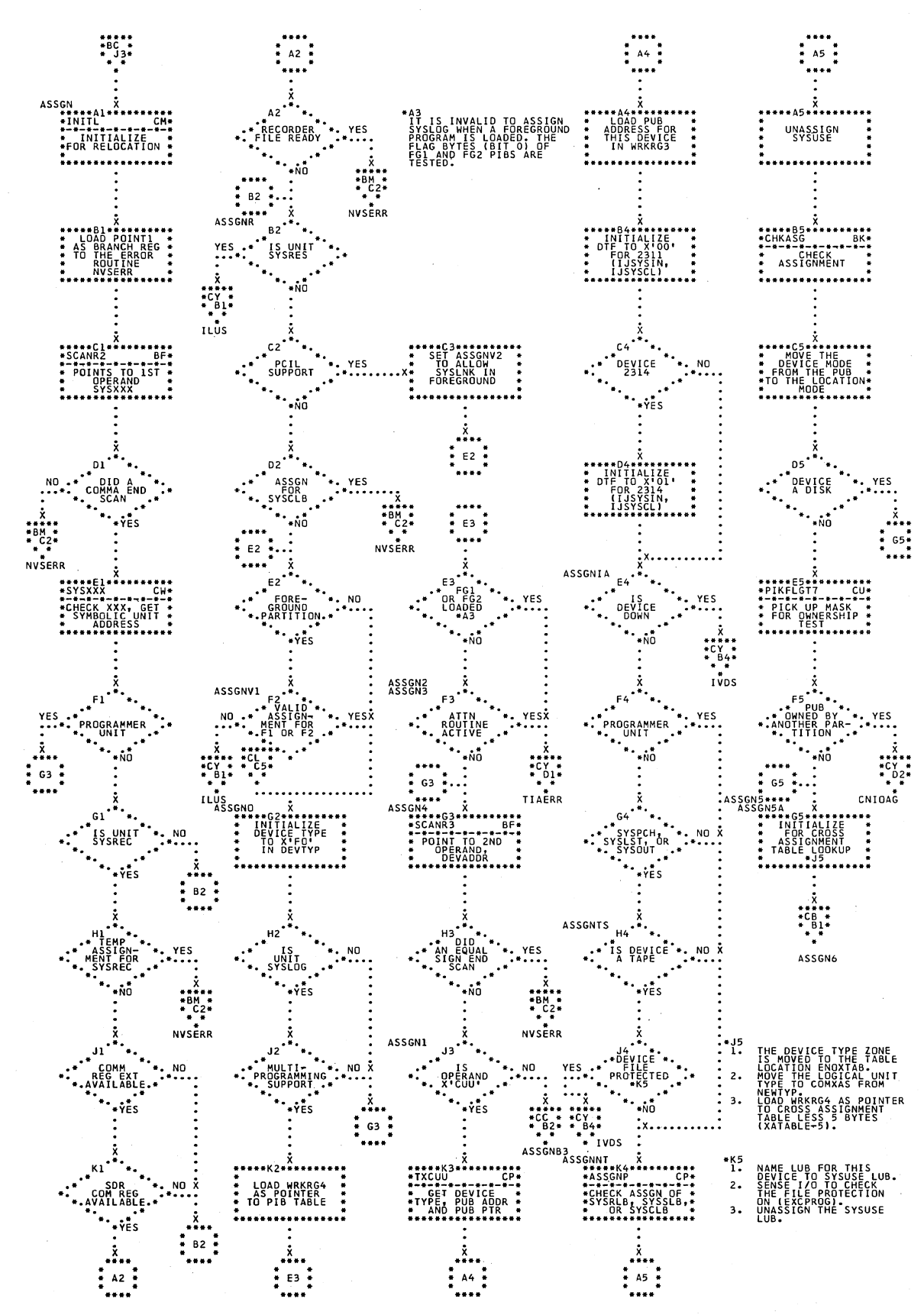

\$JOBCTLD - ASSGN Statement Processor (Part 1 of 10) Chart CA. Refer to Chart 05.

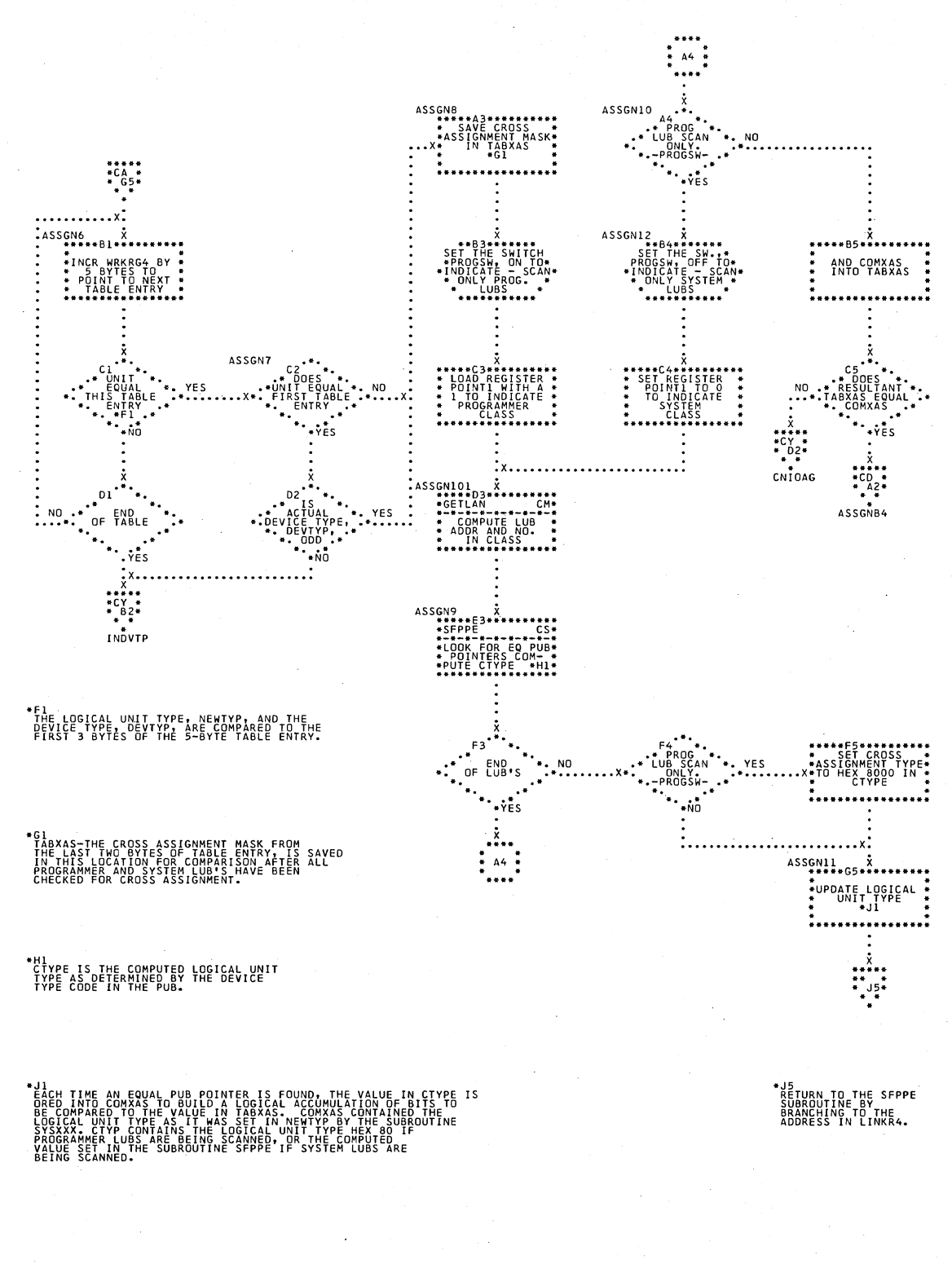

Chart CB. \$JOBCTLD - ASSGN Statement Processor (Part 2 of 10) Refer to Chart 05.

\$JOBCTLD - ASSGN Statement Processor (Part 3 of 10)<br>Refer to Chart 05. Chart CC.

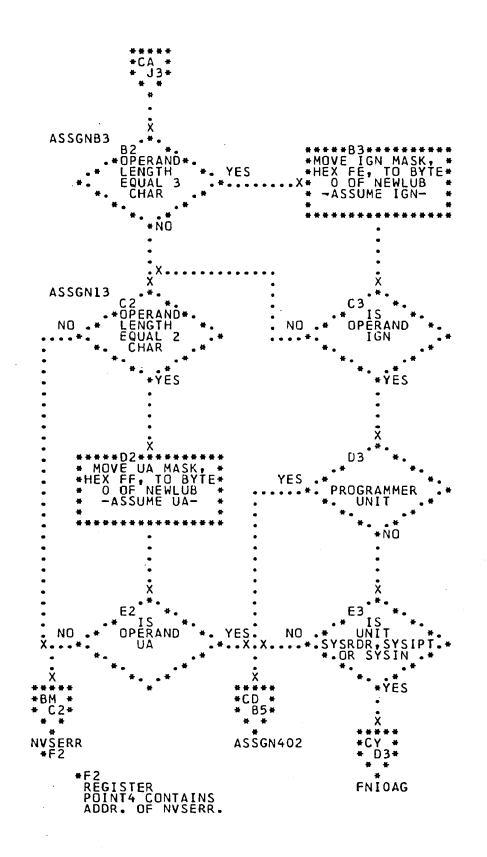

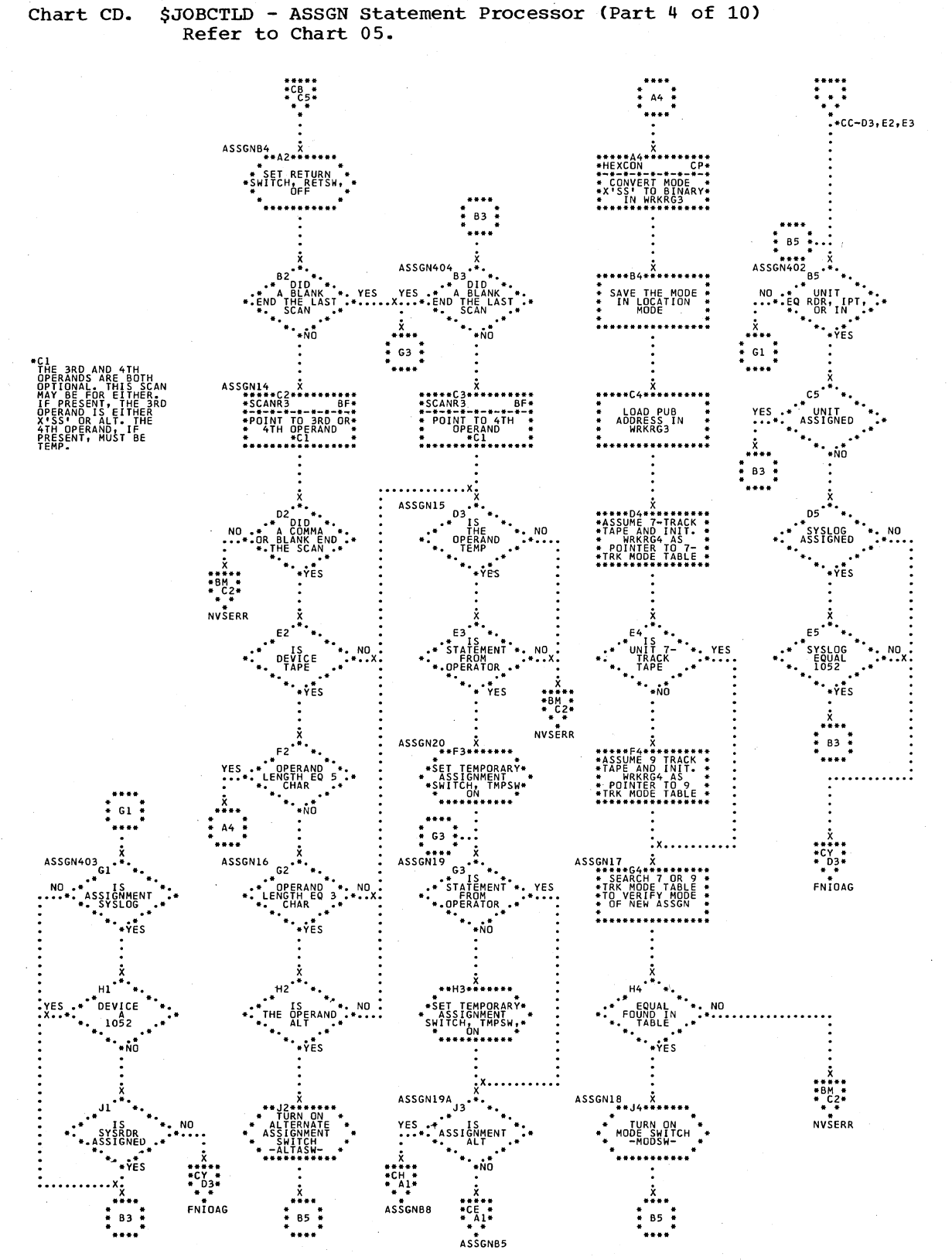

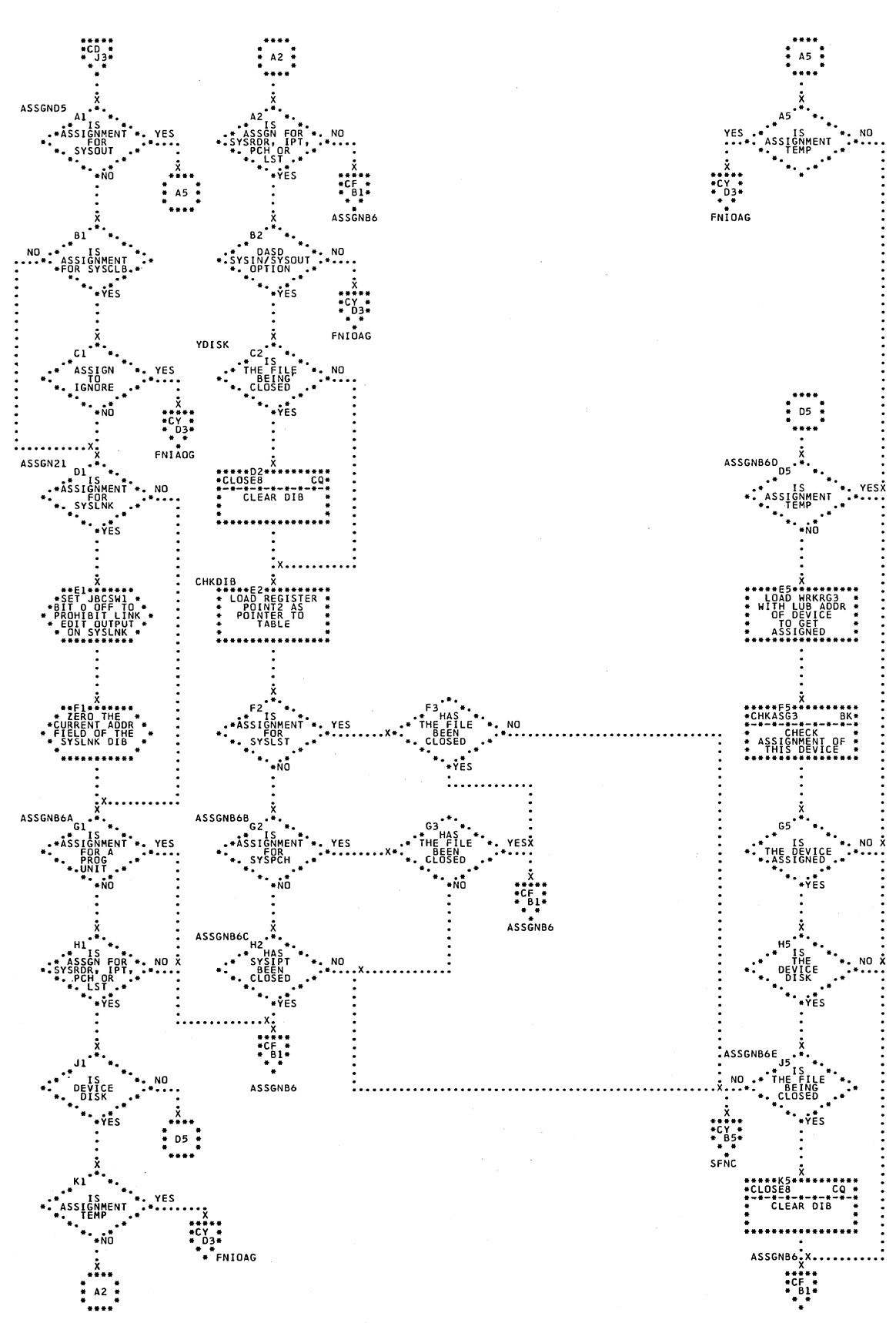

Chart CE. \$JOBCTLD - ASSGN Statement Processor (Part 5 of 10) Refer to Chart 05.

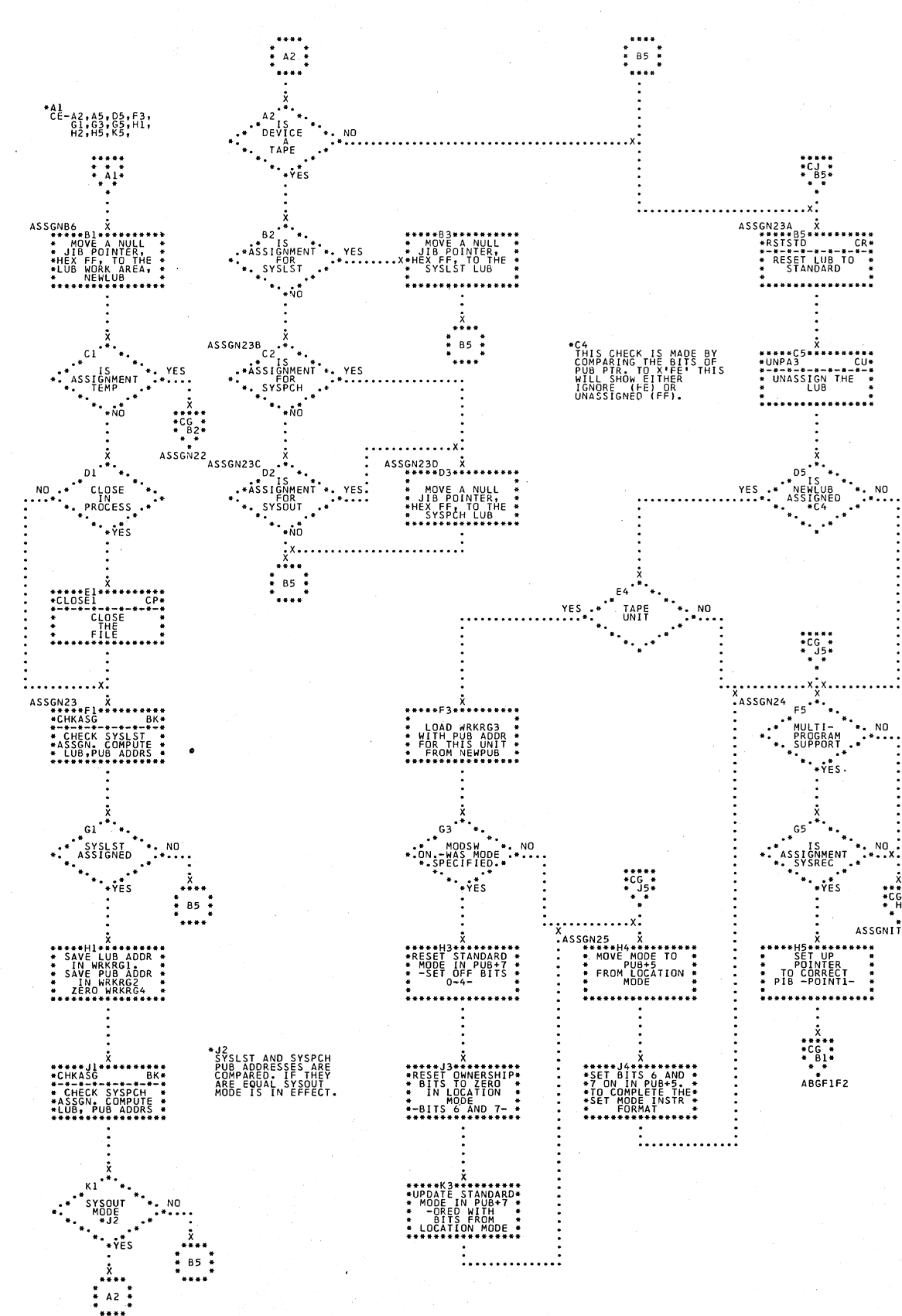

Chart CF. \$JOBCTLD - ASSGN Statement Processor (Part 6 of 10) Refer to Chart 05.

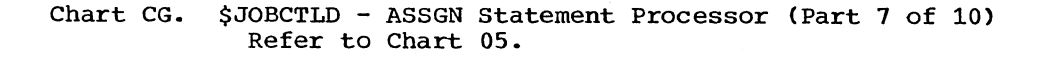

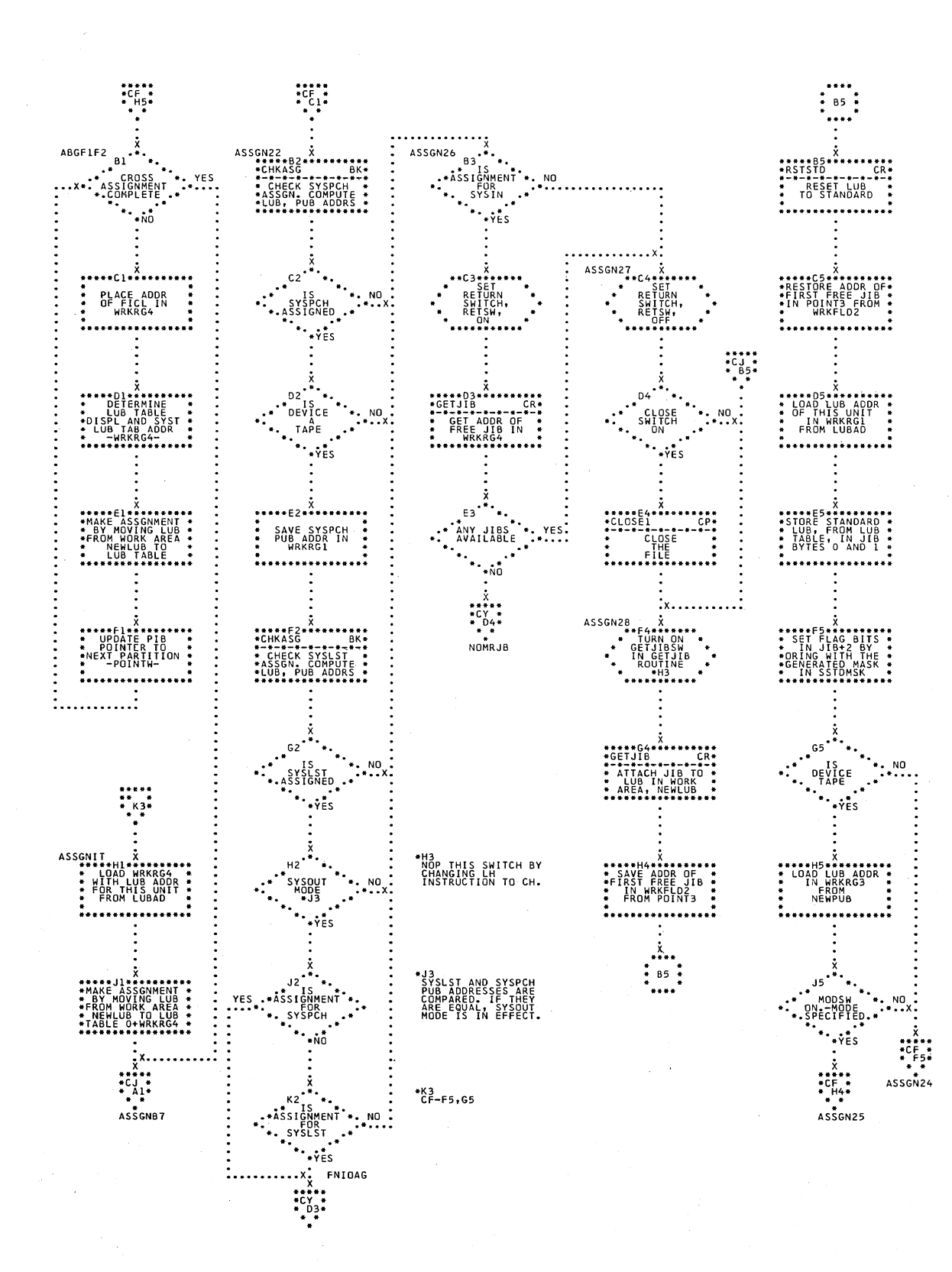

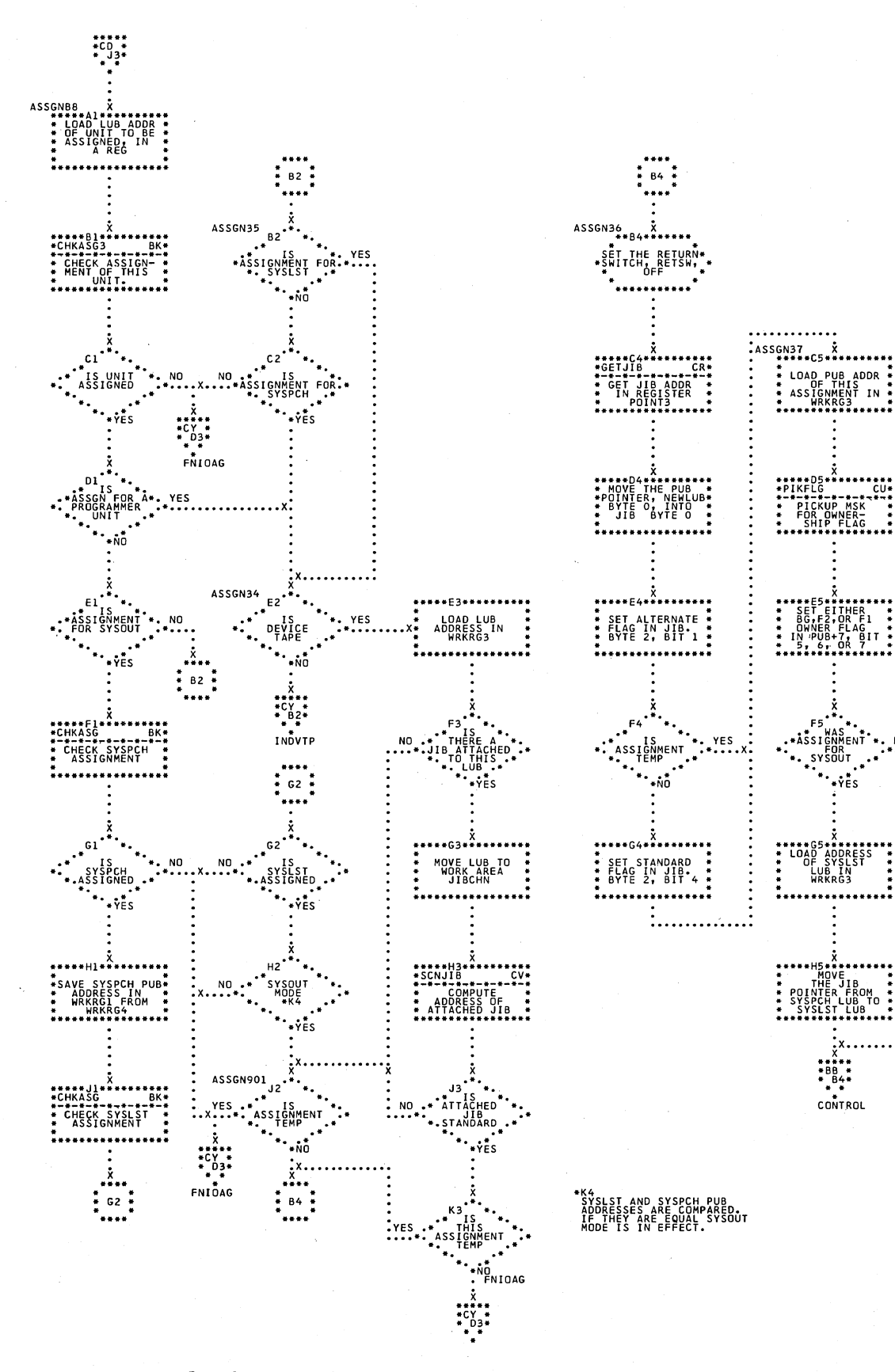

Chart CH. \$JOBCTLD - ASSGN Statement Processor (Part 8 of 10) Refer to Chart 05.

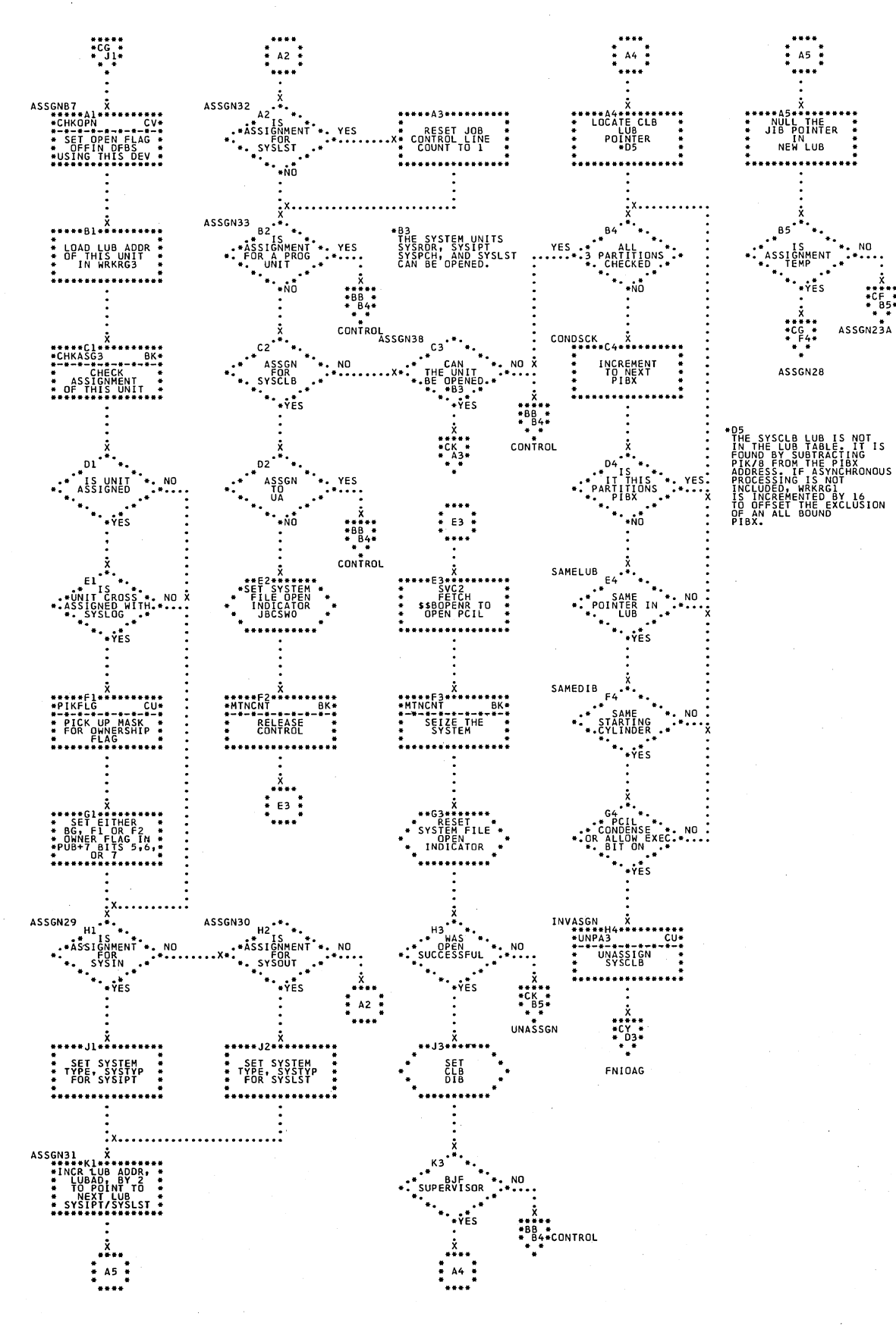

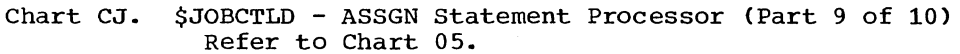

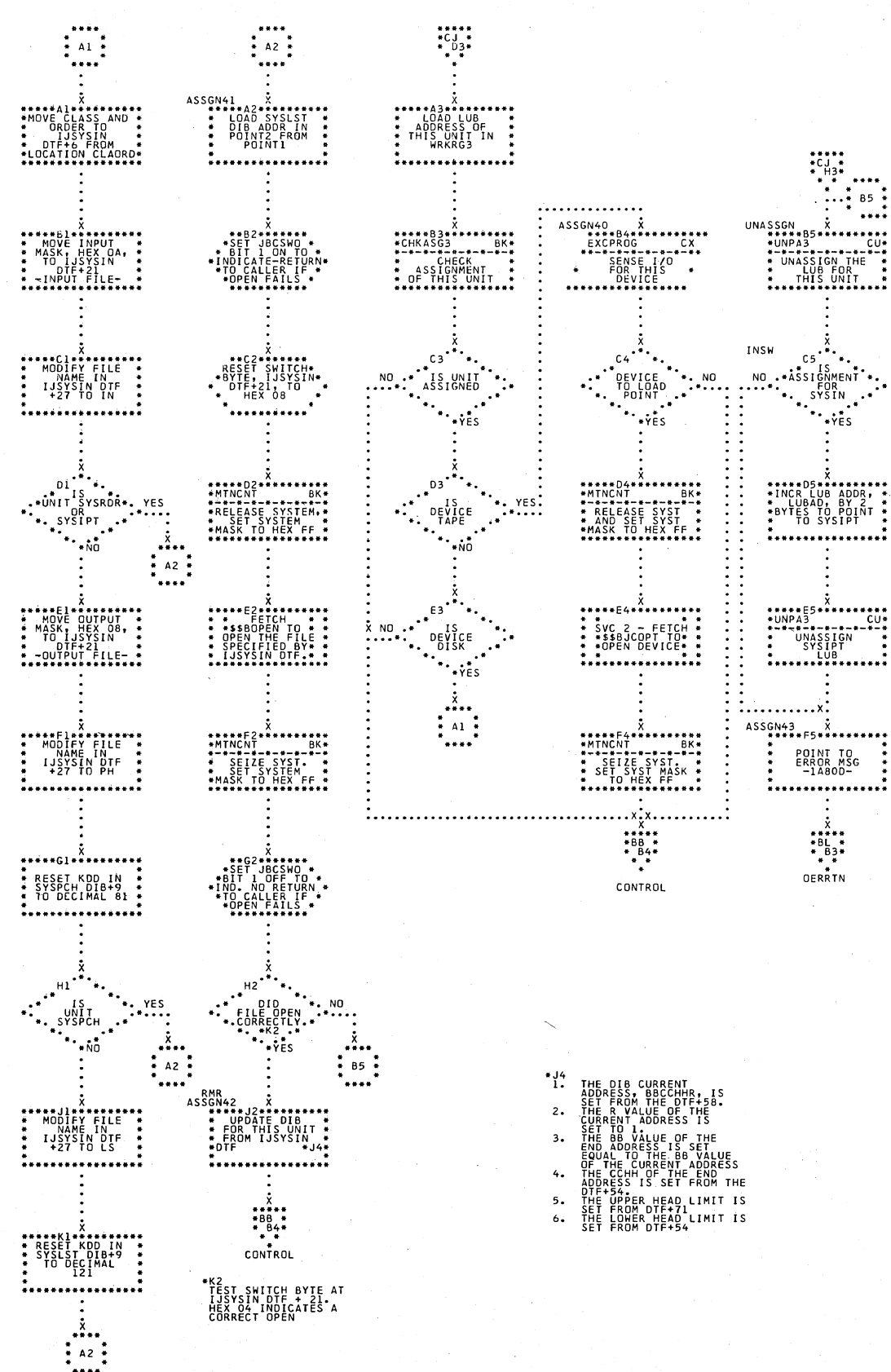

\$JOBCTLD - ASSGN Statement Processor (Part 10 of 10)

Refer to Chart 05.

Chart CK.

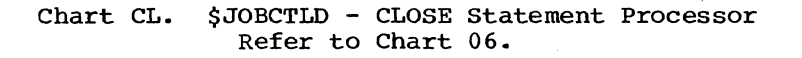

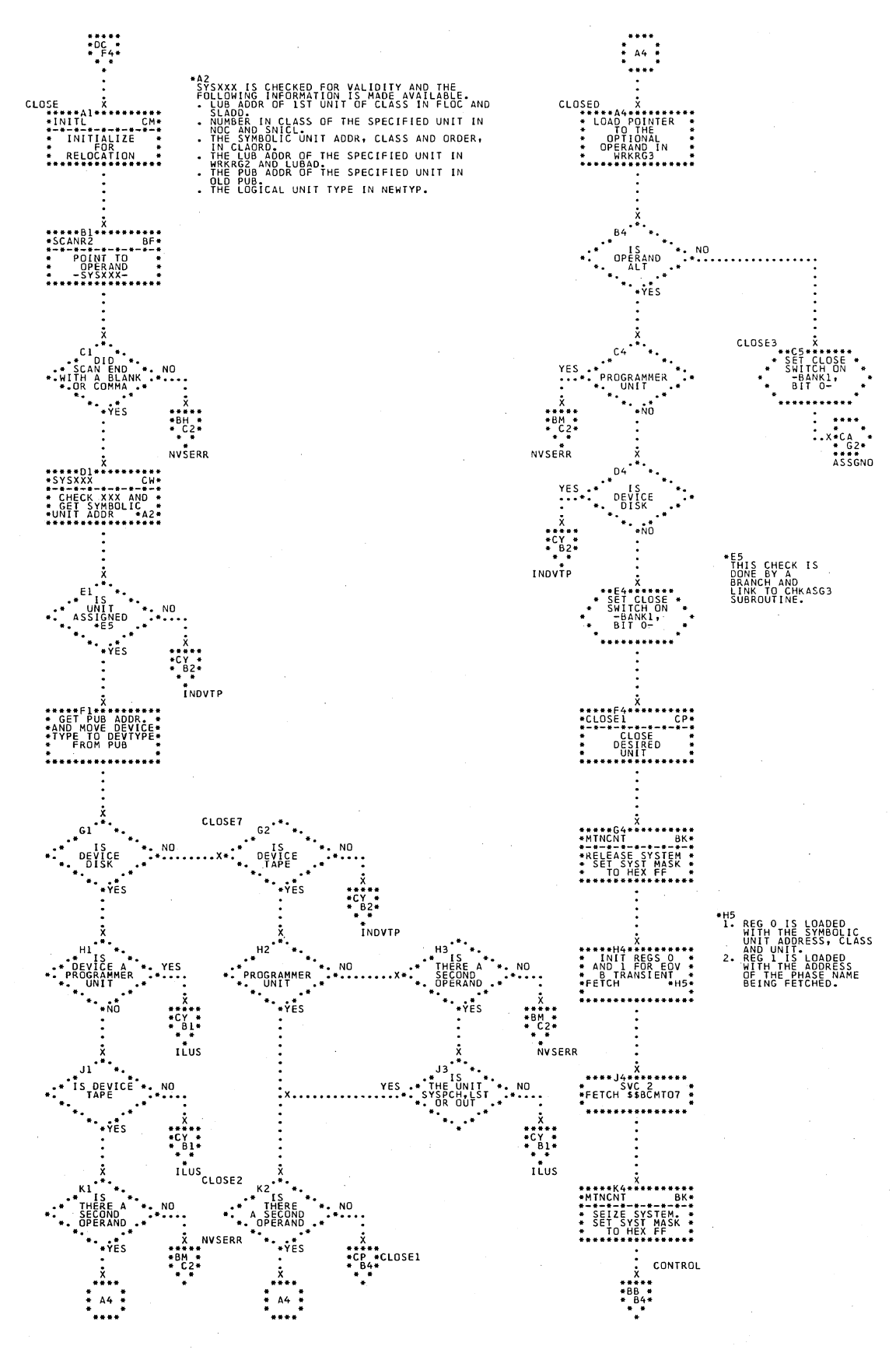

Charts 89

Chart CM. \$JOBCTLD - Miscellaneous Subroutines (Part 1 of 3) Refer to Chart 06.

 $\overline{a}$ 

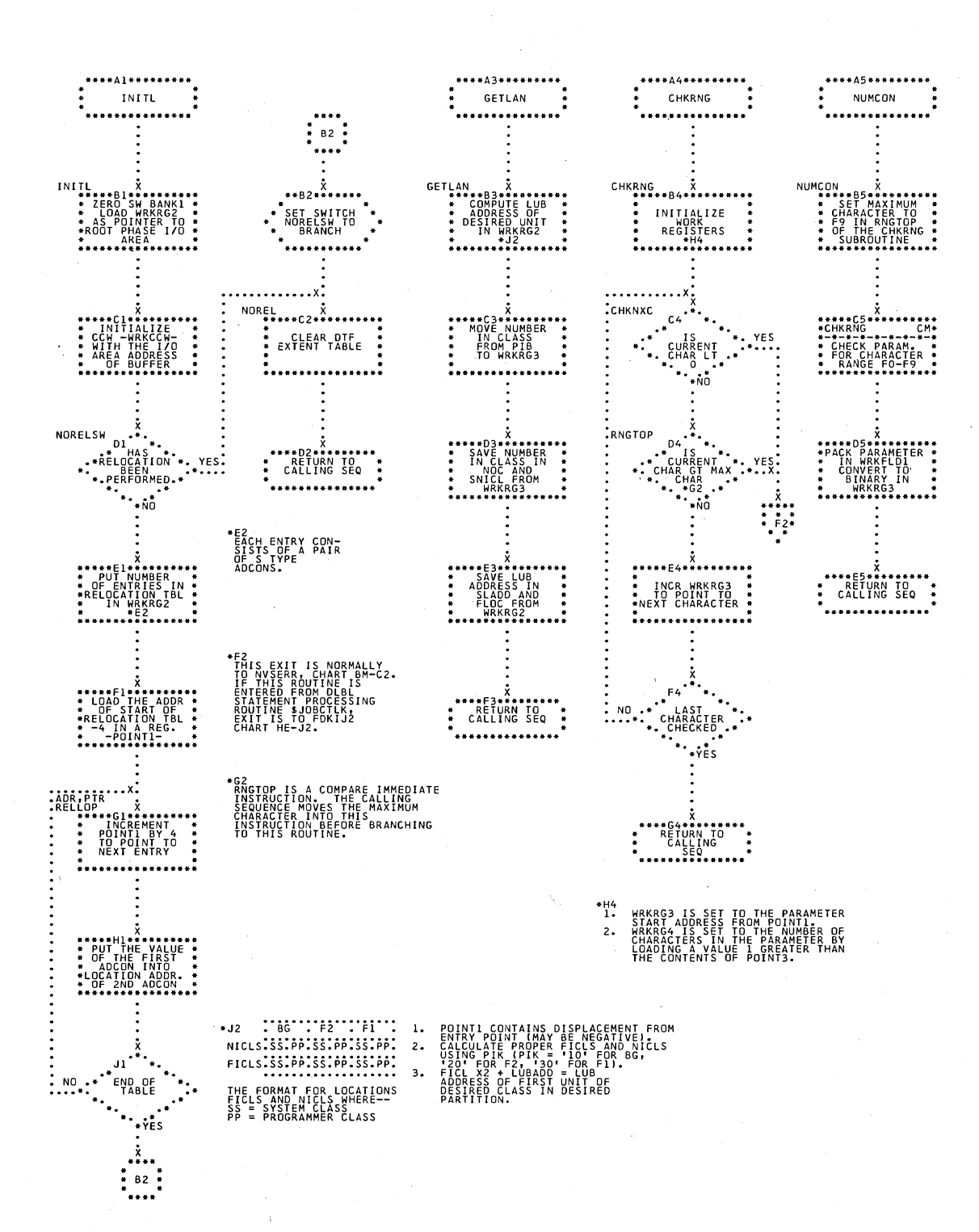

 $\overline{a}$ 

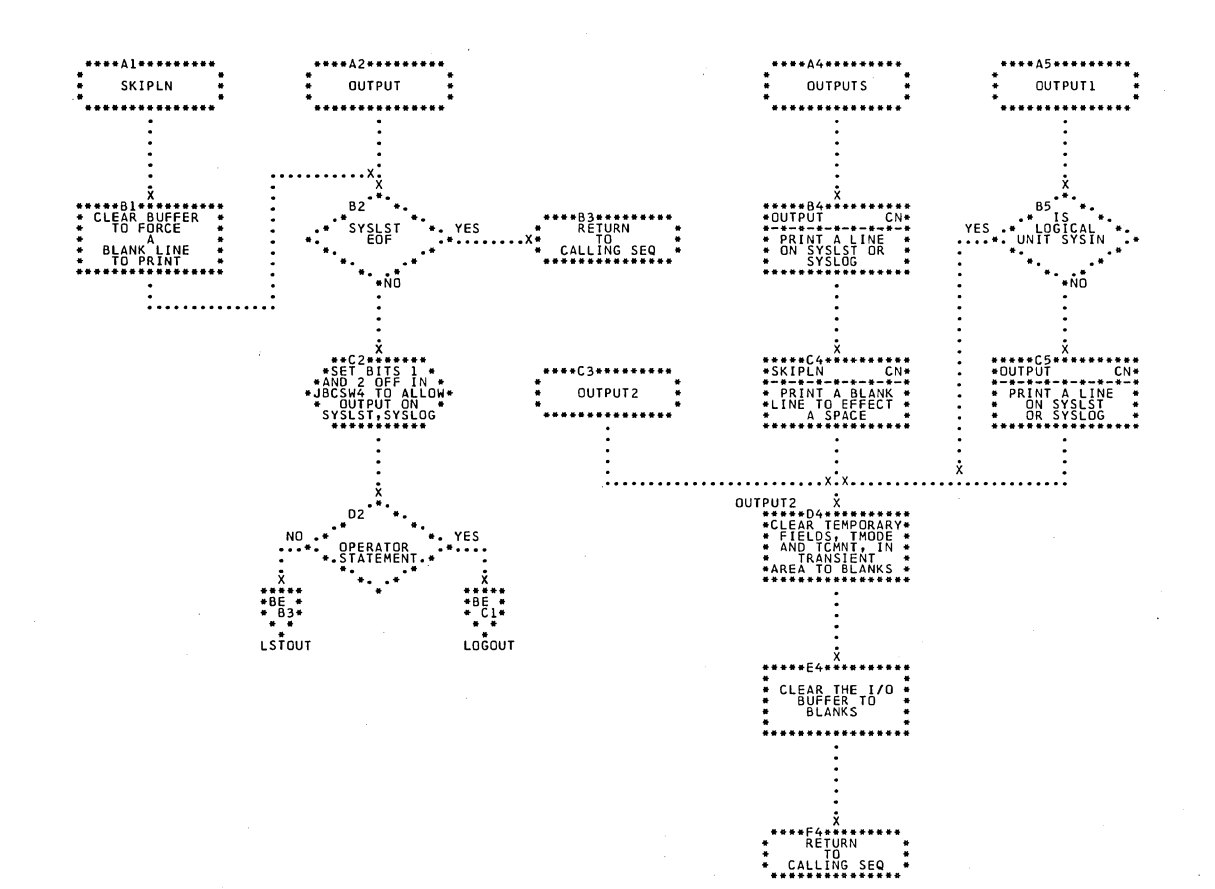

Chart CN. \$JOBCTLD - Miscellaneous Subroutines (Part 2 of 3) Refer to Chart 06.

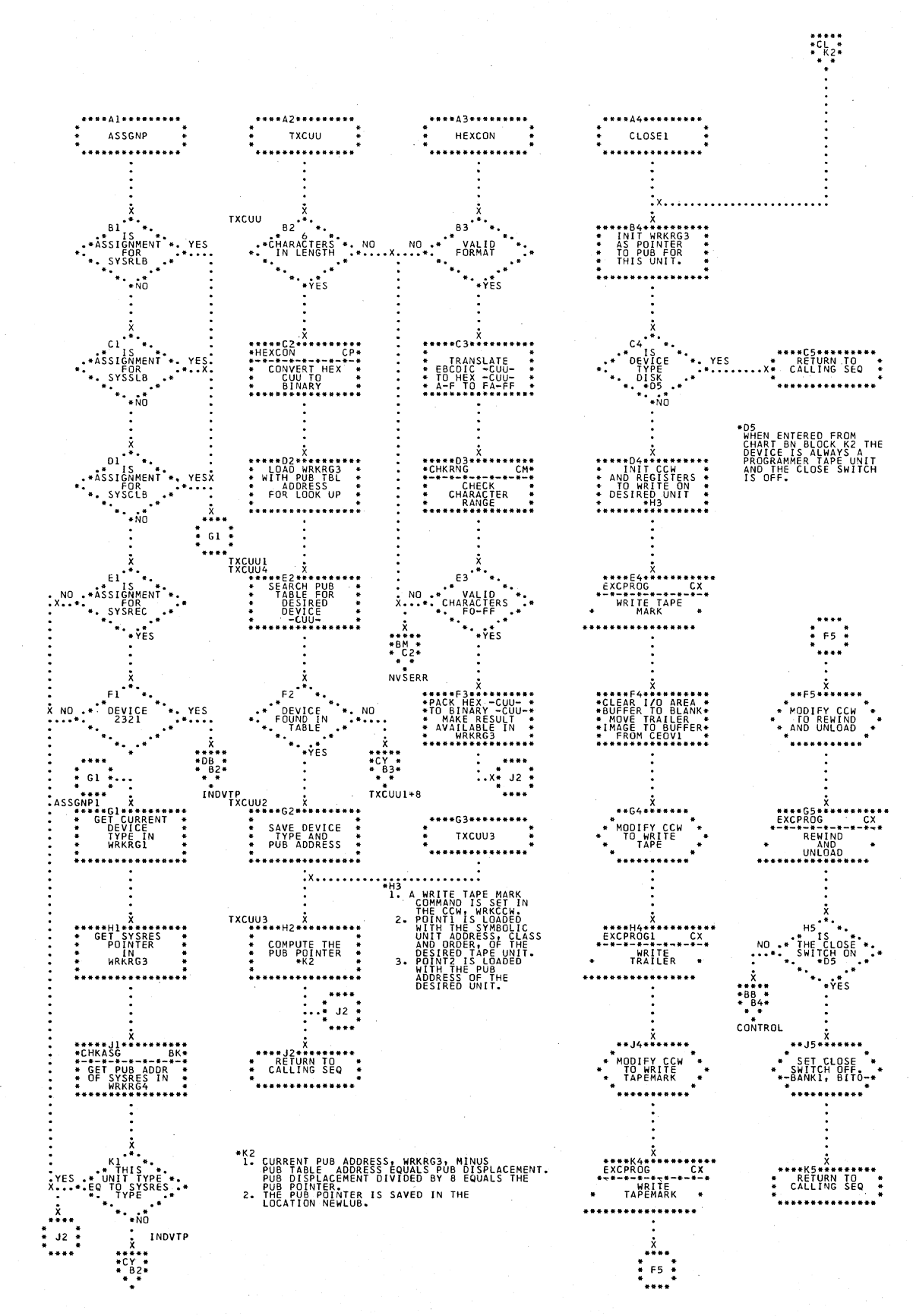

Chart CP. \$JOBCTLD - Miscellaneous Subroutines (Part 3 of 3) Refer to Chart 06.

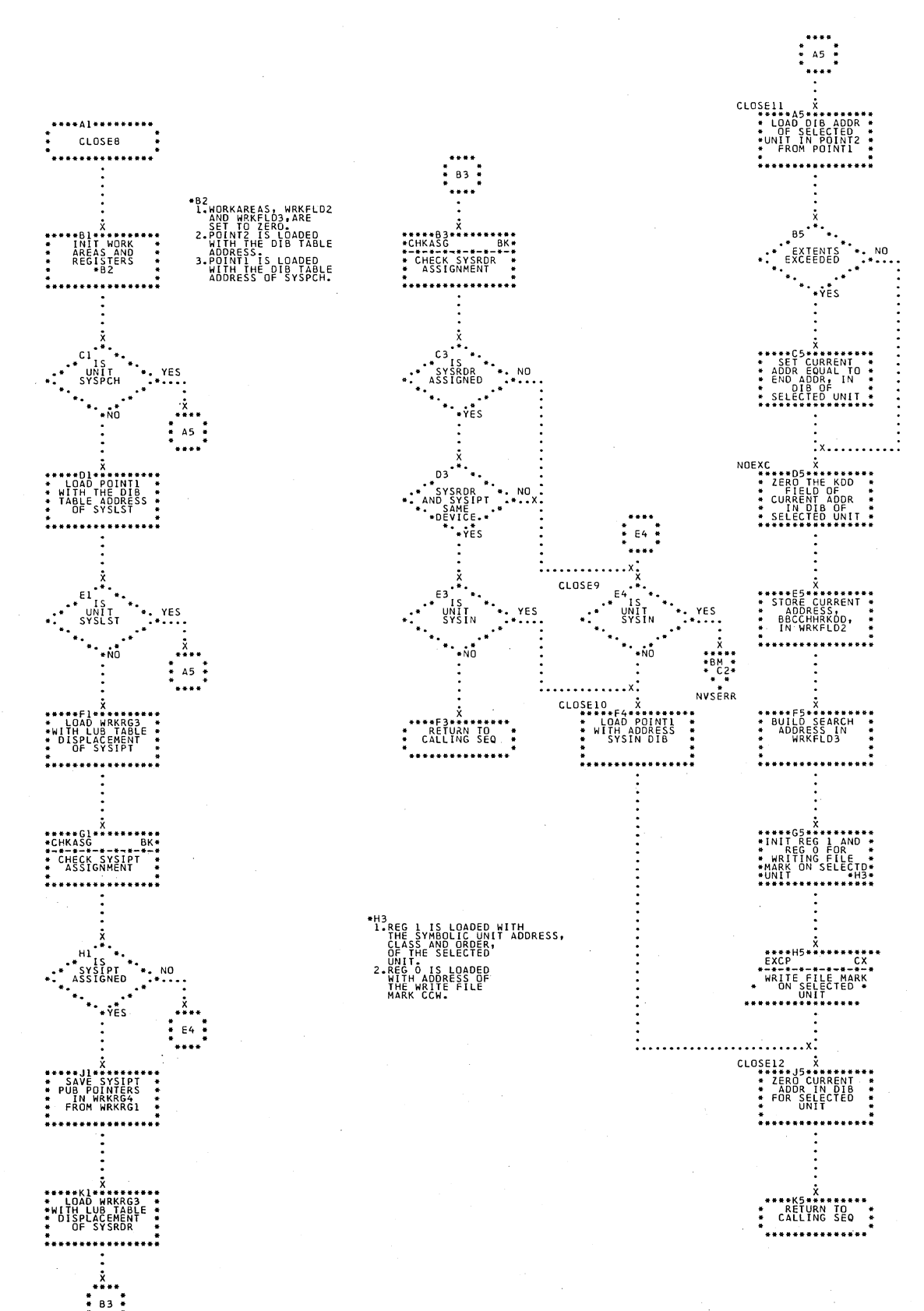

# Chart CQ. \$JOBCTLD - Close Subroutine<br>Refer to Chart 06.

Charts 93

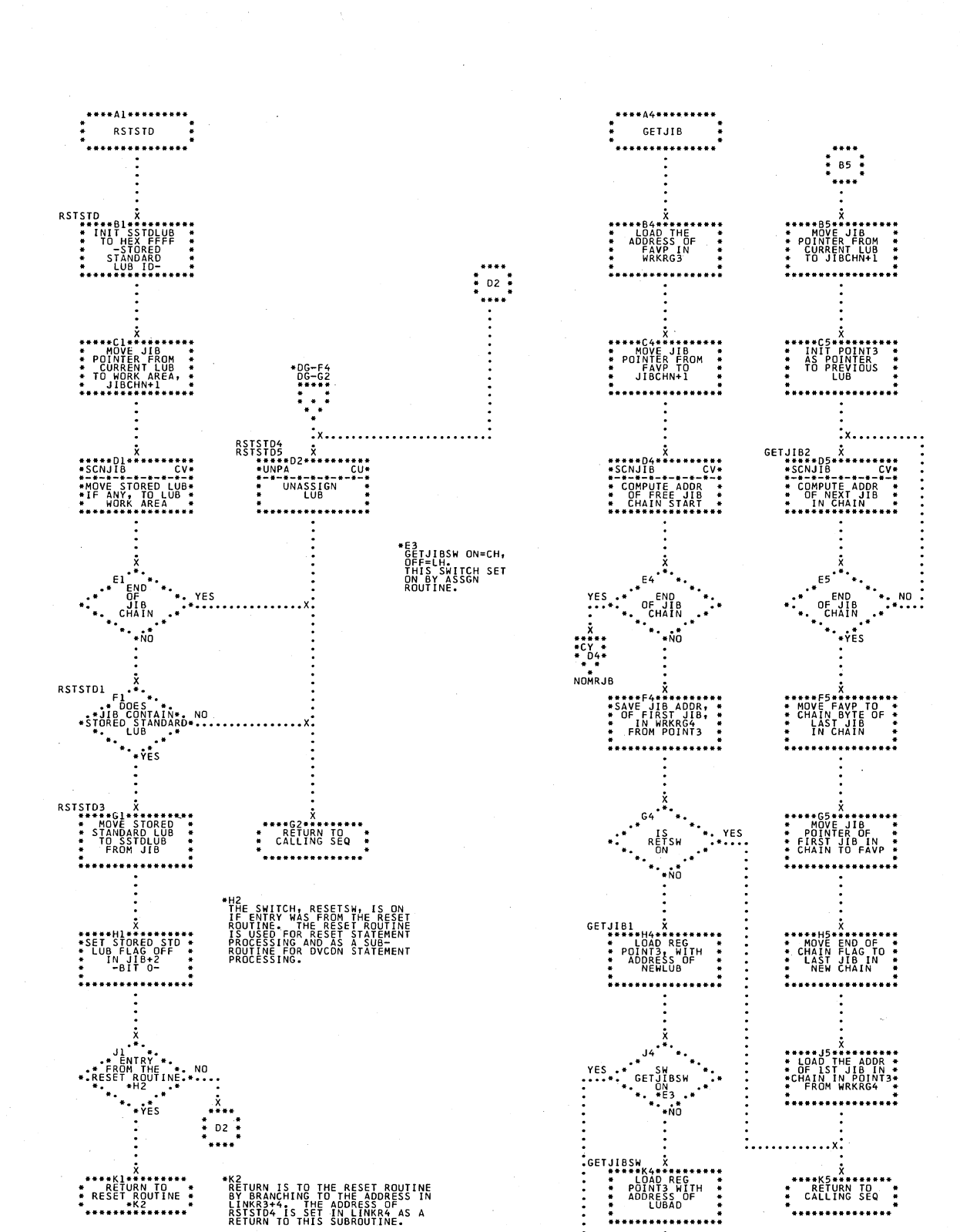

 $\ddot{x}$  $\frac{1}{2}$  85  $\frac{1}{2}$ 

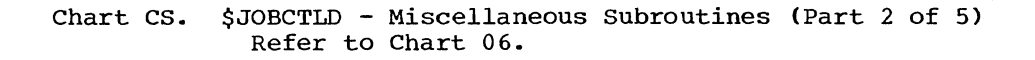

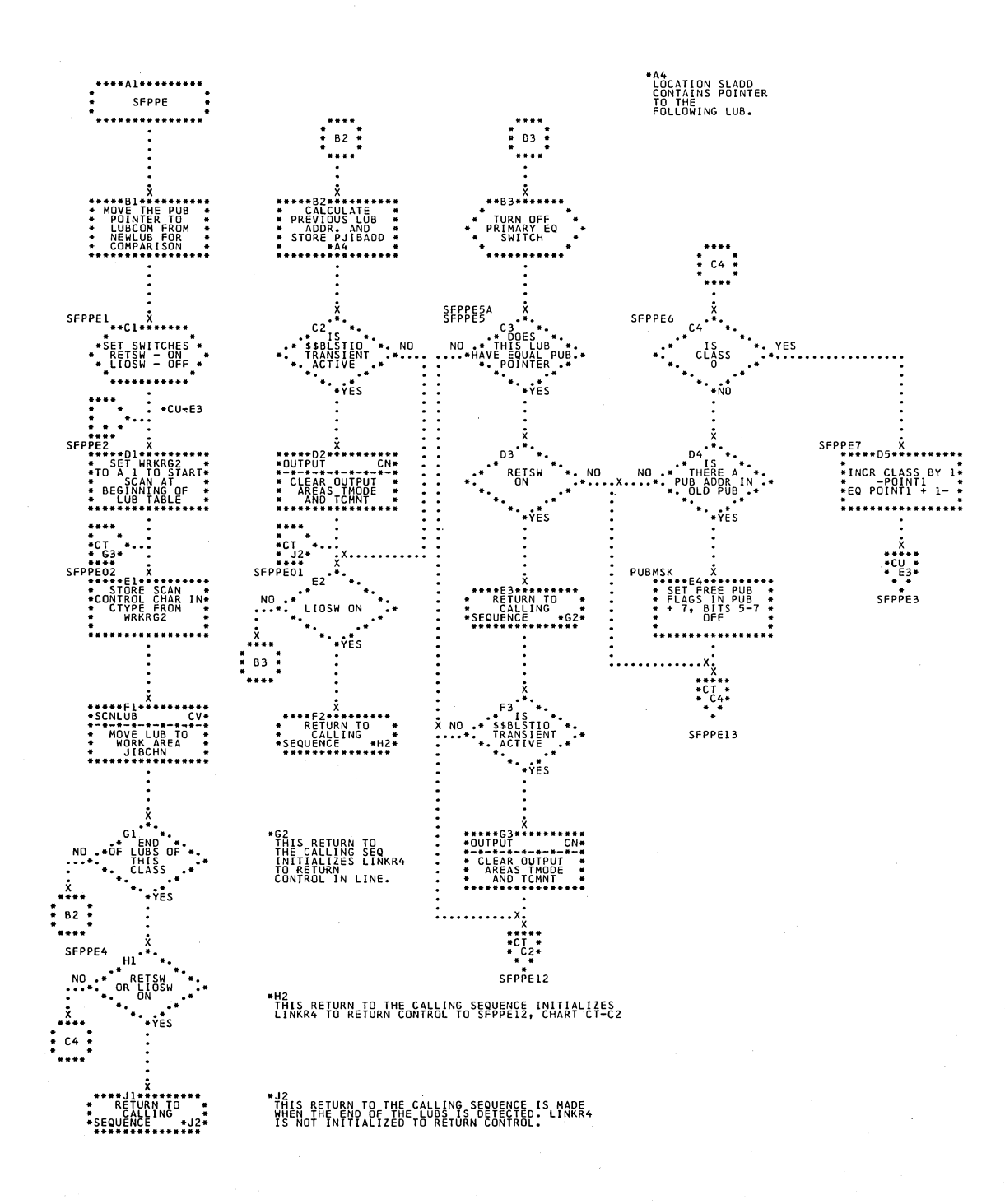

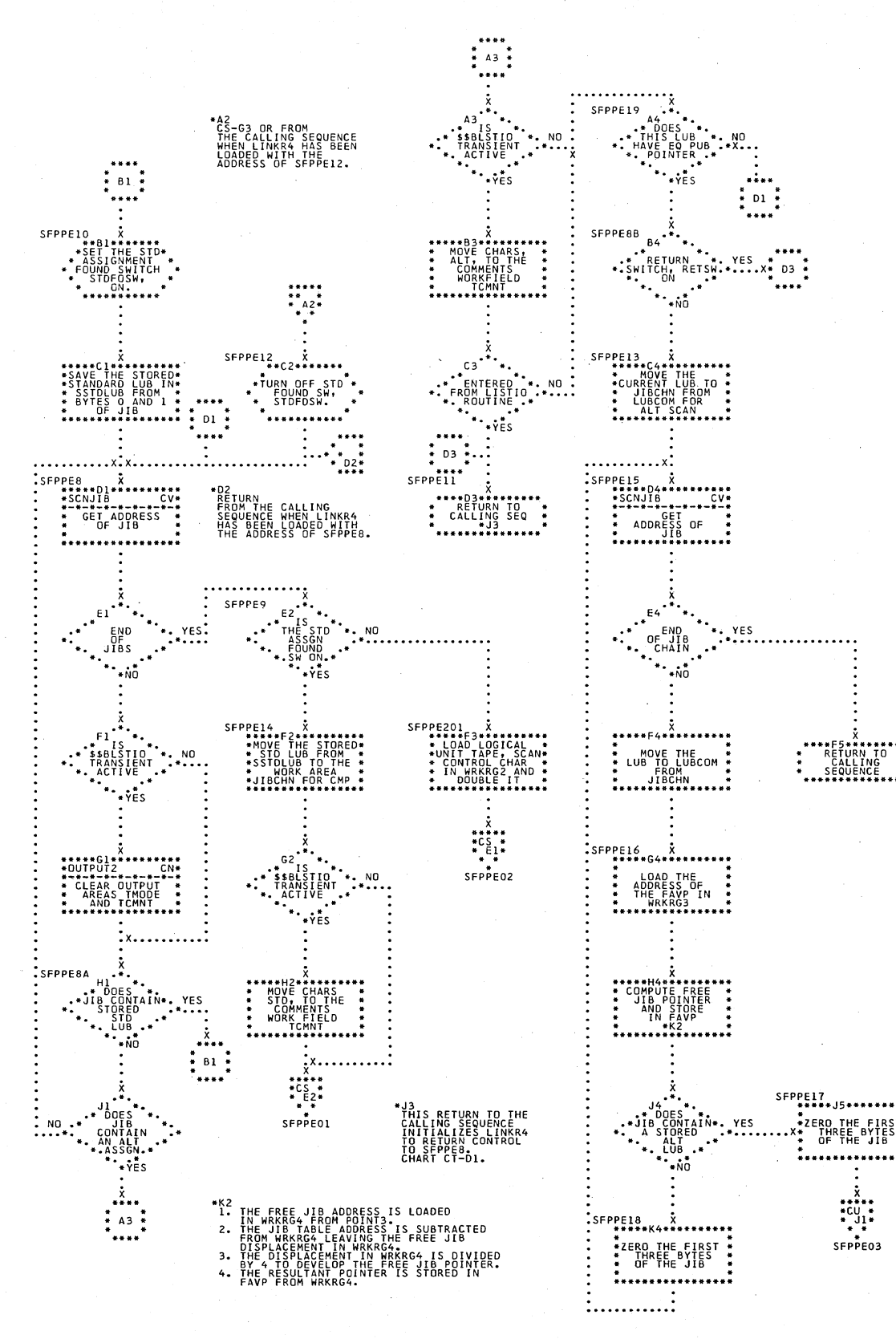

Chart CT. \$JOBCTLD - Miscellaneous Subroutines (Part 3 of 5) Refer to Chart 06.

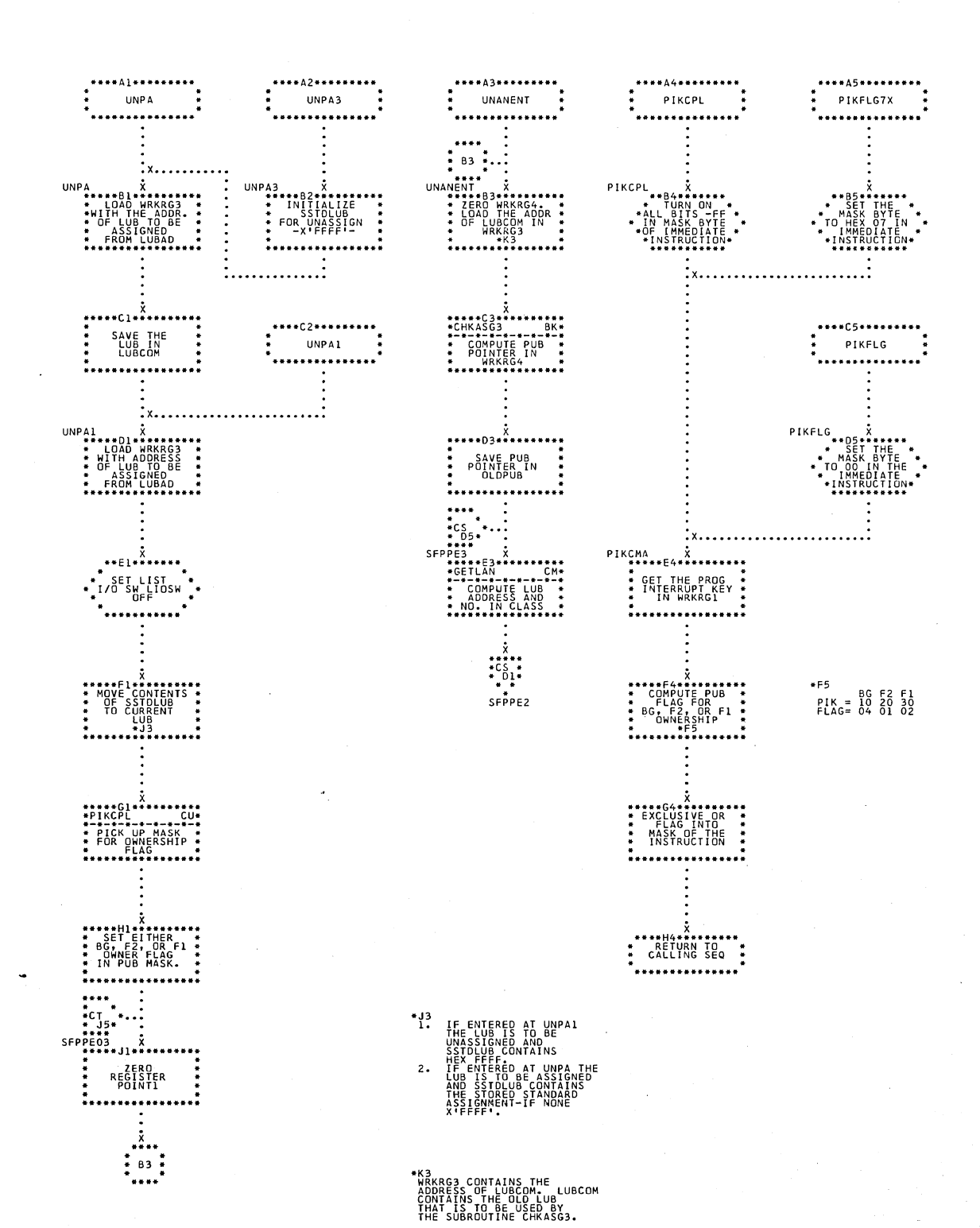

### Chart CU. \$JOBCTLD - Miscellaneous Subroutines (Part 4 of 5) Refer to Chart 06.

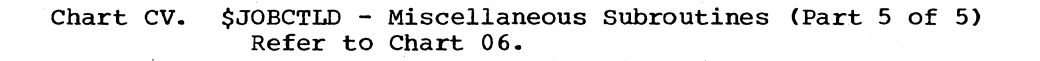

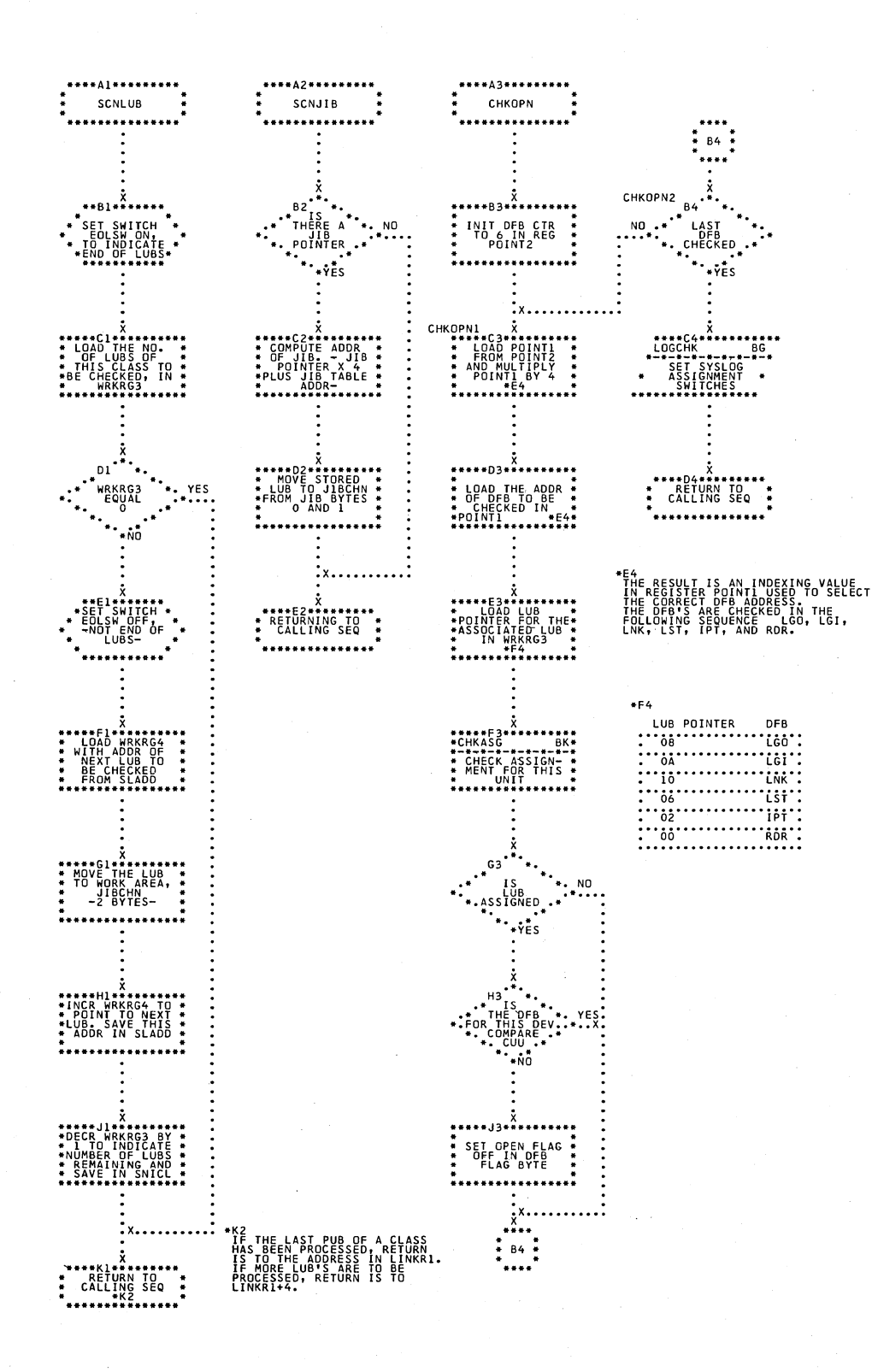

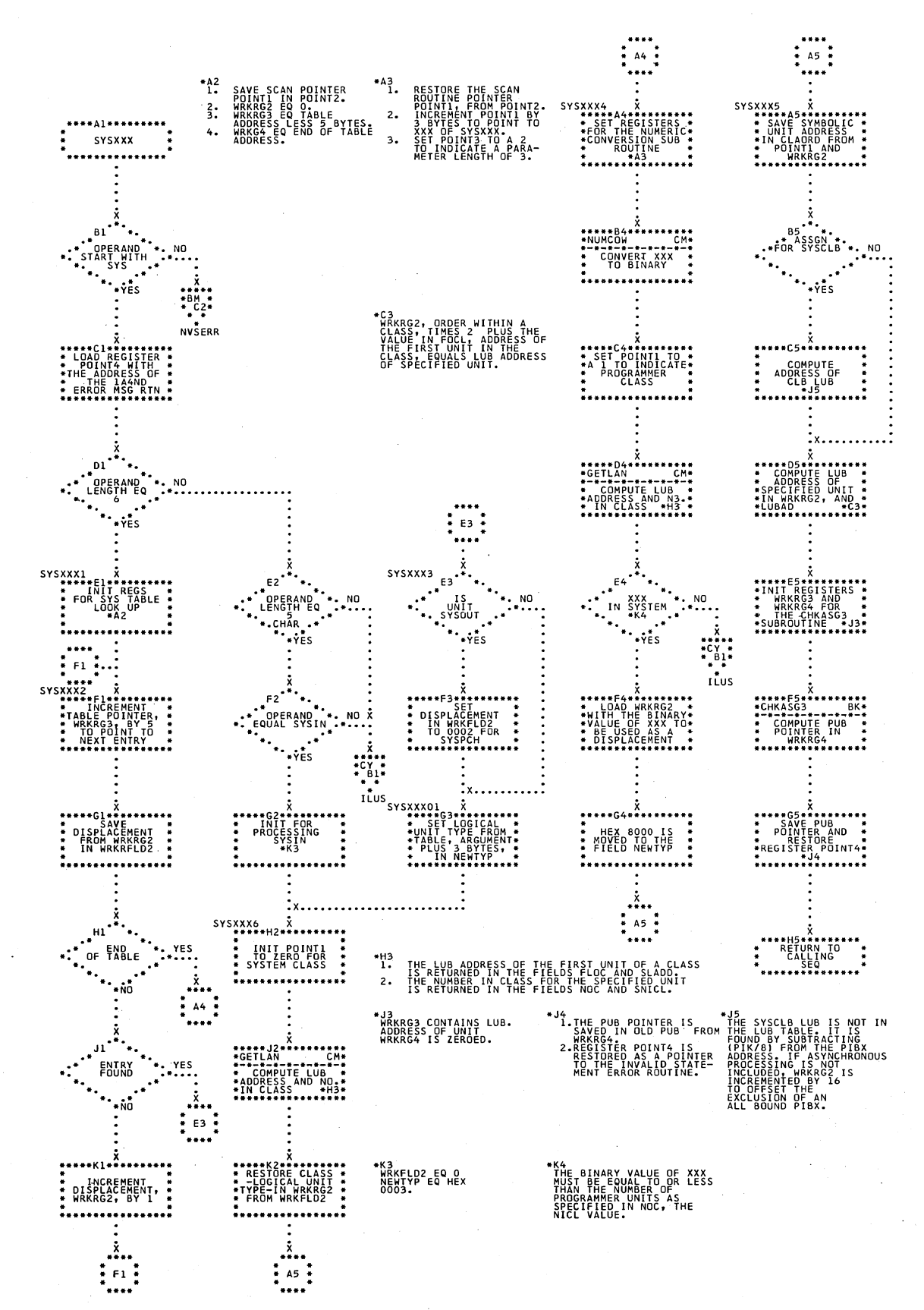

# \$JOBCTLD - SYSXXX Operand Processor<br>Refer to Chart 06. Chart CW.

#### Chart CX. \$JOBCTLD - EXCP Subroutines Refer to Chart 06.  $\sim 10$

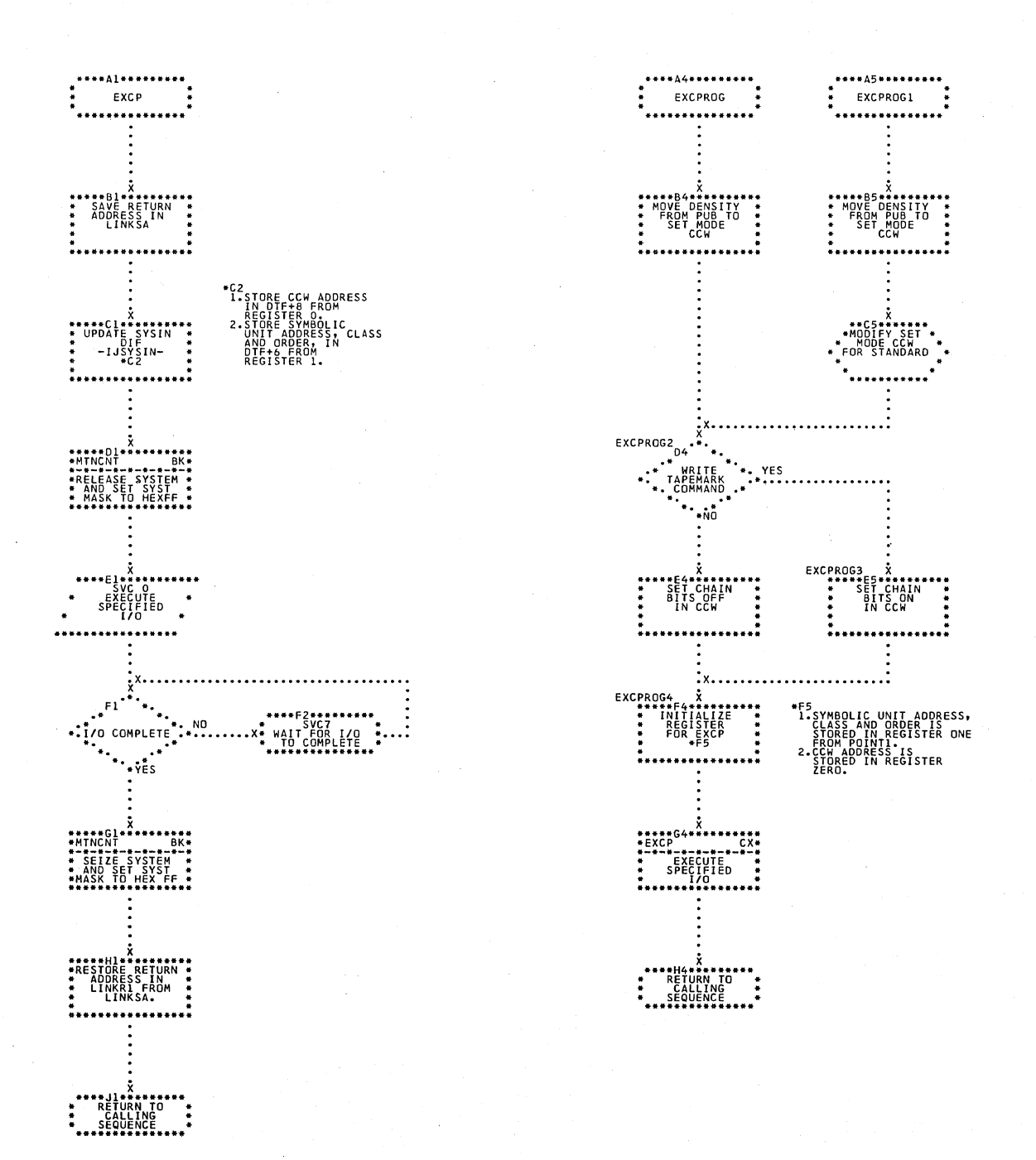

#### Chart CY. \$JOBCTLD - Error Subroutines Refer to Chart 06.

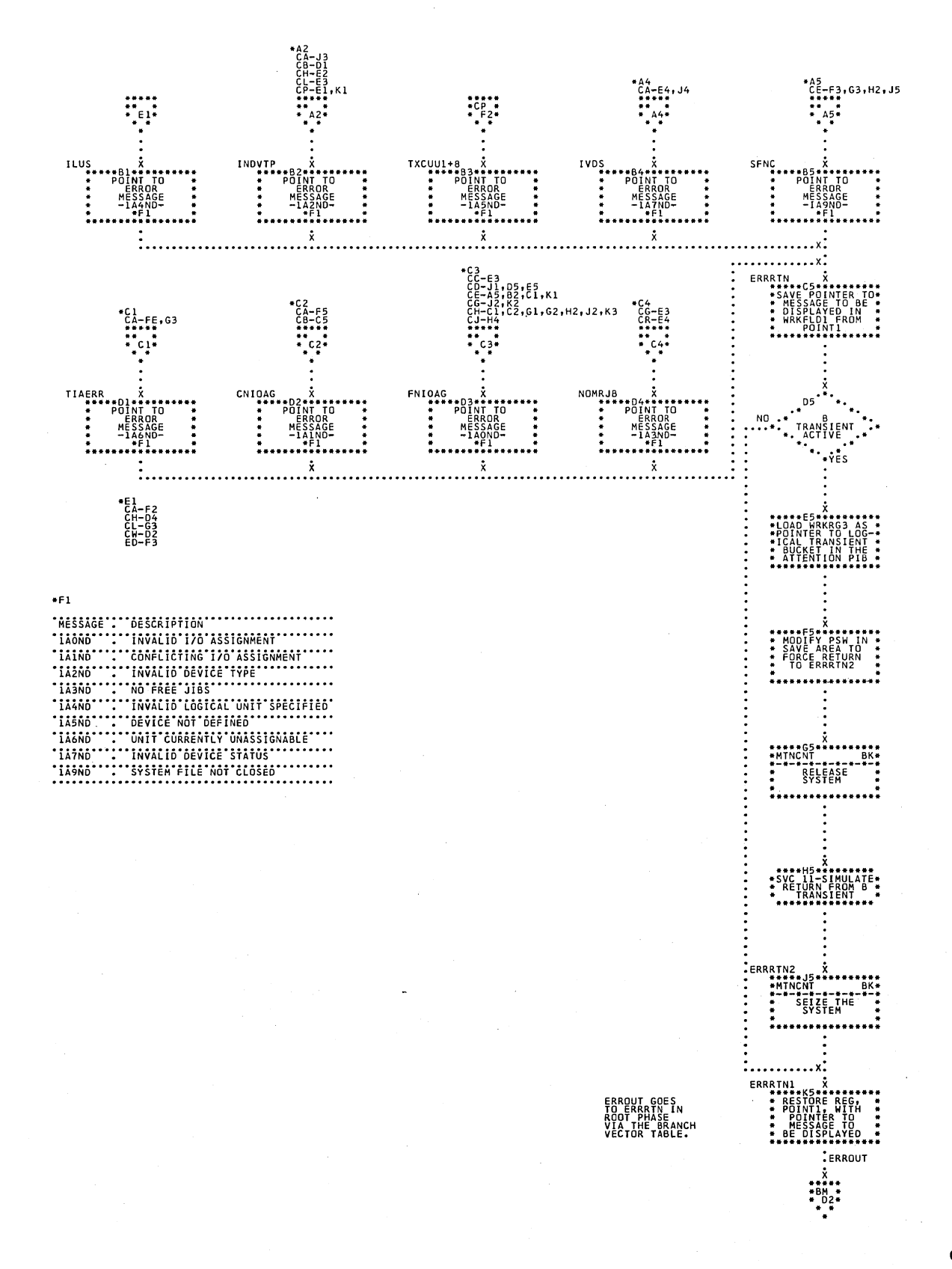

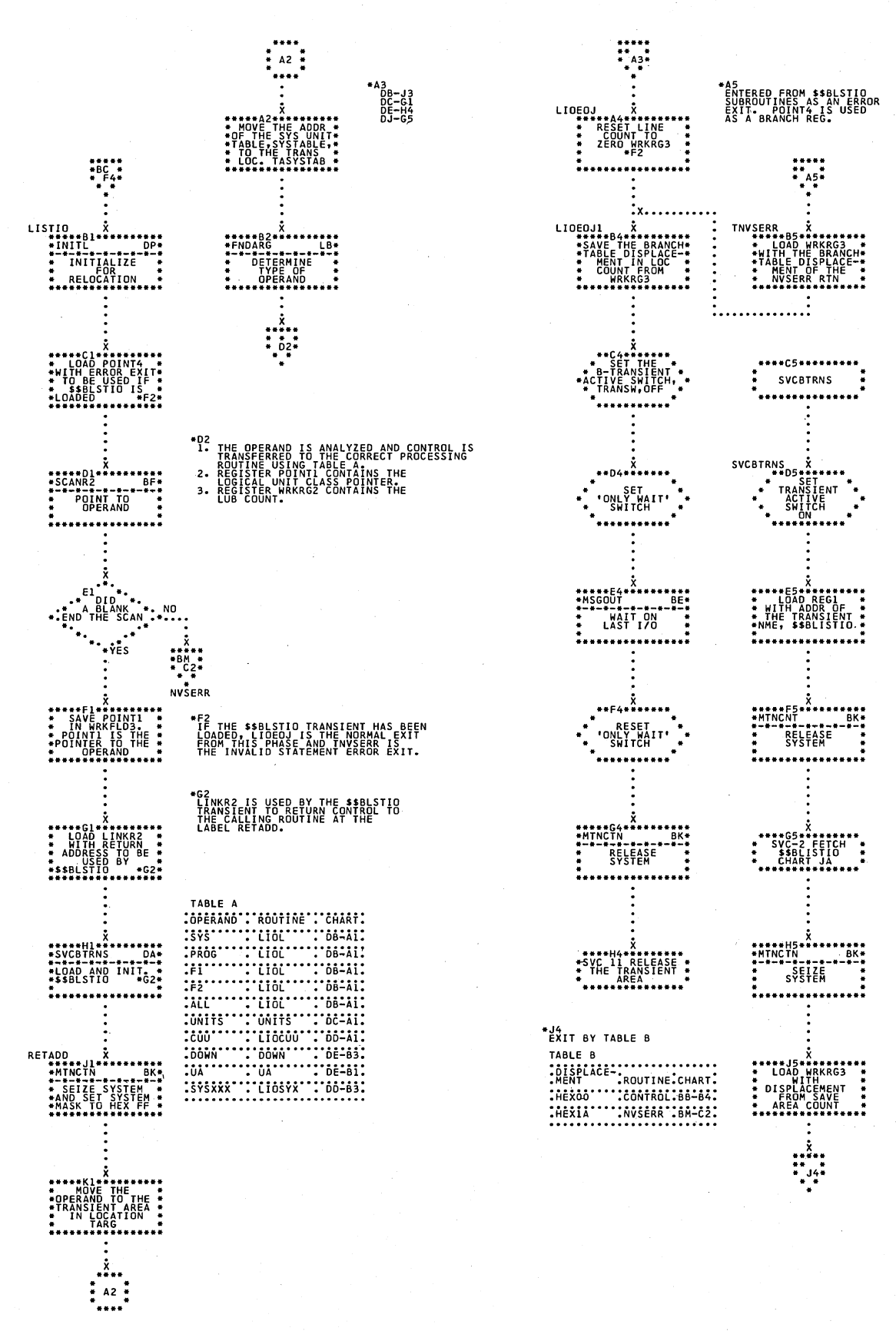

Chart DA. \$JOBCTLF - LISTIO Statement Processor (Part 1 of 5) Refer to Chart 07.

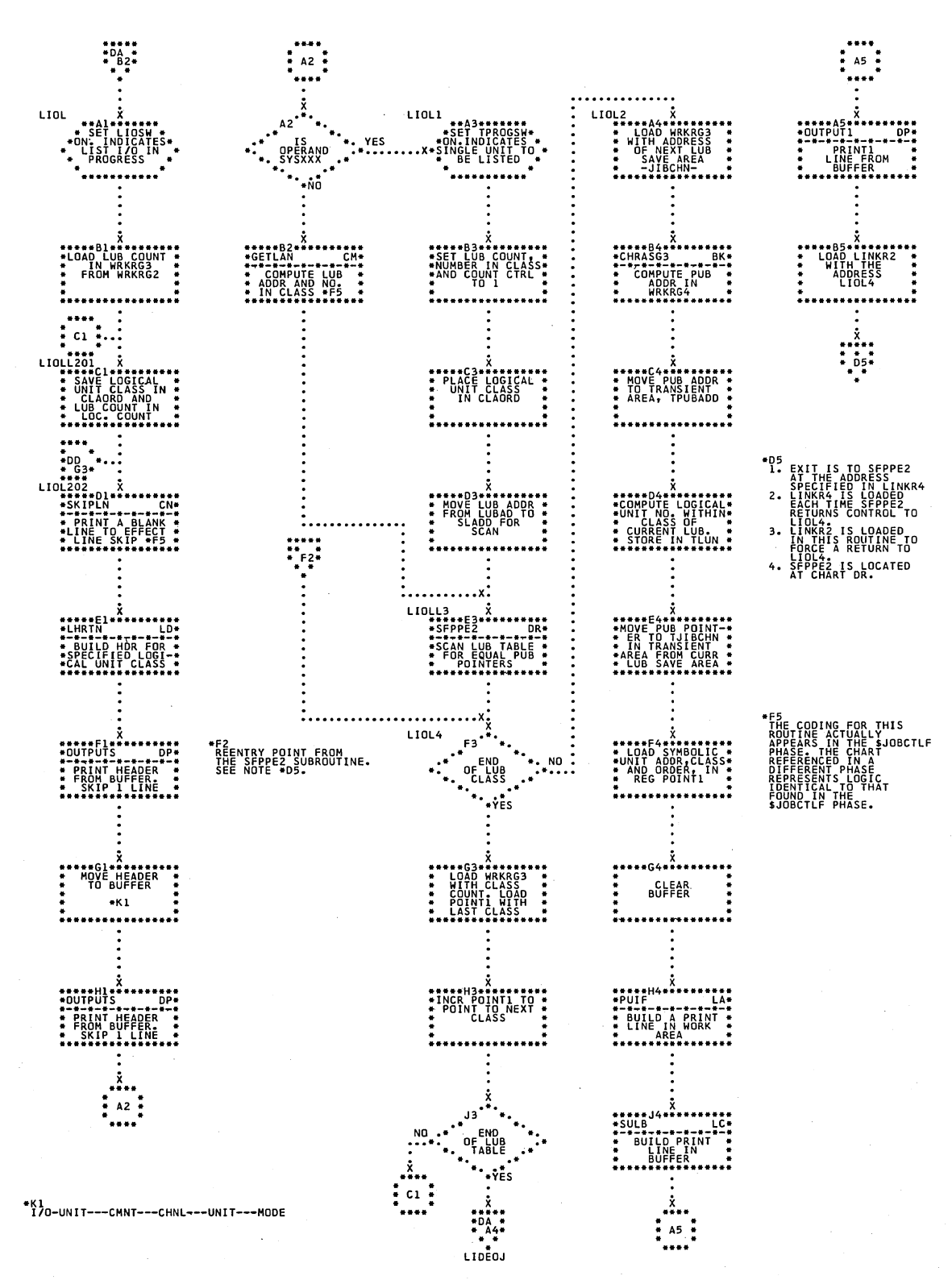

Chart DB. \$JOBCTLF - LISTIO Statement Processor (Part 2 of 5) Refer to Chart 07.

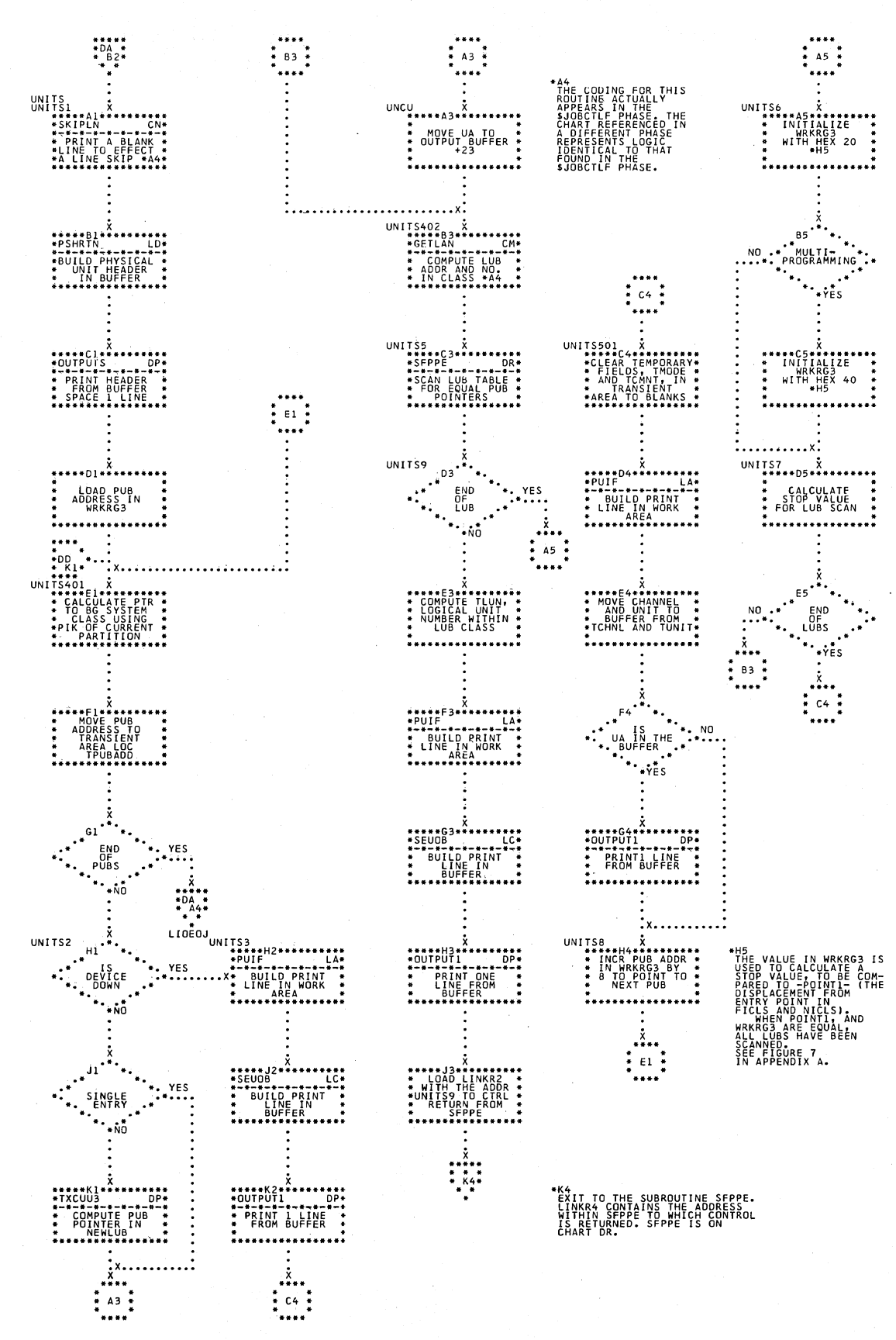

\$JOBCTLF - LISTIO Statement Processor (Part 3 of 5) Chart DC. Refer to Chart 07.

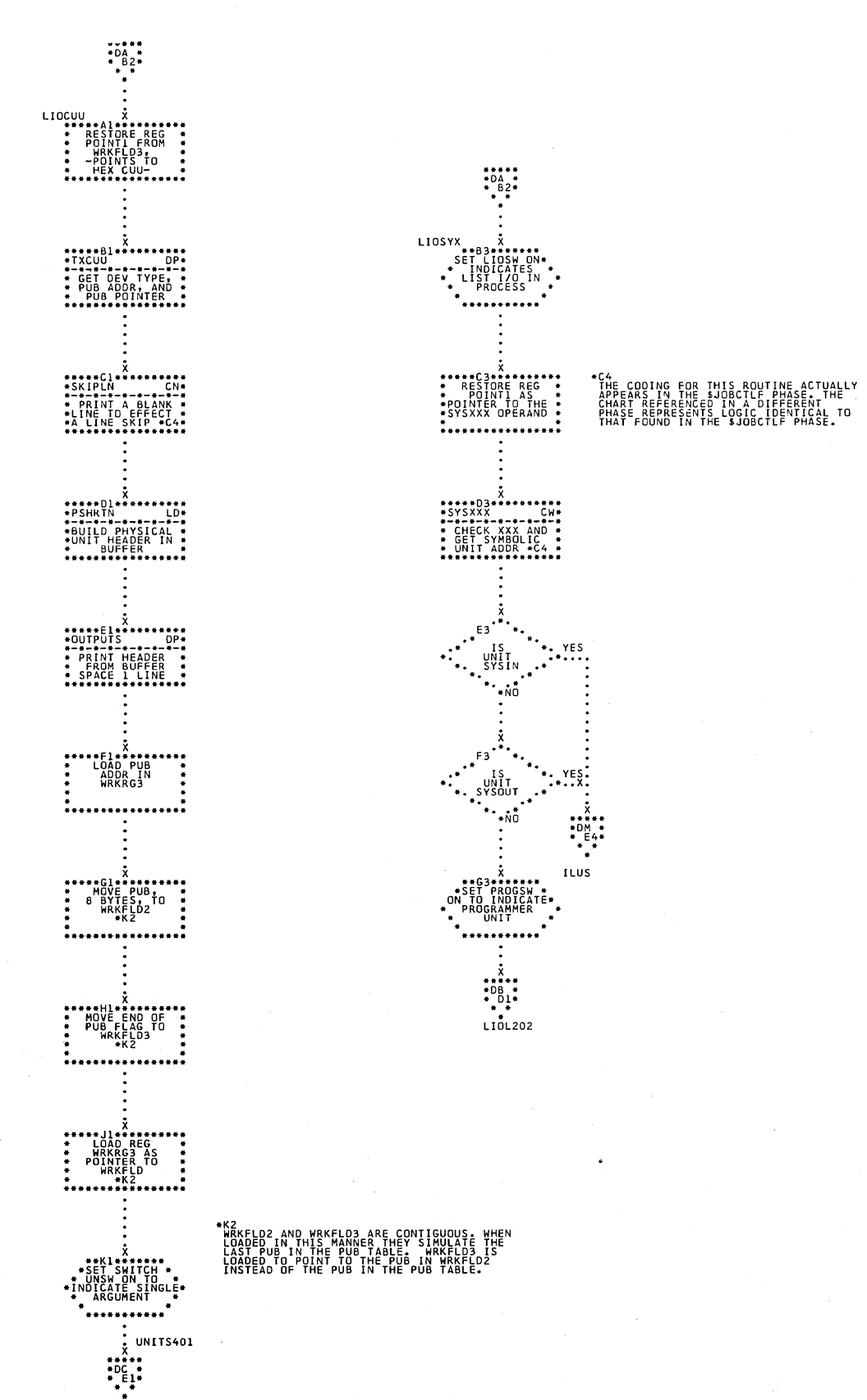

### Chart DD. \$JOBCTLF - LISTIO Statement Processor (Part 4 of 5) Refer to Chart 07.

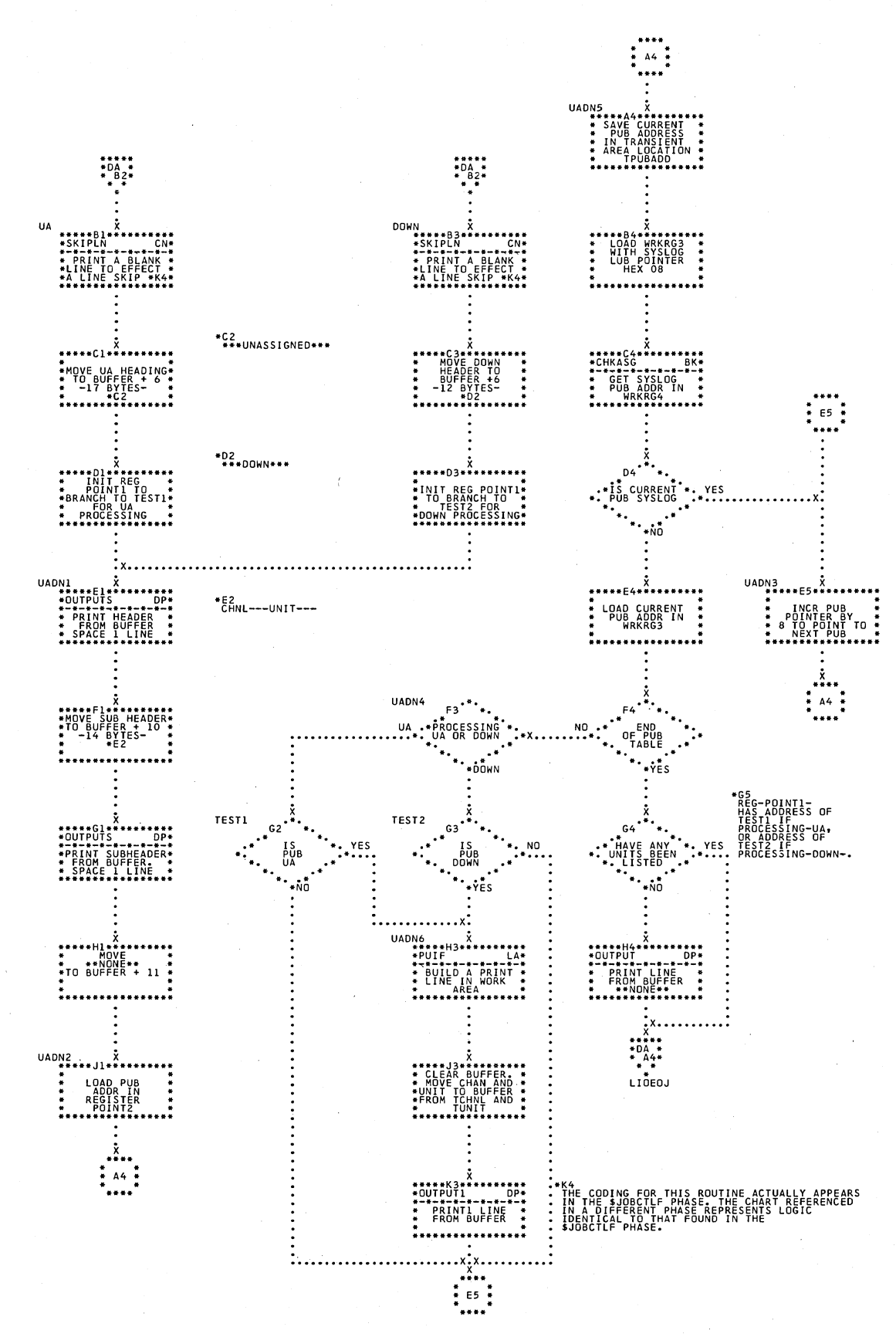

Chart DE. \$JOBCTLF - LISTIO Statement Processor (Part 5 of 5) Refer to Chart 07.

Chart DF. \$JOBCTLF - RESET Statement Processor (Part 1 of 2)<br>Refer to Chart 07.

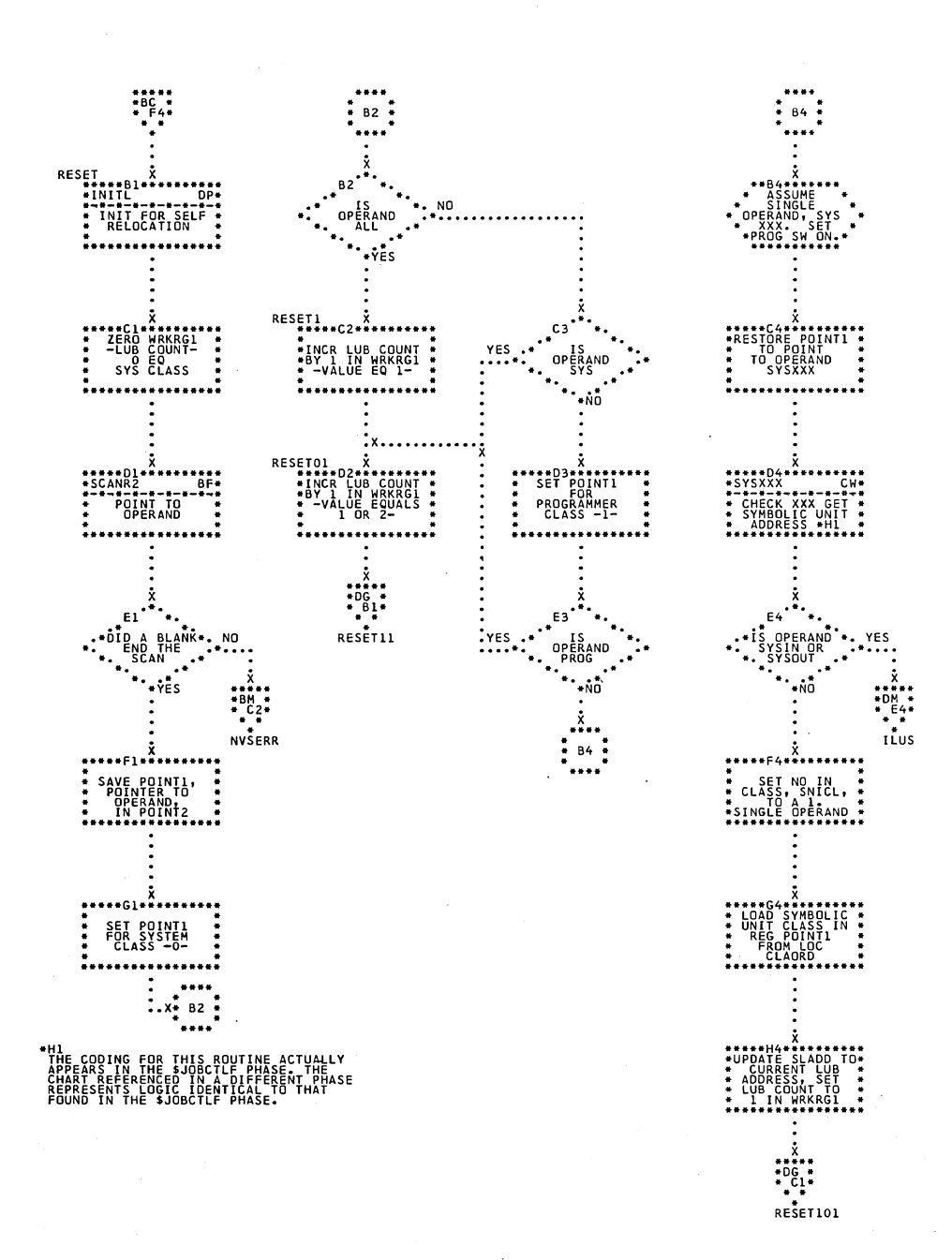

Charts 107

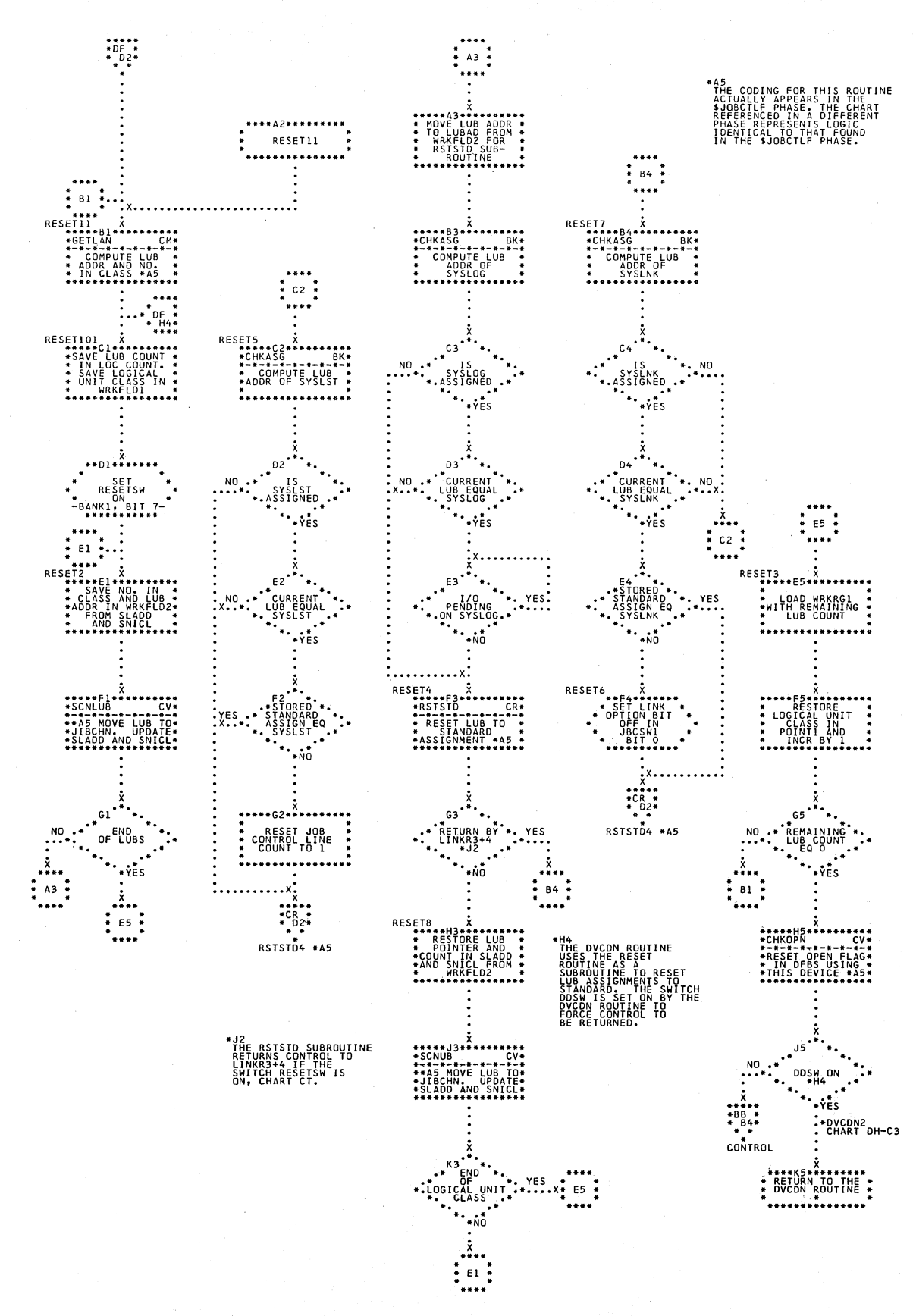

Chart DG. \$JOBCTLF - RESET Statement Processor (Part 2 of 2) Refer to Chart 07.
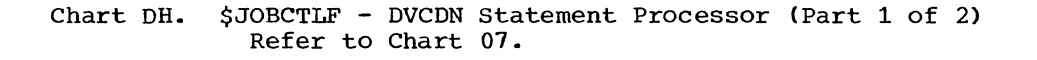

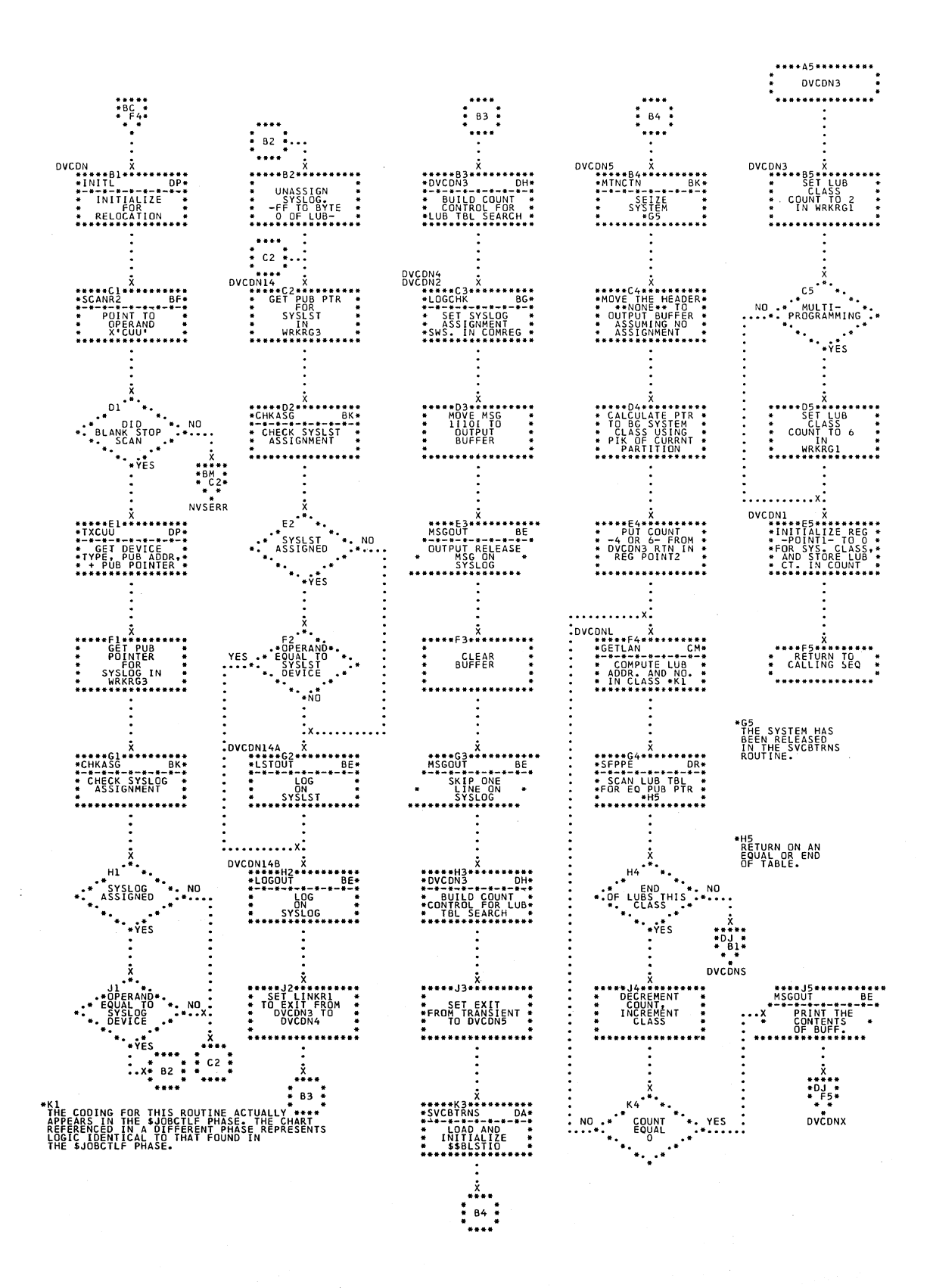

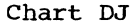

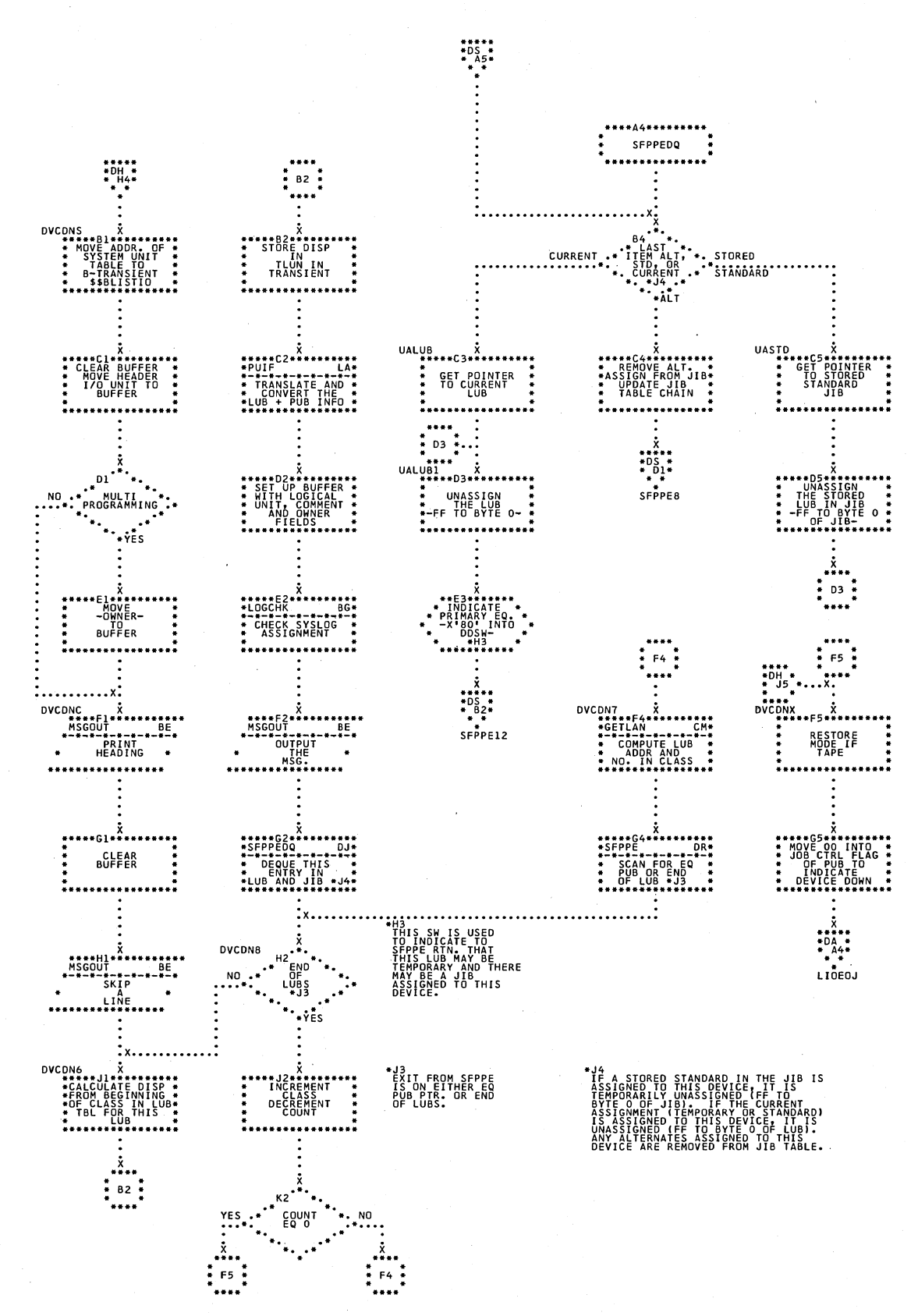

## Chart DK. \$JOBCTLF - DVCUP and MAP Statement Processors Refer to Chart 07.

 $B4$ 

"B4\*\*\*\*\*\*\*<br>"UT PROGRAM<br>"NAME INTO"<br>"NAMELD"

\*<br>\* SET UP BG<br>\* SET UP BG<br>\* AREA<br>\* INDICATOR<br>\* \* INDICATOR

\*\*\*\*\*\*\*\*\*\*\*\*

\*\*\*\*H4\*\*\*\*\*\*\*\*\*\*<br>MSGOUT 84<br>\*\*-\*-\*-\*-\*-\*-\*\*<br>FILINE \*

 $x + x + x$ <br>  $x + 88$ <br>  $x + 84$ <br>  $x + x$ <br>  $x + x$ <br>
CONTROL

..................

**LES<br>CRIPCK FOR HALFWORD<br>ORDRESSING AND<br>THEN SIZE FRAMP<br>THEN SIZE FRAMP<br>THEN SIZE FREE SIZE BG.<br>DIVIDE THE SIZE BG.<br>DIVIDE ABACKGROUND** 

 $\ddot{\ddot{\cdot}}$ 

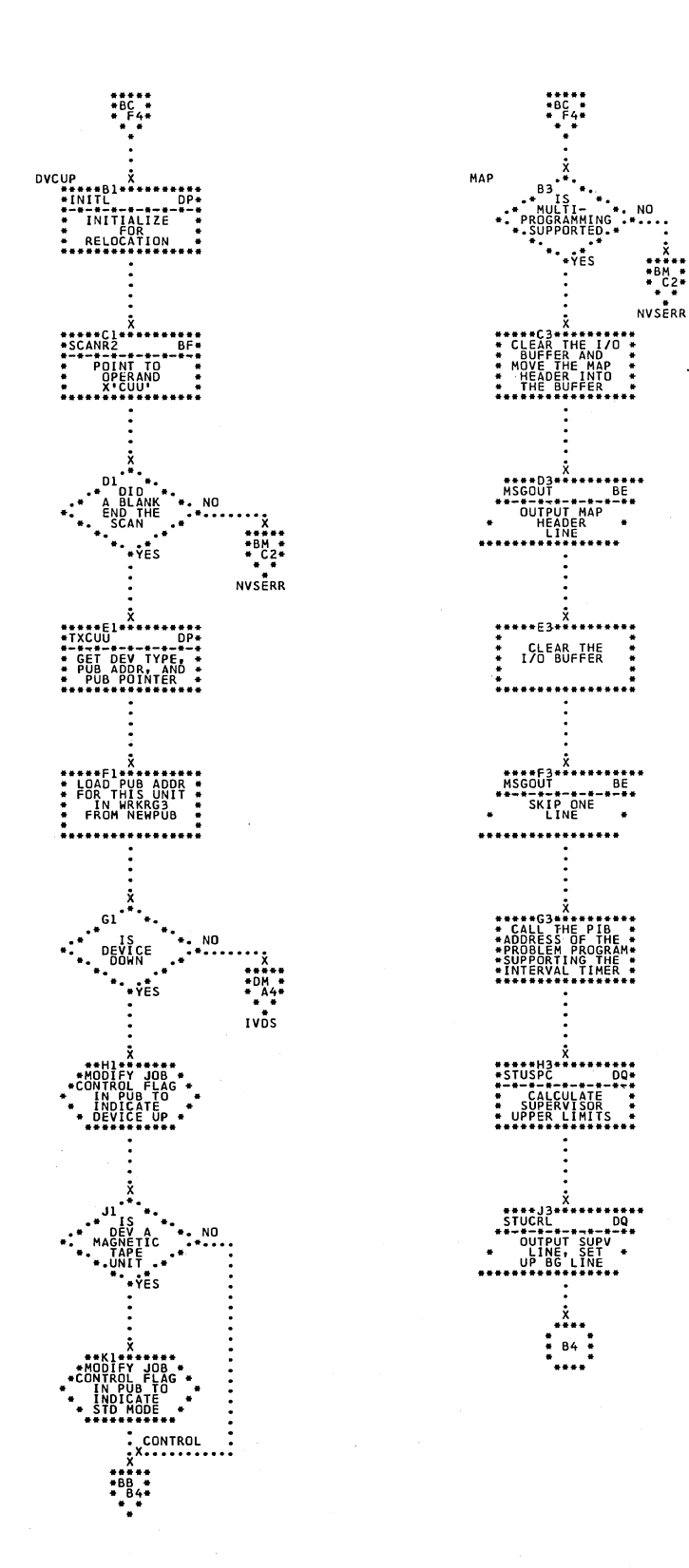

l.

Chart DL. \$JOBCTLF - UNBATCH Statement Processor Refer to Chart 07.

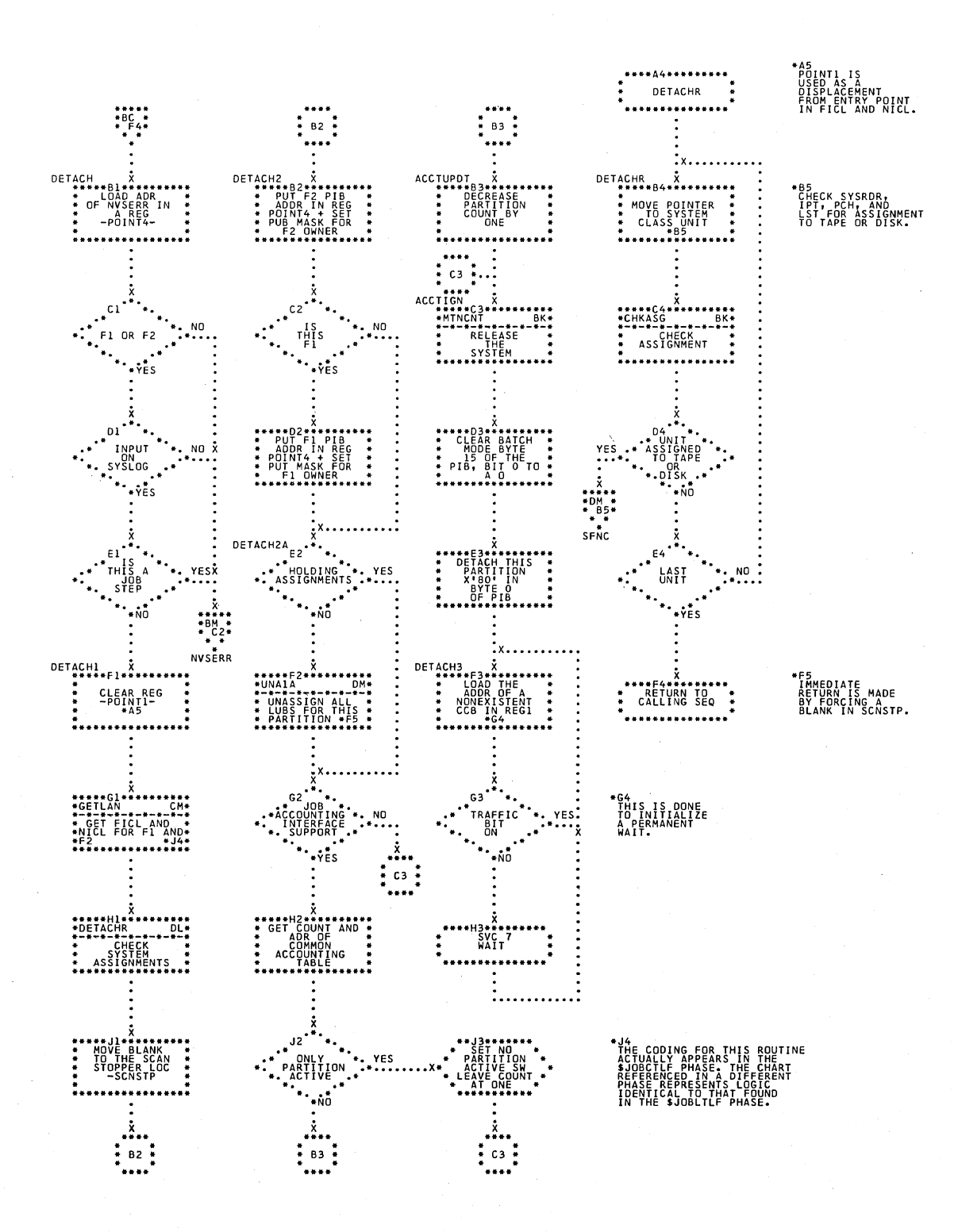

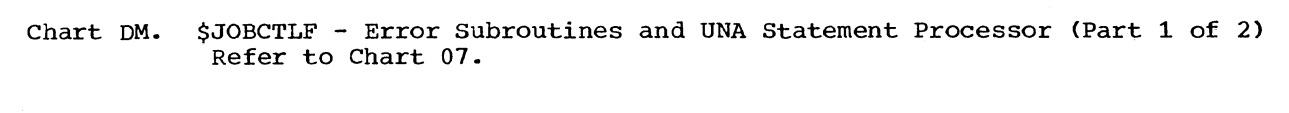

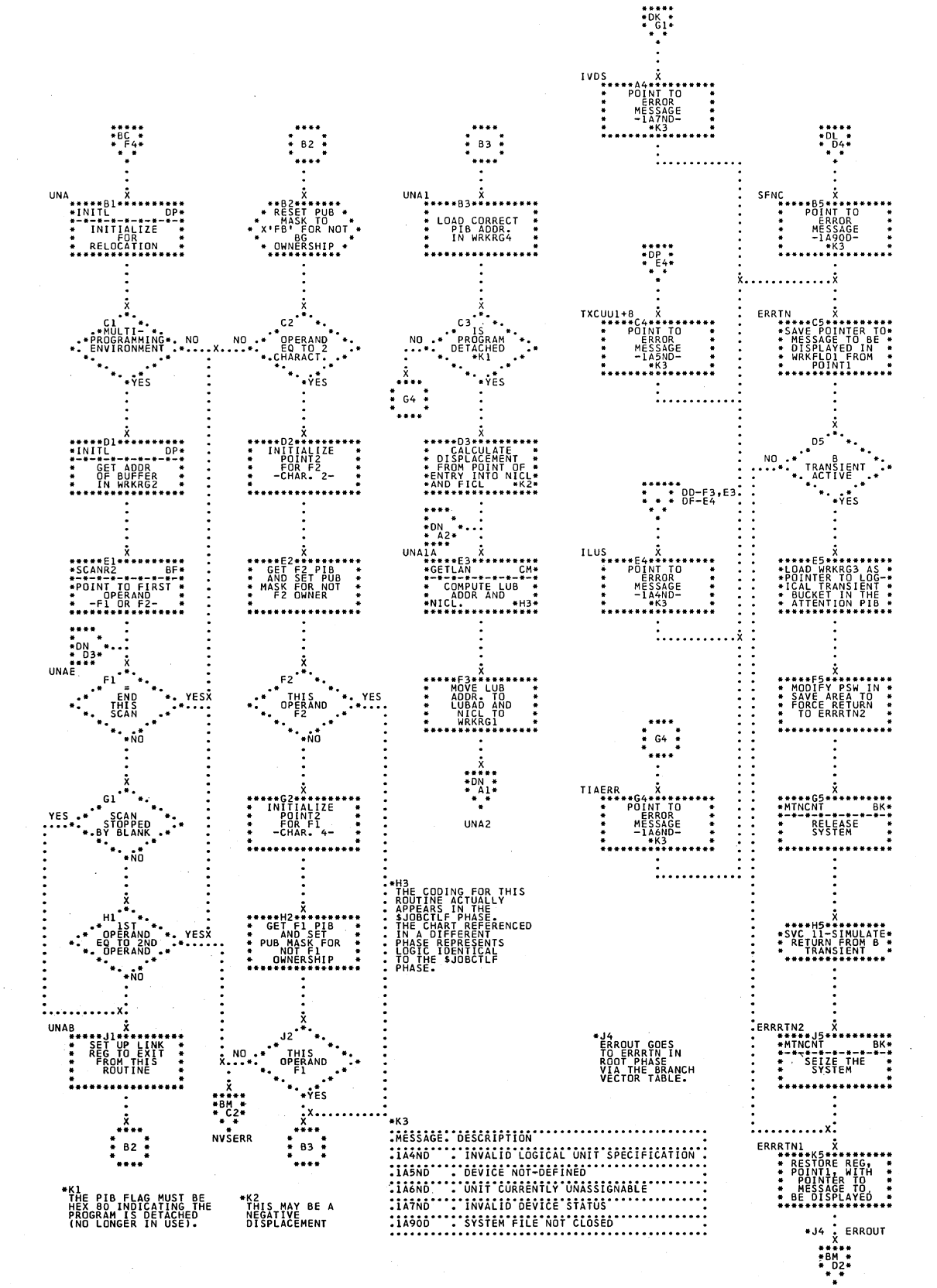

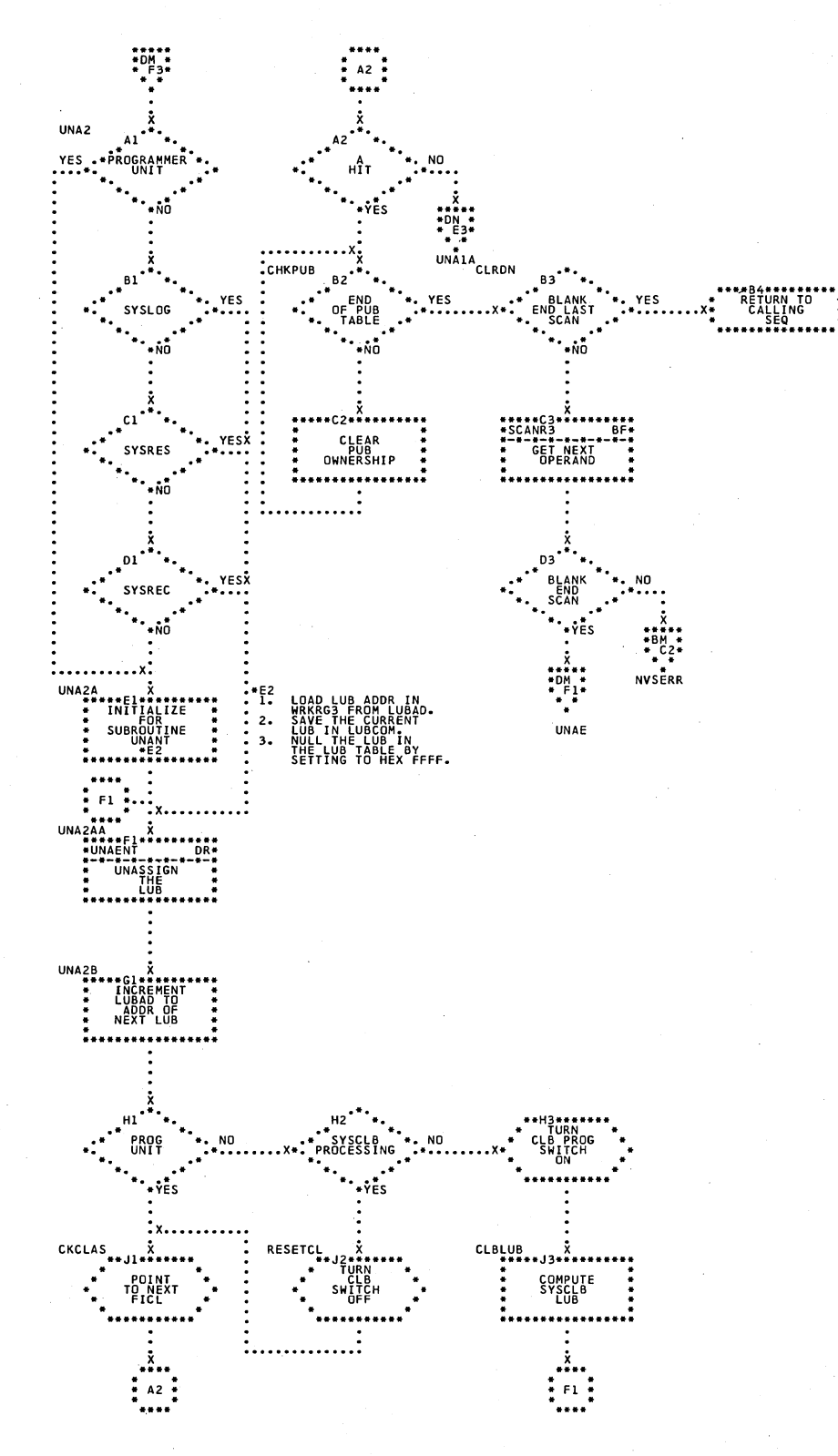

Chart DN. \$JOBCTLF - UNA Statement Processor (Part 2 of 2) Refer to Chart 07.

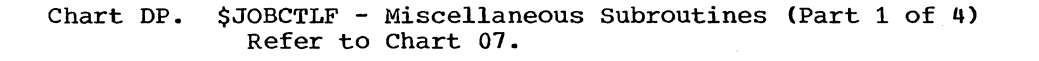

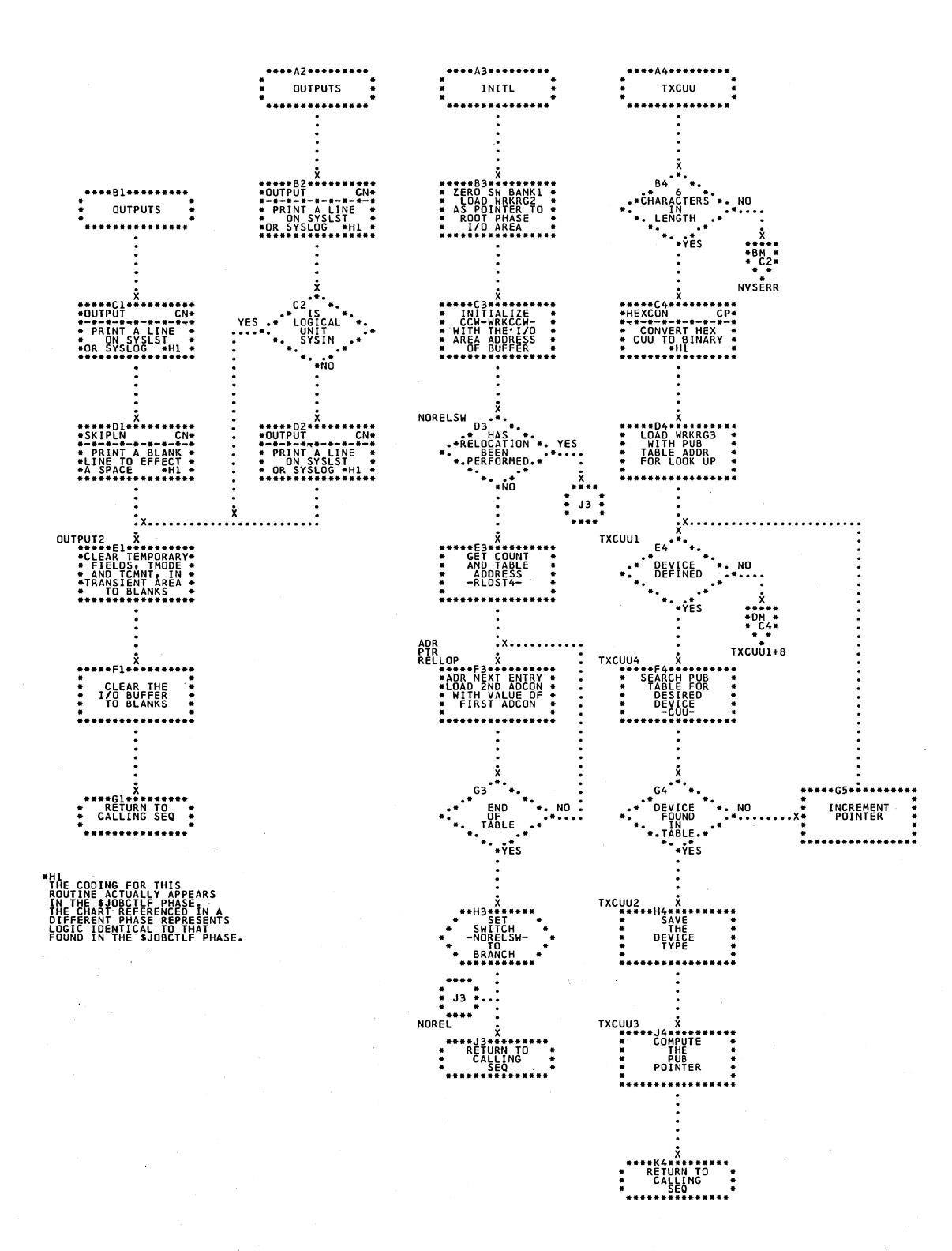

Chart DQ. \$JOBCTLF - Miscellaneous Subroutines (Part 2 of 4) Refer to Chart 07.

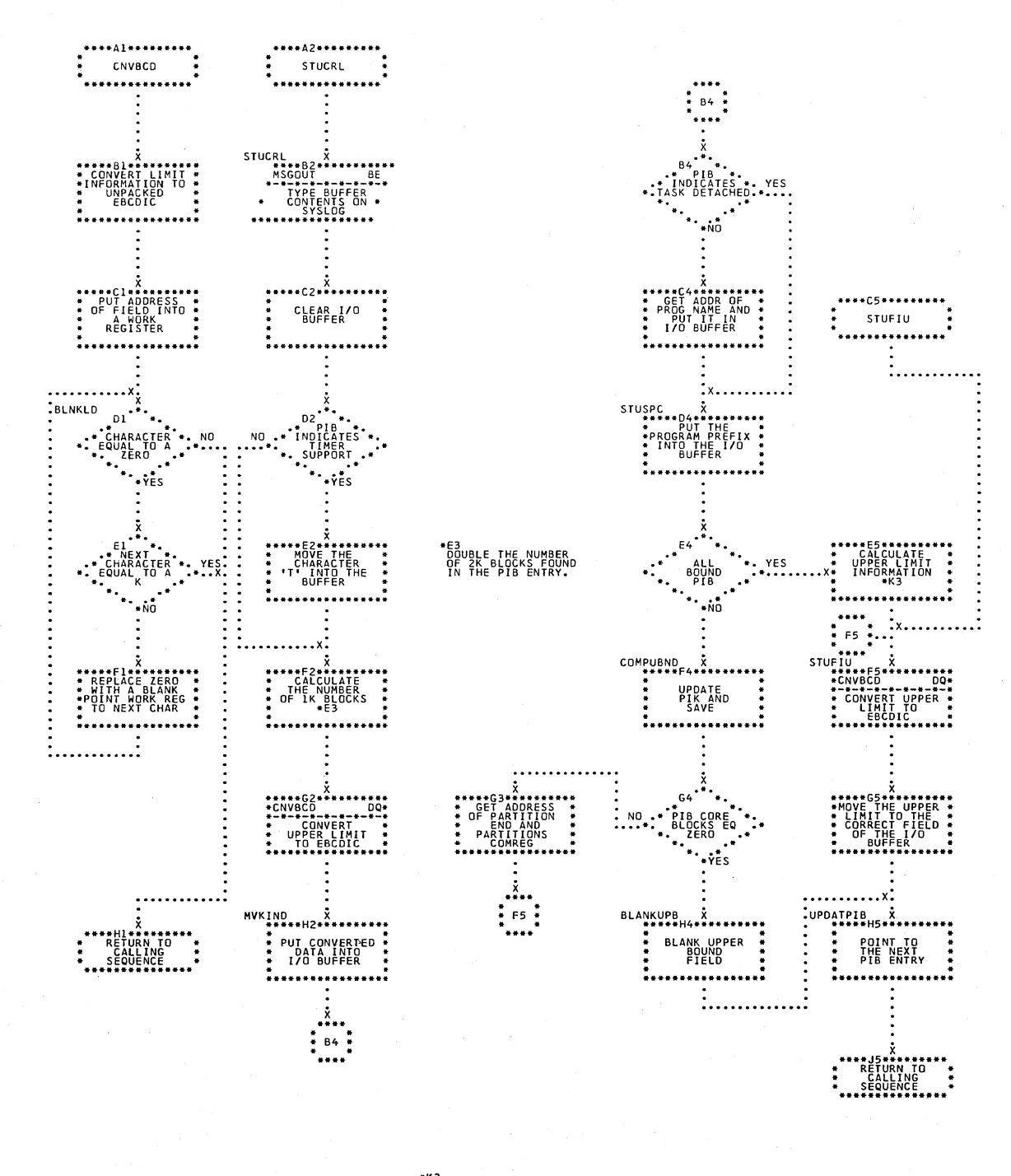

SUPERVISOR AND BG PROGRAM UPPER<br>TS ARE CALCULATED BY GETTING THE<br>ECTIVELY AND DECREASING THEIR<br>E BY ONE.

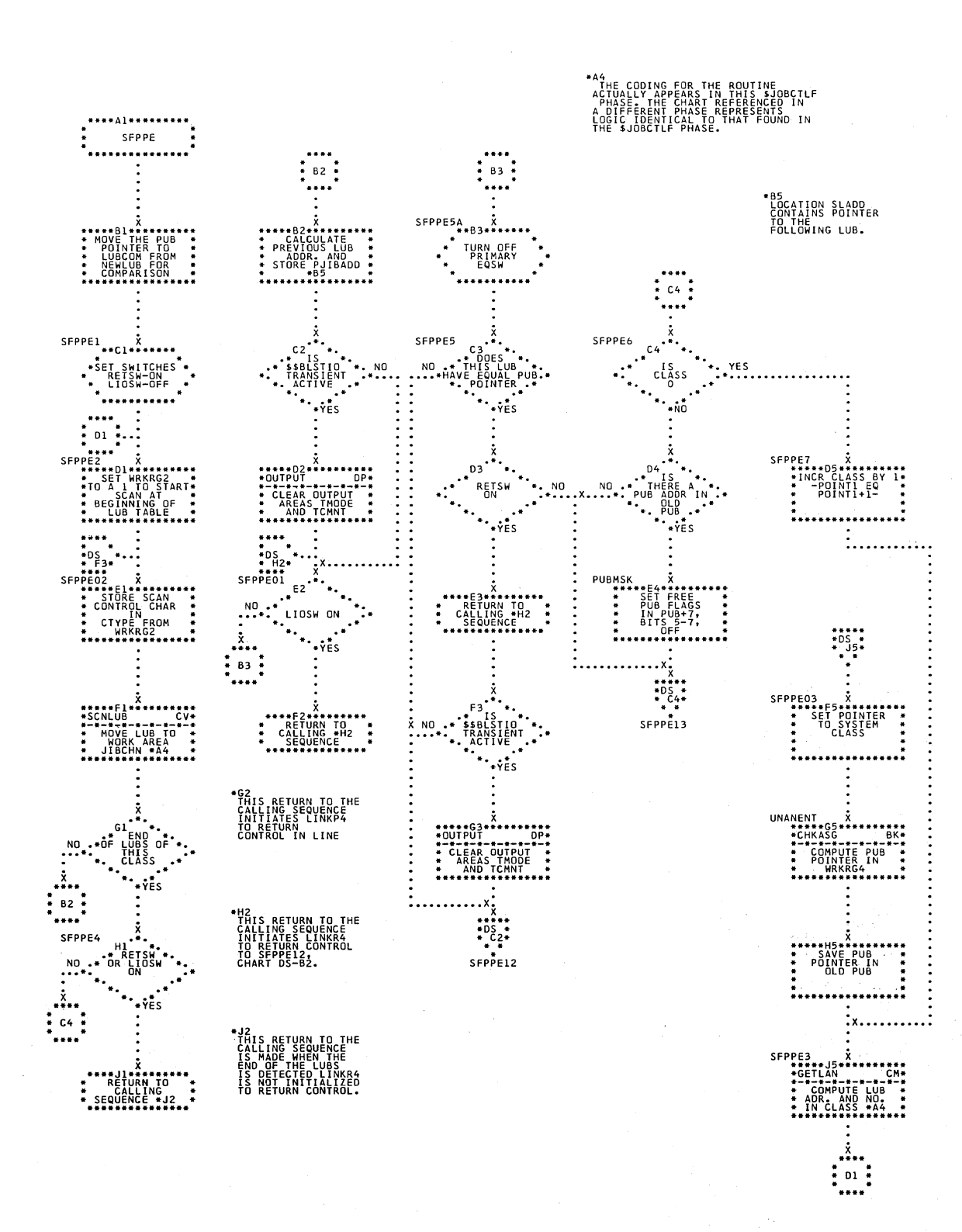

#### Chart DR. \$JOBCTLF - Miscellaneous Subroutines (Part 3 of 4) Refer to Chart 07.

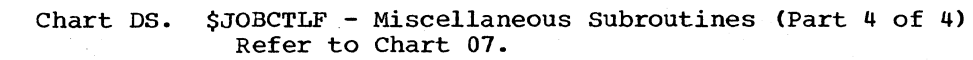

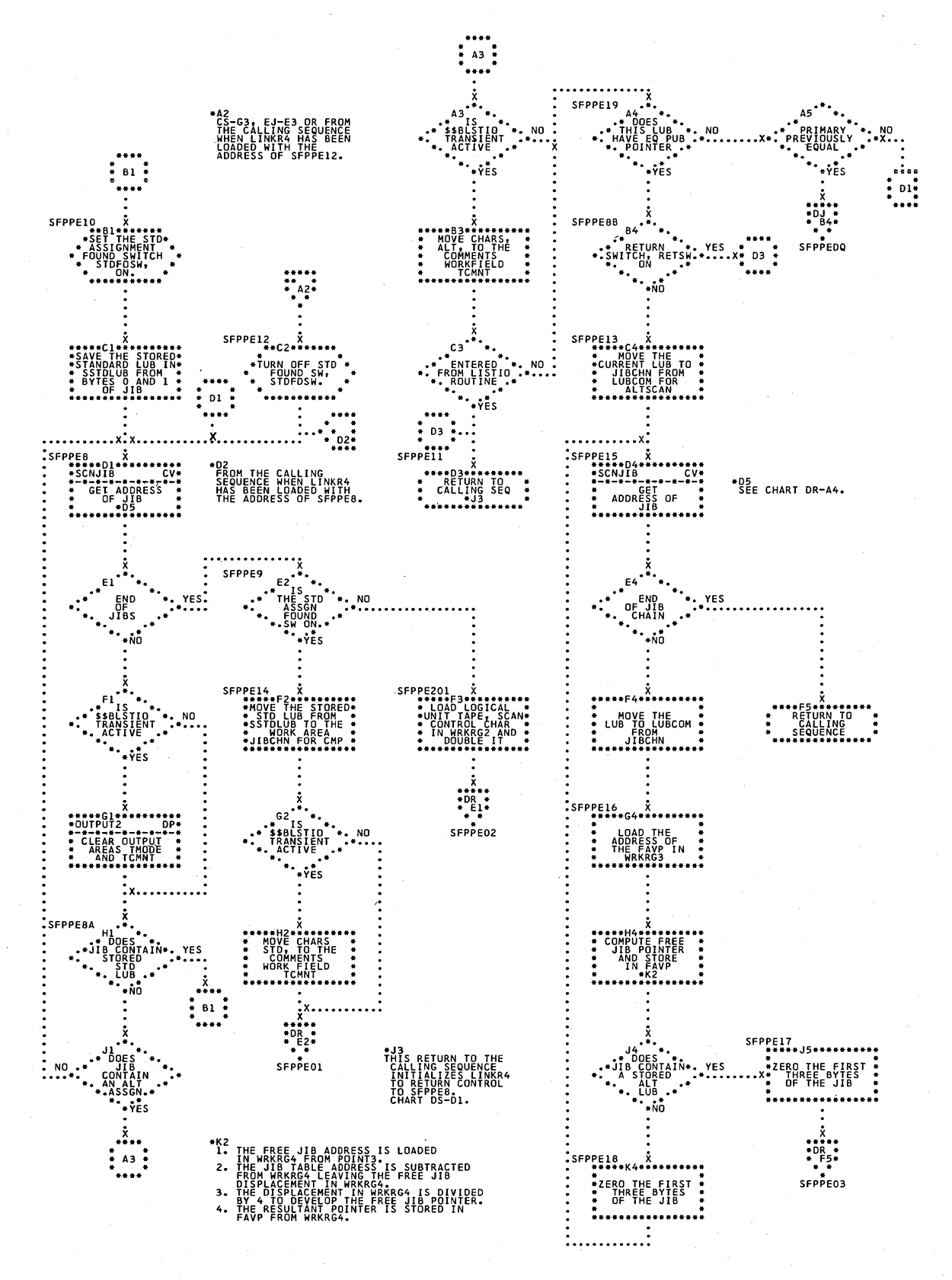

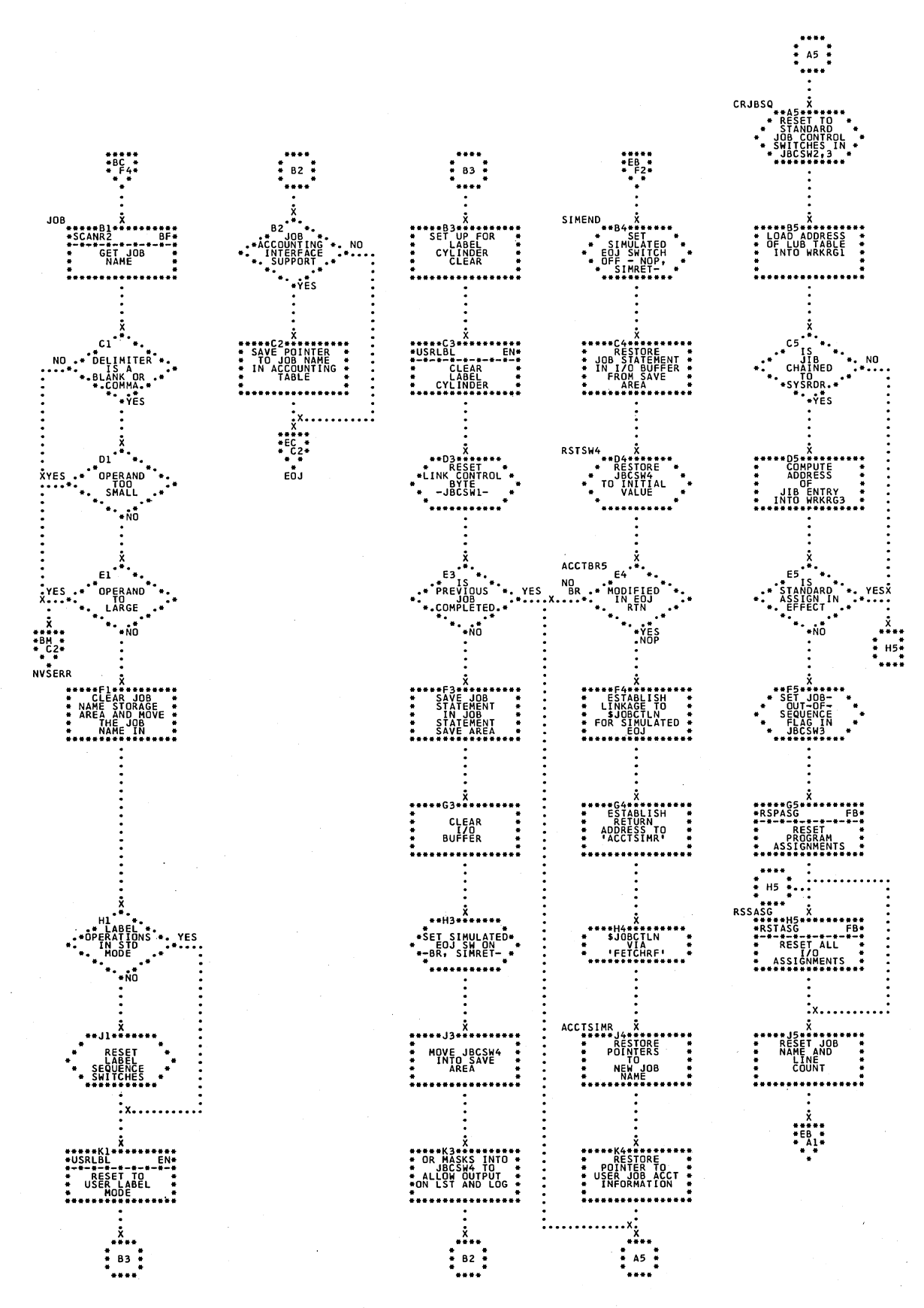

Chart EA. \$JOBCTLG - JOB Statement Processor (Part 1 of 2) Refer to Chart 09.

Chart EB. \$JOBCTLG - JOB Statement Processor (Part 2 of 2) Refer to Chart 09.

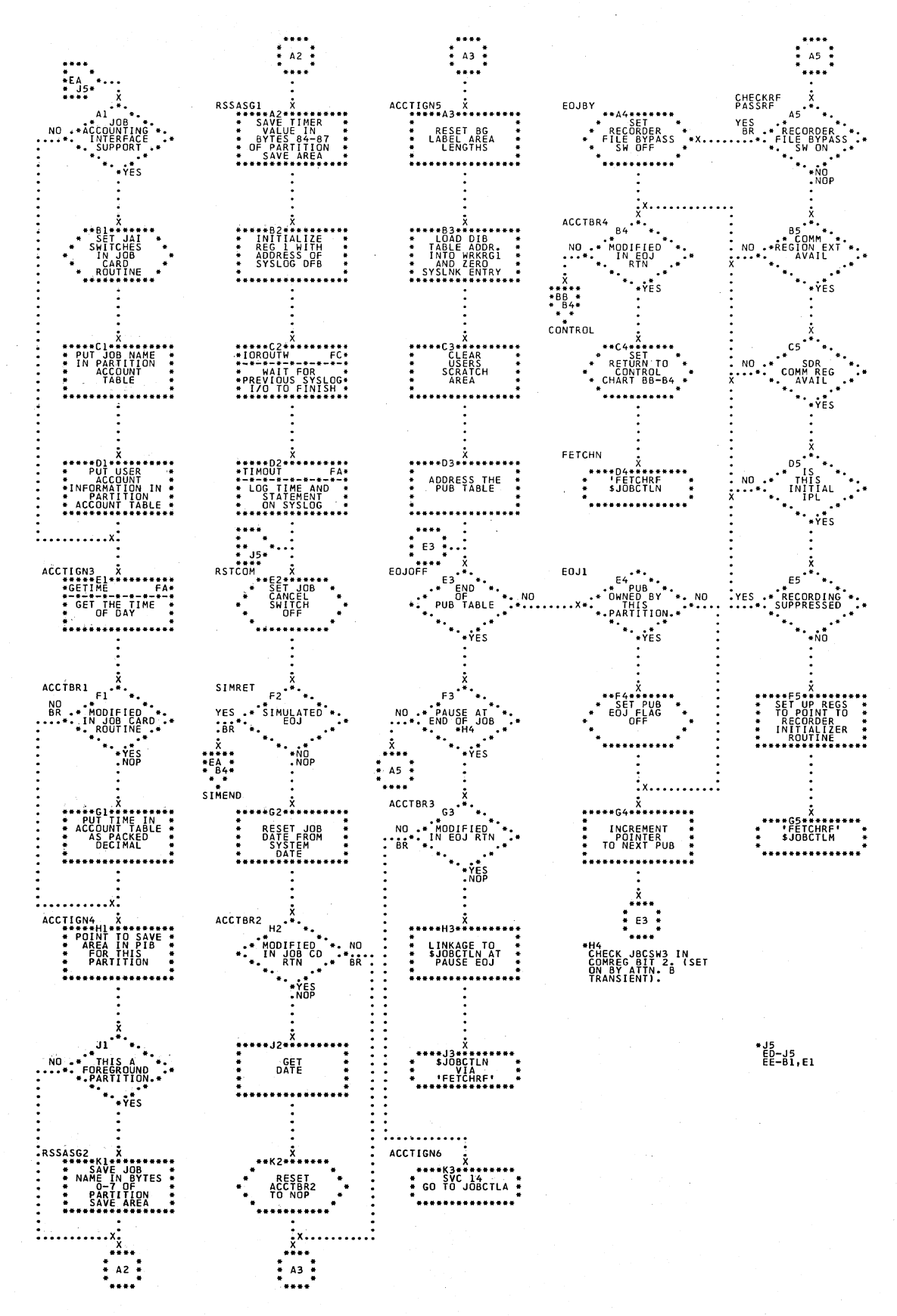

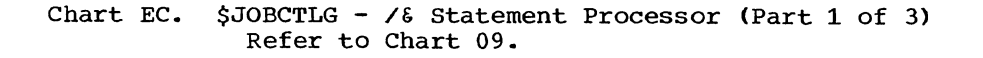

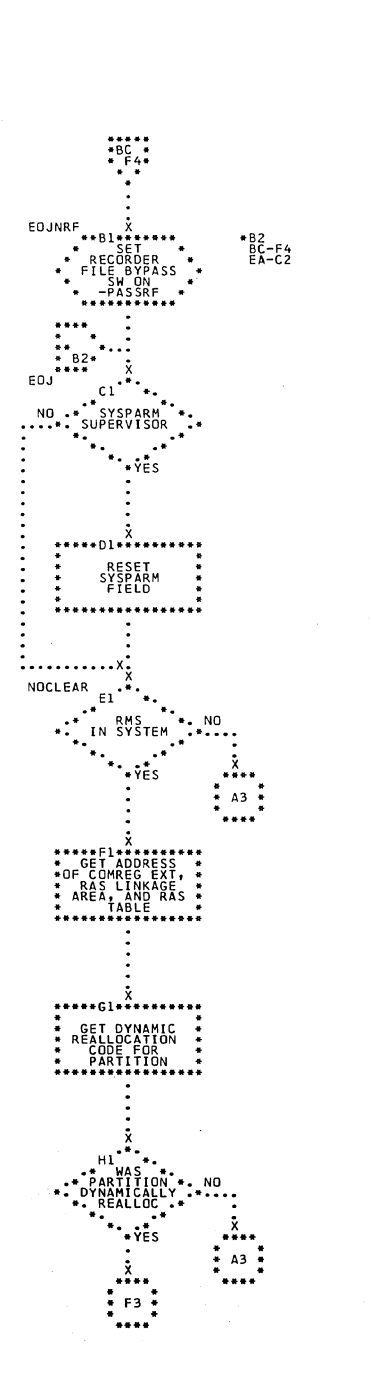

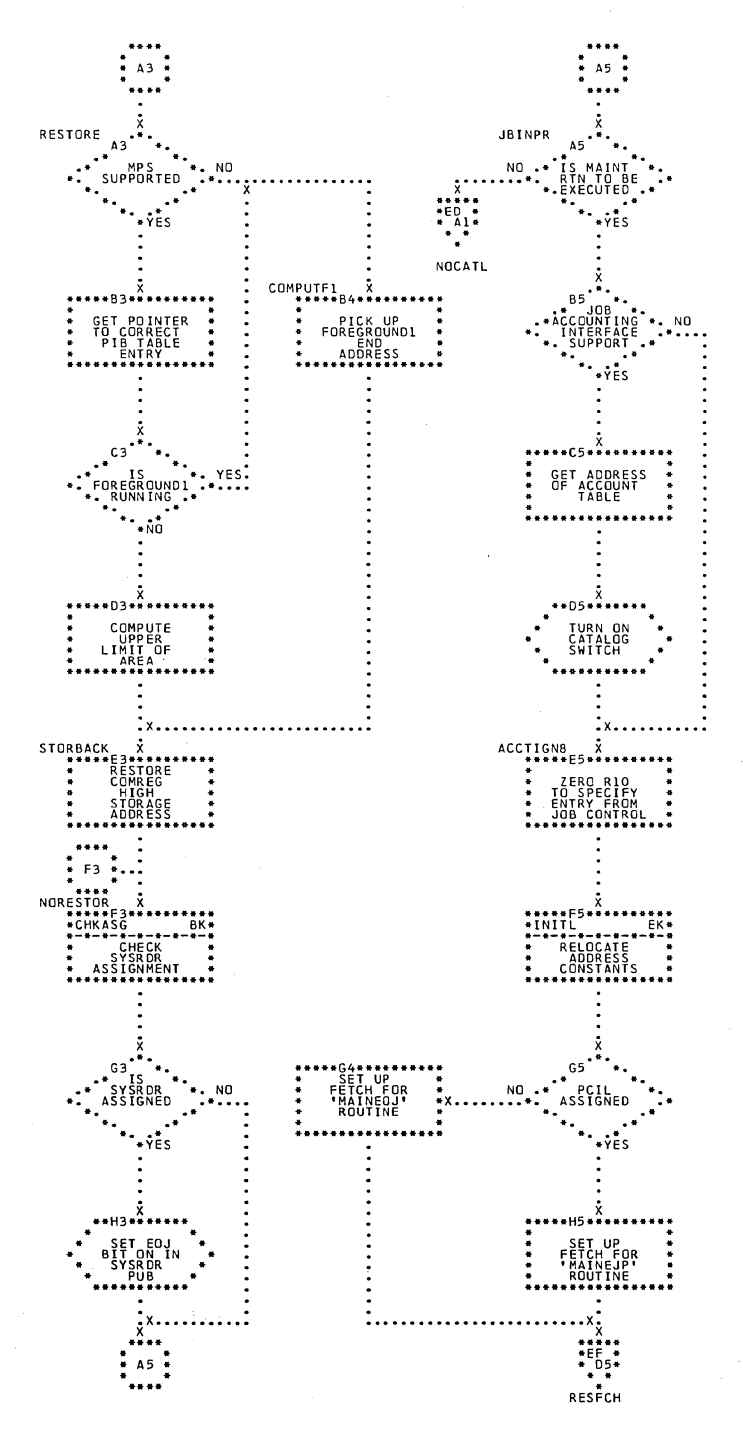

Charts 121

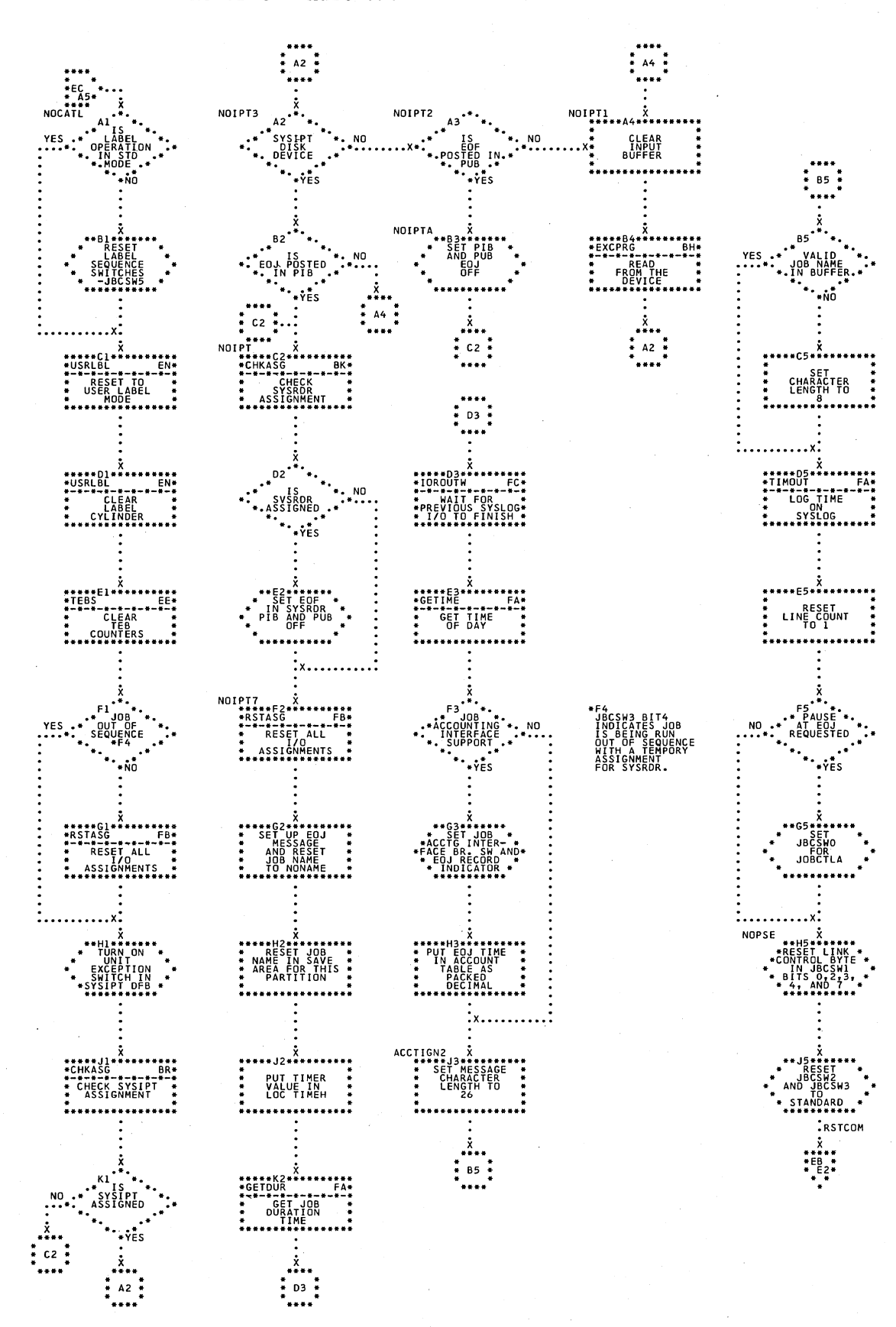

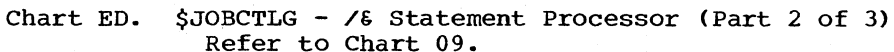

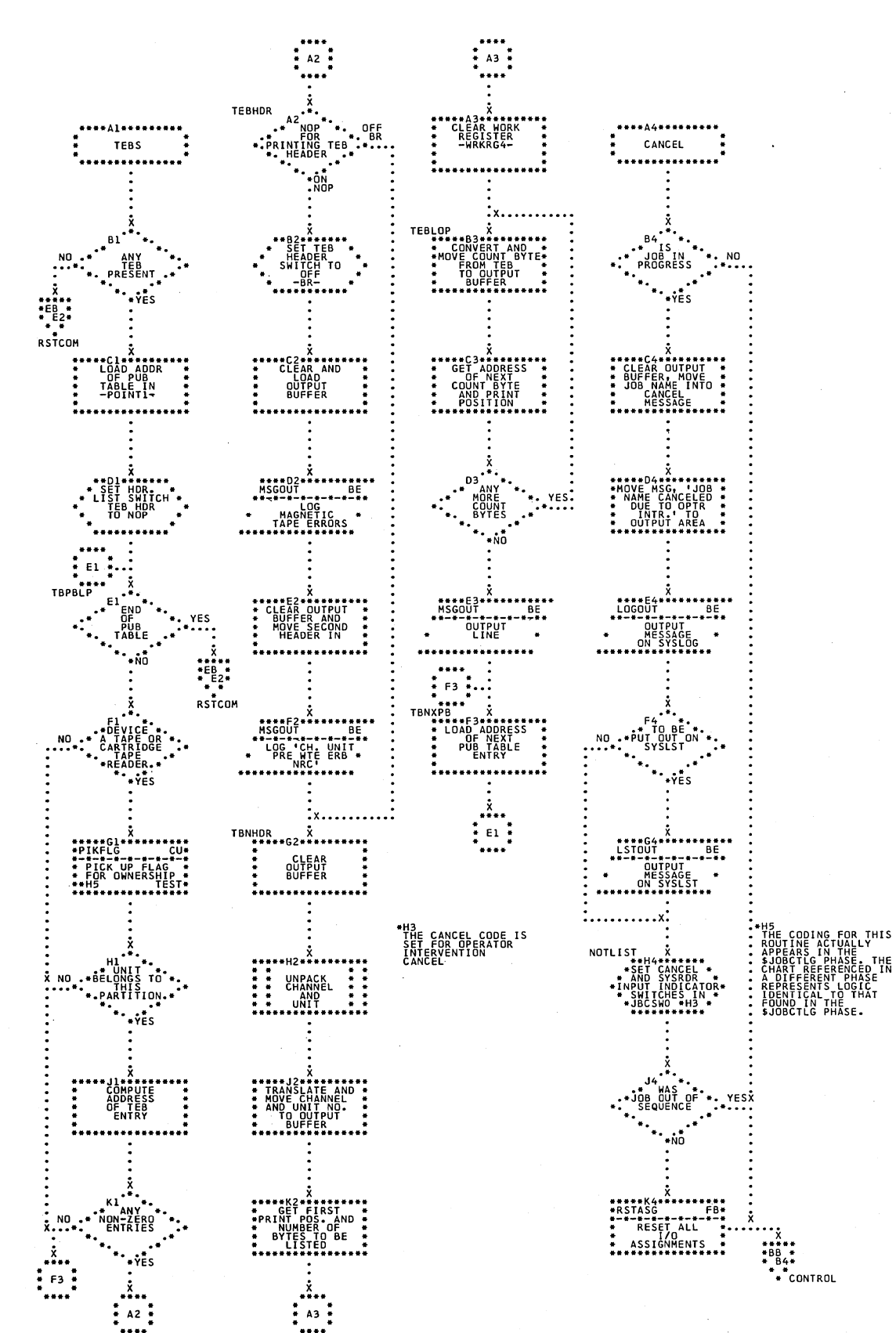

\$JOBCTLG - /& Statement Processor (Part 3 of 3) and CANCEL Statement Processor Chart EE. Refer to Chart 09.

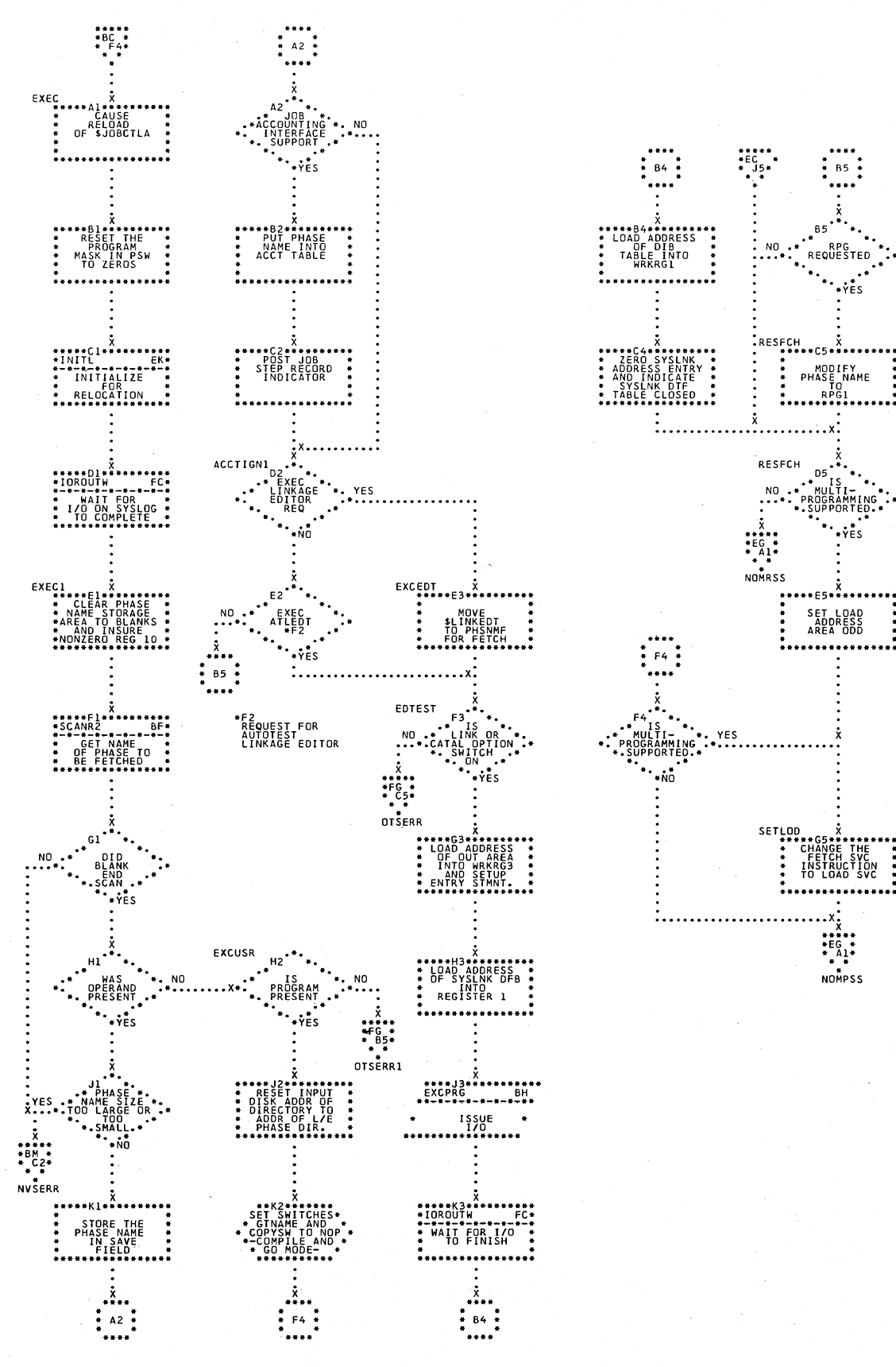

Chart EF. \$JOBCTLG - EXEC Statement Processor (Part 1 of 5) Refer to Chart 09.

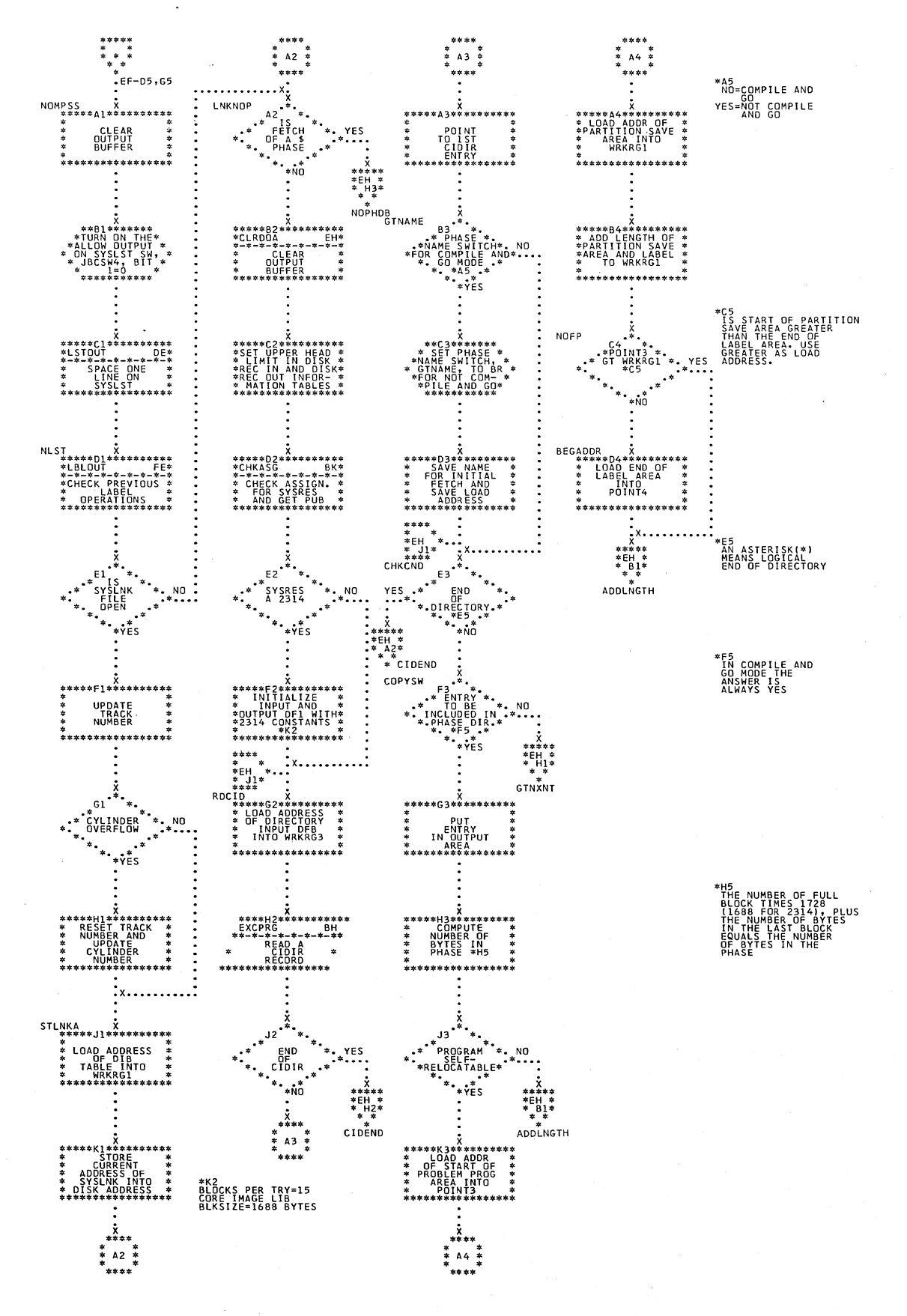

Chart EG. \$JOBCTLG - EXEC Statement Processor (Part 2 of 5) Refer to Chart 09.

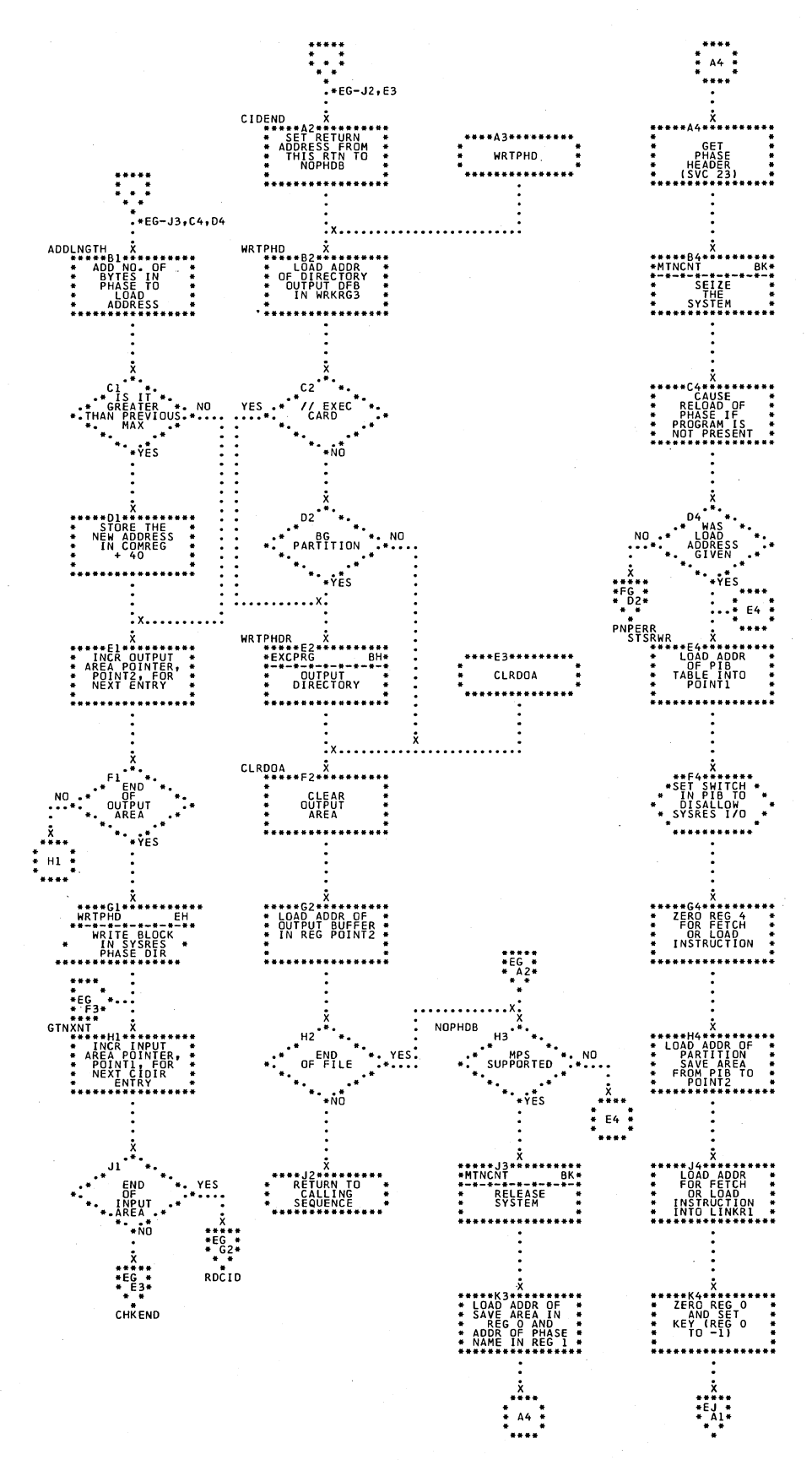

Chart EH. \$JOBCTLG - EXEC Statement Processor (Part 3 of 5) Refer to Chart 09.

 $\mathcal{L}_{\mathcal{A}}$ 

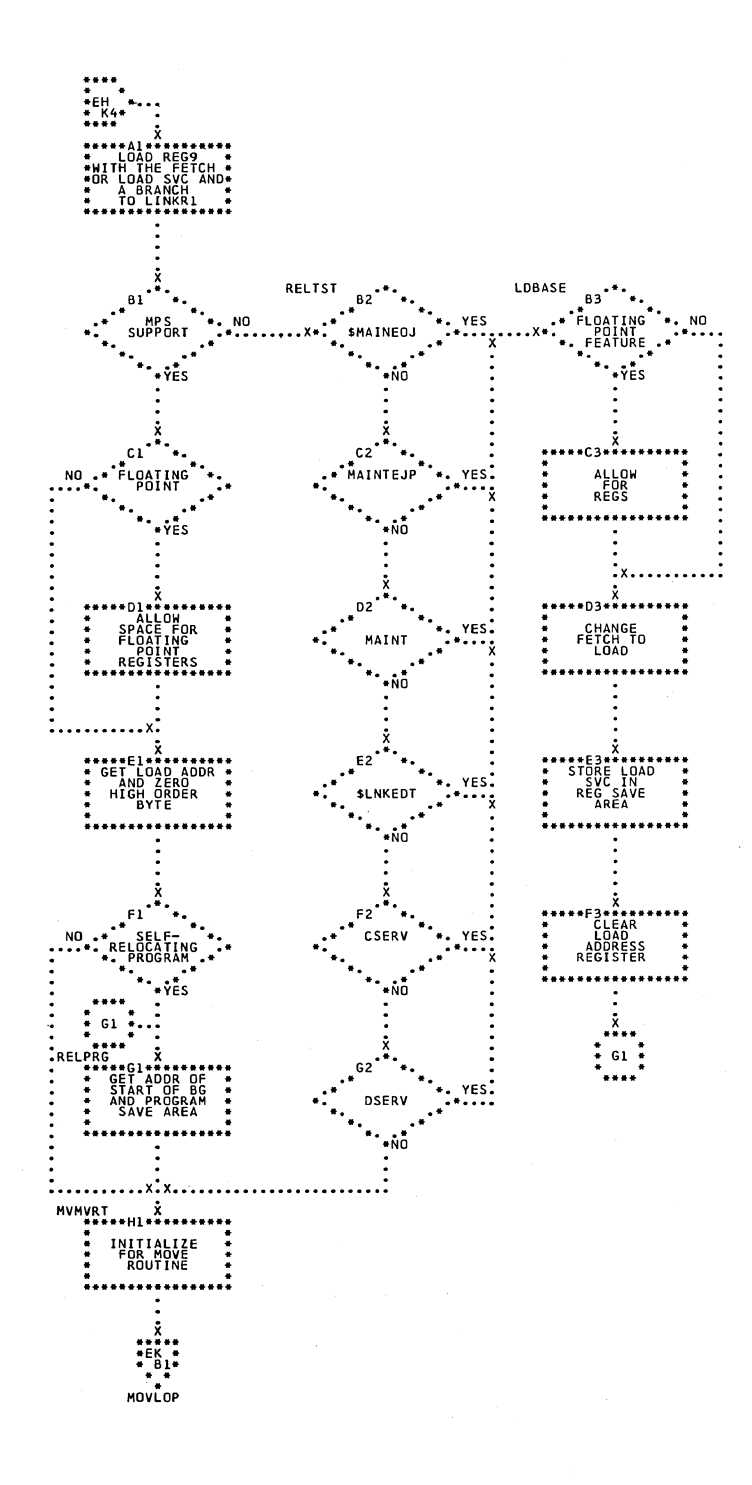

Chart EJ. \$JOBCTLG - EXEC Statement Processor (Part 4 of 5)<br>Refer to Chart 09.

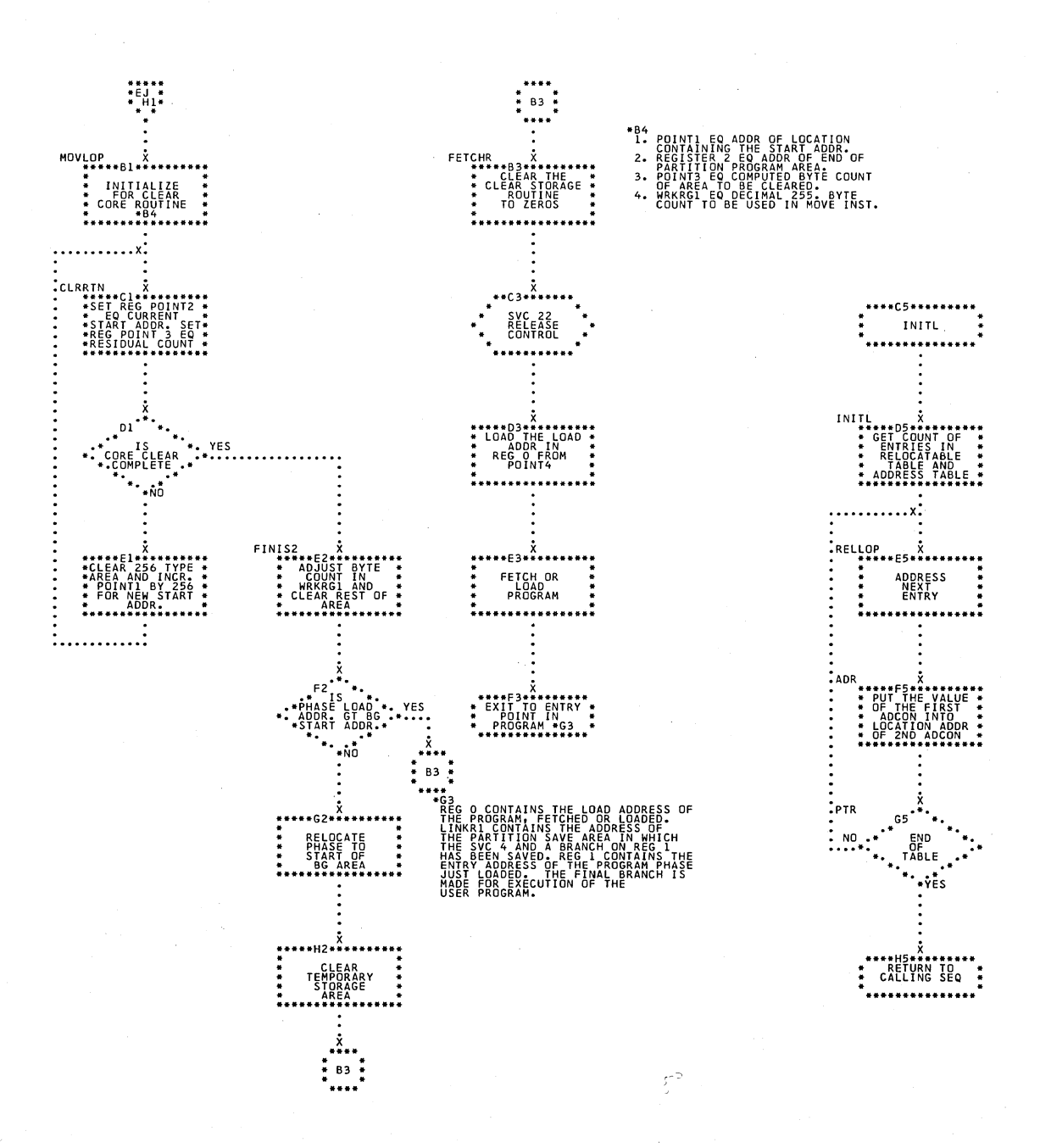

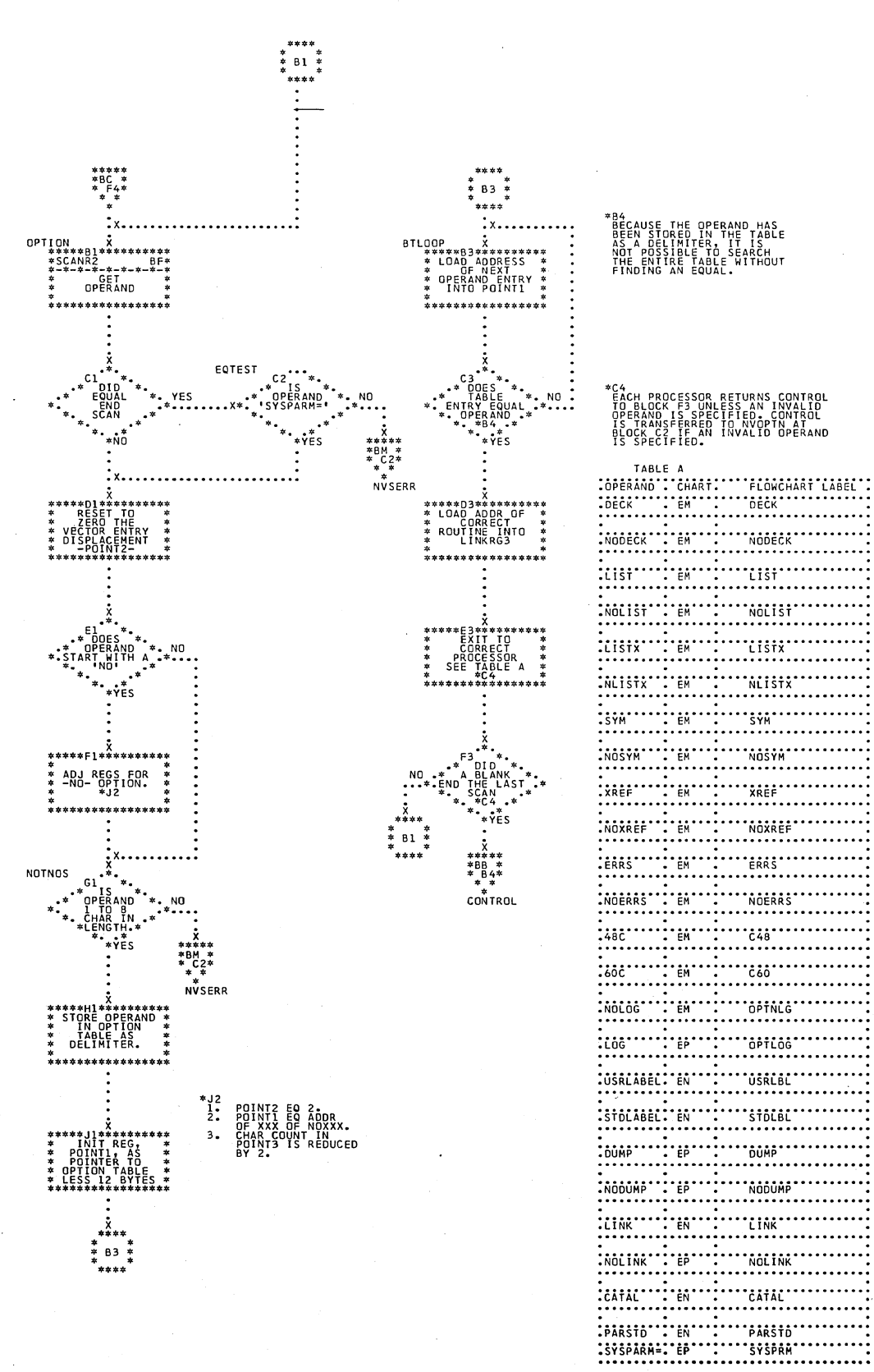

#### Chart EL. \$JOBCTLG - OPTION Statement Processor (Part 1 of 4) Refer to Chart 08.

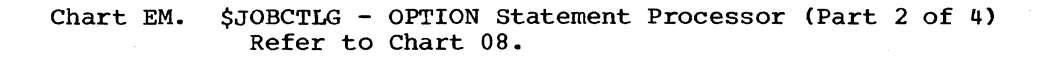

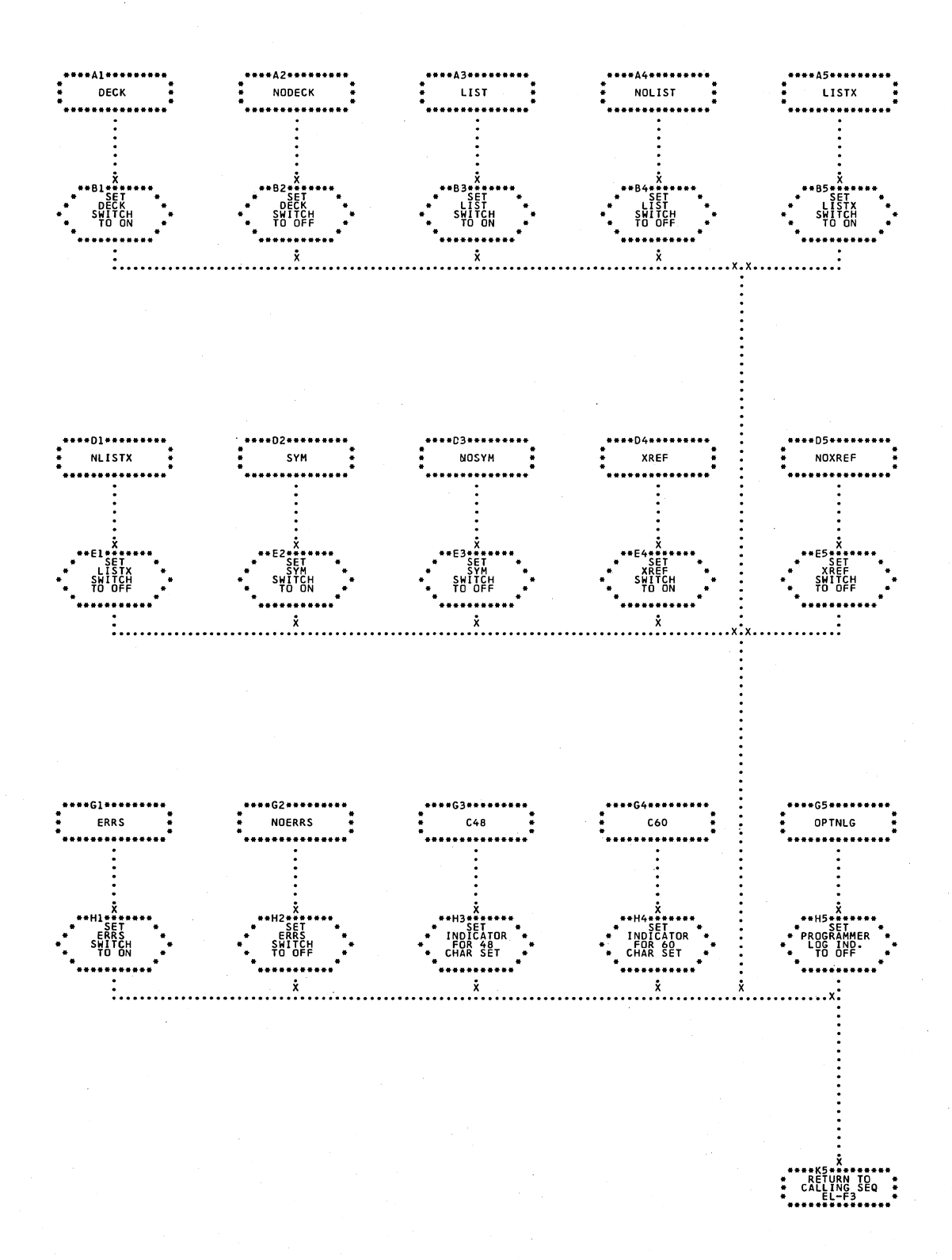

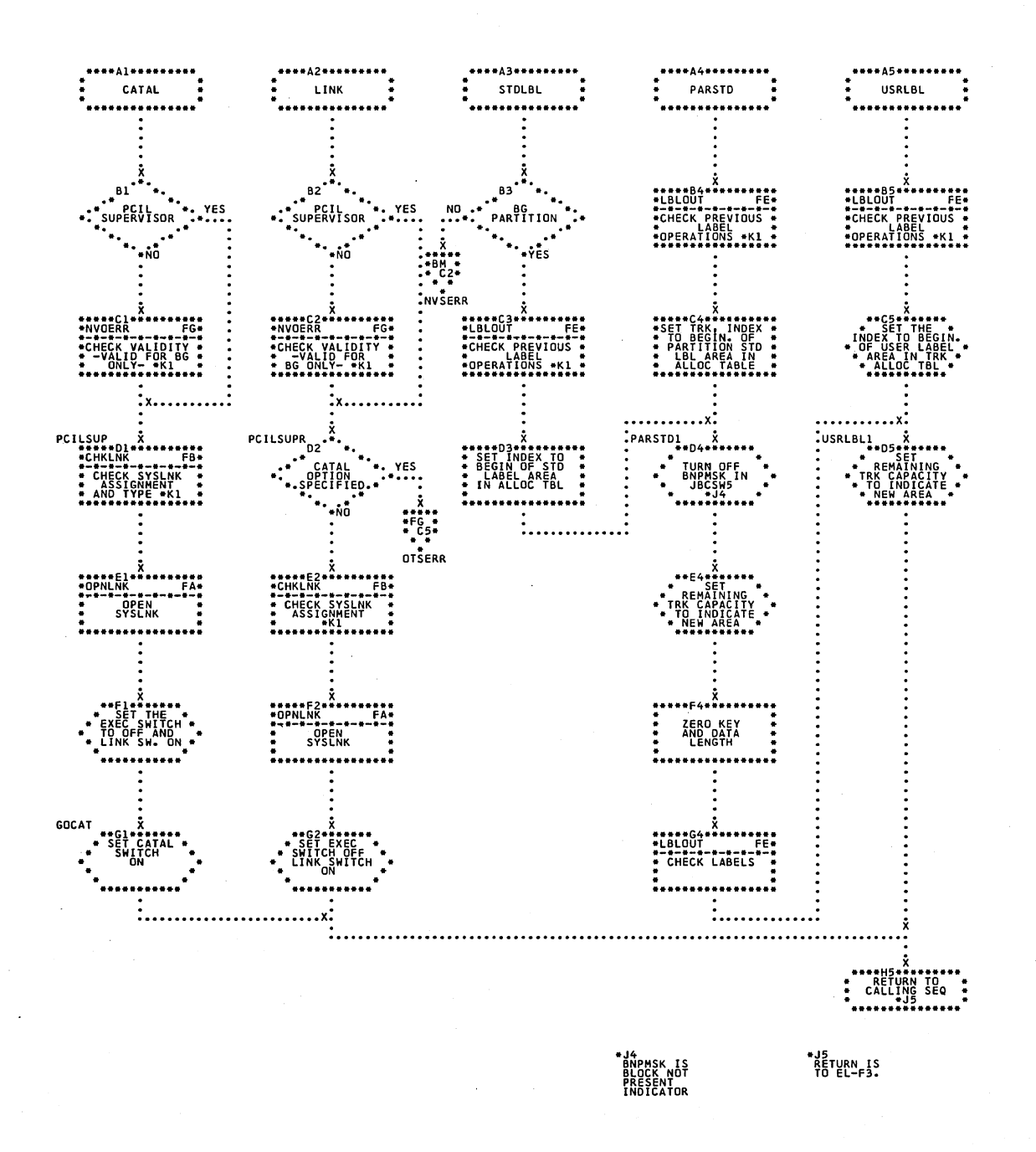

# \$JOBCTLG - OPTION Statement Processor (Part 3 of 4)<br>Refer to Chart 08. Chart EN.

**\*KI<br>TE AN ERROR IS<br>FOUND, RETURN<br>IS NOT TO THIS<br>ROUTINE.** 

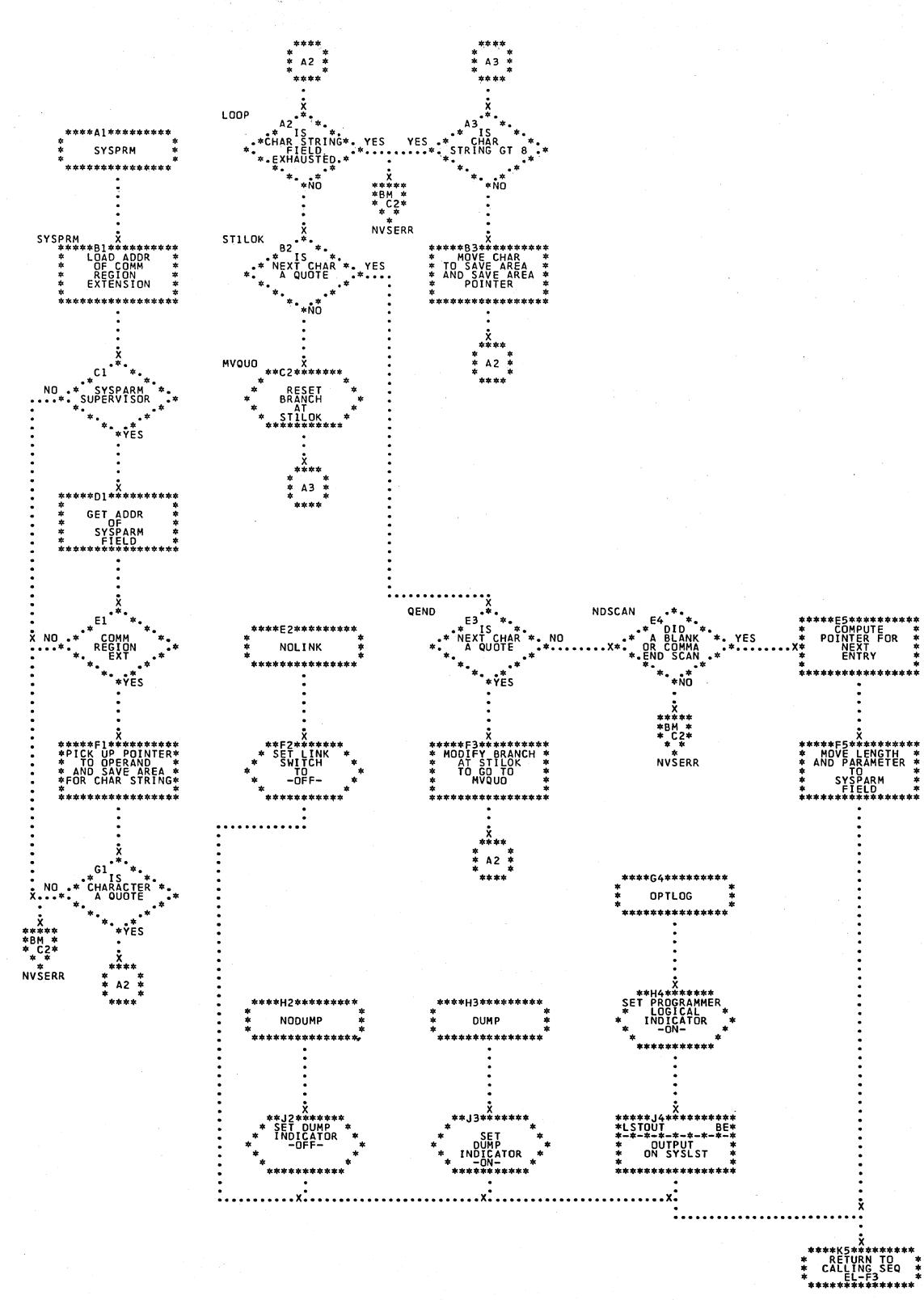

#### Chart EP. \$JOBCTLG - OPTION Statement Processor (Part 4 of 4) Refer to Chart 08.

# Chart FA. \$JOBCTLG - Time Stamping Subroutines<br>Refer to Chart 09.

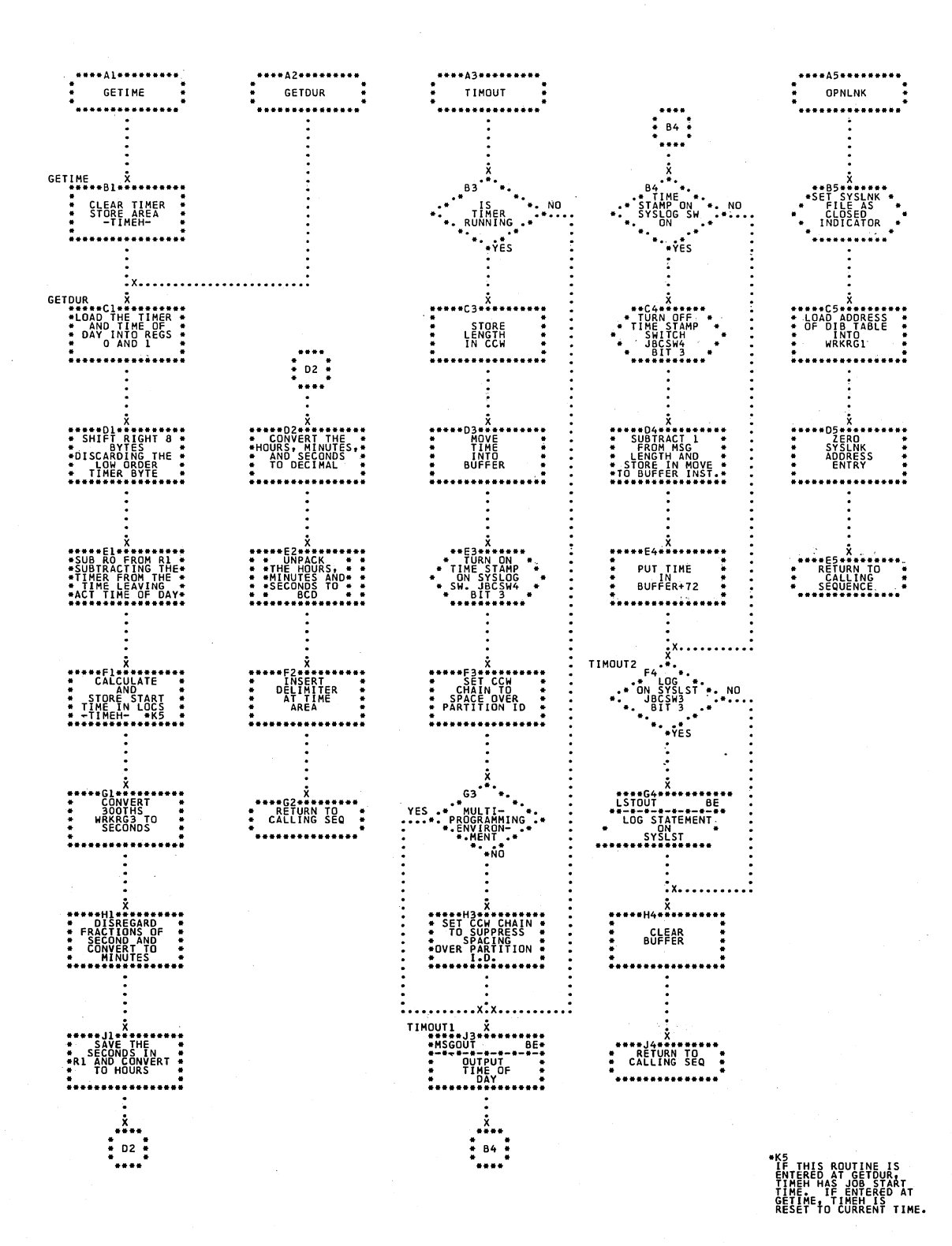

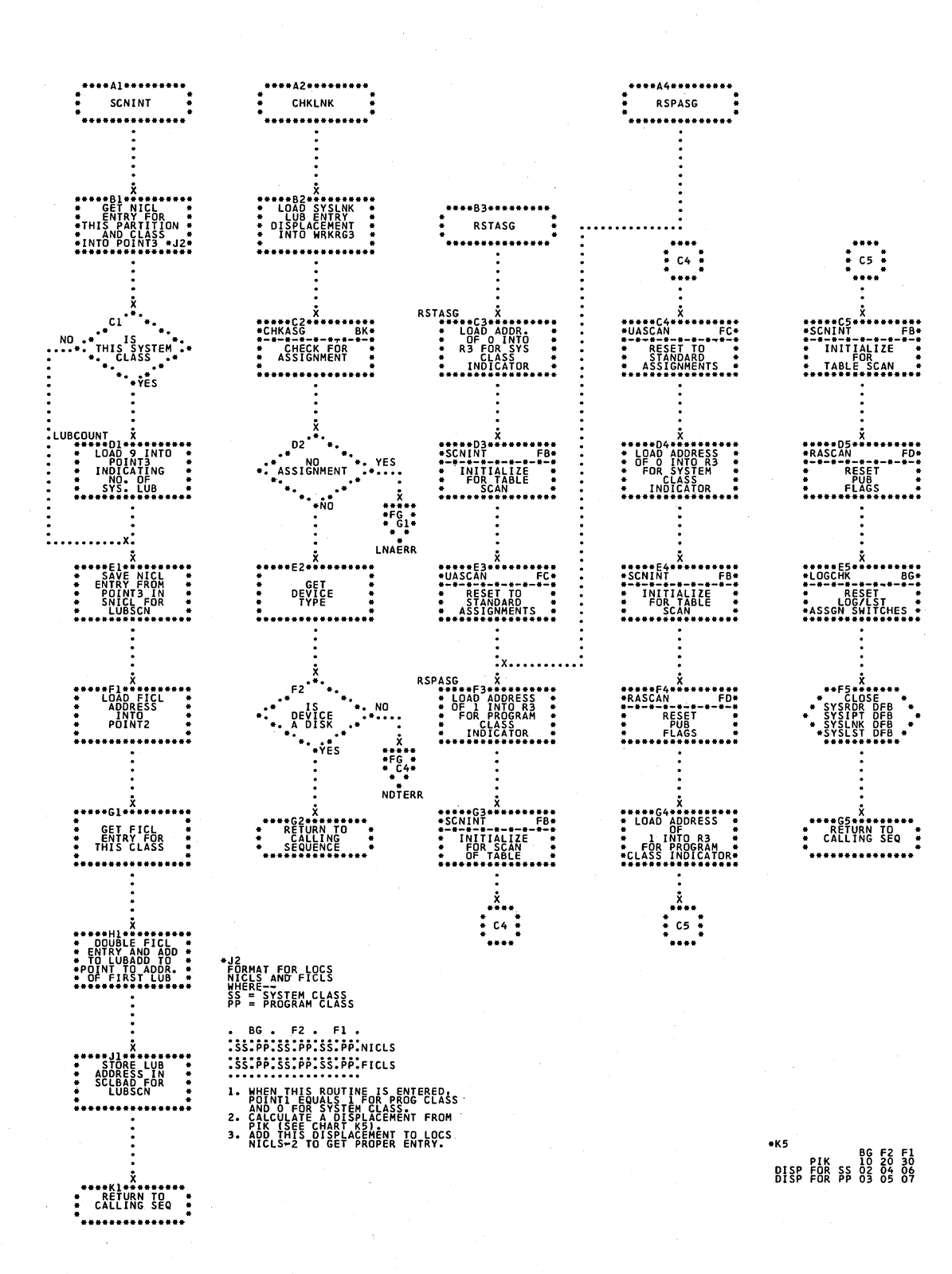

Chart FB. \$JOBCTLG - Miscellaneous Subroutines (Part 1 of 3) Refer to Chart 09.

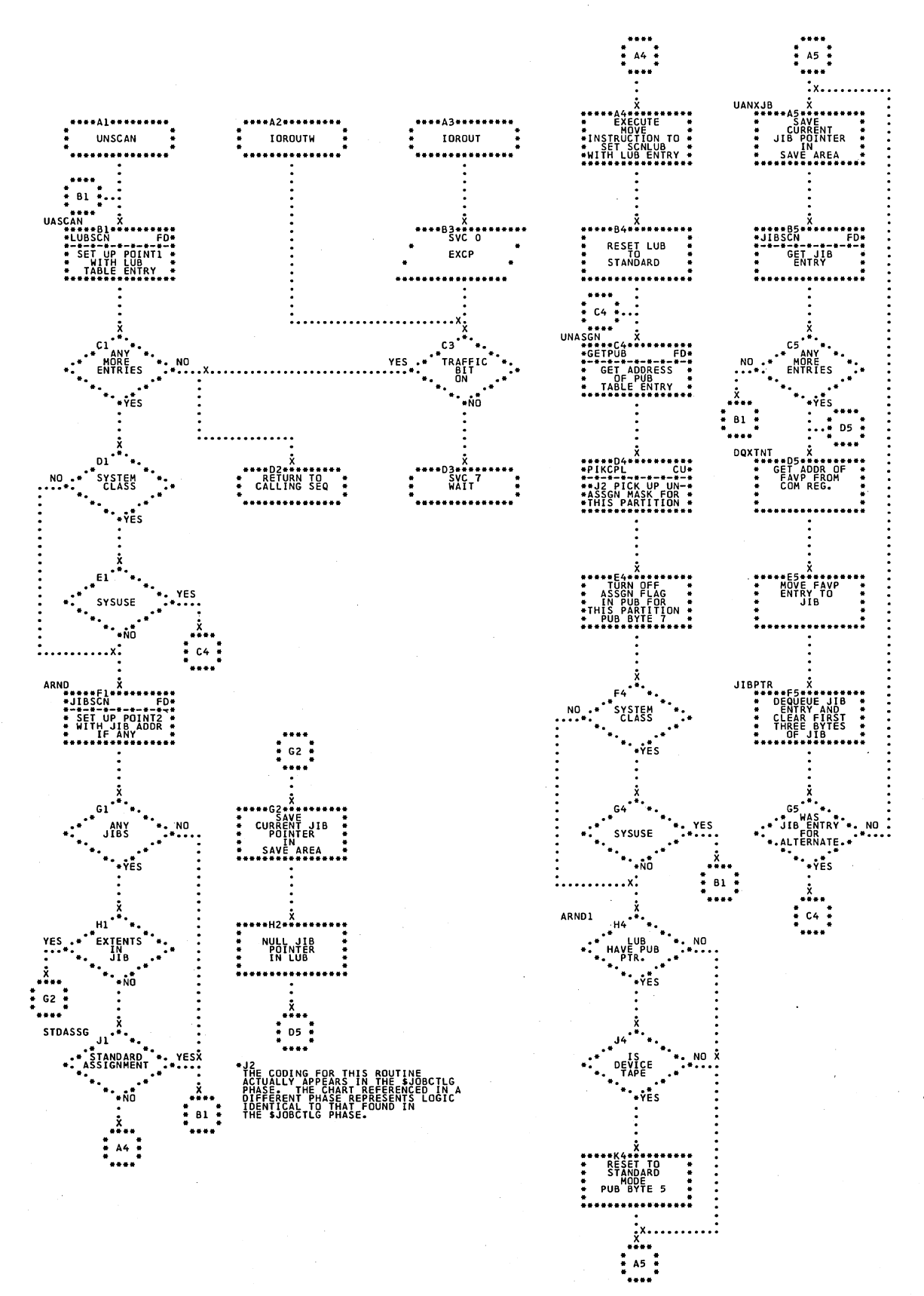

Chart FC. \$JOBCTLG - Miscellaneous Subroutines (Part 2 of 3) Refer to Chart 09.

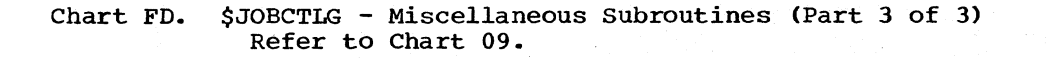

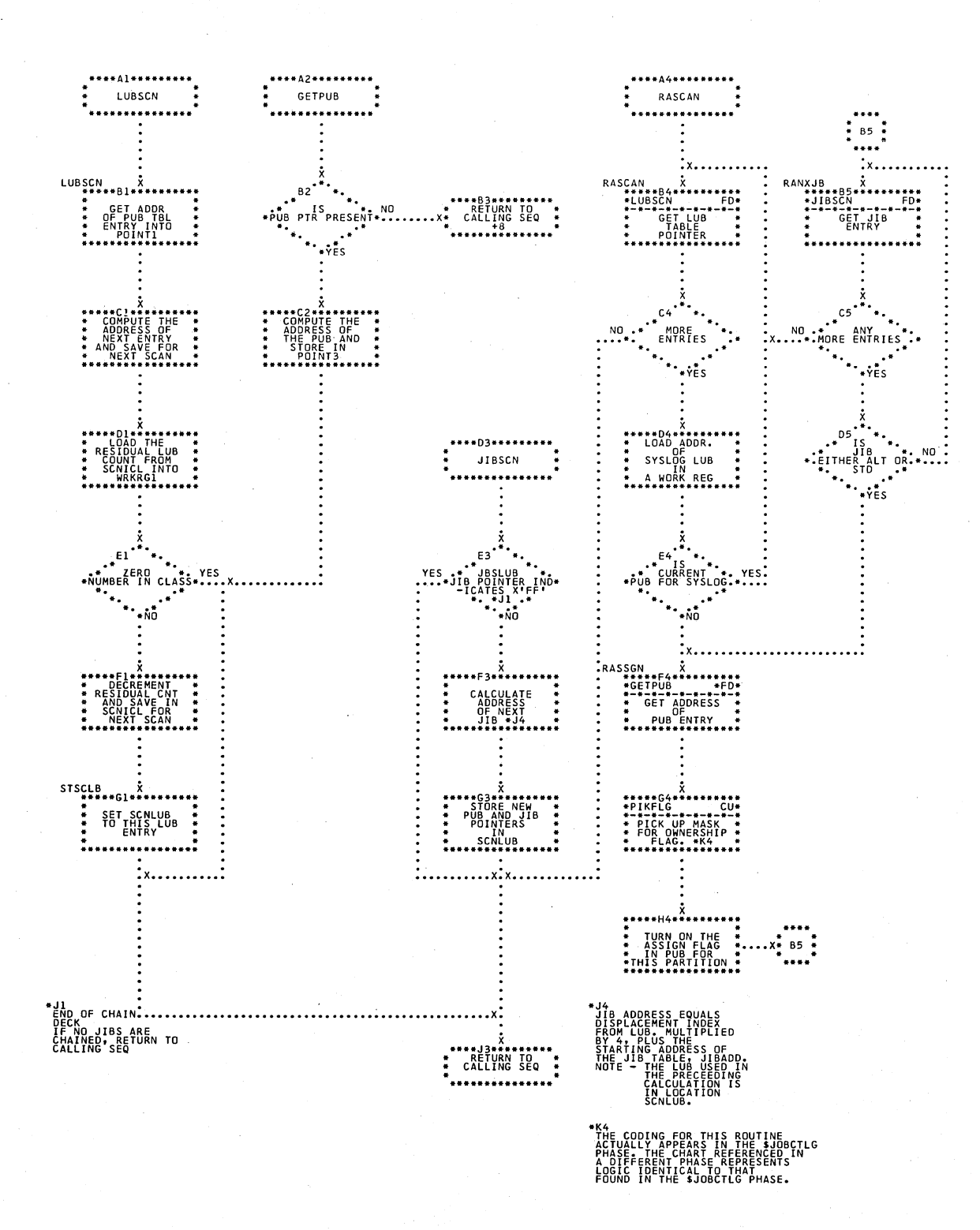

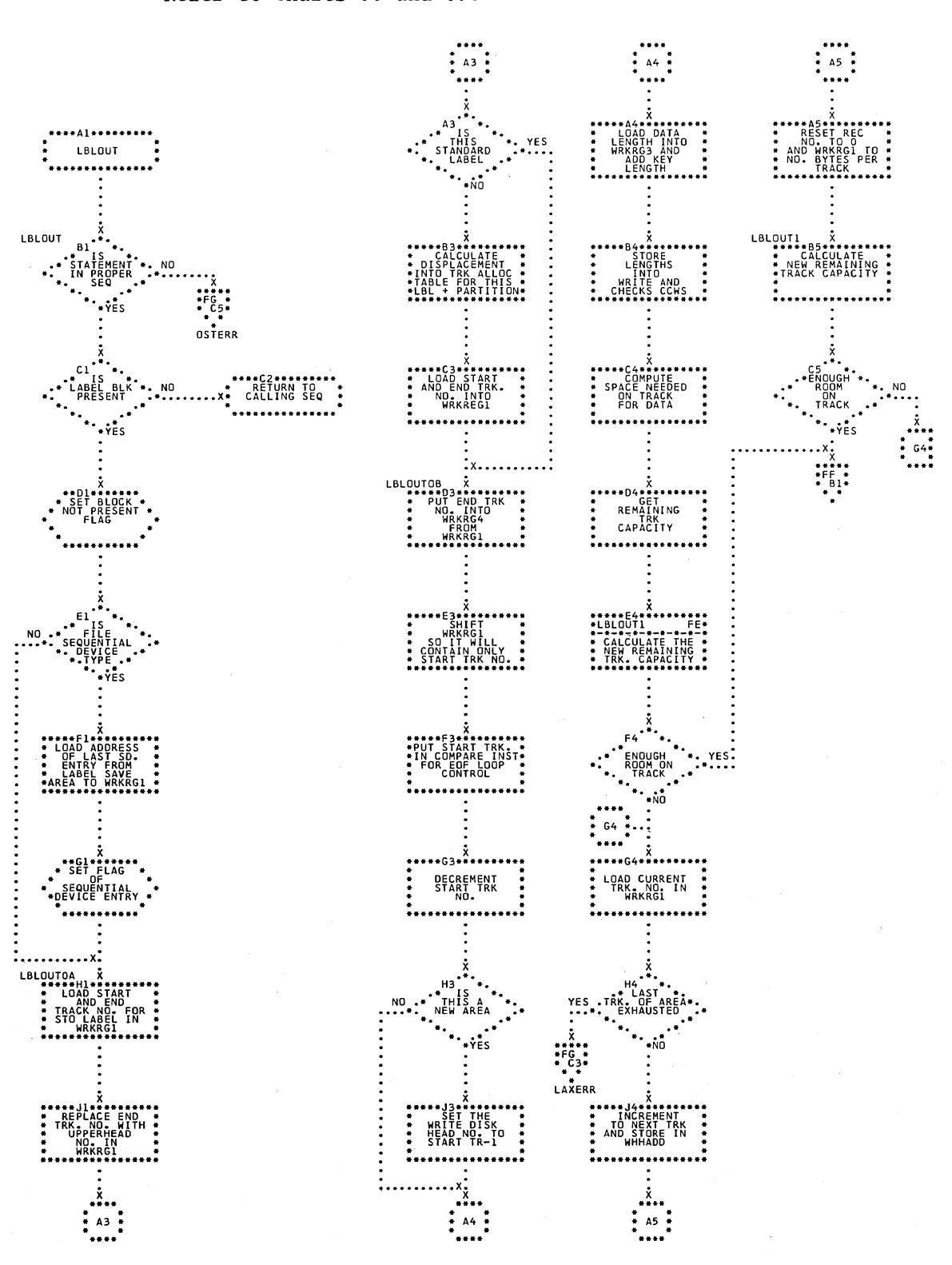

\$JOBCTLG - Label Processing Subroutines (Part 1 of 2)<br>Refer to Charts 08 and 09. Chart FE.

Chart FF. \$JOBCTLG - Label Processing Subroutines (Part 2 of 2) Refer to Charts 08 and 09.

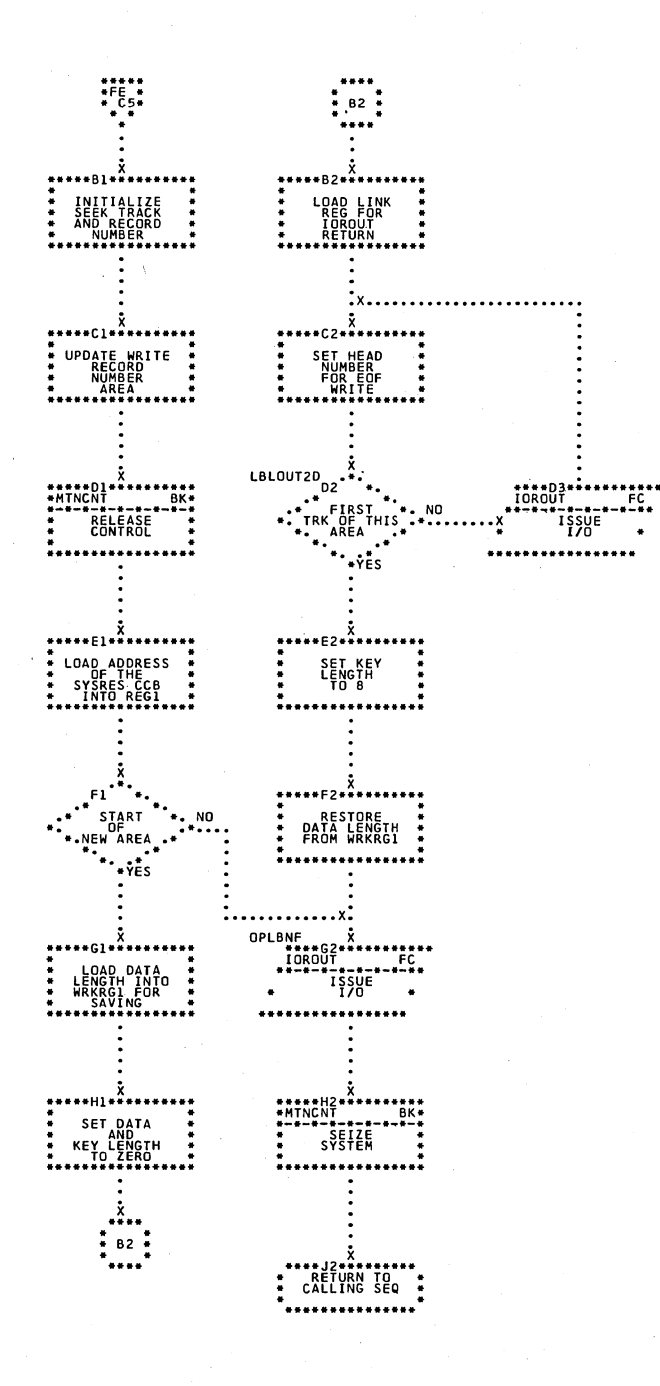

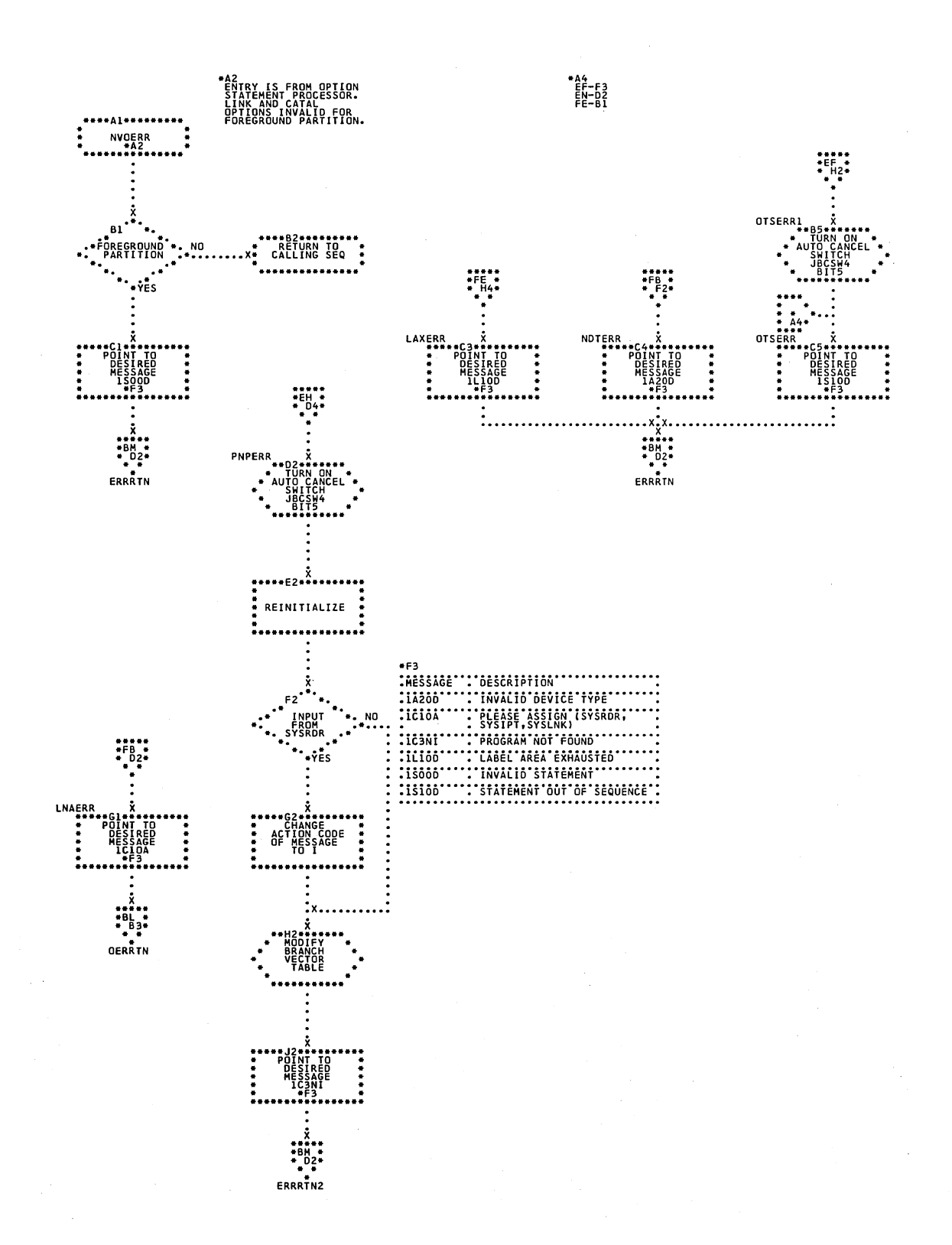

### \$JOBCTLG - Error Subroutines Chart FG. Refer to Charts 08 and 09.

Chart GA. \$JOBCTLJ - RELSE and HOLD Statement Processors Refer to Chart 11.

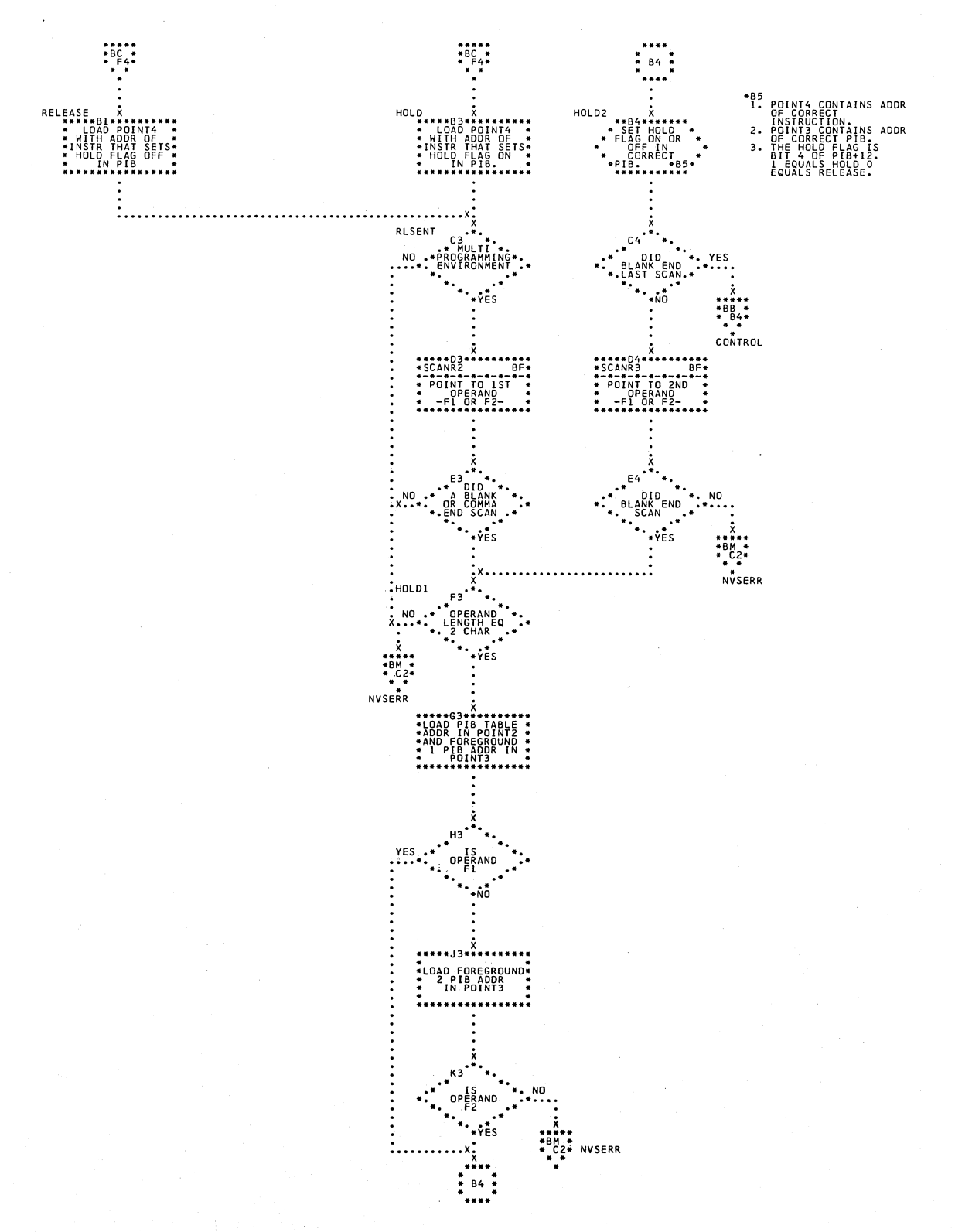

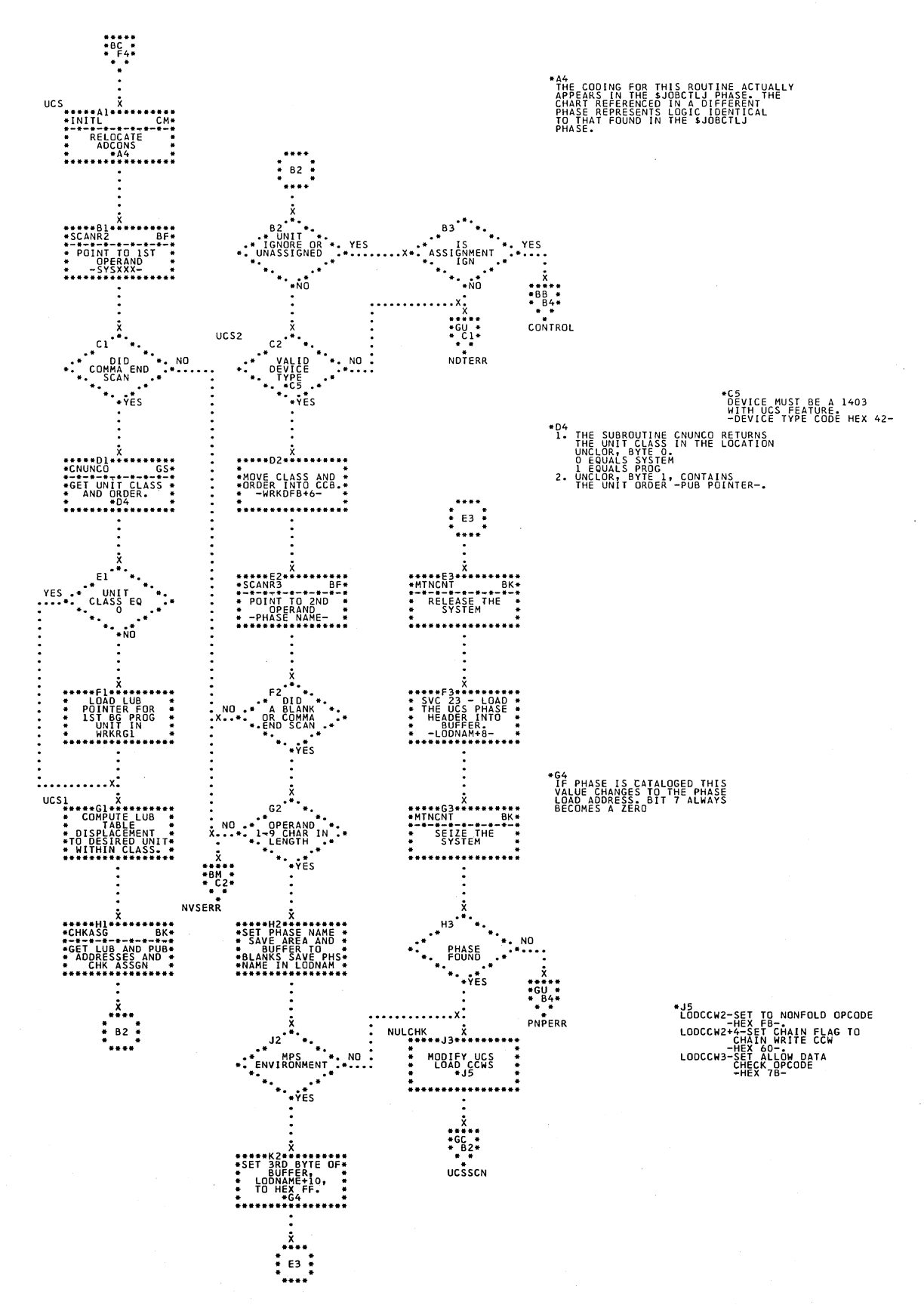

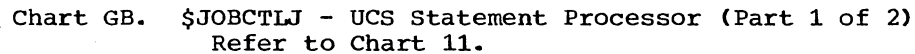

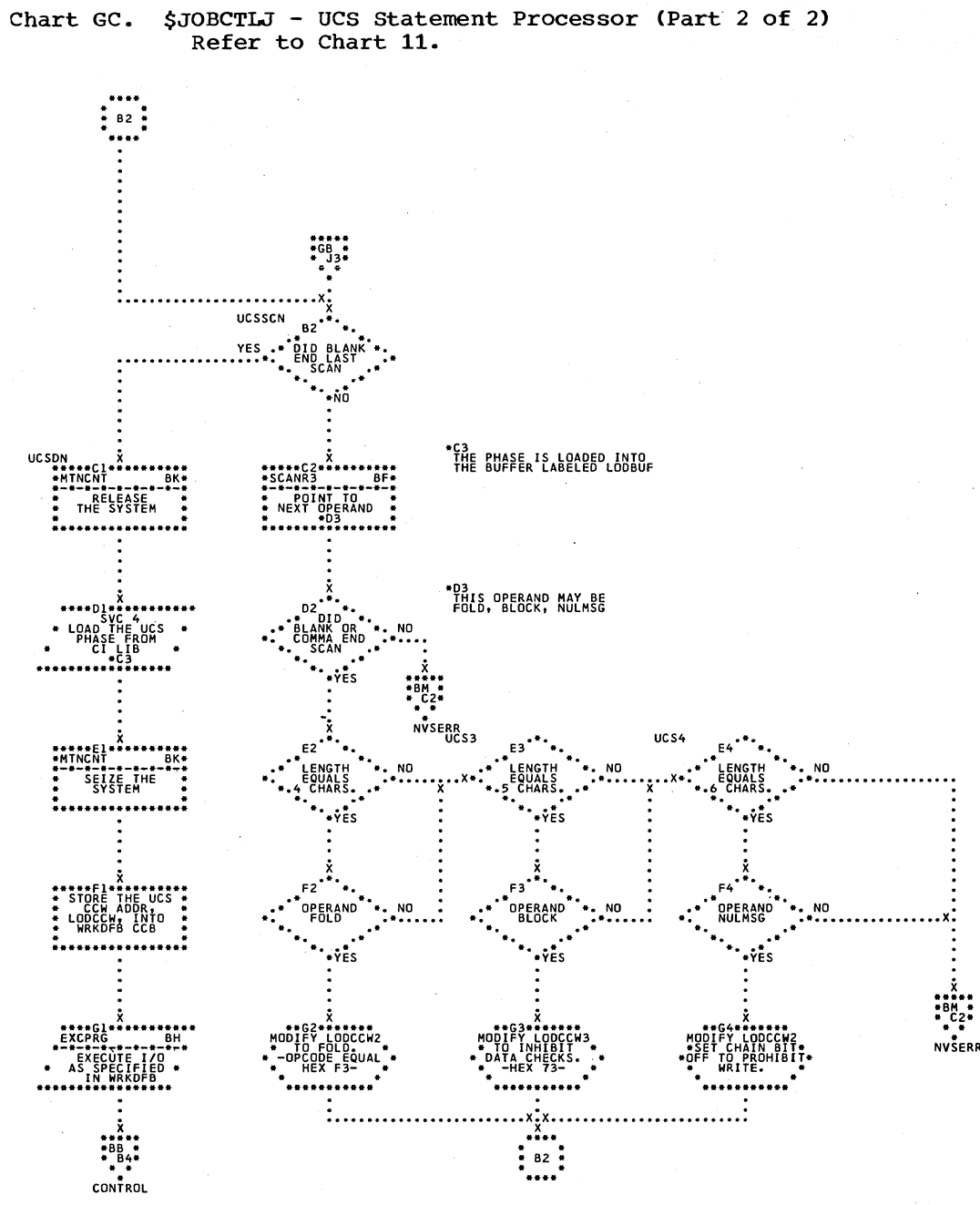

င်း

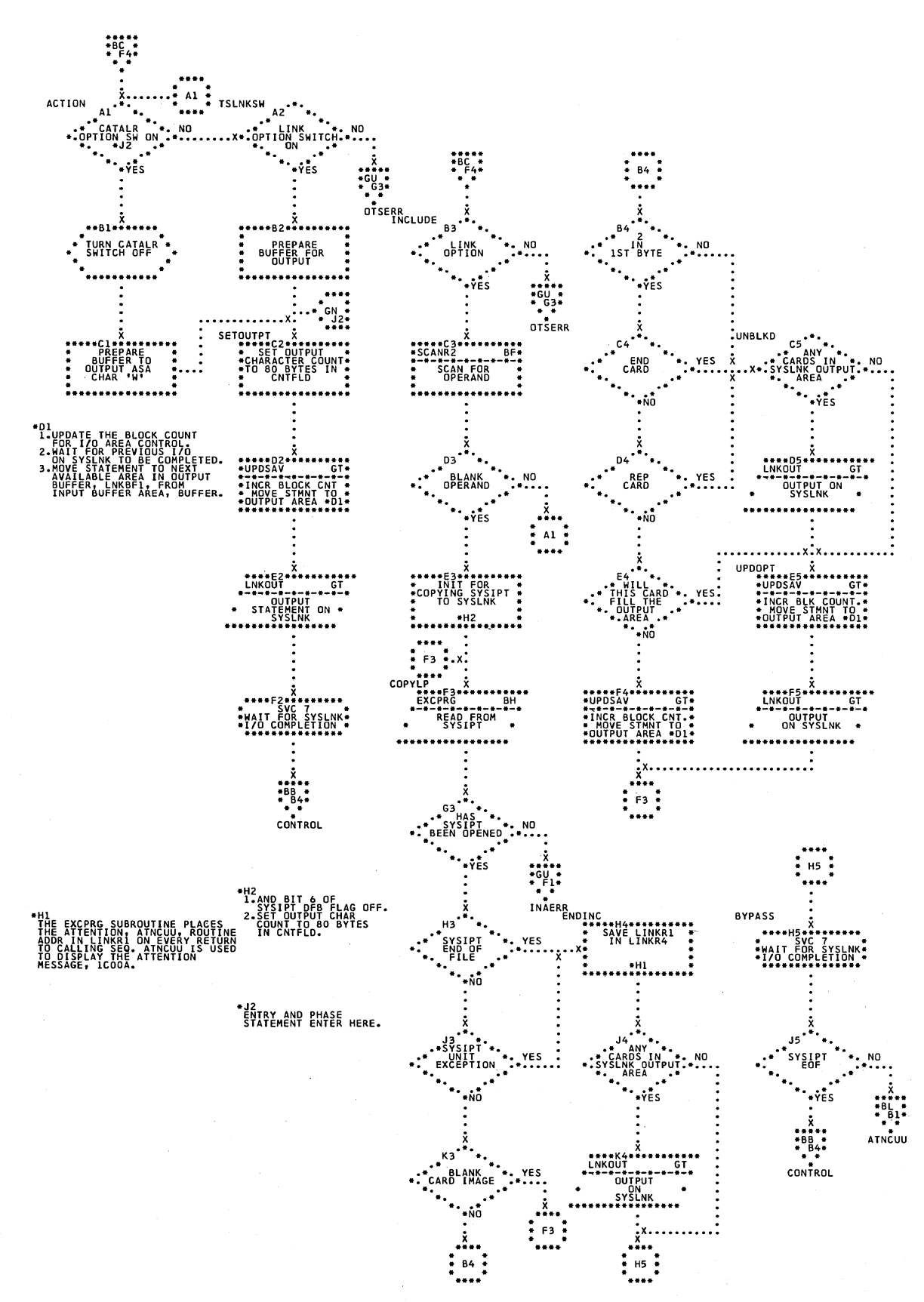

Chart GD. \$JOBCTLJ - ACTION and INCLUDE Statement Processors<br>Refer to Charts 11 and 12.

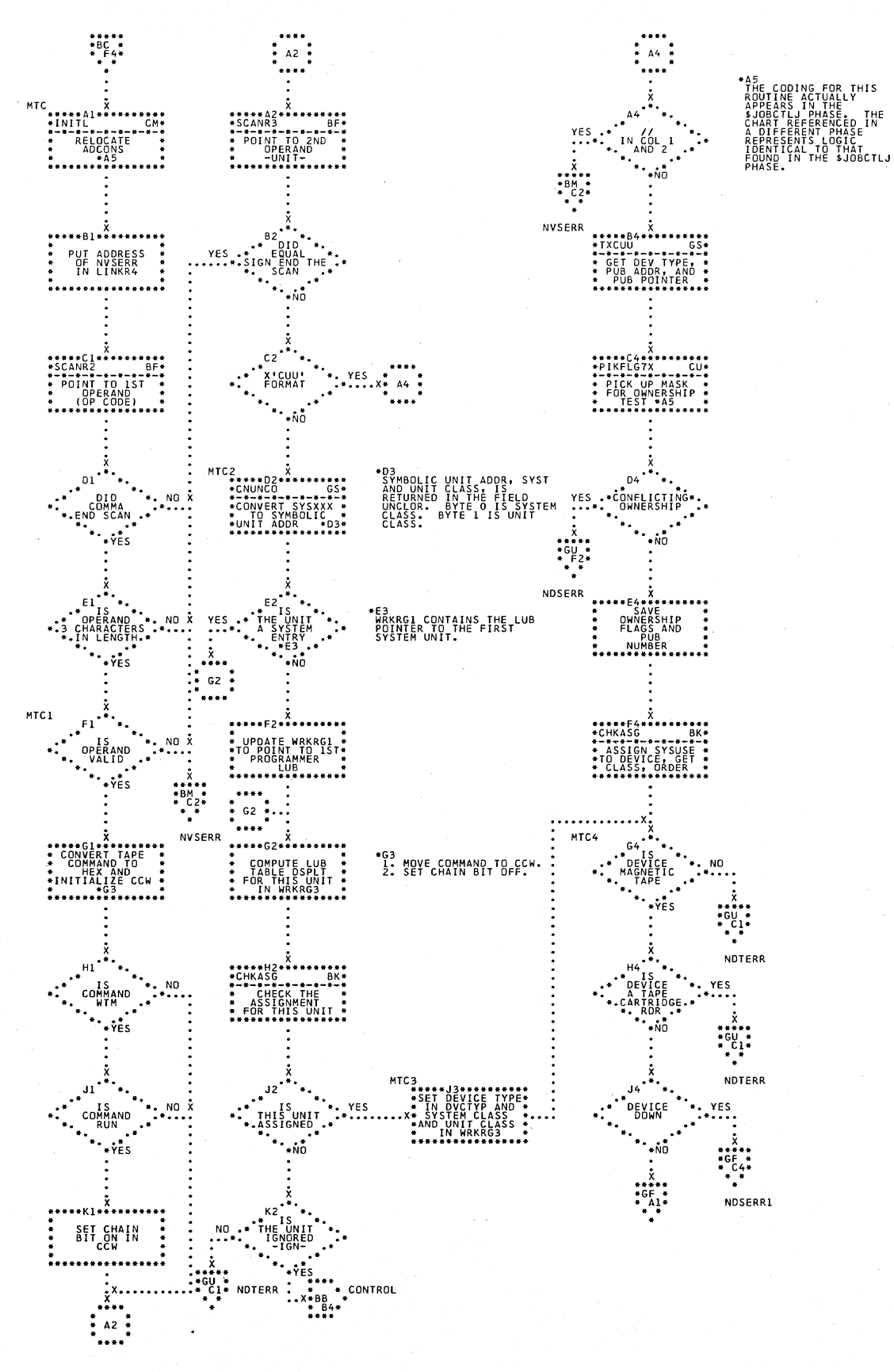

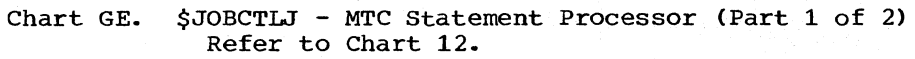
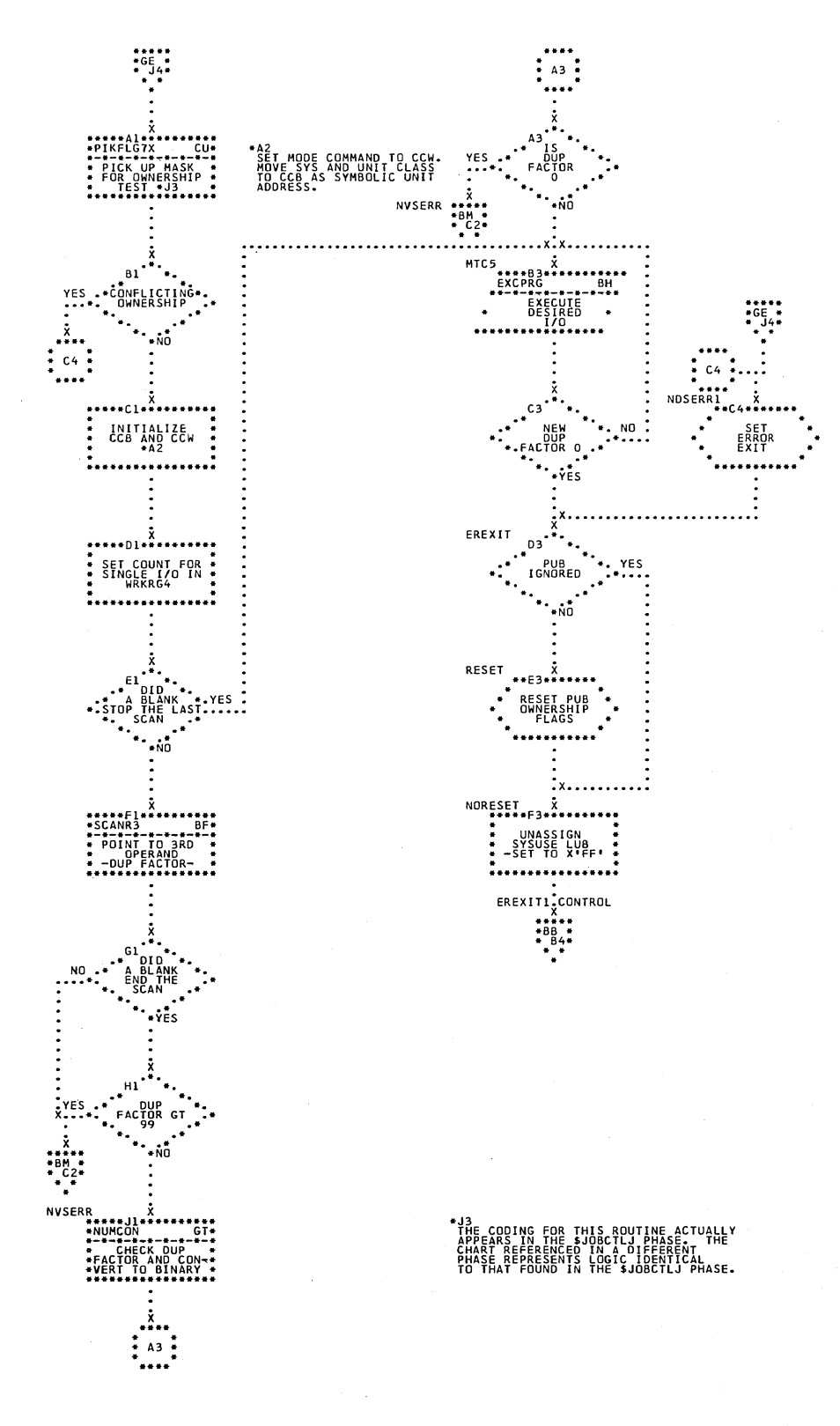

Chart GF. \$JOBCTLJ - MTC Statement Processor (Part 2 of 2) Refer to Chart 12.

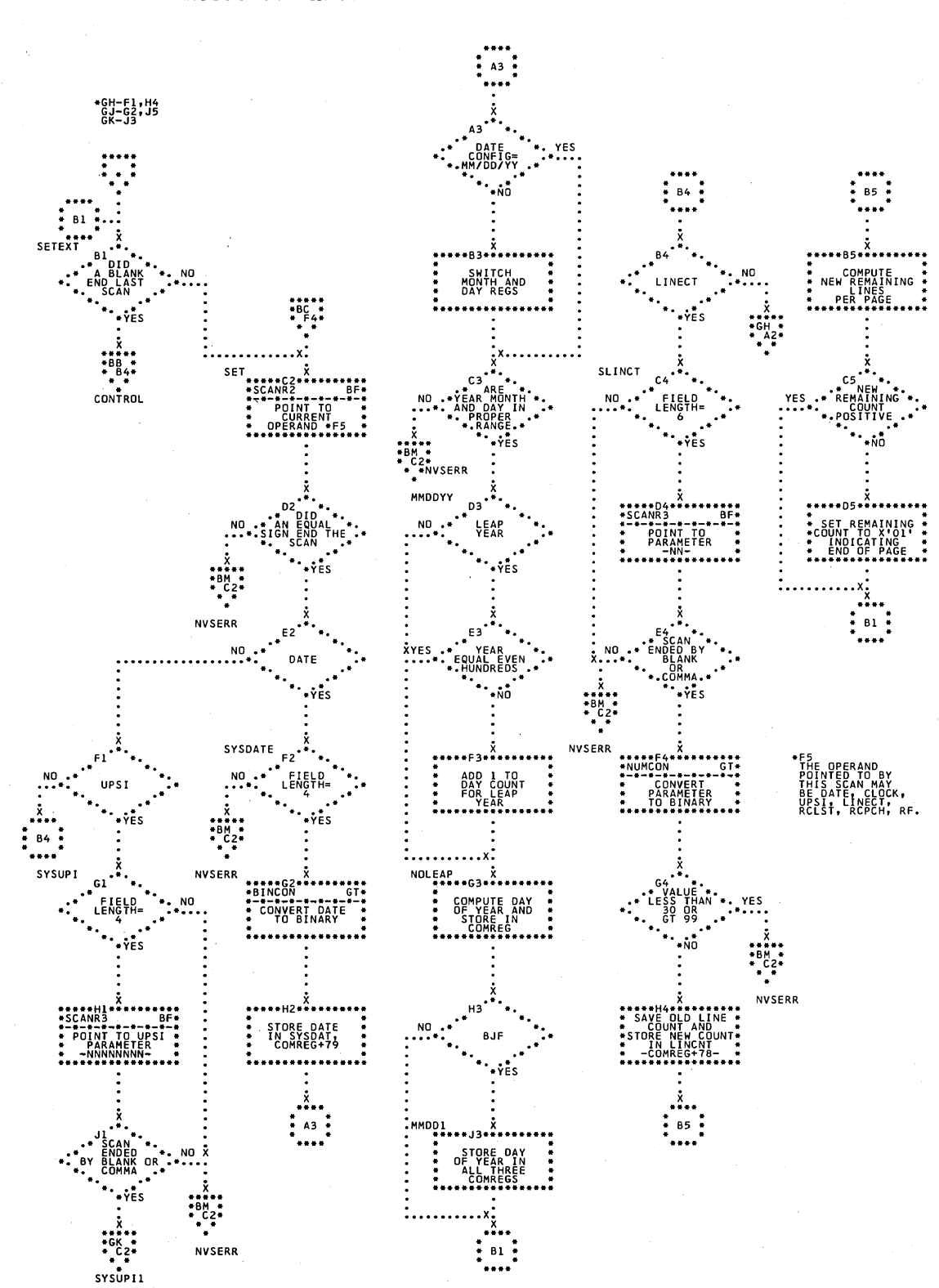

\$JOBCTLJ - SET Statement Processor (Part 1 of 3) Chart GG. Refer to Chart 12.

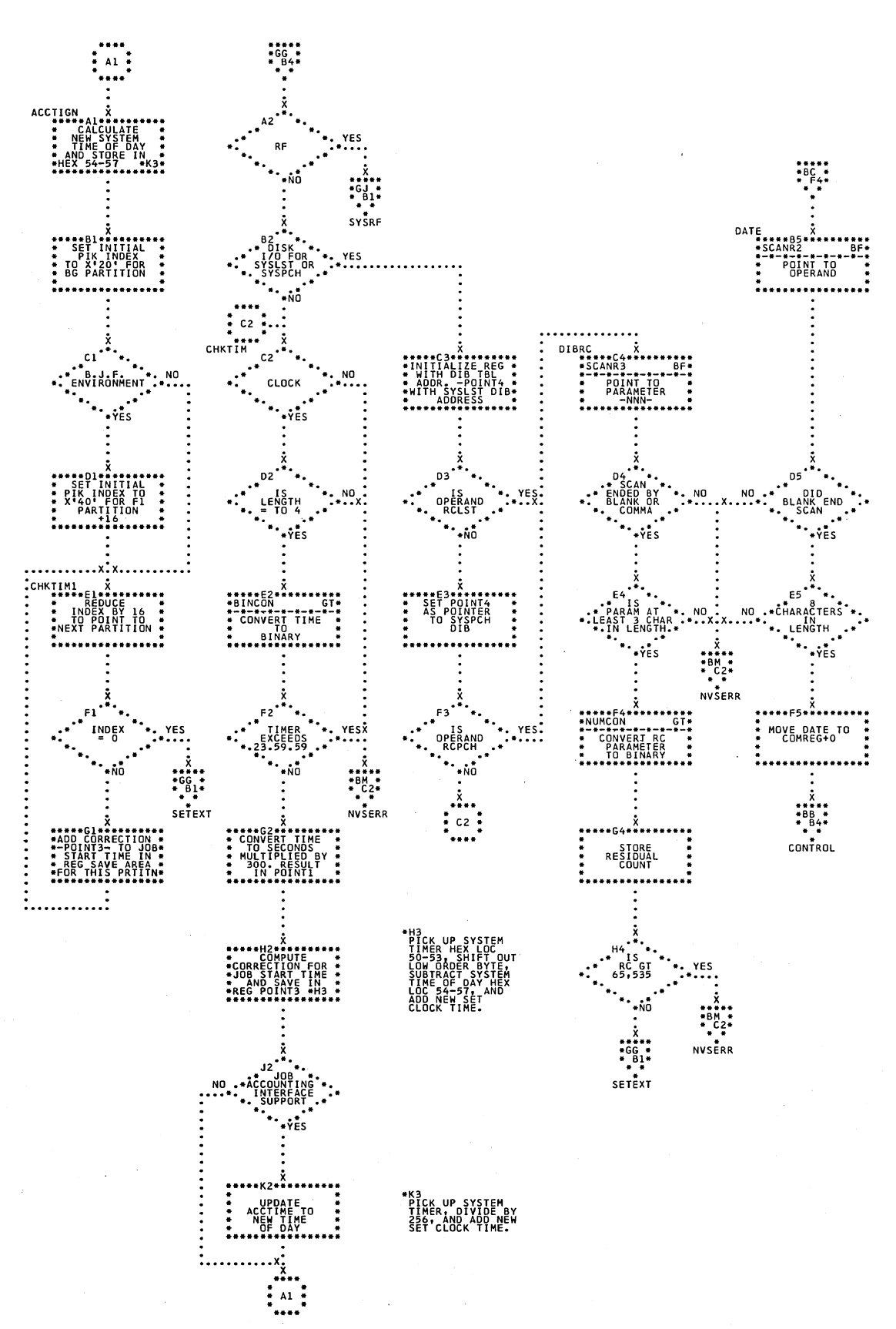

## \$JOBCTLJ - SET Statement Processor (Part 2 of 3)<br>Refer to Chart 12. Chart GH.

Chart GJ. \$JOBCTLJ - SET Statement Processor (Part 3 of 3) Refer to Chart 12.

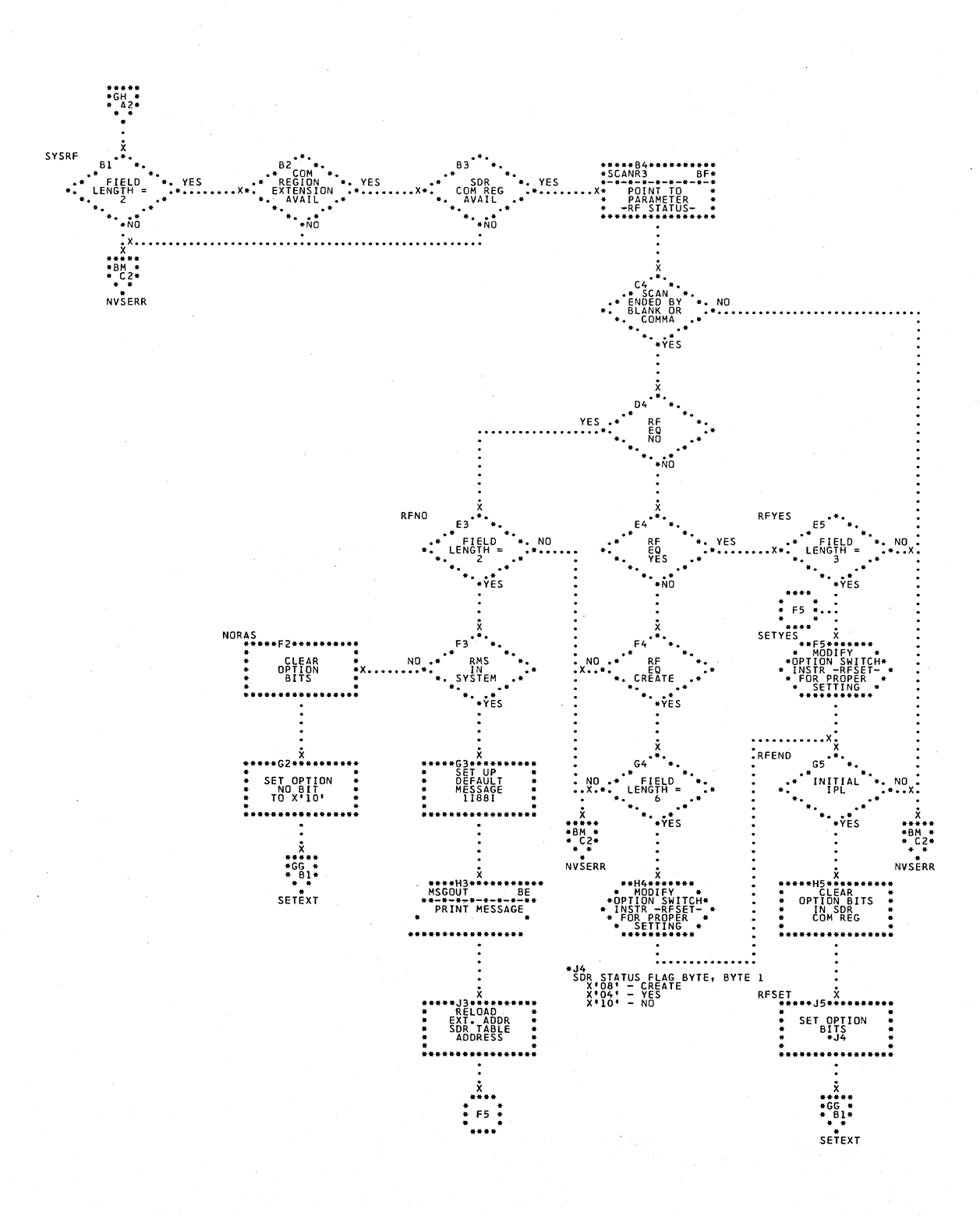

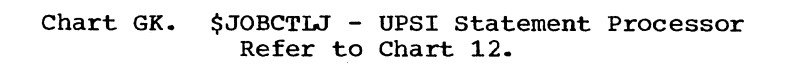

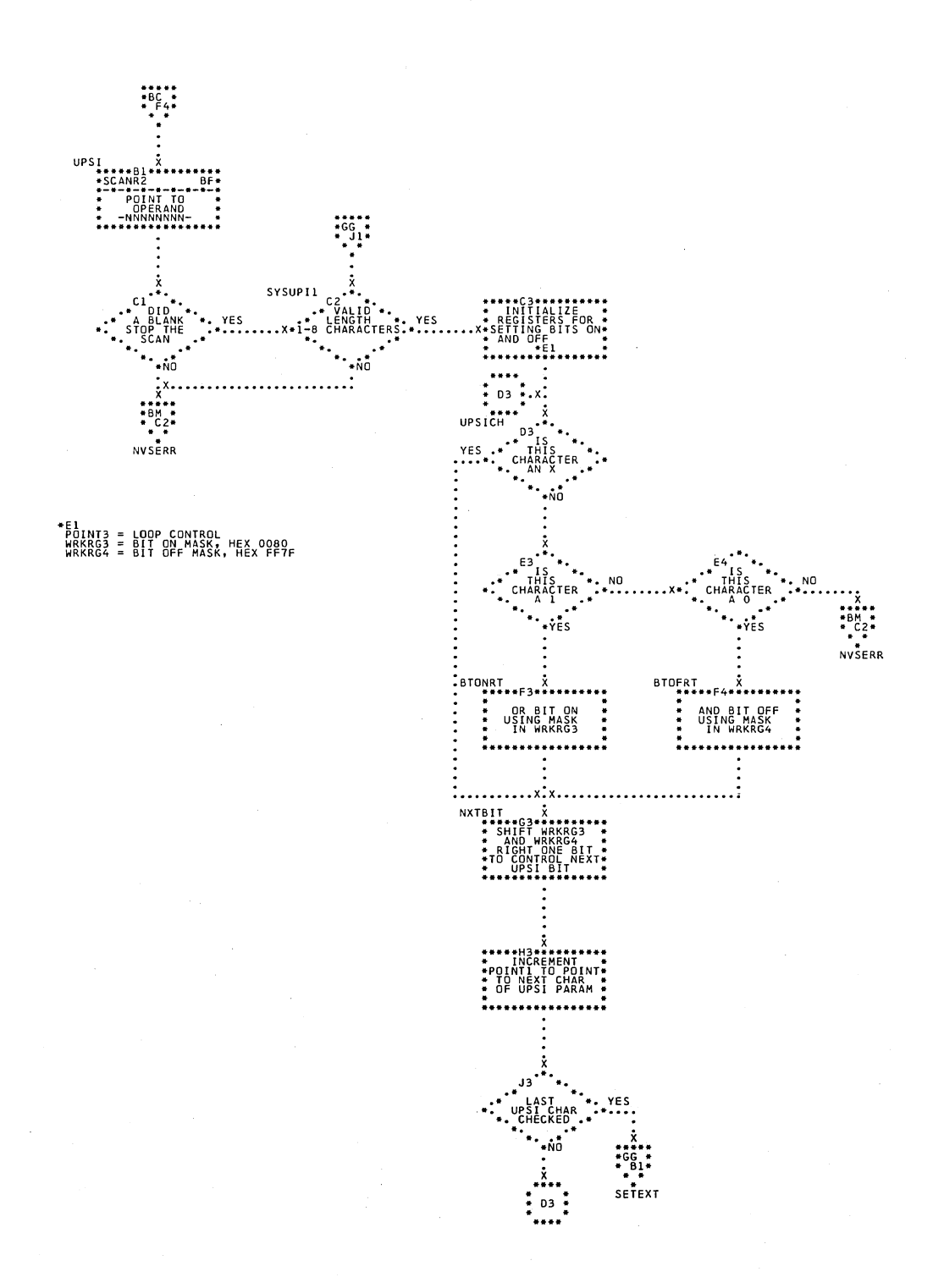

Charts 149

Chart GL. \$JOBCTLJ - PAUSE, LOG, and NOLOG Statement Processors<br>Refer to Chart 10.

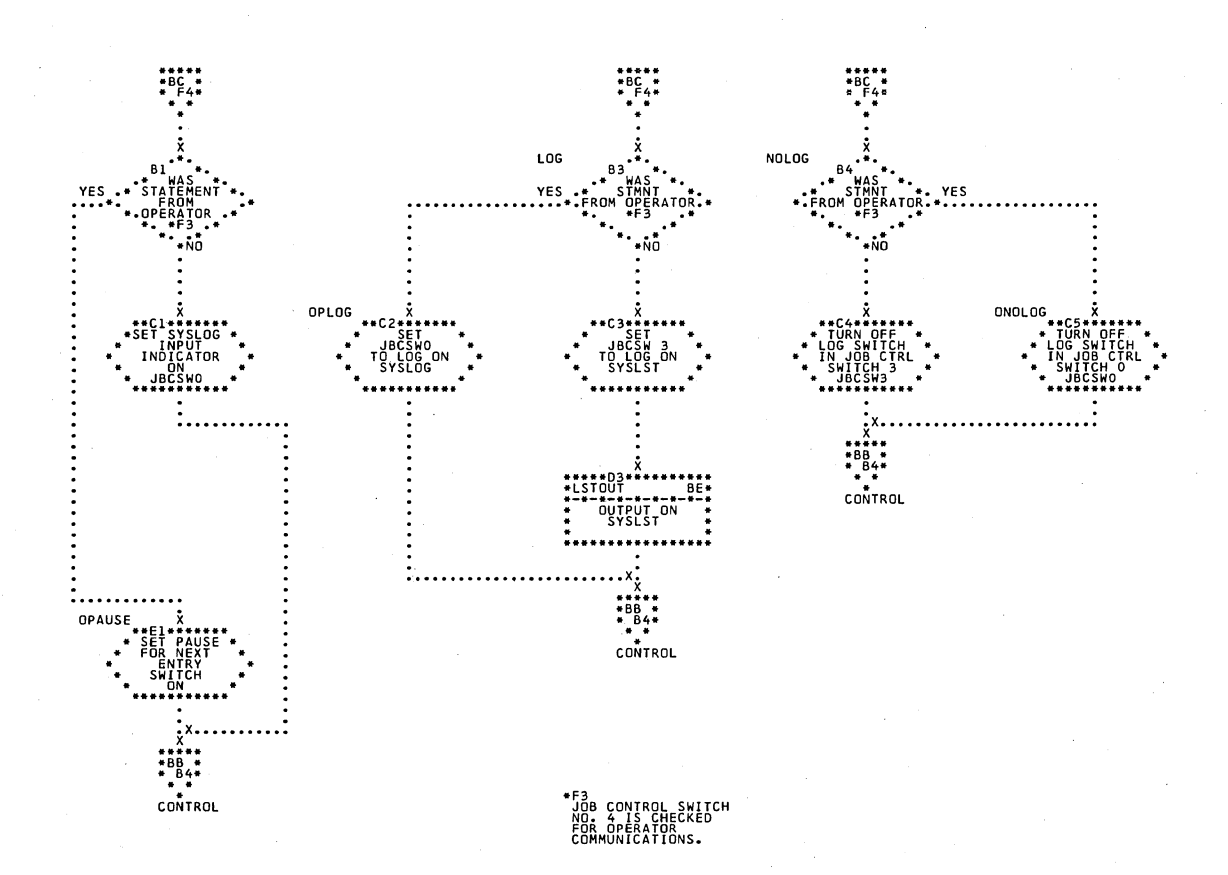

#### Chart GM. \$JOBCTLJ - STOP Statement Processor Refer to Chart 10.

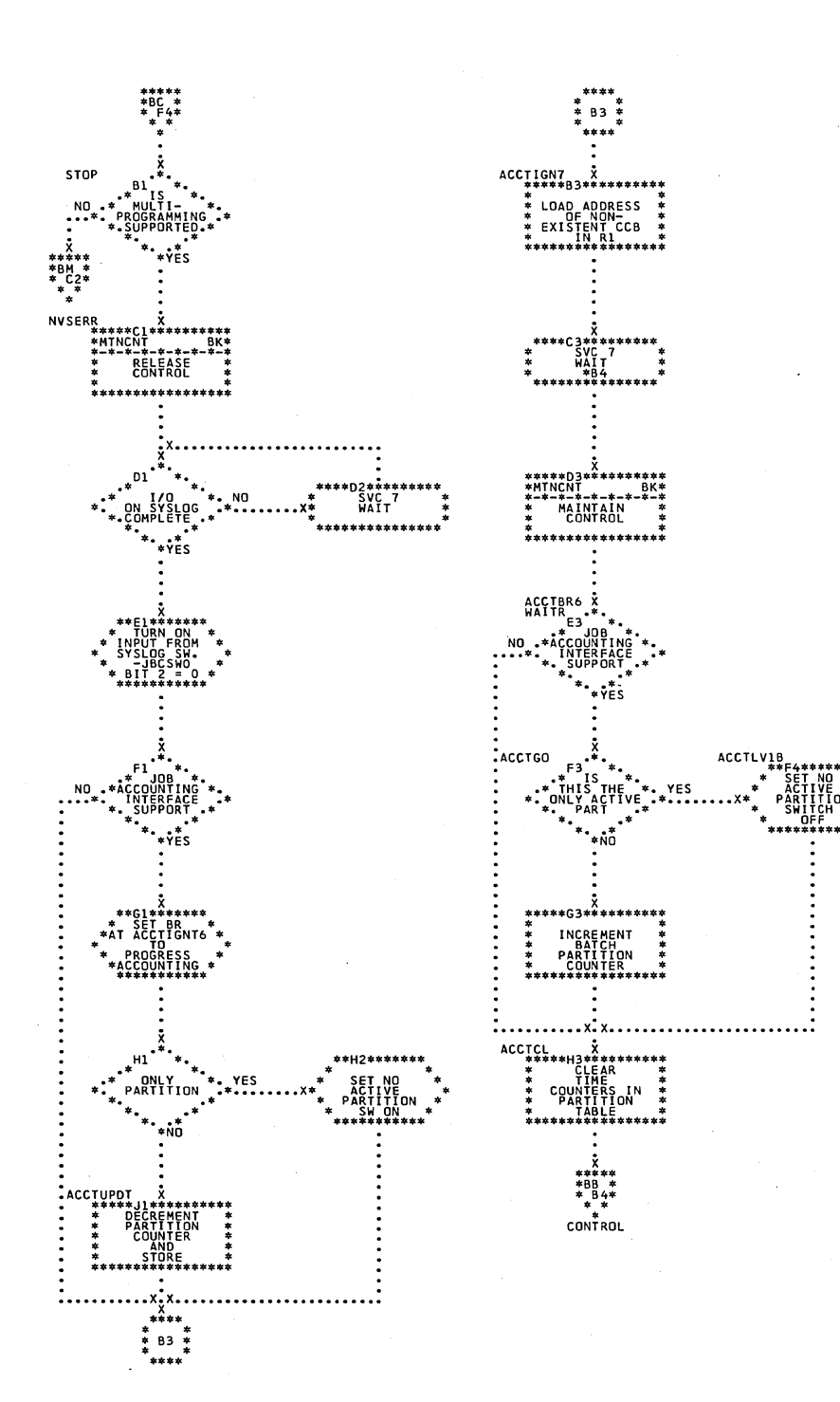

Charts 151

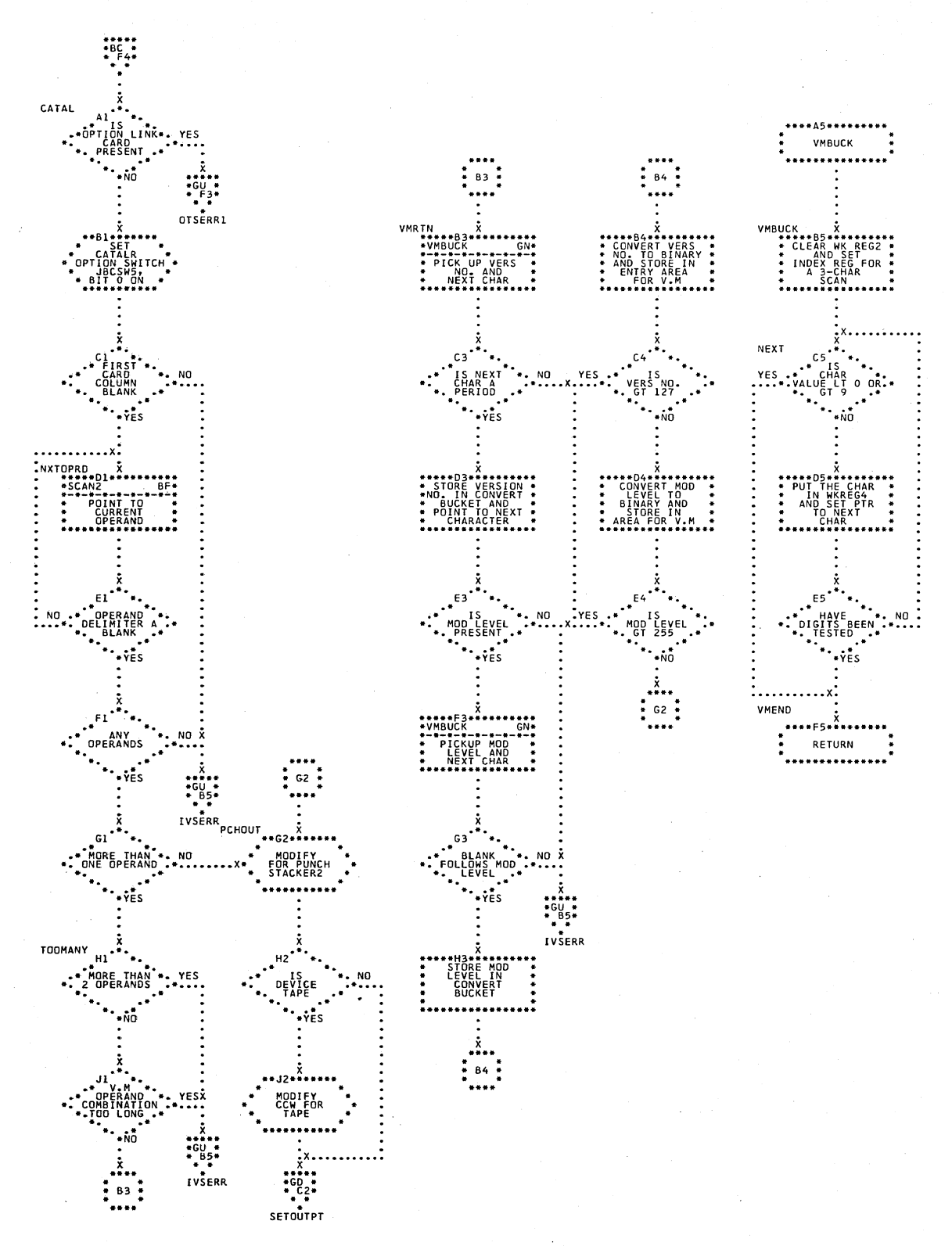

## Chart GN. \$JOBCTLJ - CATALR Card Processor Refer to Chart 12.

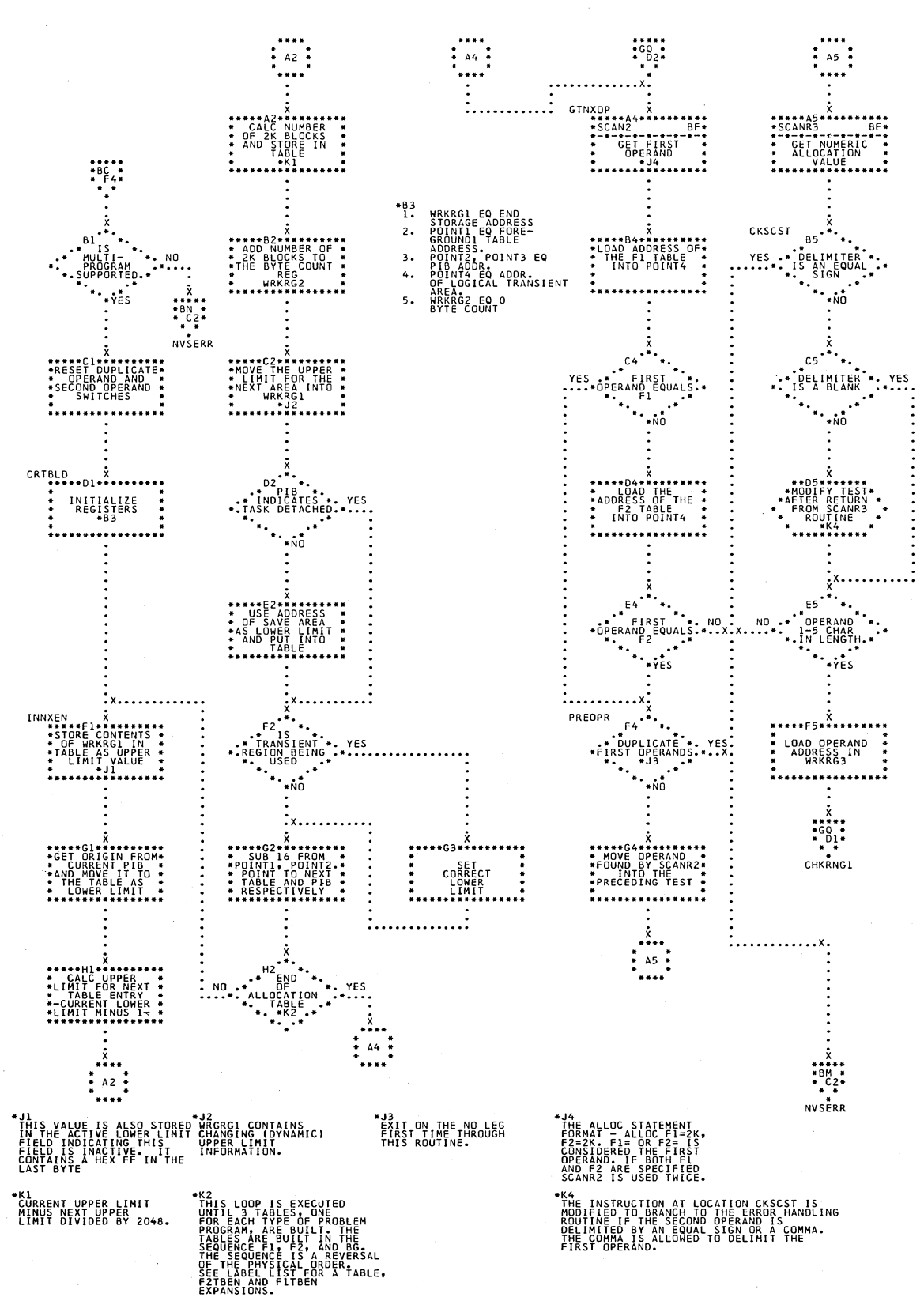

## Chart GP. \$JOBCTLJ - ALLOC Statement Processor (Part 1 of 3) Refer to Chart 10.

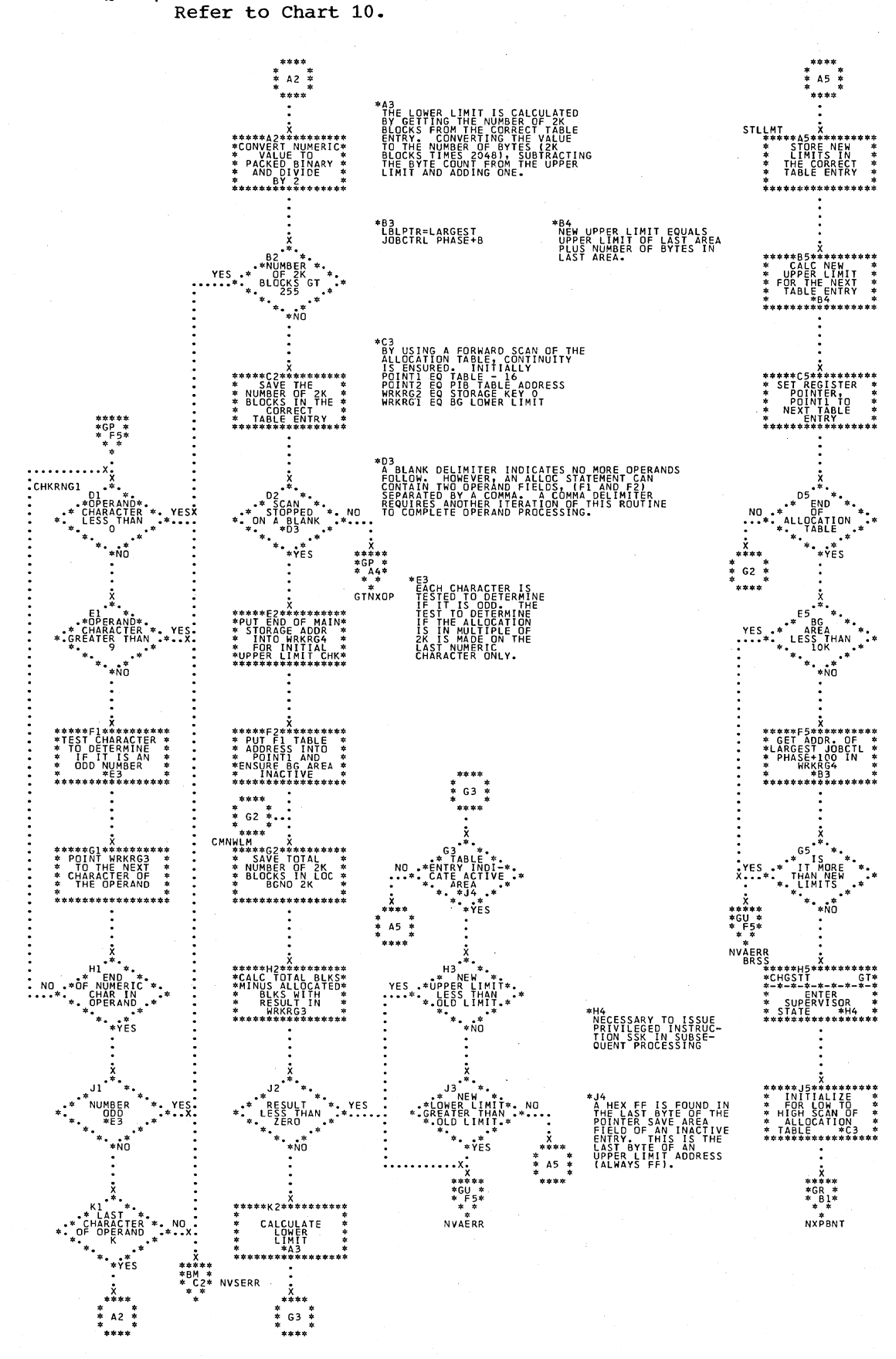

154 DOS IPL and Job Control

Chart GQ. \$JOBCTLJ - ALLOC Statement Processor (Part 2 of 3)

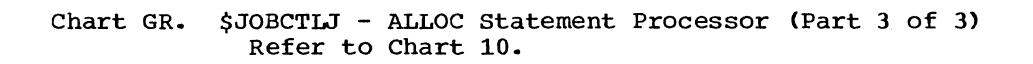

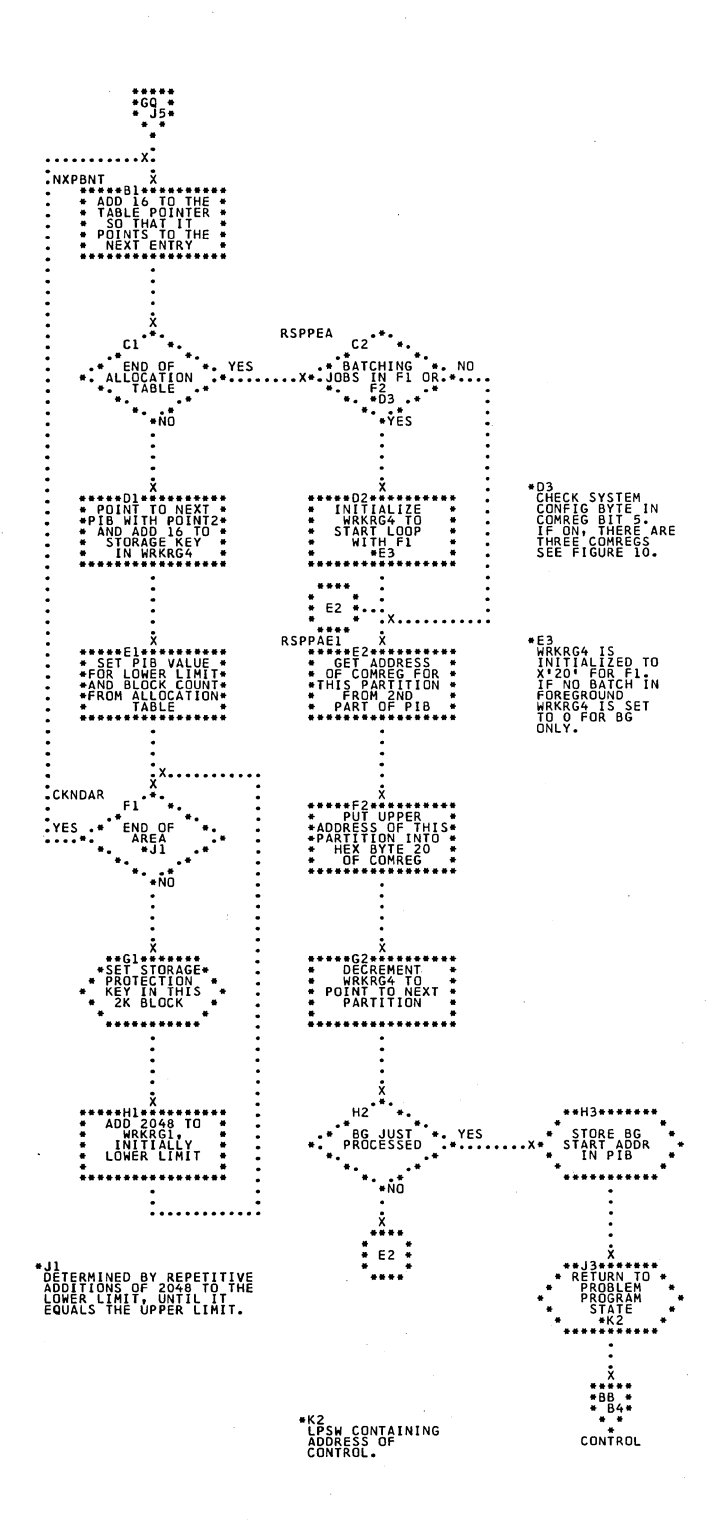

Charts 155

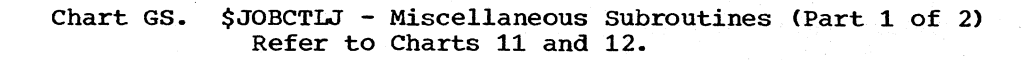

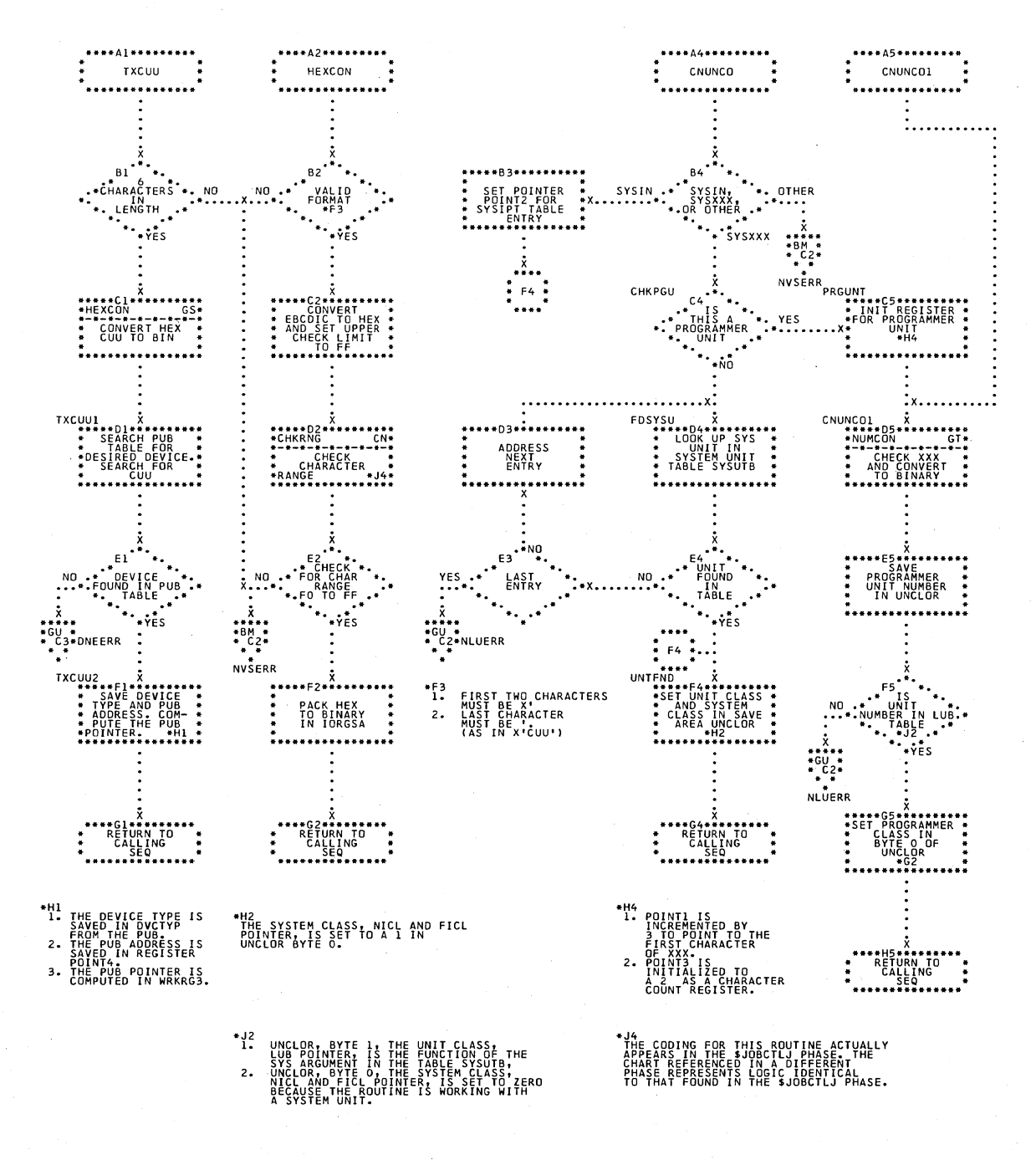

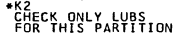

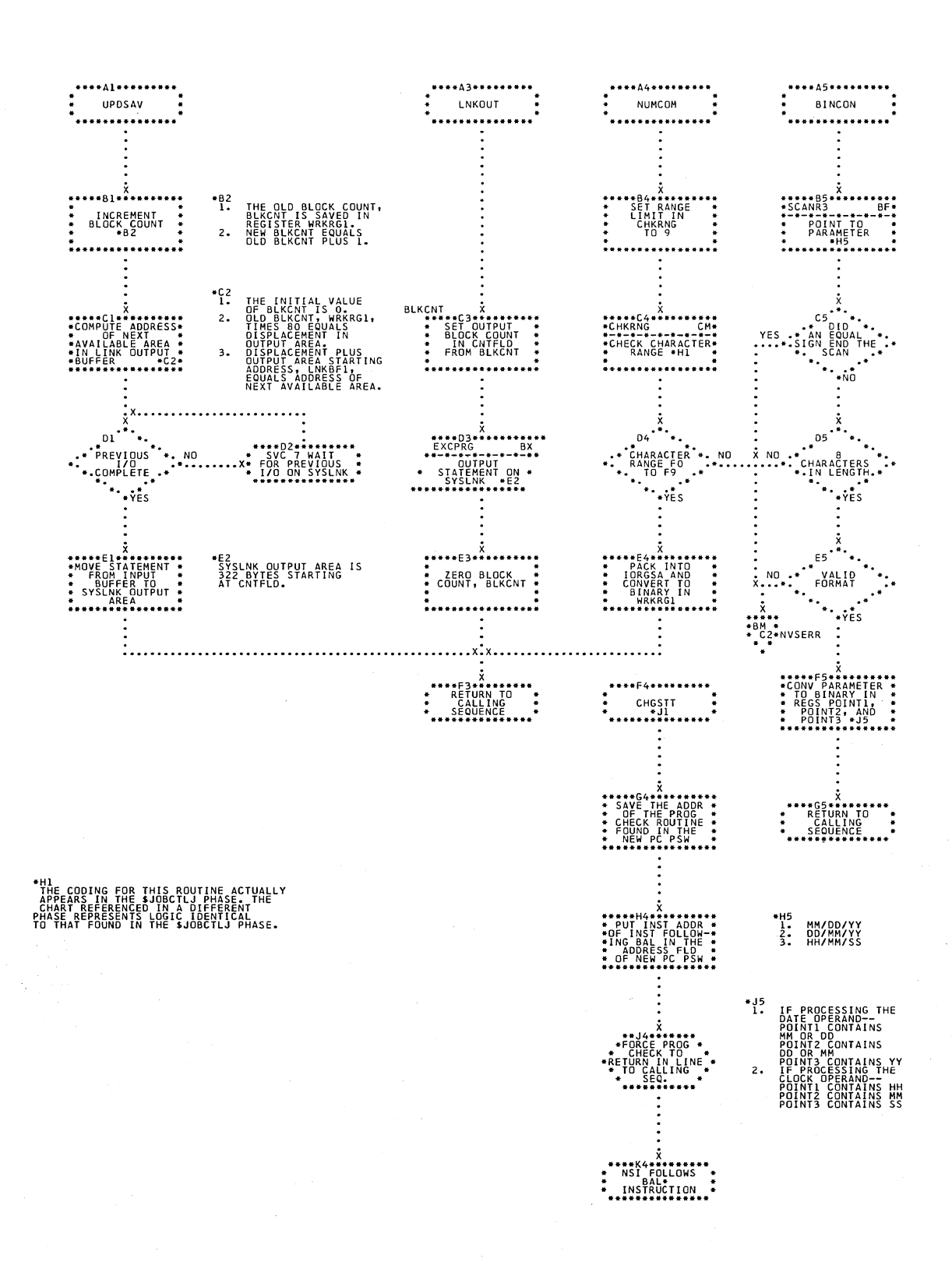

## Chart GT. \$JOBCTLJ - Miscellaneous Subroutines (Part 2 of 2) Refer to Charts 11 and 12.

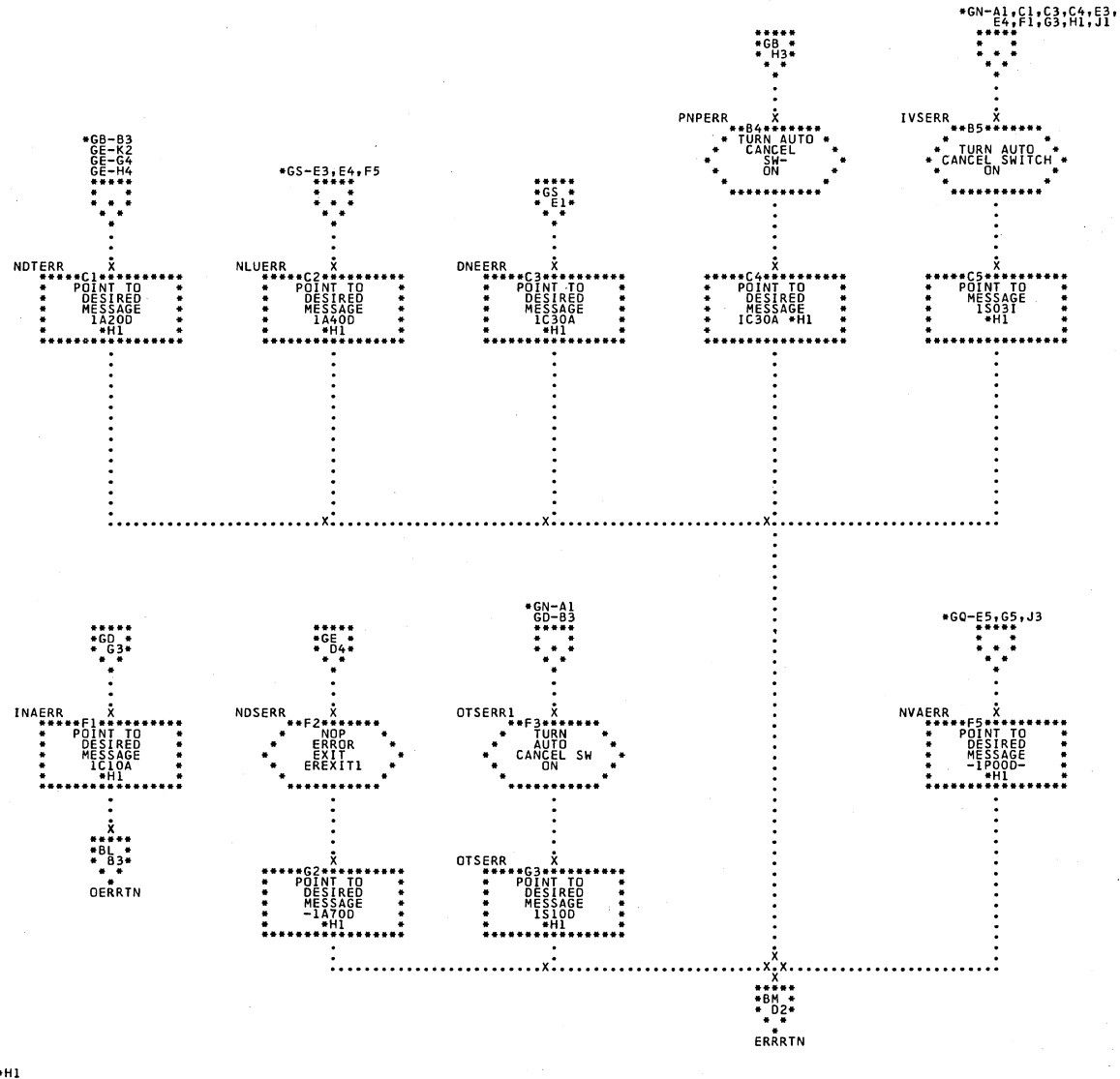

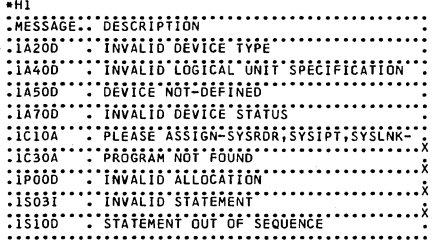

Chart HA.

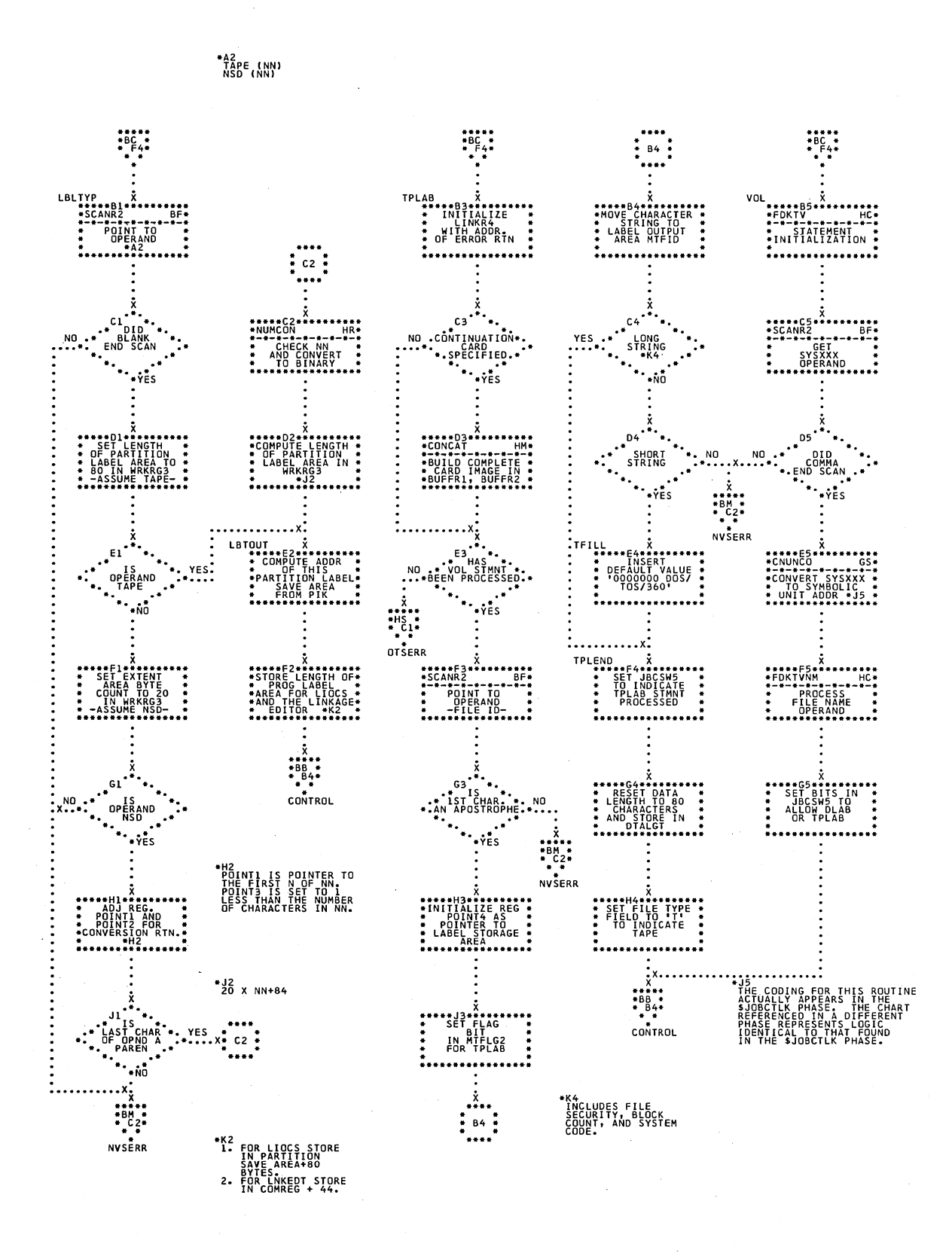

\$JOBCTLK - TLBL Statement Processor Chart HB. Refer to Chart 14.

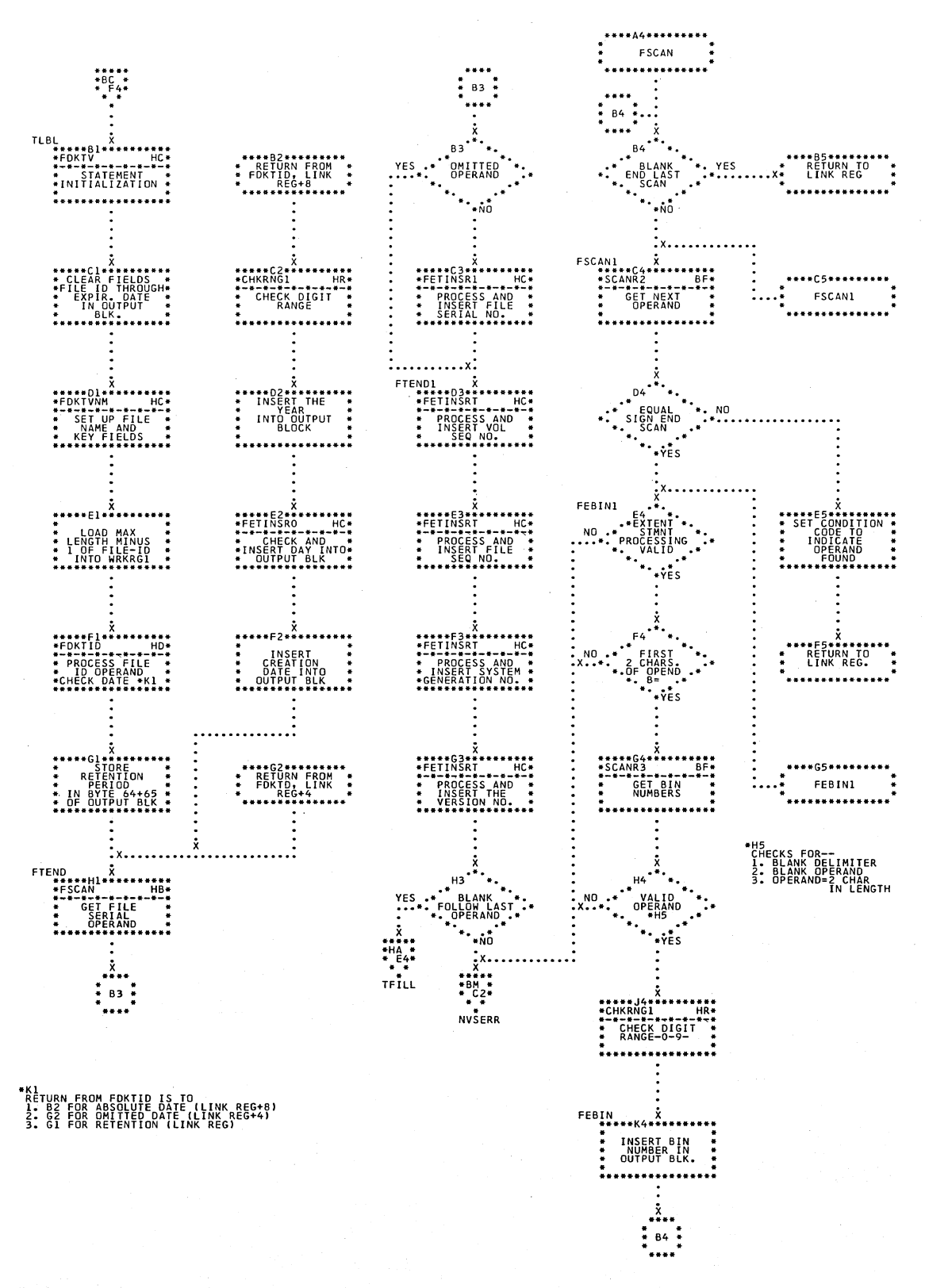

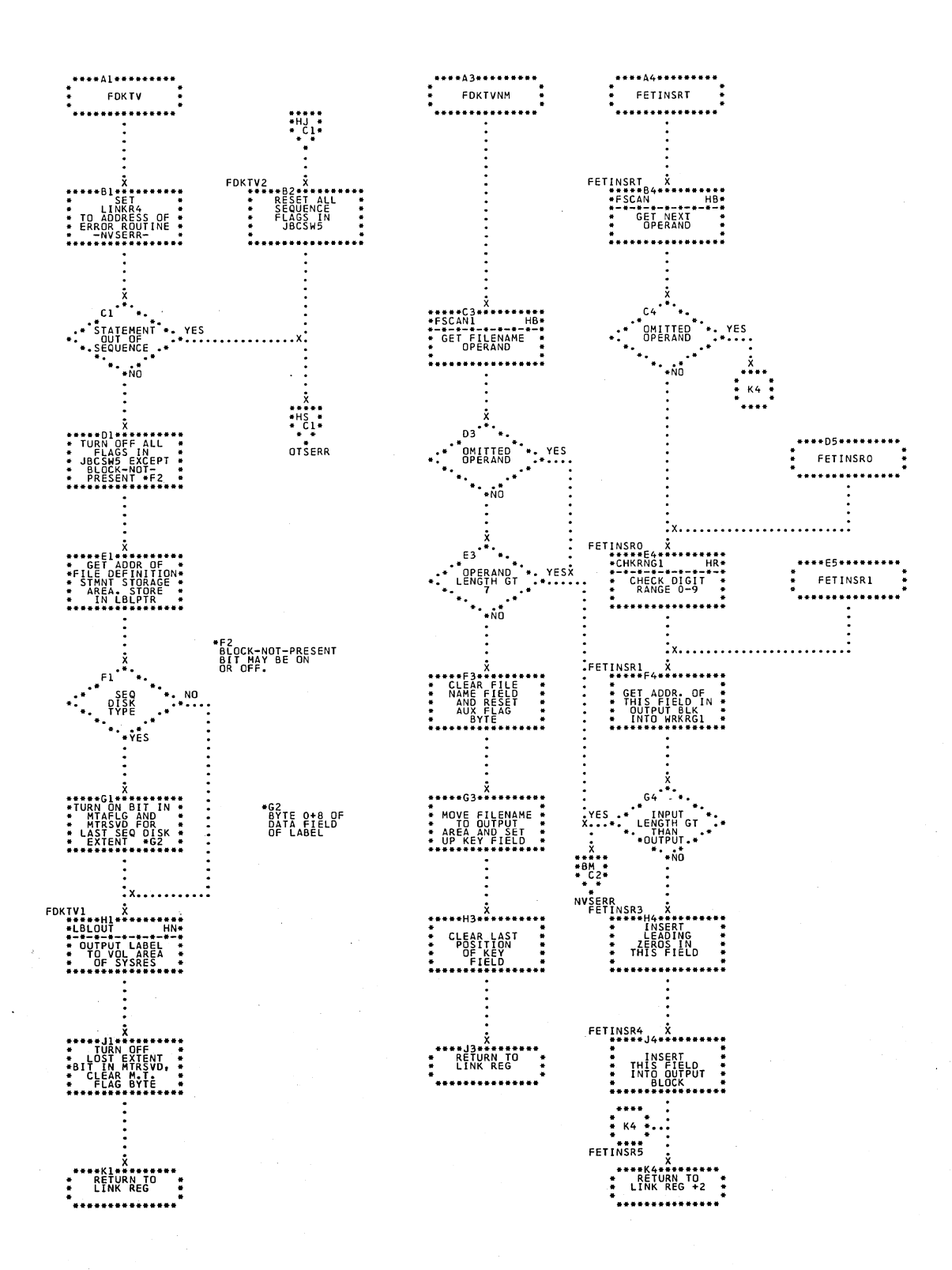

Chart HC. \$JOBCTLK - Label Processing Subroutines (Part 1 of 2) Refer to Charts 13 and 14.

\$JOBCTLK - Label Processing Subroutines (Part 2 of 2)<br>Refer to Charts 13 and 14. Chart HD.

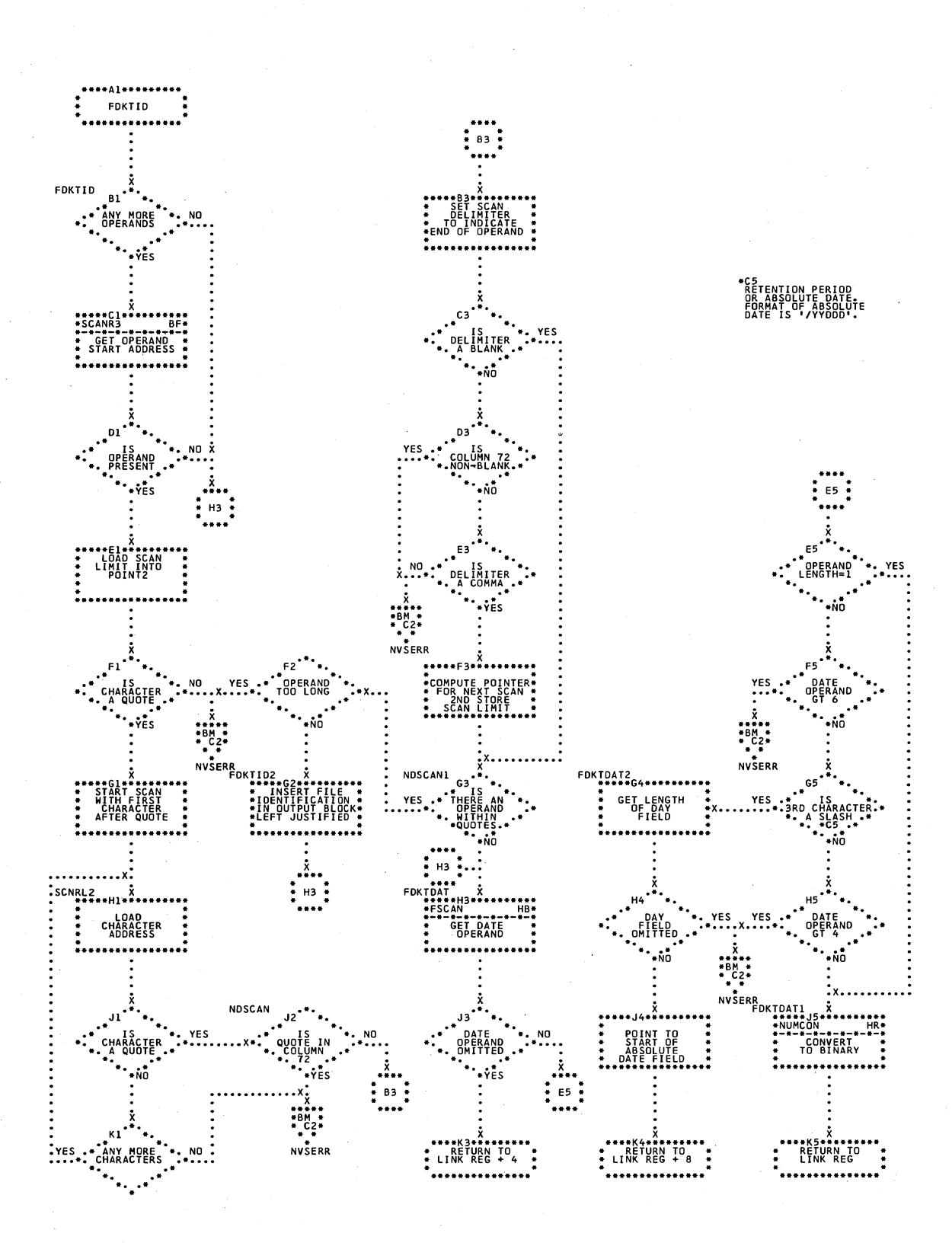

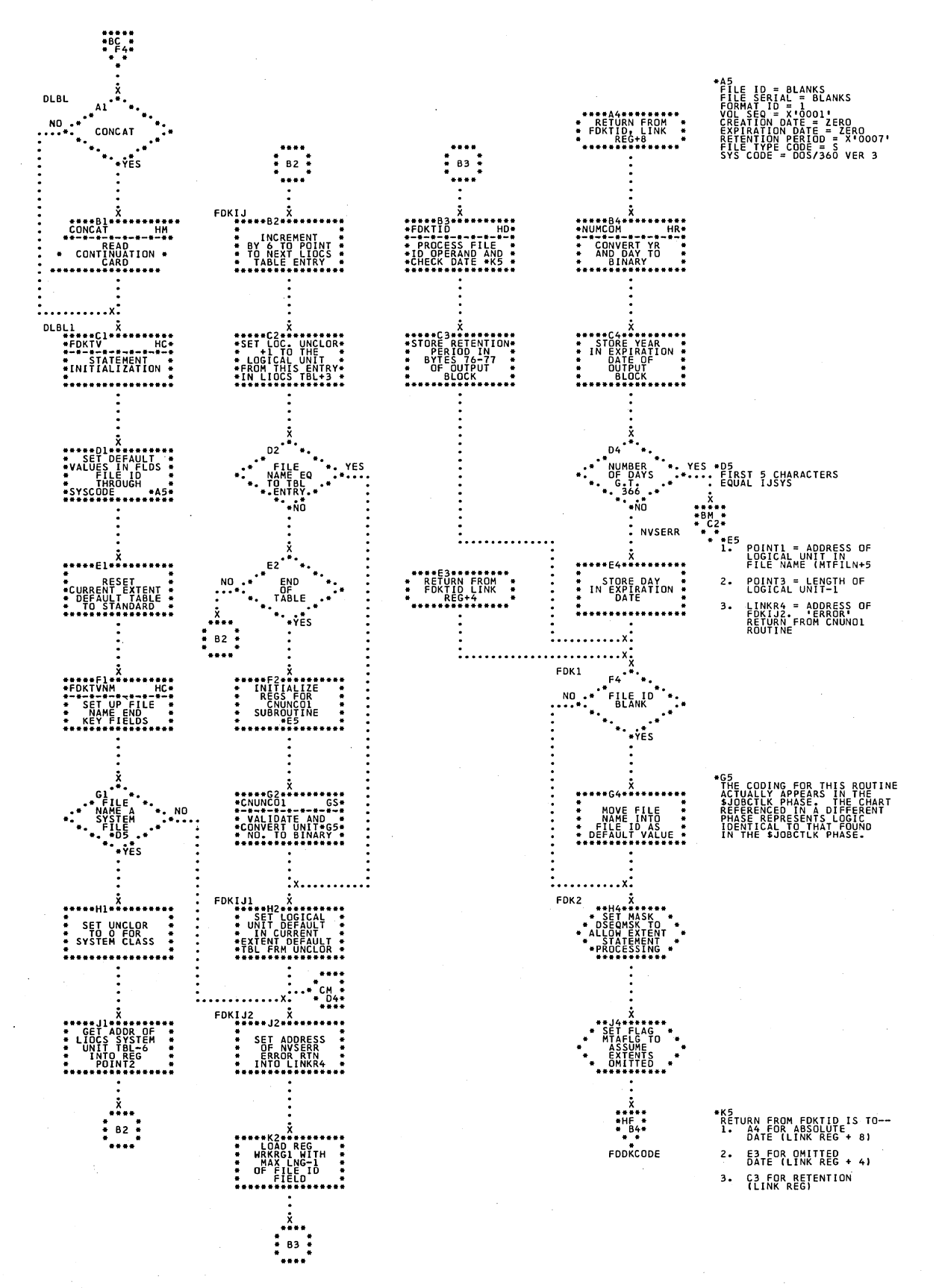

#### Chart HE. \$JOBCTLK - DLBL Statement Processor Refer to Chart 14.

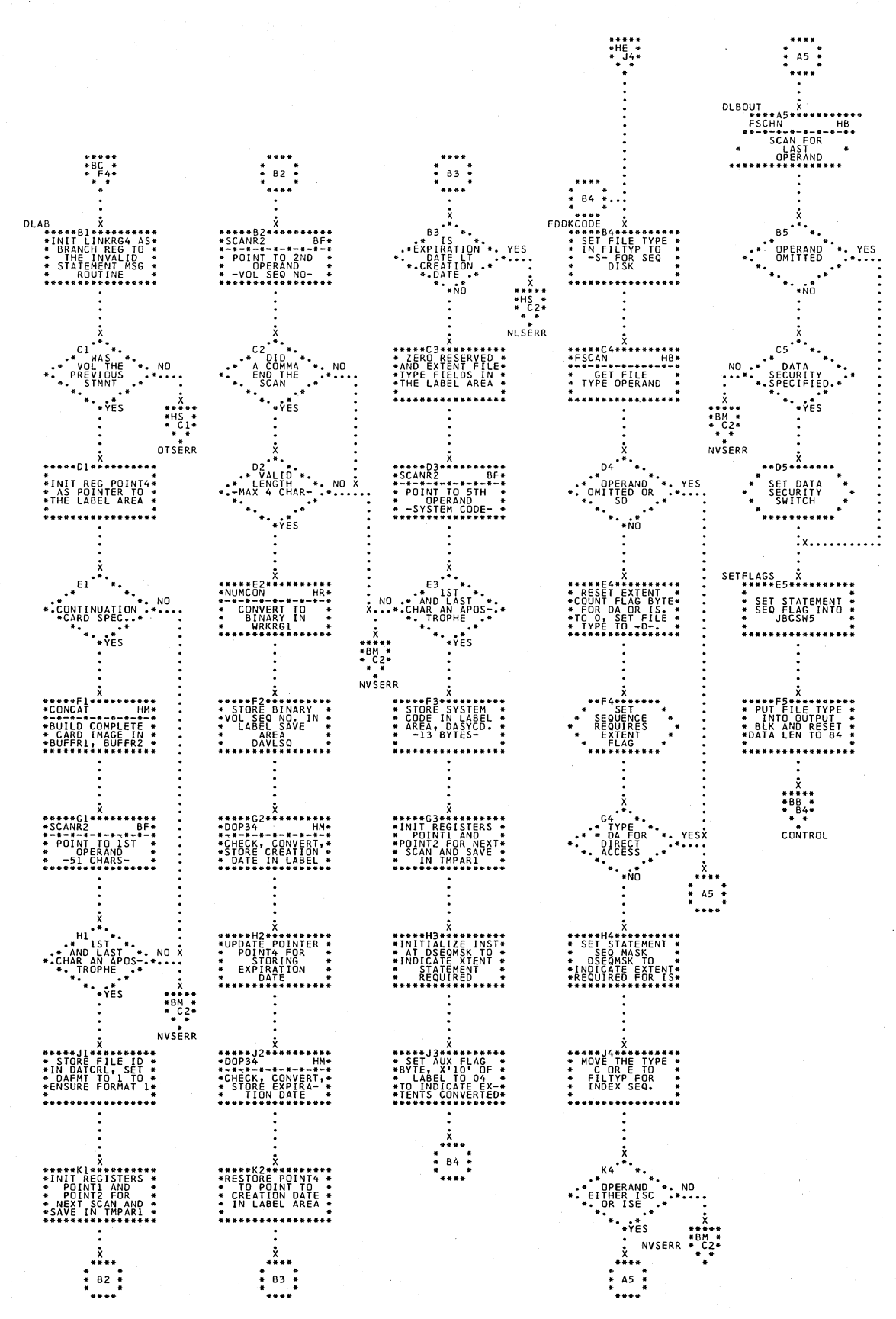

Chart HF. \$JOBCTLK - DLAB Statement Processor Refer to Chart 13.

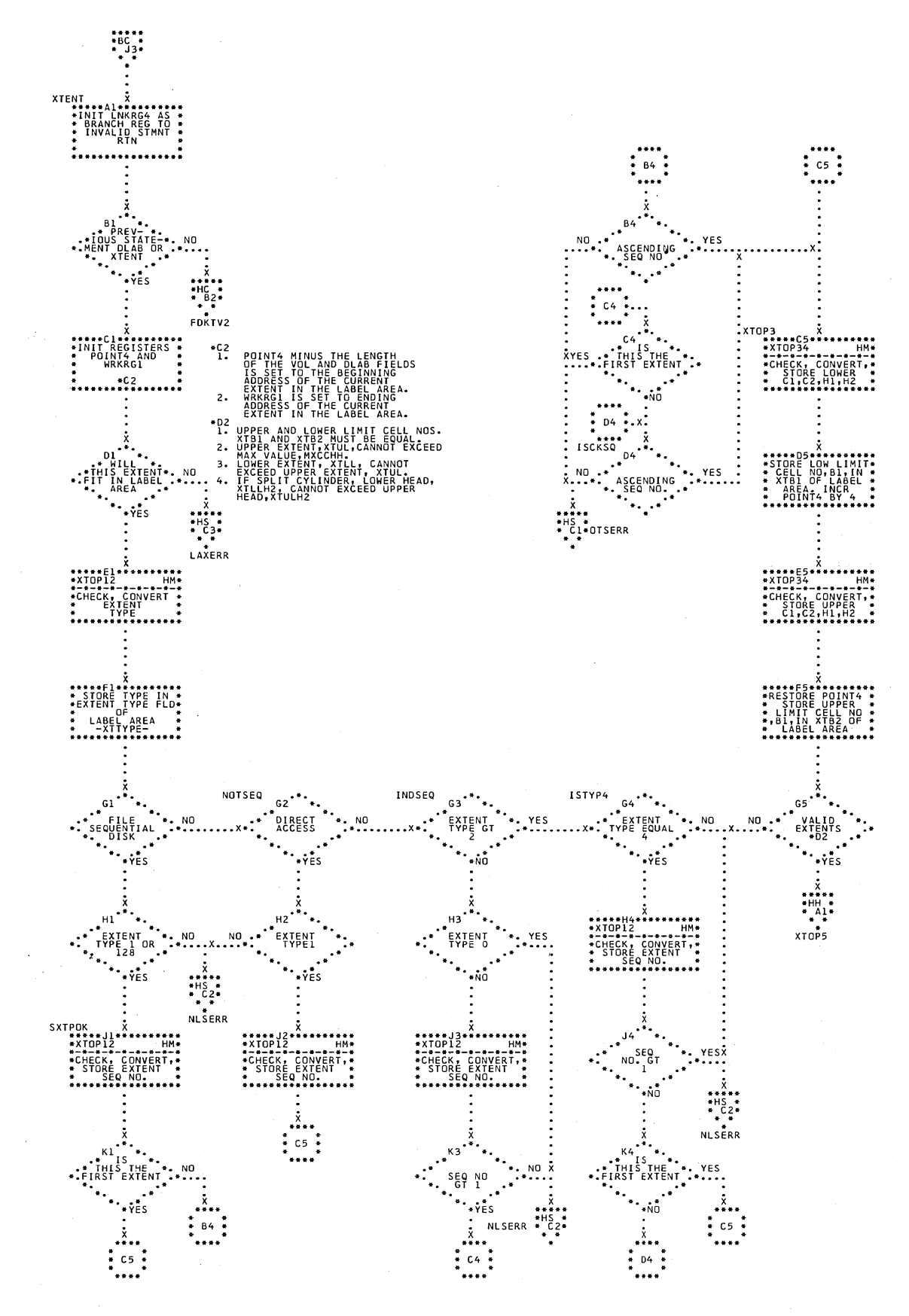

## Chart HG. \$JOBCTLK - XTENT Statement Processor (Part 1 of 2) Refer to Chart 13.

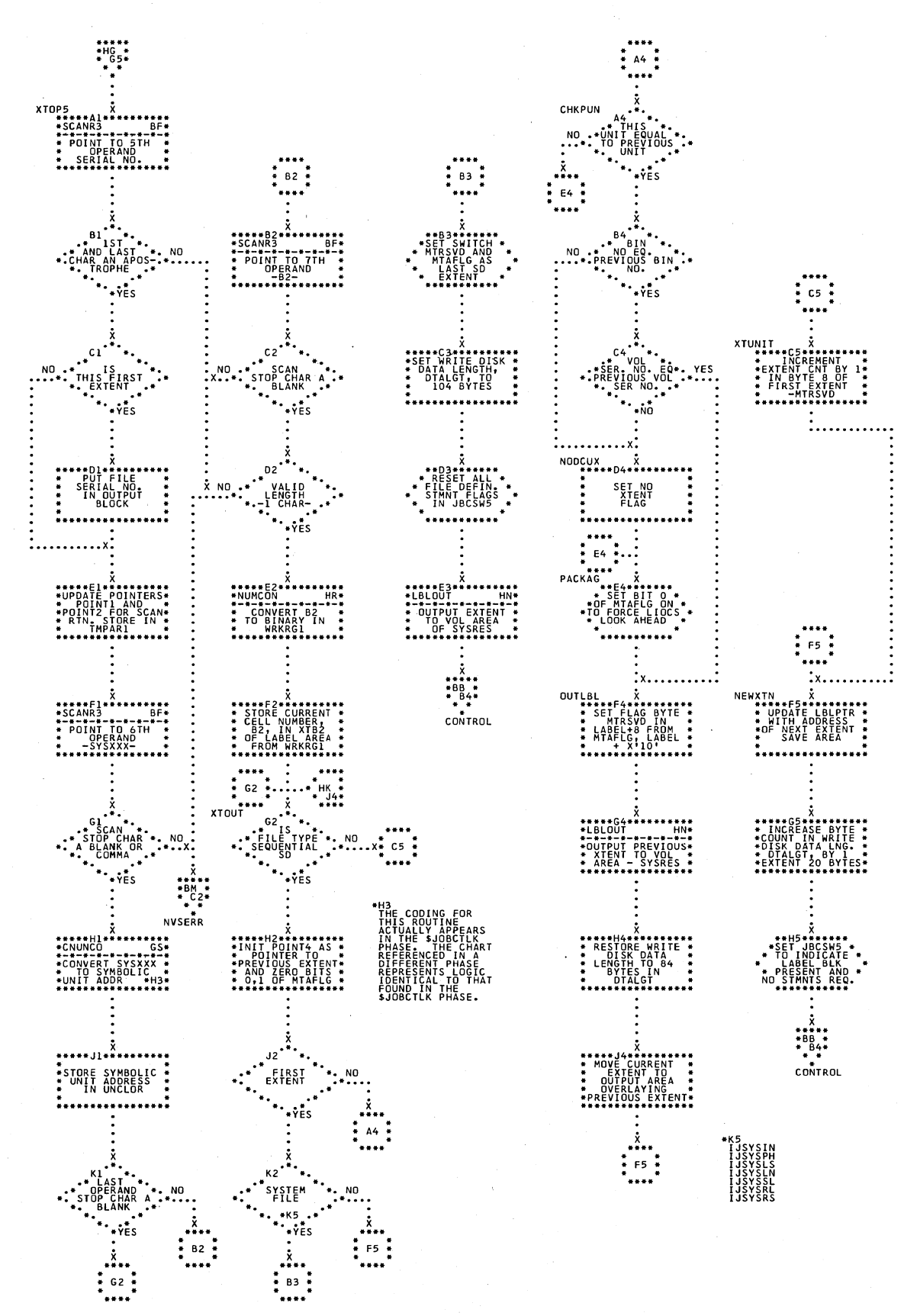

Chart HH. \$JOBCTLK - XTENT Statement Processor (Part 2 of 2) Refer to Chart 13.

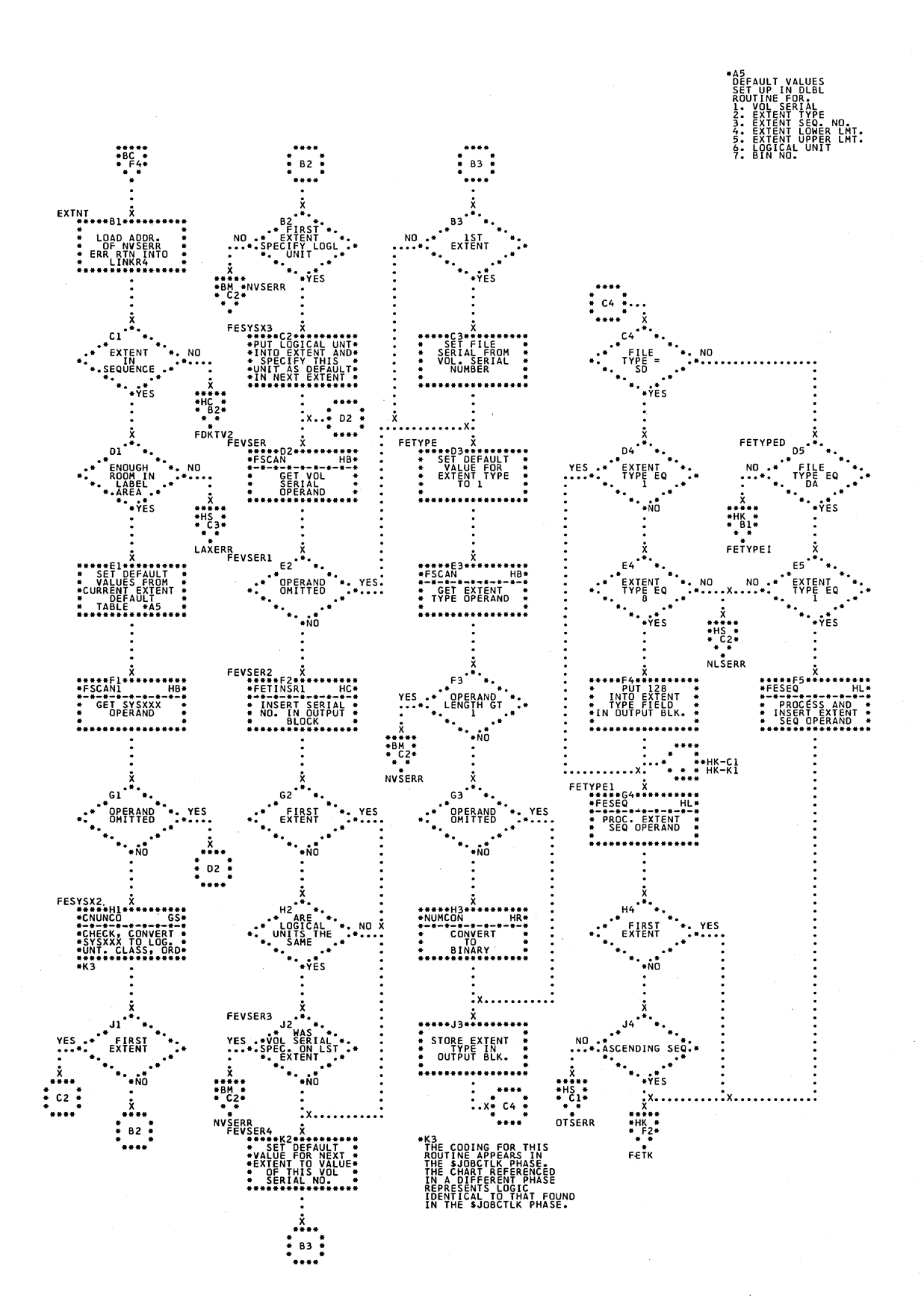

#### Chart HJ. \$JOBCTLK - EXTENT Statement Processor (Part 1 of 3) Refer to Chart 14.

Chart HK. \$JOBCTLK - EXTENT Statement Processor (Part 2 of 3) Refer to Chart 14.

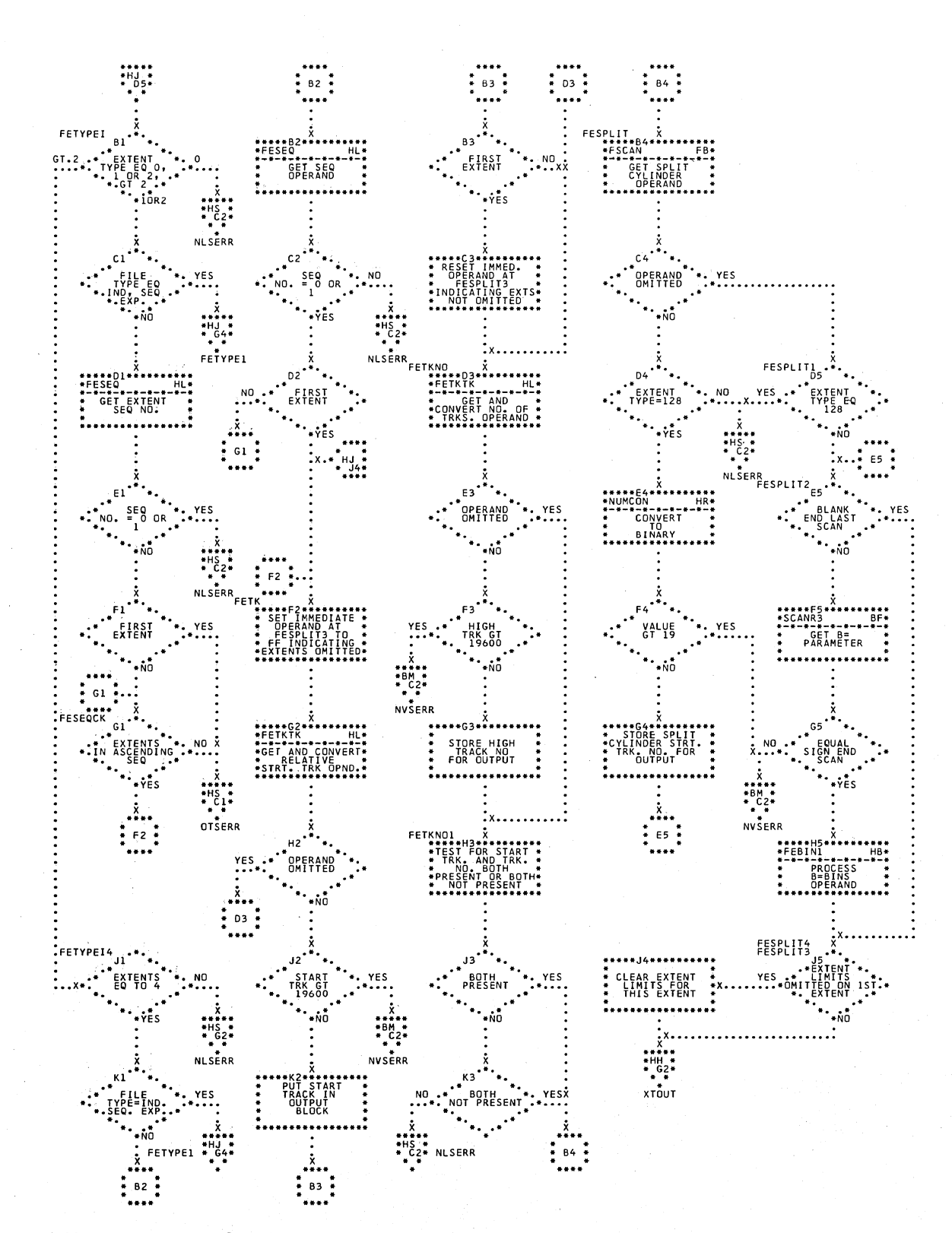

#### Chart HL. \$JOBCTLK - EXTENT Statement Processor (Part 3 of 3) Refer to Chart 14.

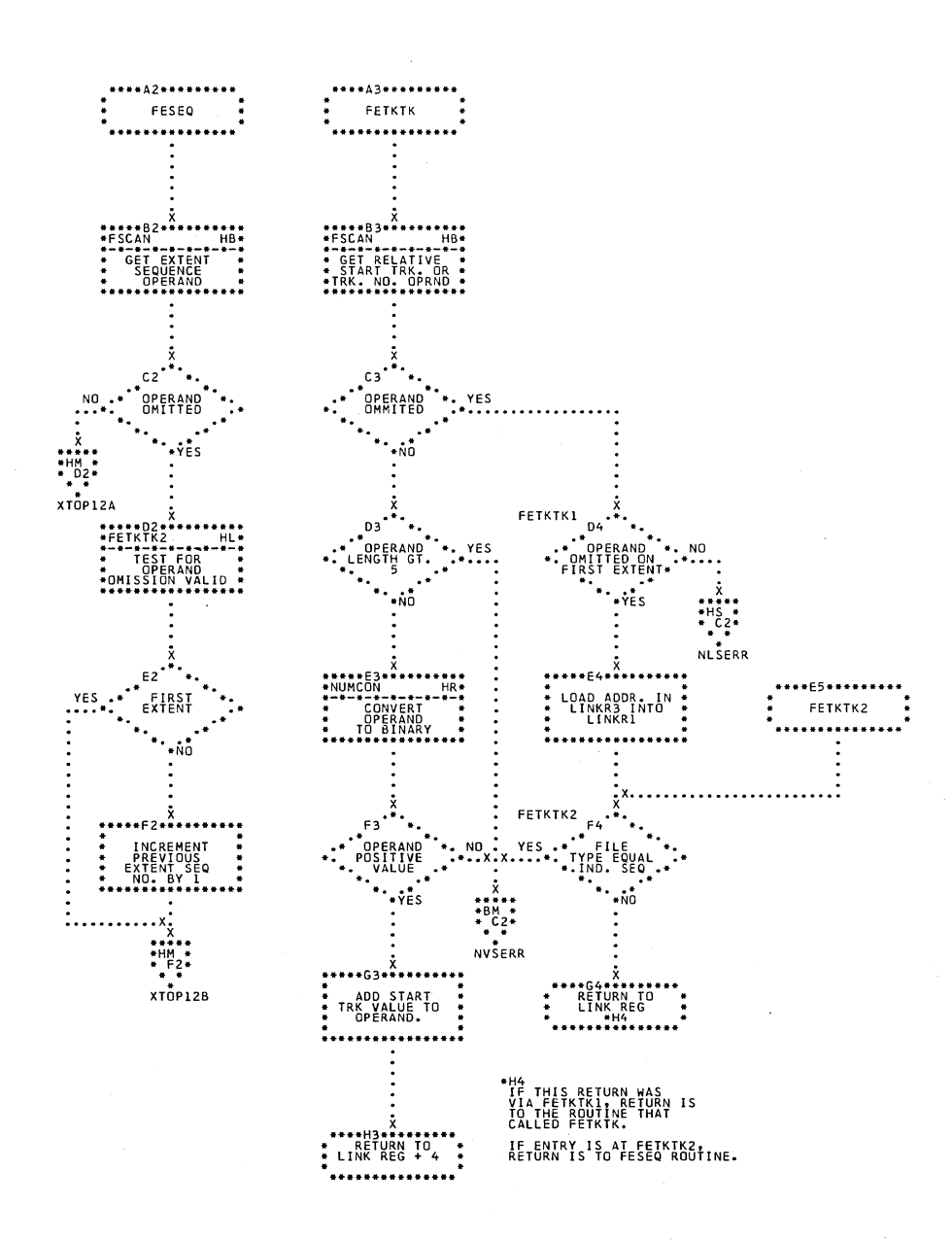

Charts 169

# Chart HM. \$JOBCTLK - Label Processing Subroutines (Part 1 of 3)<br>Refer to Charts 13 and 14.

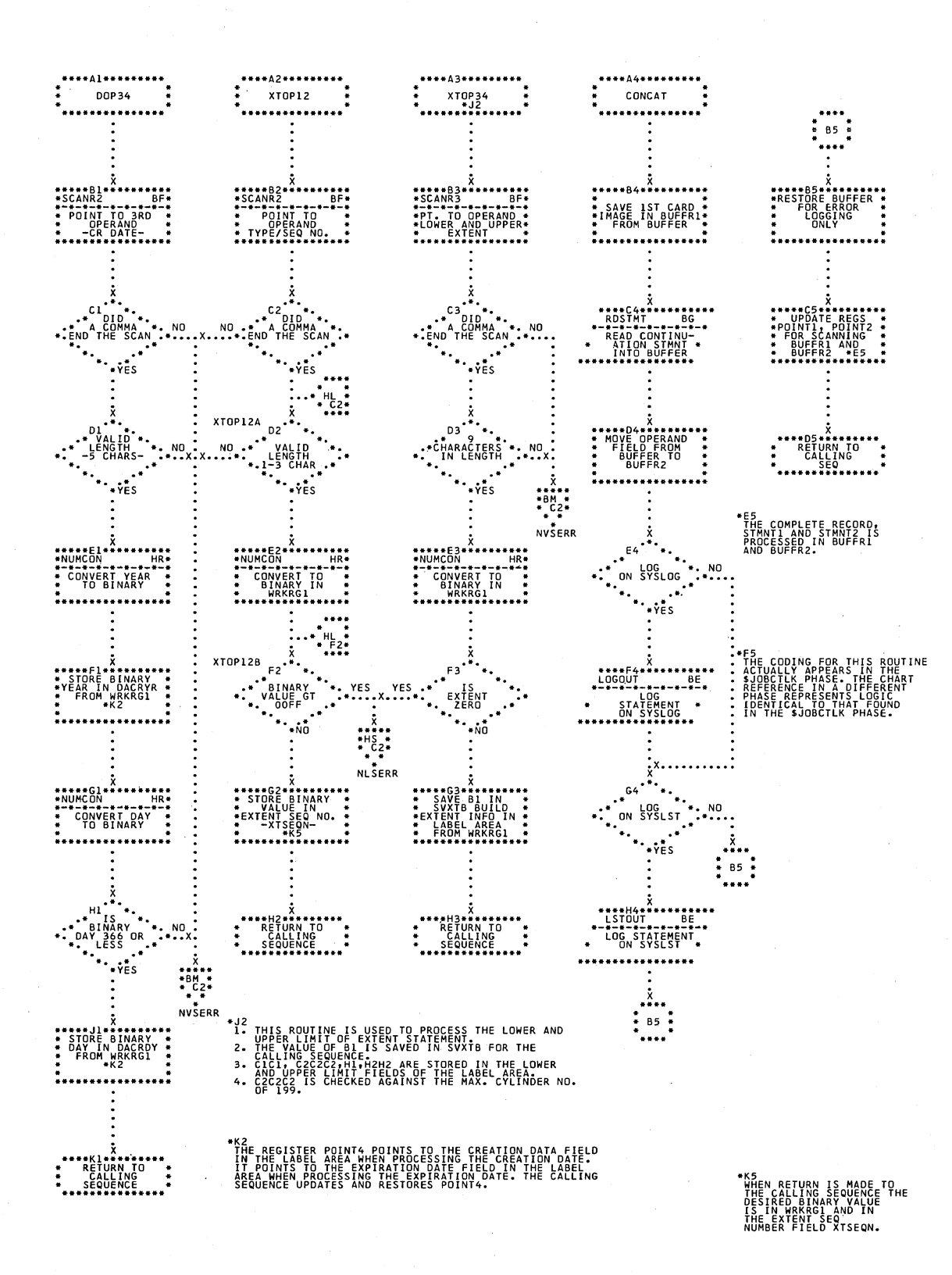

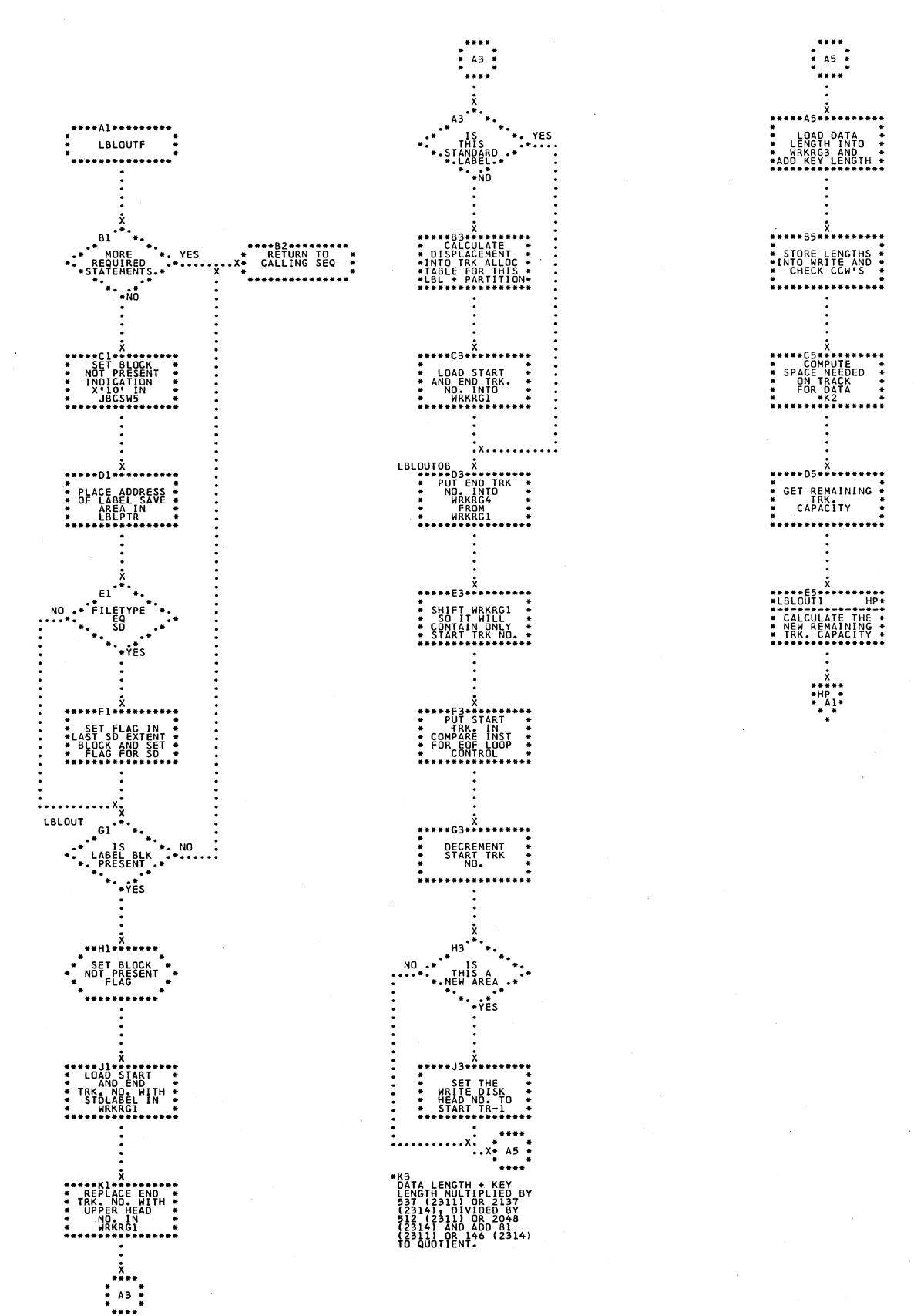

Chart HN. \$JOBCTLK - Label Processing Subroutines (Part 2 of 3)<br>Refer to Charts 13 and 14.

 $\mathcal{A}^{\text{max}}_{\text{max}}$  and  $\mathcal{A}^{\text{max}}_{\text{max}}$ 

 $\mathcal{L}^{\mathcal{L}}(\mathcal{L}^{\mathcal{L}})$  , and  $\mathcal{L}^{\mathcal{L}}(\mathcal{L}^{\mathcal{L}})$ 

 $\hat{J}$ 

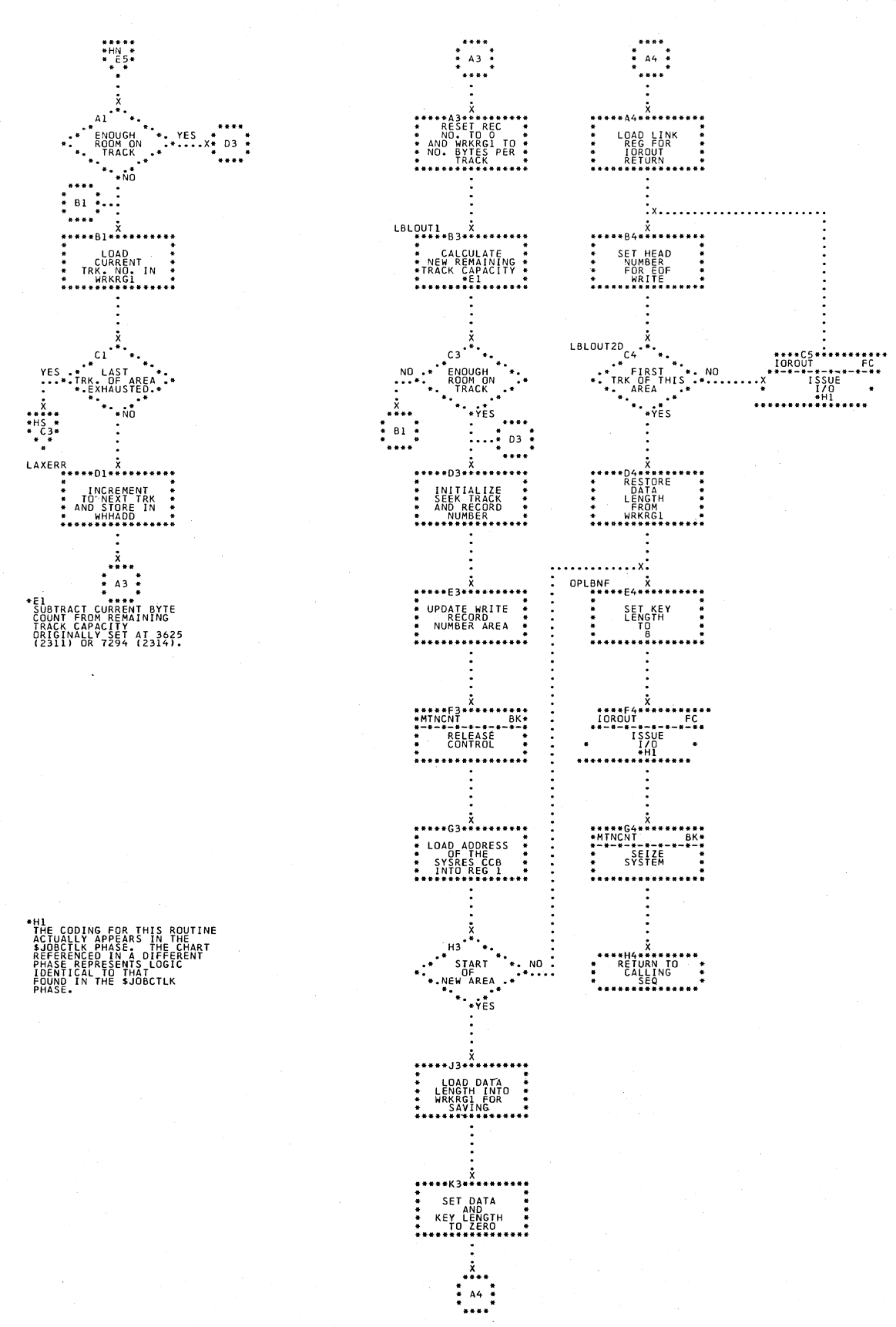

Chart HP. \$JOBCTLK - Label Processing Subroutines (Part 3 of 3) Refer to Charts 13 and 14.

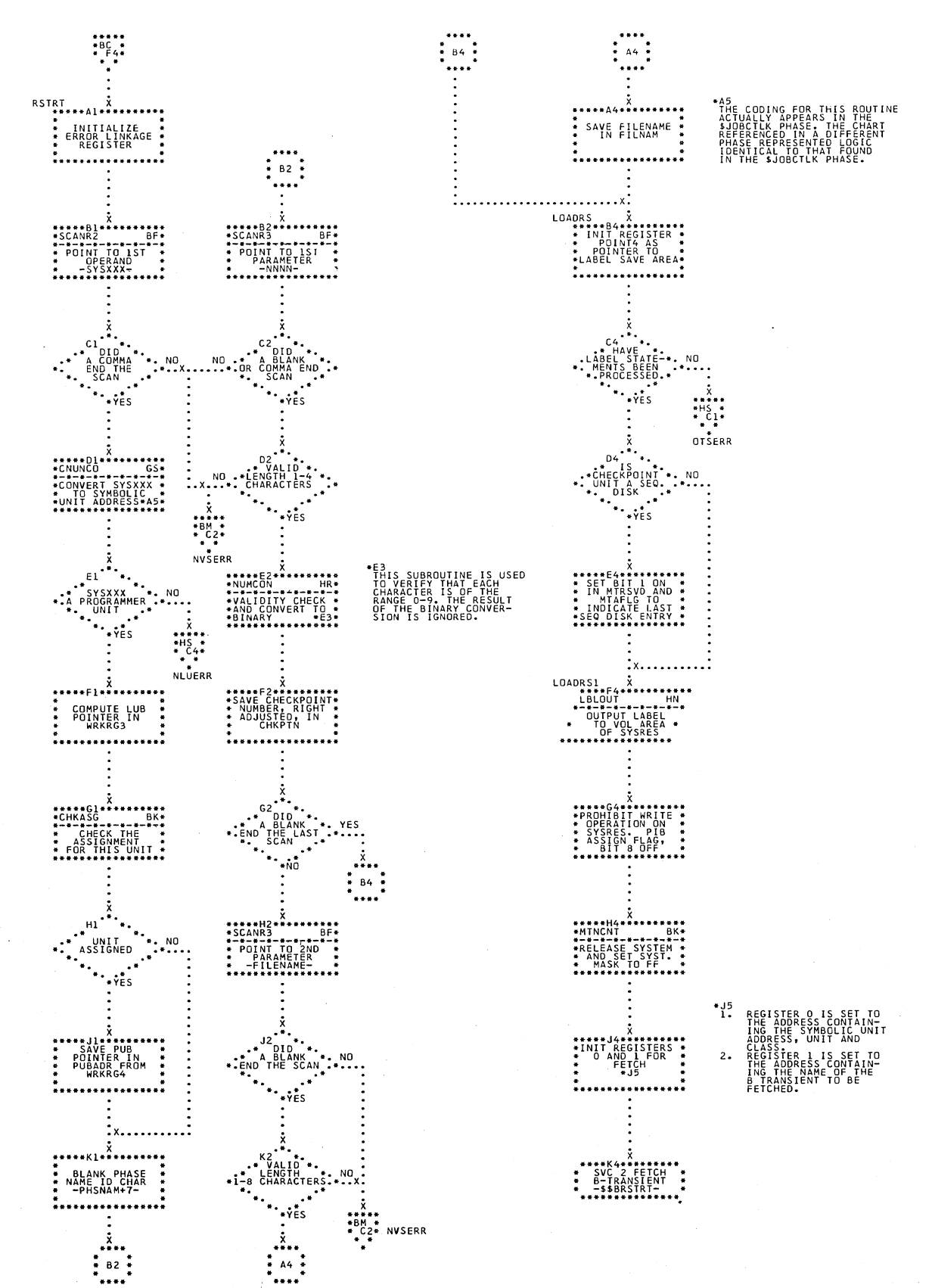

## Chart HQ. \$JOBCTLK - RSTRT Statement Processor Refer to Chart 14.

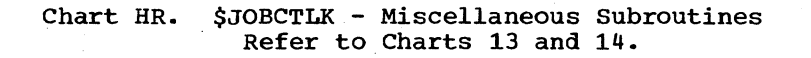

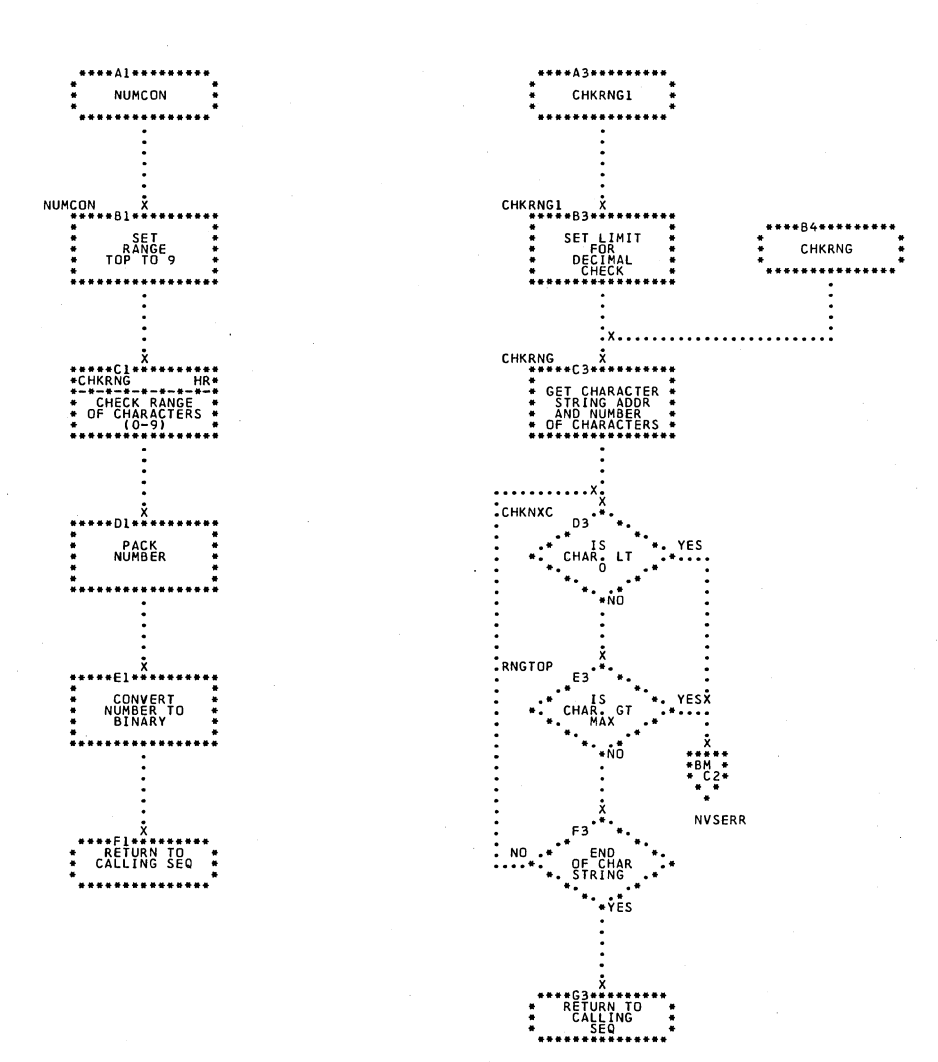

174 DOS IPL and Job Control

 $\mathcal{L}_{\bullet}$ 

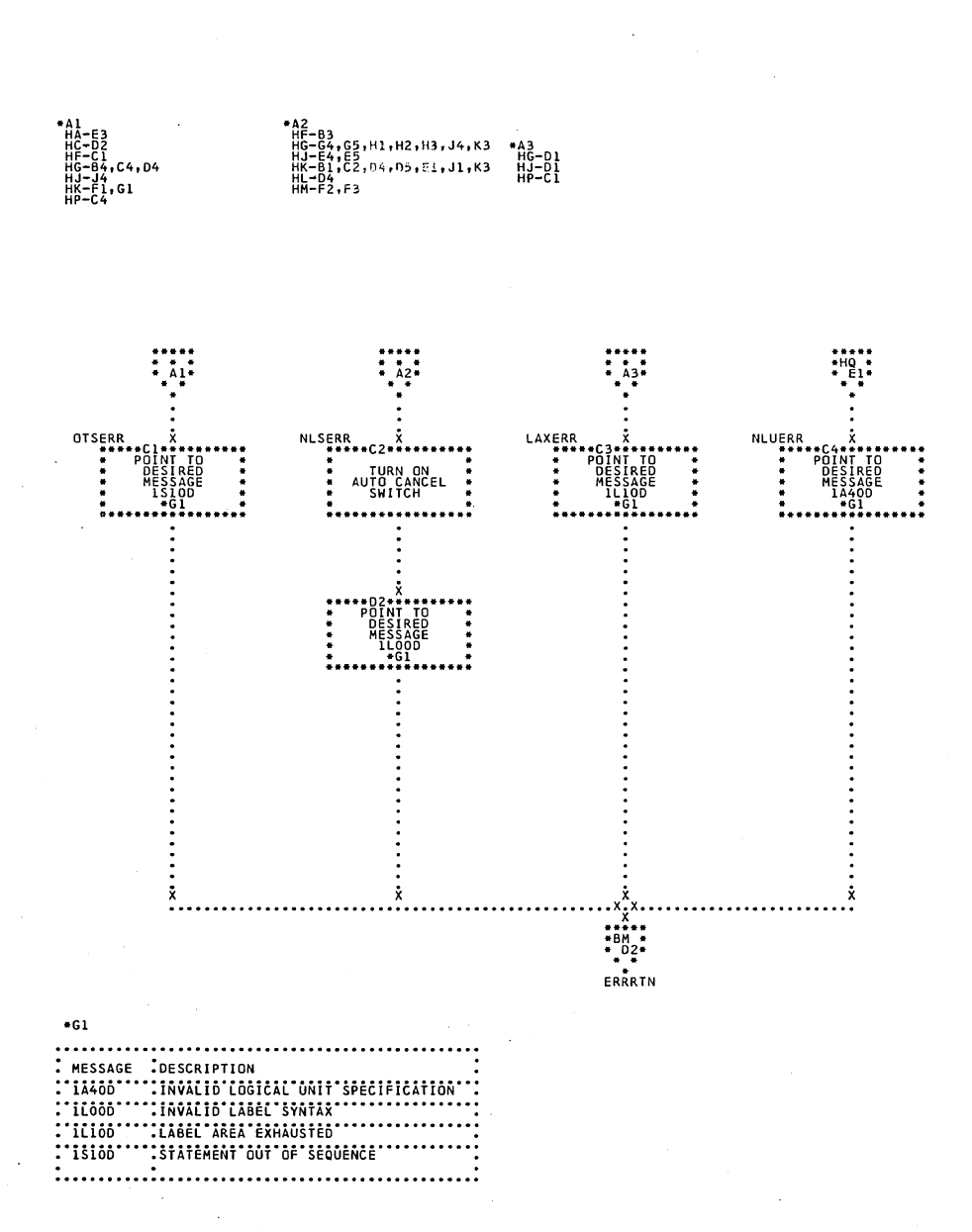

### Chart HS. \$JOBCTLK - Error Subroutines Refer to Charts 13 and 14.

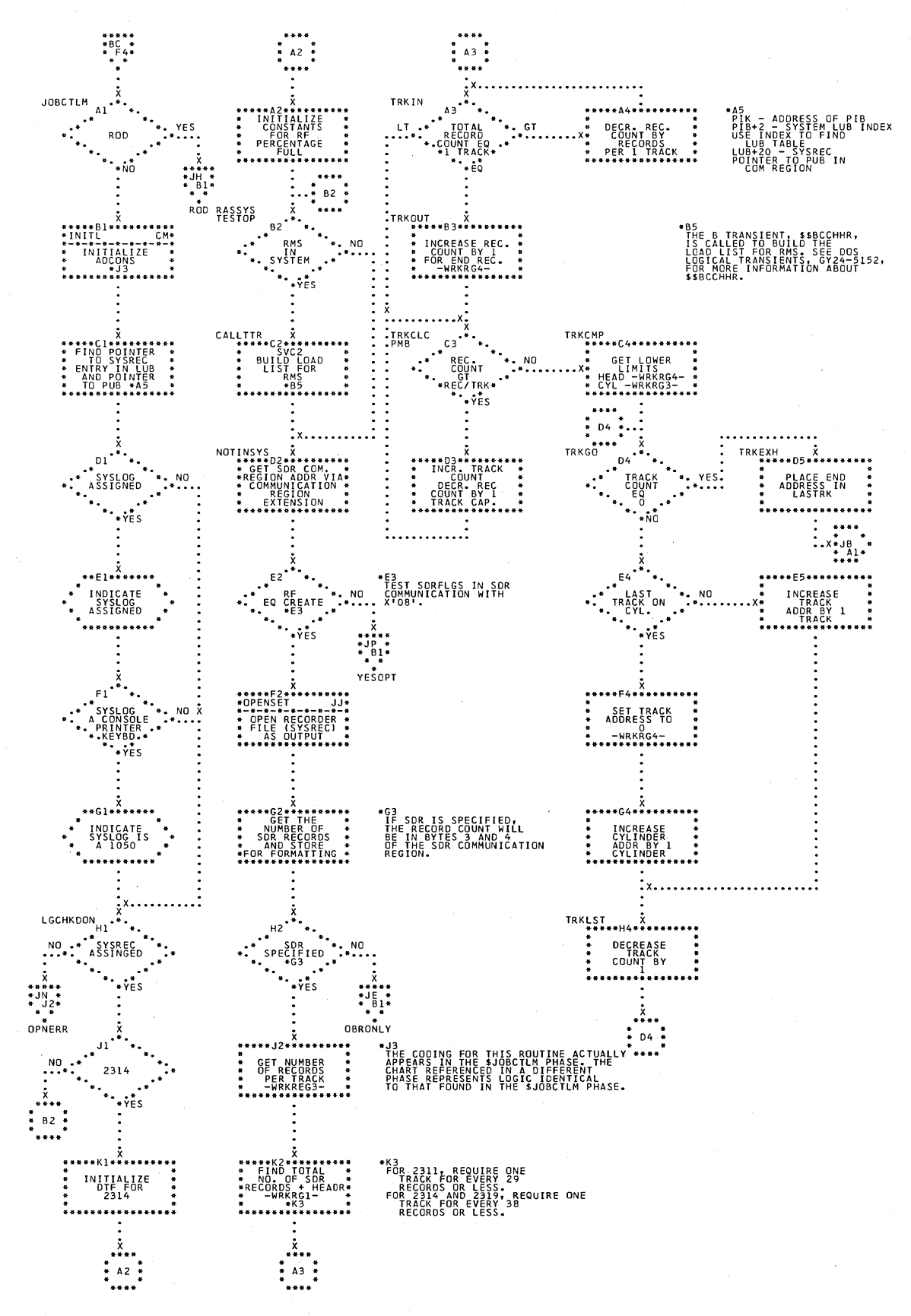

Chart JA. \$JOBCTLM - Recorder File Initialization Refer to Chart 15.

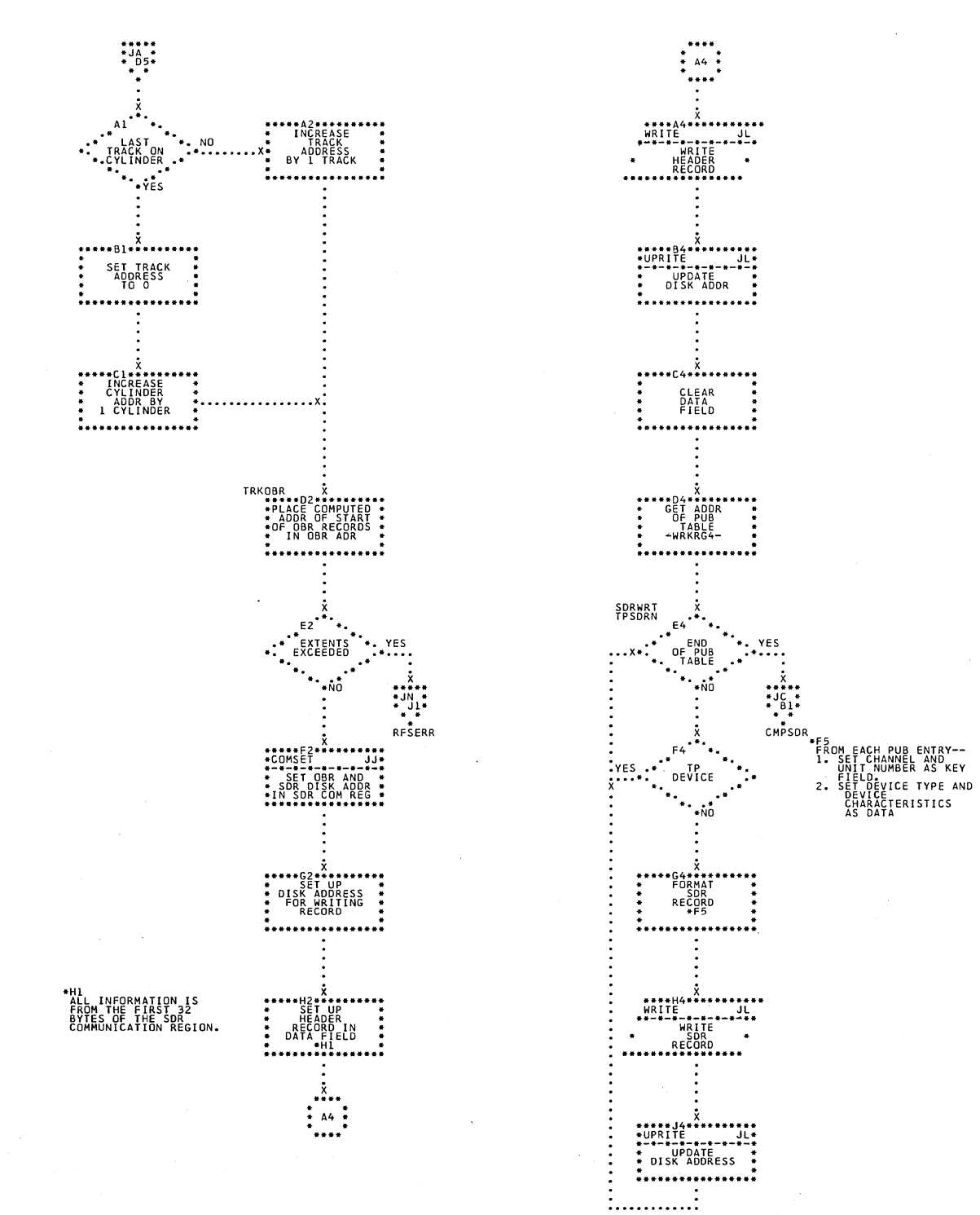

## Chart JB. \$JOBCTLM - Create Recorder File (Part 1 of 2) Refer to Chart 15.

 $\sim$ 

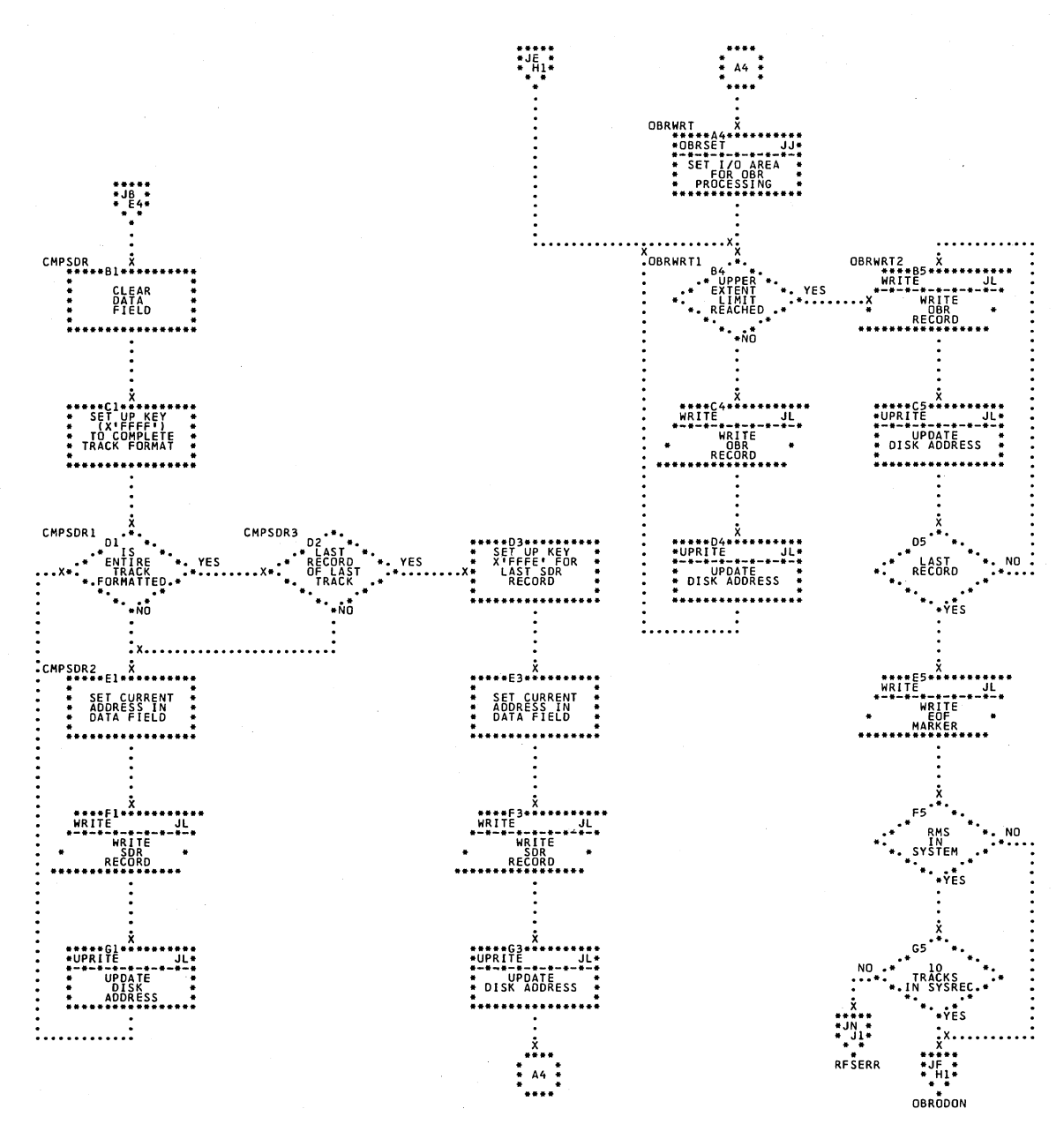

\$JOBCTLM - Create Recorder File (Part 2 of 2) Chart JC. Refer to Chart 15.

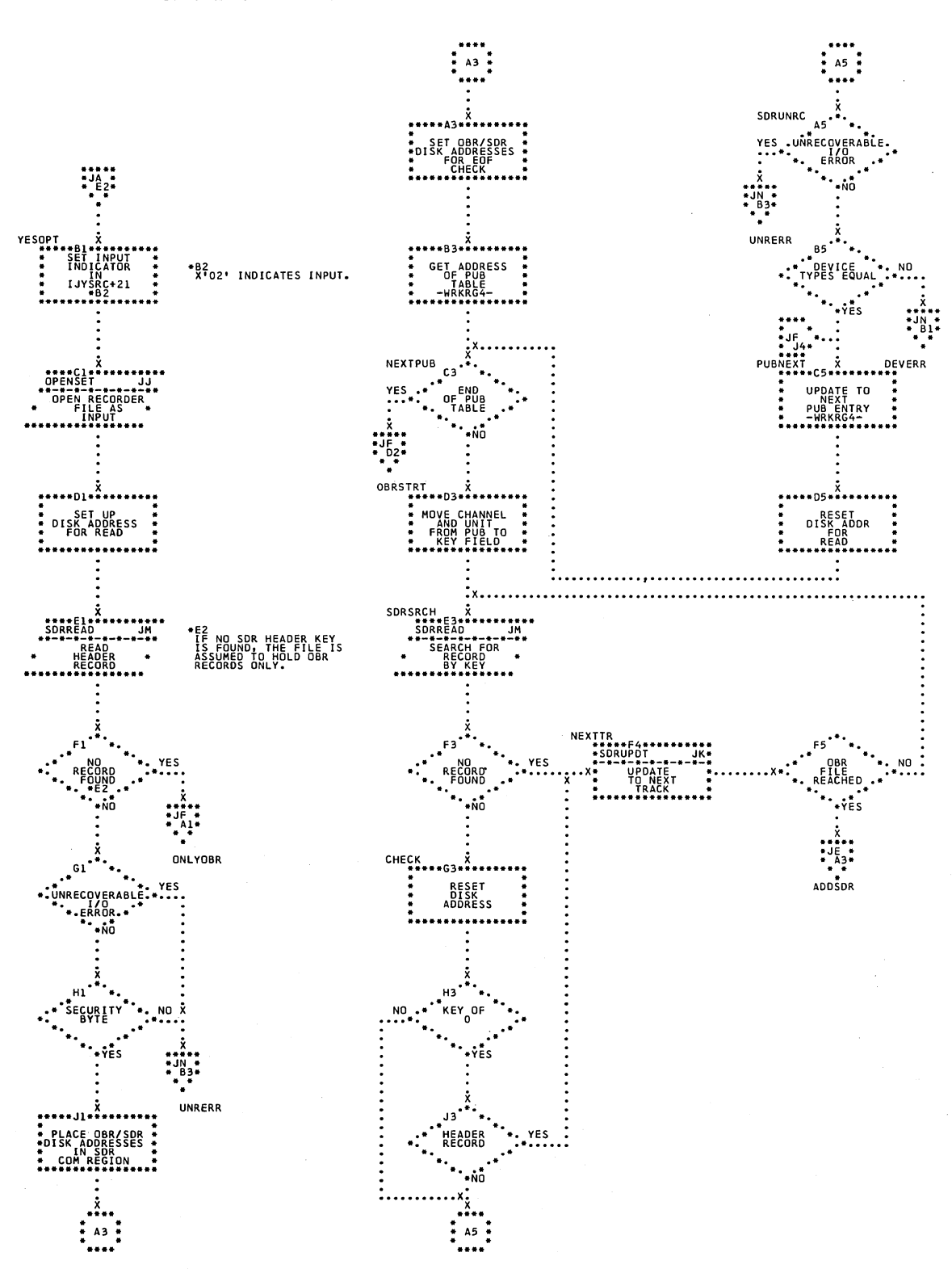

#### Chart JD. \$JOBCTLM - Check Recorder File (Part 1 of 4) Refer to Chart 15.

Chart JE. \$JOBCTLM - Check Recorder File (Part 2 of 4) Refer to Chart 15.

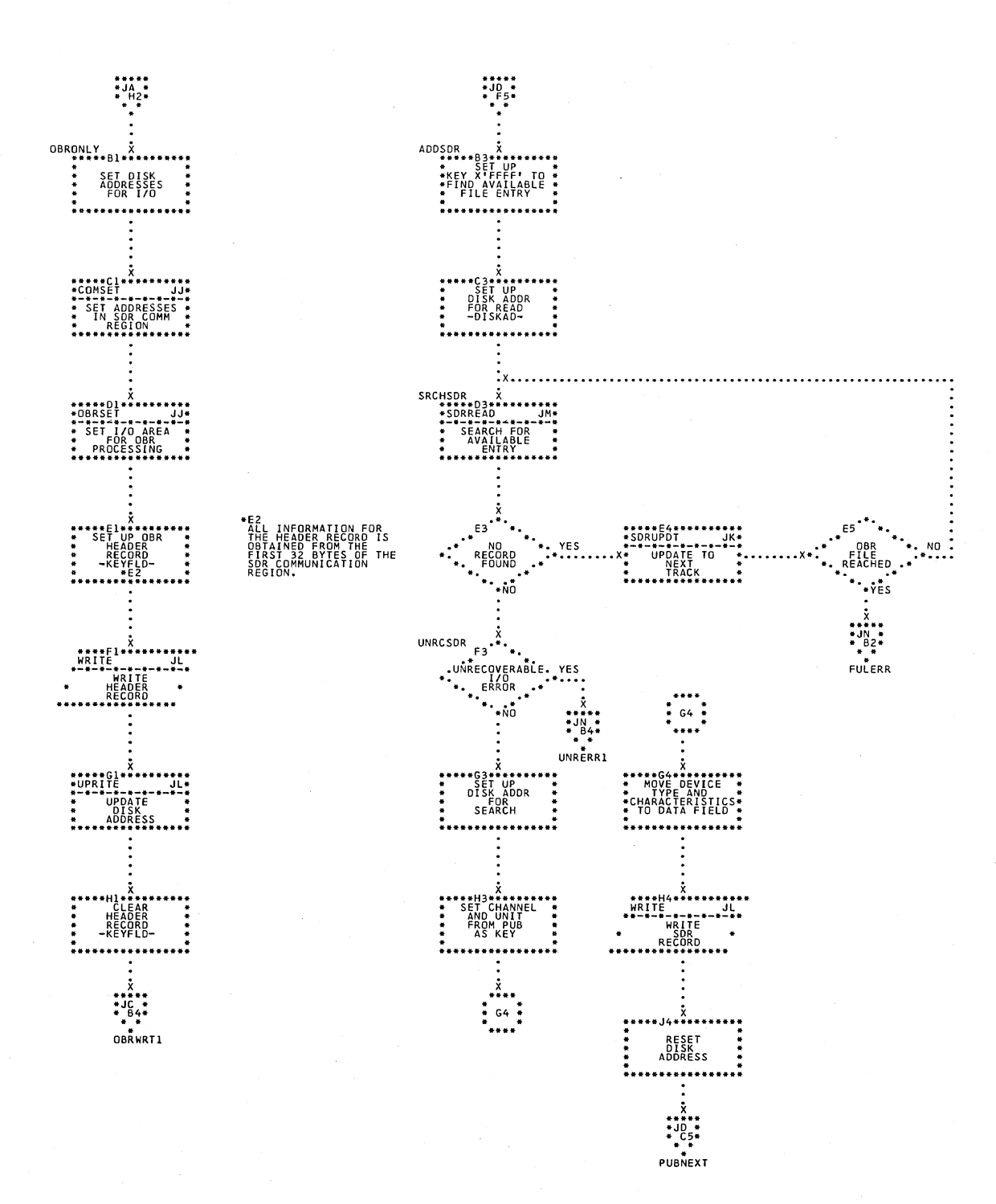
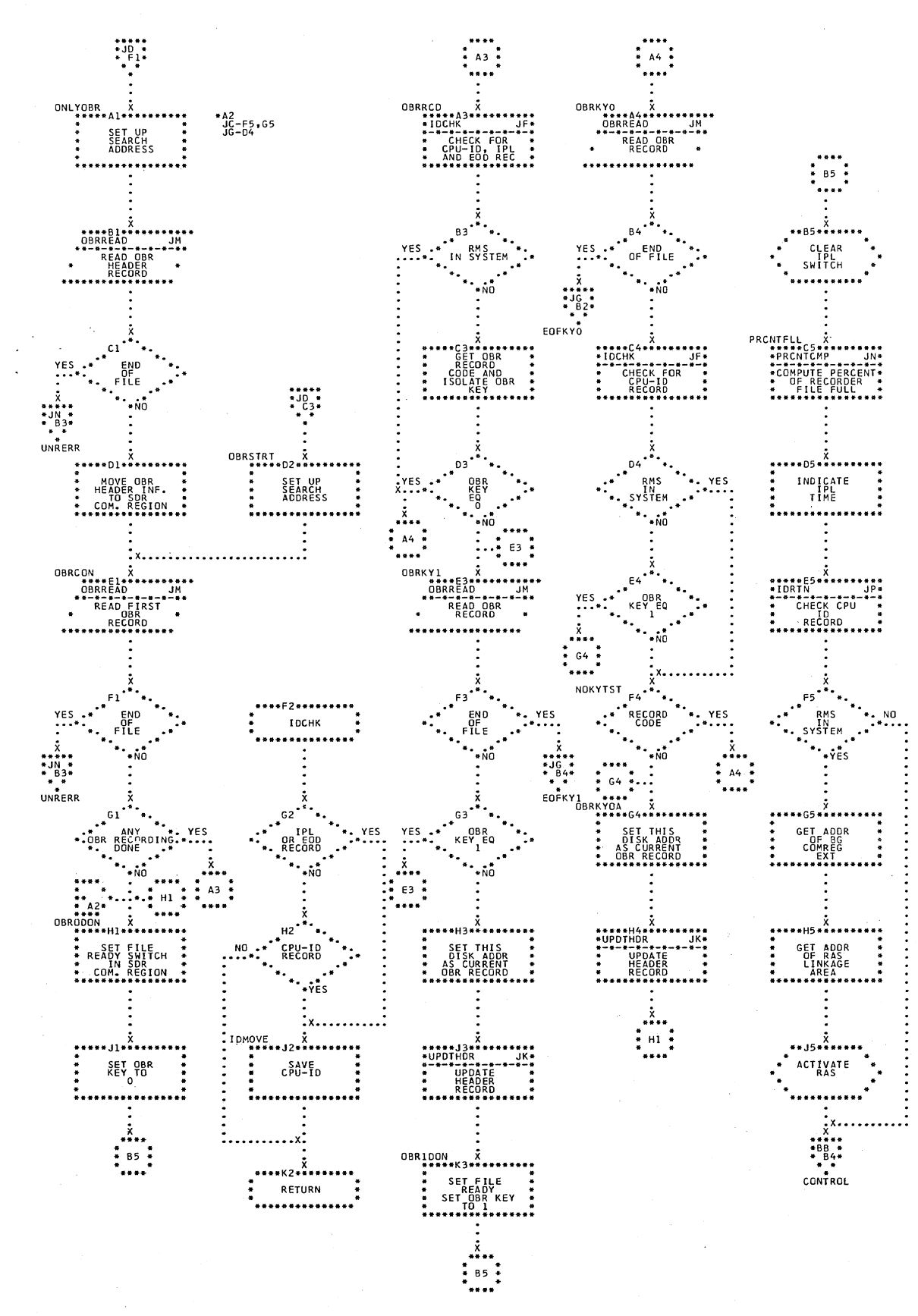

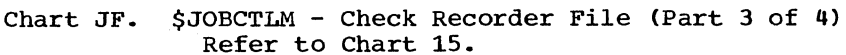

Chart JG. \$JOBCTLM - Check Recorder File (Part 4 of 4) Refer to Chart 15.

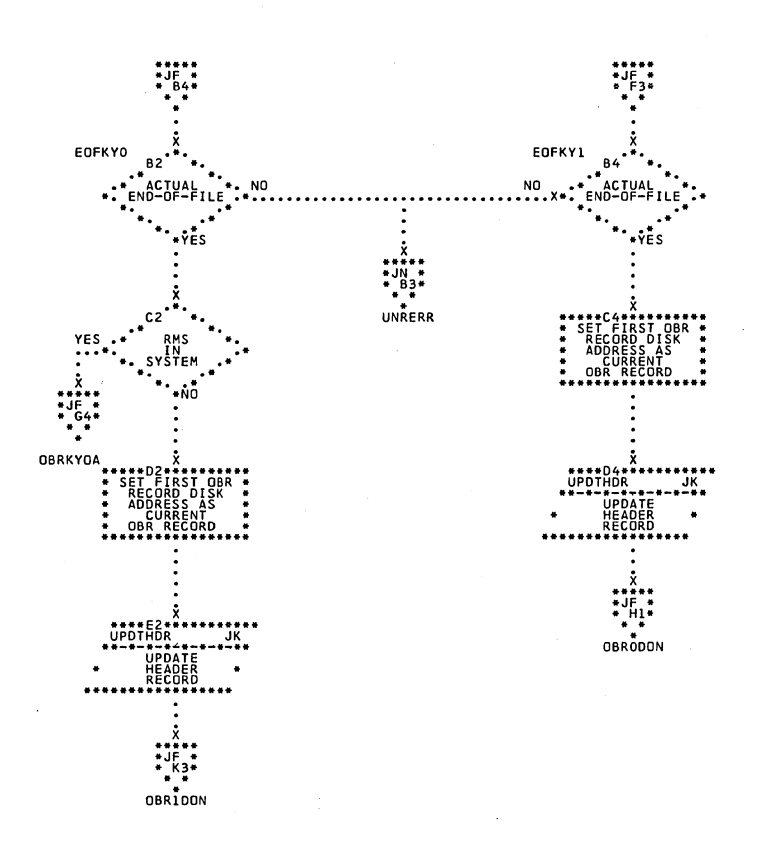

182 DOS IPL and Job Control

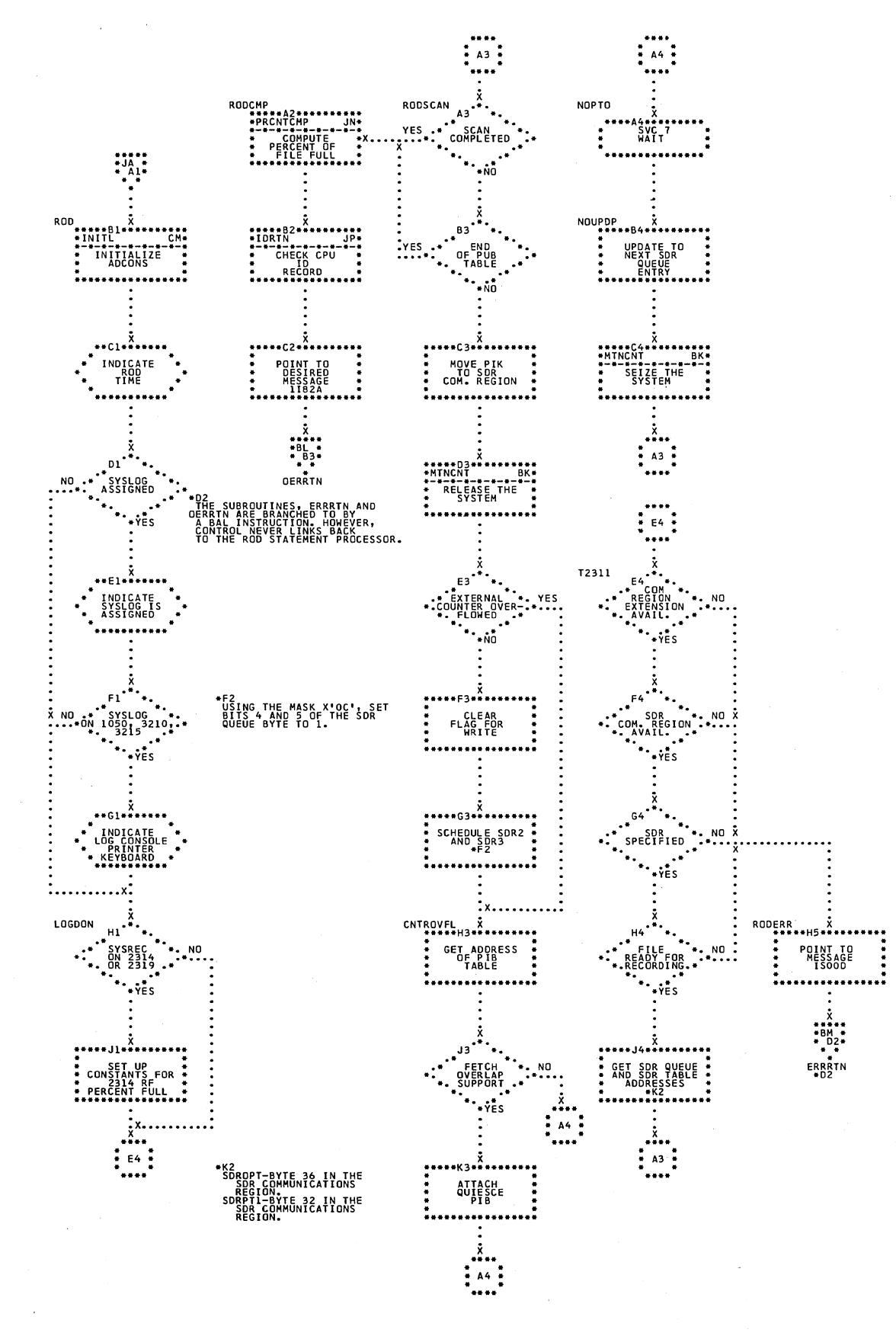

# Chart JH. \$JOBCTLM - ROD Statement Processor Refer to Chart 15.

\$JOBCTLM - Miscellaneous Subroutines (Part 1 of 2) Chart JJ. Refer to Chart 15.

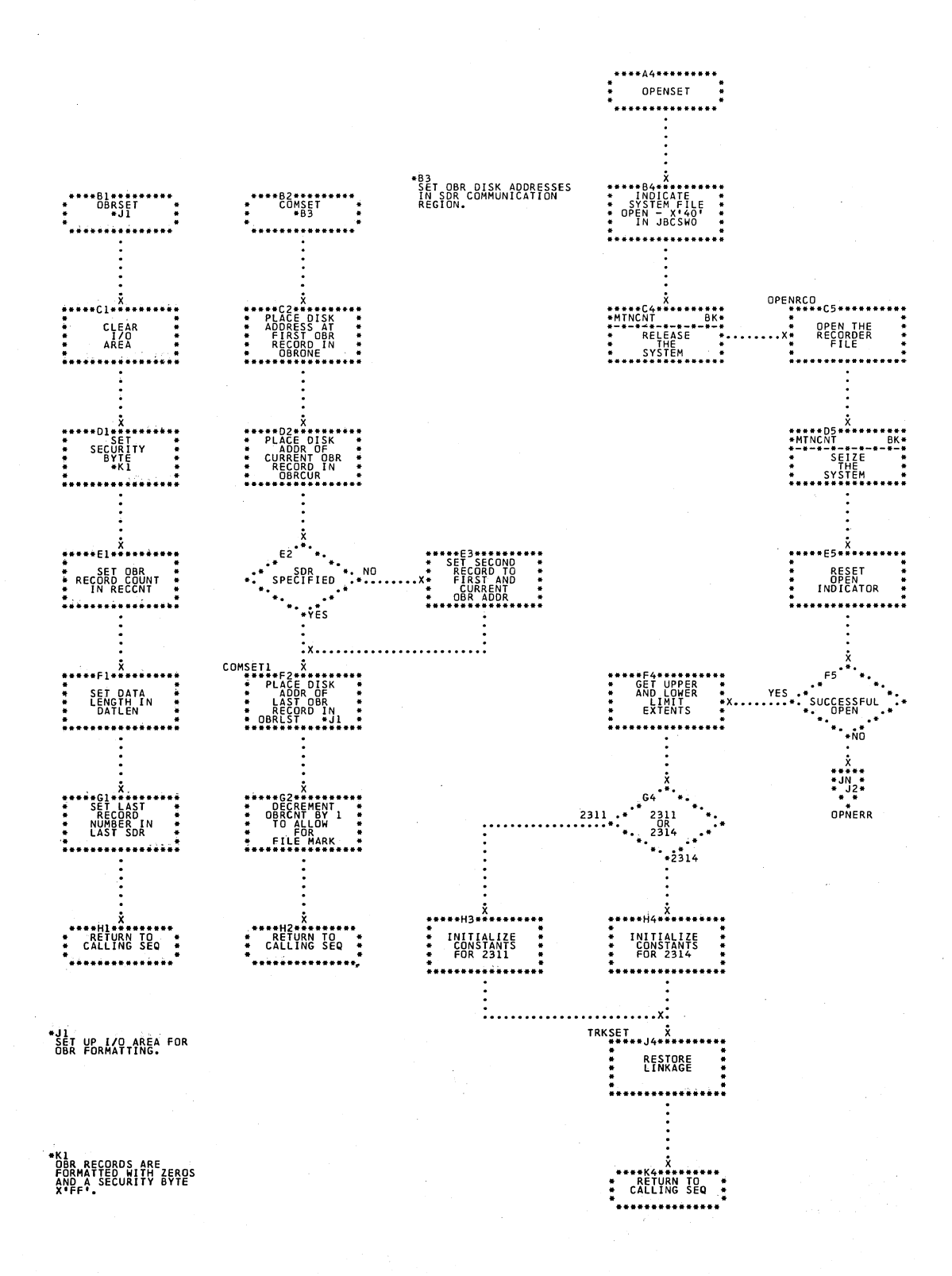

184 DOS IPL and Job Control

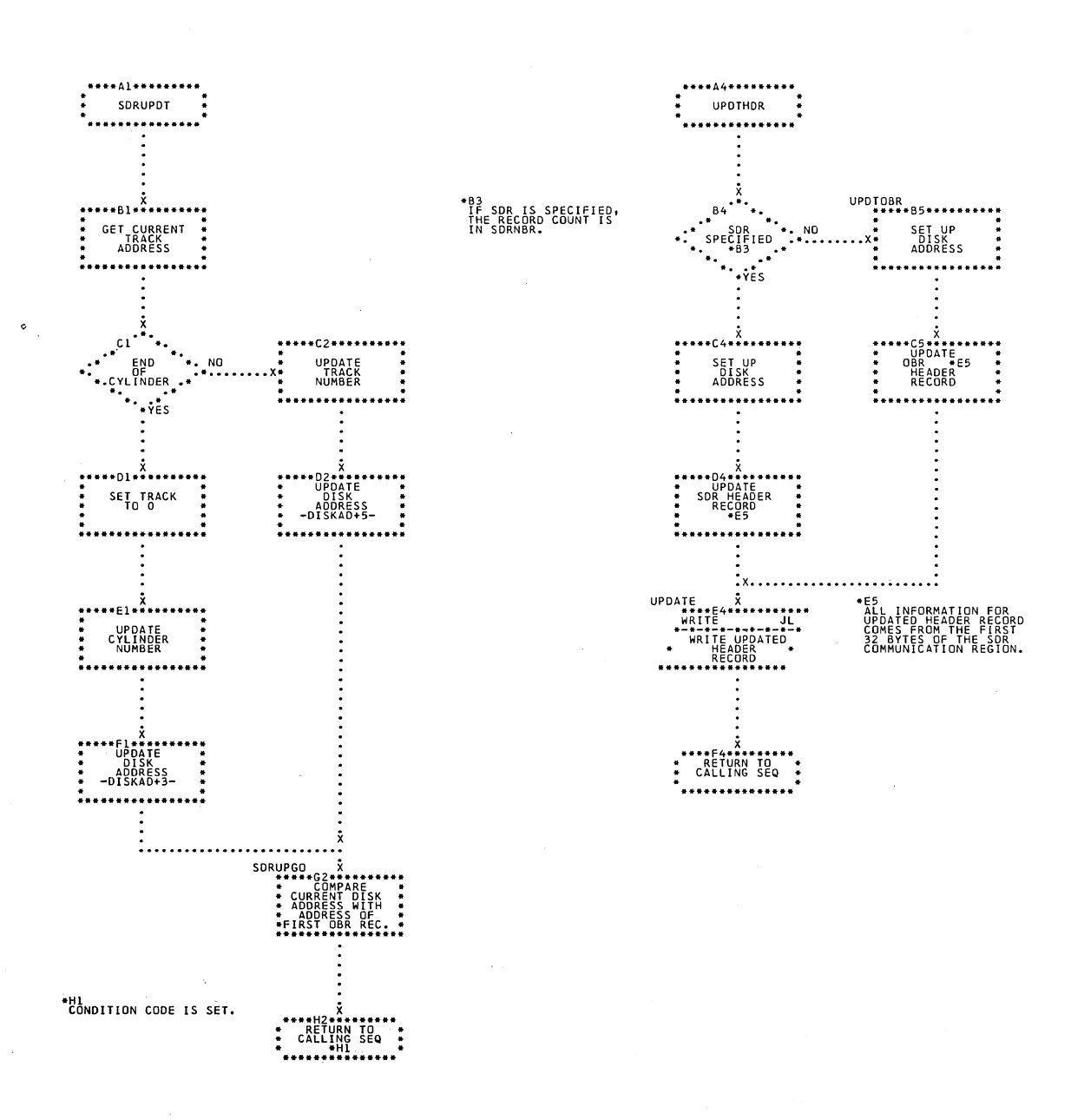

 $\frac{1}{\sqrt{2}}$ 

# Chart JK. \$JOBCTLM - Miscellaneous Subroutines (Part 2 of 2) Refer to Chart 15.

Charts 185

# Chart JL. \$JOBCTLM - I/O Subroutines (Part 1 of 2)<br>Refer to Chart 15.

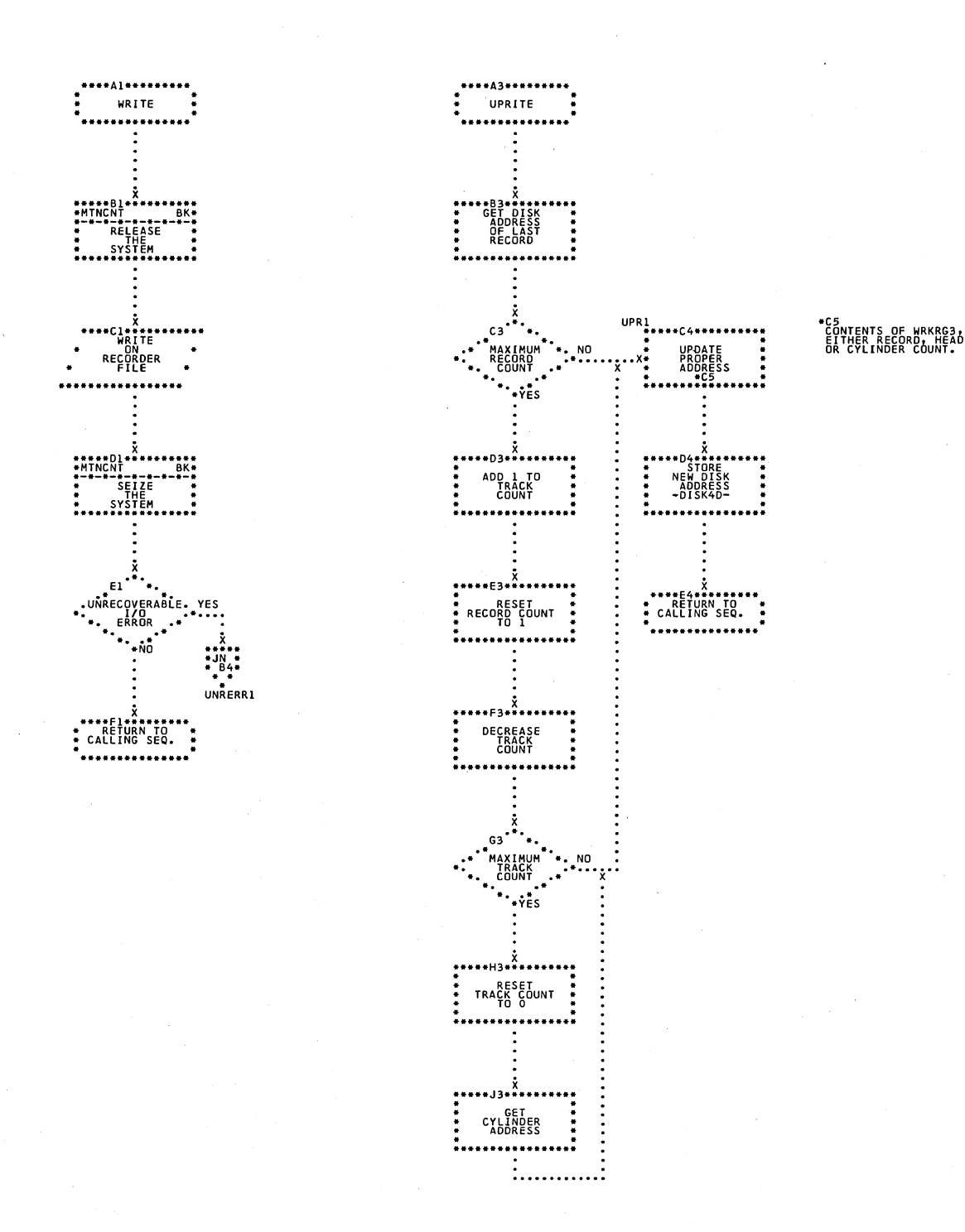

186 DOS IPL and Job Control

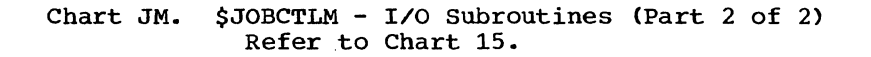

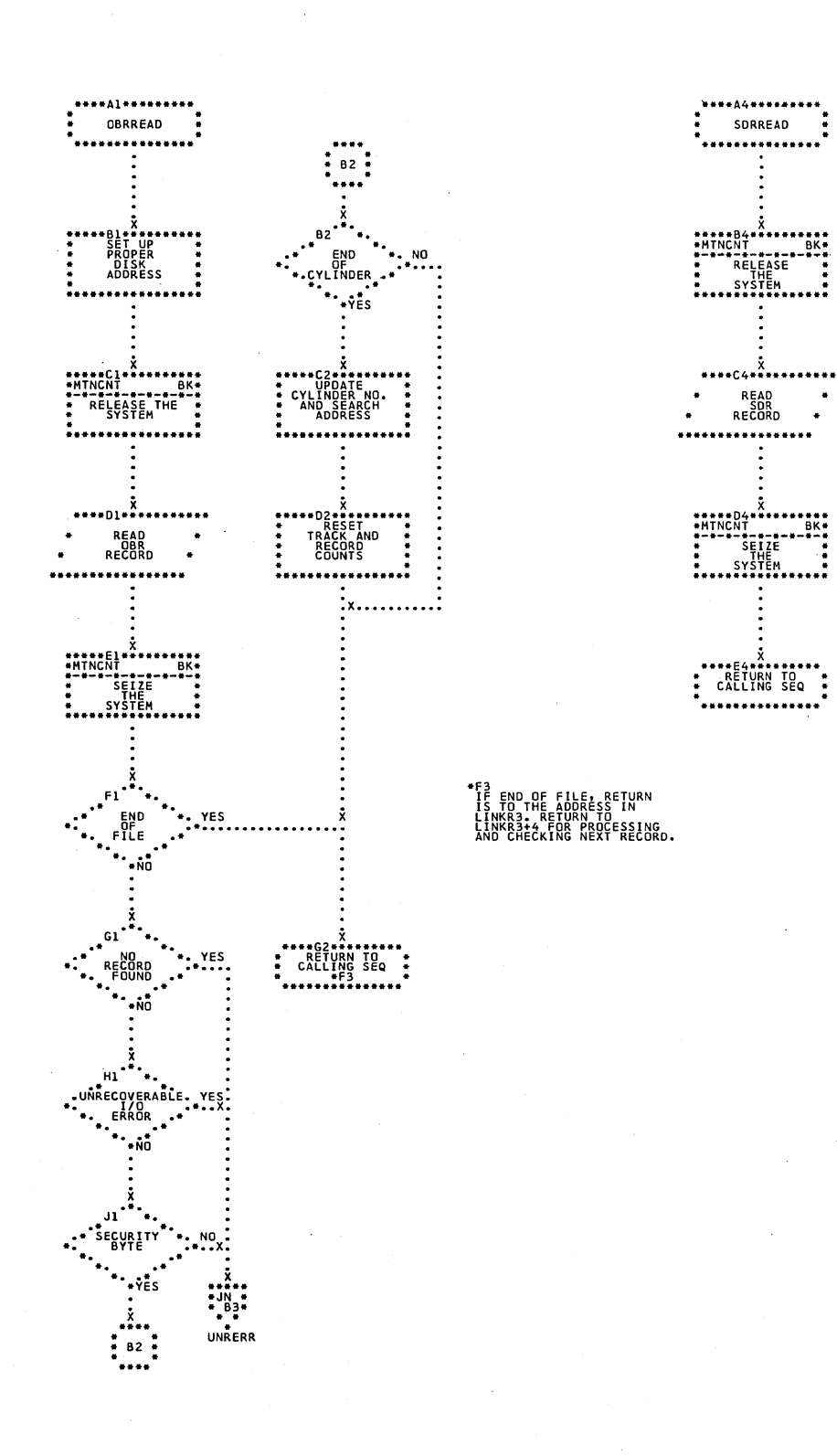

 $\ddot{\phantom{0}}$ 

∴.

Chart JN. \$JOBCTLM - RMS and Error Subroutines Refer to Chart 15.

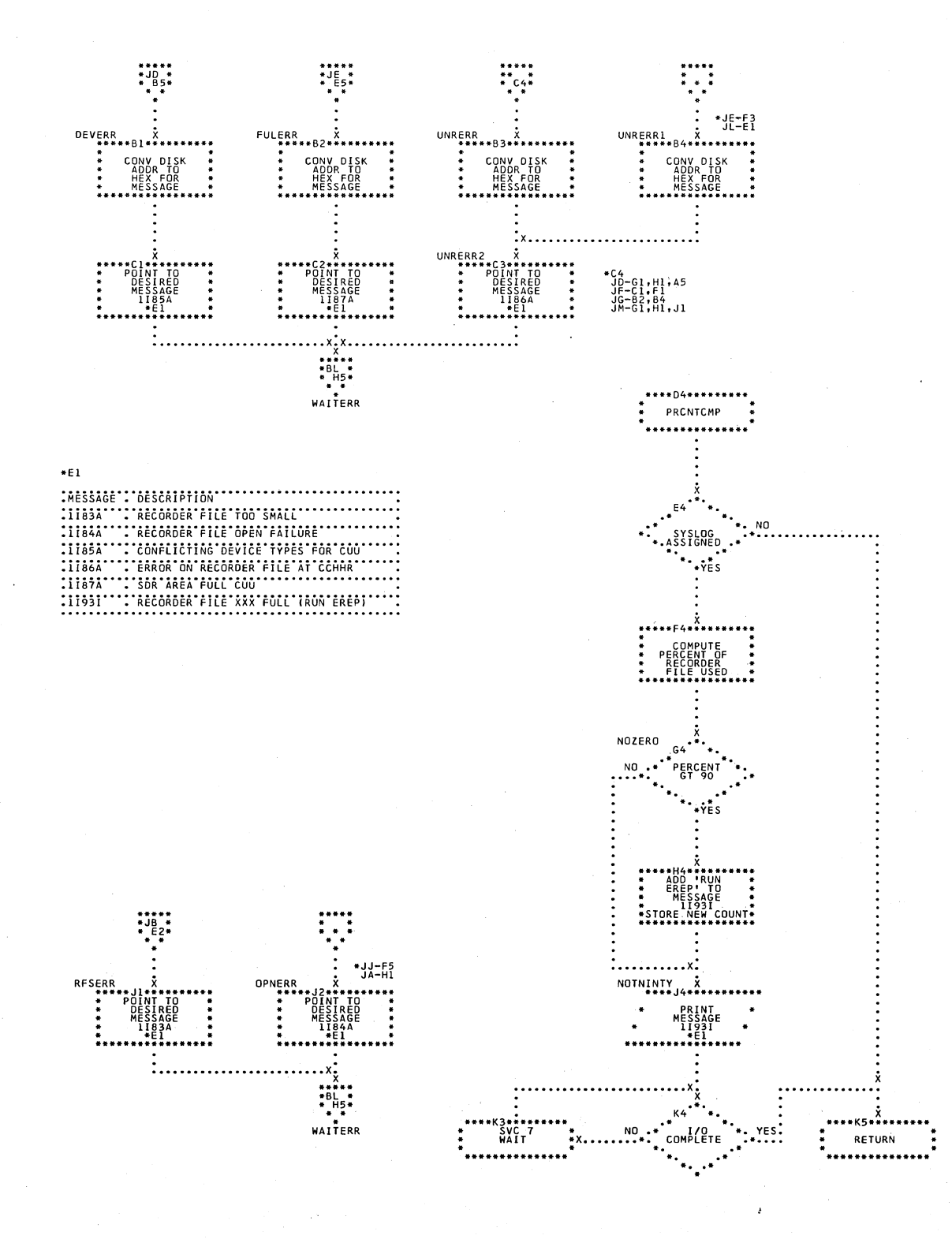

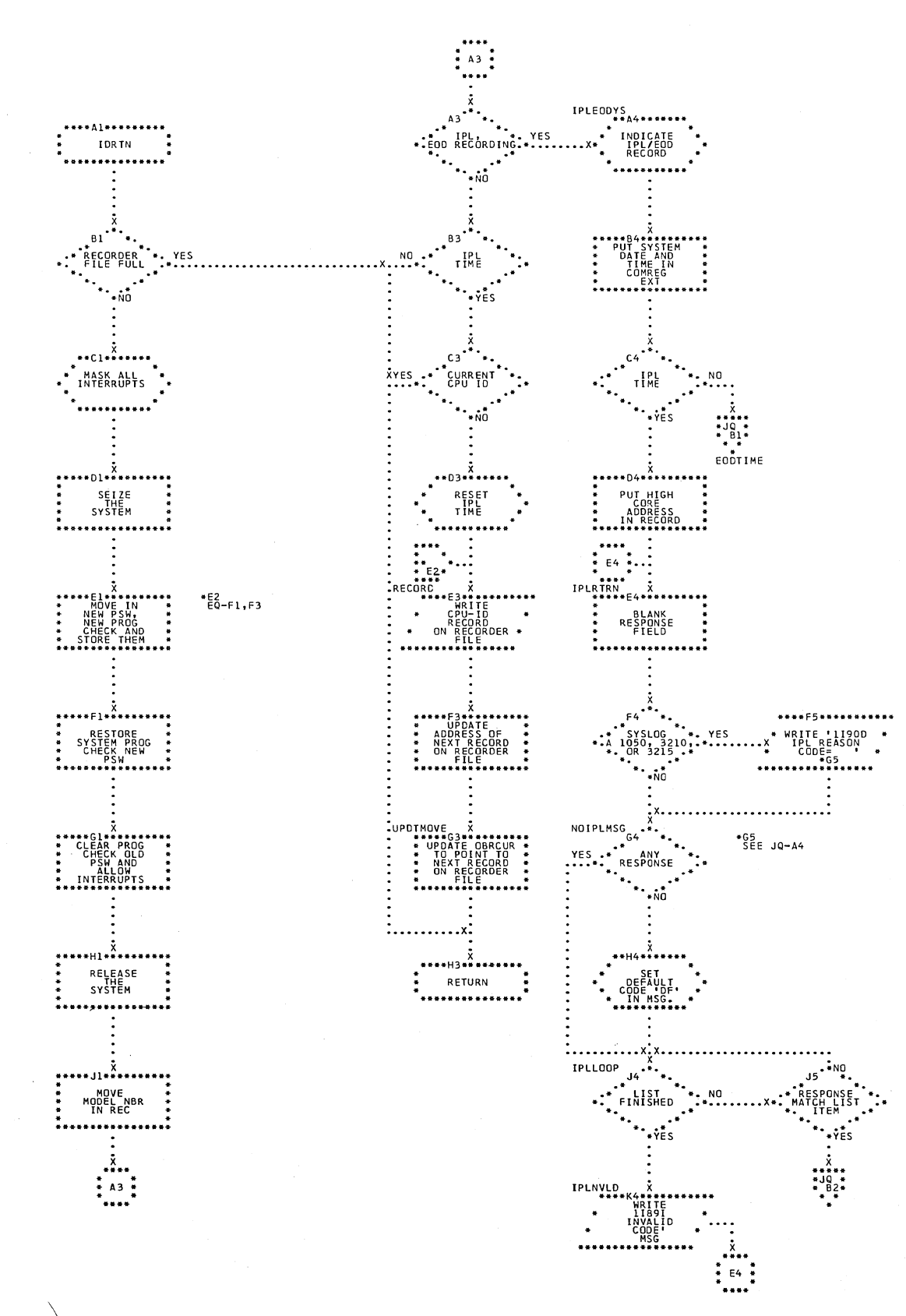

\$JOBCTLM - Miscellaneous Subroutines (Part 1 of 2) Chart JP. Refer to Chart 15.

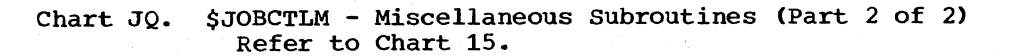

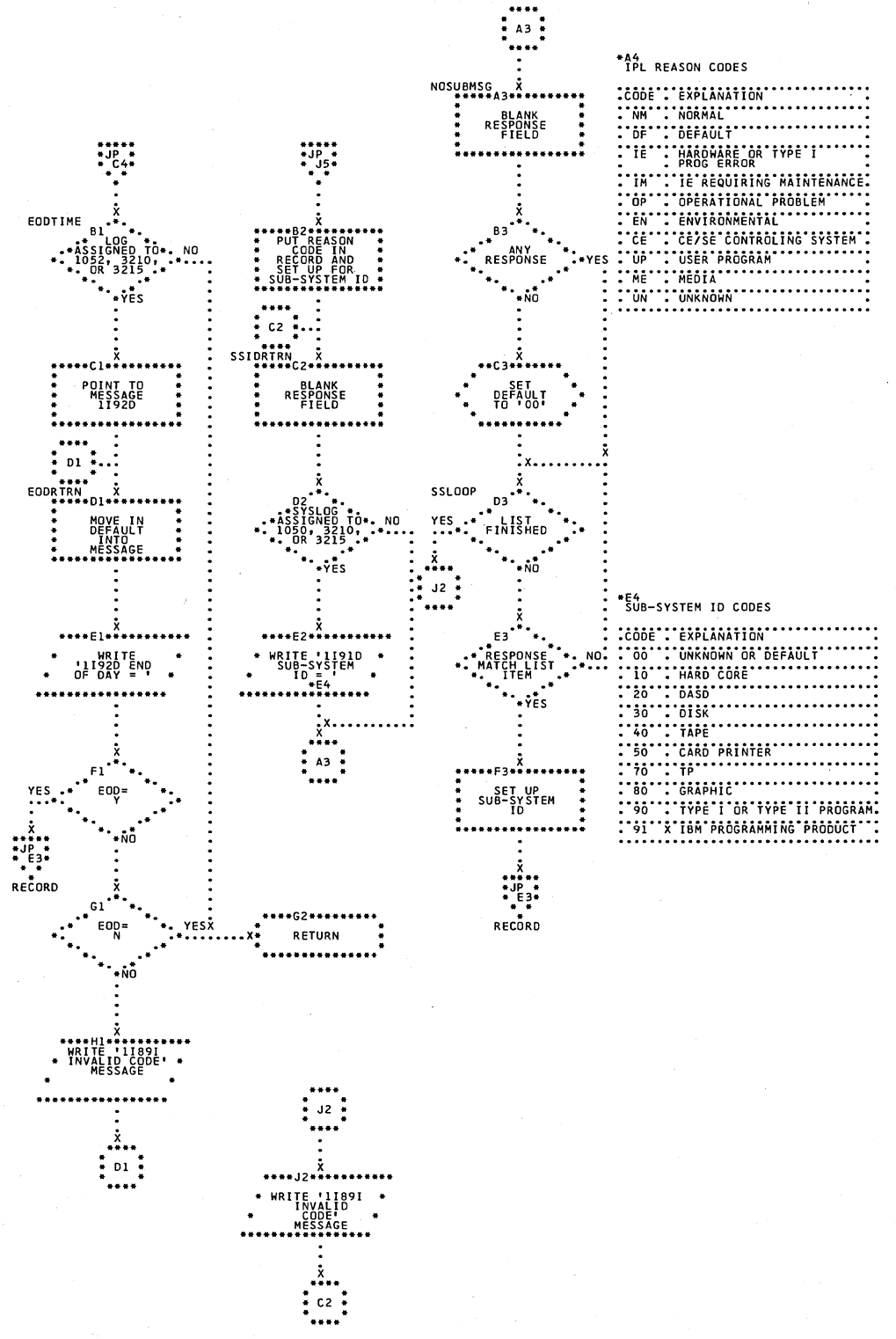

190 DOS IPL and Job Control

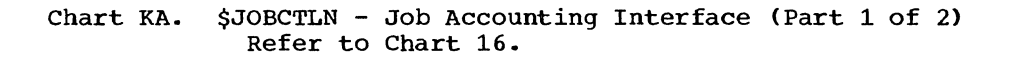

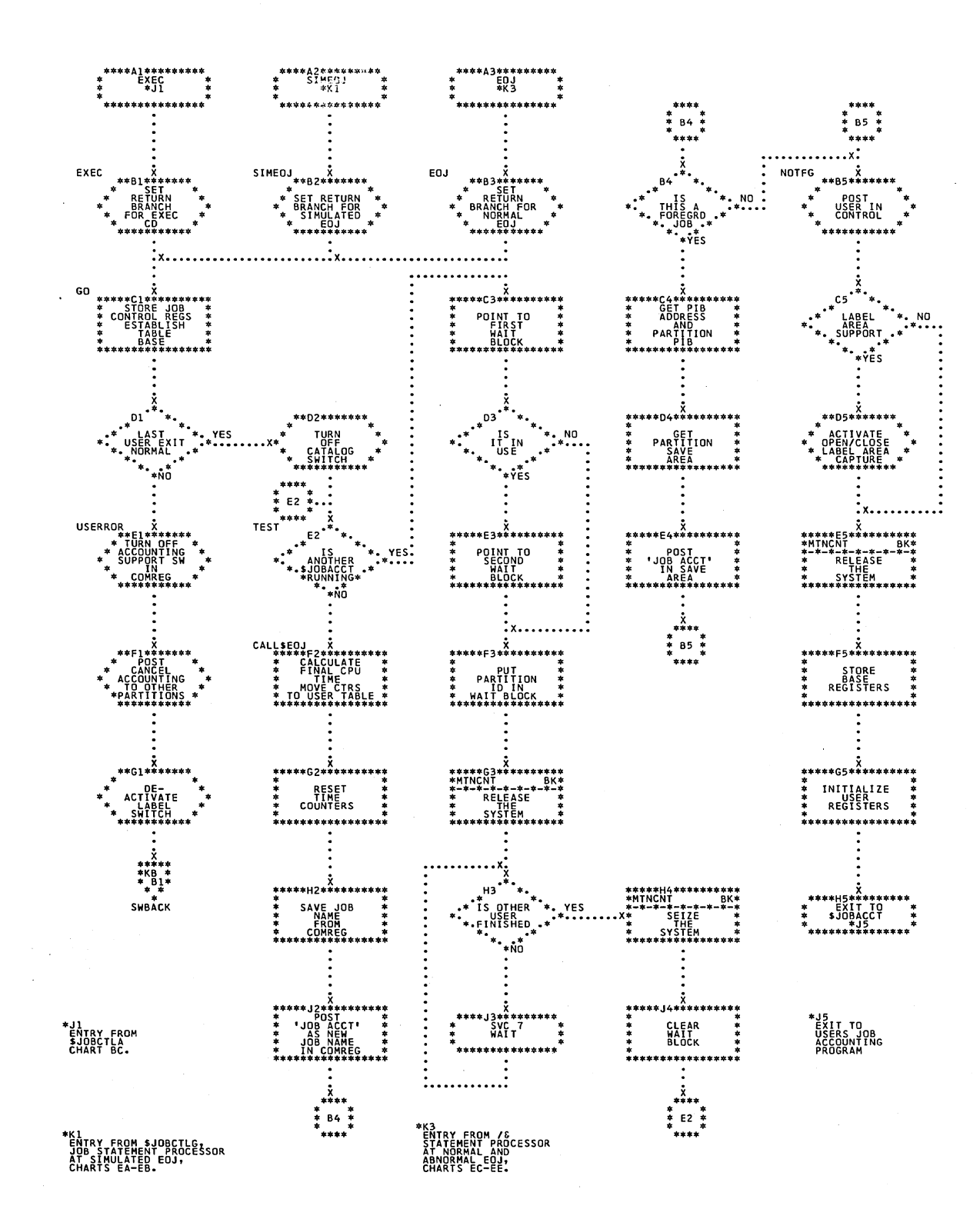

Chart KB. \$JOBCTLN - Job Accounting Interface (Part 2 of 2) Refer to Chart 16.

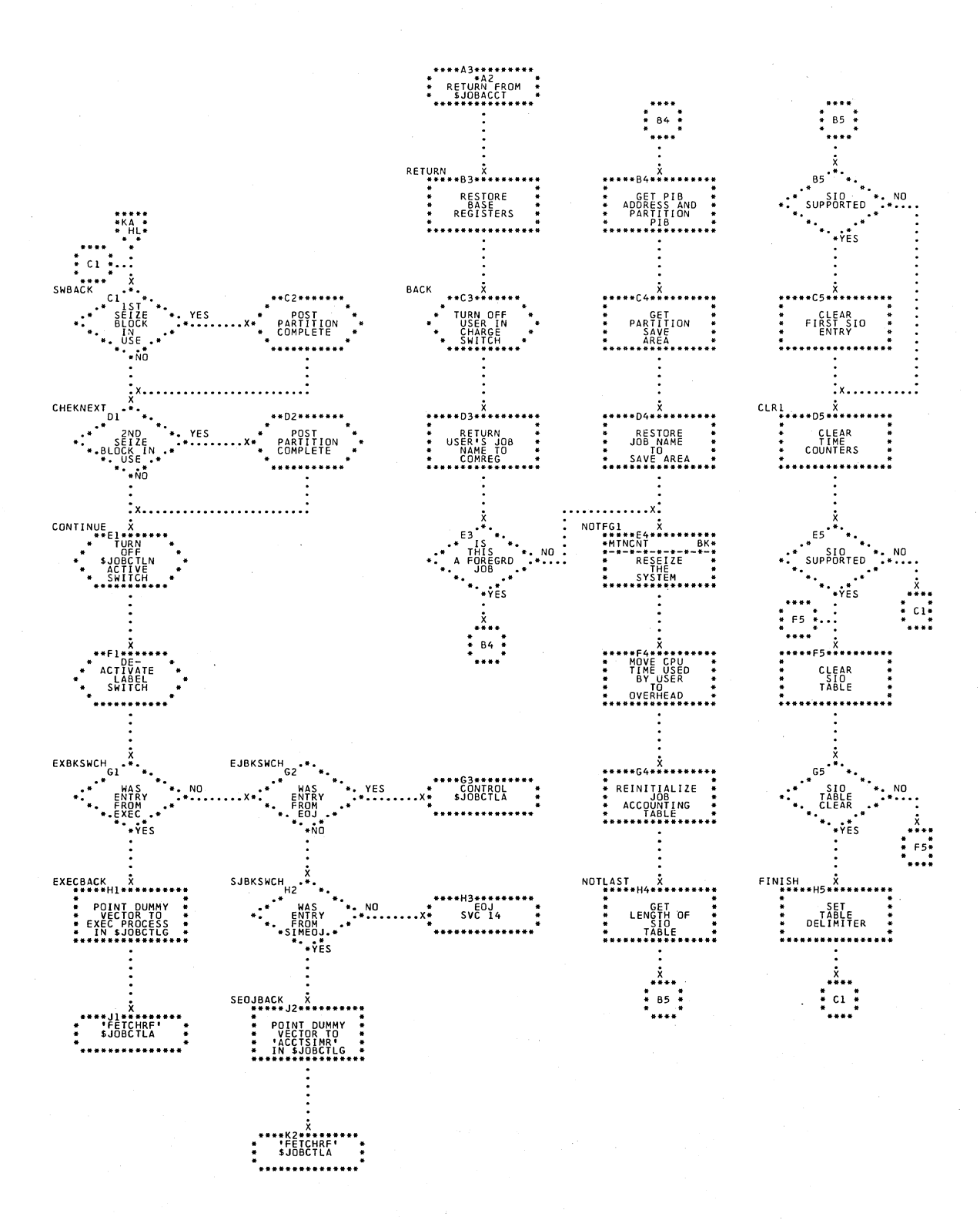

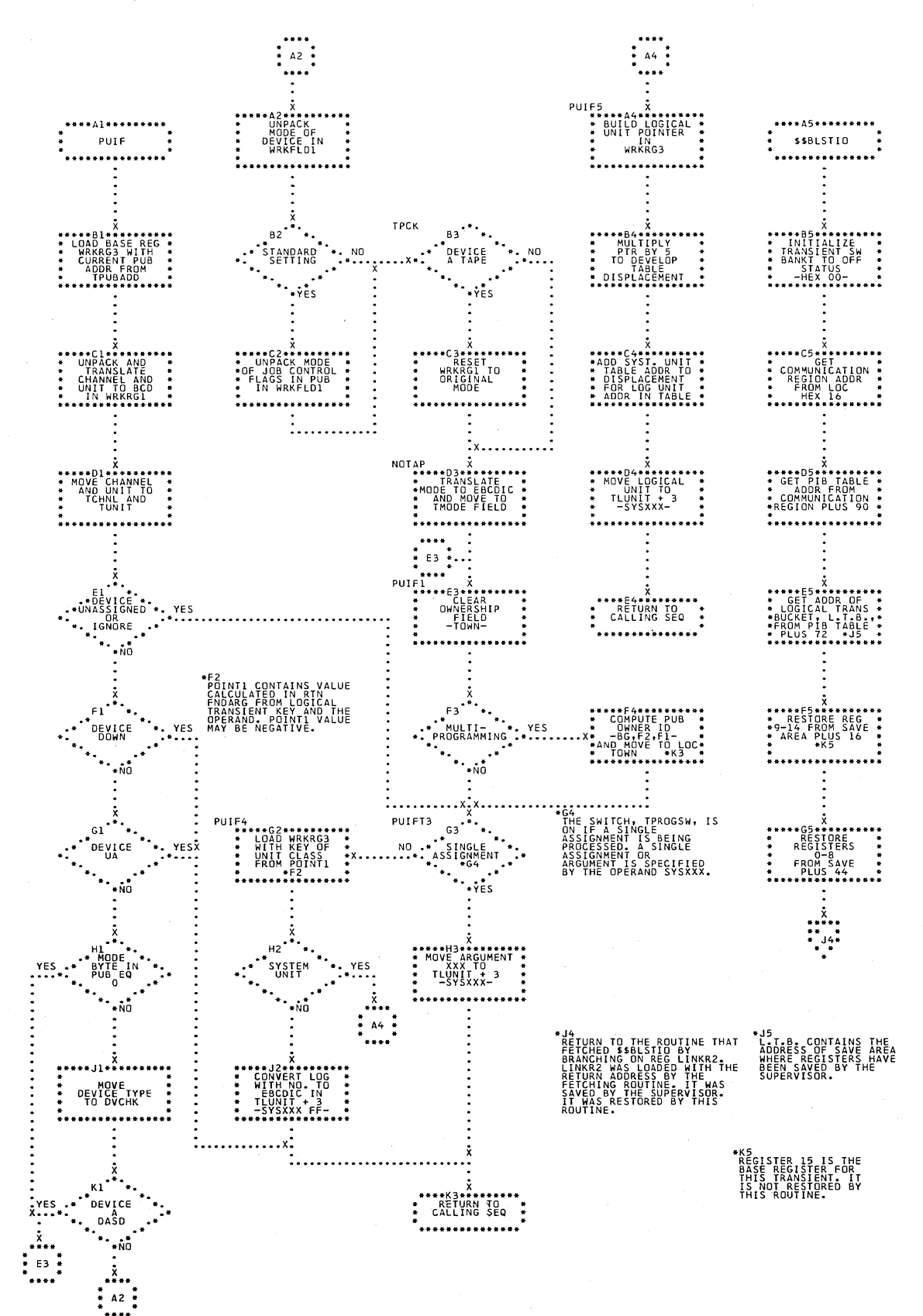

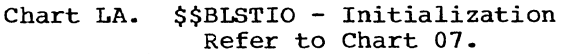

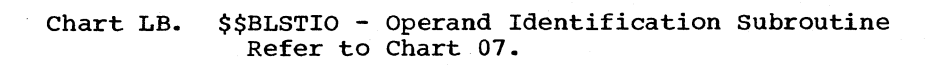

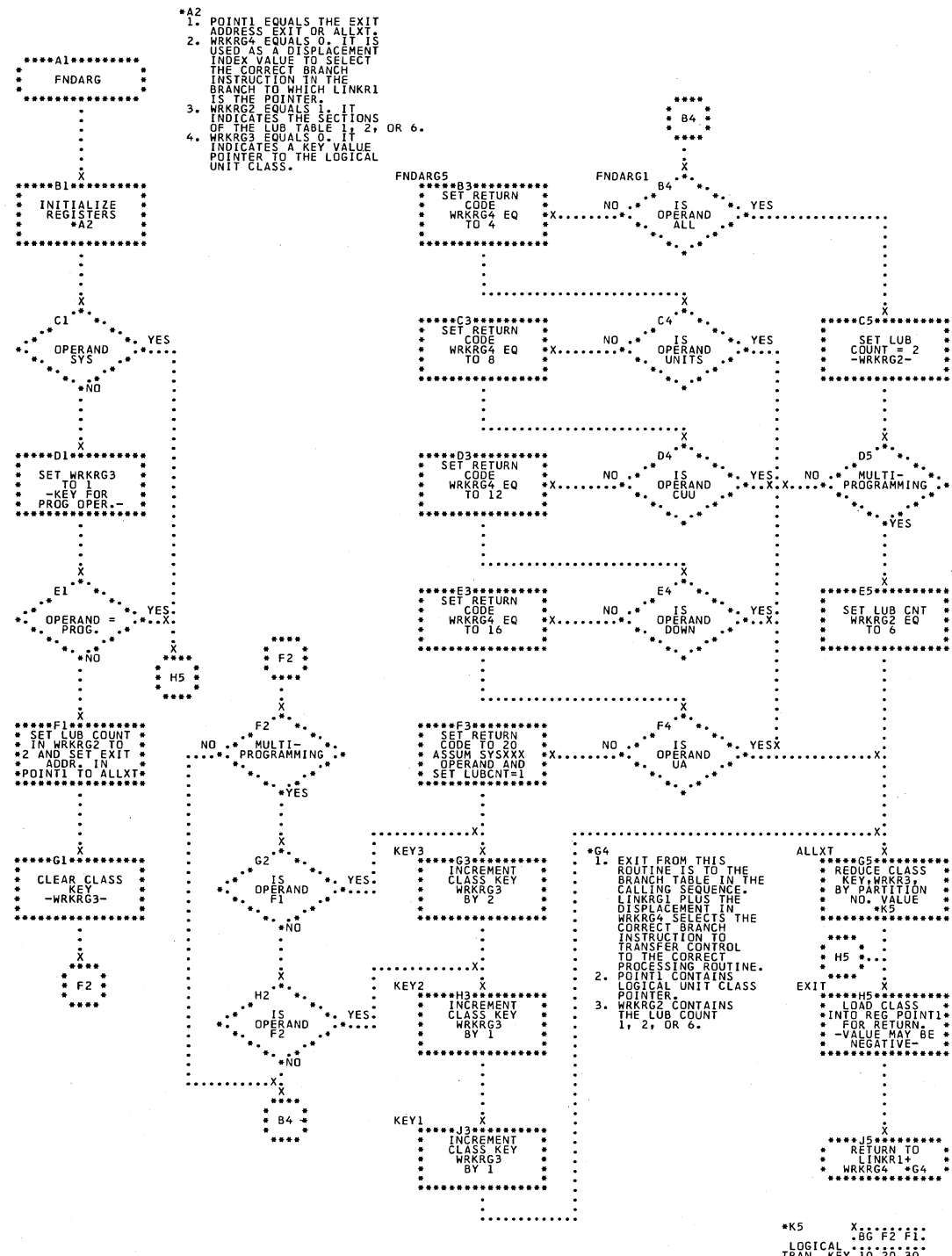

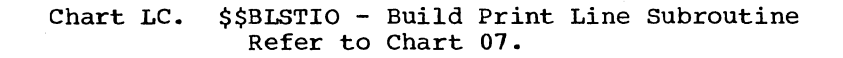

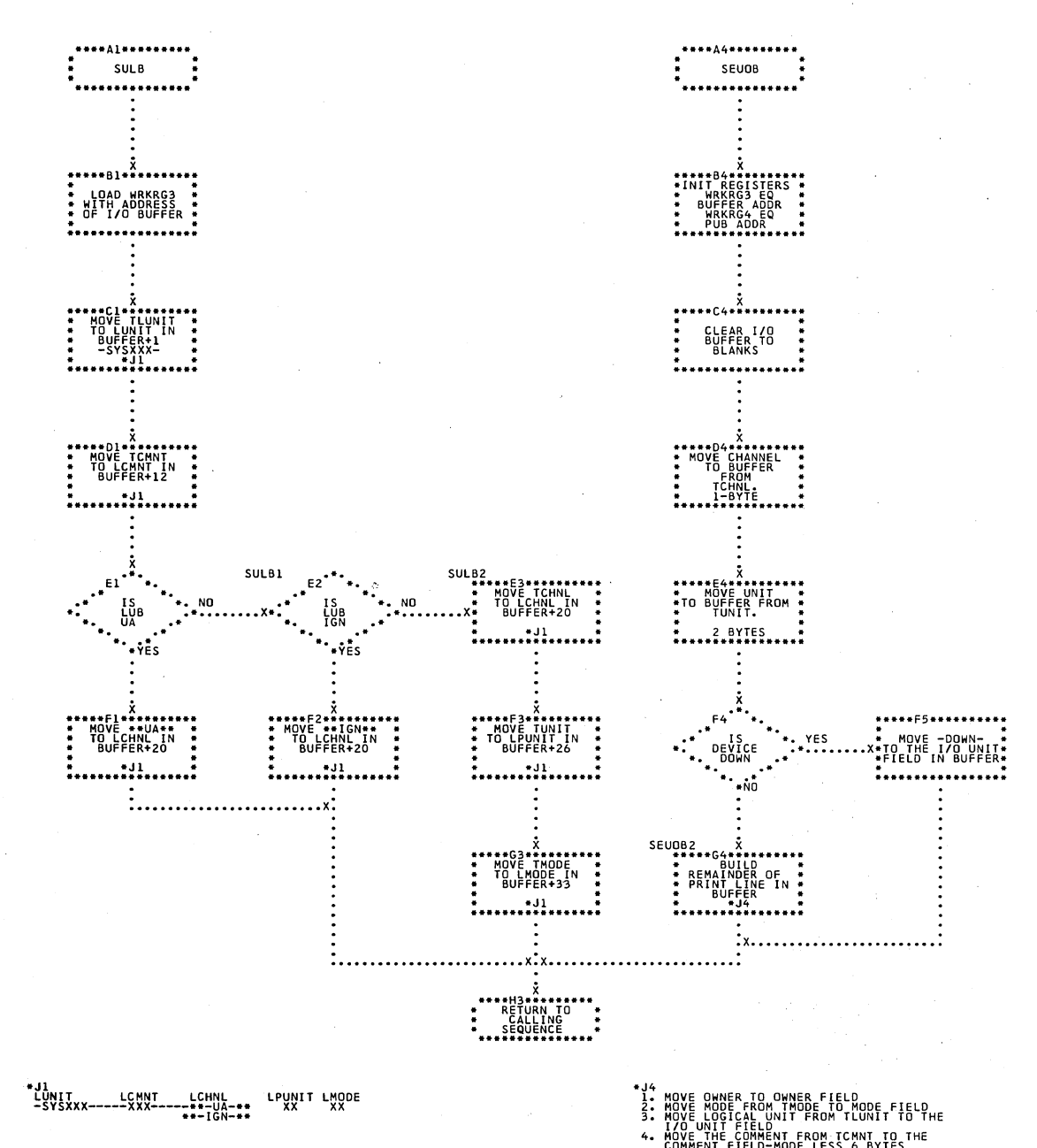

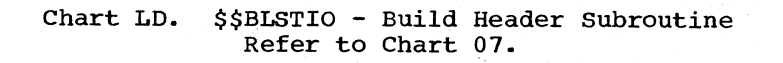

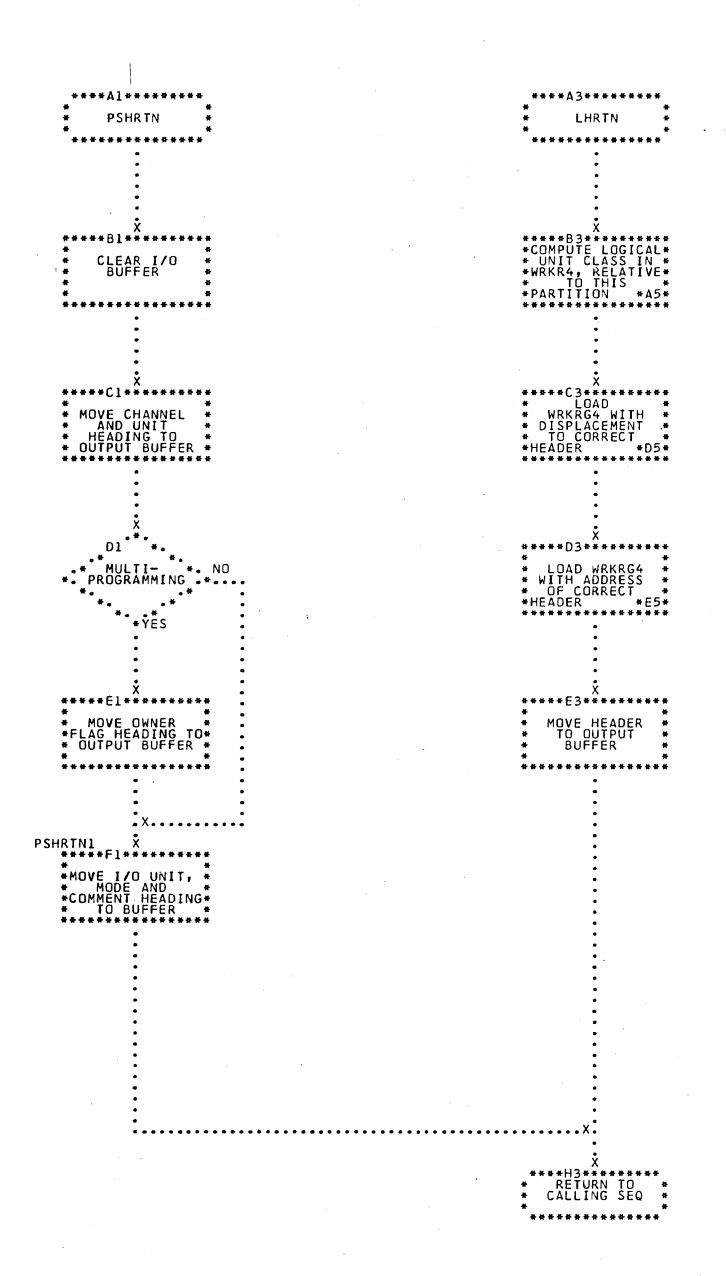

 $*45$ 8G F2 F1 EG F2 F1<br>TRAN. KEY .10.20.30<br>PARTITION VALUE.00.02.04<br>NUMBER

ARTITION VALUE<br>UMBER + CLASS<br>EY, POINTI (FROM<br>NDARG ROUTINE) X2<br>DISPLACEMENT<br>NDEX TABLE.

 $+05$ <br>  $-05$  = HEX<br>  $-05$  = HEX<br>  $-05$ <br>  $-05$ <br>  $-05$ <br>  $-05$ <br>  $-05$ <br>  $-05$ <br>  $-05$ <br>  $-05$ <br>  $-05$ <br>  $-05$ <br>  $-05$ <br>  $-05$ <br>  $-05$ <br>  $-05$ 

**DER ADDRESS<br>ALS INDEX<br>PLACEMENT<br>KRG4) + REG 15.<br>TENTS REG 15.<br>IS = \$\$BLST10<br>OF \$\$BLST10<br>NSIENT.** 

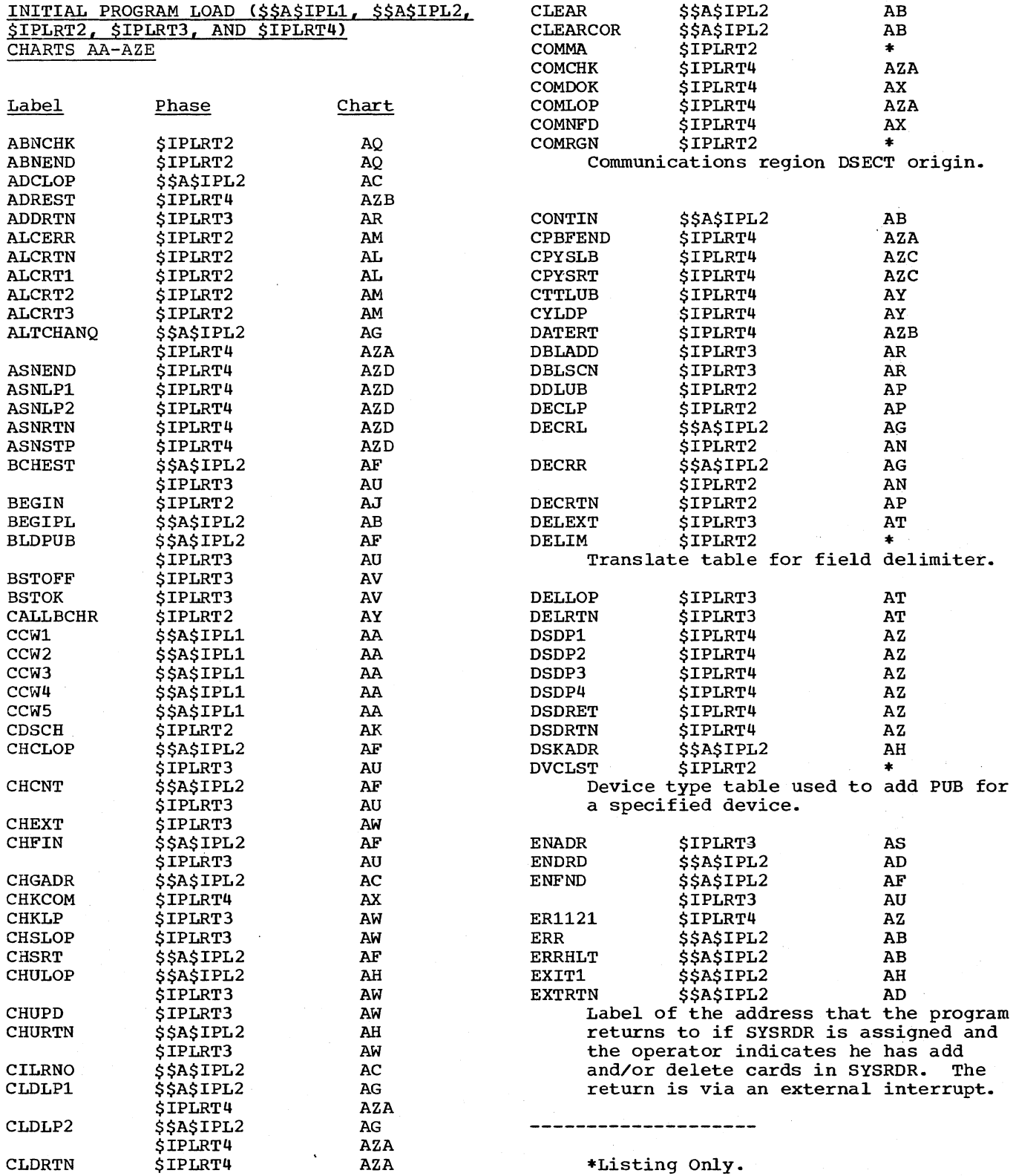

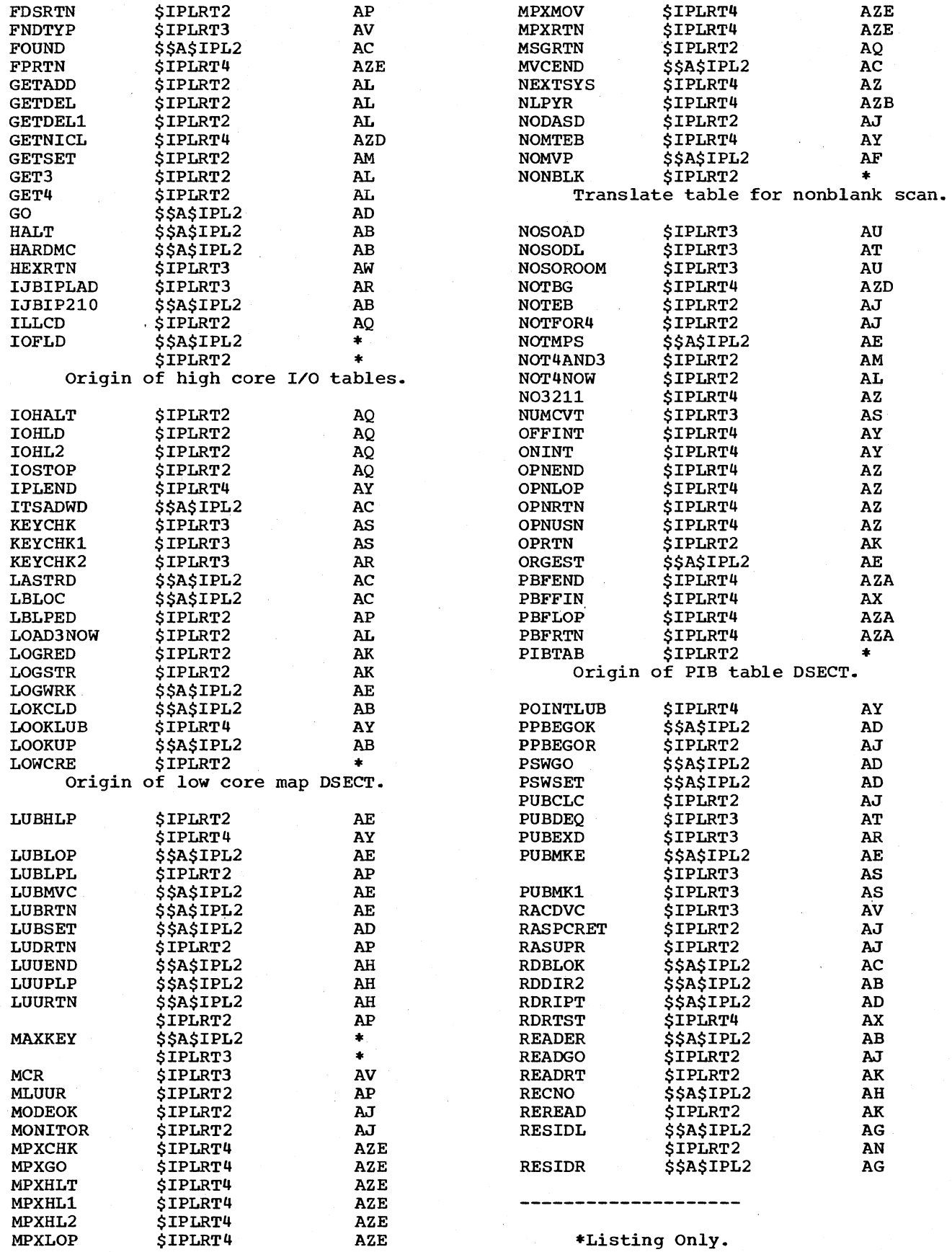

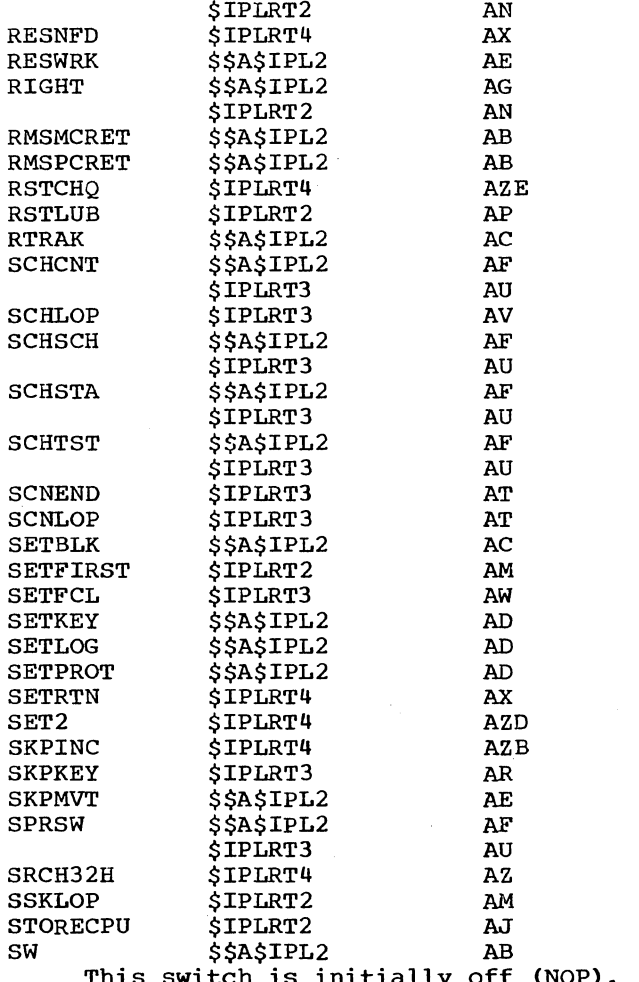

This switch is initially off (NOP). It is used after the transient directory has been searched and the supervisor nucleus has been found to branch around the instructions used in searching for the supervisor nucleus.

- SW1  $\frac{1}{2}$   $\frac{1}{2}$ NOP/BR switch that is turned on (BR) for reading the last block of the supervisor into main storage.
- SW2 \$\$A\$IPL2 AC NOP/BR switch that is turned on (BR) when first block of the supervisor is read.
- SW3 \$\$A\$IPL2 AB This switch is initially off (NOP). It is used after the transient directory address and SYSRES device type has been determined to branch around these instructions.

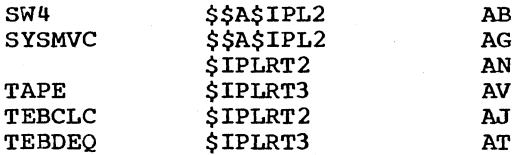

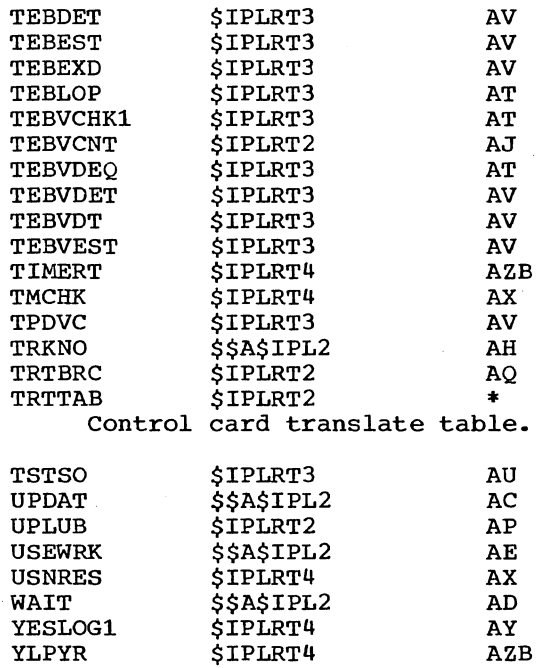

n vo

#### JOB CONTROL (\$JOBCTLA, \$JOBCTLD, \$JOBCTLF, \$JOBCTLG, \$JOBCTLJ, \$JOBCTLK, \$JOBCTLM, \$JOBCTLN, AND \$\$BLSTIO) CHARTS BA-LD

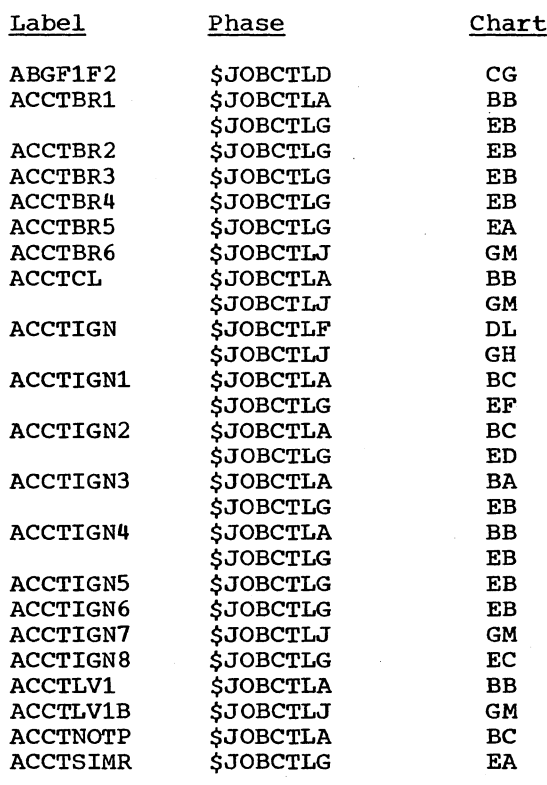

\*Listing Only.

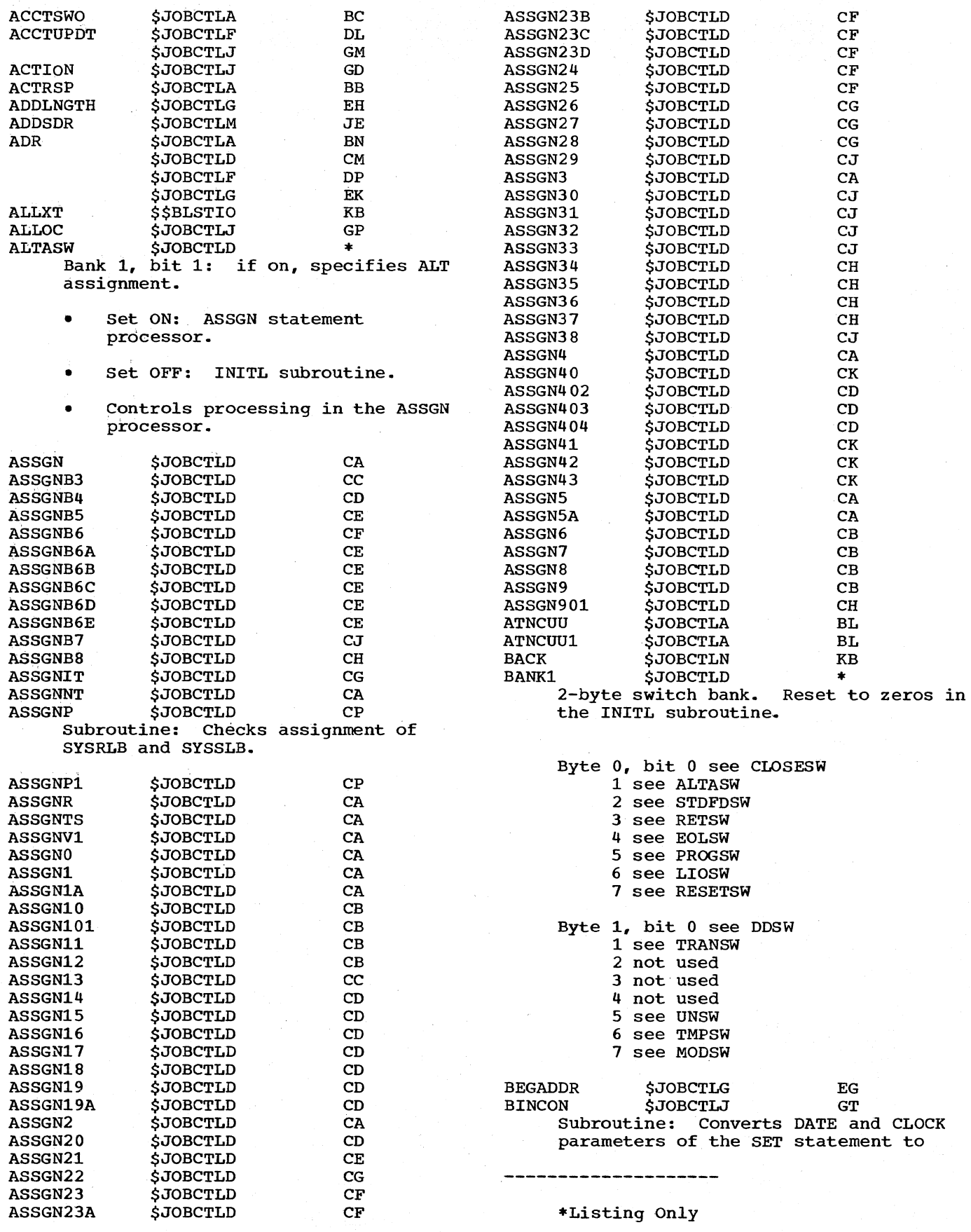

200 DOS IPL and Job Control

 $\sim 10^{-1}$ 

binary in registers POINT1, POINT2, and POINT3.

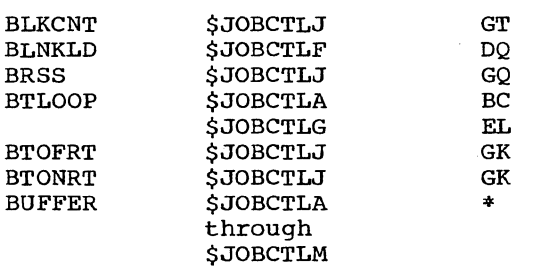

120-byte I/O area that allows control statements to be read into the main storage area previously occupied by the job control initialization routine, JOBCTL.

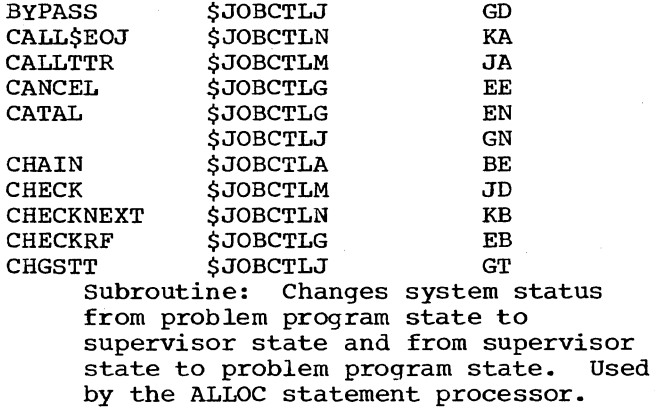

CHKASG \$JOBCTLA BK Root phase subroutine to check the assignment of a logical unit. If the specified unit is unassigned, the condition code 1 is set and control is returned to the calling sequence. If the unit is assigned, the PUB pointer is supplied to the calling sequence in WRKRG3.

CHKASG3 \$JOBCTLA BK Equated to CHKASG+4. This is the entry into the CHKASG subroutine that is used when the LOB table address of the unit to be checked has already been loaded in WRKRG3.

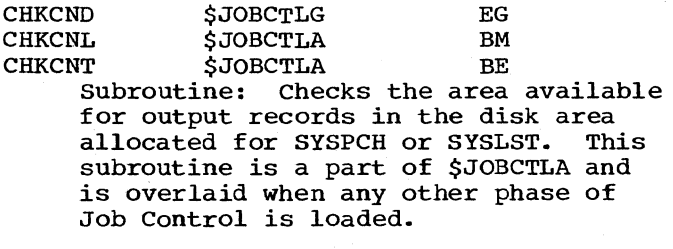

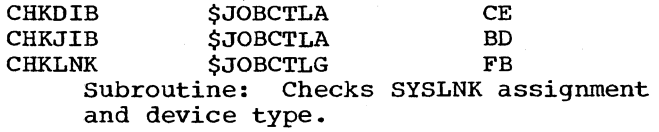

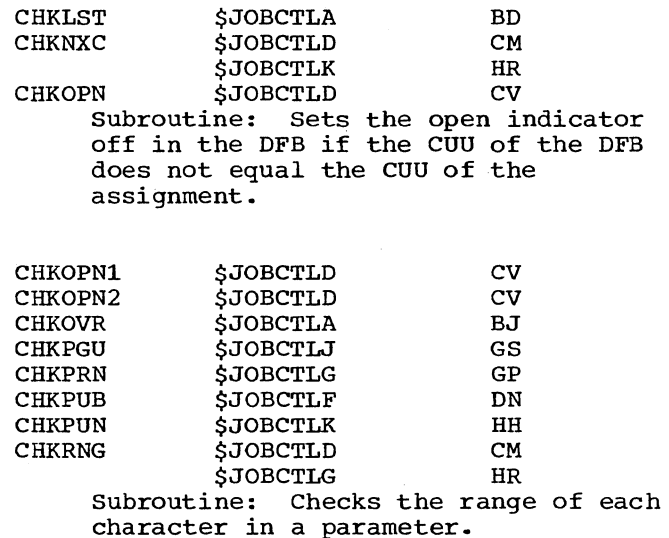

Upon entry:

- Register POINT1 contains the address of the first byte of the parameter.
- Register POINT3 contains the number of characters to be checked minus 1.

The compare immediate instruction, RNGTOP, is modified by the calling sequence to compare for the maximum character (numeric =  $9$ , hex =  $F$ ).

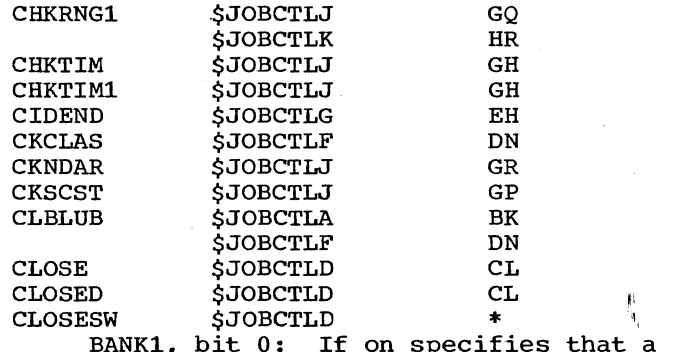

If on specifies that a close is in process.

- o Set ON: CLOSE statement processor.
- Set OFF: INITL subroutine and CLOSE1 subroutine.
- Controls processing in:
	- 1. CLOSE1 subroutine.
	- 2. ASSGN statement processor.

--------------------

### \*Listing Only

Appendix A 201

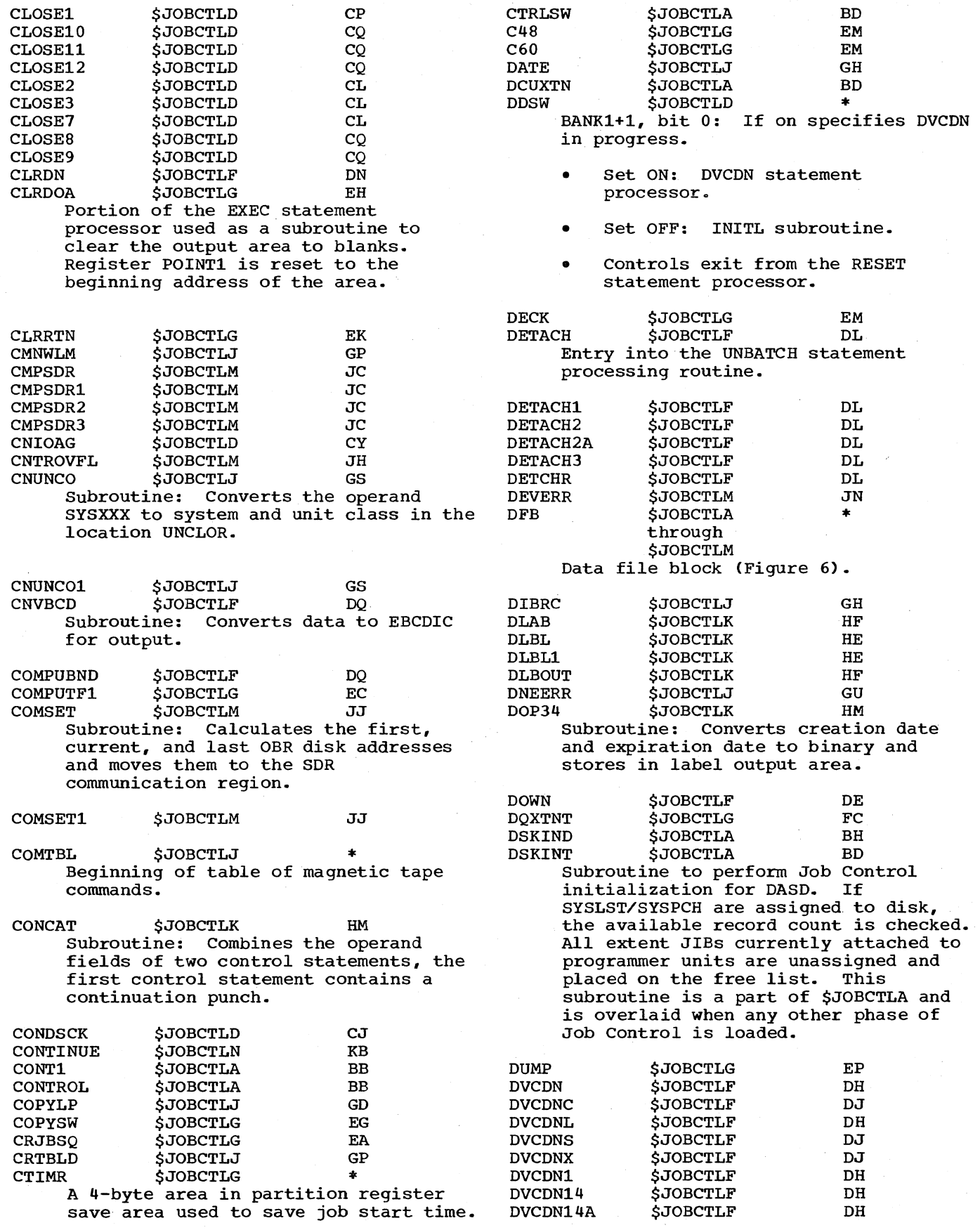

 $\sim$ 

 $\sim$ 

*202* bos IPL and Job Control

 $\sim$ 

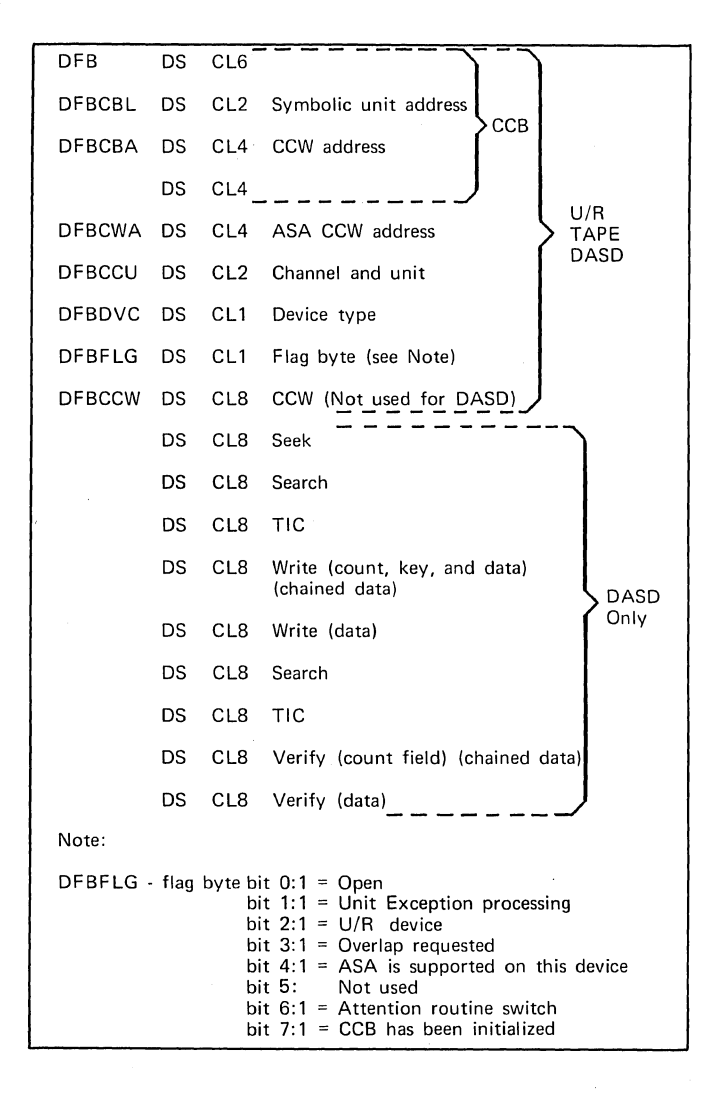

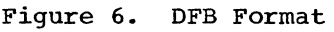

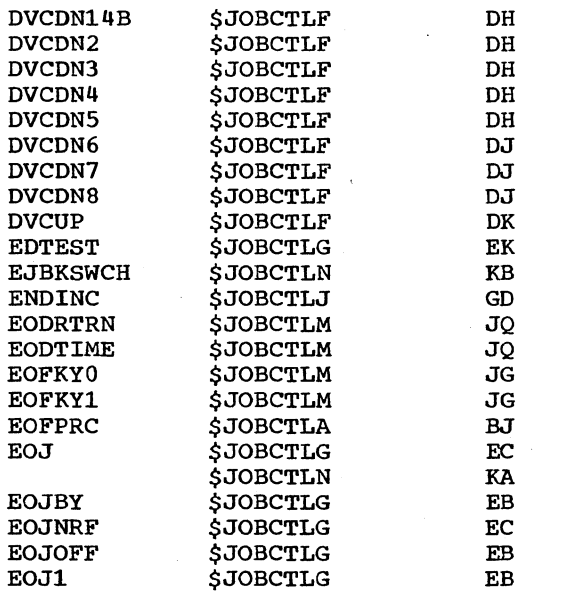

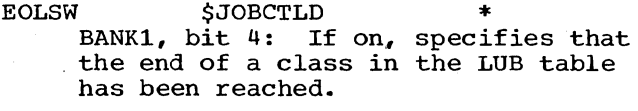

- Set ON: SCANLUB subroutine.
- Set OFF: INITL subroutine and SCANLUB subroutine.
- Controls processing in:
	- 1. ASSGN statement processor.
	- 2. DVCDN statement processor.
	- 3. LISTIO statement processor.

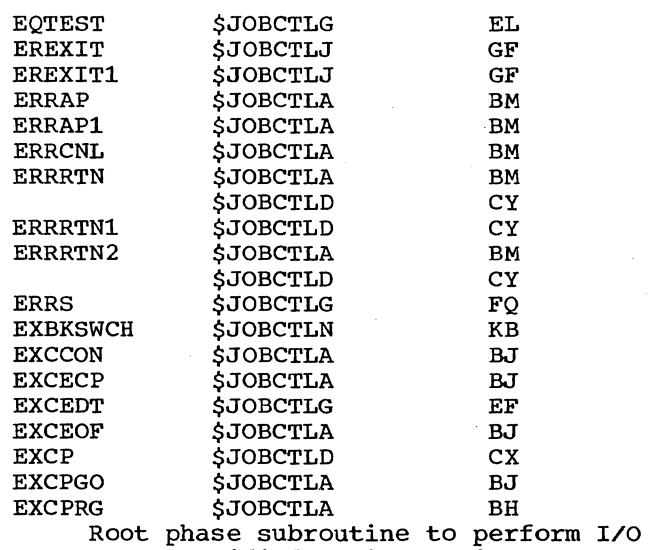

on a specified logical unit. If the file has not been opened, this routine initializes its DFB including the CCB before executing the I/O.

EXCPROG \$JOBCTLD CX Subroutine: Performs I/O on tape when user tape density is to be used.

- The symbolic unit address (class and order) is supplied in register POINT1.
- The PUB address is supplied in register POINT2.

EXCPROG1 \$JOBCTLD CX Entry point to the EXCPROG subroutine when IBM standard tape density is to be used.

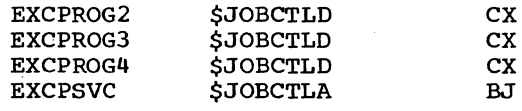

\*Listing Only.

| <b>EXCUSR</b><br>EXEC           | <b>\$JOBCTLG</b><br><b>\$JOBCTLG</b>  | ЕF<br>EF  |
|---------------------------------|---------------------------------------|-----------|
|                                 | <b>\$JOBCTLN</b>                      | KA        |
| EXEC1                           | <b>\$JOBCTLG</b>                      | ΕF        |
| EXECBACK                        | <b>\$JOBCTLN</b>                      | KВ        |
| EXIT                            | \$\$BLSTIO                            | LВ        |
| EXPEXT                          | <b>\$JOBCTLA</b>                      | ВJ        |
| <b>EXTNT</b>                    | <b>\$JOBCTLK</b>                      | HJ        |
| <b>EXTRLC</b>                   | <b>\$JOBCTLA</b>                      | BN        |
|                                 | Root phase subroutine adds relocation |           |
| factor to external symbols.     |                                       |           |
|                                 |                                       |           |
| <b>EXTRTN</b>                   | <b>\$JOBCTLA</b>                      | ΒN        |
| FDDKCODE                        | <b>\$JOBCTLK</b>                      | НF        |
| FDKDFAUL                        | <b>\$JOBCTLJ</b>                      | $\bullet$ |
|                                 | Default values for disk label vol.    |           |
| sequence through system code.   |                                       |           |
| FDKIJ                           | <b>SJOBCTLK</b>                       | HЕ        |
| FDKIJ1                          | <b>\$JOBCTLK</b>                      | HЕ        |
| FDKIJ2                          | <b>\$JOBCTLK</b>                      | HЕ        |
| <b>FDKTDAT</b>                  | <b>\$JOBCTLK</b>                      | HD        |
| <b>FDKTDAT1</b>                 | <b>\$JOBCTLK</b>                      | HD        |
| FDKTDAT2                        | <b>\$JOBCTLK</b>                      | HD        |
| FDKTID                          | <b>\$JOBCTLK</b>                      | HD        |
|                                 | Subroutine: Processes FILE ID and     |           |
|                                 | DATE operands in DLBL and TLBL        |           |
| statements.                     |                                       |           |
|                                 |                                       |           |
| FDKTV                           | <b>\$JOBCTLK</b>                      | HС        |
|                                 | Subroutine: Initialization for DLBL,  |           |
|                                 | TLBL, and VOL statement processing    |           |
| routines.                       |                                       |           |
| <b>FDKTVNM</b>                  | <b>\$JOBCTLK</b>                      | HС        |
|                                 | Subroutine: Processes FILENAME        |           |
| operand.                        |                                       |           |
|                                 |                                       |           |
| <b>FDKTV1</b>                   | <b>\$JOBCTLK</b>                      | HC        |
| FDKTV2                          | <b>\$JOBCTLK</b>                      | HС        |
| FDK1                            | <b>SJOBCTLK</b>                       | HЕ        |
| FDK <sub>2</sub>                | <b>\$JOBCTLK</b>                      | HЕ        |
| <b>FDSYSU</b>                   | <b>\$JOBCTLJ</b>                      | GS        |
| FEBIN                           | <b>\$JOBCTLK</b>                      | HВ        |
| FEBIN1                          | <b>\$JOBCTLK</b>                      | HВ        |
|                                 | Subroutine: Processes bin numbers     |           |
| in EXTENT statement.<br>operand |                                       |           |
| <b>FESEQ</b>                    | <b>\$JOBCTLK</b>                      | HL        |
| <b>Subroutine:</b>              | Processes EXTENT SEQUENCE             |           |
| operand.                        |                                       |           |
|                                 |                                       |           |
| <b>FESEOCK</b>                  | <b>\$JOBCTLK</b>                      | HК        |
| <b>FESPLIT</b>                  | <b>SJOBCTLK</b>                       | HК        |
| <b>FESPLIT1</b>                 | <b>SJOBCTLK</b>                       | HK        |
| <b>FESPLIT2</b>                 | <b>SJOBCTLK</b>                       | HК        |
| <b>FESPLIT3</b>                 | <b>SJOBCTLK</b>                       | HК        |
| <b>FESPLIT4</b>                 | <b>SJOBCTLK</b>                       | HК        |
| <b>FESYSX3</b>                  | <b>SJOBCTLK</b>                       | HJ        |
| <b>FESYX2</b>                   | <b>\$JOBCTLK</b>                      | HJ        |
| <b>FETCHN</b>                   | <b>SJOBCTLG</b>                       | EВ        |
| <b>FETCHR</b>                   |                                       |           |
| <b>FETCHRF</b>                  | <b>SJOBCTLG</b>                       | ΕK        |
|                                 | <b>\$JOBCTLA</b>                      | вс        |
|                                 |                                       |           |

<sup>\*</sup>Listing Only.

204 DOS IPL and Job Control

FETINSRT \$JOBCTLK HC Subroutine: Inserts *numeric* operands *in* output block for output to label cylinder on SYSRES.

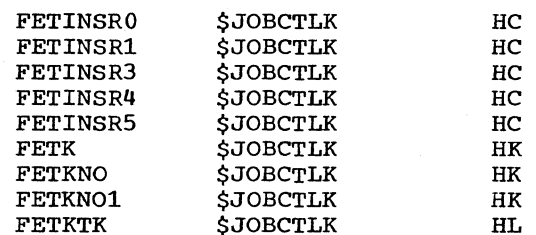

Subroutine: Processes START TRACK and NUMBER of TRACKS operand in EXTENT statement.

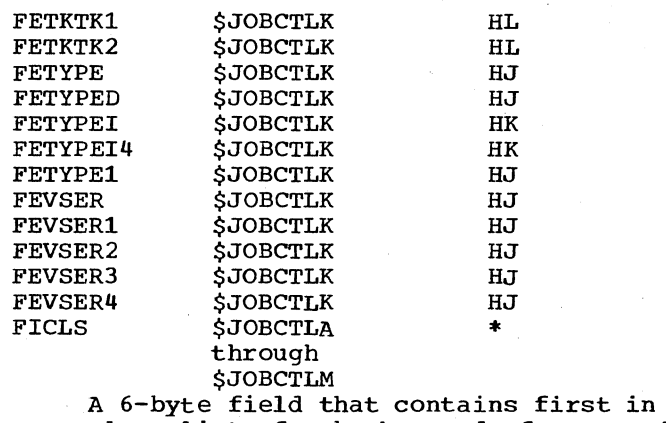

class lists for background, foreground 2, and foreground 1 system and programmer units, translated from 4-byte FICL in supervisor. (Figure 7)

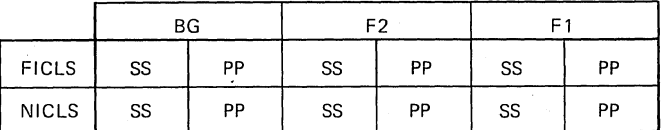

Where: SS = System Class PP = Program mer Class

Figure 7. Format for NICLS and FICLS FICNIC FINISH FINIS2 FINOPN FLOC \$JOBCTLA BA<br>\$JOBCTLN KB \$JOBCTLN KB \$JOBCTLG EK \$JOBCTLA BI<br>\$JOBCTLD \* \$JOBCTLD \* Label of a 2-byte location that holds the address of the first LUB of a class. Loaded by the GETLAN subroutine. FNDARG \$\$BLSTIO LB Subroutine: Used by the LISTIO

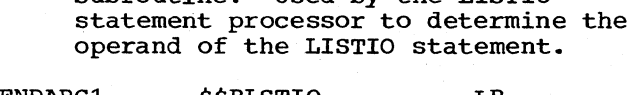

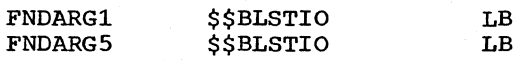

FNIOAG \$JOBCTLD CY<br>FSCAN \$JOBCTLK HB **\$JOBCTLK** Subroutine: Scans operands of label statements and sets condition code for operand omitted, operand length equal to 1, or operand length equal to greater than 1.

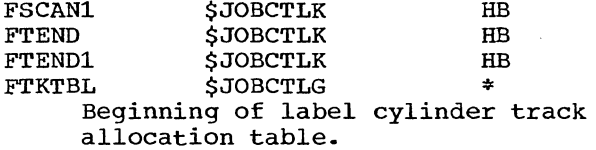

- FULERR \$JOBCTLM JN<br>FXDFAUL \$JOBCTLJ \* SJOBCTLJ Beginning of standard default table for volume serial through logical unit.
- FXDFAUL1 \$JOBCTLJ Beginning of current default table built by DLBL statement processing routine to be used when processing EXTENT statement.
- GETDUR \$JOBCTLG FA Subroutines: Computes job duration and converts to EBCDIC.
- GETIME \$JOBCTLG FA Subroutine: Computes time of day and converts it to EBCDIC.

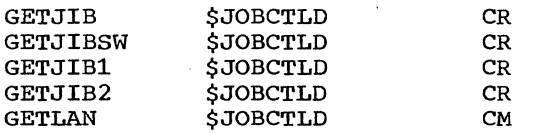

- Subroutine: Determines number of logical units in a class and address of first LUB of the class in anyone partition.
- GETPUB \$JOBCTLG FD Subroutine: Computes the address of a given PUB entry and stores it in register POINT3.

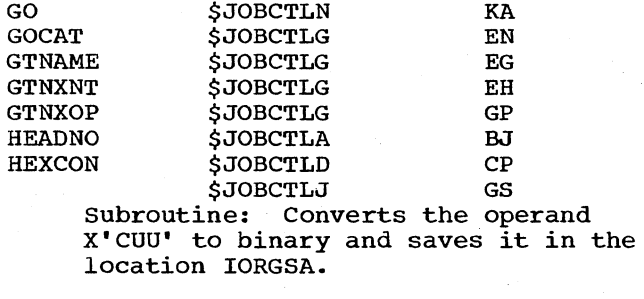

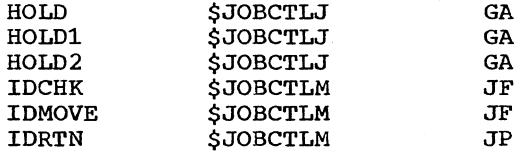

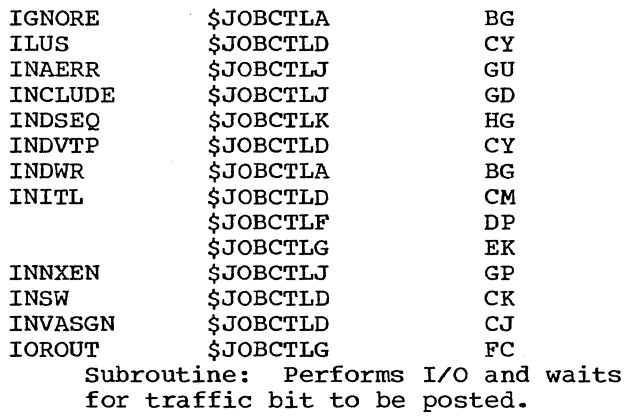

IOROUTW \$JOBCTLG FC Subroutine: Waits for previous I/O operation to complete.

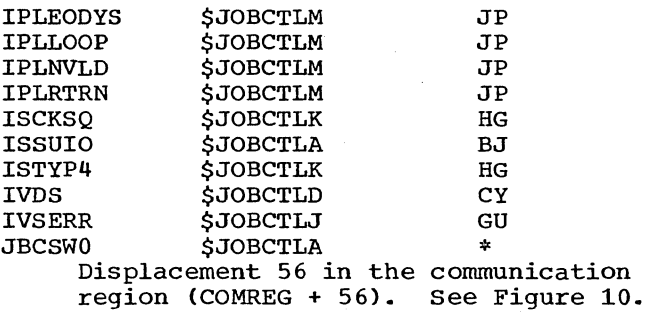

- JBCSW1 \$JOBCTLA \* Displacement 57 in the communication region (COMREG + 57). See Figure 10.
- JBCSW2 \$JOBCTLA Displacement 58 in the communication region (COMREG + 58). See Figure 10.
- JBCSW3 \$JOBCTLA \* Displacement 59 in the communication region (COMREG + 59). See Figure 10.
- JBCSW4 \$JOBCTL<br>Bit 0: 0 = Job  $0 =$  Job control statement started with a //.
	- 1 = Job control statement started without a //.
	- Bit 1:  $0 =$  Statement is to be logged on SYSLST in case of error.
		- $1 =$  Statement is not to be logged on SYSLST in case of error.
	- Bit 2:  $0 =$  Statement is to be loqqed on SYSLOG in case of error

\*Listing Only.

-------------------

Appendix A 205

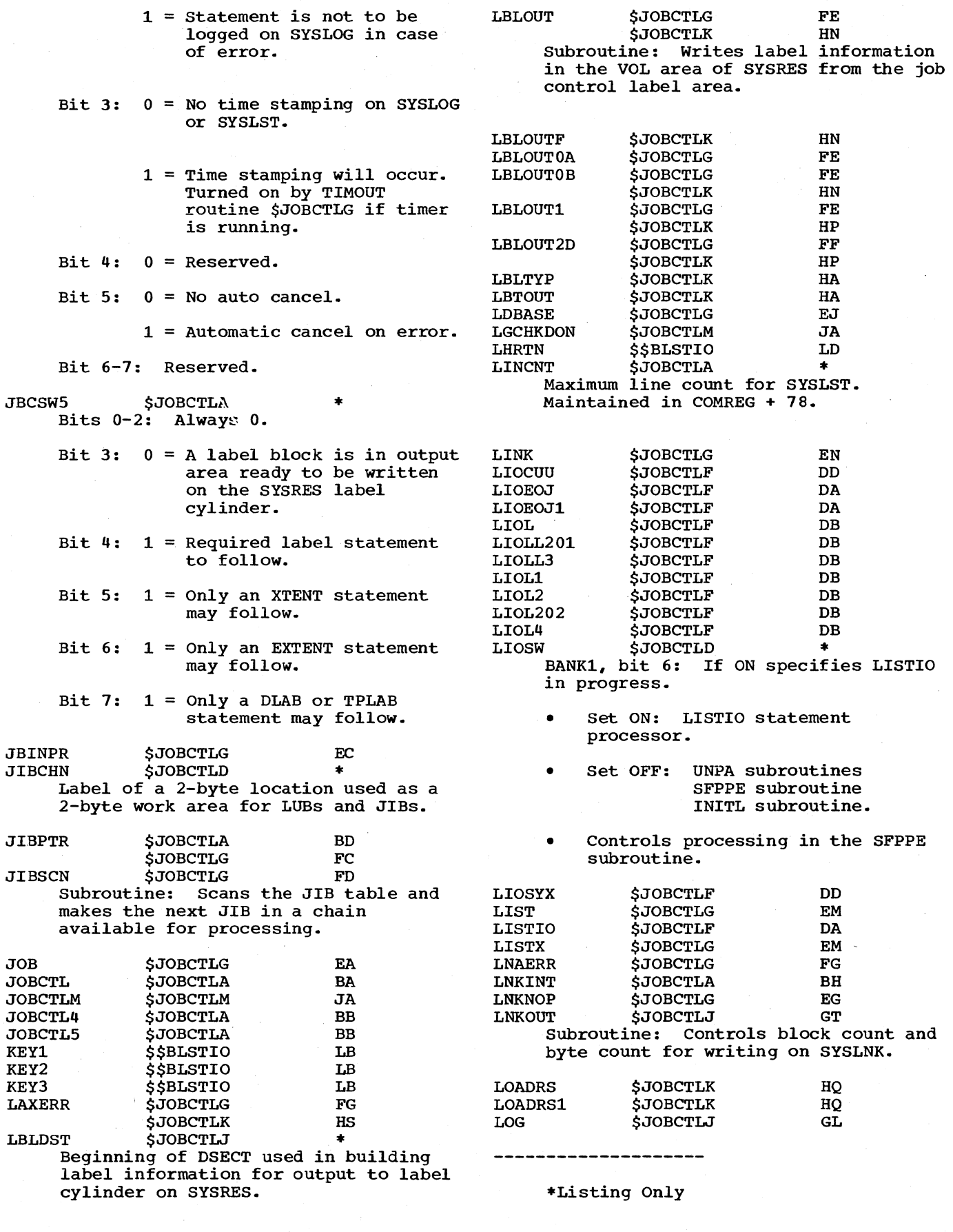

 $\mathcal{A}_{\mathcal{A}}$  and  $\mathcal{A}_{\mathcal{A}}$ 

 $\sim 10^6$ 

 $\hat{A}$ 

206 DOS IPL and Job Control

 $\sim 10^7$ 

 $\sim 10$ 

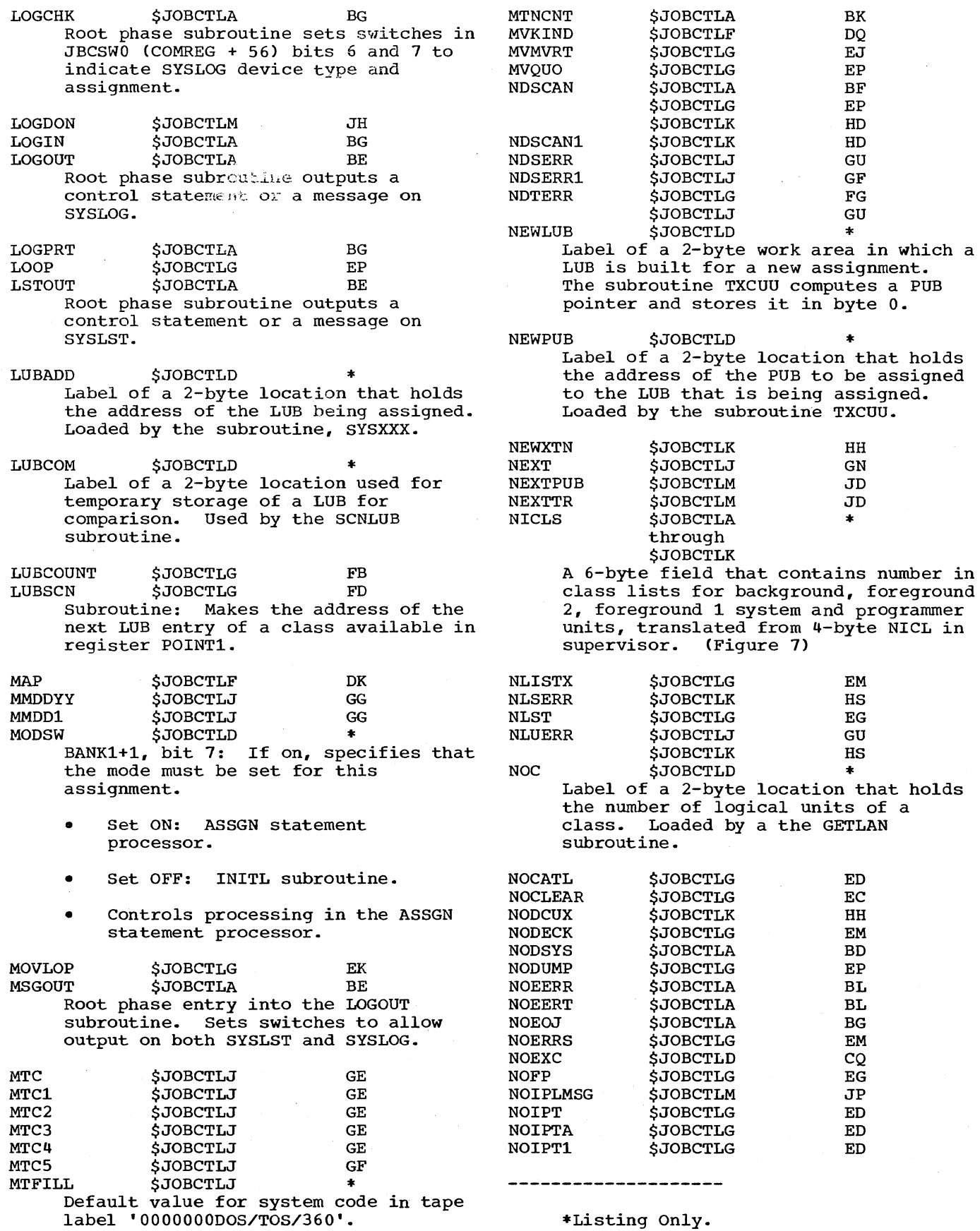

 $\sim$ 

Appendix A 207

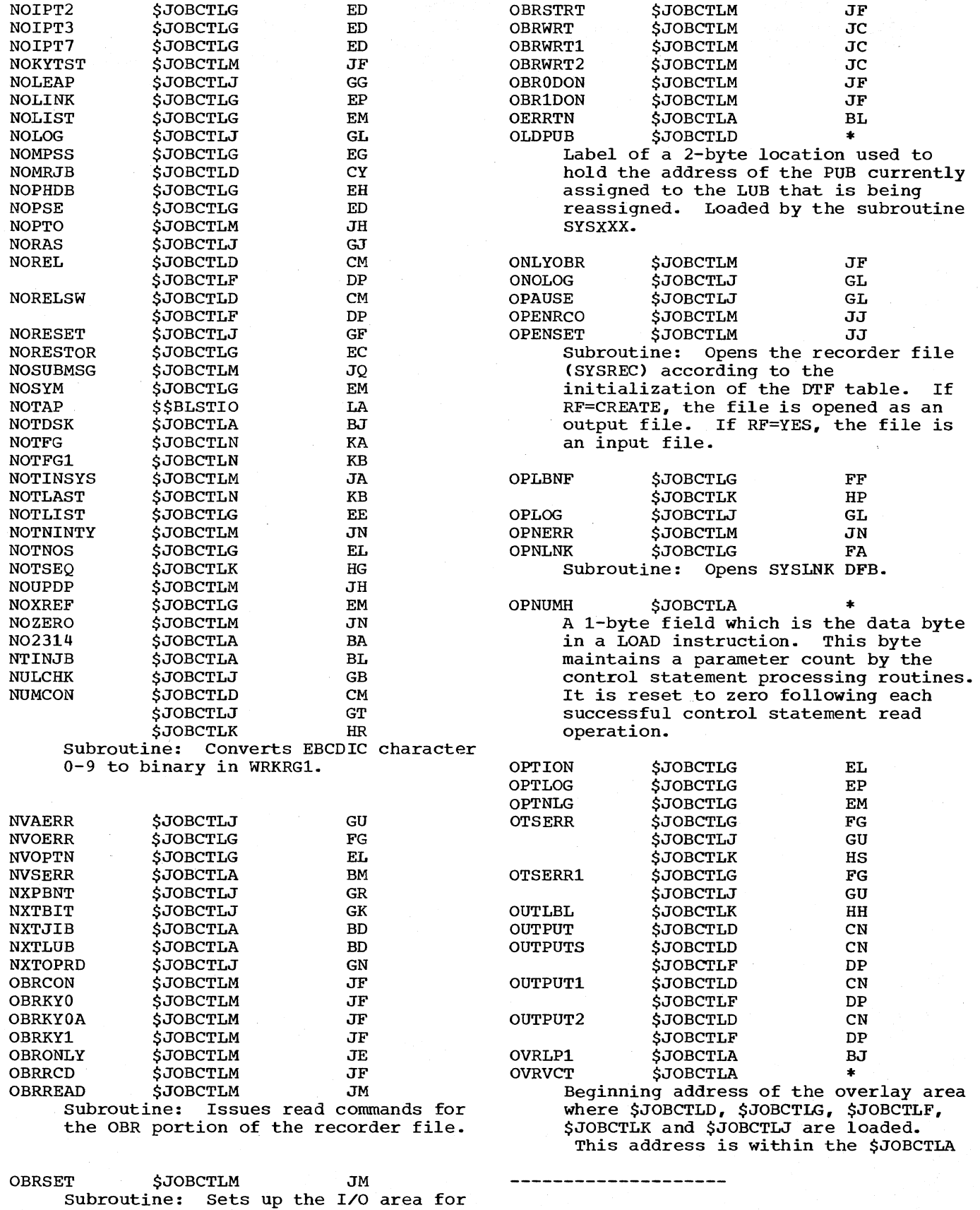

 $\hat{\mathcal{L}}$ 

 $\sim$ 

\*Listing only.

208 DOS IPL and Job Control

OBR record formatting.

root phase. \$JOBCTLA initialized the base register, BASRG2, with this address each time it is loaded.

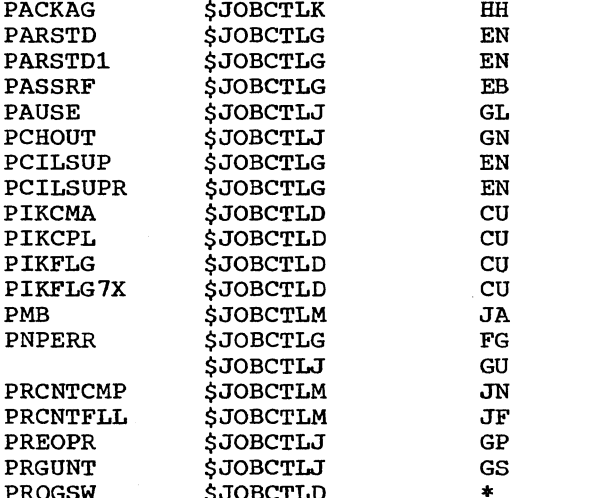

PROGSW \$ JOBCTLD \* BANK1, bit 5: If ON, specifies that the programmer LUBs are to be scanned.

- Set ON: LISTIO statement processor, ASSGN statement processor, RESET statement processor.
- Set OFF: INITL subroutine ASSGN statement processor.
- Controls processing in:
	- 1. LISTIO statement processor.
	- 2. ASSGN statement processor.

PSHRTN \$\$BLSTIO LD Subroutine: Used by the LISTIO statement processor to build a header print line.

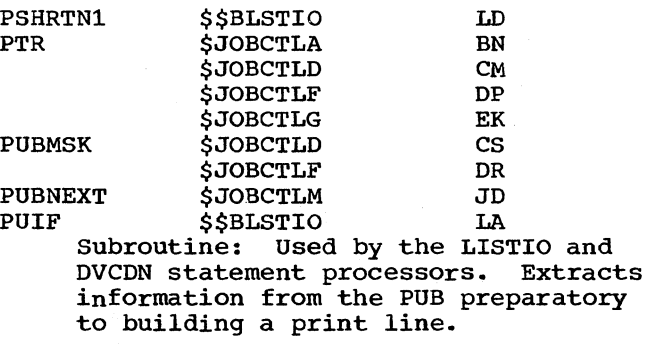

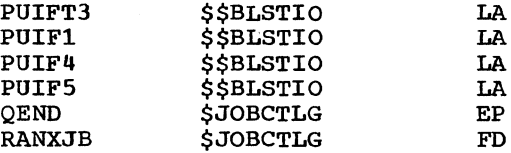

RASCAN \$JOBCTLG FD Subroutine: Scans program LUBs and sets assignment flags in assigned PUBs.

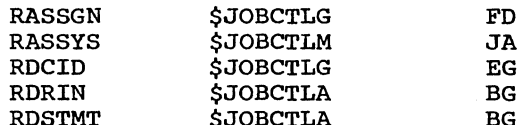

RDSTMT \$ JOBCTLA BG Root phase subroutine reads a statement from SYSRDR or SYSLOG. The job control switch, JBCSWO (COMREG + 56) bit 0, is tested to determine if SYSRDR or SYSLOG is to be used. If SYSLOG is specified but it is not a 1052, the switch is changed to indicate SYSRDR and the subroutine is reentered via the control routine.

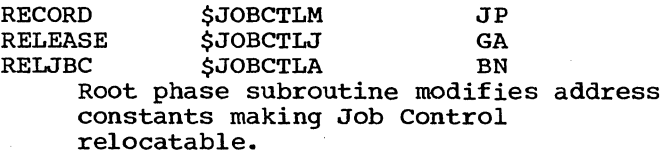

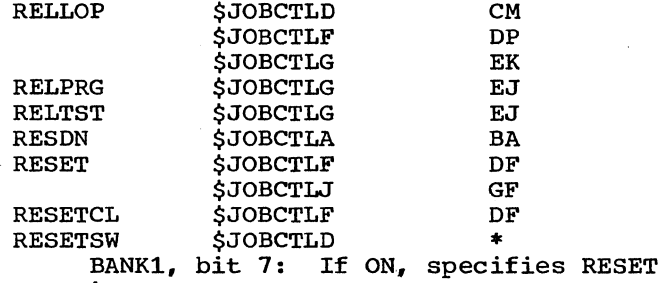

in progress.

- Set ON: RESET statement processor
- Set OFF: INITL subroutine.
- Controls exit from the RSTSTD subroutine.

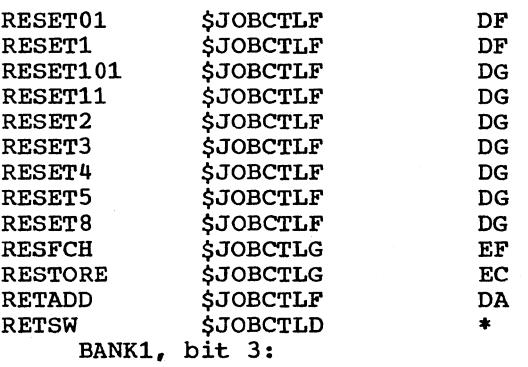

• Set ON: SFPPE subroutine. ASSGN statement processor.

\*Listing Only.

\_\_\_\_\_\_\_\_\_\_\_\_\_\_\_\_\_\_

Set OFF: ASSGN statement processor.

DVCDN statement processor INITL subroutine.

- Controls processing *in* the SFPPE subroutine.
- Controls processing *in* the GETJIB subroutine.

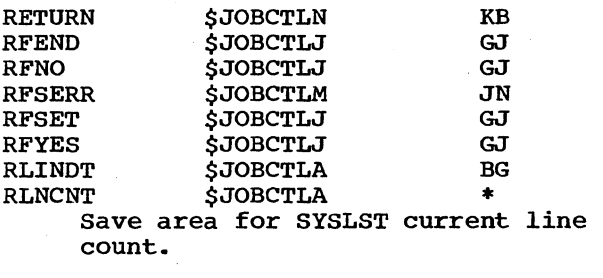

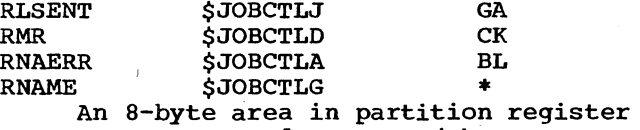

save area used to save job name.

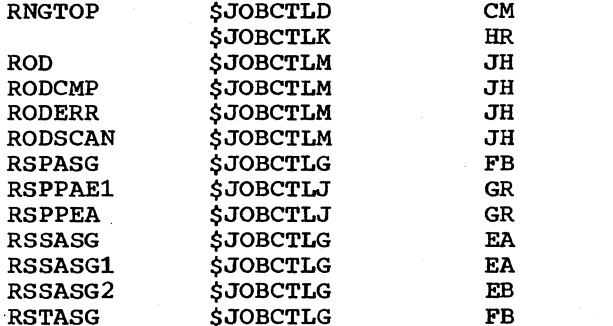

Subroutine: Restores system and programmer assignments to standard.

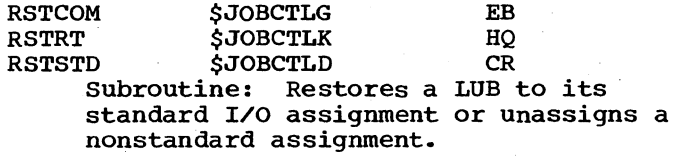

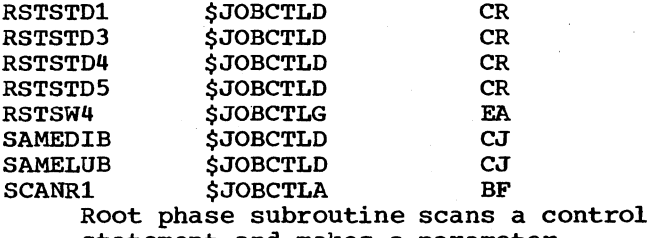

statement and makes a parameter available for processing.

• A comma. blank. or equal sign ends the scan.

- Register POINT1 contains the address of the 1st character of the parameter.
- Register POINT2 contains the number of characters remaining to be scanned.
- Register POINT3 contains a count of the number of characters in the parameter. This character count is 1 less than the actual character count and is used to control the character count in move. and compare instructions.
- Between entries into the subroutine. registers POINTl and POINT2 are saved in an area labeled TMPARl.
- The entry SCANRl. when it is desired. scans for the operation field.
- The entry SCANR2 scans for prime operands.
- The entry SCANR3 scans for the parameter of a prime operand.

Example:

SET RCLST =  $2000$ , LINCNT =  $99$ ,...

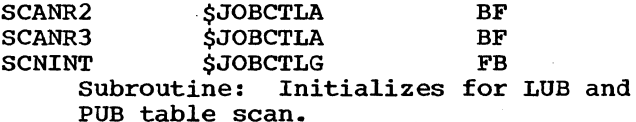

SCNJIB \$JOBCTLD CV Subroutine: Computes address of a JIB in register POINT3. The stored LUB of the JIB is moved to the location JIBCHN.

SCNLUB \$JOBCTLD CV Subroutine: Makes all LUBs of a class available one at a time. The current LUB is made available in the location JIBCHN. The address of the next LUB is saved in the location SLADD. The residual number of LUBs (in a class) is saved in the location SNICL.

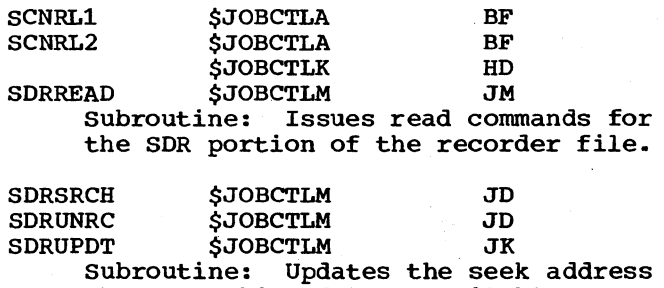

when searching for an available entry

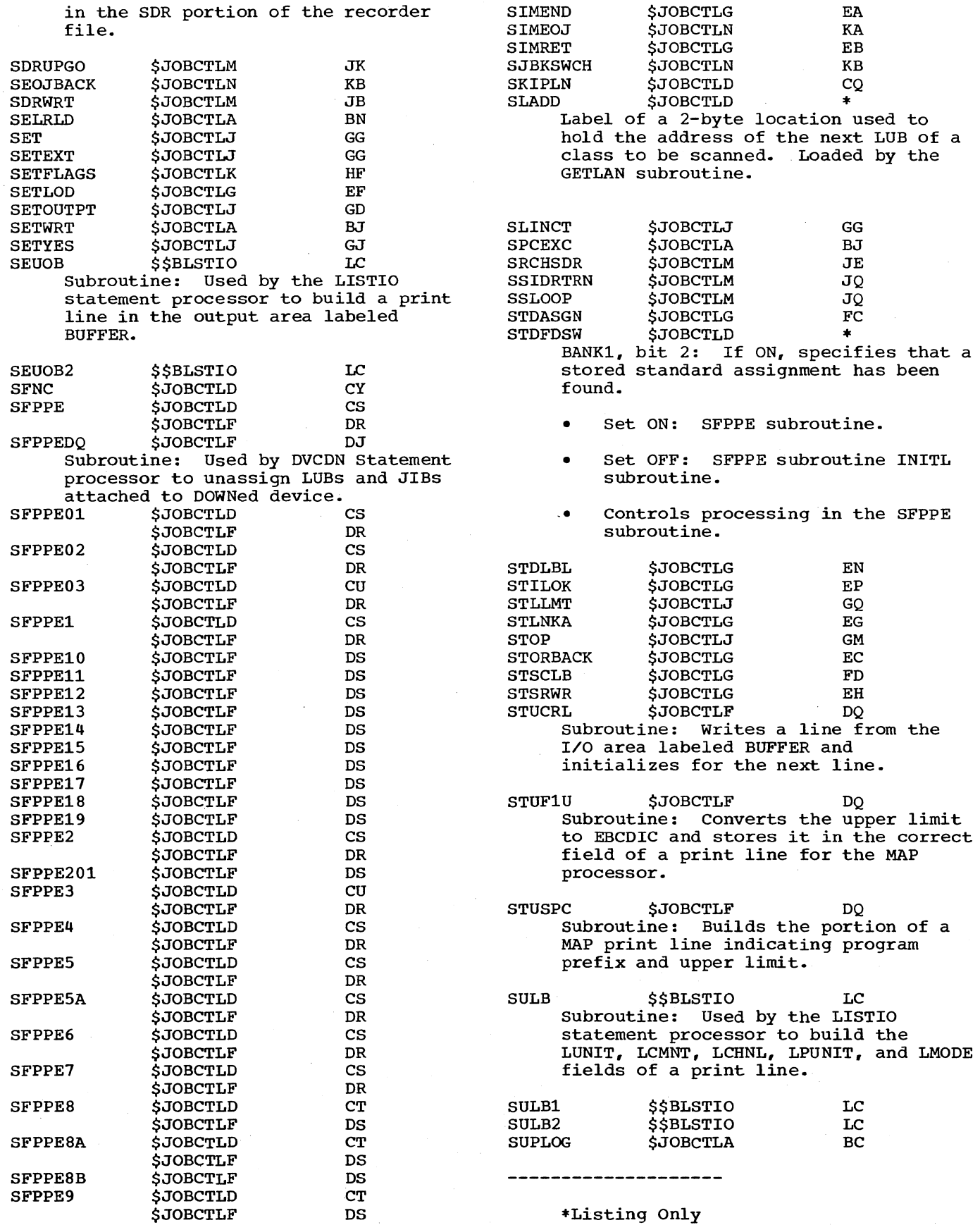

 $\bar{\mathcal{L}}$ 

SVCBTRNS \$JOBCTLF DA Subroutine: Fetches the B-transient \$\$BLSTIO. The register LINKR2 returns control to the calling sequence from the B-transient.

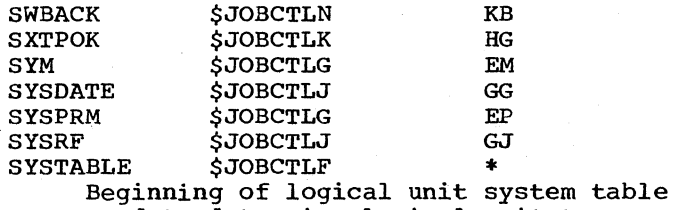

used to determine logical unit type and LUB table displacement.

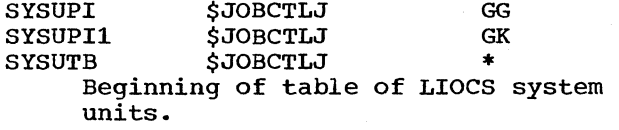

SYSXXX \$JOBCTLD CW Subroutine: converts a logical unit designated as SYSXXX, into:

- 1. Symbolic unit address (class and order) in the location CLOARD.
- 2. LUB address in the location LUBAD.
- 3. PUB pointer of the PUB currently assigned to this logical unit in the location OLDPUB.
- 4. The internal representation of device type in location NEWTYP.

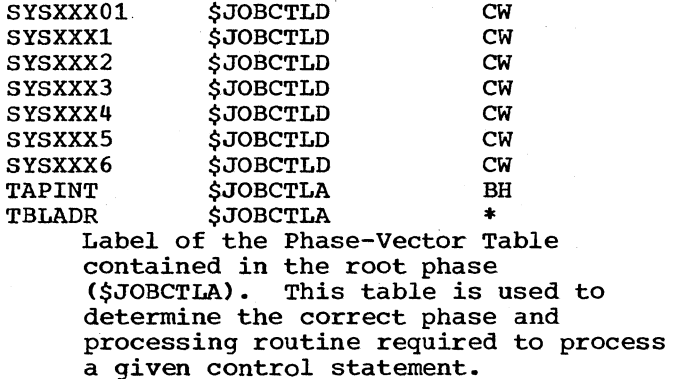

The operation field of the control statement is compared to each entry in the table until an equal is found. The equal entry identifies the correct phase and the displacement within the phase of the branch instruction that directs the program to the correct processing routine. The entry also contains a 1-byte condition switch

\_\_\_\_\_\_\_\_\_\_\_\_\_\_\_\_\_\_

\*Listing only.

212 DOS IPL and Job Control

bank used to control processing for format verification, logging conventions, and cancel procedures for the statement. Figure 8 shows the format of an entry in the Phase-Vector Table.

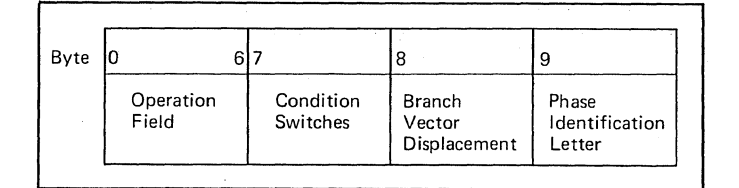

Figure 8. Phase-Vector Table Entry Format

Operation Field: EBCDIC representation of the operation field.

Condition switches:

- Bit 0 reserved. 1 - statement is to be processed even though a cancel condition exists.
	- 2,3 Both on; suppress logging. 2 off, 3 on; unconditional SYSLOG logging and conditional SYSLST logging. Both off; conditional logging on SYSLOG and SYSLST.
	- 4 statement may start with //.
	- 5 statement may start without //.
	- 6 statement may start in column 1.
	- 7 statement may start in other than column 1.

Branch Vector Displacement: Displacement within the phase that is added to the phase origin address to develop the address of a branch instruction which transfers control to the correct processing routine.

Phase Identification Letter: Contains the EBCDIC character A, D, F, G, J, K, M or N and identifies the job control phase containing the processing routine.

Example of the JOB control statement entry:

> DC CL7'JOB' DC X'7A' DC AL1(12)

DC C'G'

- 1. The JOB statement is to be processed even if a cancel is being executed.
- 2. Logging on both SYSLOG and SYSLST is suppressed.
- 3. The statement may not start without // and may not start in other than column one.
- 4. The branch-vector table entry is located at a displacement of 12 bytes from the beginning of the phase with suffix 'G' (\$JOBCTLG).

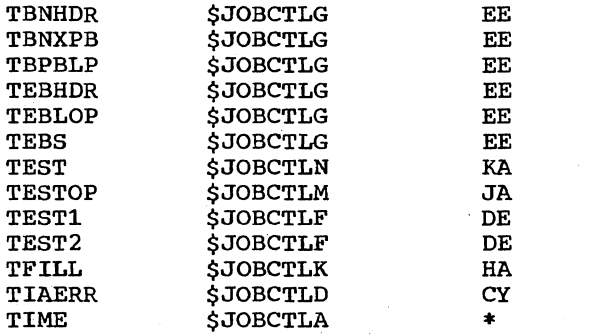

\$ JOBCTLA \* An B-byte area used to contain system timer and system time of day, loaded by \$JOBCTLA initialization from Hex locations 50-57.

TIMOUT \$JOBCTLG Subroutine: Used by statement processors of day. FA the JOB and EOJ to log the time

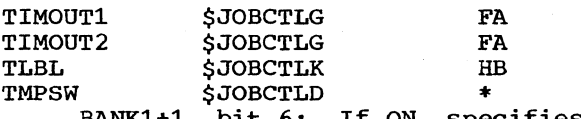

- BANK1+1, bit 6: If ON, specifies that the assignment is temporary.
	- Set ON: ASSGN statement processor.
	- Set OFF: INITL subroutine.
	- Controls processing in the ASSGN statement processor.

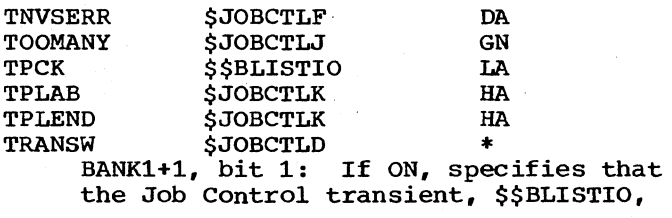

------------------\*Listing Only.

has been loaded in the B-transient area.

- set ON: SVCBTRNS subroutine.
- Set OFF: LISTIO statement processor, INITL subroutine.
- Controls processing in:
	- 1. SFPPE subroutine
	- 2. ERRRTN common error routine.

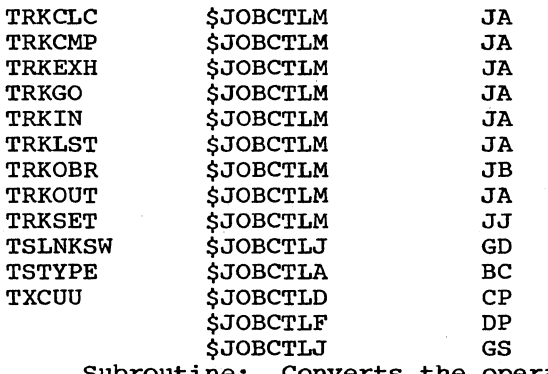

Subroutine: Converts the operand X'CUU' from hex to binary.

- PUB address is saved in register POINT4.
- PUB pointer *is* computed in register WRKRG3.
- Device type (from the PUB) *is*  saved in the location DVCTYP.

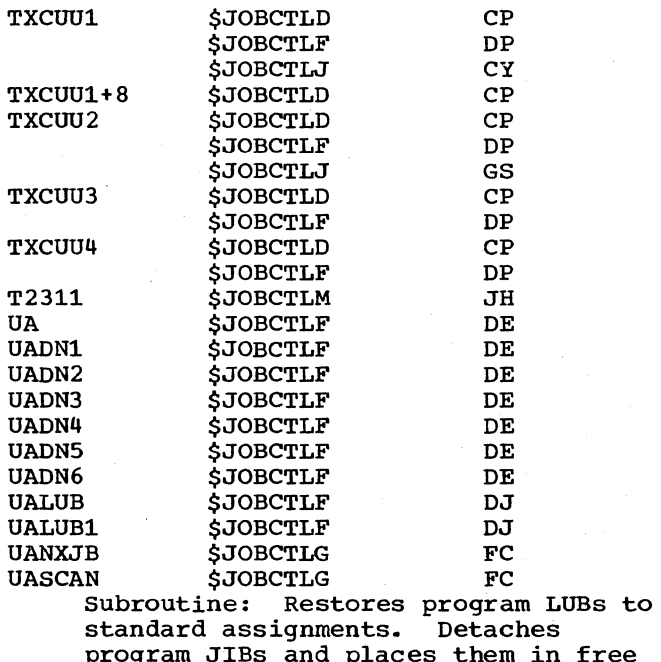

program JIBs and places them in free list. Resets program ownership flags in PUBs.

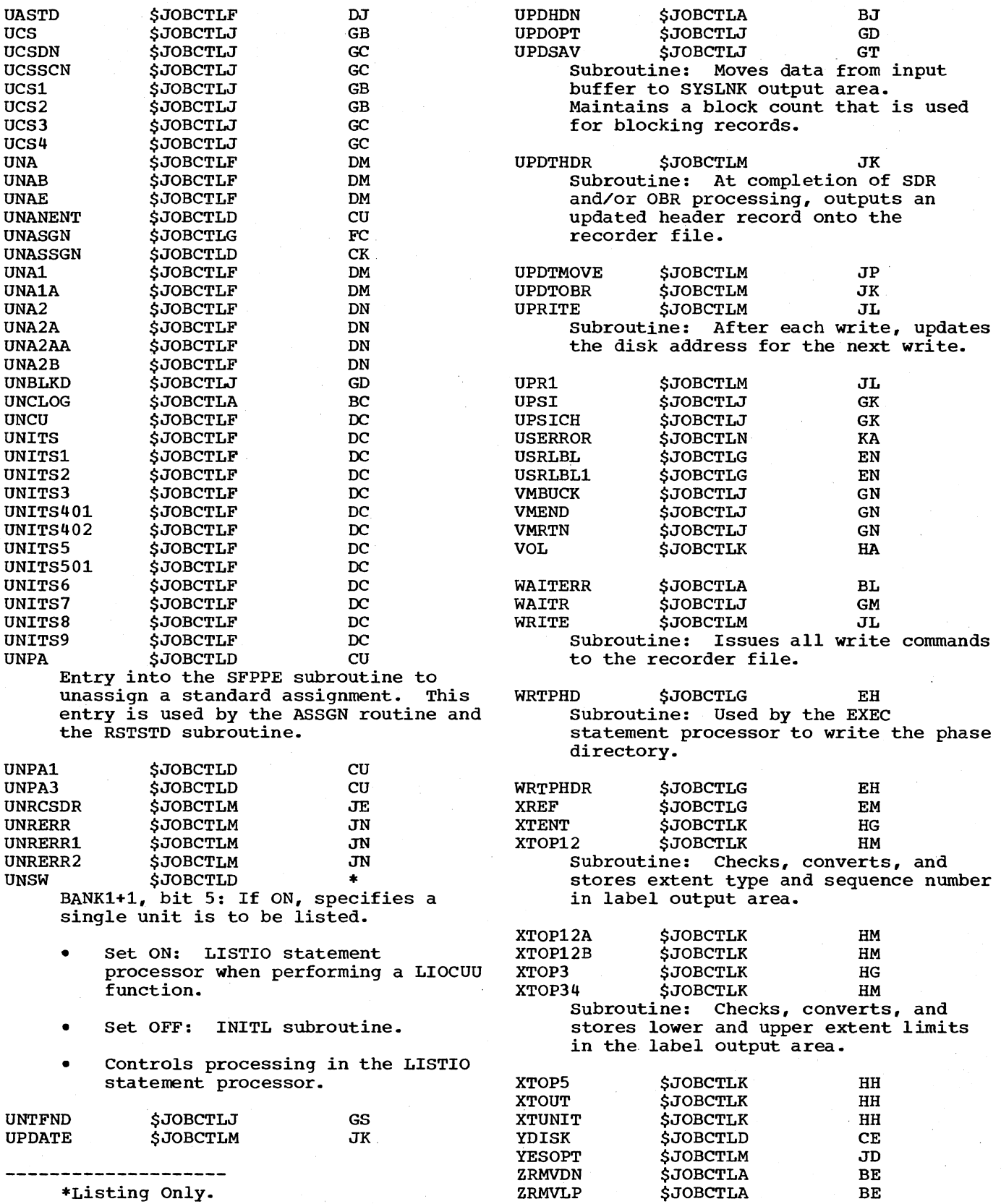

# APPENDIX B: ERROR MESSAGE CROSS REFERENCE

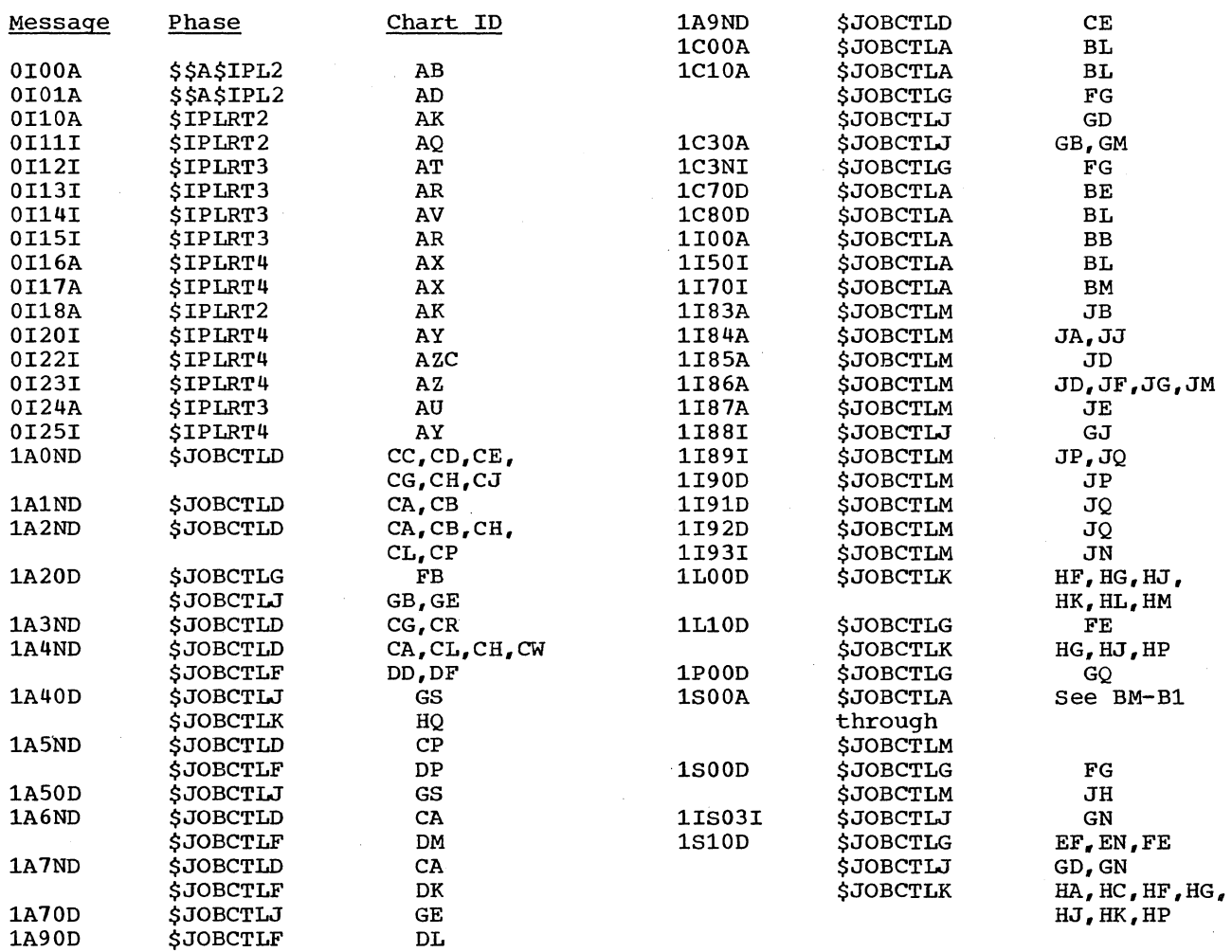

 $\bar{z}$ 

#### APPENDIX C: EXPLANATION OF FLOWCHART SYMBOLS

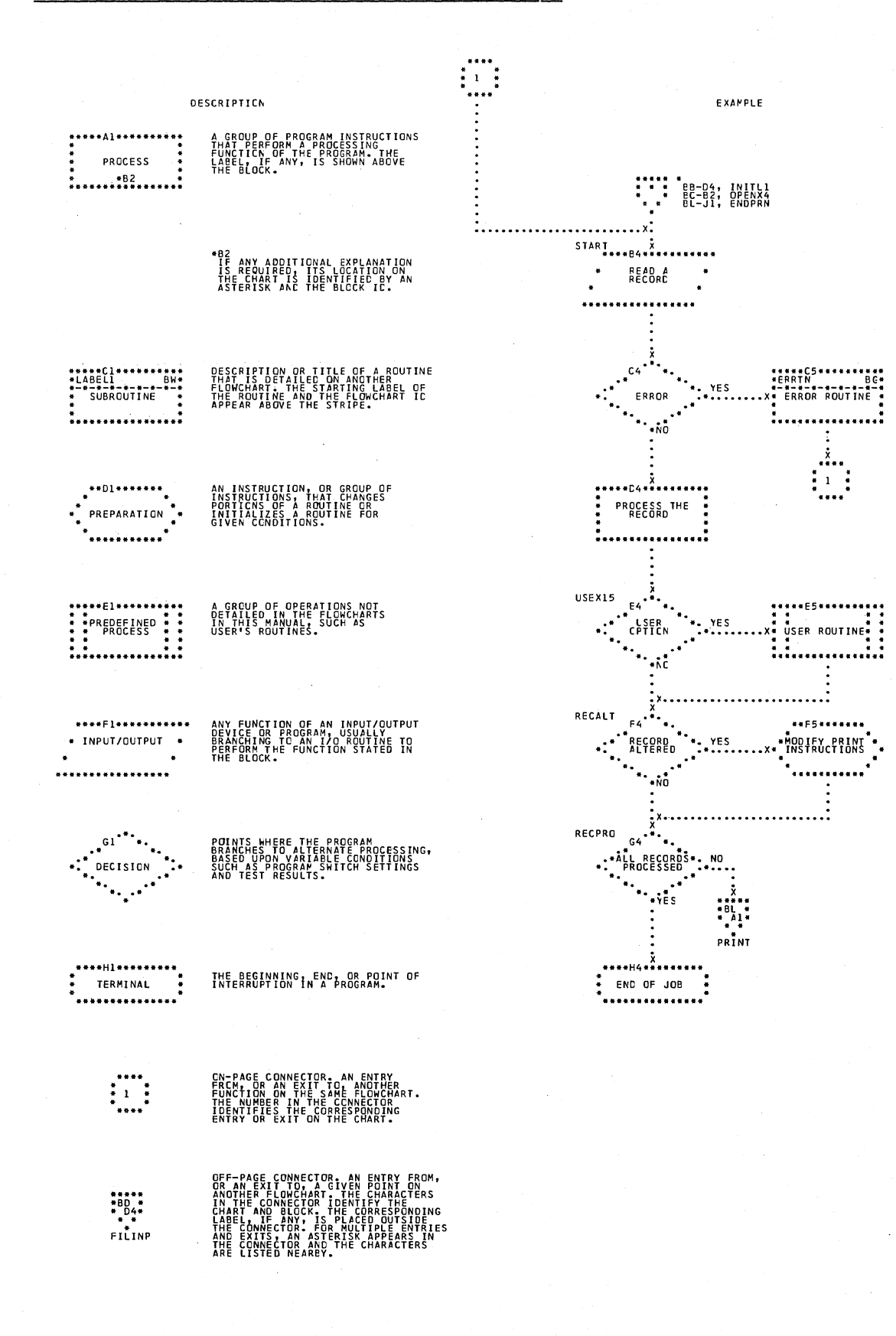

216 DOS IPL and Job Control
## **APPENDIX D: SAMPLE LISTIO PRINTOUTS**

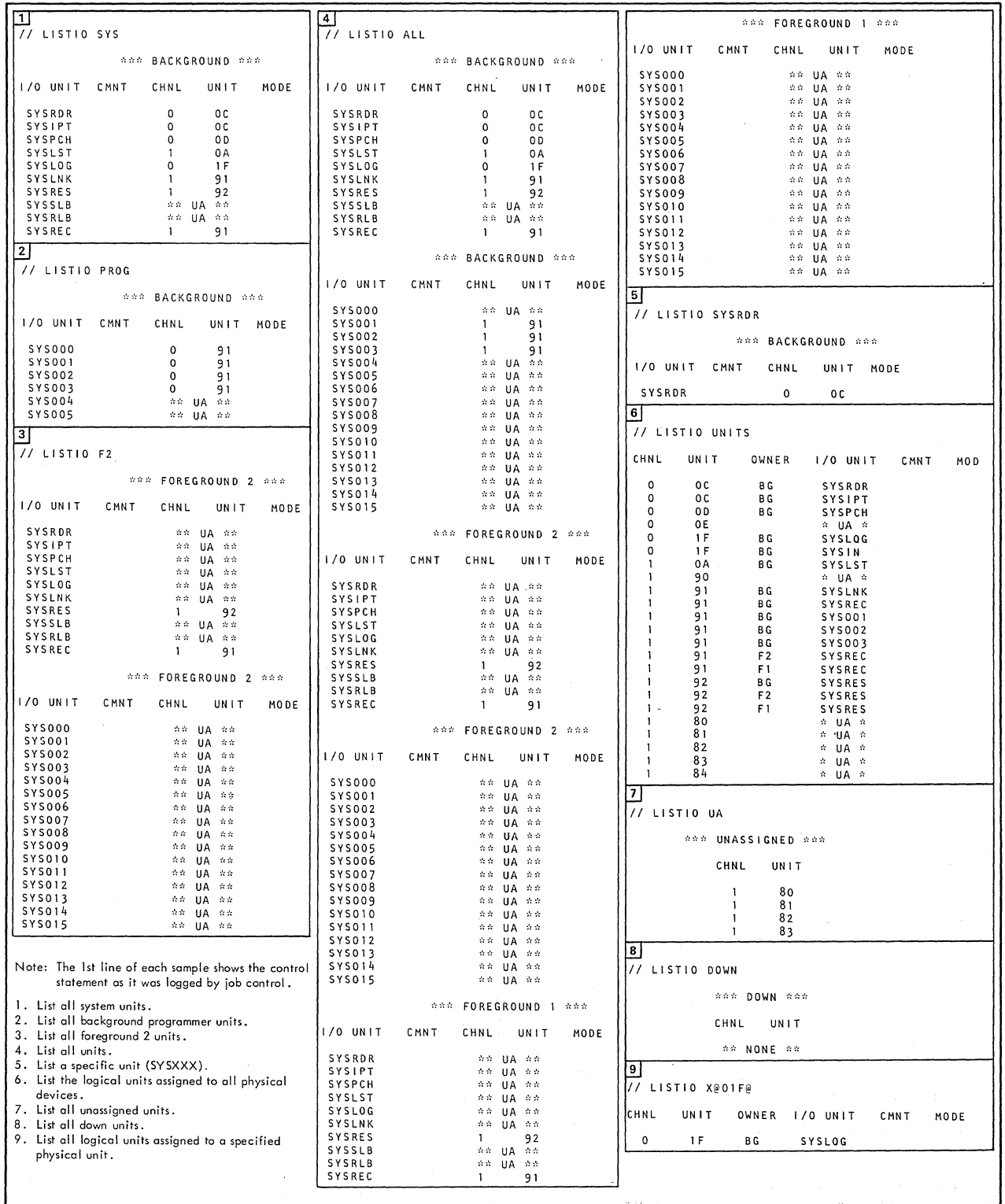

# **Figure 9. Sample LISTIO Printouts**

### APPENDIX E: COMREG AND CCB

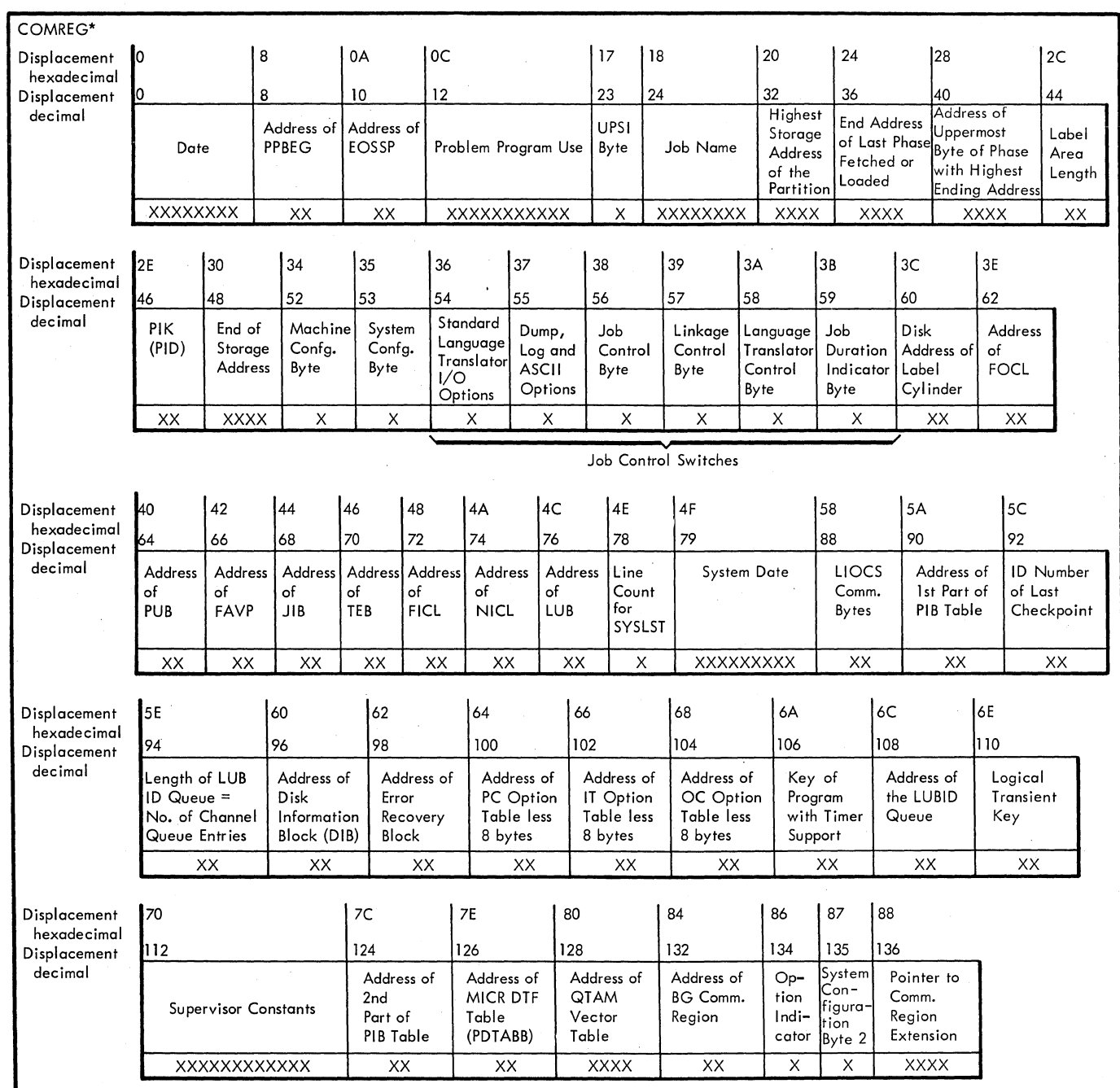

\* The address of the communications region is in fixed location  $X'14' - X'17'$ .

Displacement values illustrated can be used to access the listing and/or the key that follows the figure. The key offers more detailed information about each area when necessary.

Figure 10. supervisor Communications Region (Part 1 of 5)

Key to Communicotions Region Displacements:

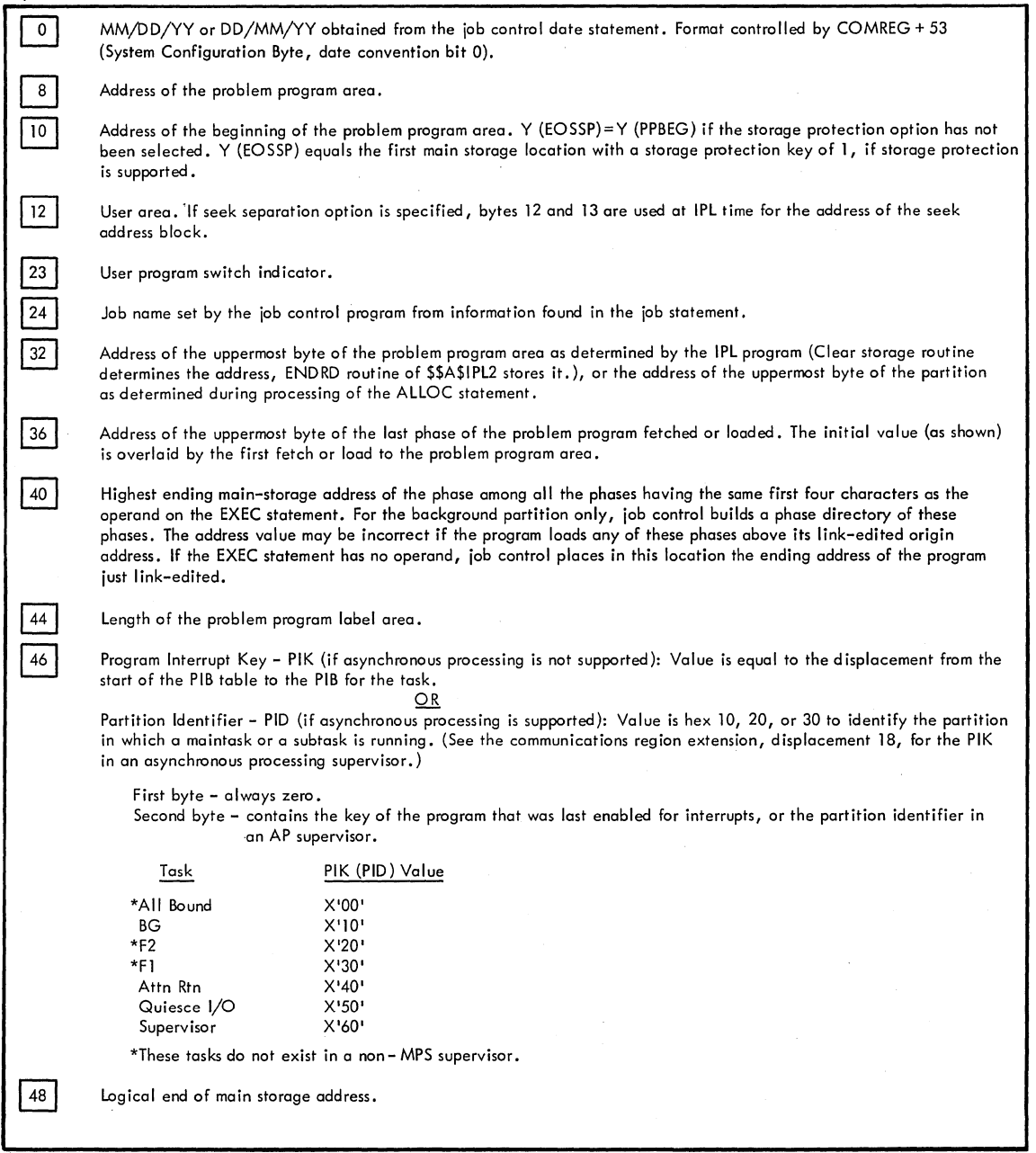

Figure **10.** Supervisor Communications Region (Part 2 of 5)

## **Key to Communications Region Displacements:**

×

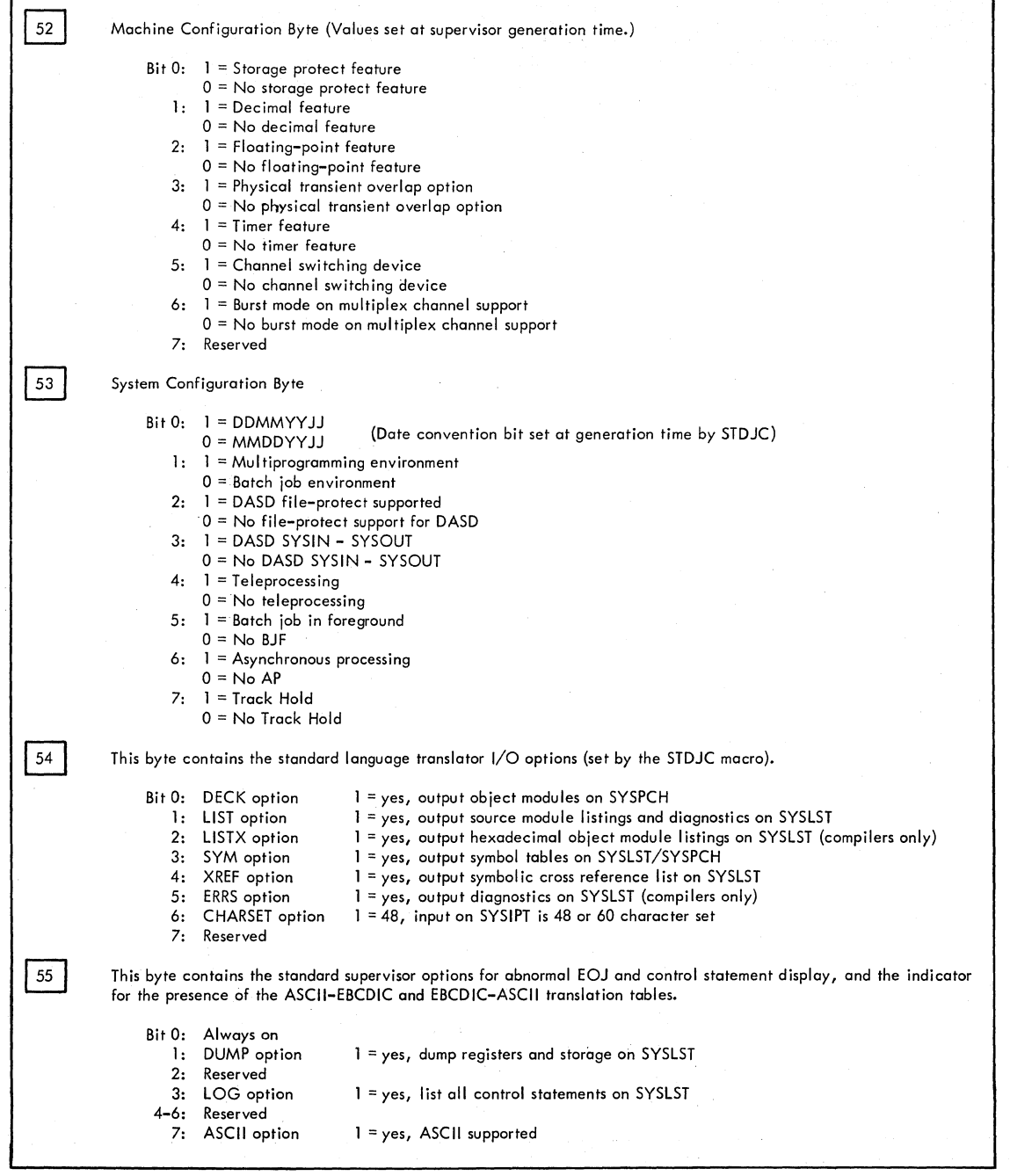

**Figure 10. supervisor Communications Region (Part 3 of 5)** 

Key to Communications Region Displacement:

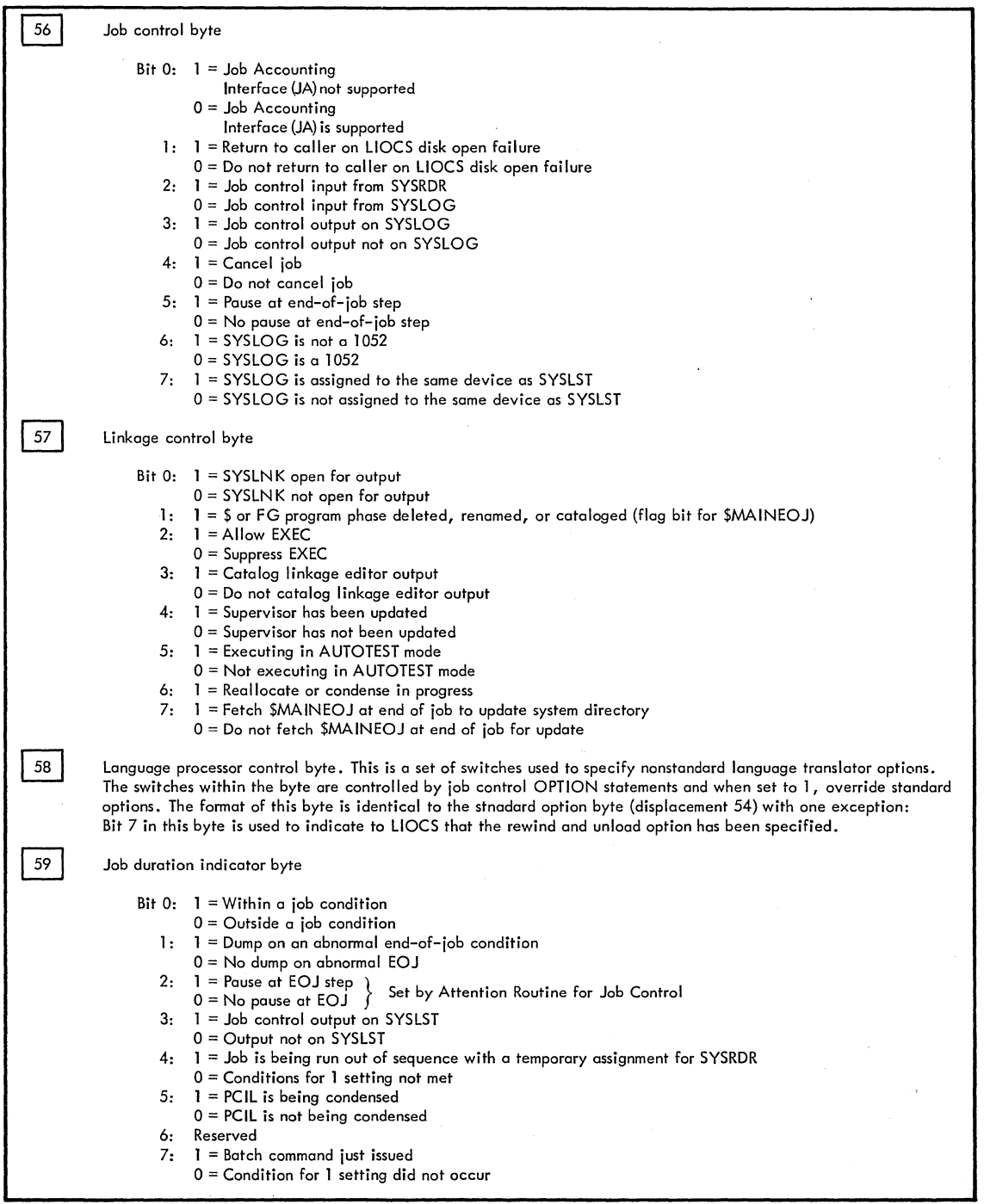

**Figure 10. supervisor Communications Region (Part 4 of 5)** 

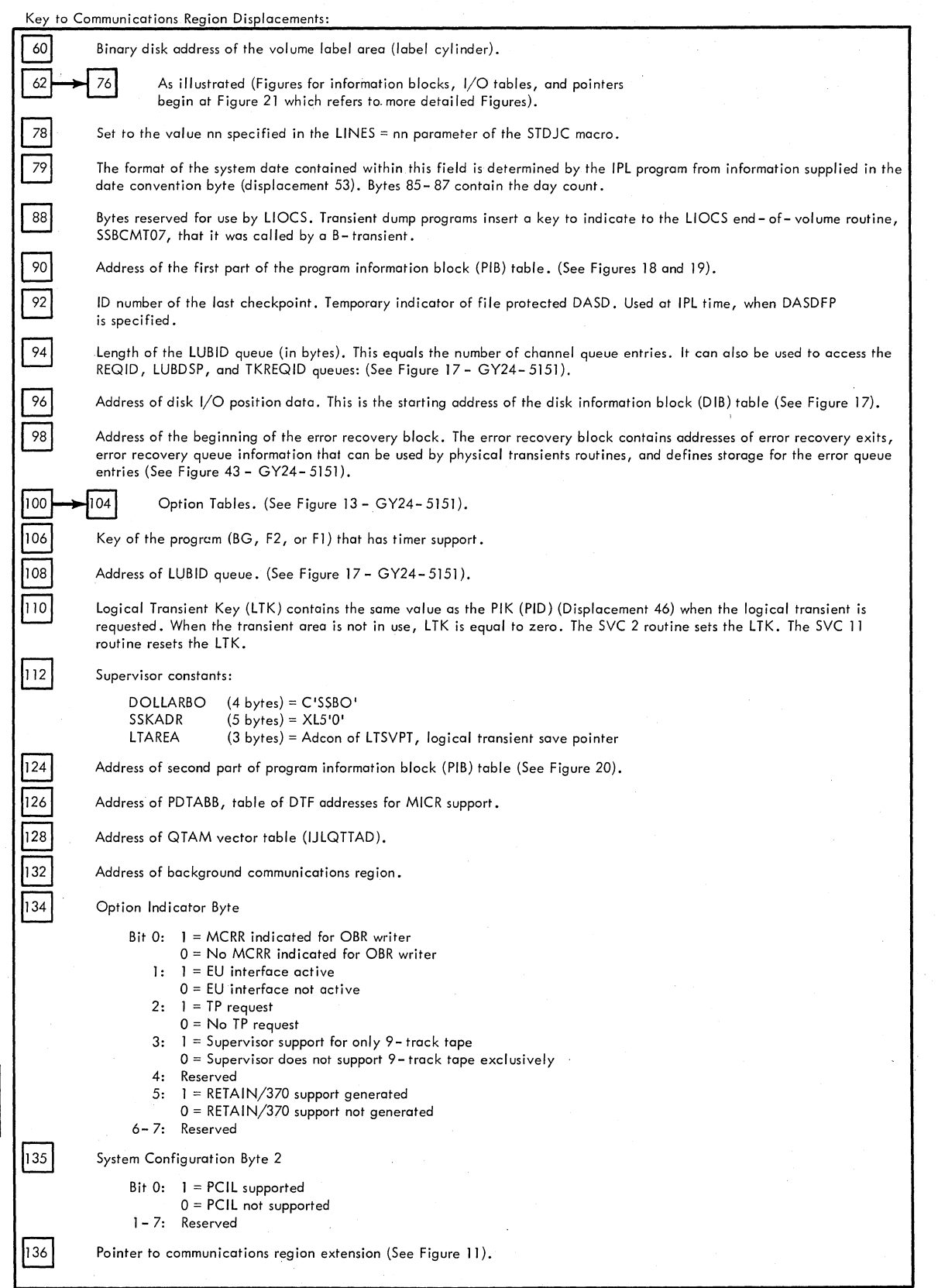

# **Figure 10. Supervisor Communications Region (Part 5 of 5)**

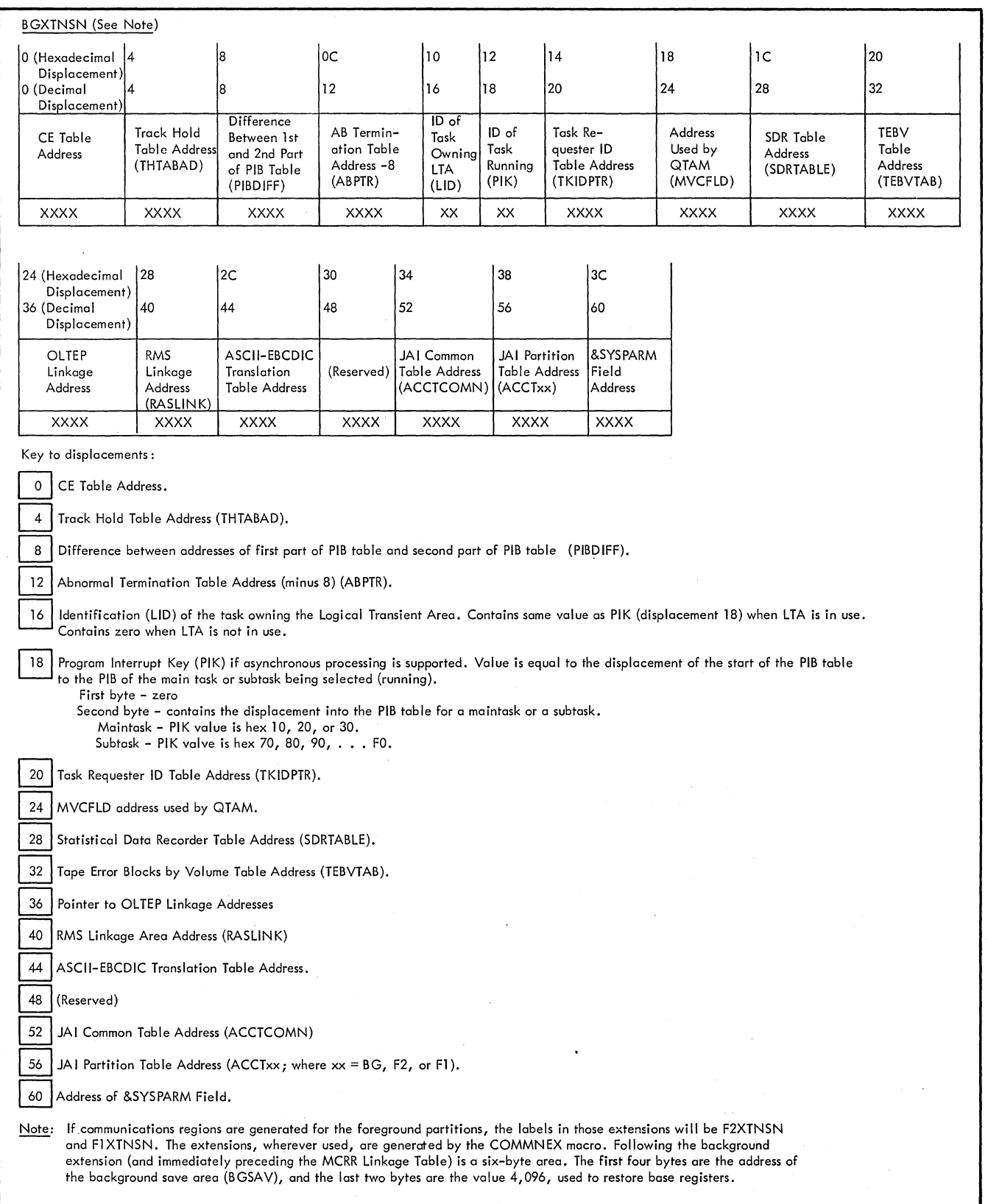

**Figure 11. Background Communications Region Extension** 

 $\bar{z}$ 

 $\hat{\mathcal{A}}$ 

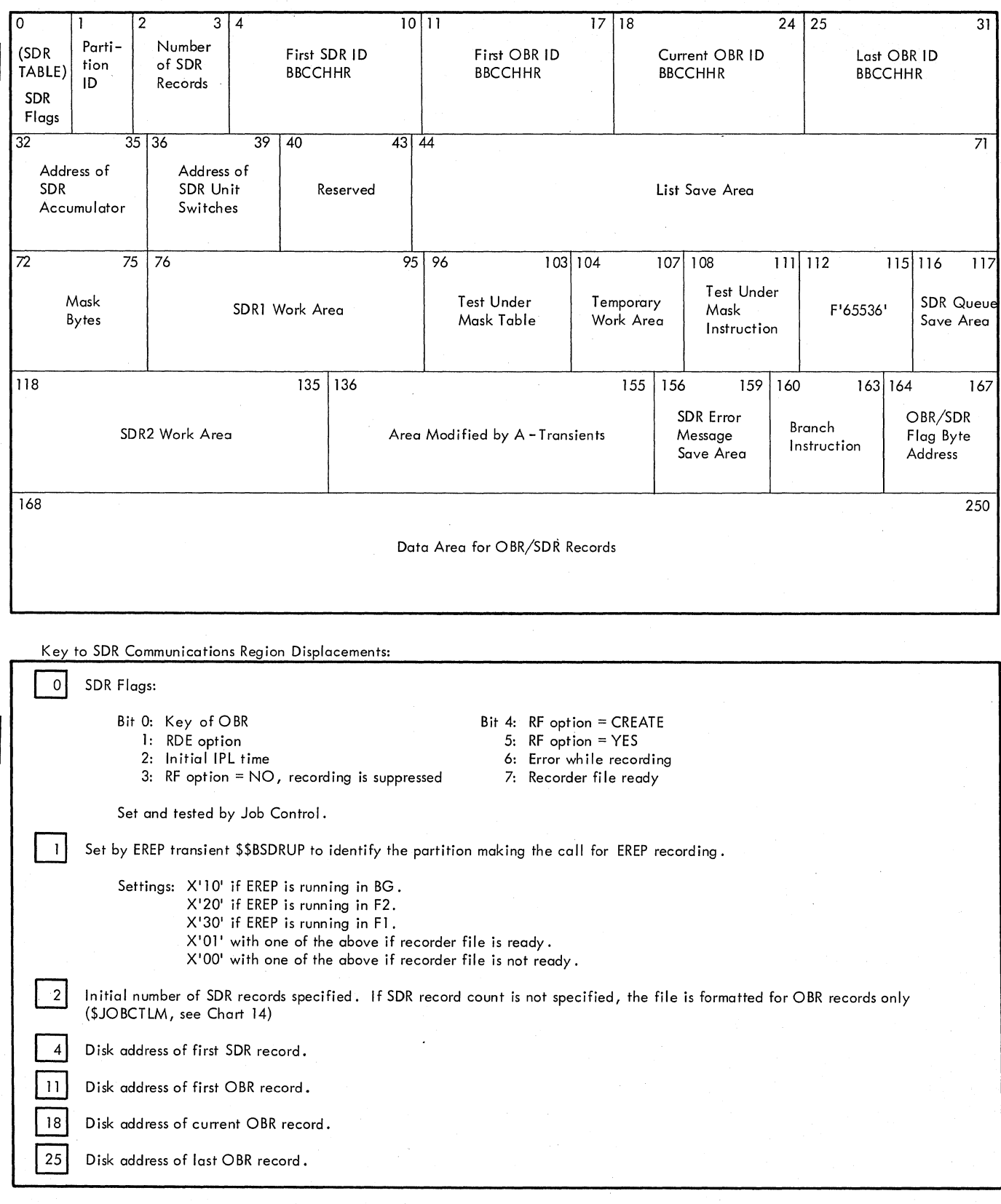

Figure 12. SDR Communications Region - SORTABLE (Part 1 of 2)

Key to SDR Communications Region Displacements:

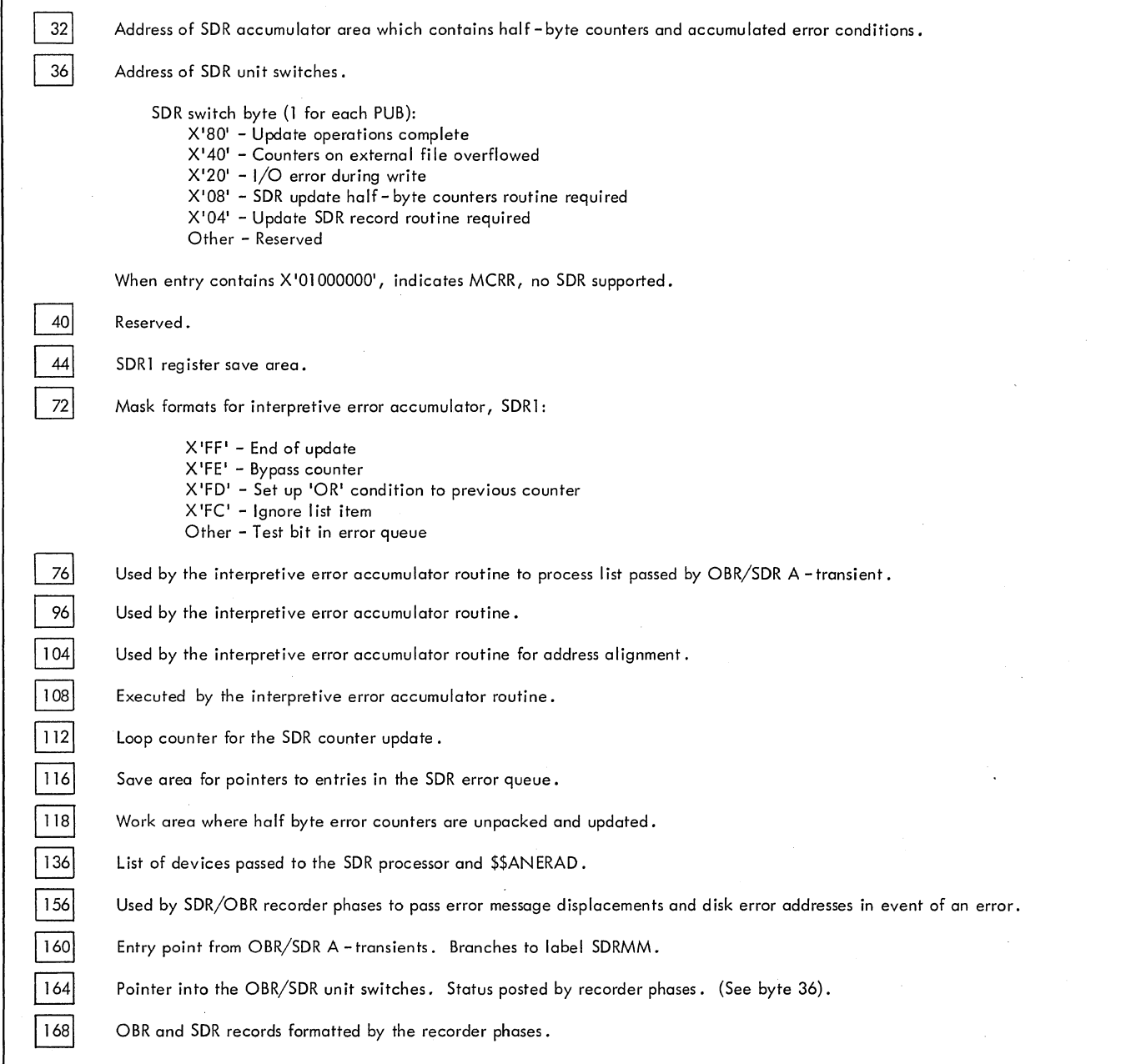

**Figure 12. SDR Communications Region - SDRTABLE (Part 2 of 2)** 

 $\sim$ 

 $\mathcal{L}^{\pm}$ 

 $\frac{1}{2}$   $\frac{1}{2}$  $\frac{1}{10}$   $\frac{1}{10}$  times and the contract of the contract of the contract of the contract of the contract of the contract of the <br>The contract of the contract of the contract of the contract of the contract of the contract of the contract o **pos**  $\frac{1}{\sqrt{2}}$  $H$   $\omega$  $\mathbf{F}$ <sup>~</sup>0 pue  $\mathbf{u}$  is a set of  $\mathbf{u}$ 0 0 dot (') 0 0 - 코  $\mathbf{r}$  reduces the  $\mathbf{r}$ rt 111  $\sigma$  $\sim$  0.0  $\sim$  0.0  $\sim$ Control

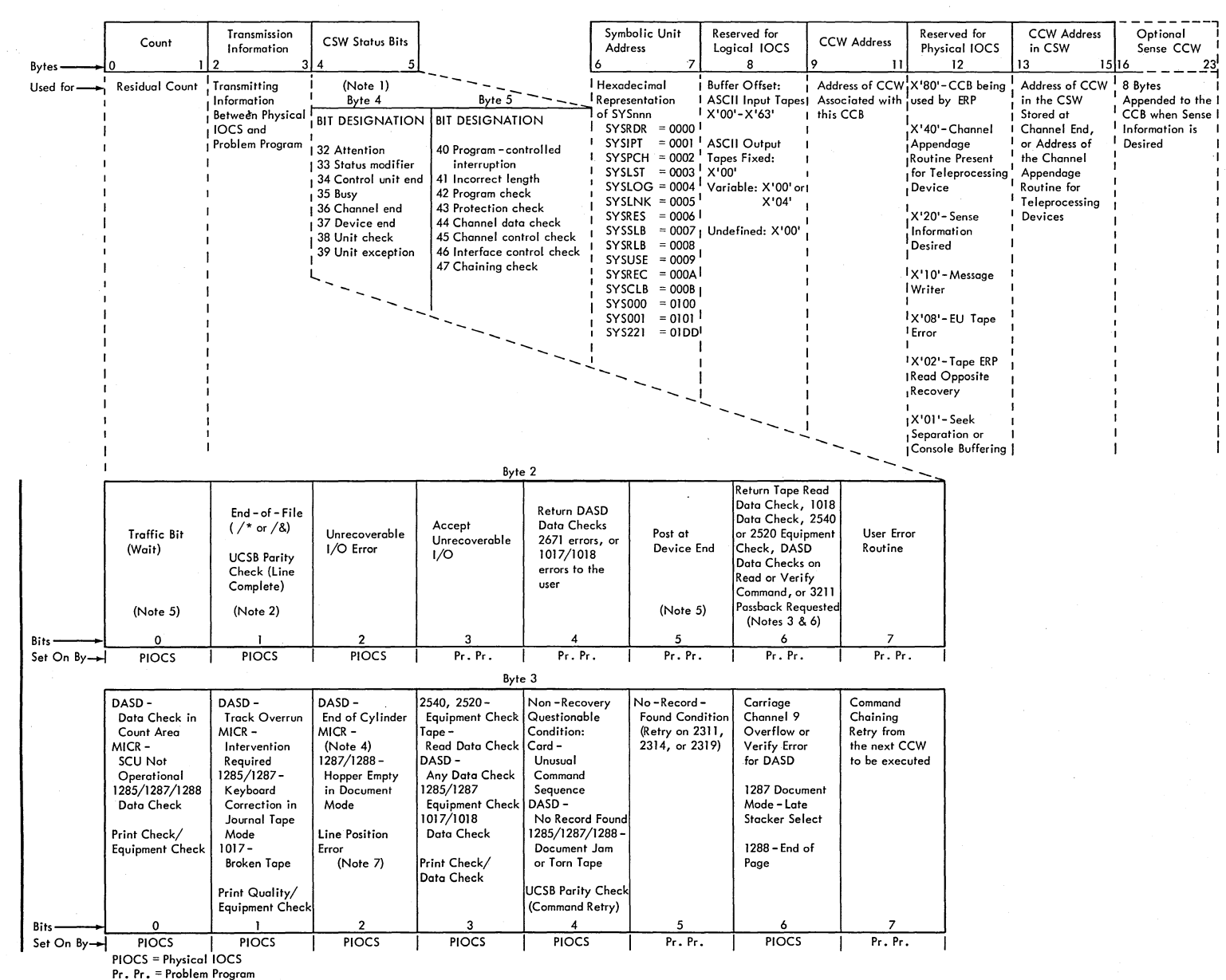

Note 1. Bytes 4 and 5 contain the status bytes of the Channel Status Word (Bits 32-47). If byte 2, bit 5 is on and device end results as a separate interrupt, device end will be ORed into CCB byte 4.

Note 2. Indicates /\* or /& statement encountered on SYSRDR or SYSIPT. Byte 4, bit 7 (unit exception) is also on.

Note 3. DASD data checks on count not returned.

Note 4. For 1255/1259/1270/1275/1412/1419, disengage. For 1275/1419D, 1/0 Error in external interrupt routine (channel data check or busout check).

Note 5. The traffic bit (Byte 2, bit 0) is normally set on at channel end to signify that the I/O was completed. If byte 2, bit 5 has been set on, the traffic bit and bits 2 and 6 in byte 3 will be set on at device end. Also see Note 1 .

Note 6. 1018,ERP does not support the Error Correction Function.

Note 7. This error occurs as an equipment check, data check, or FCB parity check.

Command

 $\, \Omega \,$ 

~

llock<br>1

(GB)

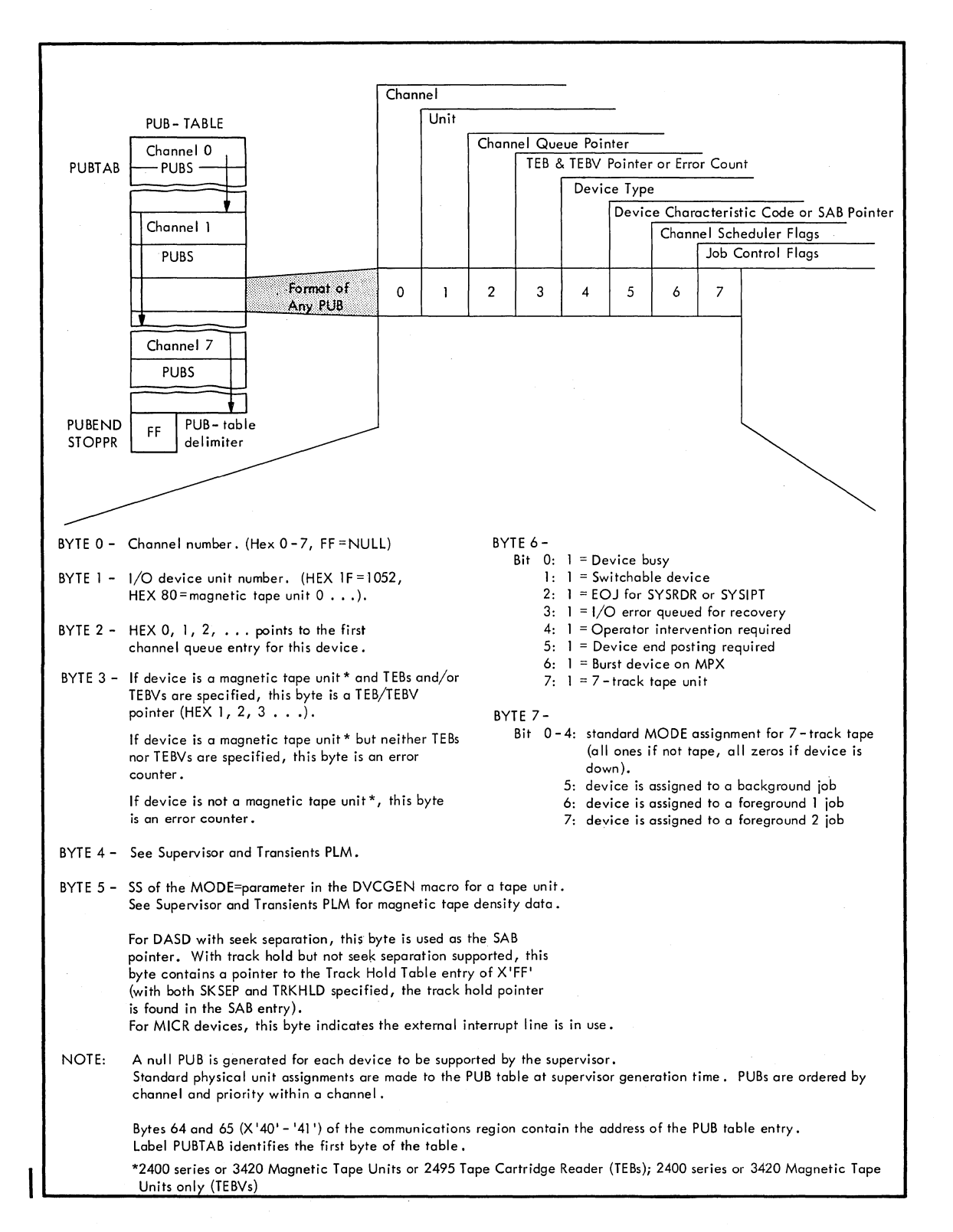

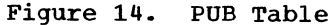

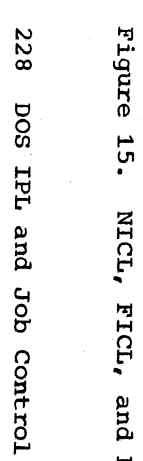

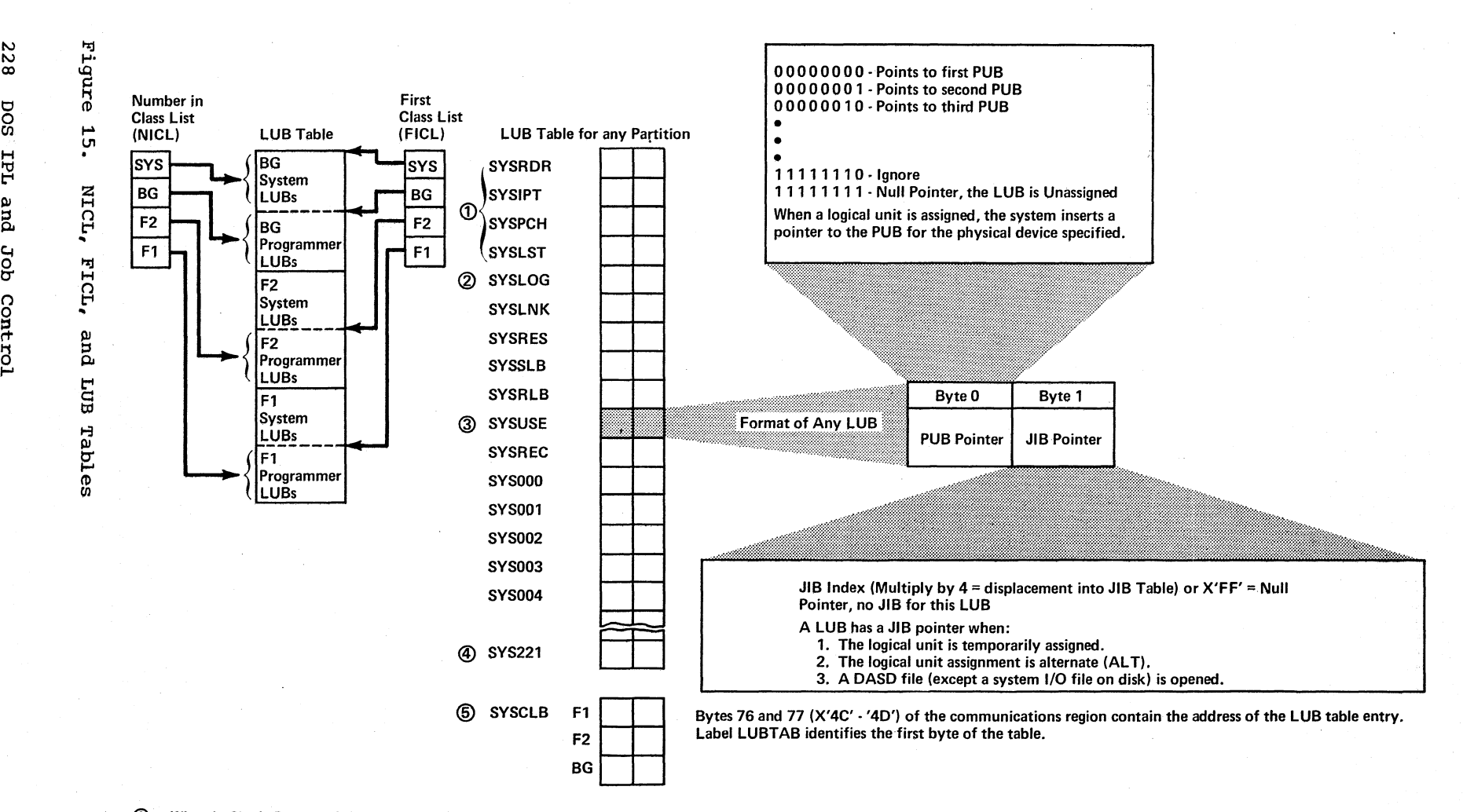

- <D When in Single Program Initiation mode (Foreground 1 or 2): Must be unit record device and can be referenced by the program.
- @ When in Single Program Initiation mode (Foreground 1 or 2): Can be referenced by the program.
- @ SYSUSE may be called SYSCTL in error recovery messages.
- @) The maximum number of programmer logical units in the system is 222 if MPS = BJF, or 244 if MPS = YES or NO.
- **5** The SYSCLB (Private Core Image Library) LUB entry functions the same as other LUB entries, but is not part of the LUB Table. To locate the SYSCLB LUB in supervisor, perform the following steps:
	- 1. Divide the PIK by 8.
	- 2. Subtract the result in step 1 from the address of the PIB extension block.
	- 3. If option AP = YES, the result of step 2 is the location of SYSCLB LUB. If option AP = NO, add 16 (for the all·bound PIBX) to the result of step 2.

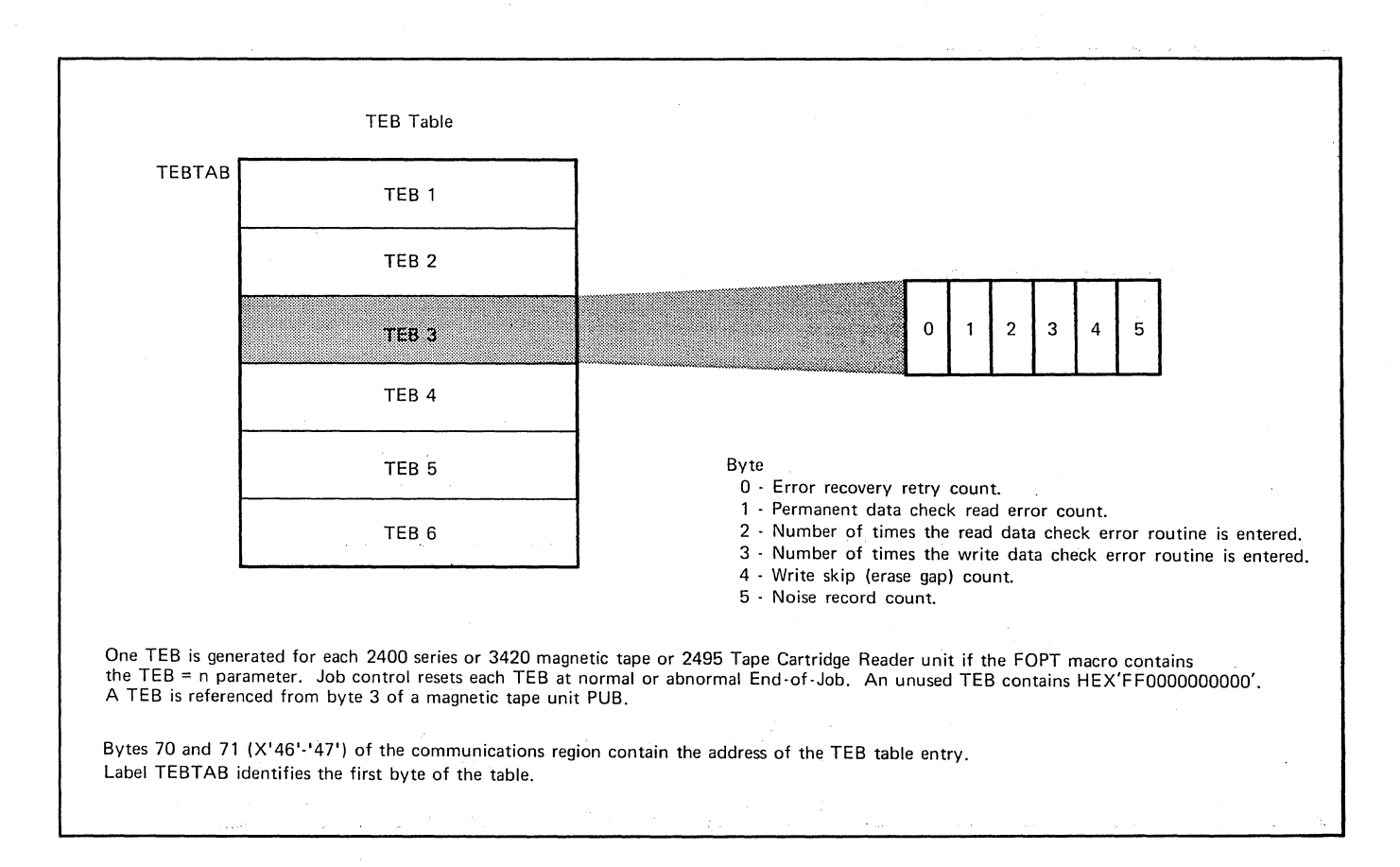

**Figure 16. Tape Error Block (TEB)** 

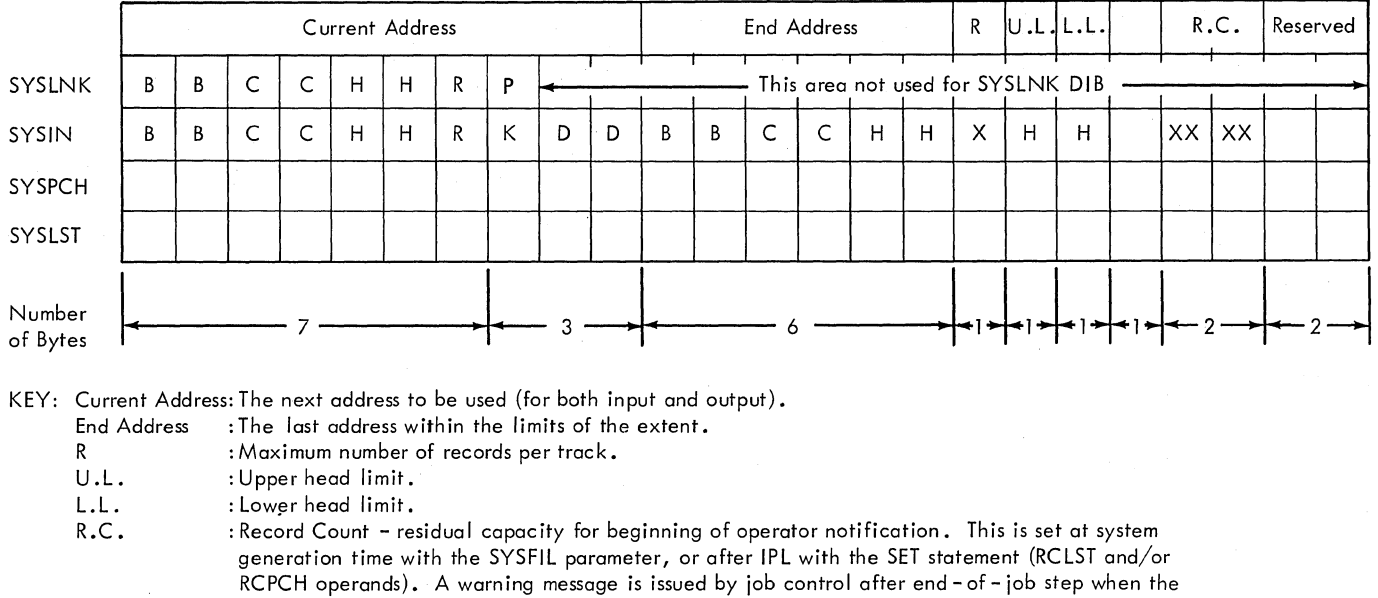

minimum number of remaining records has been reached or exceeded during the previous job.

P : Starting cylinder of Private Core Image Library, if PCIL is assigned.<br>KDD : Key and data length for the symbolic device. : Key and data length for the symbolic device.

 $KDD$  for SYSIN =  $X'000050'$ KDD for  $SYSPCH = X'000051'$ KDD for  $SYSLST = X'000079'$ 

Bytes 96 and 97 (X'60' - '61') of the communications region contain the address of the SYSLNK entry. Label DSKPOS identifies the first byte of the table.

**Figure 17.** Disk **Information** Block **(DIB)** Table

 $\mathcal{L}_{\mathcal{A}}$ 

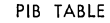

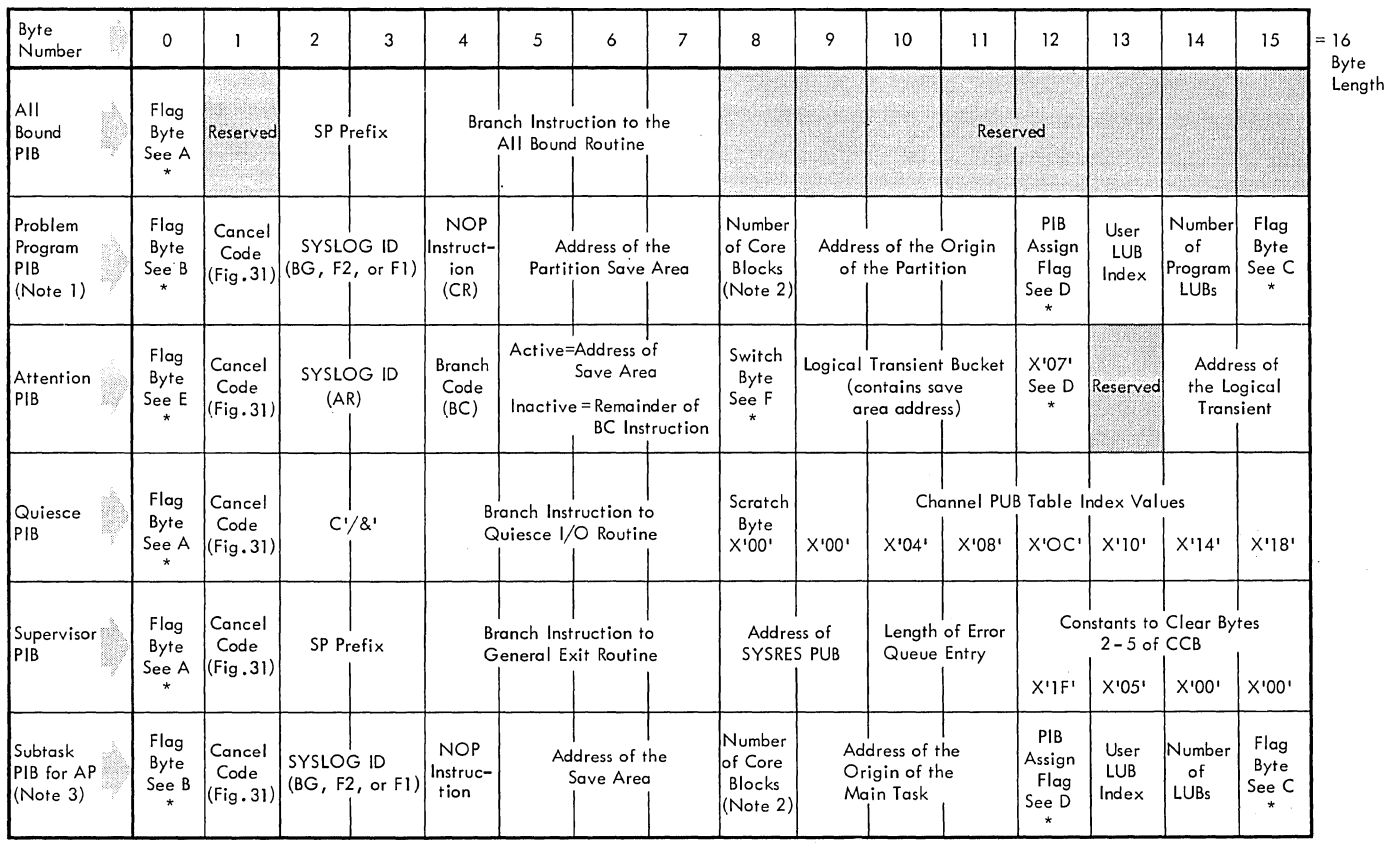

Note 1: Three problem program PIBs are built in tnis sequence when the MPS or BJF feature is selected as a generation option: { Background PIB<br>Note 1: Three problem program PIBs are built in tnis sequence when the MPS or B

Foreground 1 PIB

When a batch-only environment is established at generation time, the All Bound and Foreground PIBs are excluded from the table, and only one (BG) problem program PIB is built. However, the X'20' bytes that F2 and Fl PIBs normally occupy (between PIBBG and PIBAR) are filled with 32 bytes of DIBs data.

Note 2: Number is in multiples of 2K for F2 and Fl. BG is always 10K (X'OA').

Note 3: Total of nine subtask PIBs are generated, and only when AP is specified at generation time.

\* See Figure 14 for flag byte expansions A, B, C, 0, E and F.

Bytes 90 and 91 (X'5A' - '5B') of the communications region contain the address of the first part of the PIB Table. Label PIBTAB identifies the first byte of the table.

**Figure 18. First Part of PIB Table** 

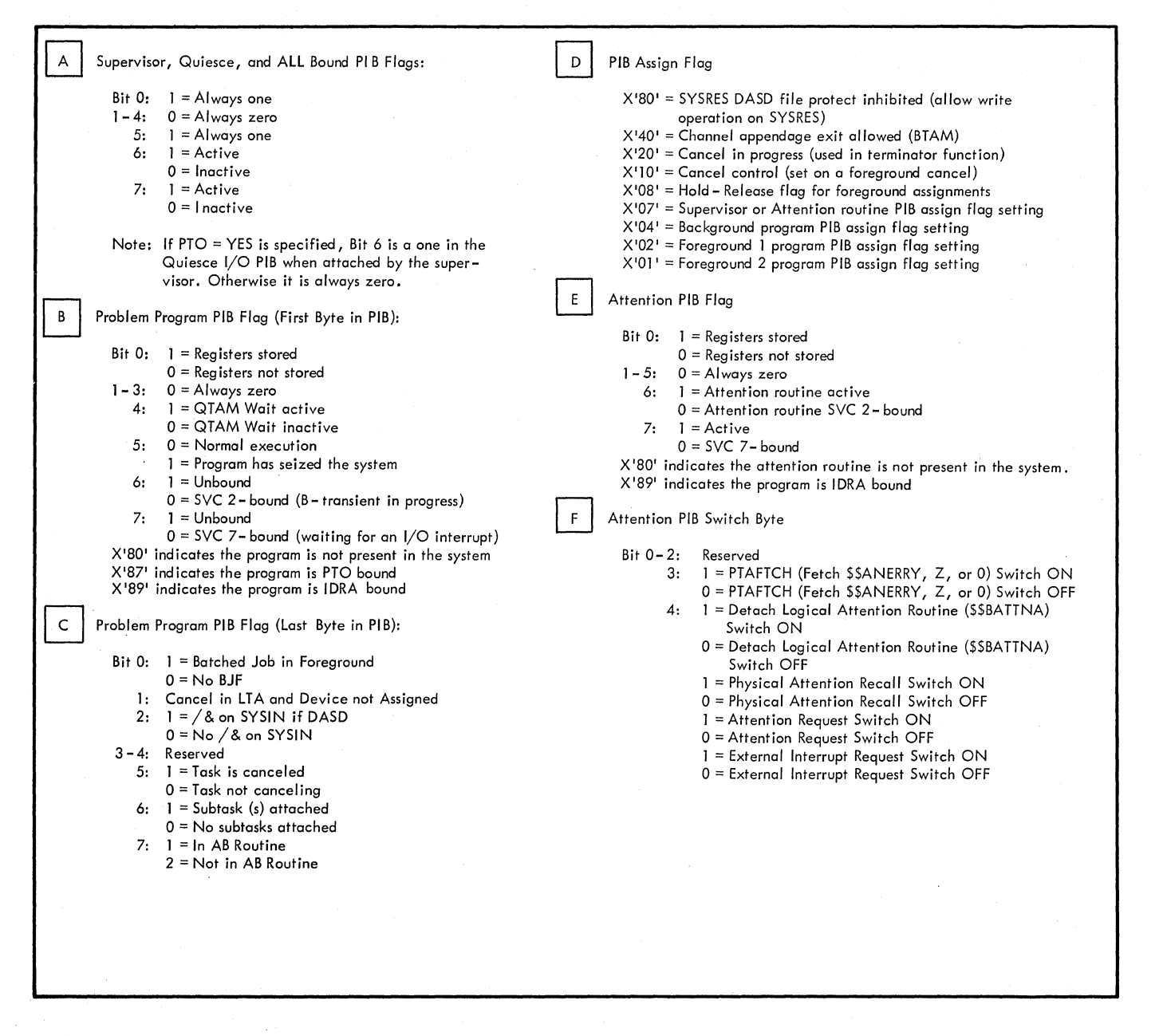

**Figure 19. PIB Flag Expansions** 

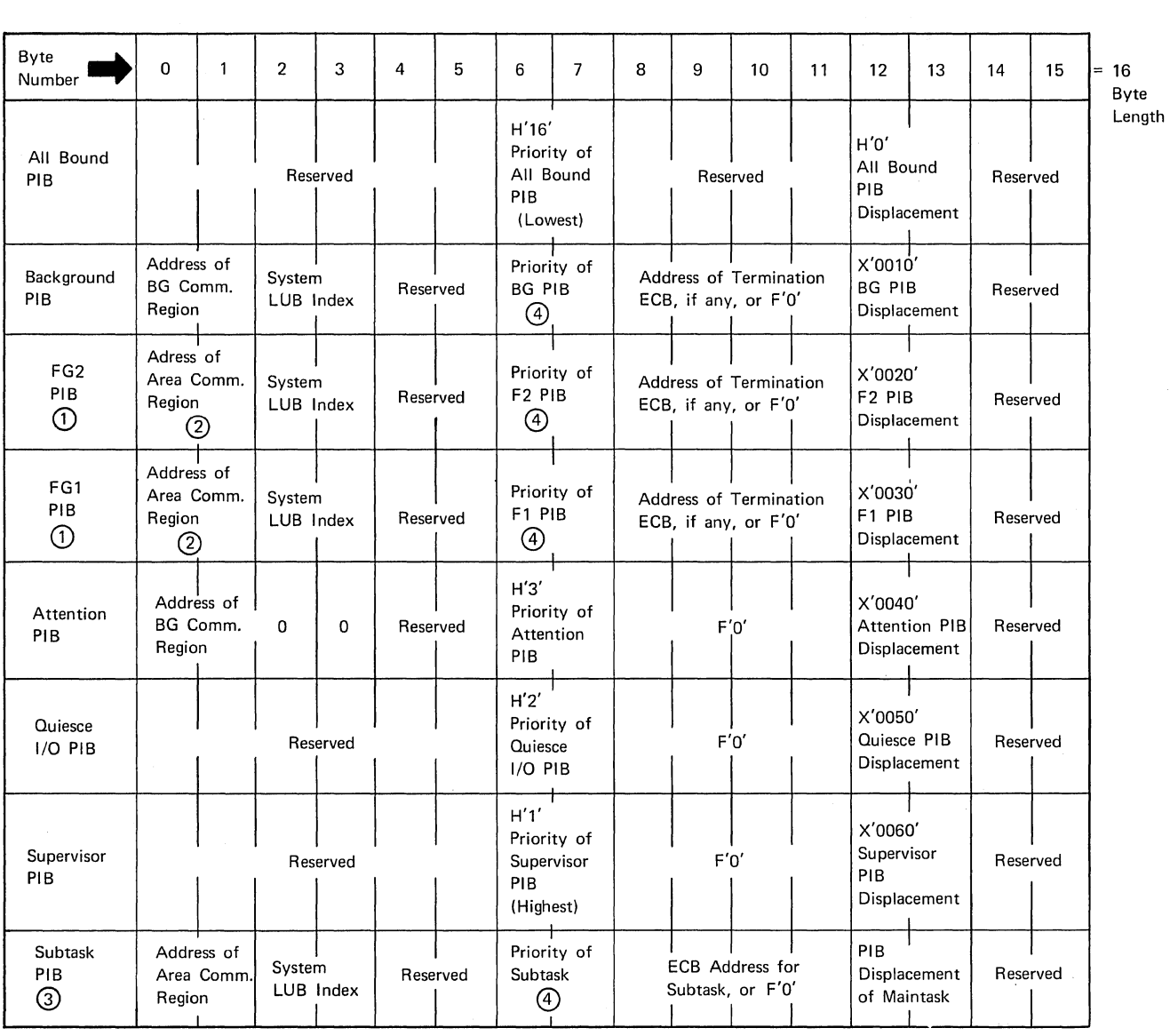

G) Generated only if MPS is specified.

 $\label{eq:1} \frac{1}{\sqrt{2}}\sum_{i=1}^n\frac{1}{\sqrt{2\pi i}}\sum_{i=1}^n\frac{1}{\sqrt{2\pi i}}\sum_{i=1}^n\frac{1}{\sqrt{2\pi i}}\sum_{i=1}^n\frac{1}{\sqrt{2\pi i}}\sum_{i=1}^n\frac{1}{\sqrt{2\pi i}}\sum_{i=1}^n\frac{1}{\sqrt{2\pi i}}\sum_{i=1}^n\frac{1}{\sqrt{2\pi i}}\sum_{i=1}^n\frac{1}{\sqrt{2\pi i}}\sum_{i=1}^n\frac{1}{\sqrt{2\pi i}}\sum_{i=$ 

o Always background communications region except when MPS=BJF.

® Total of nine subtasks generated, and oniy when AP is specified.

@ Is filled in with halfword indicating the relative priority of task in the system (range H'4' to H'15', the lower the number the higher the priority).

Bytes 124 and 125 (X'7C' - '7D') of the communications region contain the address of the second part of the PIB table. Label PIB2AD identifies the first byte of the table.

 $\sim$   $\sim$ 

 $\bar{z}$ 

Figure 20. Second Part of PIB Table

 $\sim$ 

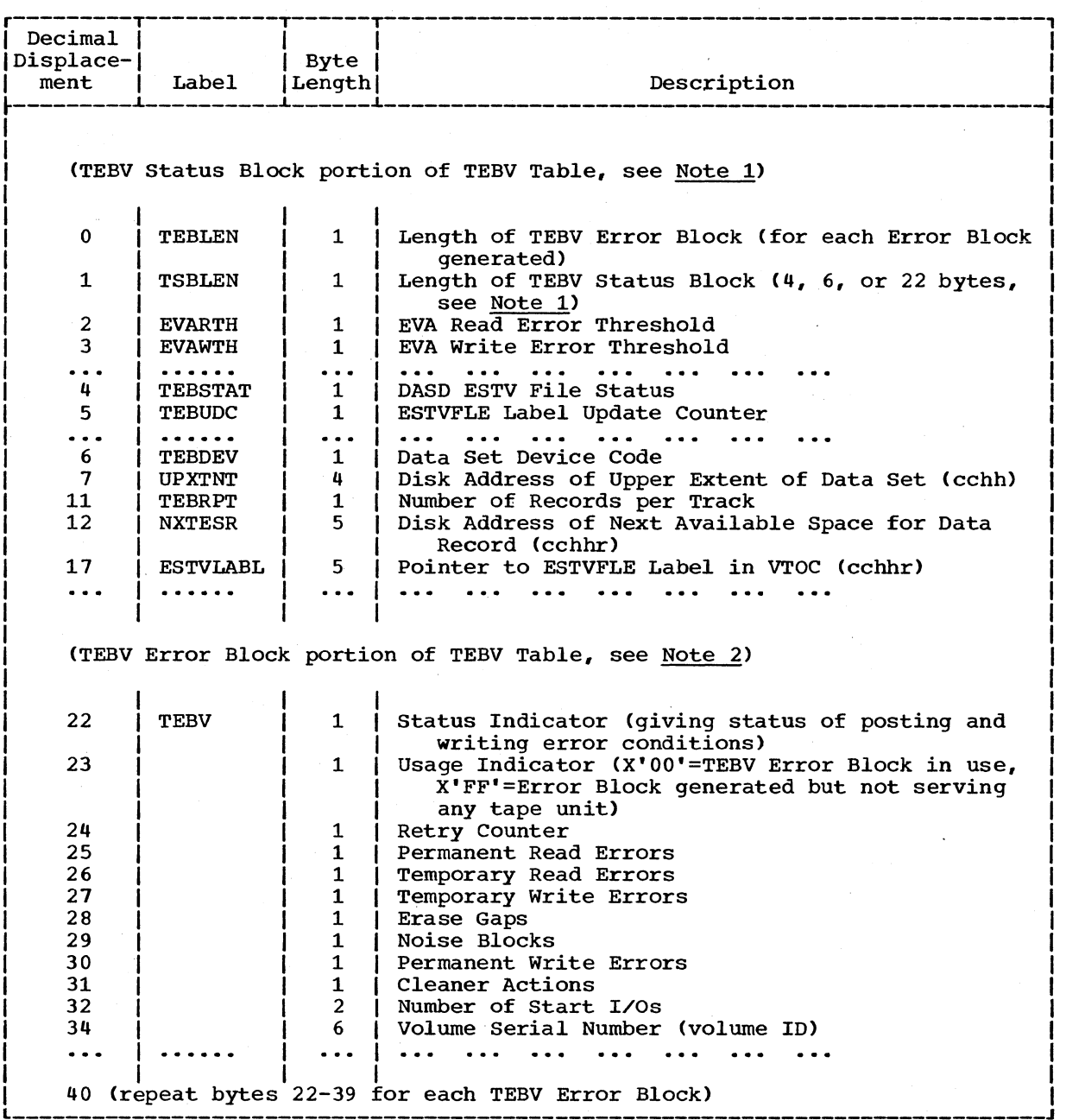

Figure 21. TEBV Table Showing Status Block and Error Blocks (Part 1 of 2)

 $\sim$ 

 $\sim$ 

 $\Delta \phi$ 

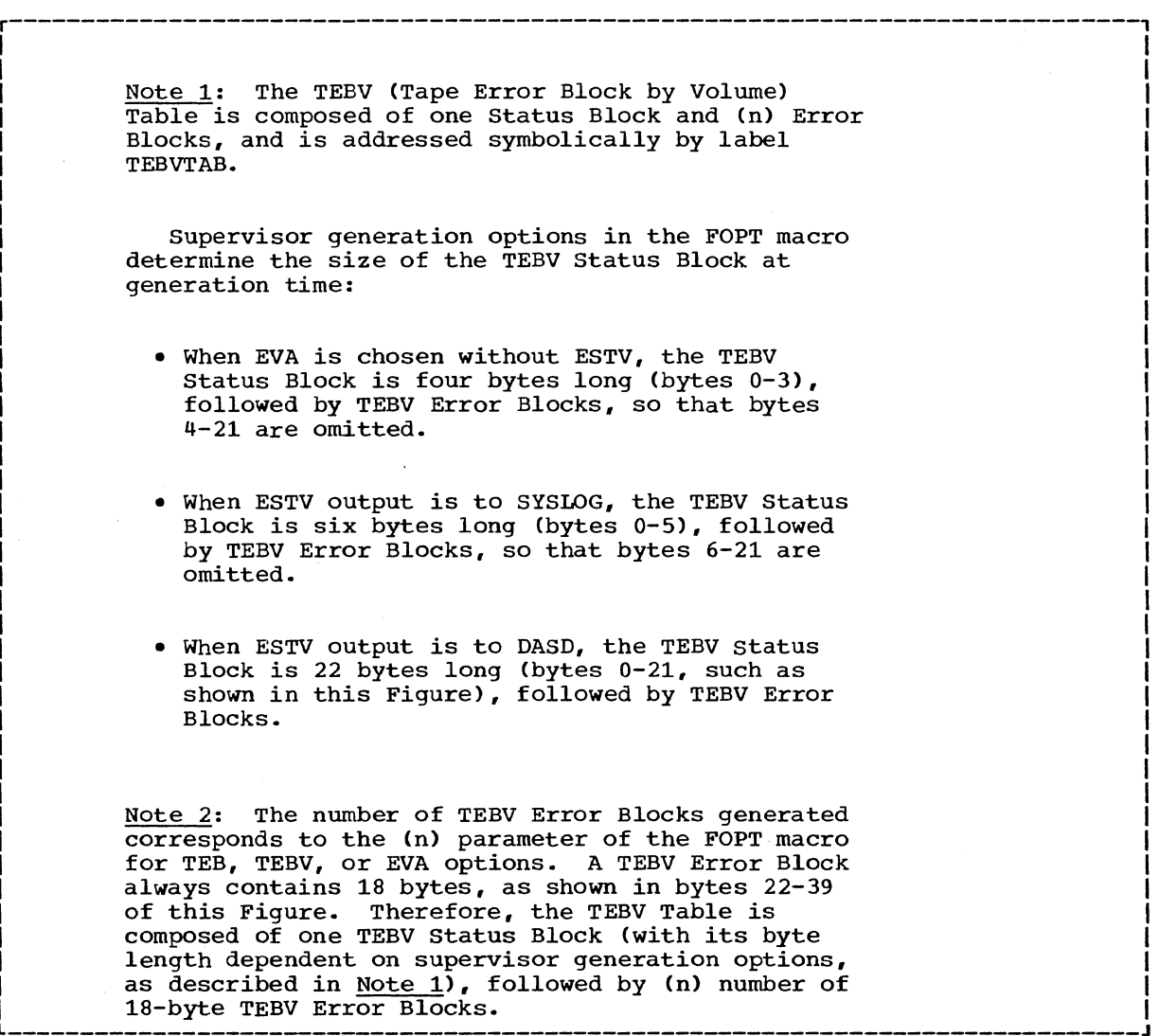

I I I I I

 $\ddot{\phantom{a}}$ 

Figure 21. TEBV Table Showing Status Block and Error Blocks (Part 2 of 2)

 $\mathcal{L}^{\text{max}}_{\text{max}}$  and  $\mathcal{L}^{\text{max}}_{\text{max}}$ 

 $\sim$   $t$  .

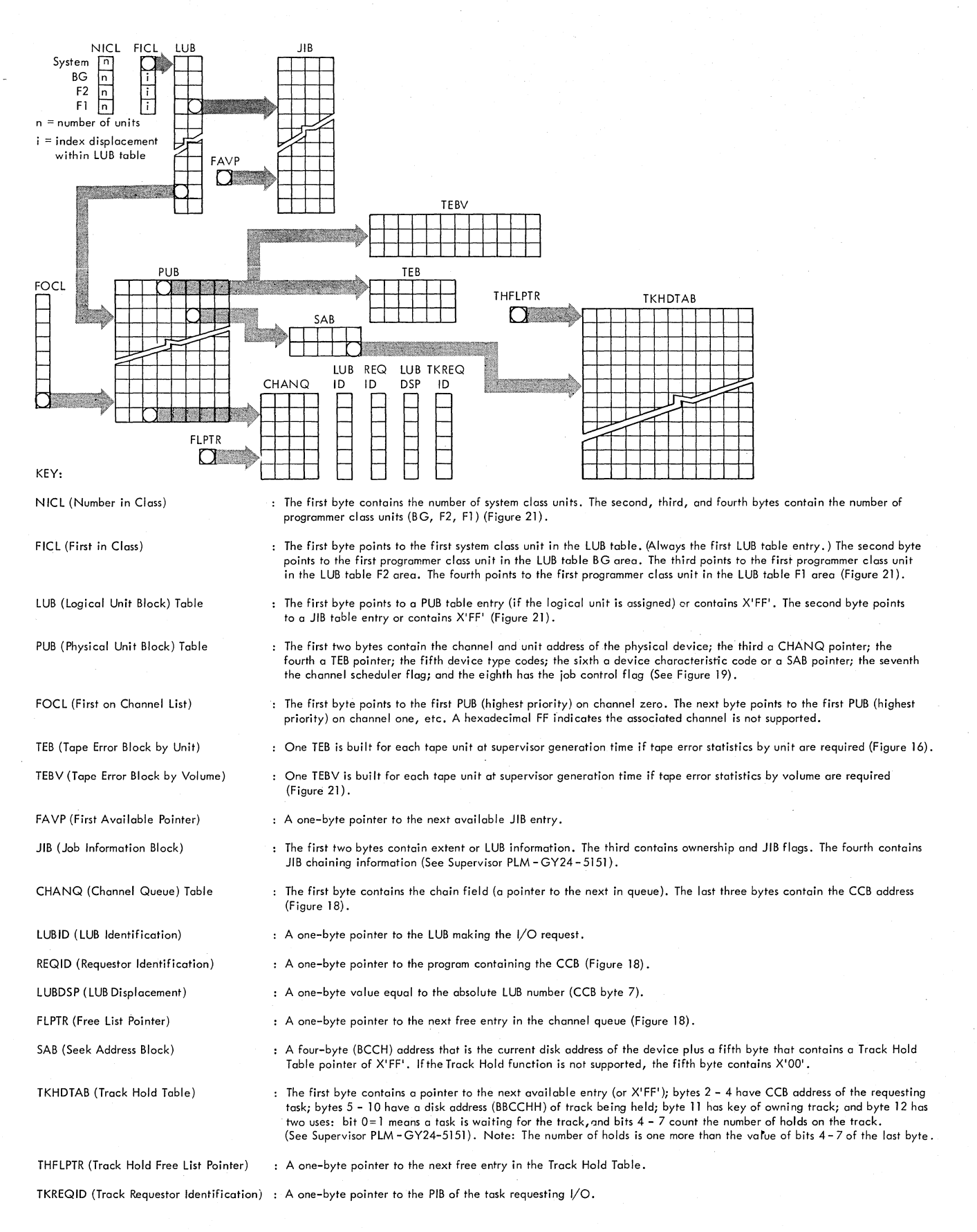

### **Figure 22. I/O Table Interrelationship**

JIB Table

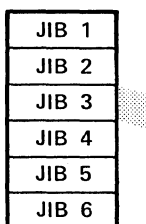

Note: Two JIBs are required for a 2321 extent; one for lower limit and one for upper limit. The lower limit defining JIB must be chained to the upper limit defining JIB. Byte 1 of this type JIB contains the sub· cell number times 10 plus the strip number in binary.

Number (length of JIB table) determined at supervisor generation

e de la construcción de la construcción de la construcción de la construcción de la construcción de la construcción<br>Construcción

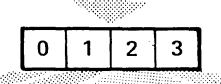

Type of Entry

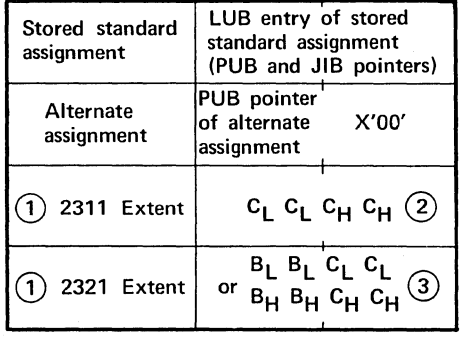

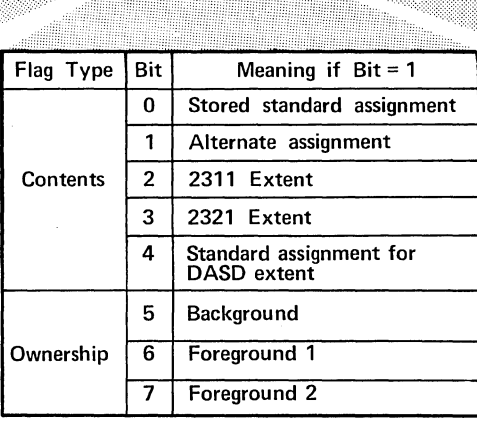

Chain Byte. Contains the displacement index of the next JIB. A hexadecimal 'FF' defines the end of the chain.

 $\Omega$ Only when file - protect on DASD

 $\circled{2}$ lower Cylinder Upper Cylinder

® Cell or combined sub -cell and strip

Bytes 68 - 69 (X'44' - '45') of the communications region contain the address of the JIB table entry. label JIBTAB identifies the first byte of the table.

Figure 23. Job Information Block (JIB) Table

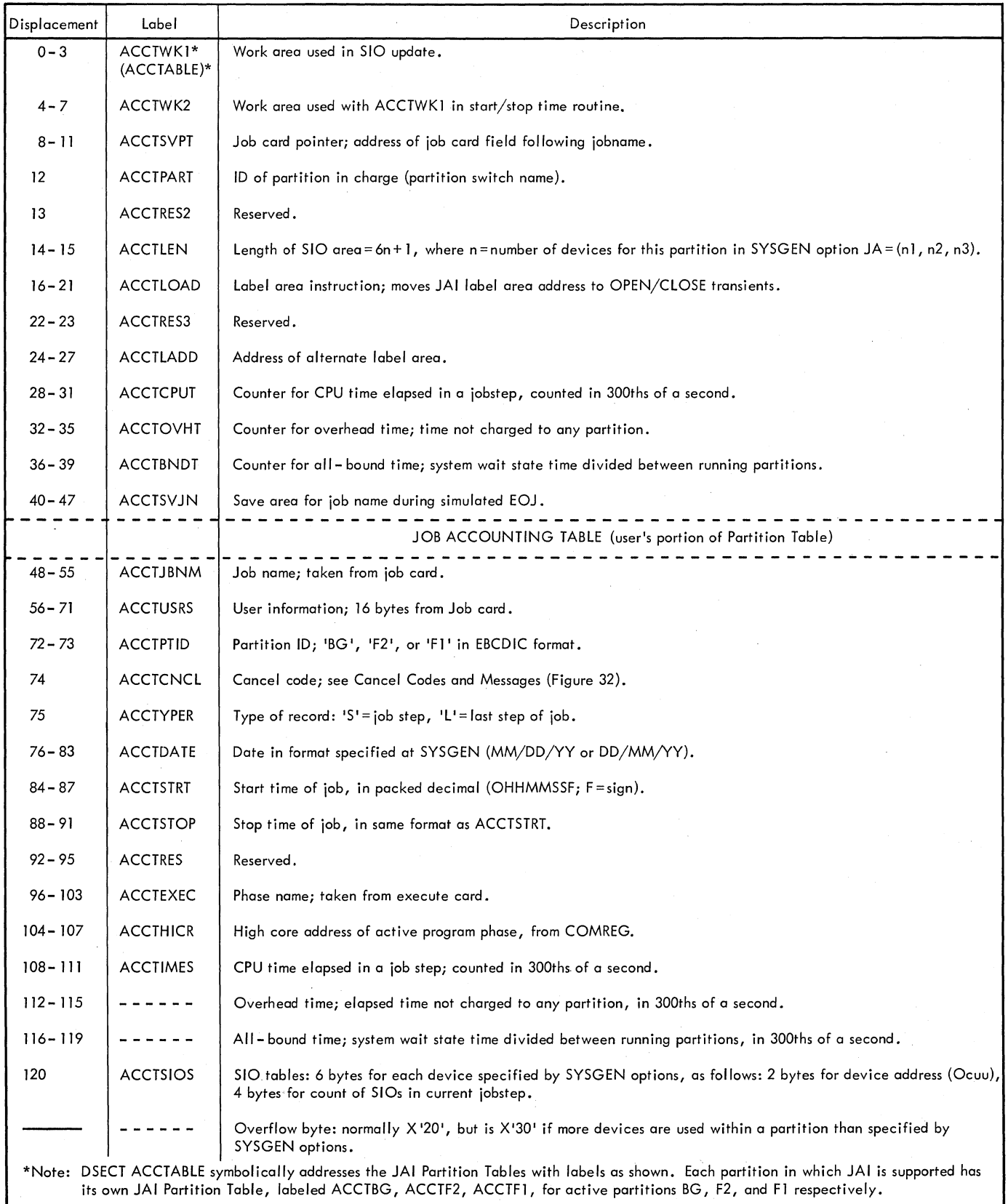

# Figure 24. Job Accounting Interface Partition Table

 $\bar{z}$ 

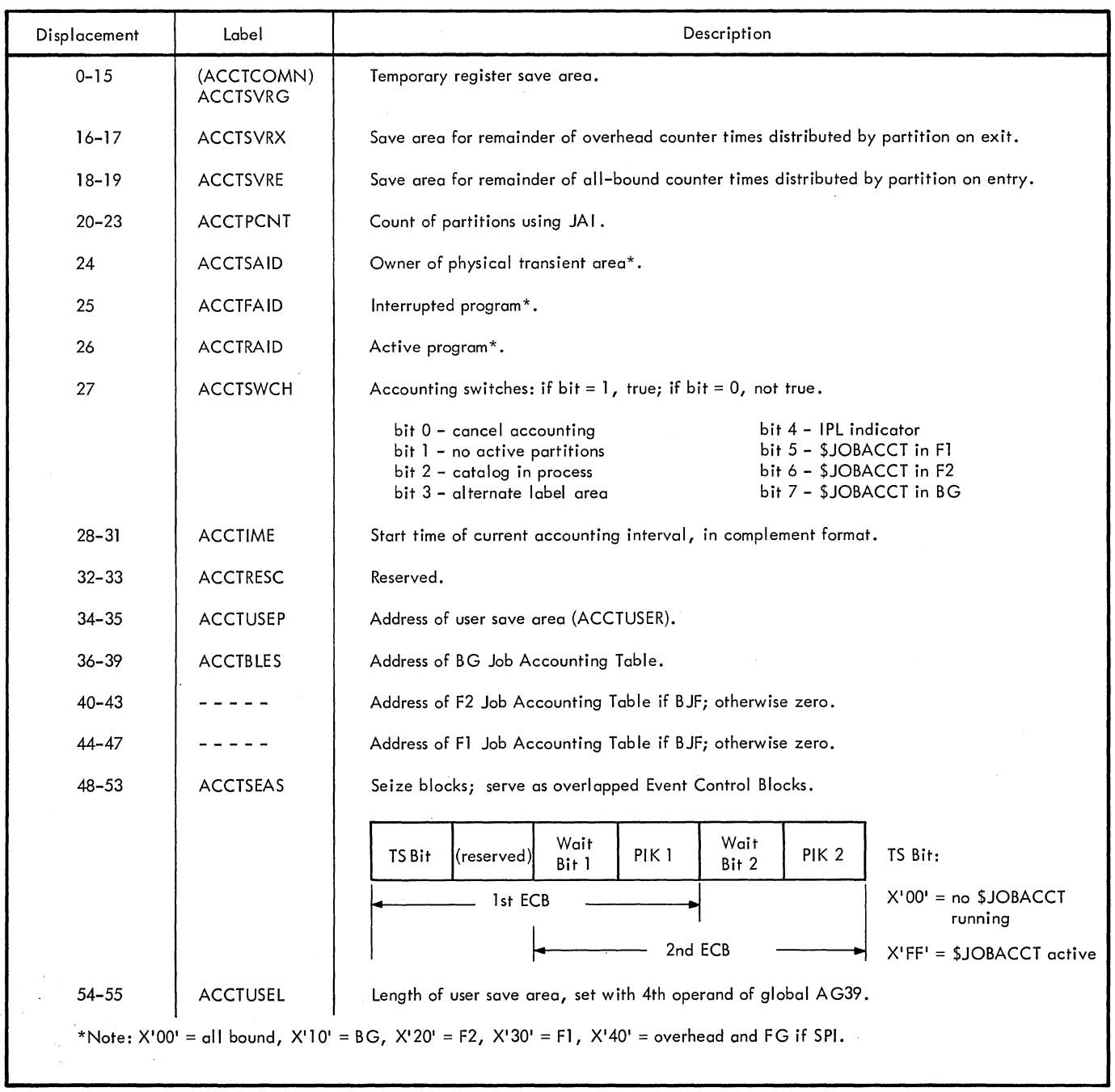

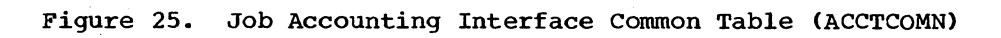

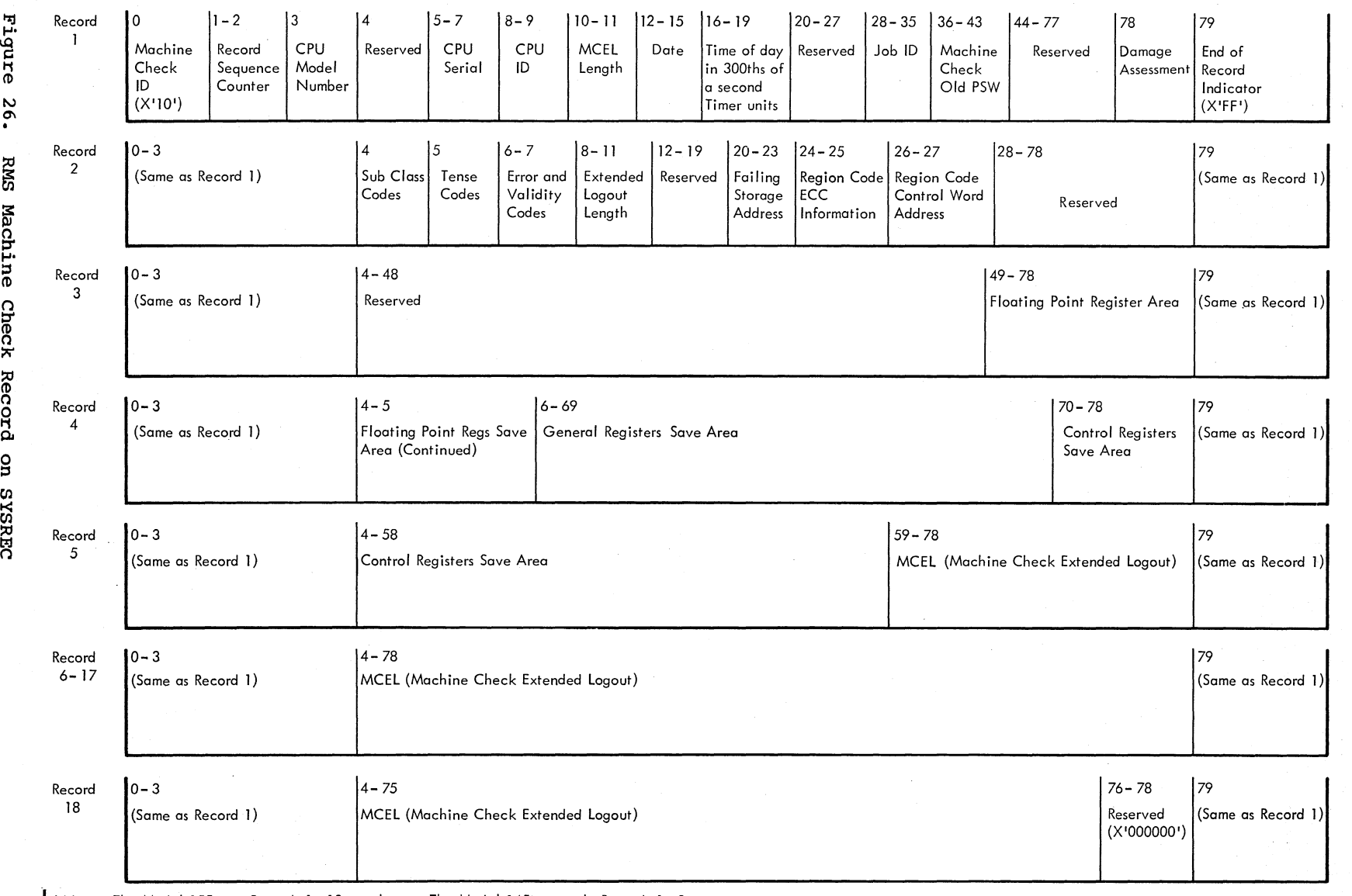

\* Note: The Model 155 uses Records 1-18, as shown. The Model 145 uses only Records 1- 8. In Record 8 for the Model 145, Bytes 0-3 are the same as Record 1, Bytes 4-25 contain the remainder of the MCEL (Machine Check Extended Logout) area, and the remainder of the record is not used.

Figure<br>Pi<br>240 D 2 26.<br>0S TP:<br>0S TP: I:"' بم Qo ¤ ¤ achine<br>Job Co<br>Job Co ::s Check<br>trol<br>trol

0 ::s

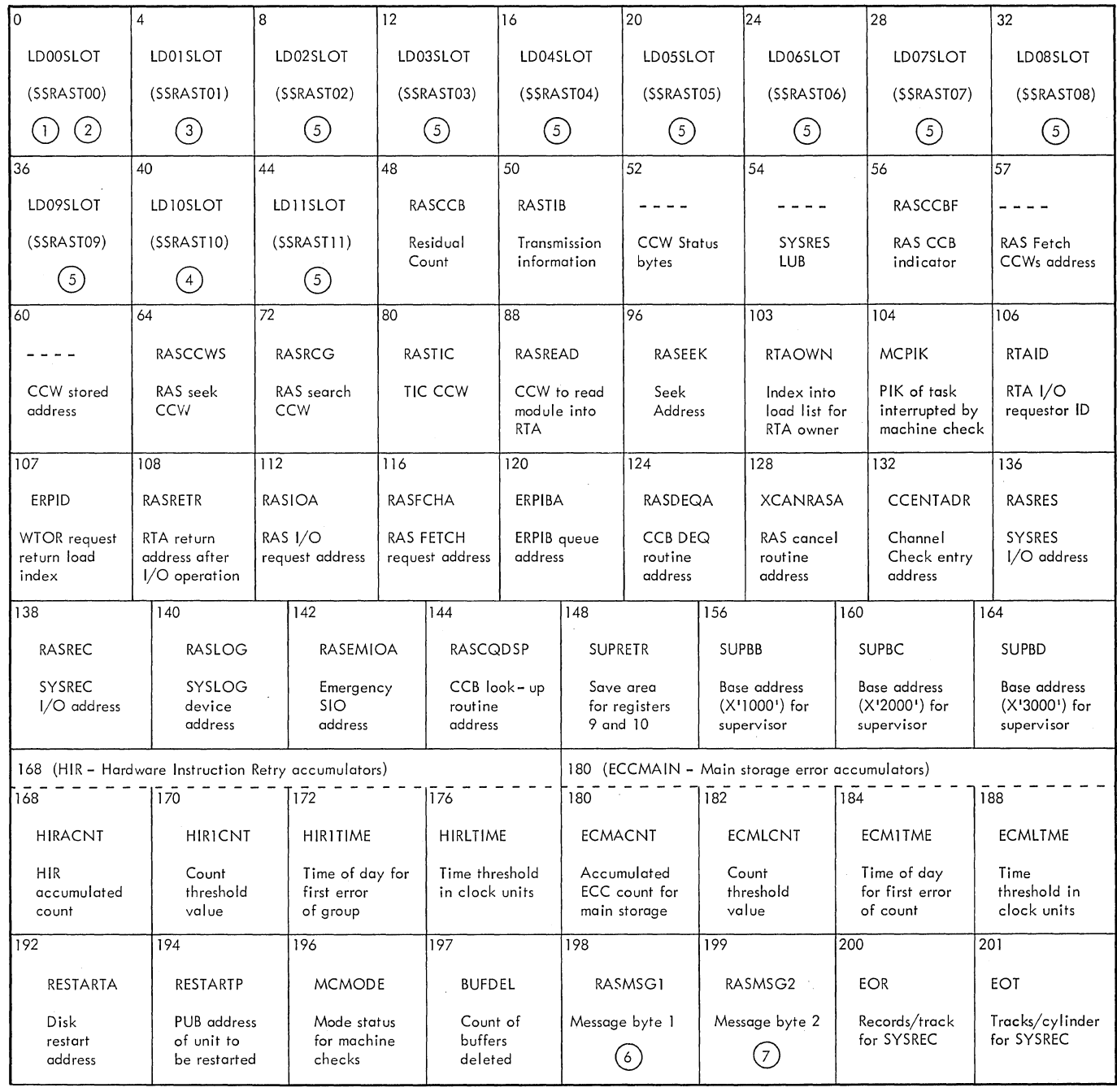

**Figure 27. RMS Monitor Table - RASTAB (Part 1 of 2)** 

#### Notes:

 $\mathbf{L}$ Areas labeled LDxxSLOT (bytes 0 - 47) are called the Load List and each of the 12 entries are formatted as follows: BYTE 0 1 '2 '3 Flag  $\begin{array}{c} \begin{array}{c} \begin{array}{c} \text{Cylinder} \\ \text{disk address of R-transient in the} \end{array} \end{array} \end{array}$ (disk address of R-transient in the core image directory)  $(2)$  LD00SLOT flag byte: Bit  $F_{\text{lag}}$ **Description** o *X'80'*  \$\$RAST00 module activated. *X'40'*  1 Machine check analysis to be performed. 2 *X'20*  Channel check analysis to be performed. 3 *X'10'*  Active I/O units are valid. 4 *X'08'*  System termination situation. 5 *X'04*  Reserved. *X'02'*  Reserved. 6 7 *X'OI'*  Attempt made to record in system termination situation.  $(3)$  LD01 SLOT flag byte:  $F_{\text{lag}}$ Bit Description *X'80'*  o \$\$RAST01 module activated. 1 *X'40'*  Build and record channel check records. 2-7 Reserved.  $(4)$  LD10SLOT flag byte:  $Flag$ Bit **Description**  $\overline{\mathfrak{o}}$ *X'80'*  \$\$RAST10 module activated. *X'40'*  1 Refetch calling module after issuing message. 2-7 Reserved. 5) LDxxSLOT flag byte: Bit Flag Description<br>0 X'80' \$\$RASTxx m  $\overline{0}$   $\overline{X'80'}$   $\overline{$$RASTxx$ module activated; that is, should be fetched. 1-7 - Reserved.$ Reserved. 6) RASMSGI: <u>Bit</u> Flag Description<br>0–3 – Reserved. Reserved. 4 *X'08'* Timer damage. 5 *X'04'* ECC in Quiet mode. 6 *X'02'* Reserved. MCAR repair failed. 7) RASMSG2: Bit Flag Description<br>0 X'80' Check dame 0 *X'80'* Check damage. 1 *X'40'* Last track on SYSREC. 2 *X'20'* C40 buffer pages deleted. X'10' Soft machine checks disabled.<br>X'08' ECC MCI disabled. 4 *X'08'* ECC MCI disabled. 5 *X'04'* SYSREC full-run EREP. 6 *X'02'* Error on SYSREC at BBCCHHR. Soft machine check.

Figure 27. RMS Monitor Table - RASTAB (Part 2 of 2)

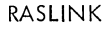

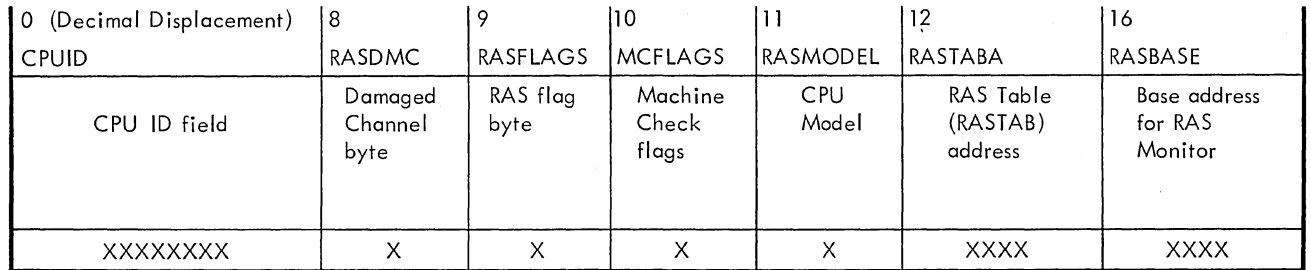

Key to RAS Linkage Area displacements:

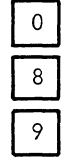

CPU ID field.

Address of damaged channel, or X'FF' if no channel damaged.

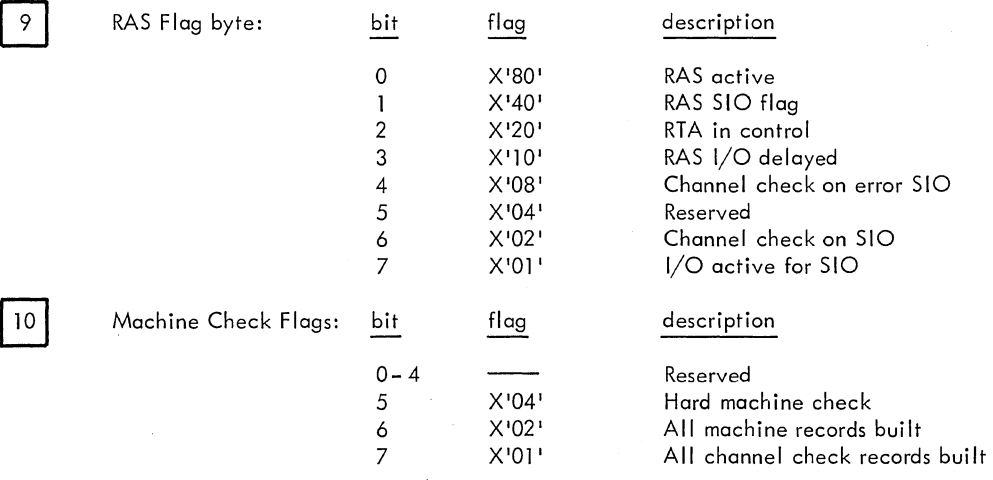

11 Largest CPU Model.

12 Address of RAS Table (RASTAB).

16 Address used for base register in RAS Monitor Program.

Figure 28. RMS Linkage Area (RASLINK)

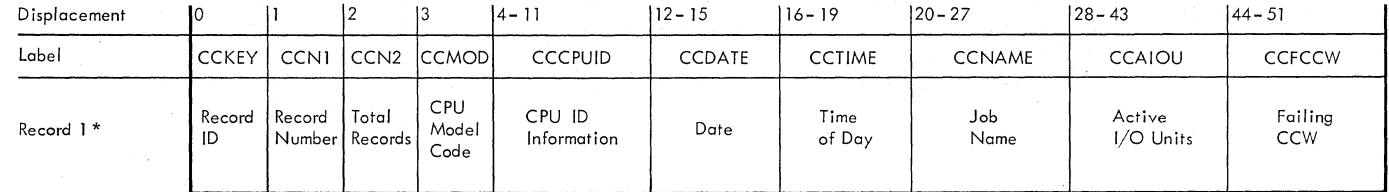

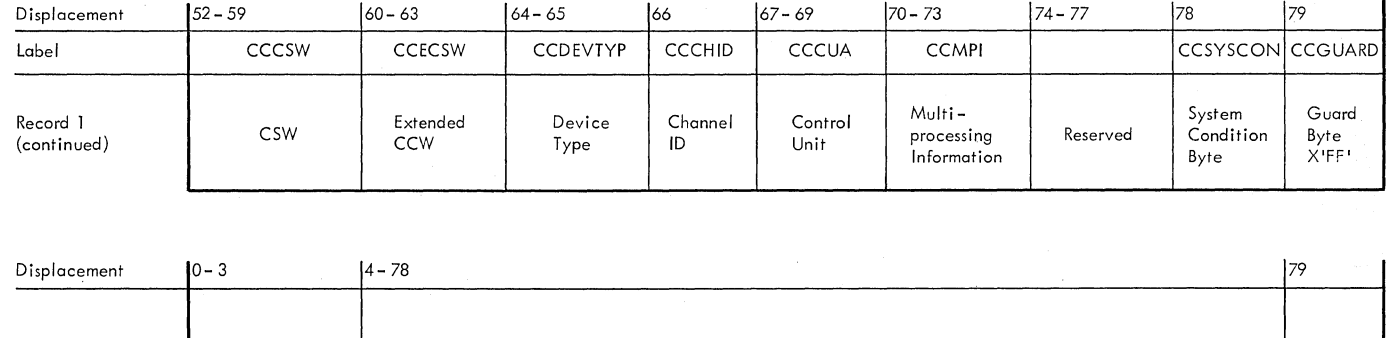

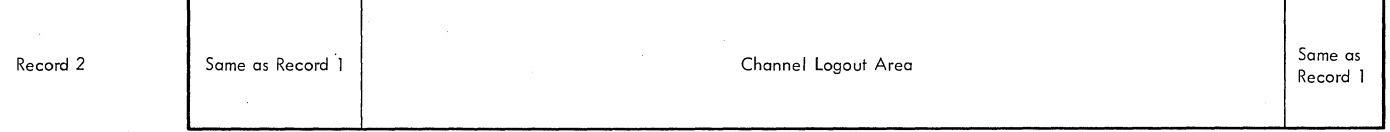

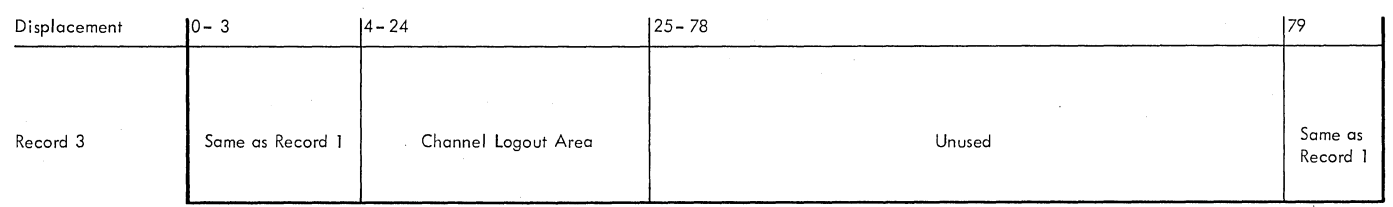

\* Note: Only Record 1 is written for the Model 155. Record 1 is also addressed symbolically as CCREC with the logout data area, Bytes 4- 78, addressed as CClOGD.

**Figure 29. RMS Channel Check Record on SYSREC** 

 $\Delta\phi=0.1$ 

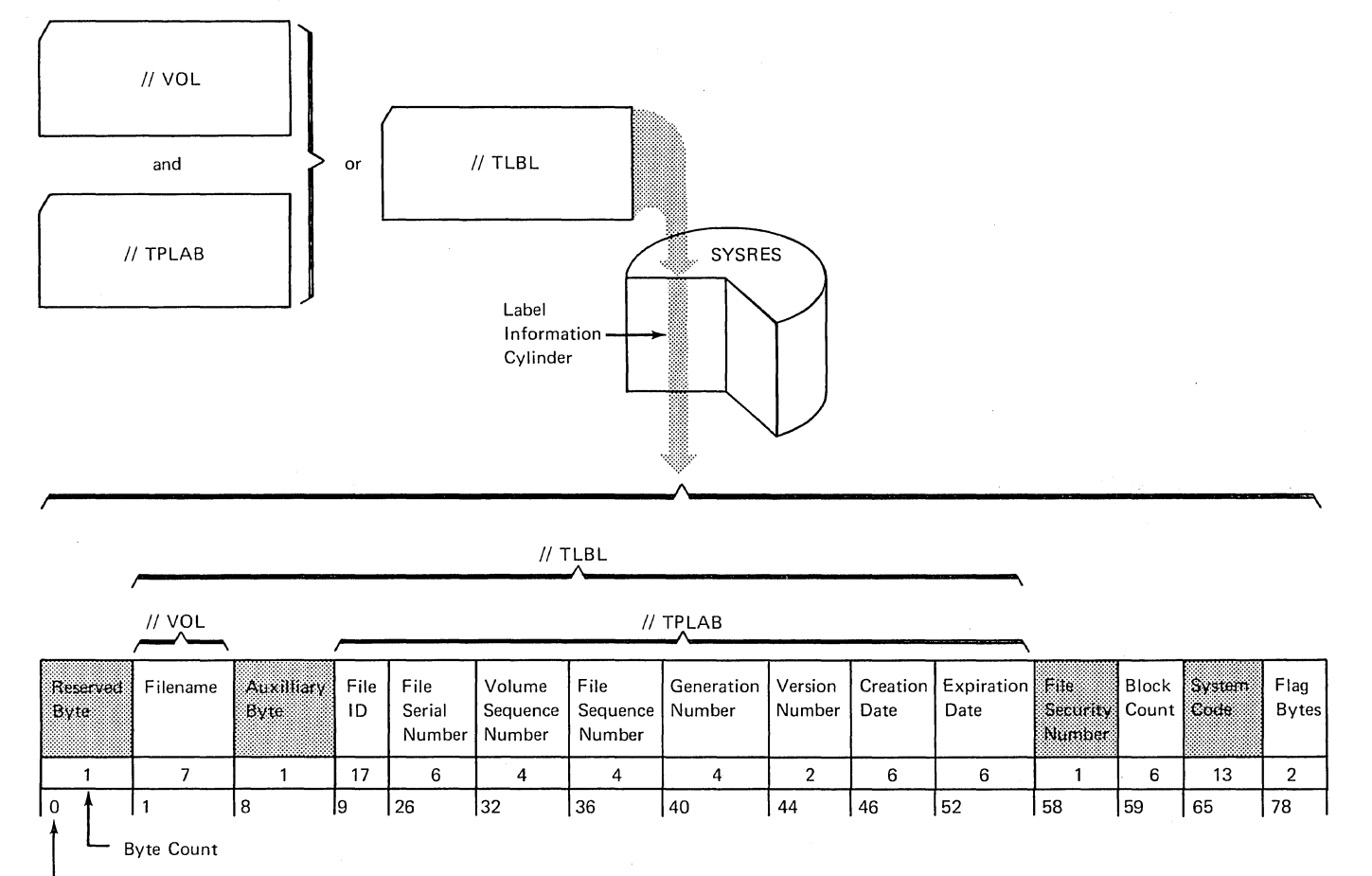

Job Control Statements or Operator Initiation Commands

 $\mathcal{L}$ 

 $\chi \to \chi$ 

Displacement in Main Storage Shaded areas are not processed by DOS Logical IOCS.

**Figure 30. Format of SYSRES Tape Label Information** 

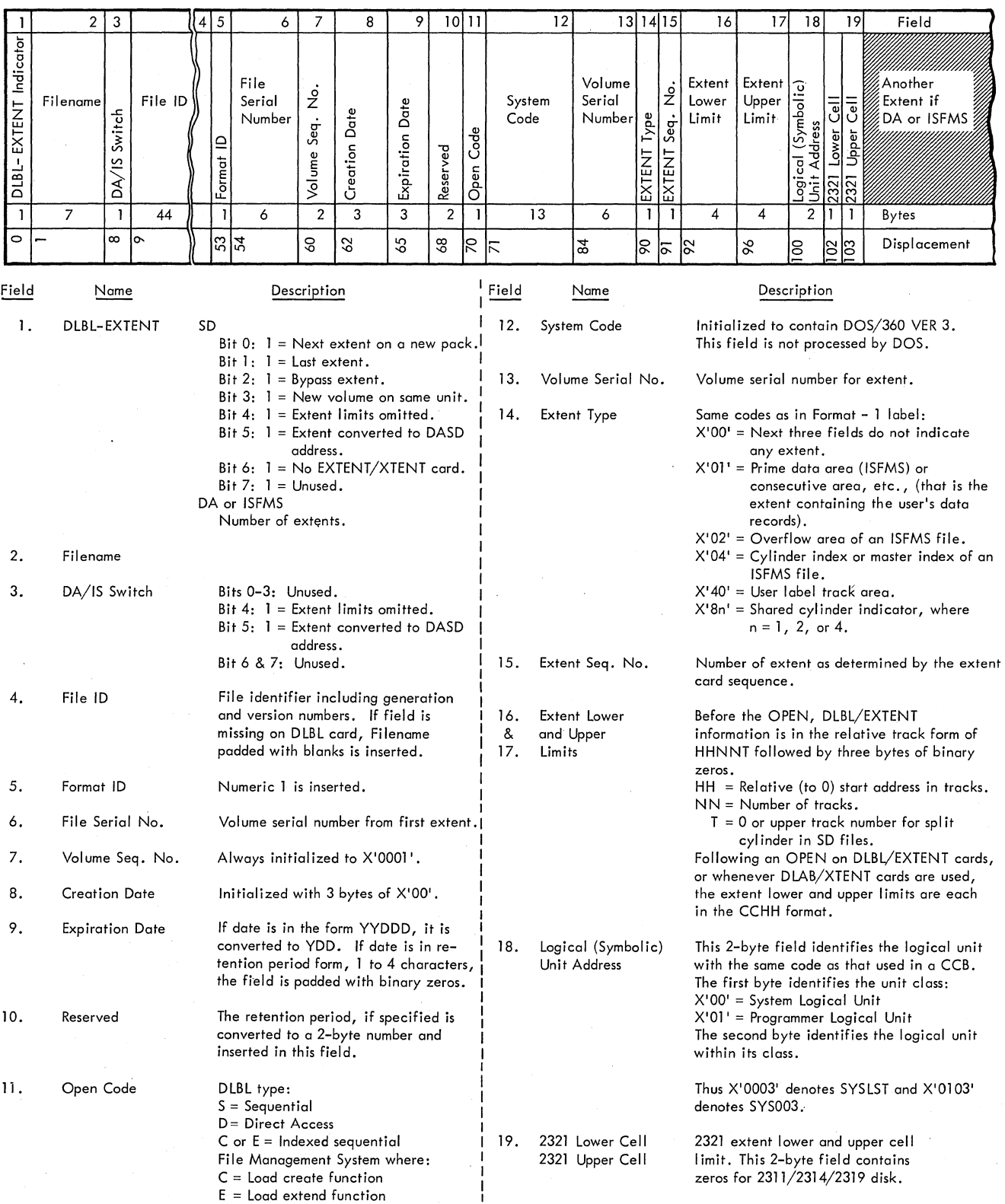

 $\bar{\mathcal{A}}$ 

Note: For Sequential Disk files, a complete I04-byte block is repeated for each new EXTENT. For Direct Access and ISFMS files, only fields 13 through 18 are repeated for each EXTENT.

**Figure 31. SYSRES DASD Label Information** 

**246 DOS IPL and Job Control** 

### APPENDIX H: MICROFICHE CROSS-REFERENCE INDEX

The index gives the relationship of core-image phase names, relocatable module names, microfiche labels, and microfiche identification numbers to each other.

An asterisk indicates the microfiche label. If the microfiche label differs from both the phase and the module name, it is so indicated in parentheses.

When a phase or module takes up more than one microfiche card, the identification number of only the first card is shown.

For the complete microfiche cross-reference index, see Introduction to DOS Logic listed in the Preface.

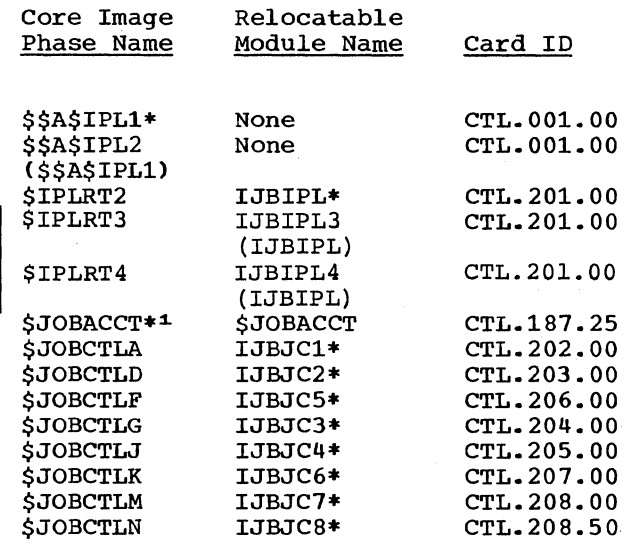

1.\$JOBACCT is a dummy entry to be replaced by a user-written routine.

#### GLOSSARY

For a more complete list of data processing terms, refer to IBM Data Processing Technigues, A Data Processing Glossary, GC20-1699.

American National Standard Label Format: The tape file format used when the label is written in the ASCII mode.

ASCII. (American National Standard Code for Information Interchange): A 128-character, 7-bit code. The high-order bit in the System/360 8-bit environment is zero.

block prefix: An optional, 0-99 byte field preceding an ASCII record. It contains user specified data or, for variable-length (format D) records, the physical record length.

CCH (Channel Check Handler): A feature that assesses System/370 channel errors to determine if the system can continue operations.

channel inboard error: An error that occurs between one I/O device and the central processing unit.

data conversion: The process of changing data from one form of representation to another.

DOS Volume Statistics: A facility that monitors and records the number of temporary read and write errors on currently accessed tape volumes. This facility has two options, Error statistics by Tape Volume (ESTV) and Error Volume Analysis (EVA).

EREP (Environmental Recording. Editing. and Printing): A program that processes the data contained on the system recorder file.

ESTV (Error statistics by Tape Volume): One of the two options of the DOS Volume Statistics. With ESTV support, the system collects data on tape errors by volume for any tape volumes used by the system.

EVA (Error Volume Analysis): One of the two options of the DOS Volume Statistics. With this option, the system issues a message to the operator when a number of temporary read or write errors (specified by the user at system generation time) has been exceeded on a currently accessed tape volume.

file section number: For ASCII files, the number indicates the order of a volume in a<br>qiven file or multifile set. The first given file or multifile set. file must be numbered 0001. The ASCII file section number is equivalent to the EBCDIC volume sequence number.

I/O (Input/output) error logging: The process of recording OBR and SDR records on the system recorder file.

job accounting interface: A function that accumulates accounting information for each job step to: charge usage of the system, help plan new applications, and help supervise system operation more efficiently.

load point: The beginning of the recording area on a reel of magnetic tape.

MCAR (Machine Check Analysis and Recording): A feature that records system/370 machine check interrupt error information on the system recorder file and then attempts to recover from the interrupt.

MCI (Machine Check Interrupt): The interrupt that occurs if the central processing unit fails to operate.

MCRR (Machine Check Recording and Recovery): The recording of pertinent data on the system recorder file after either a machine check interrupt or a channel inboard error occurred on System/360 Model 30, Model 40, or Model 50.

nonstandard labels: Labels that do not conform to the System/360 standard label specifications. They can be any length, need not have a specified identification, and do not have a fixed format.

OBR (Outboard Recorder): A feature that records pertinent data on the system recorder file when an unrecoverable I/O error occurs.

PCIL (Private Core Image Library): A file referenced in the same manner and for the same purposes as the system core image library, but distinct from the system core image library. PCIL increases available core image library space to enable compiling, linkage editing, and executing in the foreground partition, when a private core image library is assigned to that foreground partition.

248 DOS IPL and Job Control

ROE: See Reliability Data Extractor.

Reliability Data Extractor (ROE): A function that provides hardware reliability data that is analyzed by IBM.

RMS (Recovery Management support): A feature for system/370 that consists of the MCAR (Machine Check Analysis and Recording) and CCH (Channel Check Handler) functions. RMS gathers information about System/370

hardware reliability and attempts certain error recovery operations. RMS is a part of the entire reliability, availability, and serviceability support for System/370.

SDR (Statistical Data Recorder): A feature that records the cumulative error status of an I/O device on the system recorder file.

system recorder file: The file that is used to record hardware reliability data.

250 DOS **IPL and Job Control** 

#### INDEX

Indexes to systems reference library manuals are consolidated in the publication DOS Master Index, GC24-5063. For additional information about any subject listed below, refer to other publications listed for the same subject in the Master Index. ACCTCOMN (job accounting interface common)<br>table 239 table ACTION statement processor<br>detail chart 143 detail chart<sup>1</sup> 143 general chart<br>outine 15 add routine 15<br>ADD statement 16 ADD statement ALLOC statement processor<br>detail chart 153 detail chart 153<br>general chart 30 general chart 30 American National Standard Label Format, definition ASCII, definition 248 ASSGN statement processor<br>detail chart 79 detail chart 79<br>general chart 25 general chart 25 background communications region extension 223 block prefix 248 CANCEL statement processor<br>detail chart 123 detail chart<sup>1</sup> 123 general chart CATALR card processor detail chart 152<br>general chart 32 general chart 32 CCB (command control block) 226 CCH (channel check handler), definition ·248 channel inboard error, definition 248 CLOSE statement processor detail chart 89<br>general chart 26 general chart command control block (CCB) 226 communications region extension, background 223 communications region, SDR 224 communications region, supervisor 218<br>COMREG and CCB 218 COMREG and CCB cylinder record format label information 245 DASD label information SYSRES 246

data conversion, definition data file block format (DFB) DATE statement processor detail chart 147 general chart 32<br>tatement 16 DEL statement 248 203

delete routine 15 DFB (data file block) format 203 DIB (disk information block) table 230 disk information block table (DIB) 23<br>Disk Operating System program flow 10 Disk Operating System program flow DLAB statement processor<br>detail chart 164 detail chart 164<br>general chart 33 general chart 33 DLBL statement processor<br>detail chart 163 detail chart 163<br>general chart 34 general chart 34 DOS volume statistics, definition 248 DVCDN statement processor<br>detail chart 109 detail chart 109<br>general chart 27 general chart 27 DVCUP statement processor<br>detail chart 111 detail chart 111<br>general chart 27 general chart ENTRY statement processor detail chart 143<br>general chart 31 general chart EOJ  $(\bar{\chi}_k)$  statement processor<br>detail chart 121 detail chart 121<br>general chart 129 general chart 2<br>definition 248 EREP, definition 2<br>error messages 215 error messages ESTV (error statistics by tape volume),<br>definition 248 definition EVA (error volume analysis), definition 248 EXEC statement processor<br>detail chart 124 detail chart 124<br>general chart 29 general chart explanation of flowchart symbols 216 EXTENT statement processor<br>detail chart 167 detail chart<sup>5</sup> 167 general chart 34 FICL (first-in-class-list) table file section number, definition first-in-class-list table (FICL) flowchart symbols, explanation of flowcharts detail general formats 37 21 DFB 203<br>FICL 204 FICL 228 248 228 216 label information cylinder record 245 NICL 204 phase-vector table entry 212

glossary 248

HOLD statement processor detail chart

HOLD statement processor (CONT.) general chart 31 I/O error logging, definition 248  $I/O$  flow  $17$ I/O table interrelationship 236  $I/O$  tables (also see tables) one-device system 12 two-device system 12 INCLUDE statement processor detail chart 143 general chart 32 initial program load (see IPL) introduction 11 IPL (initial program load) 12 IPL phases IPL (see phases, IPL) ADD statement 16 DEL statement 16 label list 197 main storage map 13 SET statement 16 JIB (job information block) table 237 job accounting interface common table 239 job accounting interface partition table 238 job accounting interface definition 248 detail chart 191 general chart 36 job control label list 199 job control phases (see phases, job control) job control program 17 I/O flow 17 program flow 17 storage allocation 19 job control statement processor see specific processor job information block table (JIB) 237 JOB statement processor detail chart 119 general chart 29 label information cylinder record format 245 label list IPL 197 job control 199 LBLTYP statement processor detail chart 159

general chart 30 logical unit block table (LUB) 228 LUB (logical unit block) table main storage map, IPL 13 MAP statement processor detail chart 111 general chart 27 MCAR, definition 248 MCI (machine check interrupt), definition 248 MCRR, definition 248 microfiche cross-reference index 247 MTC statement processor detail chart 144 general chart 32 next-in-class-list (NICL) 228<br>NICL (next-in-class-list) 228 NICL (next-in-class-list) NOLOG statement processor detail chart 150<br>qeneral chart 30 general chart nonstandard labels, definition 248 OBR (outboard recorder), definition 248 OPTION statement processor detail chart 129 general chart 28 PAUSE statement processor detail chart 150 general chart 30 PCIL, definition 248 PHASE statement processor detail chart 143 general chart 31 phase-vector table entry format 212 phases, IPL \$\$A\$IPL1 detail chart 37<br>\$\$A\$IPL1 general chart 21 \$\$A\$IPL1 general chart \$\$A\$IPL1 text 12 \$\$A\$IPL2 detail chart 38 \$\$A\$IPL2 general chart 21  $$A$IPL2 text 12$ \$IPLRT2 detail chart 45 \$IPLRT2 general chart 22 \$IPLRT2 text 14 \$IPLRT3 detail chart 52 \$IPLRT3 general chart 23 \$IPLRT3 text 14,15 \$IPLRT4 detail chart 58<br>\$IPLRT4 general chart 23 \$IPLRT4 general chart 23 \$IPLRT4 text 15 phases, job control \$\$BLSTIO detail chart 193 \$\$BLSTIO general chart 27 \$\$BLSTIO text 18 \$JOBCTLA detail chart 66<br>\$JOBCTLA general chart 24 \$JOBCTLA general chart

LOG statement processor (CONT.)

general chart 33

LISTIO printout 217 LISTIO statement processor detail chart 102 general chart 27 load point, definition 248 LOG statement processor detail chart 150
phases, job control (CONT.)<br>\$JOBCTLA text 17 \$JOBCTLA text \$JOBCTLD detail chart 79<br>\$JOBCTLD general chart 25 \$JOBCTLD general chart \$JOBCTLD text 18 \$JOBCTLF detail chart 102<br>\$JOBCTLF general chart 27 \$JOBCTLF general chart \$JOBCTLF text 18 \$JOBCTLG detail chart 119 \$JOBCTLG general chart 28 \$JOBCTLG text 18 \$JOBCTLJ detail chart 140 \$JOBCTLJ general chart 30 \$JOBCTLJ text 18 \$JOBCTLK detail chart 159 \$JOBCTLK general chart 33 \$JOBCTLK text 18 \$JOBCTLM detail chart 176 \$JOBCTLM general chart 35 \$JOBCTLM text 18 \$JOBCTLN detail chart 191 \$JOBCTLN general chart 36 \$JOBCTLN text 18 physical unit block (PUB) 227 PIB (program information block) flag expansions 232 table 231 PUB (physical unit block) table 227 RASLINK(RMS linkage area) 243 RASTAB (RMS monitor) table 241 RDE (reliability data extractor), definition 249 record format, label information cylinder  $\setminus$ 245 )LSE statement processor detail chart 140 general chart 31 RESET statement processor detail chart 107 general chart 27 RF statement processor detail chart 176 general chart 35 RMS (recovery management support), definition 249 RMS channel check record on SYSREC 244 RMS linkage area 243 RMS machine check record on SYSREC 240 RMS monitor table 241 ROD statement processor detail chart 183 general chart 35 RSTRT statement processor detail chart 173 general chart 34 SDR (statistical data recorder), definition 249 SDR communications region 224 set routine 15 SET statement 16 SET statement processor detail chart 146 general chart 32

statement processors (see specific processor) STOP statement processor detail chart 151 general chart 30 storage protection 14 supervisor communications region 218<br>SYSRES DASD label information 246 SYSRES DASD label information 246 SYSRES tape label information format 245 system recorder file, definition 249<br>Sysuse 14 SYSUSE tables<br>DIB DIB 230 FICL 228 I/O 12,227 I/O interrelationship 236 JIB 237 job accounting interface 238,239 LUB 228 NICL 228 PIB (first part of table) 231 PIB (second part of table) 233 PUB 227 RMS monitor 241 TEBV 234 tape error block (TEB) 229<br>TEB (tape error block) 229 TEB (tape error block) TEBV error blocks 234 TEBV status blocks 234 TEBV table 234 TLBL statement processor detail chart 160 general chart 34 TPLAB statement processor detail chart 159<br>
general chart 33 general chart UCS statement processor detail chart 141 general chart 31 UNA statement processor detail chart 114 general chart 27 UNBATCH statement processor detail chart 112 general chart 27 UPSI statement processor detail chart 149<br>
general chart 32 general chart version and modification level (see intro. PLM index) VOL statement processor detail chart 159 general chart 33

XTENT statement processor detail chart 165 general chart 33

## **Technical Newsletter**

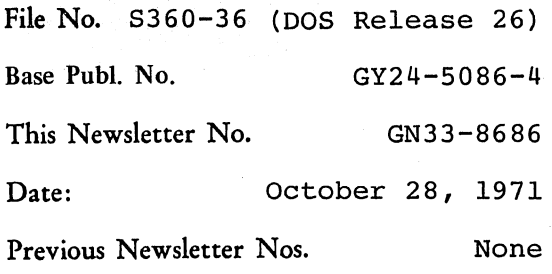

### DOS IPL AND JOB CONTROL PROGRAM LOGIC MANUAL

©IBM Corp. 1968, 1969, 1970, 1971

This Technical Newsletter, a part of Release 26 of the IBM Disk Operating System, provides replacement pages for your publication. These replacement pages remain in effect for subsequent DOS releases unless specifically altered. Pages to be inserted and/or removed are:

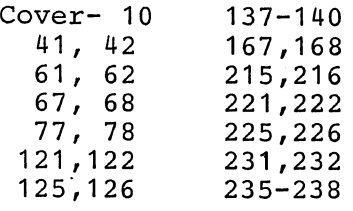

A change to an illustration is indicated by a vertical line to the left of the change.

### Summary of Amendments

This TNL contains documentation changes for enhancements to OLTEP. It also contains maintenance changes and technical corrections.

Note: Please insert this page in your publication to provide a record of changes.

*IBM Laboratory, Publications Dept., Uithoorn Netherlands* 

File Number S360-36 (DOS) Order No. GY24-5086-4

# **Program Logic**

## DDS IIPL **and Job** Control

## **Program Number 360N-C1-4S3**

This reference publication describes the internal logic of the IBM Operating System, Initial Program Load (IPL) and Job Control Programs. It is intended for use by persons involved in program maintenance and by system programmers who are altering the program design. Program logic information is not needed for normal operation of the IPL and Job Control Programs. It is designed to be used as a supplement to the program listing.

Effective use of this manual requires an understanding of IBM System/360 or System/370 operation and of the IBM Disk Operating System control and service programs, macro instructions, and operating procedures. Reference publications for this information are listed in the Preface of this manual.

For titles and abstracts of other associated publications, see the IBM System/360 and System/370 Bibliography, GA22-6822.

**DOS Release 26** 

#### Fifth Edition (June, 1971)

This publication was formerly titled IBM System/360 Disk Operating System IPL and Job Control Programs. Although titles of some DOS publications (including this one) have been simplified, the change does not affect the contents of the publications.

This edition, with Technical Newsletter GN33-8686, applies to Release 26 of the IBM Disk Operating System and to all subsequent releases until otherwise indicated in new editions or Technical Newsletters. Changes are continually made to the specifications herein; before using this publication in connection with the operation of IBM systems, consult the latest System/360 and System/370 SRL Newsletter, GN20-0360, for the editions that are applicable and current.

I

This edition is a major revision of, and obsoletes, GY24-5086-3.

#### Summary of Amendments

This edition contains maintenance changes, and it reflects Job Accounting Interface, OLTEP, Data Set Security, PCIL (Private Core Image Library), MCAR/CCH support, and RDE (Reliability Data Extractor). The IBM 3211 Printer and the IBM 1255/1259 Magnetic Character Readers are also supported in this edition.

Technical Newsletter GN33-8686 contains maintenance changes and technical corrections.

The flowchart symbols used in this manual conform with American National Standards Institute, Inc., flowcharting standards. See Appendix C for an explanation of the new symbols.

Changes or additions to the text and illustrations are indicated by a vertical line to the left of the change.

Request for copies of IBM publications should be made to your IBM representative or to the IBM branch office serving your locality.

A form for readers' comments is provided at the back of this publication. If the form has been removed, comments may be addressed to IBM Laboratory, Publications Dept., P.O. Box 24, Uithoorn, Netherlands. Comments become the property of IBM.

C> Copyright International Business Machines Corporation 1968, **1969,** 1970, **1971** 

This Program Logic Manual (PLM) is a<br>detailed guide to the IBM Disk Operating<br>System IPL and Job Control programs. It System IPL and Job Control programs. supplements the program listings by providing descriptive text and flowcharts.

Note: Although titles of some DOS publications have been simplified, the change does not affect the contents of the publications.

For overall system control logic description, this PLM is used with six other PLMs:

- Introduction to DOS Logic, GY24-5017.
- DOS Linkage Editor, GY24-5080.
- DOS Supervisor and Related Transients, GY24-5151.
- DOS Logical Transients, GY24-5152.
- DOS System Service Programs, GY24-5153.
- DOS Librarian, GY24-5079.

Prerequisite publications that will aid in the use of this manual are:

- IBM System/360 Principles of Operation, GA22-6821.
- DOS System Control and Service,  $GC24 - 5036.$
- IBM System/360 Disk and Tape Operating Systems, Assembler Specifications,  $GC24 - 3414.$

publications related in subject matter to the seven system control PLMs are:

- DOS Supervisor and I/O Macros,  $GC24 - 5037.$
- DOS System Generation, GC24-5033.
- DOS Operating Guide, GC24-5022.
- DOS Messages, GC24-5074.
- DOS Data Management Concepts, GC24-3427.

Titles and abstracts of other related publications are listed in the IBM System/360 and System/370 Bibliography, GA22-6822.

This manual consists of four major sections. The first section is an introduction to the IPL and Job Control ~rograms. The next two sections are a discussion of contents of the IPL and Job Control phases. The last section of the manual, the appendixes, contains label lists, error messages, charts, and tables for use as references in analyzing program details,.

The detailed flowcharts are identified by letters AA through ZZ. Numerals such as 00 for the program level flowcharts identify the more general flowcharts.

I<br>I Britannich (1980)<br>I Britannich (1980) 

 $\sim 10^{11}$ 

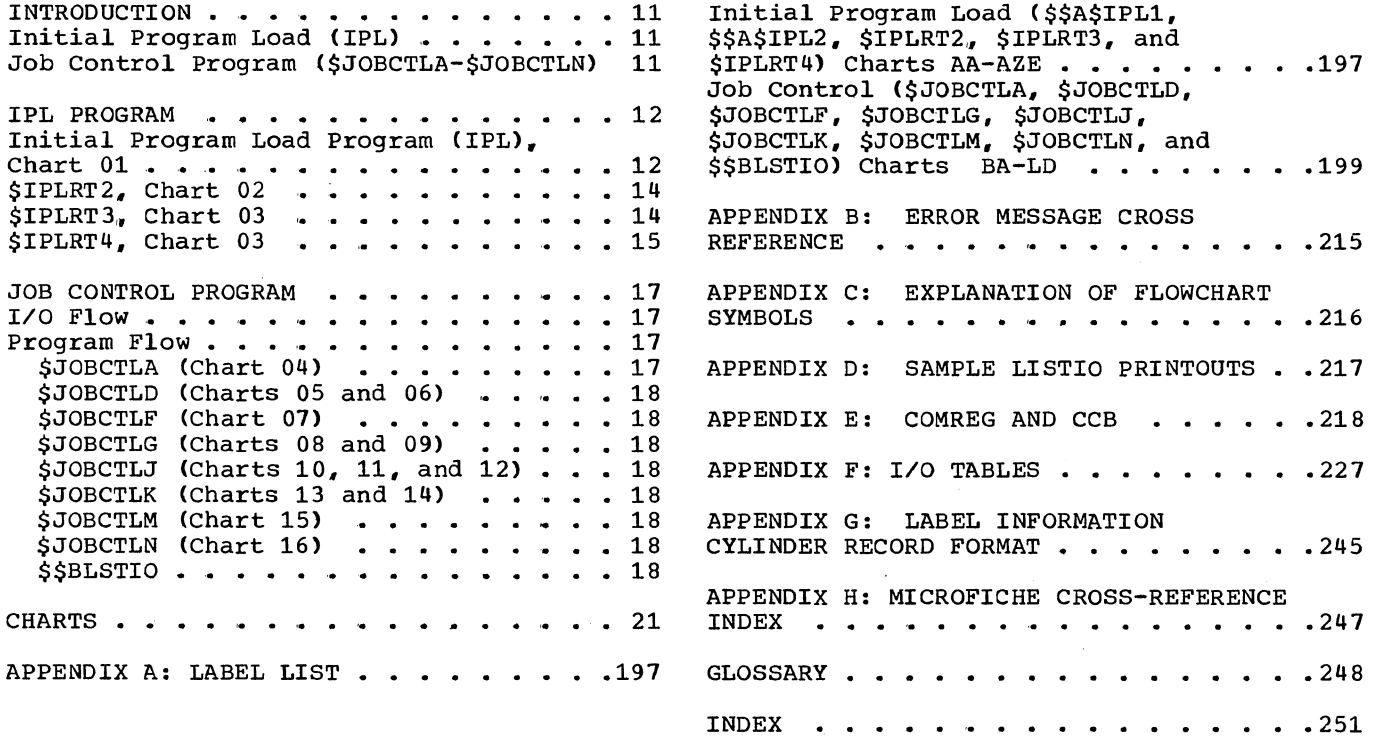

 $\sim$ 

 $\bar{z}$ 

 $\sim$ 

### CHARTS

 $\overline{\phantom{a}}$ 

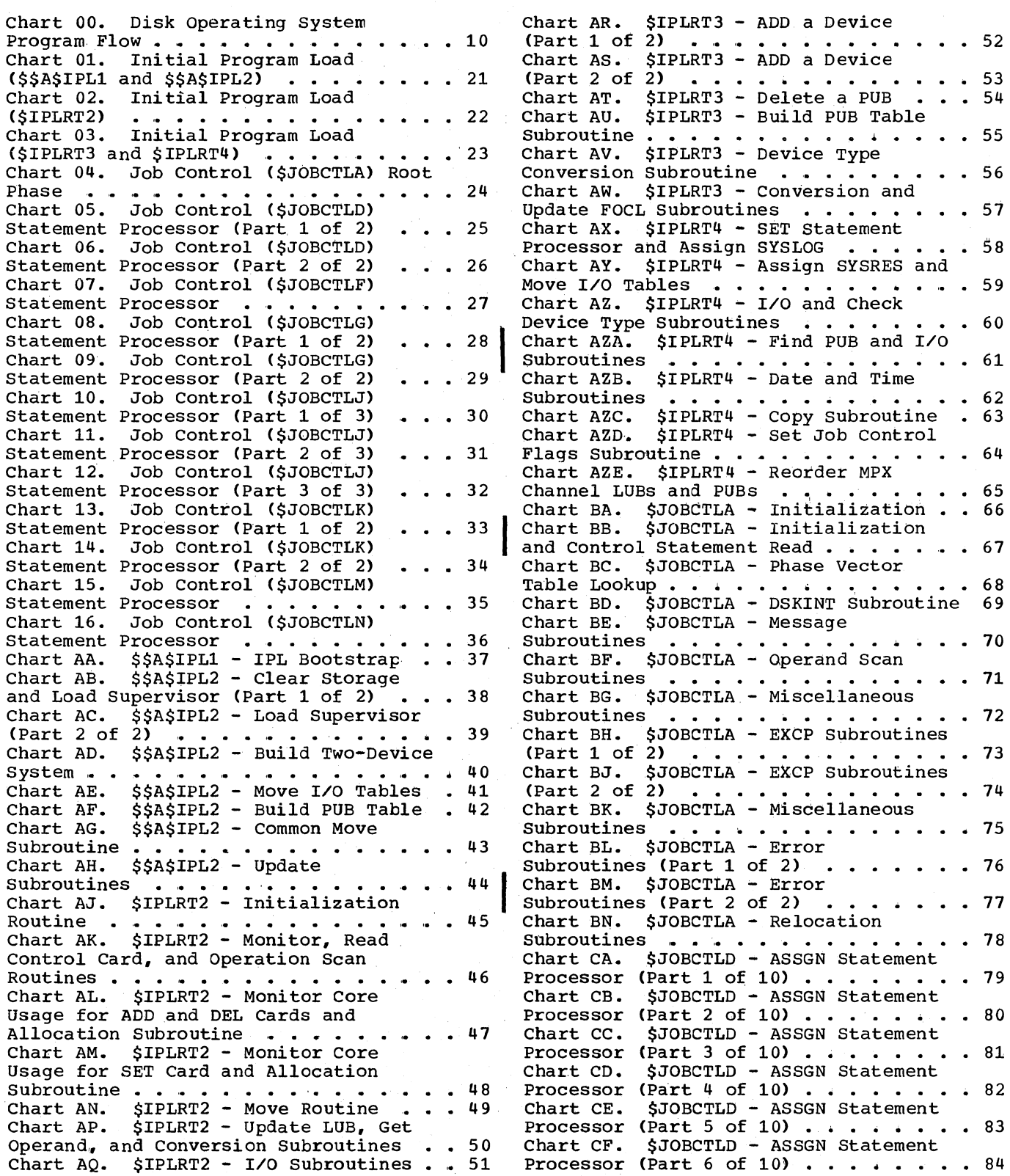

 $\sim 10$ 

 $\hat{\boldsymbol{\beta}}$ 

I

 $\hat{\chi}$ 

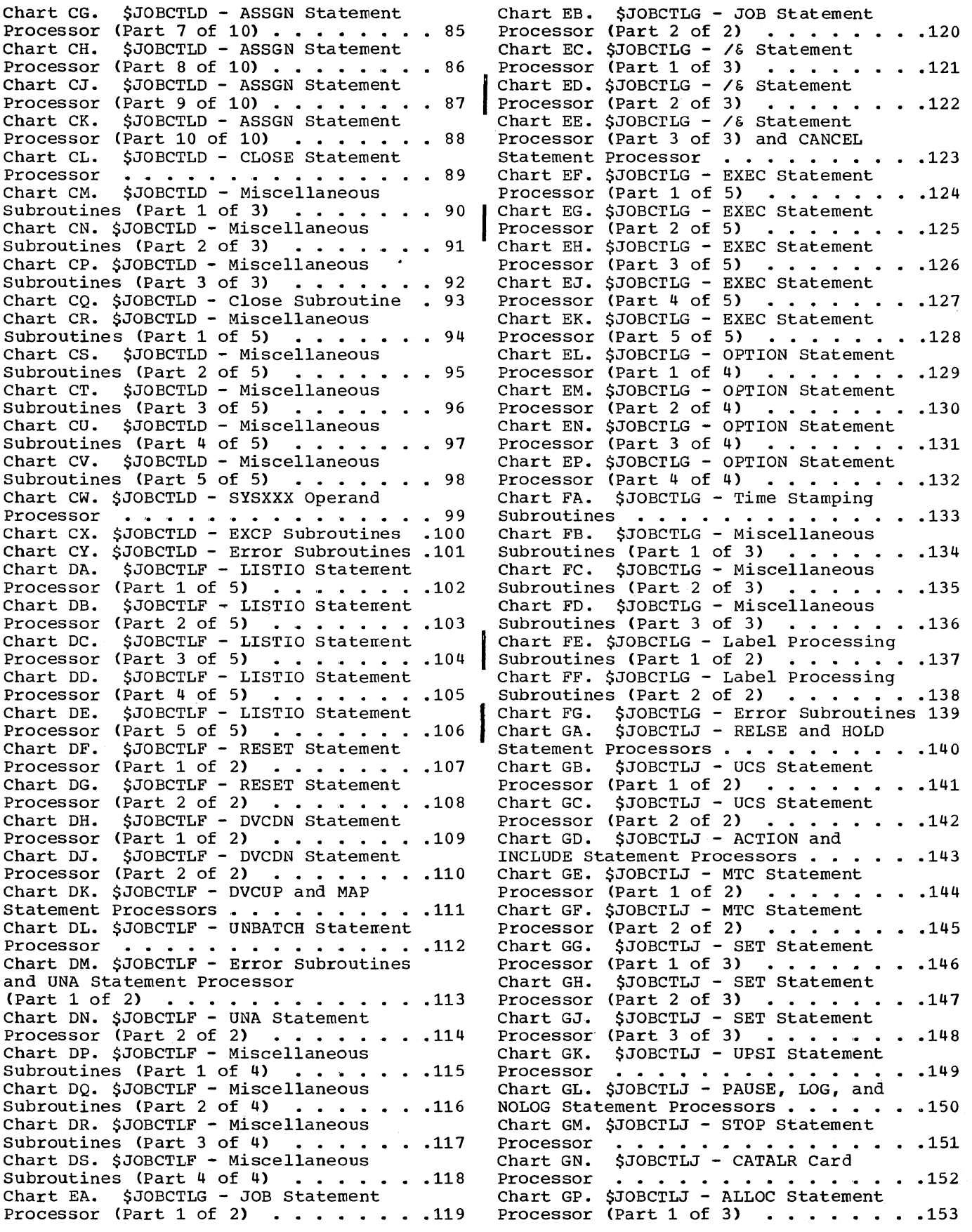

Chart GQ. \$JOBCTLJ - ALLOC Statement Processor (Part 2 of 3) . . . . . . . 154 Chart GR. \$JOBCTLJ - ALLOC Statement Processor (Part 3 of 3)  $\cdots$ ,  $\cdots$ , 155<br>Chart GS, SJOBCTLJ - Miscellaneous SJOBCTLJ - Miscellaneous Subroutines (Part 1 of 2)  $\cdots$   $\cdots$  . 156 Chart GT. \$JOBCTLJ - Miscellaneous Subroutines (Part 2 of 2)  $\cdot \cdot \cdot \cdot \cdot \cdot 157$ Chart GU. \$JOBCTLJ - Error Subroutines 158<br>Chart HA. \$JOBCTLK - LBLTYP, VOL, & SJOBCTLK - LBLTYP, VOL, & TPLAB Statement Processors . . . . . . . 159<br>Chart HB. SJOBCTLK - TLBL Statement Chart HB. \$JOBCTLK - TLBL Statement Chart HB. \$JOBCTLK - TLBL Statement<br>Processor (1990)<br>Chart HC. \$JOBCTLK - Label Processing<br>Subroutines (Part 1 of 2) (1990)<br>Subroutines (Part 1 of 2) (1990) Chart HO. \$JOBCTLK - Label Processing Subroutines (Part 1 of 2) . . . . . . . 161<br>Chart HD. \$JOBCTLK - Label Processing<br>Subroutines (Part 2 of 2) . . . . . . .162 Chart HE. \$JOBCTLK - DLBL Statement<br>Processor . . . . . . . . . . . . . 163 Processor<br>Chart HF. Chart HF. \$JOBCTLK - OLAB Statement • .163 Processor . . . . . . . . . . . . . . 164<br>Chart HG. SJOBCTLK - XTENT Statement SJOBCTLK - XTENT Statement Processor (Part 1 of 2)  $\ldots \ldots \ldots$ .165<br>Chart HH. SJOBCTLK - XTENT Statement \$JOBCTLK - XTENT Statement Processor (Part 2 of 2)  $\cdot \cdot \cdot \cdot \cdot \cdot \cdot 166$ <br>Chart HJ. \$JOBCTLK - EXTENT Statement \$JOBCTLK - EXTENT Statement Processor (Part 1 of 3) . . . . . . . . 167<br>Chart HK. \$JOBCTLK - EXTENT Statement \$JOBCTLK - EXTENT Statement Processor (Part 2 of 3) . . . . . . . . 168<br>Chart HL. SJOBCTLK - EXTENT Statement SJOBCTLK - EXTENT Statement Processor (Part 3 of 3)  $\ldots \ldots \ldots 169$ Chart HM. \$JOBCTLK - Label Processing Subroutines (Part  $1$  of  $3$ )  $\ldots$ ,  $\ldots$ ,  $\ldots$ 170 Chart HN. \$JOBCTLK - Label Processing<br>Subroutines (Part 2 of 3) .......171 Chart HP. \$JOBCTLK - Label Processing Subroutines (Part 2 of 3) ........171<br>Chart HP. \$JOBCTLK - Label Processing<br>Subroutines (Part 3 of 3) .......172 Chart HQ. \$JOBCTLK - RSTRT Statement Processor • '" ••••••••••••• 173 Chart HR. \$JOBCTLK - Miscellaneous Subroutines \_ ••••••• '" •• 174

Chart HS. \$JOBCTLK - Error Subroutines 175<br>Chart JA. \$JOBCTLM - Recorder File \$JOBCTLM - Recorder File Initialization . . . . . . . . . . . . 176 Chart JB. \$JOBCTLM - Create Recorder<br>File (Part 1 of 2) . . . . . . . . . . . . 177<br>Chart TC \$JOBCTLM - Create Becorder Chart JC. \$JOBCTLM - Create Recorder File (Part 2 of 2) ••••••••••• 178 Chart JO. \$JOBCTLM - Check Recorder File (Part 1 of 4) ••••••••••• 179 File (Part 1 of 4) . . . . . . . . . . . 179<br>Chart JE. \$JOBCTLM - Check Recorder File (Part 2 of 4)  $\cdots$   $\cdots$   $\cdots$   $\cdots$   $\cdots$  . 180 Chart JF. \$JOBCTLM - Check Recorder File (Part 3 of 4) ••••••••••• 181 Chart JG. \$JOBCTLM - Check Recorder File (Part 4 of 4) . . . . . . . . . . 182 Chart JH. \$JOBCTLM - ROD Statement Processor ••••••••••••••• 183 Chart JJ. \$JOBCTLM - Miscellaneous Subroutines (Part 1 of 2) ••••••• 184 Chart JK. \$JOBCTLM - Miscellaneous Subroutines (Part 1 of 2) . . . . . . . 184<br>Chart JK. \$JOBCTLM - Miscellaneous<br>Subroutines (Part 2 of 2) . . . . . . .185 Chart JL. \$JOBCTLM - I/O Subroutines<br>
(Part 1 of 2)<br>
(Part M \$JOBCTLM - 1/O Subroutines<br>
(Part M \$JOBCTLM - 1/O Subrouting Chart JM. \$JOBCTLM - I/O Sucroutines (Part 2 of 2)  $\ldots$  . . . . . . . . . . . 187 Chart IN. \$JOBCrLM - RMS and Error Chart JN. SJOBCTLM - RMS and Error<br>Subroutines ................188<br>Chart JP. \$JOBCTLM - Miscellaneous<br>Subroutines (Part 1 of 2) ........189 Subroutines (Part 1 of 2)  $\dots \dots$  . 189<br>Chart JO. \$JOBCTLM - Miscellaneous Subroutines (Part 2 of 2)  $\ldots$  . . . . . 190 Chart KA. \$JOBCTLN - Job Accounting<br>Interface (Part 1 of 2) .............191<br>Dhart EP (PROFUN - Tob Accounting Chart KB. \$JOBCrLN - Job Accounting Interface (Part 2 of 2)  $\ldots$  . . . . . . 192 Interface (Part 2 of 2)<br>
Chart LA. \$\$BLSTIO - Initialization •• 193<br>
Chart LB. \$\$BLSTIO - Operand<br>
Identification Subroutine<br>
..........194 Identification Subroutine . . . . . . . 194<br>Chart LC. \$\$BLSTIO - Build Print Line Subroutine. • • • • • • • • • • • .195 Chart LD. \$\$BLSTIO - Build Header Subroutine  $\cdots$   $\cdots$   $\cdots$   $\cdots$   $\cdots$   $\cdots$   $\cdots$   $\cdots$  196

I

#### **FIGURES**

Figure 1. I/O Table for One-Device Figure 17. Disk Information Block<br>System . . . . . . . . . . . . . . . 12 (DIB) Table . . . . . . . . . . . . . . 230 System · · · · · · 12 (DIB) Table · · · · · · · · · · · · .230 Figure 2. I/O Table for Two-Device Thigure 18. First Part of PIB Table . .231<br>System end that is a serie of Pigure 19. PIB Flag Expansions . . .232 System · · · · 12 Figure 19. PIB Flag Expansions . . . .232<br>13 Figure 20. Second Part of PIB Table .233 Figure 3. IPL Main Storage Map · Figure **4.** ADD, DEL, and SET Figure 21. *TEBV* Table showing Status Figure 20. Second Part of PIB Table .233<br>Figure 21. TEBV Table Showing Status Statements . . . . . . . . . . . . . . 16<br>Figure 5. Job Control Storage<br>Allocation . . . . . . . . . . . . . 19 Block and Error Blocks (Part  $1$  of 2) .234<br>Figure 22. I/O Table Figure 5. Job Control Storage Allocation  $\ldots$   $\ldots$  Figure 6. DFB Format . . . . . . . . 203 Figure 23. Job Information Block<br>Figure 7. Format for NICLS and FICLS .204 (JIB) Table . . . . . . . . . . . (JIB) Table  $\ldots$   $\ldots$   $\ldots$   $\ldots$   $\ldots$  .237<br>Figure 24. Job Accounting Interface Figure 8. Phase-Vector Table Entry Figure 24. Job Accounting Interface<br>Format . . . . . . . . . . . . . . . . 212 Partition Table . . . . . . . . . . . . 238 Format . . · · . . · · · · · · · · · .212 Partition Table · · · · · · · · · · · .238 Figure 9. Sample LISTIO Printouts · .217 Figure 25. Job Accounting Interface Figure 10. Supervisor Communications Common Table (ACCTCOMN) · · · · · · · .239 region (Part 1 of 5) · · · · · · · · · · 218 Figure 26. RMS Machine Check Record<br>Figure 11. Background Communications on SYSREC . · · · · · · · · · · · · · 240<br>Region Extension · · · · · · · · · · 223 Figure 27. RMS Monito Figure 11. Background Communications on SYSREC ....................240<br>Region Extension ...........223 Figure 27. RMS Monitor Table - RASTAB<br>Figure 12. SDR Communications Region (Part 1 of 2) .............................. Figure 12. SDR Communications Region (Part 1 of 2) · · · · · · · · · · · · .241 - SDRTABLE (Part 1 of 2) · · · · · · .224 Figure 28. RMS Linkage Area (RASLINK) 243 Figure 13. Command Control Block Figure 29. RMS Channel Check Record<br>(CCB)  $\cdots$  ...226 on SYSREC ............ on SYSREC . . . . . . . . . . . . . . . . 244<br>Figure 30. Format of SYSRES Tape<br>Label Information . . . . . . . . . . . 245 Figure 14. PUB Table ........ 227 Figure 30. Format of SYSRES Tape<br>Figure 15. NICL, FICL, and LUB Tables 228 Label Information ............245<br>Figure 16. Tape Error Block (TEB) ..229 Figure 31. SYSRES DASD Label Figure 16. Tape Error Block (TEB) . . 229 Figure 31. SYSRES DASD Label Information  $\ldots \ldots \ldots \ldots \ldots \ldots$ 

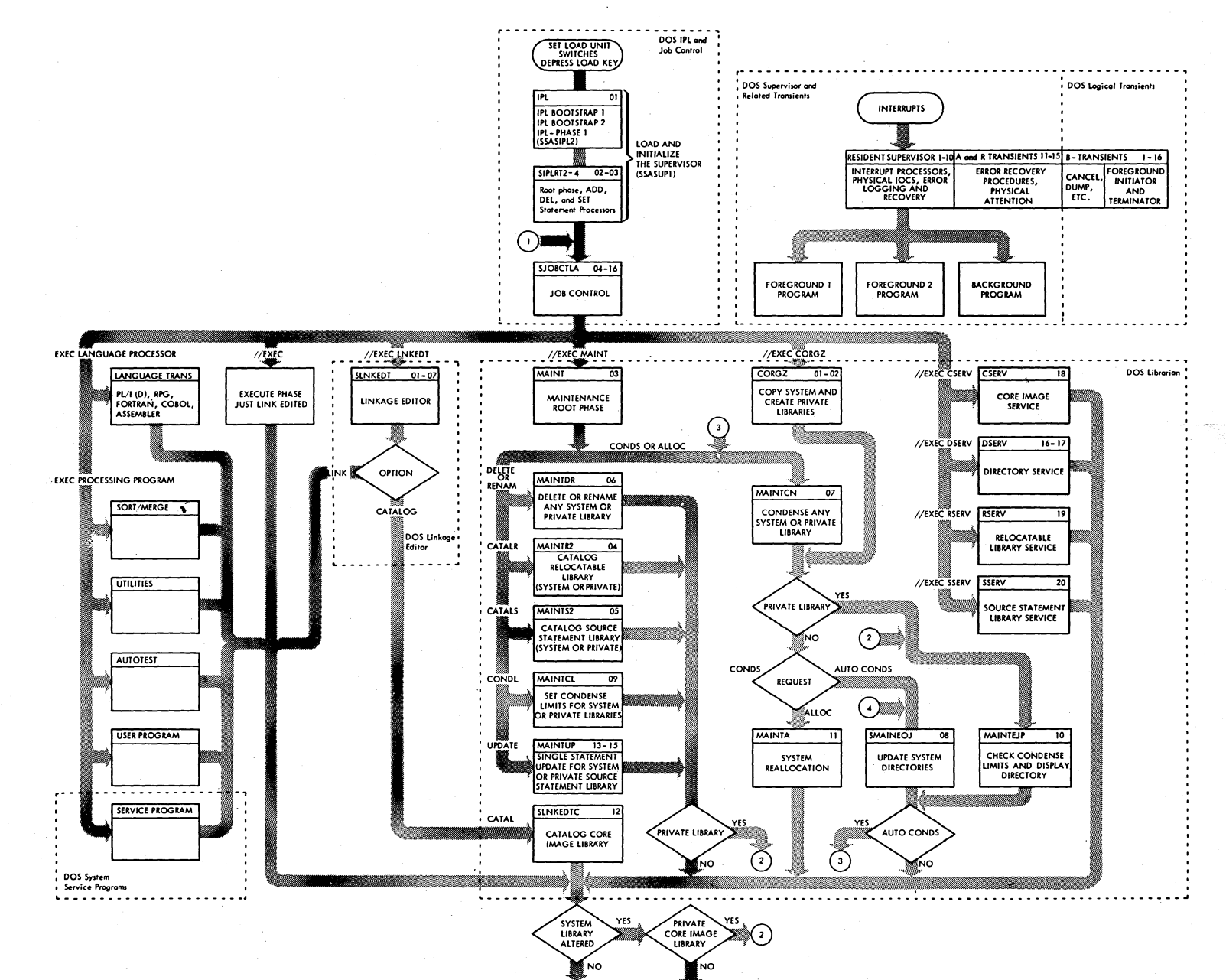

⊙

 $^{(1)}$ 

END OF JOB

 $\overline{0}$  $2025$ TdI and dot  $\Omega$ ontro ⊷

Chart merpor  $\overline{\mathbf{r}}$ 

 $00.$ Disk Operating System  $\overline{\mathbf{d}}$ 

NOT.

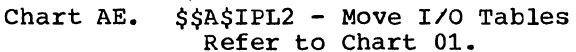

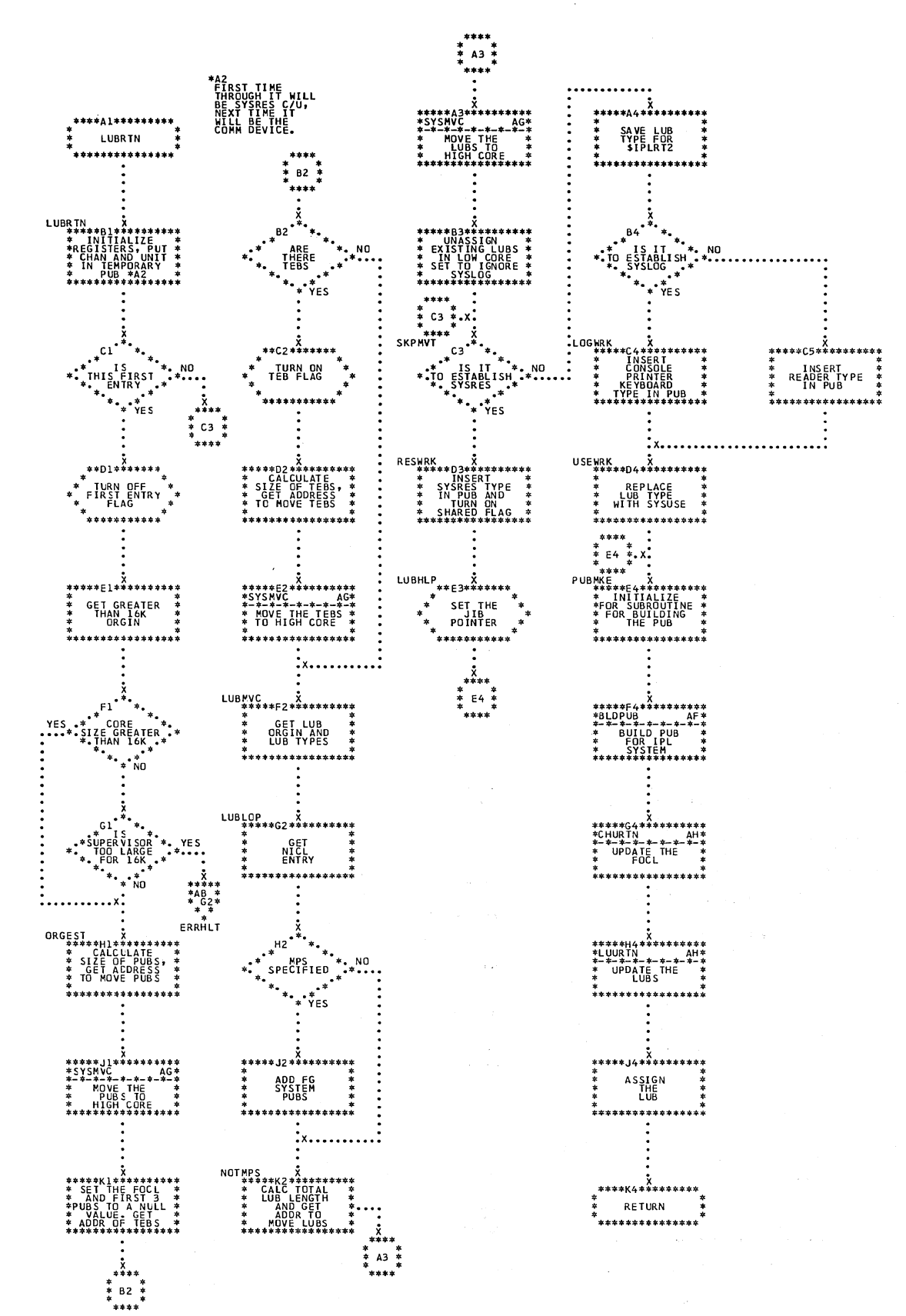

Chart AF. \$\$A\$IPL2 - Build PUB Table Refer to Chart 01.

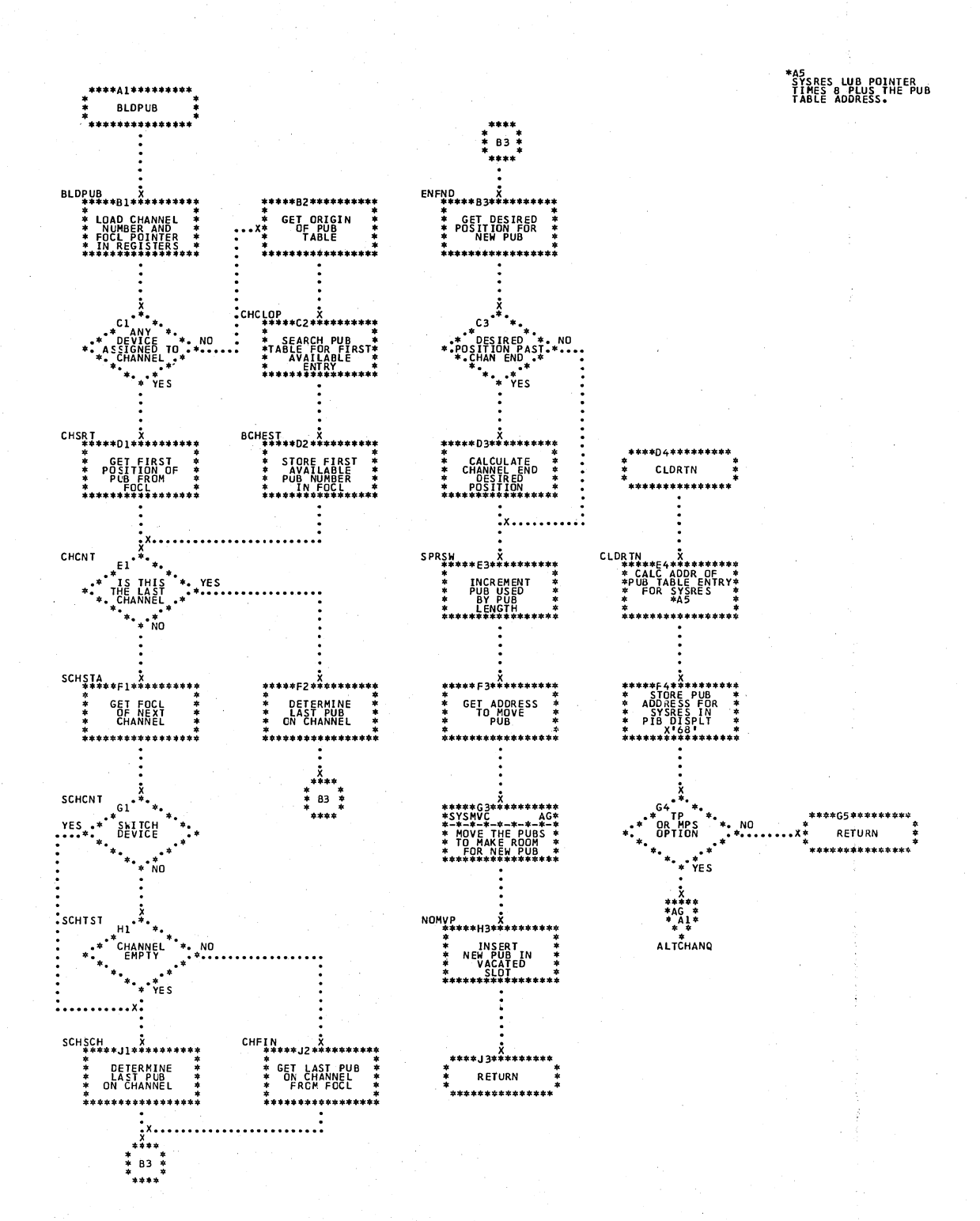

Chart AZA. \$IPLRT4 - Find PUB and I/O Subroutines Refer to Chart 03.

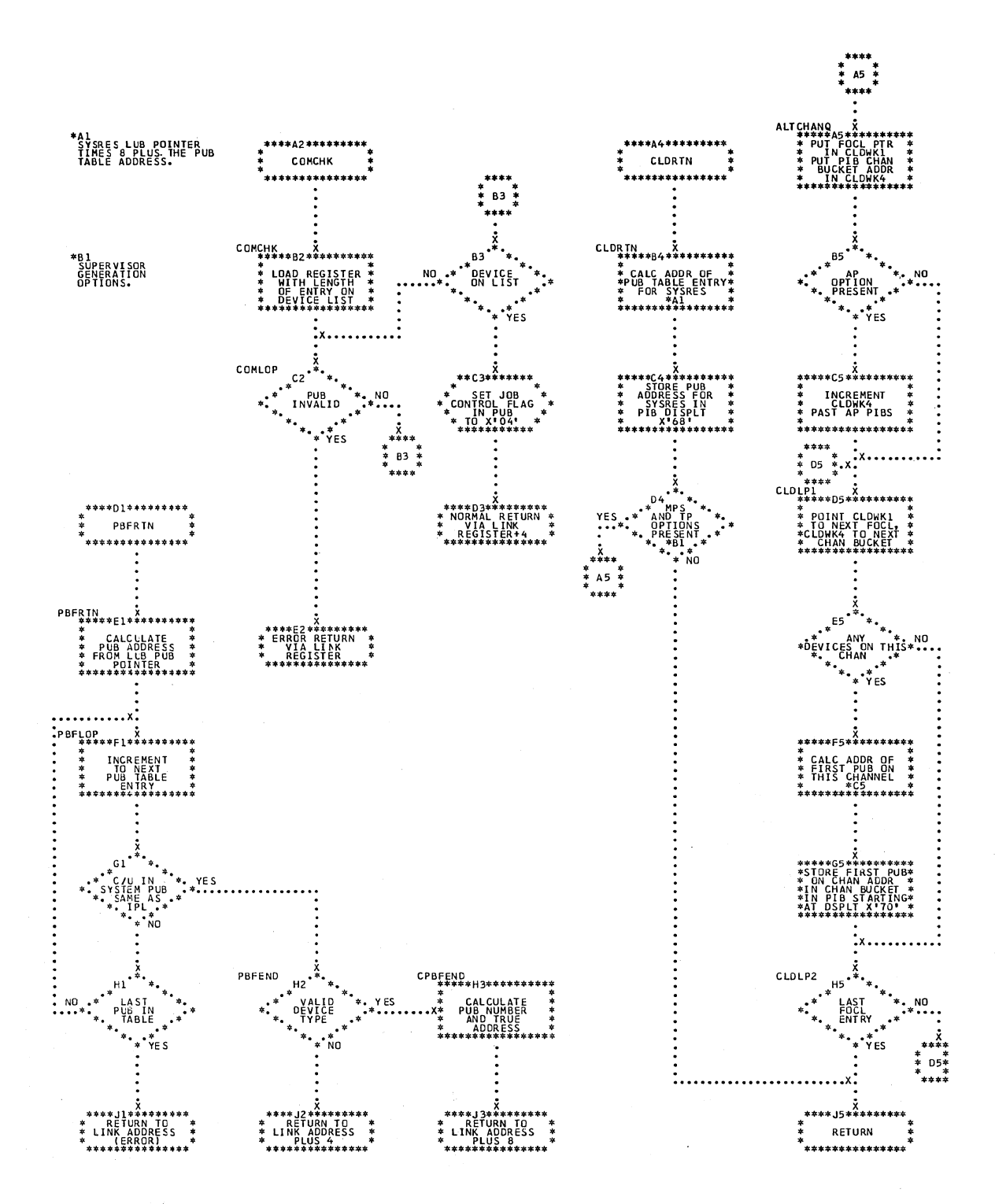

Chart AZB. \$IPLRT4 - Date and Time Subroutines Refer to Chart 03.

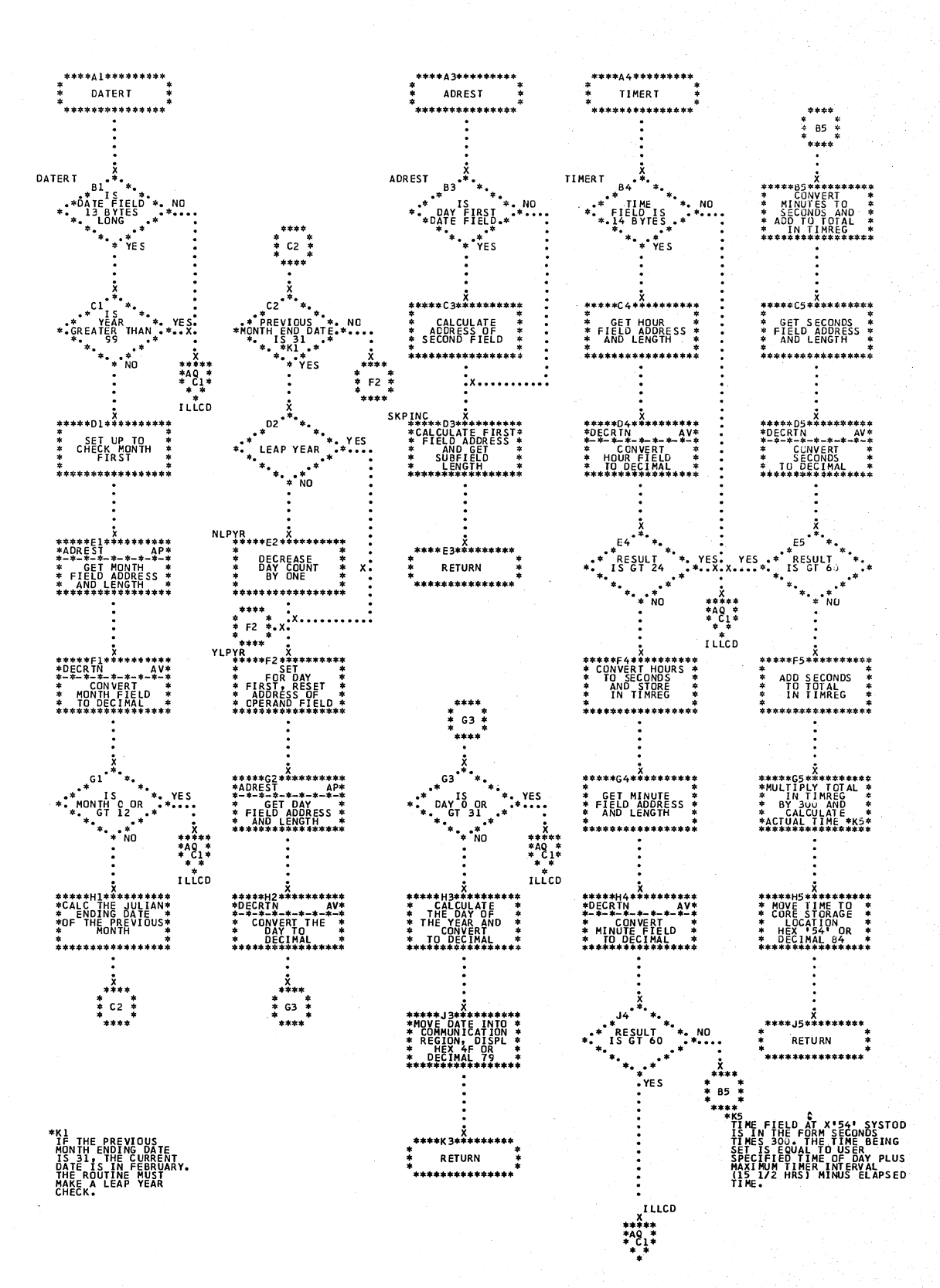

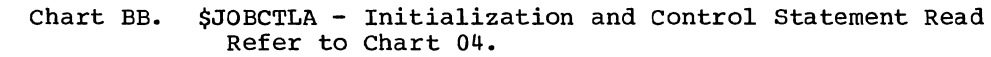

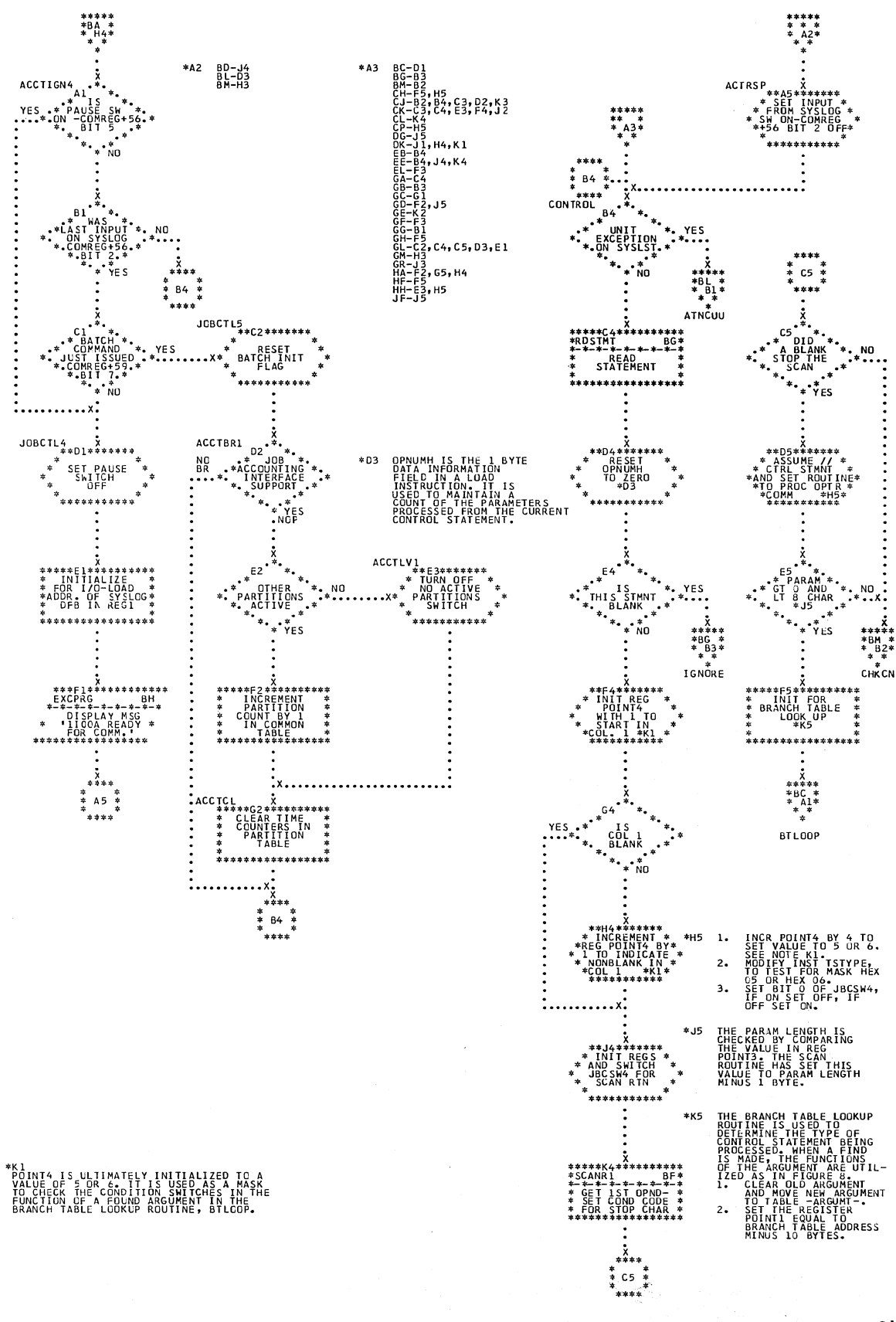

Charts 67 Chart BC. \$JOBCTLA - Phase Vector Table Lookup Refer to Chart 04.

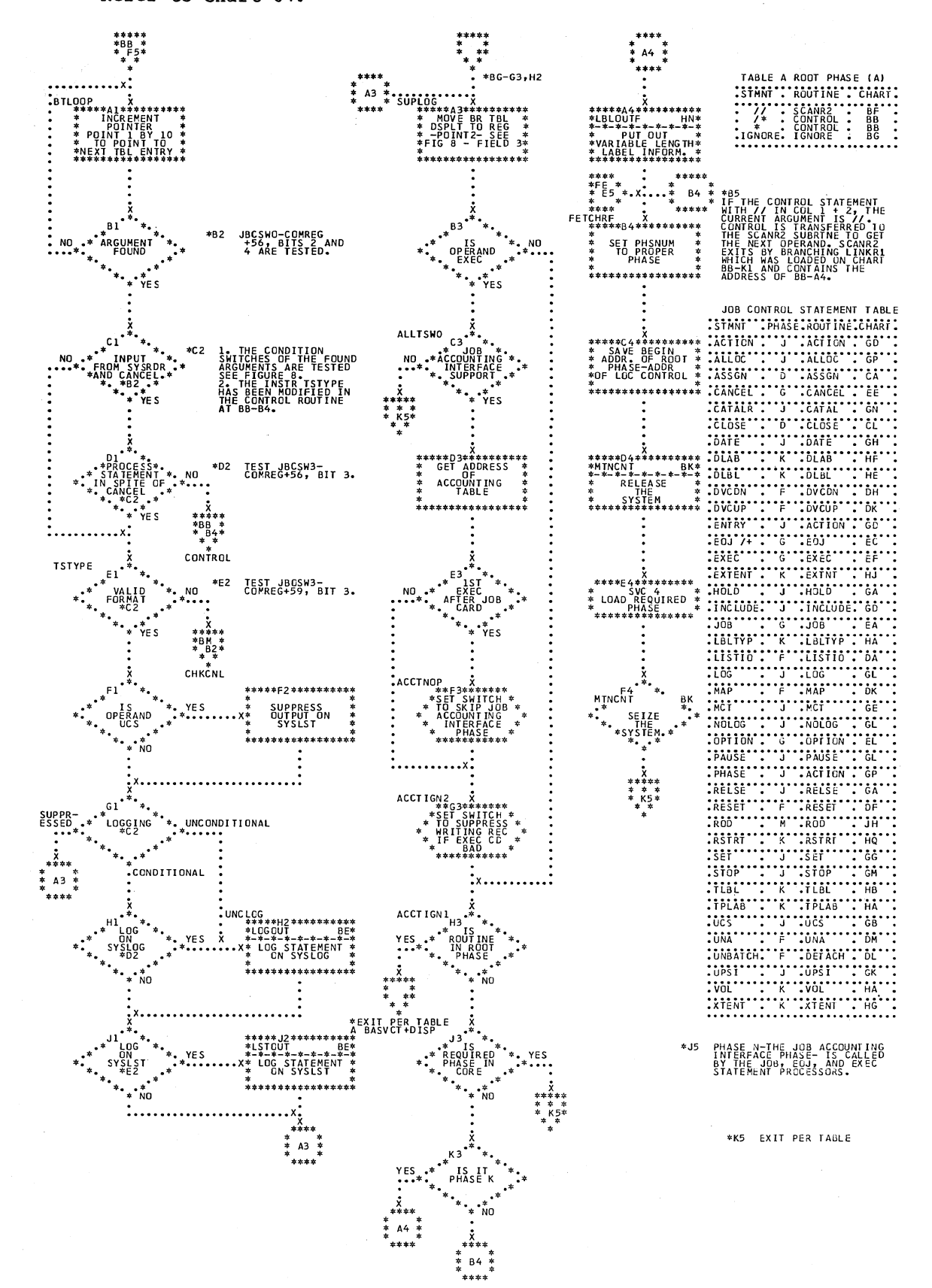

**In the contract of the contract of the contract of the contract of the contract of the contract of the contract of the contract of the contract of the contract of the contract of the contract of the contract of the contra** 

\$JOBCTLA - Error Subroutines (Part 2 of 2) Chart BM. Refer to Chart 04.

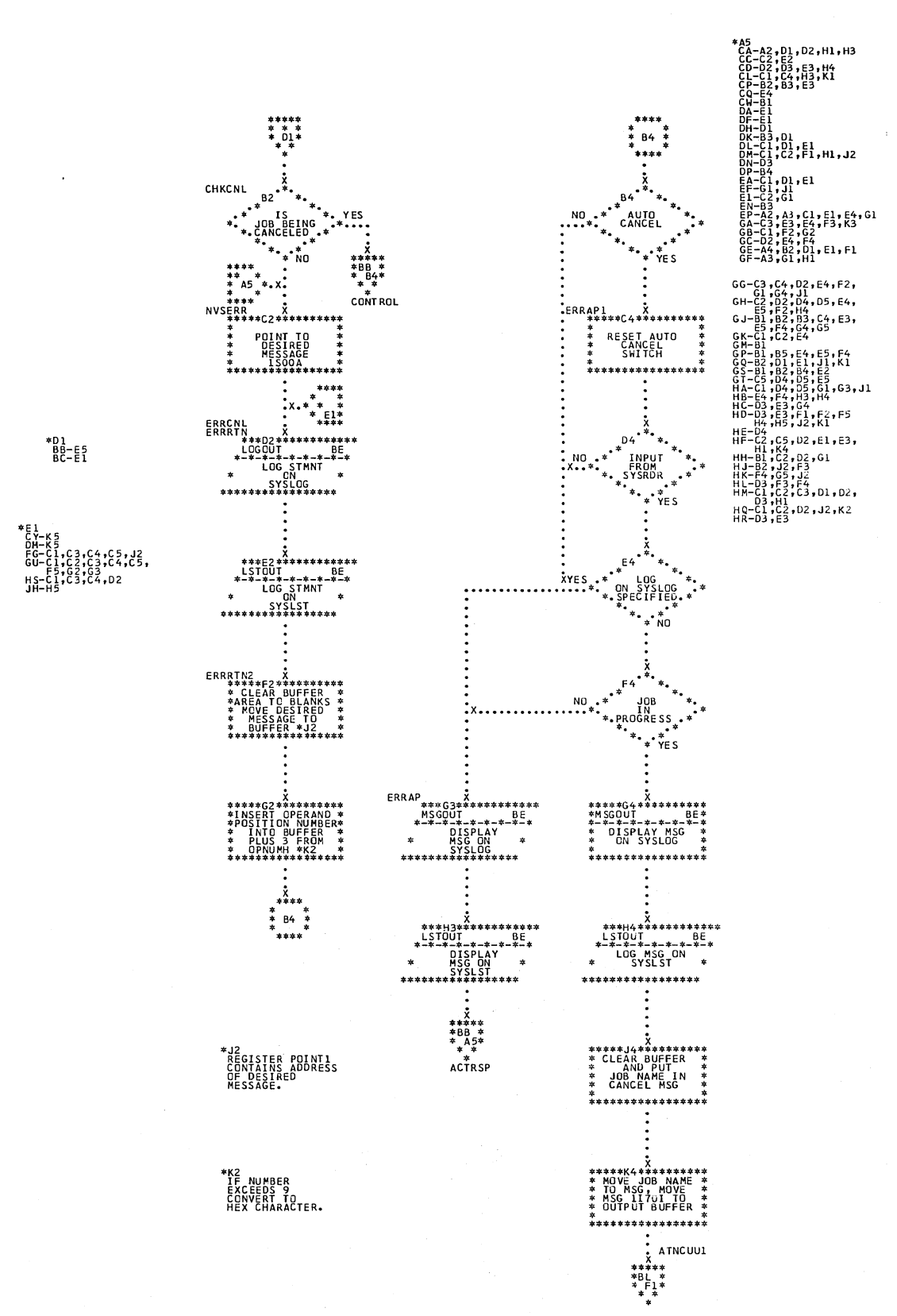

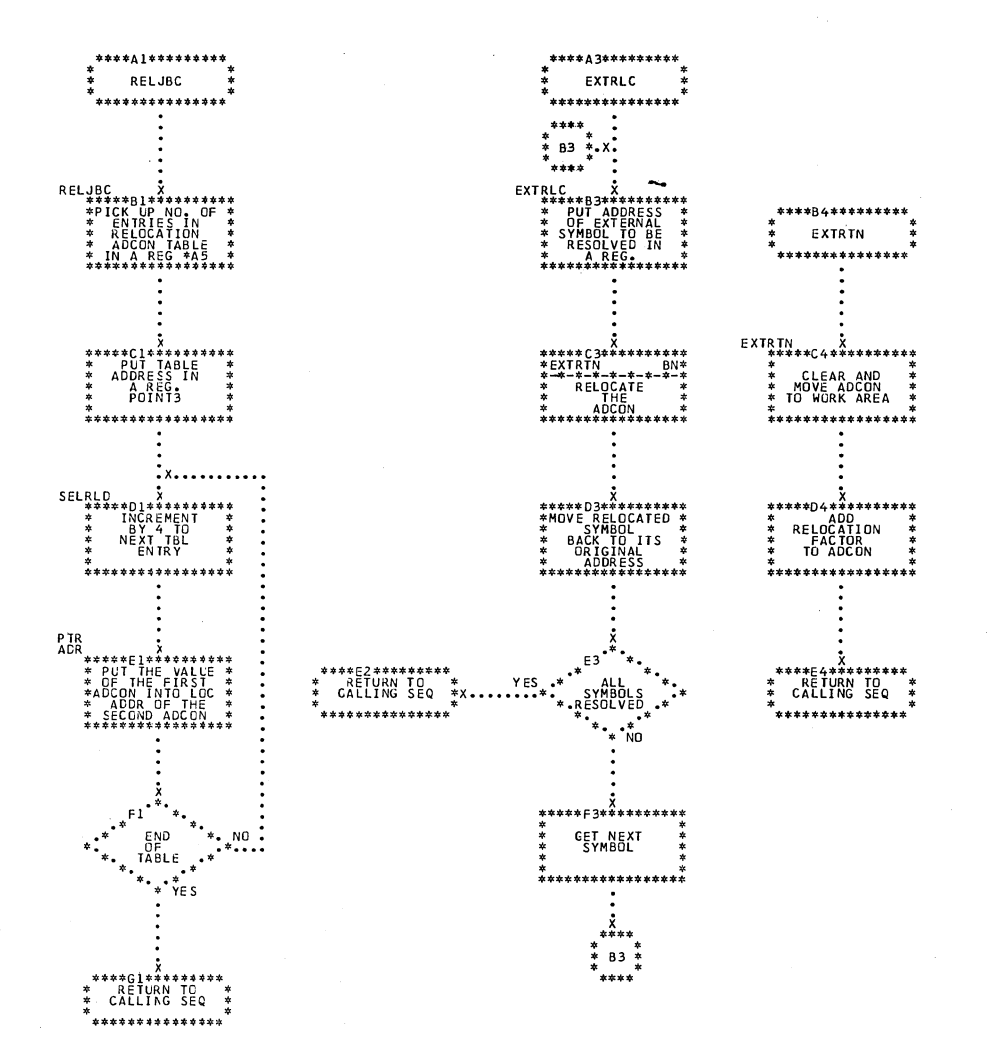

AS<br>CONSISTS OF A<br>CONSISTS OF A<br>PAIR ADCONS.

 $\mathbb{R}^2$ 

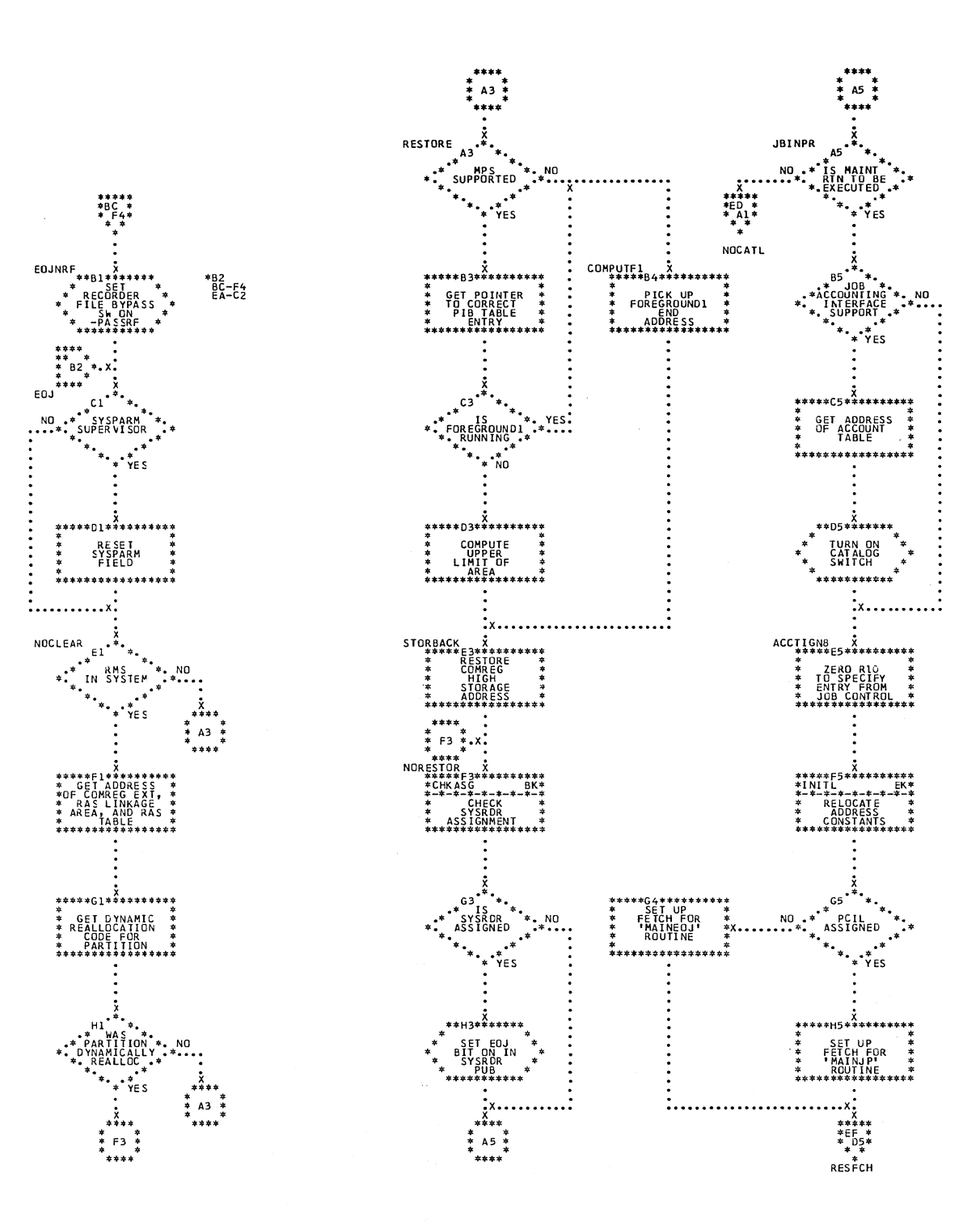

Chart ED. \$JOBCTLG - /& Statement Processor (Part 2 of 3) Refer to Chart 09.

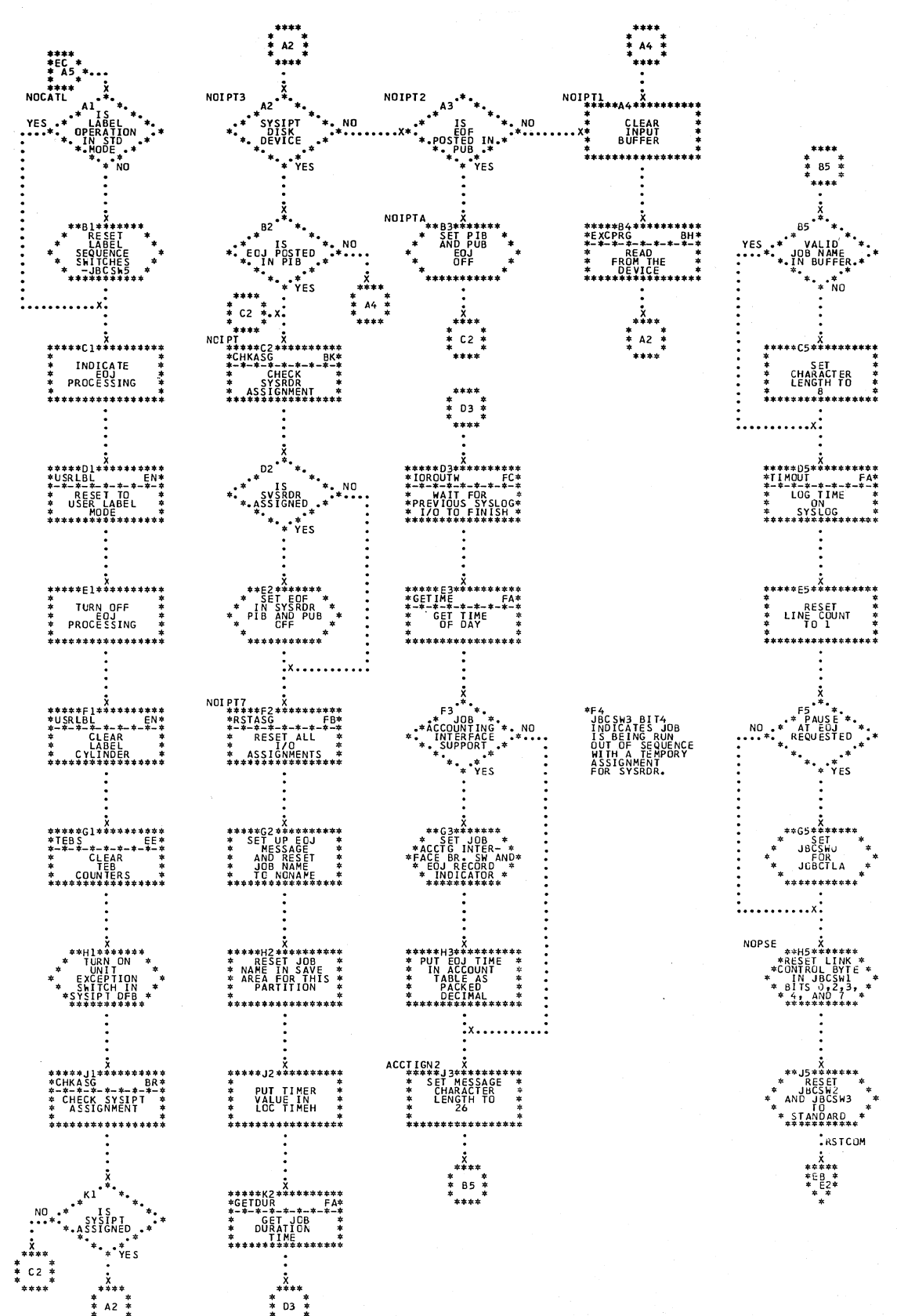

.<br>\*\*\*\*

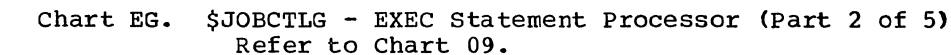

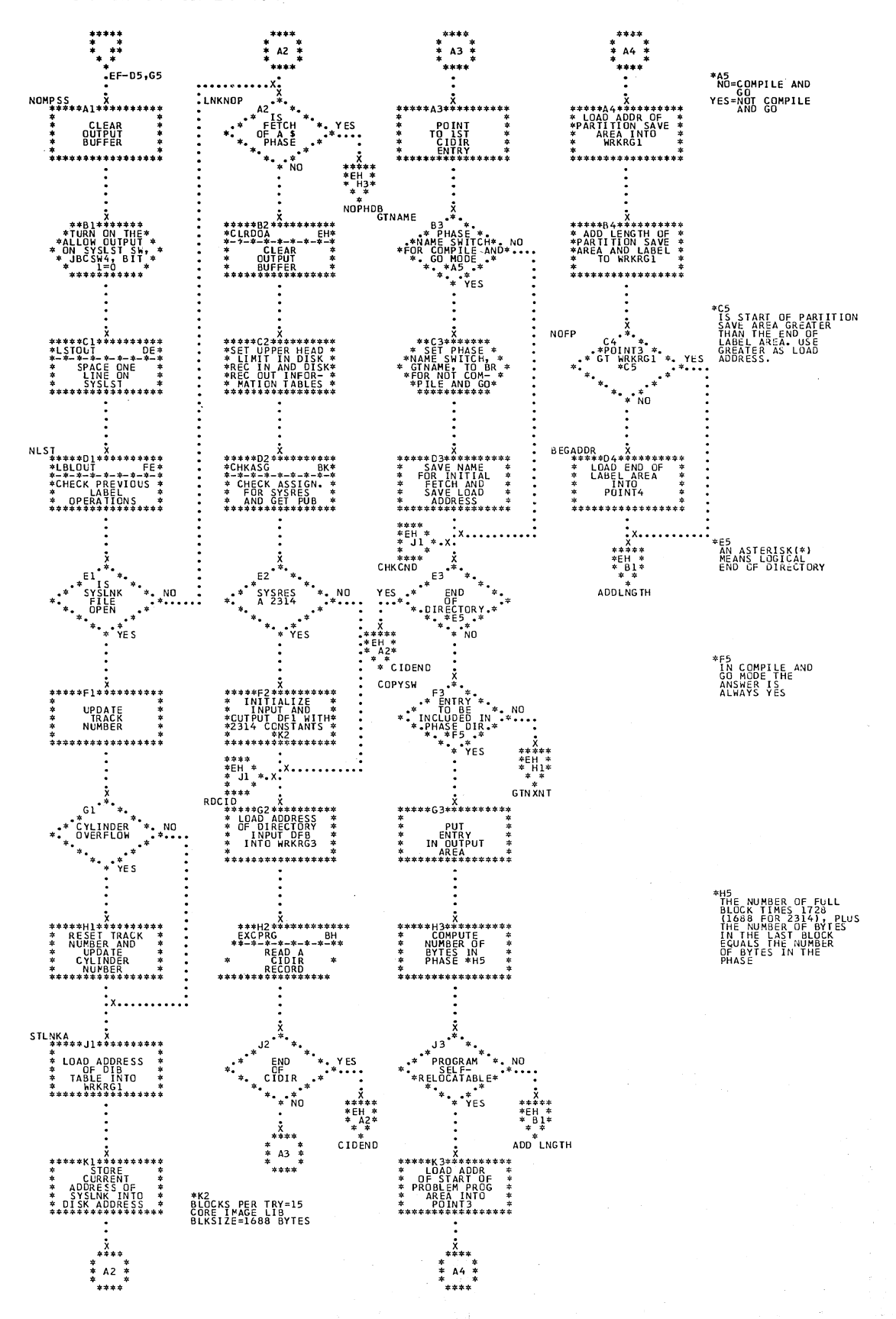

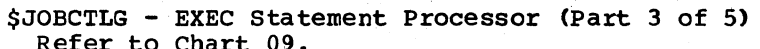

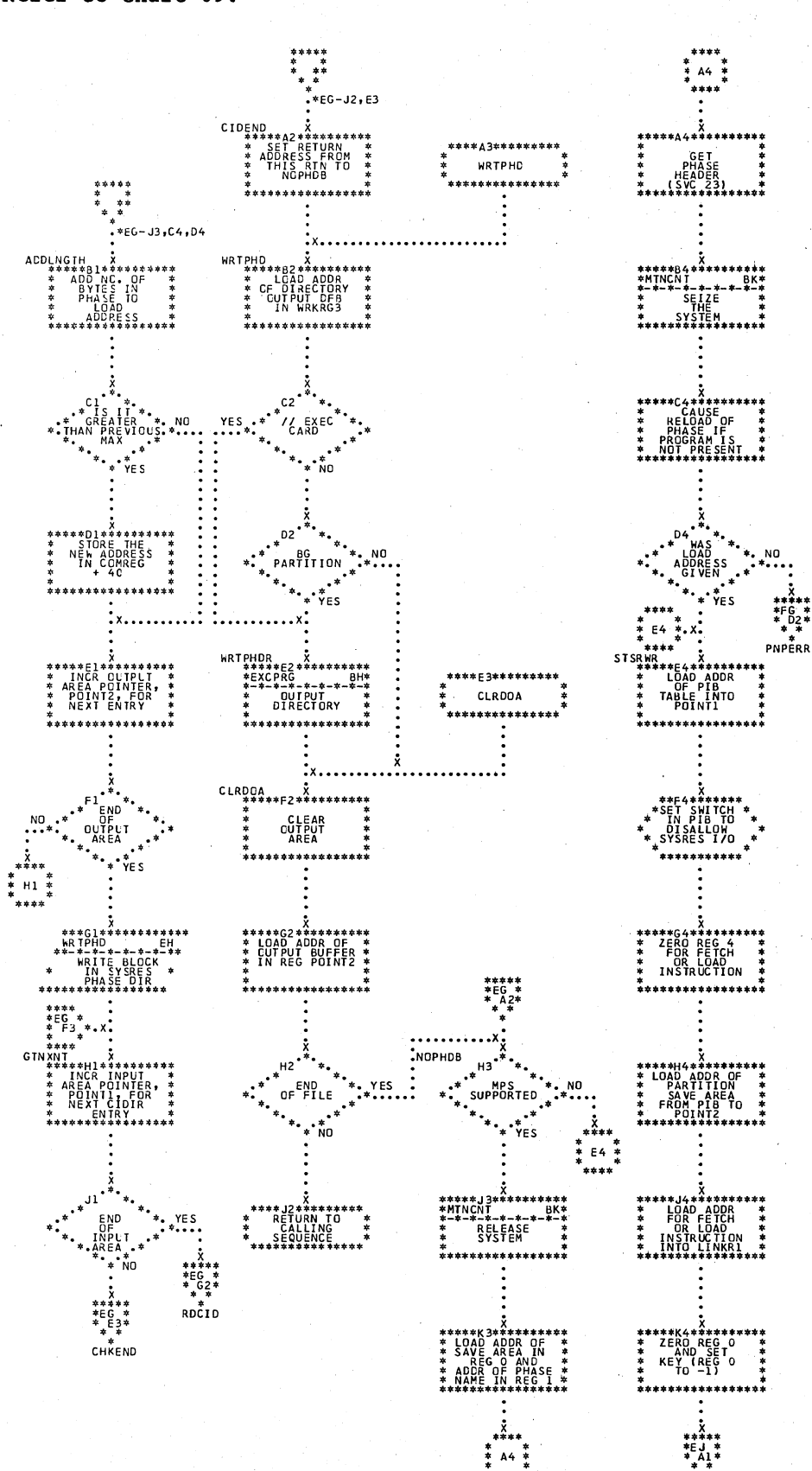

Chart FE. \$JOBCTLG - Label Processing Subroutines (Part 1 of 2) Refer to Charts 08 and 09.

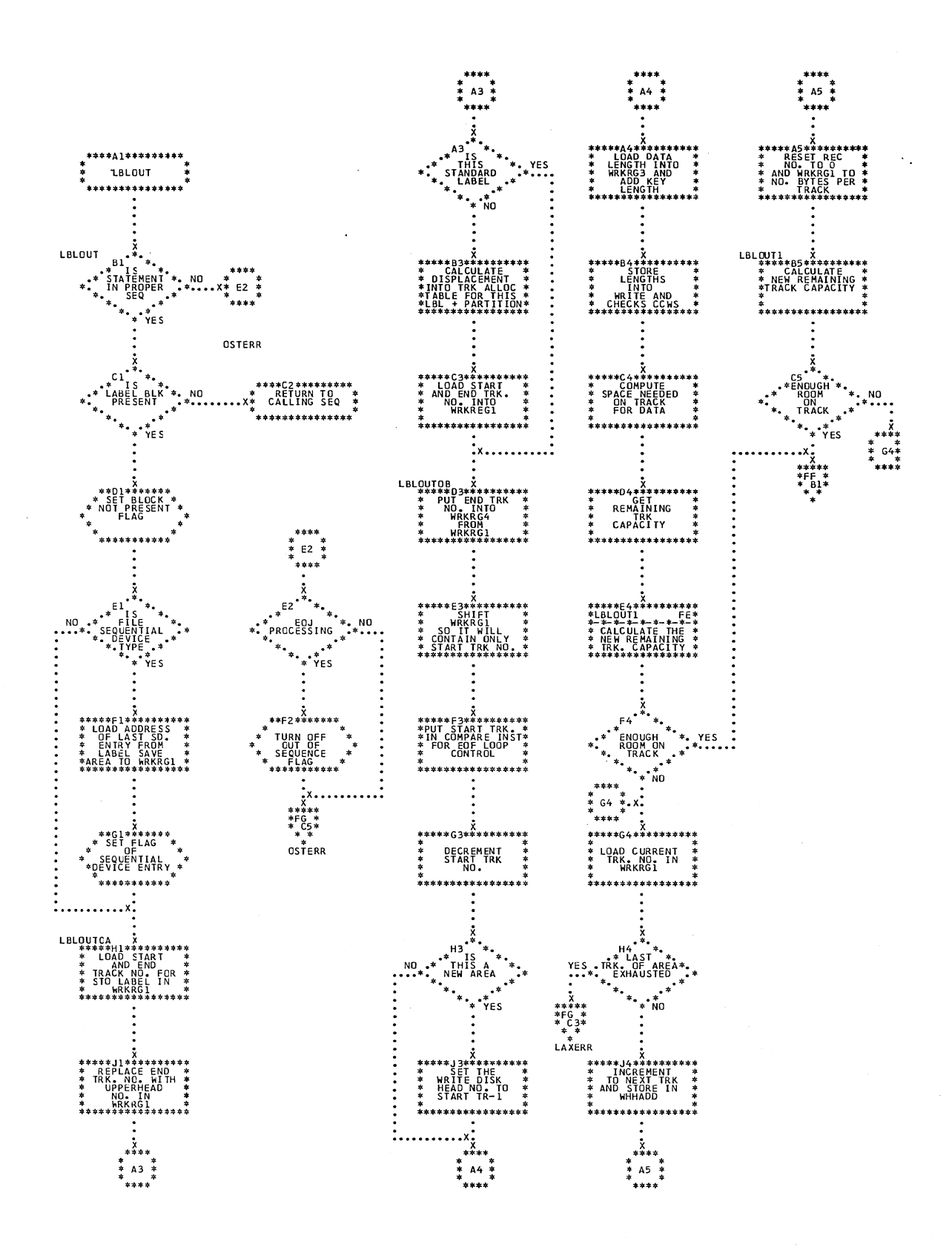

Chart FF. \$JOBCTLG - Label Processing Subroutines (Part 2 of 2) Refer to Charts 08 and 09.

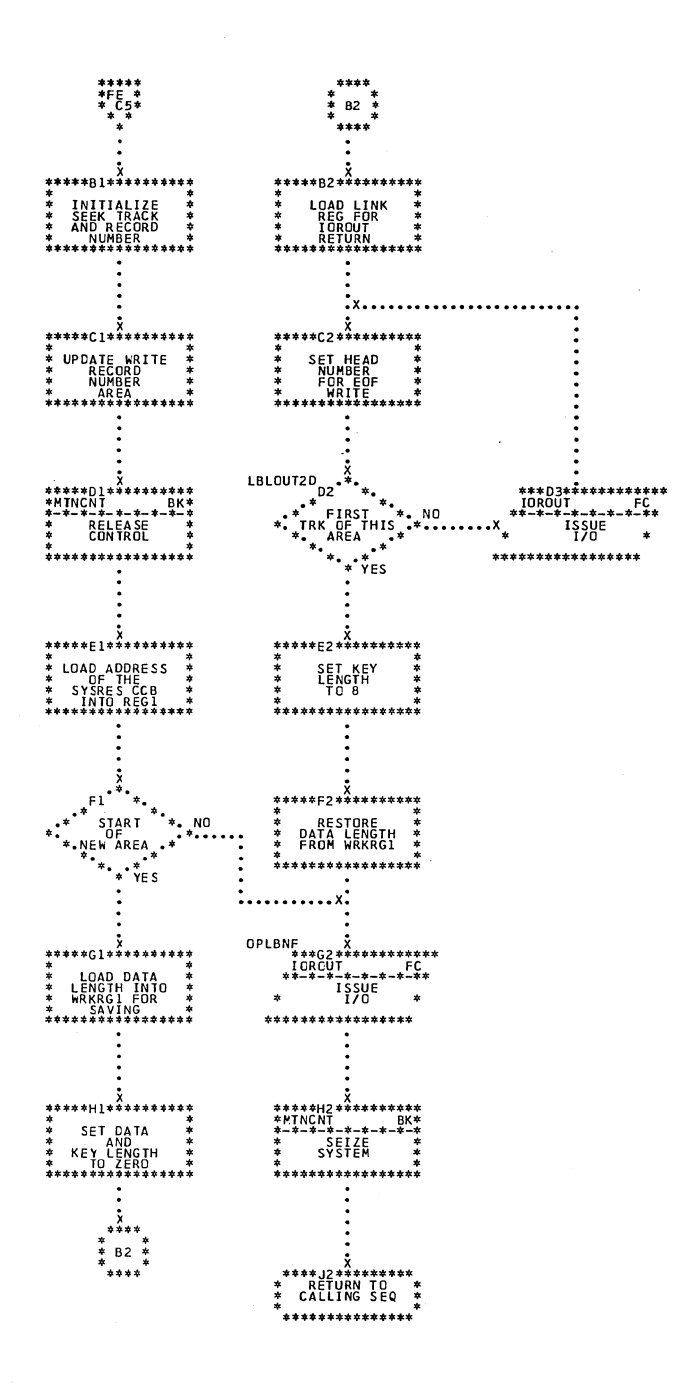

Chart FG. \$JOBCTLG - Error Subroutines<br>Refer to Charts 08 and 09.

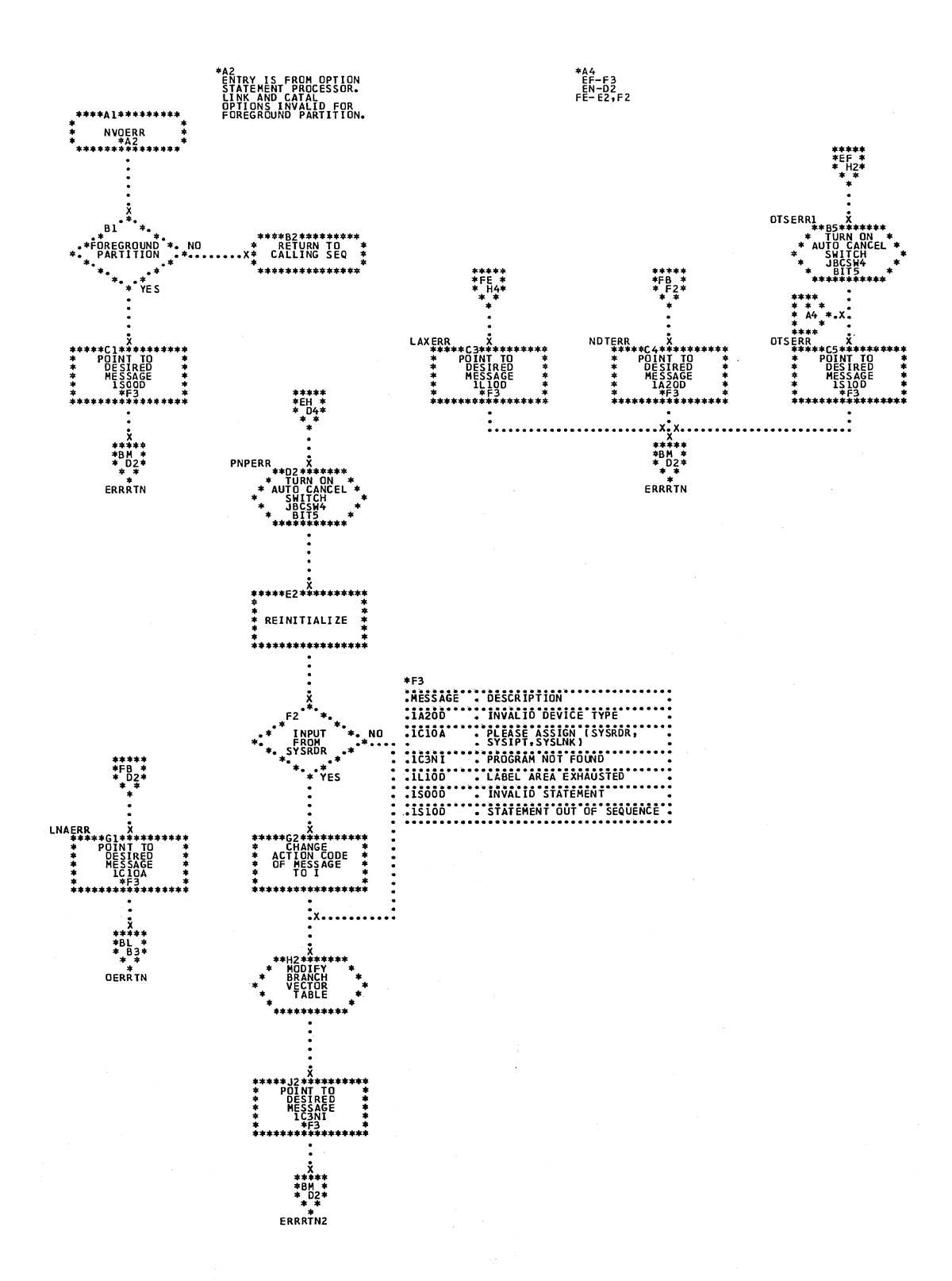

#### Chart GA. \$JOBCTLJ - RELSE and HOLD Statement Processors Refer to Chart 11.

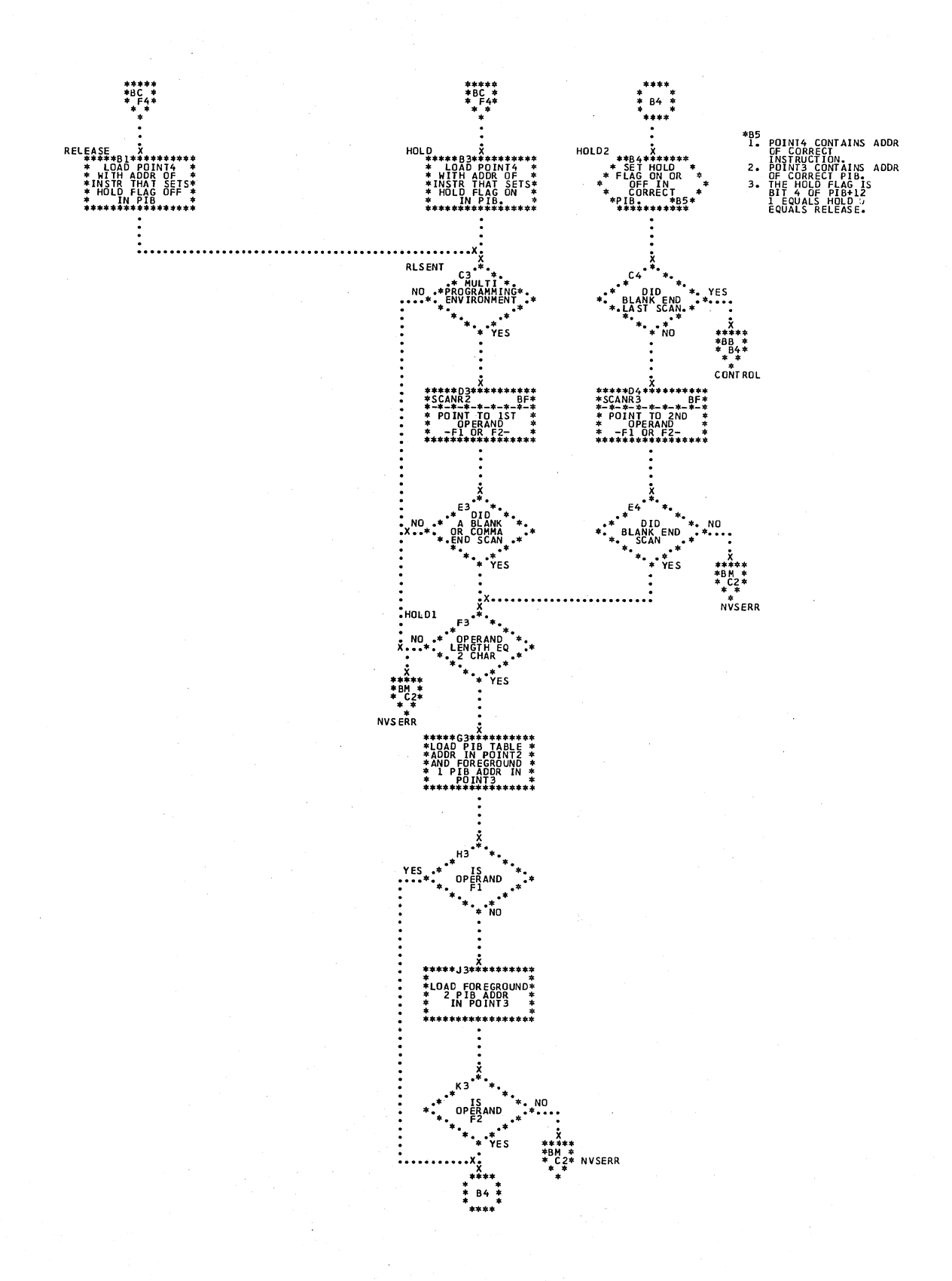

\$JOBCTLK - EXTENT Statement Processor (Part 1 of 3)<br>Refer to Chart 14. Chart HJ.

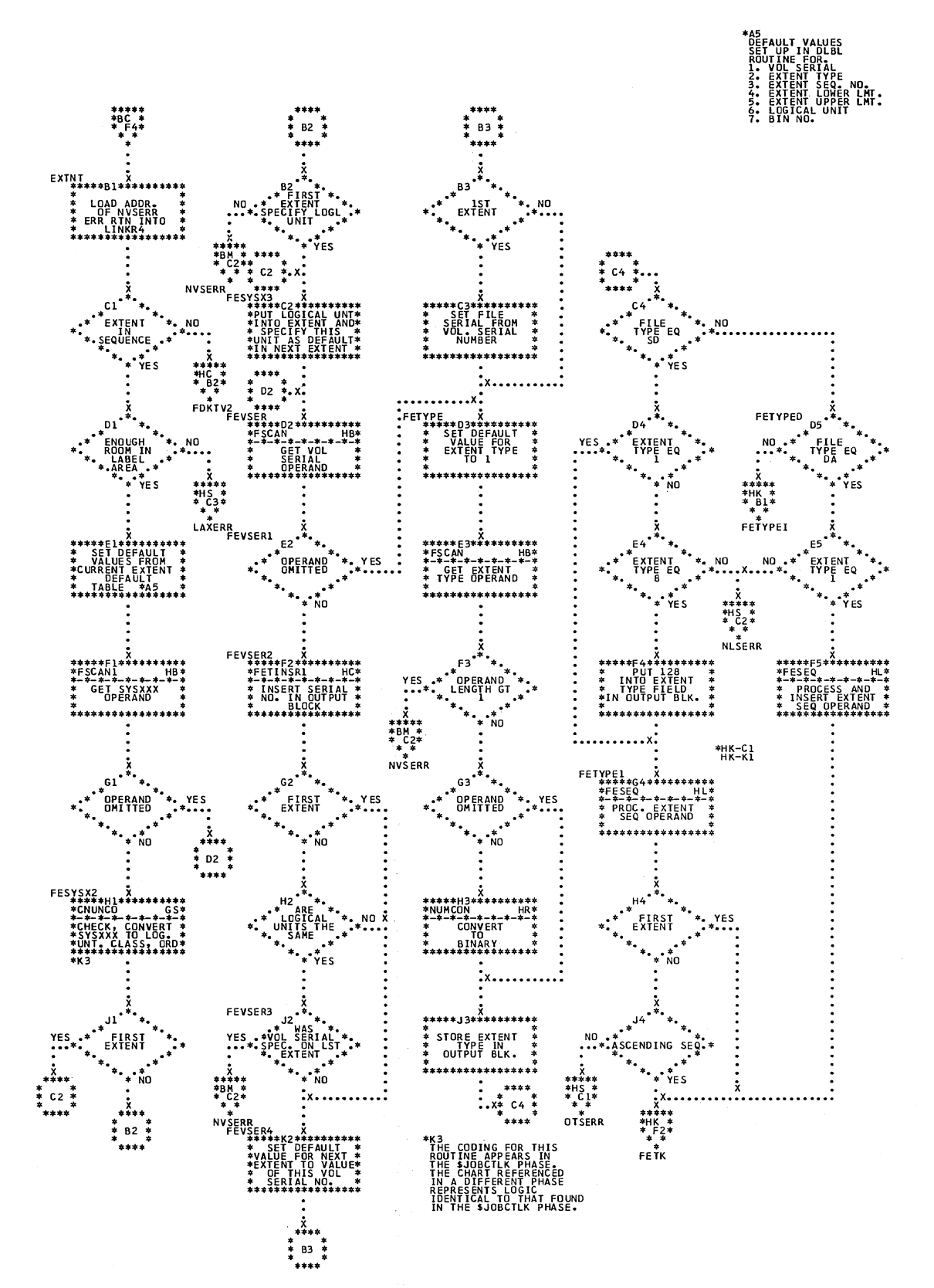

Chart HK.

\$JOBCTLK - EXTENT Statement Processor (Part 2 of 3) Refer to Chart 14.

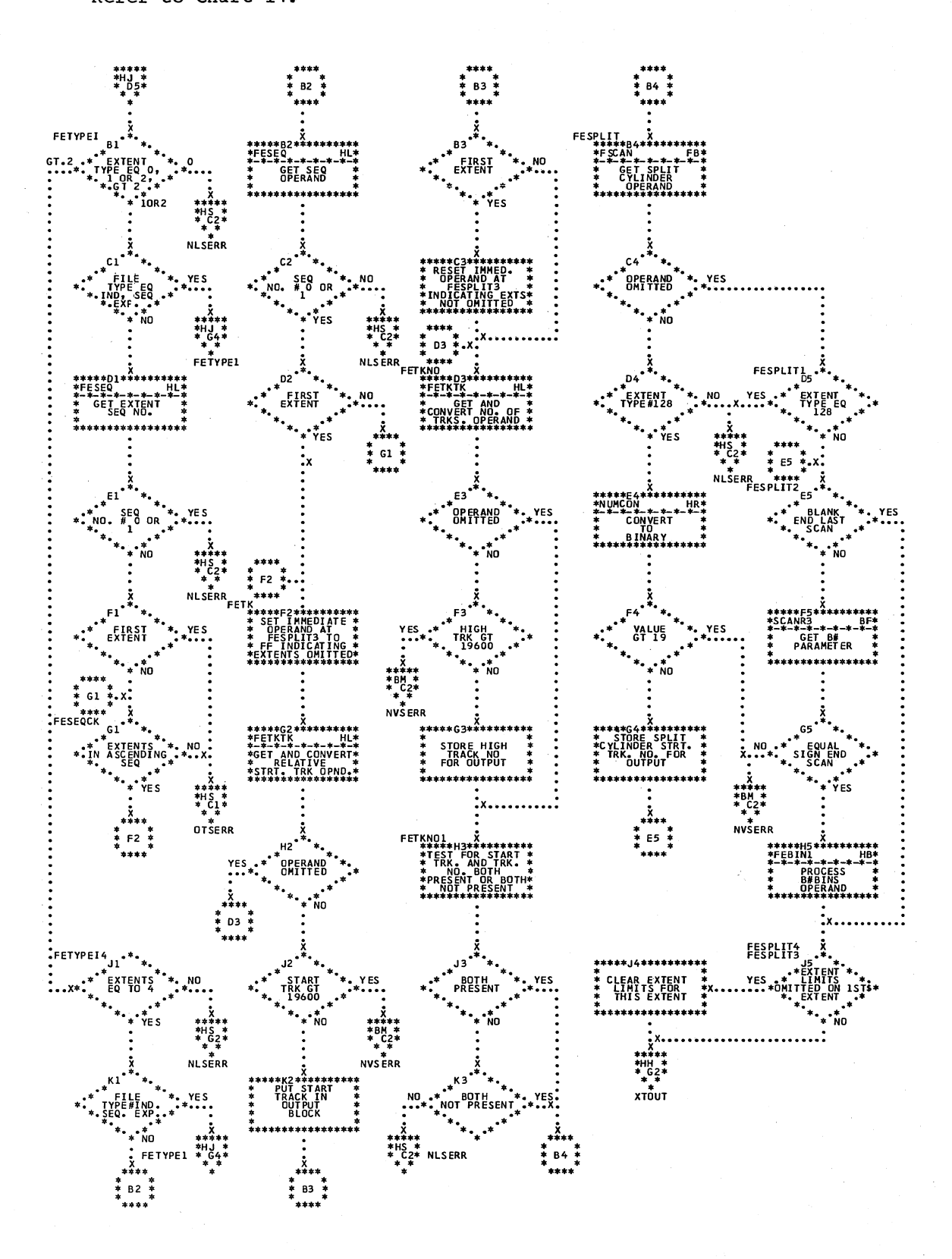

### APPENDIX B: ERROR MESSAGE CROSS REFERENCE

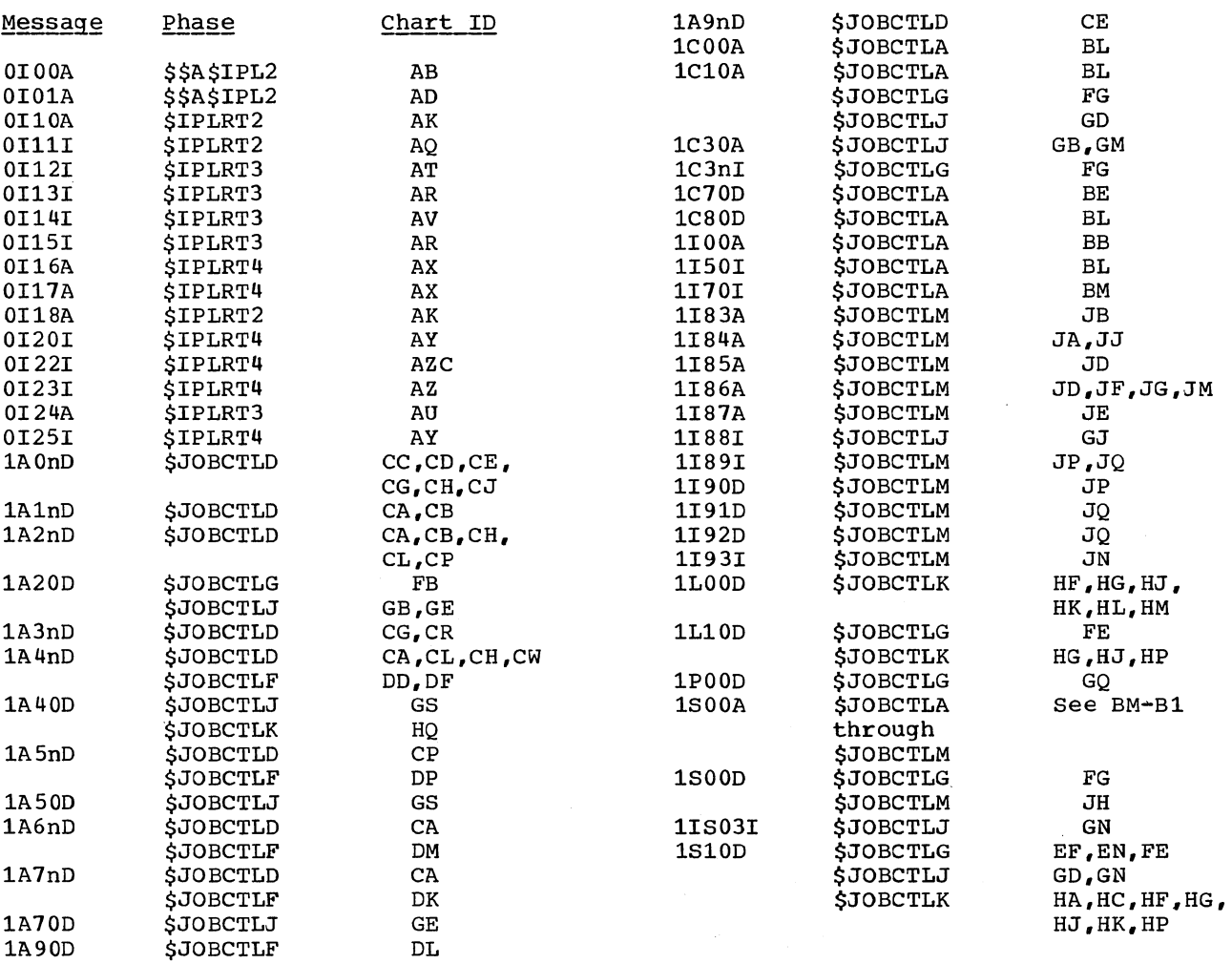

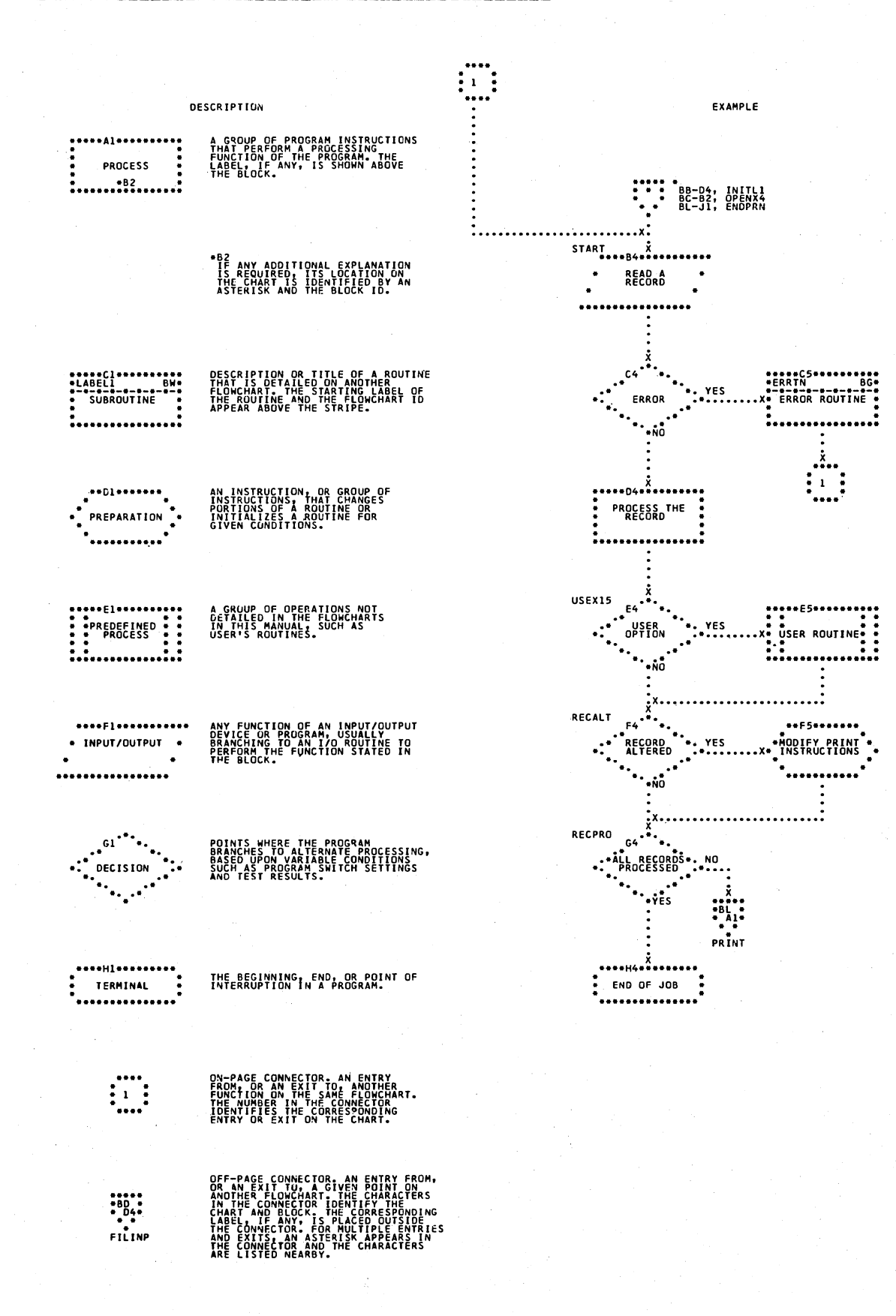

Key to Communications Region Displacement:

 $\hat{\mathcal{A}}$ 

| 56 | Job control byte                                                                                                    |
|----|----------------------------------------------------------------------------------------------------|
|    | Bit 0: $1 =$ Job Accounting<br>Interface (JA) not supported<br>$0 =$ Job Accounting<br>Interface (JA) is supported<br>$\mathbf{l}$ : $\mathbf{l}$ = Return to caller on LIOCS disk open failure<br>$0 = Do$ not return to caller on LIOCS disk open failure<br>$2: 1 =$ Job control input from SYSRDR<br>$0 =$ Job control input from SYSLOG<br>$3: 1 =$ Job control output on SYSLOG<br>$0 =$ Job control output not on SYSLOG<br>$4: 1 =$ Cancel job<br>$0 = Do$ not cancel job<br>$5: 1$ = Pause at end-of-job step<br>$0 =$ No pause at end-of-job step<br>$1 = SYSLOG$ is not a $1052$<br>6:<br>$0 = SYSLOG$ is a 1052<br>$7: 1 = SYSLOG$ is assigned to the same device as SYSLST<br>$0 = SYSLOG$ is not assigned to the same device as SYSLST                                                                                                    |
| 57 | Linkage control byte                                                                                                    |
| 58 | Bit 0: $1 = SYSLNK$ open for output<br>$0 = SYSLNK$ not open for output<br>1: 1 = \$ or FG program phase deleted, renamed, or cataloged (flag bit for \$MAINEOJ)<br>1 = Allow EXEC<br>2:<br>$0 =$ Suppress EXEC<br>3:<br>1 = Catalog linkage editor output<br>$0 = Do$ not catalog linkage editor output<br>4:<br>1 = Supervisor has been updated<br>$0 =$ Supervisor has not been updated<br>$5: 1$ = Executing in AUTOTEST mode<br>$0 =$ Not executing in AUTOTEST mode<br>6:<br>$1$ = Reallocate or condense in progress<br>7: $I =$ Fetch \$MAINEOJ at end of job to update system directory<br>$0 = Do$ not fetch SMAINEOJ at end of job for update<br>Language processor control byte. This is a set of switches used to specify nonstandard language translator options.<br>The switches within the byte are controlled by job control OPTION statements and when set to 1, override standard<br>options. The format of this byte is identical to the stnadard option byte (displacement 54) with one exception:<br>Bit 7 in this byte is used to indicate to LIOCS that the rewind and unload option has been specified. |
| 59 | Job duration indicator byte                                                                                                    |
|    | Bit 0: $1 = \text{Within } a \text{ job condition}$<br>$0 =$ Outside a job condition<br>$1: 1 =$ Dump on an abnormal end-of-job condition<br>$0 =$ No dump on abnormal EOJ<br>2: $1 =$ Pause at EOJ step<br>Set by Attention Routine for Job Control<br>$0 = No$ pause at EOJ $\int$<br>$3: 1 =$ Job control output on SYSLST<br>$0 =$ Output not on SYSLST<br>$1 =$ Job is being run out of sequence with a temporary assignment for SYSRDR<br>4:<br>$0 =$ Conditions for 1 setting not met<br>$1 = PCHL$ is being condensed<br>5:<br>$0 = PCIL$ is not being condensed<br>Reserved<br>6:<br>$7: 1 =$ Batch command just issued<br>$0 =$ Condition for 1 setting did not occur                                                                                                    |

Figure **10.**  supervisor Communications Region **(Part 4 of 5)** 

 $\bar{z}$ 

 $\bar{\mathcal{A}}$ 

## Page of GY24-5086-4, revised October 28, 1971, by TNL GN33-8686

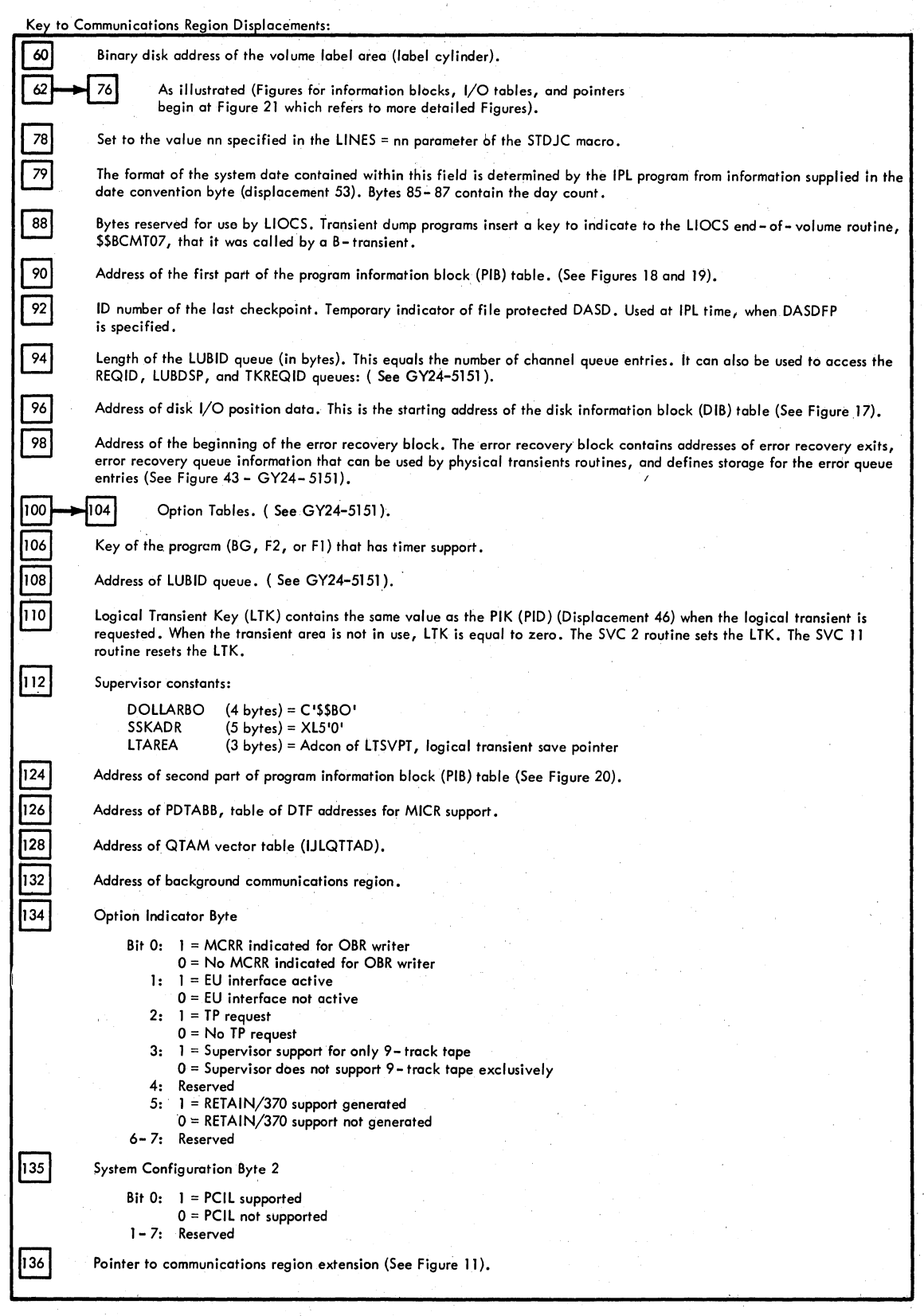

Figure 10. Supervisor Communications Region (Part 5 of 5)

Key to SDR Communications Region Displacements:

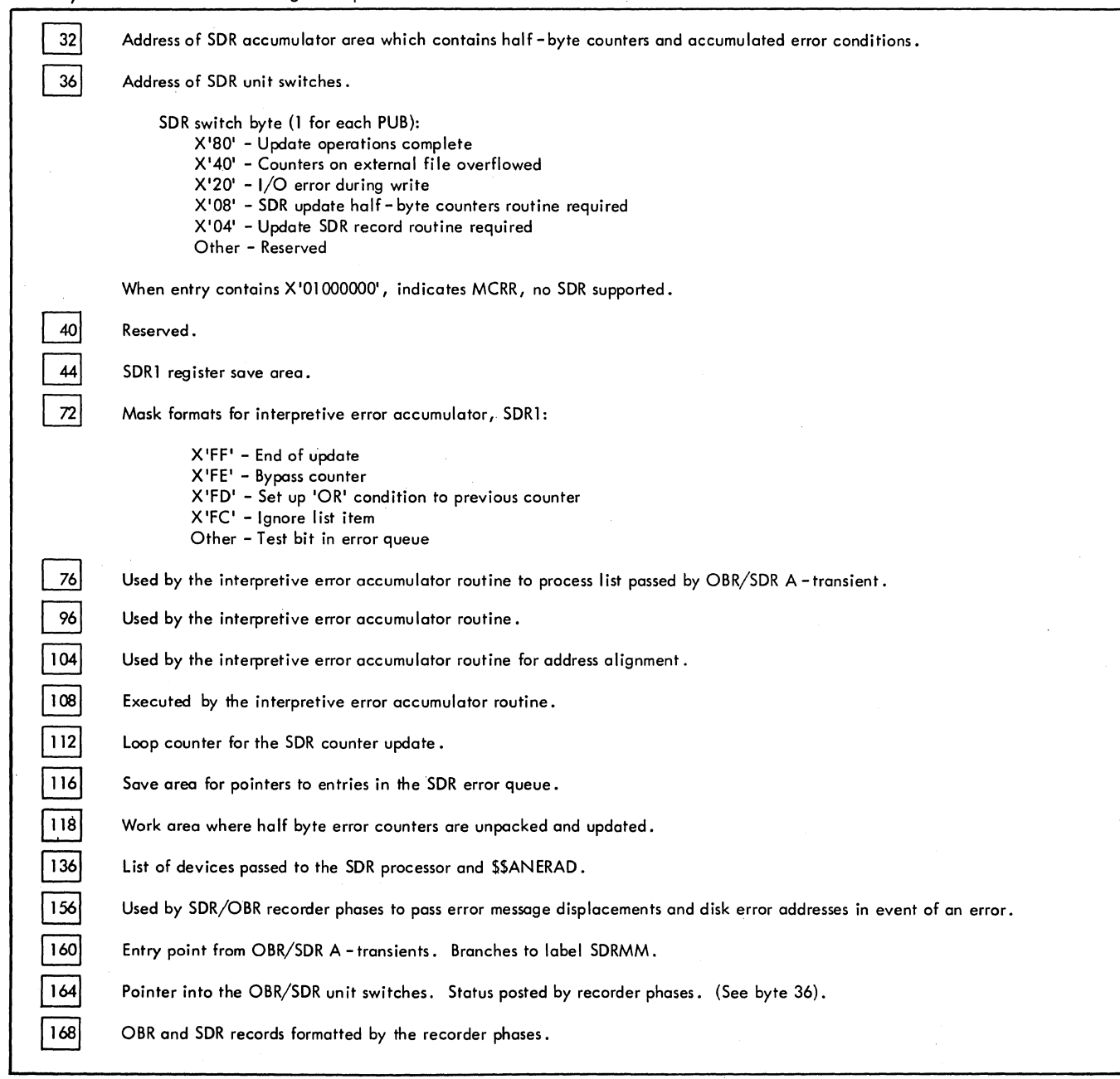

Figure 12. SOR Communications Region - SORTABLE (Part 2 of 2)

 $\mathcal{O}(\mathcal{A})$  .

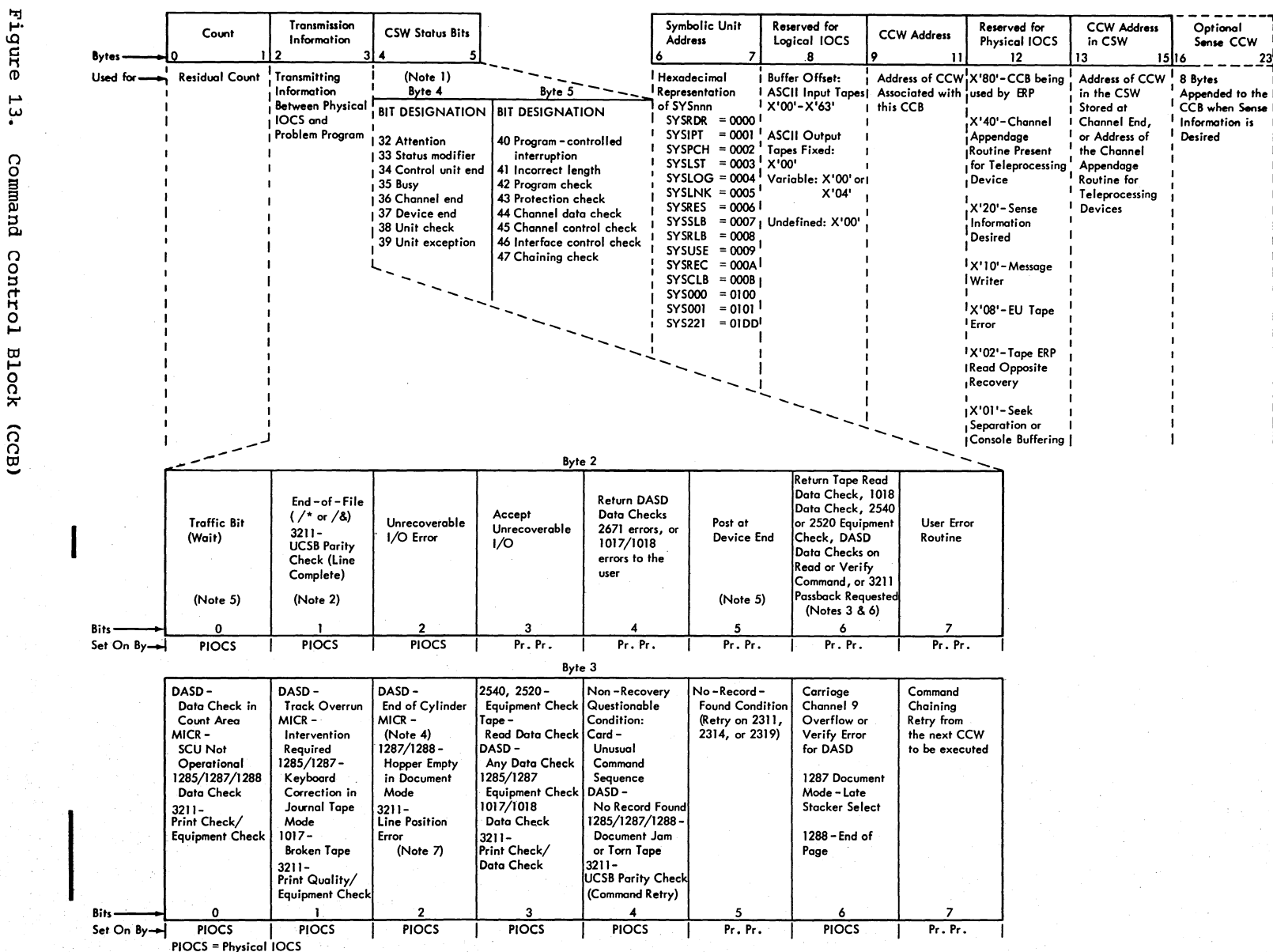

Page

 $\frac{0}{2}$ 

 $10-9809 - 1086 - h$ 

revised

october

 $\boldsymbol{\omega}$  $\overset{\circ}{\bullet}$ 

 $\blacktriangleright$ 

 $716$ 

 $\overline{k}$ q

**TNL** 

GN33-868

 $\sigma$ 

Pr. Pr. = Problem Program

Note 1. Bytes 4 and 5 contain the status bytes of the Channel Status Word (Bits 32-47). If byte 2, bit 5 is on and device end results as a separate interrupt, device end will be ORed into CCB byte 4. Note 2. Indicates /\* or /& statement encountered on SYSRDR or SYSIPT. Byte 4, bit 7 (unit exception) is also on.

Note 3. DASD data checks on count not returned.

Note 4. For 1255/1259/1270/1275/1412/1419, disengage. For 1275/1419D, I/O Error in external interrupt routine (channel data check or busout check).

Note 5. The traffic bit (Byte 2, bit 0) is normally set on at channel end to signify that the I/O was completed. If byte 2, bit 5 has been set on, the traffic bit and bits 2 and 6 in byte 3 will be set on at device end. Also see Note 1.

Note 6. 1018 ERP does not support the Error Correction Function.

. Note 7. This error occurs as an equipment check, data check, or FCB parity check.
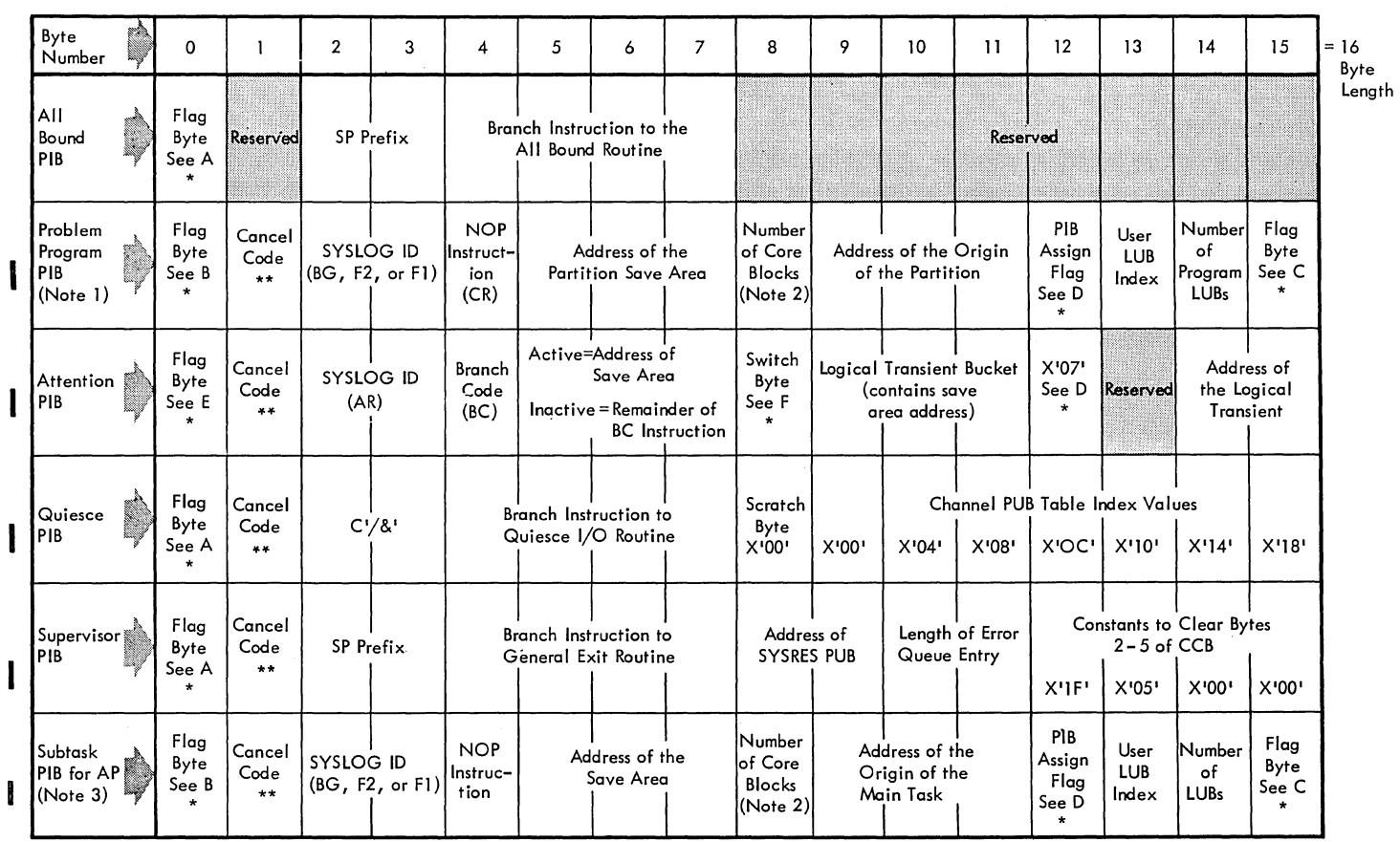

PIB TABLE

Note I: Three problem program PiSs are built in this sequence when the MPS or BJF feature is selected as a generation option: { Foreground 2 PIB

Background PIB<br>Foreground 2 PIB Foreground 1 PIB

When a batch-only environment is established at generation time, the All Bound and Foreground PIBs are excluded from the table, and only one (BG) problem program PIB is built. However, the X'20' bytes that F2 and F1 PIBs normally occupy (between PIBBG and PIBAR) are filled with 32 bytes of DIBs data.

Note 2: Number is in multiples of 2K for F2 and Fl. BG is always 10K (X' OA').

Note 3: Total of nine subtask PIBs are generated, and only when AP is specified at generation time.

\* See Figure 16 for flag byte expansions A, B, C, D, E and F.

\*\* See Supervisor PLM, GY24-SIS1

Bytes 90 and 91 (X'SA '-'SB') of the communications region contain the address of the first part of the PIB Table. Label PIBTAB identifies the first byte of the table.

Figure 18. First Part of PIB Table

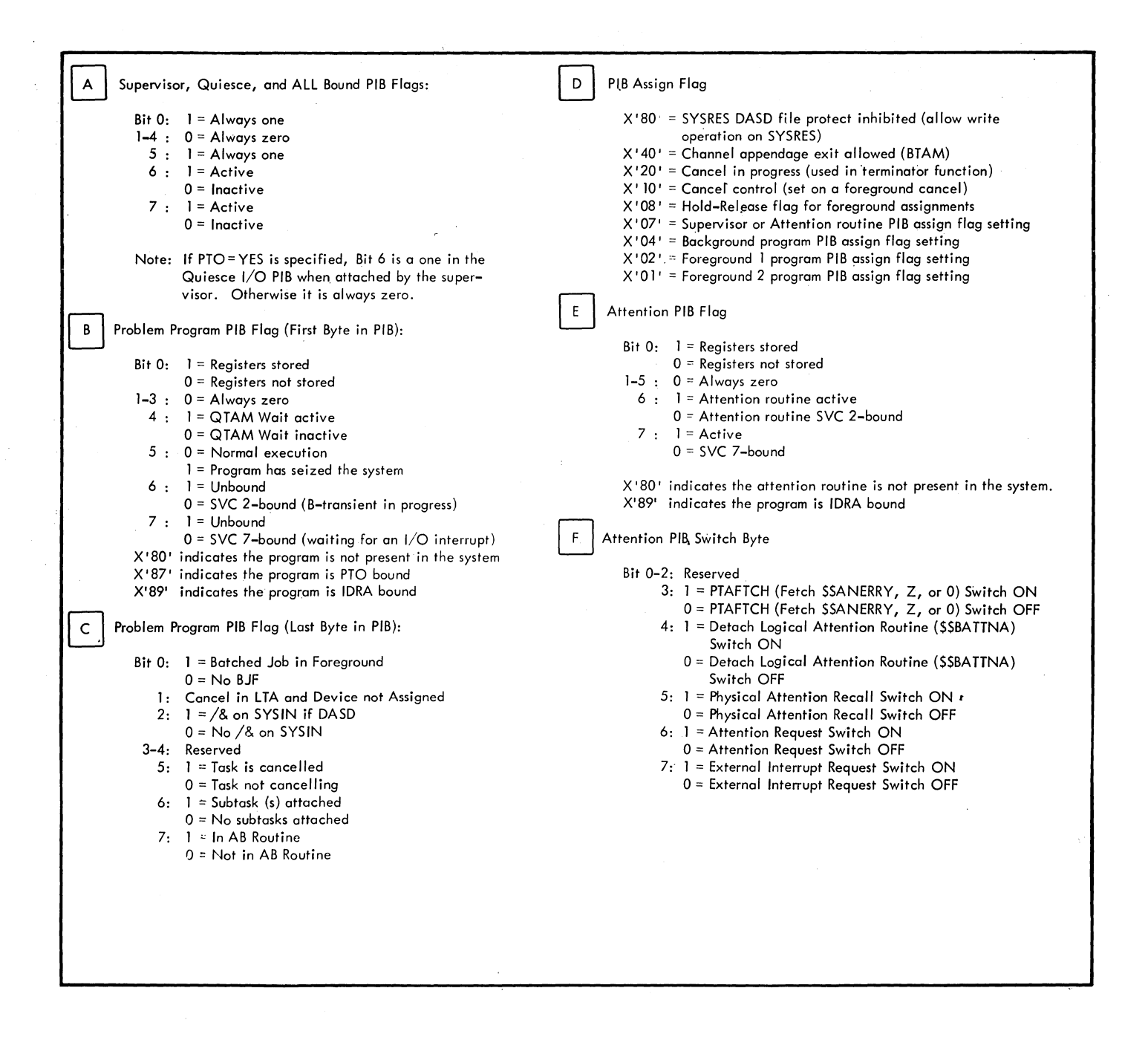

Figure 19. PIB Flag Expansions

r------------------------------------------------------------------------------, Note 1: The TEBV (Tape Error Block by Volume) Table is composed of one Status Block and (n) Error Blocks, and is addressed symbolically by label TEBVTAB. supervisor generation options in the FOPT macro determine the size of the TEBV Status Block at generation time: • When EVA is chosen without ESTV, the TEBV Status Block is four bytes long (bytes 0-3), followed by TEBV Error Blocks, so that bytes 4-21 are omitted. • When ESTV output is to SYSLOG, the TEBV Status Block is six bytes long (bytes 0-5), followed by TEBV Error Blocks, so that bytes 6-21 are omitted. • When ESTV output is to DASD, the TEBV Status Block is 22 bytes long (bytes 0-21, such as shown in this Figure), followed by TEBV Error Blocks. Note 2: The number of TEBV Error Blocks generated corresponds to the (n) parameter of the FOPT macro for TEB, TEBV, or EVA options. A TEBV Error Block, always contains 18 bytes, as shown in bytes 22-39 of this Figure. Therefore, the TEBV Table is composed of one TEBV Status Block (with its byte length dependent on supervisor generation options, as described in Note  $1$ , followed by (n) number of 18-byte TEBV Error Blocks. ---------------------------------------------------------~--------~-----------

Figure 21. TEBV Table Showing Status Block and Error Blocks (Part 2 of 2)

I I I I

 $\begin{bmatrix} 1 \\ 1 \end{bmatrix}$ I I I I I I I I I f I I |<br>|<br>| I I } I I l

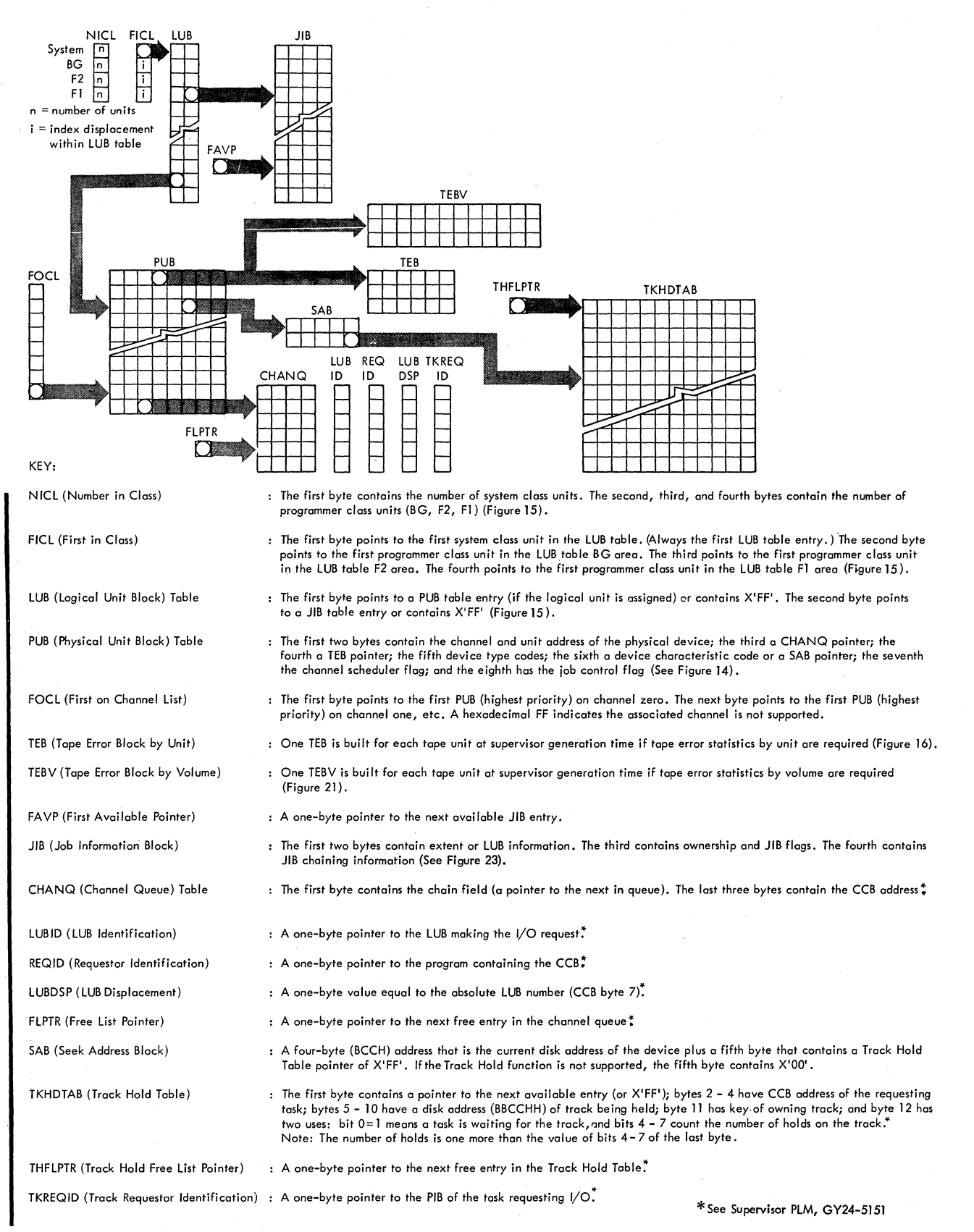

## **Figure 22. I/O Table Interrelationship**

JIB Table

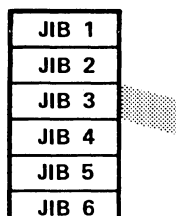

Note: Two JIBs are required for a 2321 extent; one for lower limit and one for upper limit. The lower limit defining JIB must be chained to the upper limit defining JIB. Byte 1 of this type JIB contains the subcell number times 10 plus the strip number in binary.

Number {length of JIB tablel determined at supervisor generation

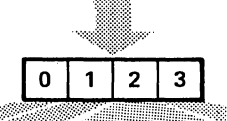

Type of Entry

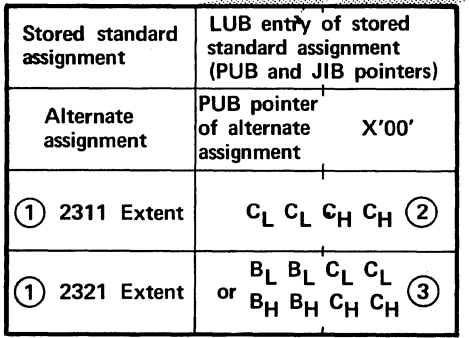

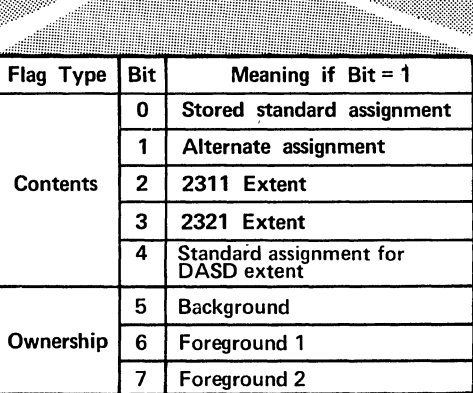

Chain Byte. Contains the displacement index of the next JIB. A hexadecimal 'FF' defines the end of the chain.

 $\Omega$ Only when file - protect on DASD

 $\left( 2\right)$ Lower Cylinder Upper Cylinder

(3) Cell or combined subcell and strip

Bytes 68 - 69 (X'44' - '45') of the communications region contain the address of the JIB table entry. Label JIBTAB identifies the first byte of the table.

Figure 23. Job Information Block (JIB) Table

 $\mathcal{A}$ 

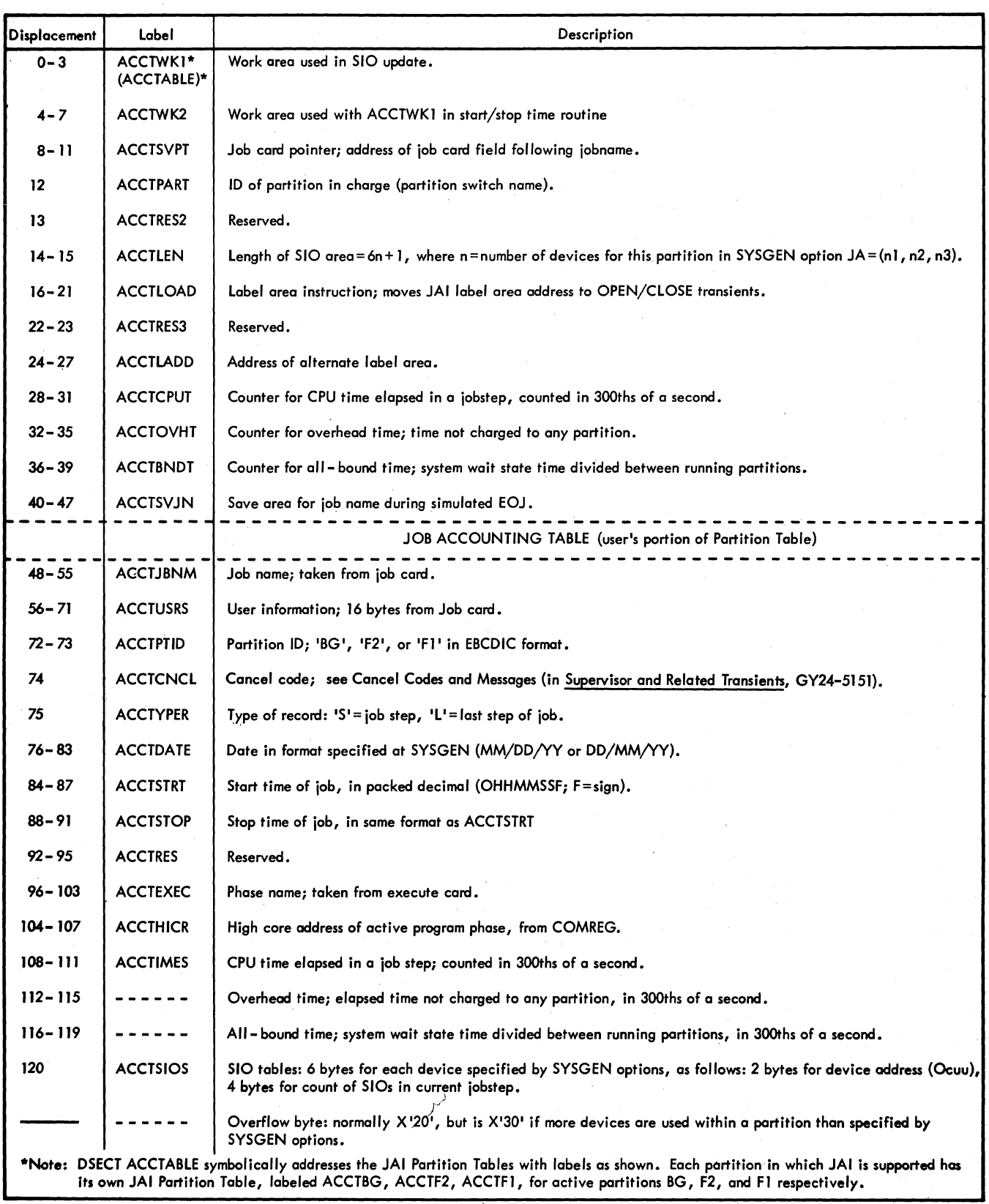

Figure 24. Job Accounting Interface Partition Table

DOS IPL and Job Control

**READER'S COMMENT FORM** 

GY24-S086-4

This sheet is for comments and suggestions about this manual. We would appreciate your views, favorable or unfavorable, in order to aid us in improving *this* publication. This form will be sent directly to the author's department. Please include your name and address if you wish a reply. Contact your IBM branch office for answers to technical questions about the system or when requesting additional publications. Thank you.

Name Address

.................

What is your occupation?

How did you use this manual? As a reference source As a classroom text As a self-study text

Your comments\* and suggestions:

• We would especially appreciate your comments on any of the following topics:

Clarity of the text Organization of the text Accuracy Cross-references

Index Tables

Illustrations Examples

Appearance Printing

Paper Binding

## **YOUR COMMENTS, PLEASE** ...

This manual is part of a library that serves as a reference source for systems analysts, programmers and operators of IBM systems. Your answers to the questions on the back of this form, together with your comments, will help us produce better publications for your use. Each reply will be carefully reviewed by the persons responsible for writing and publishing this material. All comments and suggestions become the property of IBM.

CUT ALONG THI

en r Z n1

o o CJ)

PL and Job Contr

 $\overline{a}$ 

( $360 - 36$ )

Printed in U.S.A.

6Y24-5086-4

. Please note: Requests for copies of publications and for assistance in utilizing your IBM system should be directed to your IBM representative or to the IBM sales office serving your locality.

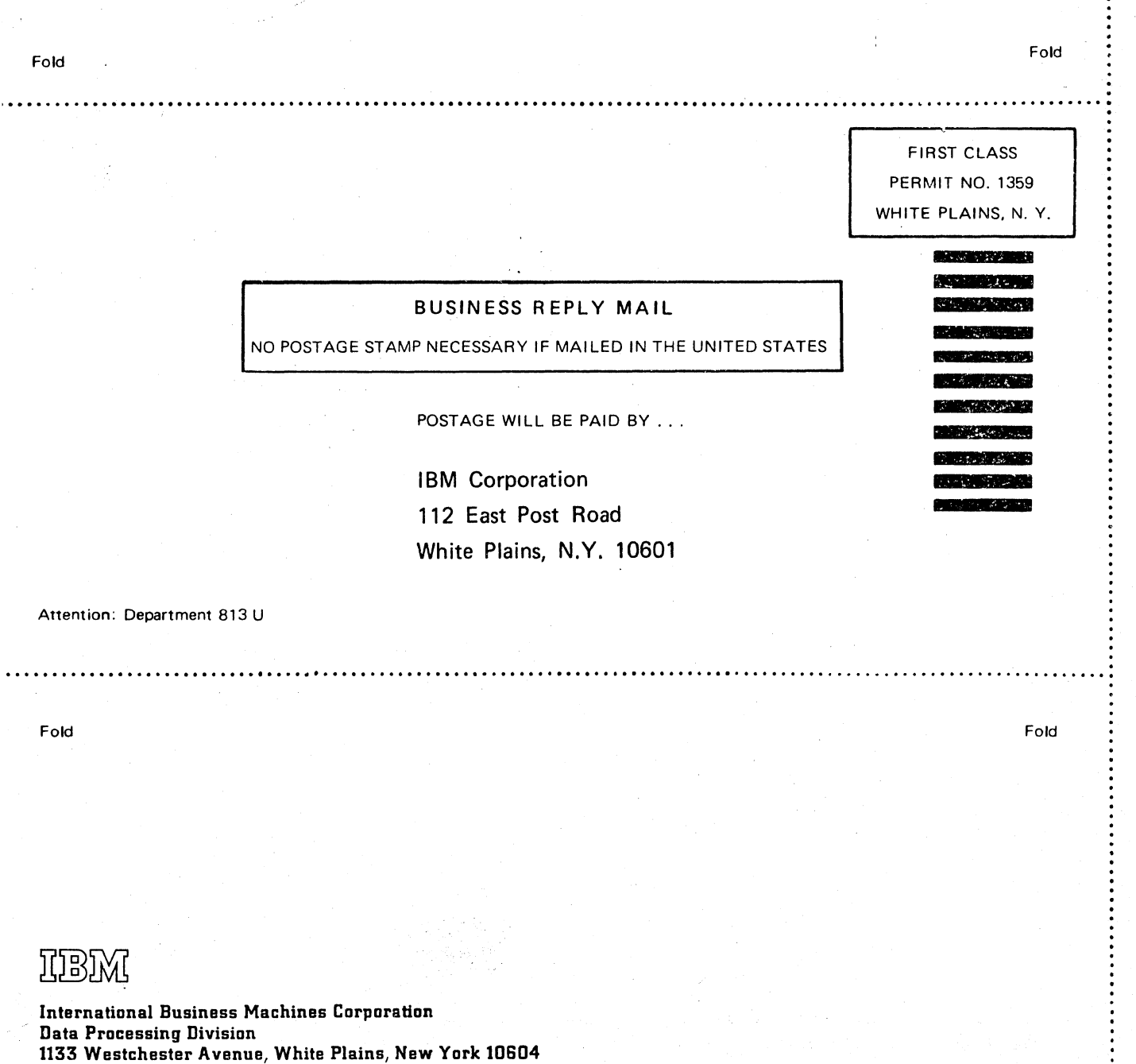

[U.S.A. only] IBM World Trade Corporation

821 United Nations Plaza, New York, New York 10017 [International]

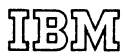

International Business Machines Corporation Data Processing Division 1133 Westchester Avenue, White Plains, New York 10804 [U.S.A. only]

IBM World Trade Corporation 821 United Nations Plaza, New York, New York 10017 [International]